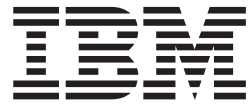

# OpenGL 1.2 Reference Manual

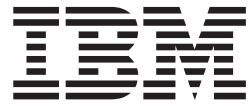

# OpenGL 1.2 Reference Manual

#### **Note**

Before using this information and the product it supports, read the information in ["Notices,"](#page-564-0) on page 553.

#### **Second Edition (October 2000)**

This edition applies to OpenGL Version 1.2 for AIX and to all subsequent releases of this product until otherwise indicated in new editions.

**© Copyright International Business Machines Corporation 1994, 2002. All rights reserved.**

US Government Users Restricted Rights – Use, duplication or disclosure restricted by GSA ADP Schedule Contract with IBM Corp.

# **Contents**

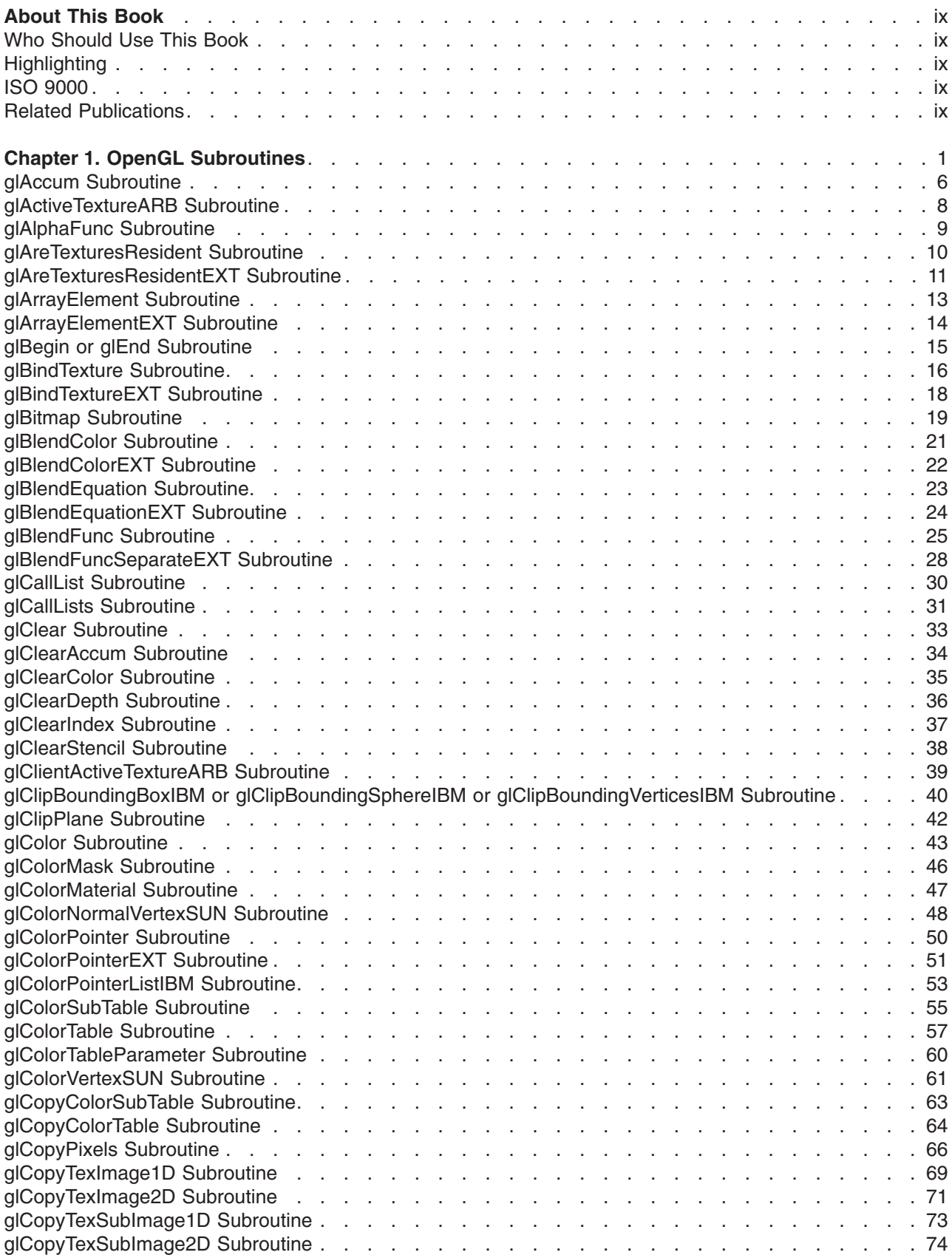

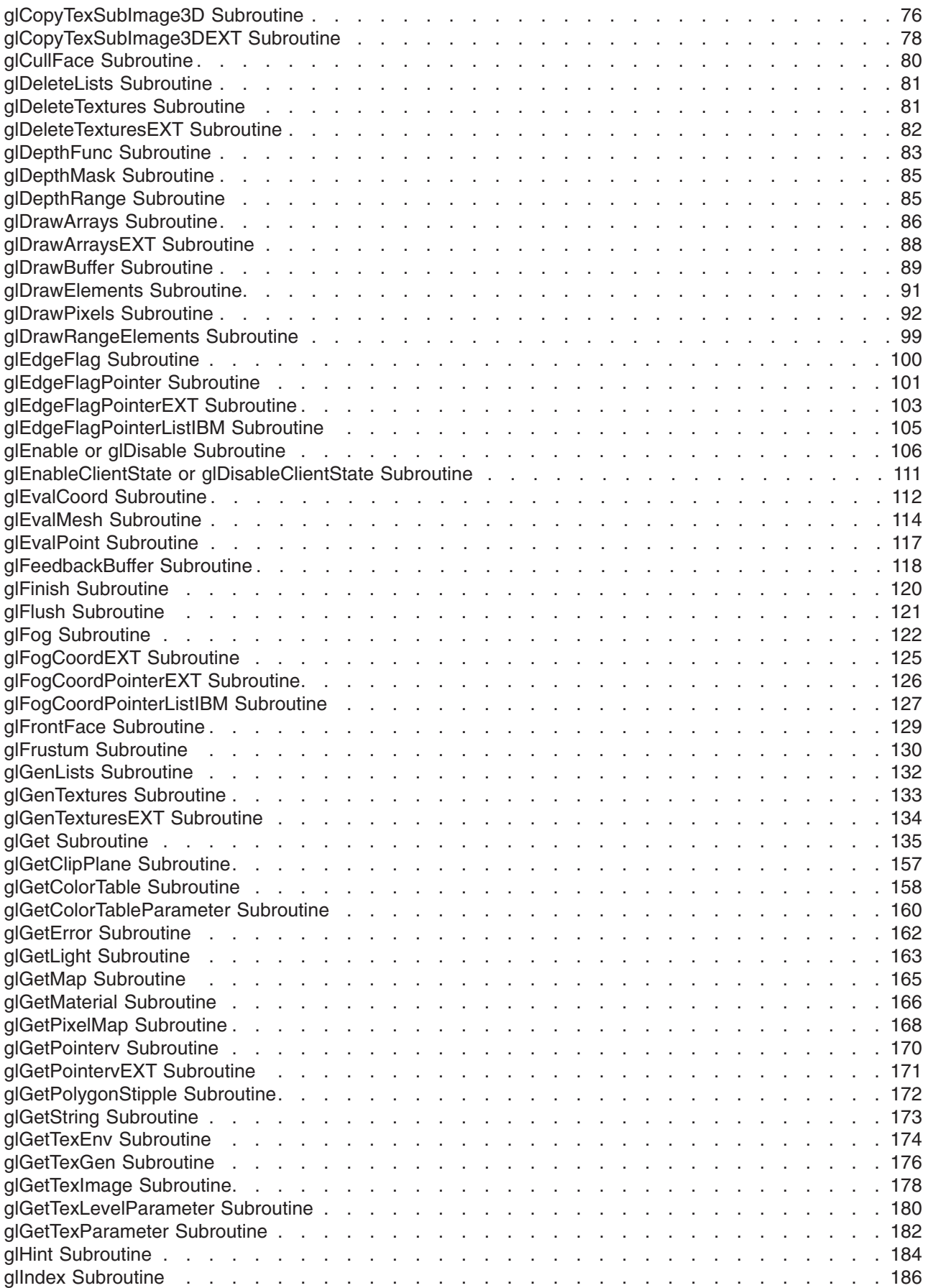

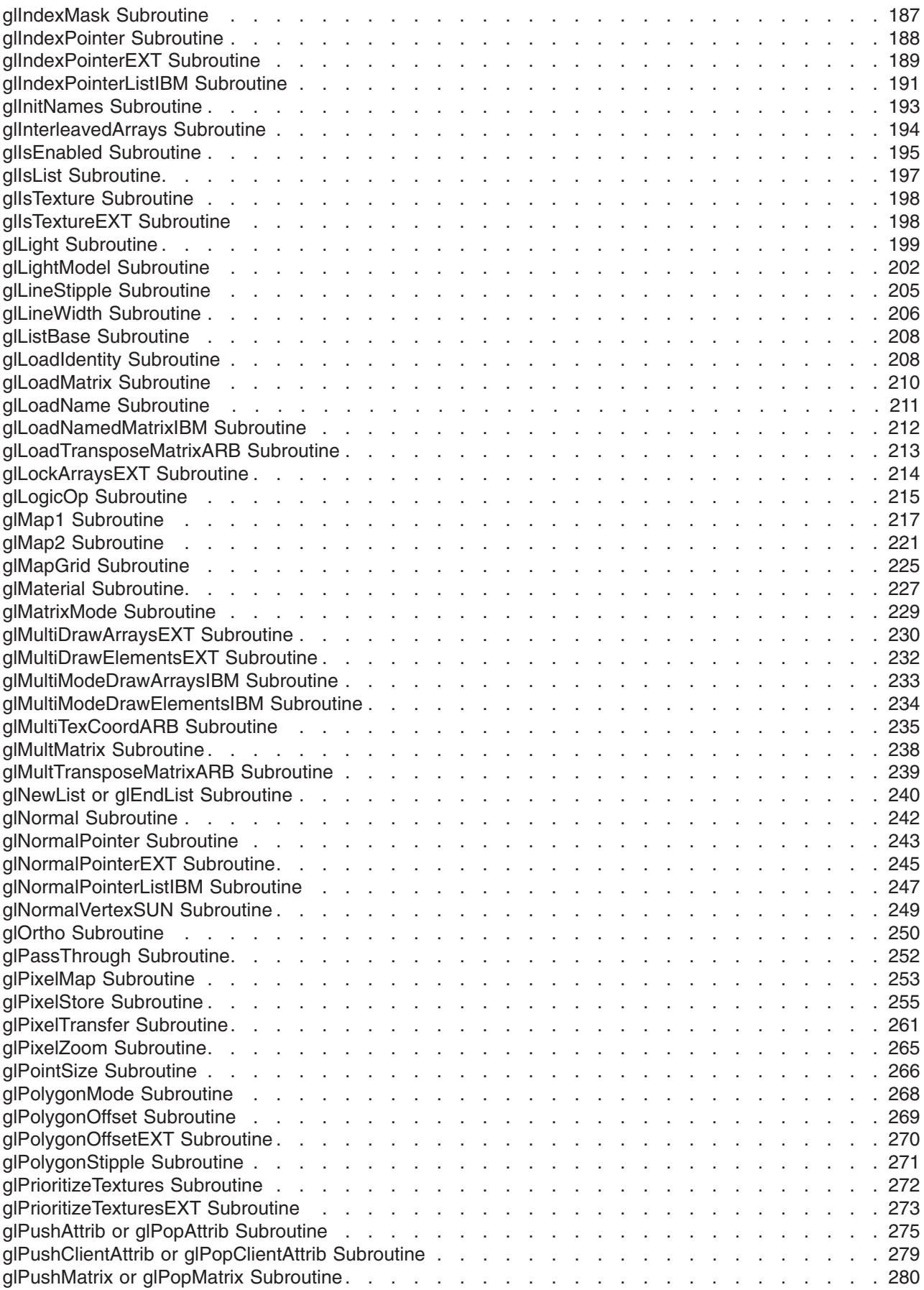

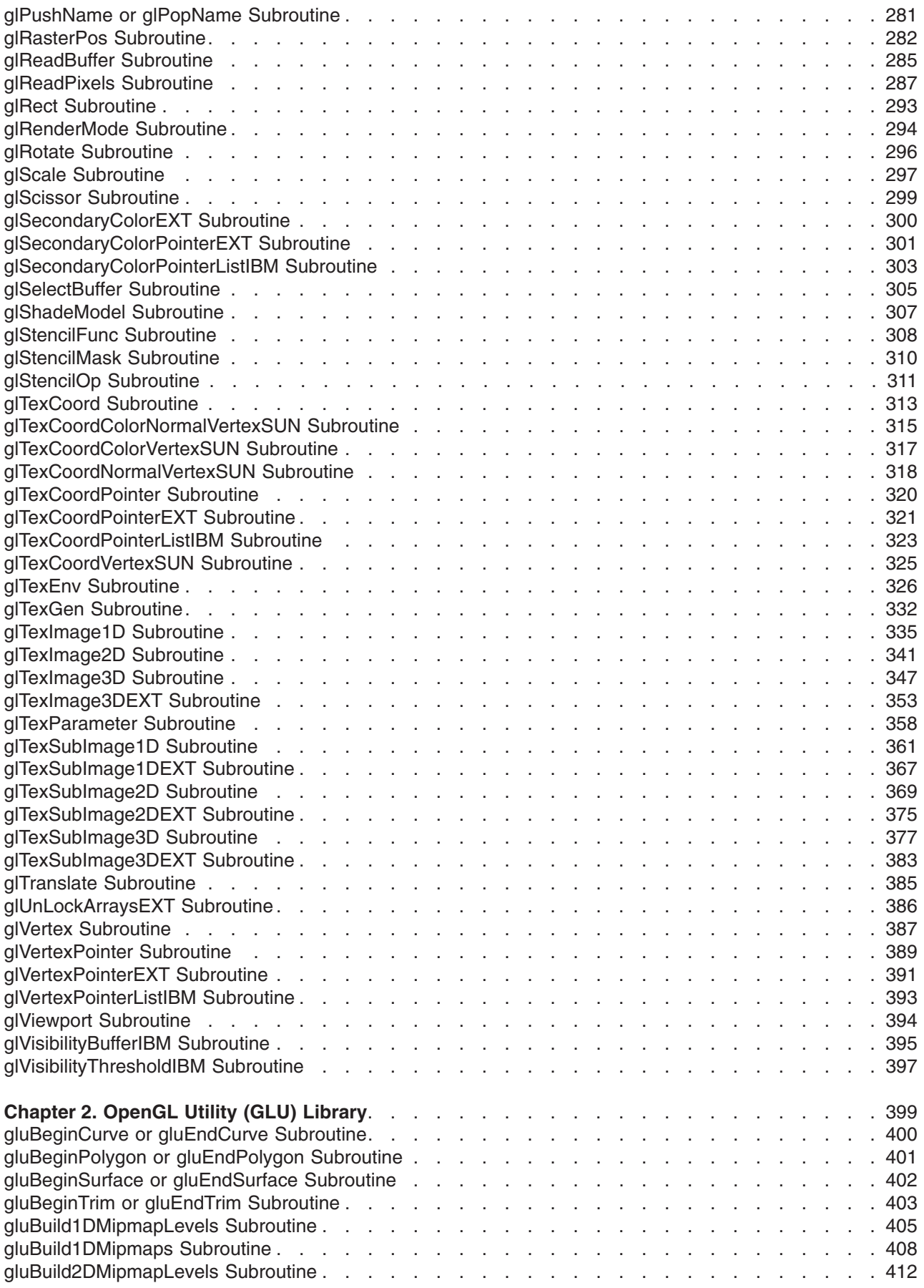

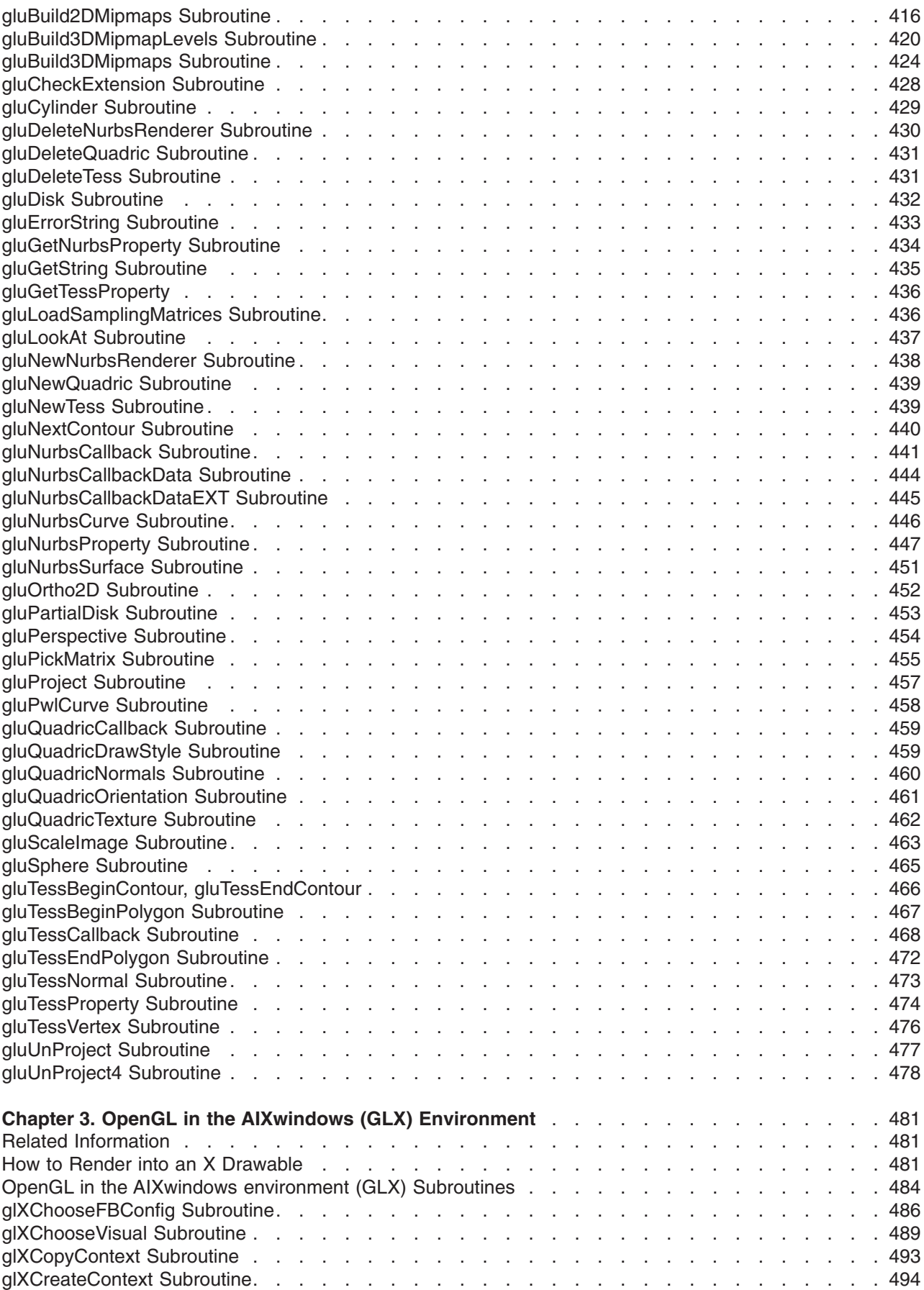

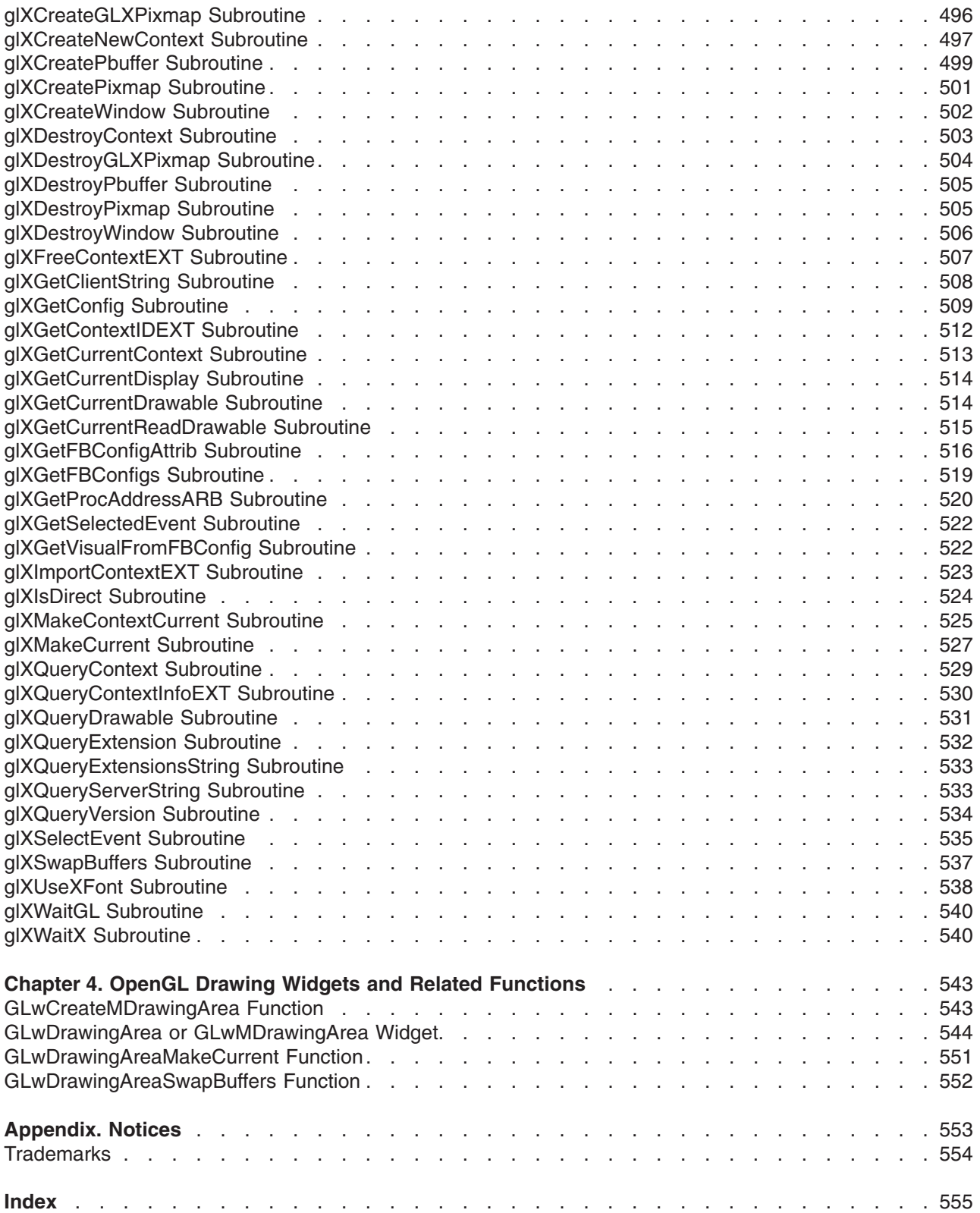

# <span id="page-10-0"></span>**About This Book**

*OpenGL Programmer's Reference* provides reference information on the OpenGL application programming interface (API).

This publication documents the functional interface of:

- OpenGL 1.2 (first introduced in AIX 4.3.2)
- GLX 1.3 (first introduced in AIX 4.3.2)
- GLU 1.3 (first introduced in AIX 4.3.3)

It also documents several OpenGL extensions supported on this operating system.

Applications/users should query OpenGL to determine if the extension is supported [\(glXQueryExtensionsString,](#page-544-0) [glGetString,](#page-184-0) and [gluGetString\)](#page-446-0) prior to making extension specific OpenGL, GLX, or GLU calls.

Further information is also avaiable in **/usr/lpp/OpenGL/README** on your installed operating system.

#### **Who Should Use This Book**

This book is intended for programmers with C programming knowledge who want to develop 3D applications.

### **Highlighting**

The following highlighting conventions are used in this book:

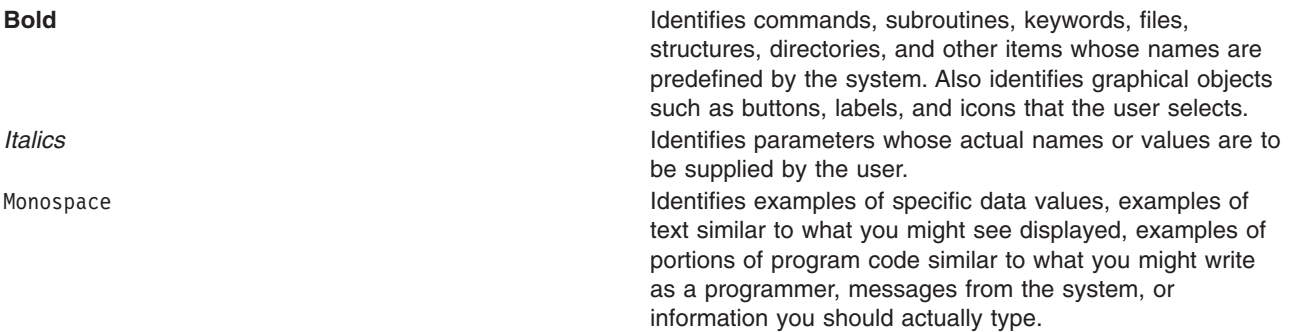

#### **ISO 9000**

ISO 9000 registered quality systems were used in the development and manufacturing of this product.

#### **Related Publications**

The following books contain information about or related to *OpenGL Programmer's Reference*:

- v *OpenGL 2.1 Reference Manual*
- v *AIX 5L Version 5.2 General Programming Concepts: Writing and Debugging Programs*

# <span id="page-12-0"></span>**Chapter 1. OpenGL Subroutines**

Following is a list of the basic OpenGL subroutines and the purpose of each.

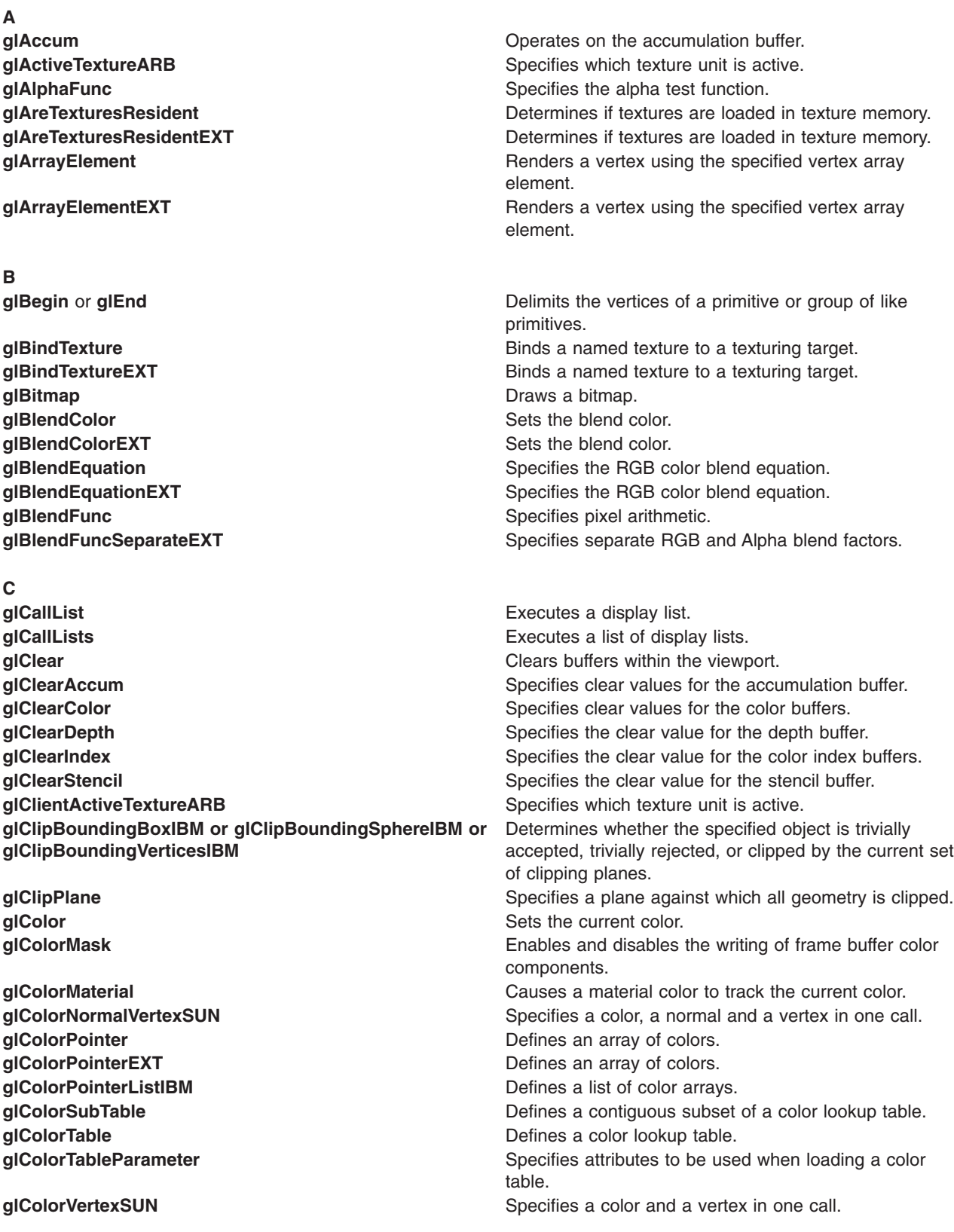

#### **D**

**[glDisableClientState](#page-122-0) DisableClientState Disables an array.** 

#### **E**

**[glEdgeFlagPointer](#page-112-0) but a compared to the Comparent Comparent Comparent Comparent Comparent Comparent Comparent Comparent Comparent Comparent Comparent Comparent Comparent Comparent Comparent Comparent Comparent Comparent [glEdgeFlagPointerEXT](#page-114-0)** and **Defines an array of edge flags. [glEdgeFlagPointerListIBM](#page-116-0)** Defines a list of edge flag arrays. **glEnable** or **[glDisable](#page-117-0) noise is a capability is enabled.** Tests whether a capability is enabled. glEnableClientState or[glDisableClientState](#page-122-0) **Enables** or disables an array.

#### **F**

**[glFeedbackBuffer](#page-129-0) Controls the feedback mode.** Controls the feedback mode.

**[glCopyColorSubTable](#page-74-0)** Loads a subset of a color lookup table from the current GL\_READ\_BUFFER. **[glCopyColorTable](#page-75-0)** Load a color lookup table from the current GL\_READ\_BUFFER. **[glCopyPixels](#page-77-0) copies pixels copies pixels in the frame buffer. [glCopyTexImage1D](#page-80-0)** Defines a one-dimensional (1D) texture image. **[glCopyTexImage2D](#page-82-0)** Defines a two-dimensional (2D) texture image. **[glCopyTexSubImage1D](#page-84-0)** Copies a one-dimensional (1D) texture subimage. **[glCopyTexSubImage2D](#page-85-0)** Copies a two-dimensional (2D) texture subimage. **[glCopyTexSubImage3D](#page-87-0)** Copies a three-dimensional (3D) texture subimage. **[glCopyTexSubImage3DEXT](#page-89-0)** Copies a three-dimensional (3D) texture subimage. **[glCullFace](#page-91-0)** Specifies whether frontfacing or backfacing facets may

be culled.

**[glDeleteLists](#page-92-0)** Deletes a contiguous group of display lists. **[glDeleteTextures](#page-92-0)** delays and textures of the Deletes named textures. **[glDeleteTexturesEXT](#page-93-0)** and **DeleteS** named textures. **[glDepthFunc](#page-94-0)** Specifies the function used for depth buffer comparisons. **[glDepthMask](#page-96-0)** Enables or disables writing into the depth buffer. **[glDepthRange](#page-96-0)** Specifies the mapping of *z* values from normalized device coordinates to window coordinates. **[glDisable](#page-117-0) glubsable Tests whether a capability is enabled. [glDrawArrays](#page-97-0) Renders primitives from array data. Renders primitives from array data. [glDrawArraysEXT](#page-99-0)** and **Renders primitives from array data. [glDrawBuffer](#page-100-0)** Specifies which color buffers are to be used for drawing. **[glDrawElements](#page-102-0) and array data.** Renders primitives from array data. **[glDrawPixels](#page-103-0) block** of pixels to the frame buffer. **[glDrawRangeElements](#page-110-0) Renders Renders primitives from array data.** 

**[glEdgeFlag](#page-111-0)** Marks edges as either boundary or nonboundary. **[glEnd](#page-26-0) glend glend propose the vertices** of a primitive or group of like primitives. **[glEvalCoord](#page-123-0)** Evaluates enabled one-dimensional (1D) and two-dimensional (2D) maps. **[glEvalMesh](#page-125-0)** Computes a one-dimensional (1D) or two-dimensional (2D) grid of points or lines. **[glEvalPoint](#page-128-0)** Generates and evaluates a single point in a mesh.

**[glFinish](#page-131-0) glfinish Blocks** until all GL execution is complete. **[glFlush](#page-132-0) Forces the running of GL subroutines in finite time. [glFog](#page-133-0)** Specifies fog parameters. **[glFogCoordEXT](#page-136-0)** Specifies a Fog Coordinate. **[glFogCoordPointerEXT](#page-137-0)** Specifies an array of fog coordinates. **[glFogCoordPointerListIBM](#page-138-0)** Defines a list of arrays of fog coordinates. **[glFrontFace](#page-140-0) Defines frontfacing and backfacing polygons.** 

#### **G**

**[glGenTextures](#page-144-0)** Generate texture names. **[glGenTexturesEXT](#page-145-0)** Generates texture names. **[glGetError](#page-173-0) global Returns error information. [glGetTexImage](#page-189-0) Returns a texture image. Returns a texture image.** 

**H**

#### **I**

#### **L**

**[glFrustum](#page-141-0) glfrustum Multiplies the current matrix by a perspective matrix.** 

**[glGenLists](#page-143-0)** Generates a contiguous set of empty display lists. **[glGet](#page-146-0) Returns** the value or values of a selected parameter. **[glGetClipPlane](#page-168-0) Returns the coefficients of the clipping plane. [glGetColorTable](#page-169-0) Returns a color lookup table to the user.** Returns a color lookup table to the user. **[glGetColorTableParameter](#page-171-0) Returns attributes used when loading a color table. [glGetLight](#page-174-0) Returns light source parameter values.** Returns light source parameter values. [glGetMap](#page-176-0) **gloridical contracts** Returns evaluator parameters. **[glGetMaterial](#page-177-0) Returns material parameters. Returns material parameters. [glGetPixelMap](#page-179-0) Returns** the specified pixel map. **[glGetPointerv](#page-181-0) Returns** the address of the specified pointer. **[glGetPointervEXT](#page-182-0)** and a vertex data array. The address of a vertex data array. [glGetPolygonStipple](#page-183-0) **Contains the polygonstipple pattern.** Returns the polygonstipple pattern. **[glGetString](#page-184-0) global Returns a string describing the current GL connection. [glGetTexEnv](#page-185-0) Returns texture environment parameters. [glGetTexGen](#page-187-0) Returns texture coordinate generation parameters. [glGetTexLevelParameter](#page-191-0) Returns texture parameter levels for a specific level of**  $\blacksquare$ detail. [glGetTexParameter](#page-193-0) **Returns** Returns texture parameter values.

**[glHint](#page-195-0)** Specifies implementation-specific hints.

**glindex** Sets the current color index. **glindexMask** Controls the writing of individual bits in the color index buffers. **glindexPointer but all all of the set of color indexes.** Defines an array of color indexes. **glindexPointerEXT** Defines an array of color indexes. **glindexPointerListIBM** Defines a list of color index arrays. **glinitNames glinitNames Initializes the name stack. [glInterleavedArrays](#page-205-0)** Simultaneously specifies and enables several interleaved arrays. **[glIsEnabled](#page-206-0)** Tests whether a capability is enabled. **glisList glisling glisling glisling Tests for display list existence. [glIsTexture](#page-209-0)** Determines if a name corresponds to a texture. **[glIsTextureEXT](#page-209-0)** Determines if a name corresponds to a texture.

**[glLight](#page-210-0)** Sets light source parameters. **[glLightModel](#page-213-0)** Sets the lighting model parameters. **[glLineStipple](#page-216-0)** Specifies the line stipple pattern. **[glLineWidth](#page-217-0)** Specifies the width of rasterized lines. **[glListBase](#page-219-0)** Sets the display-list base for the **glCallLists** subroutine. **[glLoadIdentity](#page-219-0) glub and intervalse the current matrix with the identity matrix. [glLoadMatrix](#page-221-0) glub and Comparent matrix with an arbitrary matrix. Replaces the current matrix with an arbitrary matrix. [glLoadName](#page-222-0) b loads** a name onto the name stack. **[glLoadNamedMatrixIBM](#page-223-0)** Loads a pre-defined matrix into the top of the named matrix stack.

#### **M**

**[glMatrixMode](#page-240-0)** Specifies the current matrix.

#### **N**

#### **O**

#### **P**

**[glPassThrough](#page-263-0) Places a marker in the feedback buffer. [glPixelMap](#page-264-0) glPixelMap Sets up pixel transfer maps. [glPixelStore](#page-266-0)** Sets pixel storage modes. **[glPixelTransfer](#page-272-0)** Sets pixel transfer modes. **[glPixelZoom](#page-276-0) Specifies the pixel zoom factors.** Specifies the pixel zoom factors. **[glPolygonMode](#page-279-0)** Selects a polygon rasterization mode. **[glPolygonStipple](#page-282-0)** Sets the polygon stippling pattern. **[glPrioritizeTextures](#page-283-0)** Sets texture residence priority. **[glPrioritizeTexturesEXT](#page-284-0)** Sets texture residence priority. **[glPushAttrib](#page-286-0)** or **glPopAttrib Example 2018** Pushes and pops the attribute stack. **[glPushClientAttrib](#page-290-0)** or **glPopClientAttrib example 2** Pushes and pops the attribute stack. **[glPushName](#page-292-0)** or **glPopName example 2** Pushes and pops the name stack.

#### **R**

**[glLoadTransposeMatrixARB](#page-224-0)** Loads a matrix in row-major order, rather than column-major order. **[glLockArraysEXT](#page-225-0)** and **Locks** the currently enabled vertex arrays. **[glLogicOp](#page-226-0) Specifies a logical pixel operation for color index** Specifies a logical pixel operation for color index rendering.

**[glMap1](#page-228-0)** Defines a one-dimensional (1D) evaluator. **[glMap2](#page-232-0)** Defines a two-dimensional (2D) evaluator. **[glMapGrid](#page-236-0)** Defines a one-dimensional (1D) or two-dimensional (2D) mesh. **[glMaterial](#page-238-0)** Specifies material parameters for the lighting model. **[glMultiDrawArraysEXT](#page-241-0)** entertainment and the Renders multiple primitives from array data. [glMultiDrawElementsEXT](#page-243-0) **Renders Renders** multiple primitives from array data. **[glMultiModeDrawArraysIBM](#page-244-0) Renders primitives of multiple primitive types from array** data. **[glMultiModeDrawElementsIBM](#page-245-0)** Renders primitives of multiple primitive types from array data. **[glMultiTexCoordARB](#page-246-0)**  $\qquad \qquad$ Sets the current texture coordinates. **[glMultMatrix](#page-249-0) glMultMatrix and the current matrix by an arbitrary matrix. [glMultTransposeMatrixARB](#page-250-0)** Multiplies the current matrix by a matrix specified in row-major order, rather than column-major order.

**[glNewList](#page-251-0)** Creates or replaces a display list. **[glNormal](#page-253-0)** Sets the current normal vector. **[glNormalPointer](#page-254-0) but a contract to the Contract Contract Contract Defines an array of normals. [glNormalPointerEXT](#page-256-0)** Defines an array of normals. **[glNormalPointerListIBM](#page-258-0)** Defines a list of normal arrays. **[glNormalVertexSUN](#page-260-0)** Specifies a normal and a vertex in one call.

**[glOrtho](#page-261-0) glortho Multiplies the current matrix by an orthographic matrix.** 

**[glPointSize](#page-277-0)** Specifies the diameter of rasterized points. **[glPolygonOffset](#page-280-0)** Sets the scale and bias used to calculate depth values. **[glPolygonOffsetEXT](#page-281-0)** Sets the scale and bias used to calculate z values. **[glPushMatrix](#page-291-0)** or **glPopMatrix All intervalses Pushes and pops the current matrix stack.** 

**[glRasterPos](#page-293-0)** Specifies the raster position for pixel operations. **[glReadBuffer](#page-296-0)** Selects a color buffer source for pixels.

#### **S**

**[glScissor](#page-310-0)** Defines the scissor box. **[glShadeModel](#page-318-0)** Selects flat or smooth shading.

**T**

**[glTexCoord](#page-324-0)** Sets the current texture coordinates.

**[glTexParameter](#page-369-0)** Sets texture parameters.

#### **U**

#### **V**

**[glVertex](#page-398-0)** Specifies a vertex. **[glViewport](#page-405-0)** Sets the viewport.

**[glReadPixels](#page-298-0) block** of pixels from the frame buffer. **[glRect](#page-304-0)** Draws a rectangle. **[glRenderMode](#page-305-0)** Sets rasterization mode. **[glRotate](#page-307-0) glade glade glade Multiplies the current matrix by a rotation matrix.** 

**[glScale](#page-308-0) glorid is a general scaling matrix.** Multiplies the current matrix by a general scaling matrix. **[glSecondaryColorEXT](#page-311-0)** Specifies an RGB color used by the Color Sum stage. **[glSecondaryColorPointerEXT](#page-312-0)** Specifies an array of secondary colors. **[glSecondaryColorPointerListIBM](#page-314-0)** Defines a list of arrays of secondary colors. **[glSelectBuffer](#page-316-0) Establishes a buffer for selection mode values.** Establishes a buffer for selection mode values. **[glStencilFunc](#page-319-0) Sets function and reference values for stencil testing.** Sets function and reference values for stencil testing. **[glStencilMask](#page-321-0)** Controls the writing of individual bits in the stencil planes. **[glStencilOp](#page-322-0)** Sets stencil test actions.

[glTexCoordColorNormalVertexSUN](#page-326-0) Specifies a texture coordinate, a color, a normal and a vertex in one call. **[glTexCoordColorVertexSUN](#page-328-0)** Specifies a texture coordinate, a color, and a vertex in one call. **[glTexCoordNormalVertexSUN](#page-329-0)** Specifies a texture coordinate, a normal and a vertex in one call. **[glTexCoordPointer](#page-331-0) but array of texture coordinates.** Defines an array of texture coordinates. **[glTexCoordPointerEXT](#page-332-0)** and **Defines an array of texture coordinates. [glTexCoordPointerListIBM](#page-334-0) Defines a list of texture coordinate arrays. [glTexCoordVertexSUN](#page-336-0)** Specifies a texture coordinate and a vertex in one call. **[glTexEnv](#page-337-0) sets** texture environment parameters. **[glTexGen](#page-343-0) glue Controls the generation of texture coordinates. [glTexImage1D](#page-346-0)** Specifies a one-dimensional (1D) texture image. **[glTexImage2D](#page-352-0)** Specifies a two-dimensional (2D) texture image. **[glTexImage3D](#page-358-0)** Specifies a three-dimensional (3D) texture image. **[glTexImage3DEXT](#page-364-0)** Specifies a three-dimensional (3D) texture image. **[glTexSubImage1D](#page-372-0)** Specifies a one-dimensional (1D) texture subimage. **[glTexSubImage1DEXT](#page-378-0)** Specifies a one-dimensional (1D) texture subimage. **[glTexSubImage2D](#page-380-0)** Specifies a two-dimensional (2D) texture subimage. **[glTexSubImage2DEXT](#page-386-0)** Specifies a two-dimensional (2D) texture subimage. **[glTexSubImage3D](#page-388-0)** Specifies a three-dimensional (3D) texture subimage. **[glTexSubImage3DEXT](#page-394-0)** Specifies a three-dimensional (3D) texture subimage. **[glTranslate](#page-396-0) glue of the current matrix by a translation matrix. Multiplies the current matrix by a translation matrix.** 

**[glUnLockArraysEXT](#page-397-0)** Unlocks the currently enabled vertex arrays.

**[glVertexPointer](#page-400-0) but a constructed and vertex data.** Defines an array of vertex data. **[glVertexPointerEXT](#page-402-0)** Defines an array of vertex data. **[glVertexPointerListIBM](#page-404-0) Defines a list of vertex arrays. [glVisibilityBufferIBM](#page-406-0)** Specifies the array in which visibility calculation results are stored.

#### <span id="page-17-0"></span>**glAccum Subroutine**

#### **Purpose**

Operates on the accumulation buffer.

#### **Library**

OpenGL C bindings library: **libGL.a**

#### **C Syntax**

**void glAccum(GLenum** *[Operation](#page-18-0)*, **GLfloat** *[Value](#page-18-0)***)**

#### **Description**

The accumulation buffer is an extended-range color buffer. Images are not rendered into it. Rather, images rendered into one of the color buffers are added to the contents of the accumulation buffer after rendering. Effects such as antialiasing (of points, lines, and polygons), motion-blur, and depth of field can be created by accumulating images generated with different transformation matrices.

Each pixel in the accumulation buffer consists of red, green, blue, and alpha (RGBA) values. The number of bits per component in the accumulation buffer depends on the implementation. You can examine this number by calling **glGetInteger** four times, with arguments **GL\_ACCUM\_RED\_BITS**, **GL\_ACCUM\_GREEN\_BITS**, **GL\_ACCUM\_BLUE\_BITS**, and **GL\_ACCUM\_ALPHA\_BITS**, respectively. (See the **[glGet](#page-146-0)** subroutine for more information on **glGetInteger**.) Regardless of the number of bits per component, however, the range of values stored by each component is [-1,1]. The accumulation buffer pixels are mapped 1-to-1 with frame buffer pixels.

The **glAccum** subroutine operates on the accumulation buffer. The first argument, *Operation*, is a symbolic constant that selects an accumulation buffer operation. The second argument, *Value*, is a floating-point value to be used in that operation. Five operations are specified: **GL\_LOAD**, **GL\_ACCUM**, **GL\_ADD**, **GL\_MULT**, and **GL\_RETURN**.

All accumulation buffer operations are limited to the area of the current scissor box and are applied identically to the RGBA components of each pixel. The contents of an accumulation buffer pixel component are undefined if the **glAccum** operation results in a value outside the range [-1,1].

The operations are:

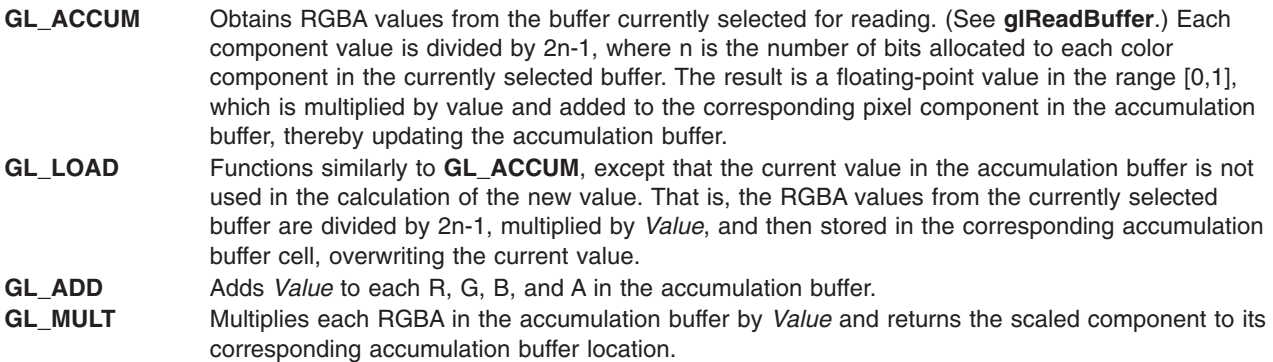

<span id="page-18-0"></span>**GL\_RETURN** Transfers accumulation buffer values to the color buffer or buffers currently selected for writing. Each RGBA component is multiplied by *Value*, then multiplied by 2n-1, clamped to the range [0, 2n-1] and stored in the corresponding display buffer cell. The only fragment operations that are applied to this transfer are pixel ownership, scissor, dithering, and color writemasks.

The accumulation buffer is cleared by specifying R, G, B, A values to set it to with the **glClearAccum** directive, and then issuing a **glClear** subroutine with the accumulation buffer enabled.

#### **Parameters**

*Operation* Specifies the accumulation buffer operation. Symbolic constants **GL\_LOAD**, **GL\_ACCUM**, **GL\_MULT**, **GL\_ADD**, and **GL\_RETURN** are accepted. *Value* Specifies a floating-point value used in the accumulation buffer operation. The *Operation* parameter determines how *Value* is used.

#### **Notes**

All glAccum operations update only those pixels within the current scissor box.

#### **Errors**

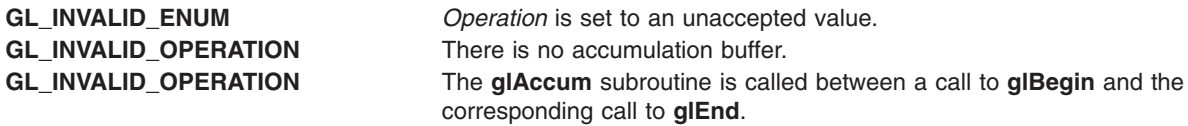

#### **Associated Gets**

Associated gets for the **glAccum** subroutine are as follows. (See the **[glGet](#page-146-0)** subroutine for more information.)

**glGet** with argument **GL\_ACCUM\_RED\_BITS**

**glGet** with argument **GL\_ACCUM\_GREEN\_BITS**

**glGet** with argument **GL\_ACCUM\_BLUE\_BITS**

**glGet** with argument **GL\_ACCUM\_ALPHA\_BITS**.

#### **Files**

**/usr/include/GL/gl.h** Contains C language constants, variable type definitions, and ANSI function prototypes for OpenGL.

#### **Related Information**

The **[glBegin](#page-26-0)** or **glEnd** subroutine, **[glBlendFunc](#page-36-0)** subroutine, **[glClear](#page-44-0)** subroutine, **[glClearAccum](#page-45-0)** subroutine, **[glCopyPixels](#page-77-0)** subroutine, **[glLogicOp](#page-226-0)** subroutine, **[glPixelStore](#page-266-0)** subroutine, **[glPixelTransfer](#page-272-0)** subroutine, **[glReadBuffer](#page-296-0)** subroutine, **[glReadPixels](#page-298-0)** subroutine, **[glScissor](#page-310-0)** subroutine, **[glStencilOp](#page-322-0)** subroutine.

#### <span id="page-19-0"></span>**glActiveTextureARB Subroutine**

#### **Purpose**

Specify which texture unit is active.

# **Library**

OpenGL C bindings library: (**libGL.a**)

# **C Syntax**

**void glActiveTextureARB(GLenum** *texture***)**

### **Description**

**glActiveTextureARB** selects which texture unit subsequent texture state calls will affect. The number of texture units an implementation supports is implementation dependent, but must be at least two. The texture parameter must be one of **GL\_TEXTUREi\_ARB**, where 0 <= i < **GL\_MAX\_TEXTURE\_UNITS\_ARB**. The initial value is **GL\_TEXTURE0\_ARB**.

#### **Parameters**

*texture* specifies which texture unit to make active.

#### **Notes**

Vertex arrays are client-side GL resources, which are selected by the **glClientActiveTextureARB** routine.

If the **GL\_ARB\_multitexture** extension is NOT present, then the number of texture units supported by the implementation is one, not two, as described above.

The following OpenGL subroutines will be routed to different texture units based on this call:

- v **glEnable (GL\_TEXTURE\_GEN\_\*)**
- v **glDisable (GL\_TEXTURE\_GEN\_\*)**
- v **glTexGen\***
- v **glTexEnv\***
- v **glTexImage\***
- v **glTexSubImage\***
- v **glCopyTexImage\***
- v **glCopyTexSubImage\***
- v **glBindTexture**

#### **Errors**

**GL\_INVALID\_OPERATION** is generated if texture is not one of the accepted values.

#### **Files**

**/usr/include/GL/gl.h** Contains C language constants, variable type definitions, and ANSI function prototypes for OpenGL.

#### <span id="page-20-0"></span>**Related Information**

The **[glEnableClientState](#page-122-0)** or **glDisableClientState** subroutine, the **[glMultiTexCoordARB](#page-246-0)** subroutine, the **[glTexCoordPointer](#page-331-0)**.

#### **glAlphaFunc Subroutine**

#### **Purpose**

Specifies the alpha test function.

**Library** OpenGL C bindings library: **libGL.a**

# **C Syntax**

**void glAlphaFunc(GLenum** *Function*, **GLclampf** *Reference***)**

#### **Description**

The alpha test discards fragments conditional on the outcome of a comparison between the incoming fragment's alpha value and a constant reference value. The **glAlphaFunc** subroutine specifies the reference and comparison function. The comparison is performed only if alpha testing is enabled. (See **glEnable or glDisable** of **GL\_ALPHA\_TEST**.)

The *Function* and *Reference* parameters specify the conditions under which the pixel is drawn. The incoming alpha value is compared to the *Reference* parameter using the function specified by *Function*. If the comparison passes, the incoming fragment is drawn, conditional on subsequent stencil and depth-buffer tests. If the comparison fails, no change is made to the frame buffer at that pixel location.

The comparison functions are:

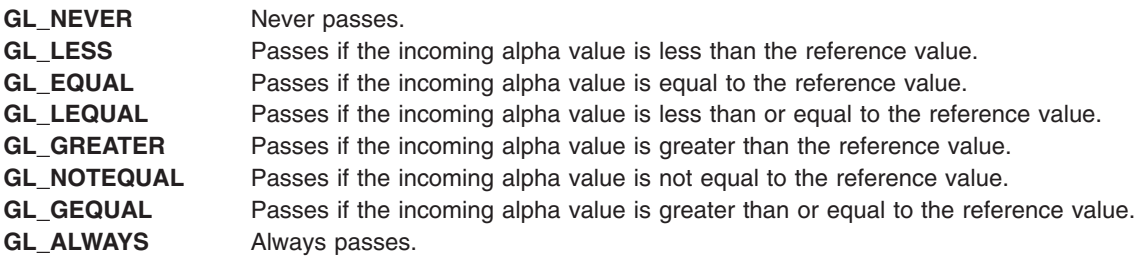

The **glAlphaFunc** subroutine operates on all pixel write operations, including those resulting from the scan conversion of points, lines, polygons, and bitmaps, and those resulting from pixel draw and copy operations. The **glAlphaFunc** subroutine does not affect screen clear operations.

#### **Parameters**

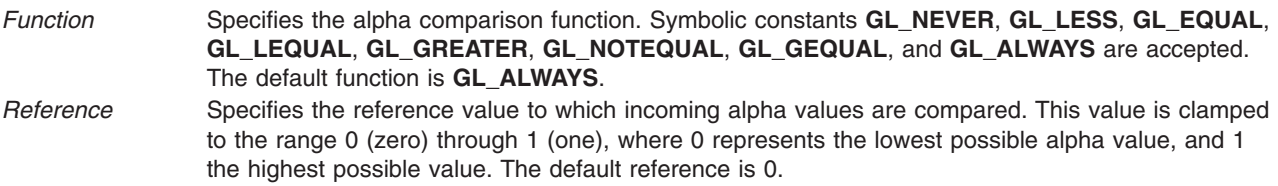

#### <span id="page-21-0"></span>**Notes**

Alpha testing is done only in RGBA mode.

#### **Errors**

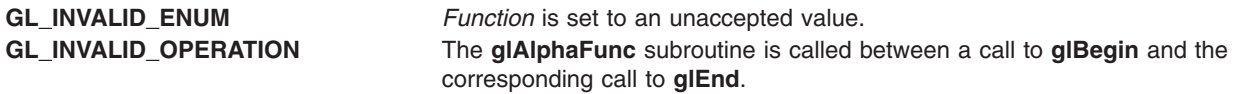

#### **Associated Gets**

Associated gets for the **glAlphaFunc** subroutine are as follows. (See the **[glGet](#page-146-0)** subroutine for more information.)

**glGet** with argument **GL\_ALPHA\_TEST\_FUNC**

**glGet** with argument **GL\_ALPHA\_TEST\_REF**

**[glIsEnabled](#page-206-0)** with argument **GL\_ALPHA\_TEST**.

#### **Files**

**/usr/include/GL/gl.h** Contains C language constants, variable type definitions, and ANSI function prototypes for OpenGL.

#### **Related Information**

The **[glBegin](#page-26-0)** or **[glEnd](#page-26-0)** subroutine, **[glBlendFunc](#page-36-0)** subroutine, **[glClear](#page-44-0)** subroutine, **[glDepthfunc](#page-94-0)** subroutine, **[glEnable](#page-117-0)** or **glDisable** subroutine, **[glStencilFunc](#page-319-0)** subroutine.

#### **glAreTexturesResident Subroutine**

#### **Purpose**

Determines if textures are loaded in texture memory.

#### **Library**

OpenGL C bindings library: **libGL.a**

# **C Syntax**

```
GLboolean glAreTexturesResident(GLsizei n,
 const GLuint * textures,
 GLboolean * residences)
```
#### **Description**

On machines with a limited amount of texture memory, OpenGL establishes a "working set" of textures that are resident in texture memory. These textures may be bound to a texture target much more efficiently than textures that are not resident.

The **glAreTexturesResident** subroutine queries the texture residence status of the *n* textures named by the elements of *textures*. If all the named textures are resident, **glAreTexturesResident** returns **GL***\_***TRUE** and the contents of *residences* are undisturbed. If not all the named textures are resident,

<span id="page-22-0"></span>**glAreTexturesResident** returns **GL***\_***FALSE** and detailed status is returned in the *n* elements of *residences*. If an element of *residences* is **GL***\_***TRUE**, then the texture named by the corresponding element of *textures* is resident.

The residence status of a single bound texture may also be queried by calling **glGetTexParameter** with the target argument set to the target to which the texture is bound, and the parameter name argument set to **GL***\_***TEXTURE***\_***RESIDENT**. This is the only way that the residence status of a default texture can be queried.

The **glAreTexturesResident** subroutine is not included in display lists.

#### **Parameters**

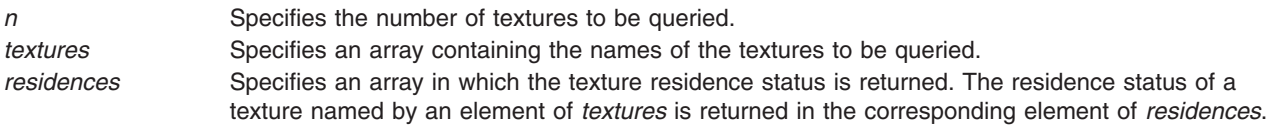

#### **Notes**

The **glAreTexturesResident** subroutine is available only if the GL version is 1.1 or greater.

The **glAreTexturesResident** subroutine returns the residency status of the textures at the time of invocation. It does not guarantee that the textures will remain resident at any other time.

If textures live in virtual memory (there is no texture memory) they are considered always resident.

#### **Errors**

**GL***\_***INVALID***\_***VALUE** is generated if *n* is negative.

**GL\_INVALID\_VALUE** is generated if any element in textures is zero or does not name a texture. In that case, the function returns **GL\_FALSE** and the contents of residences is indeterminate.

**GL\_INVALID\_OPERATION** is generated if **glAreTexturesResident** is executed between the execution of **glBegin** and the corresponding execution of **glEnd**.

#### **Associated Gets**

**glGetTexParameter** with parameter name **GL***\_***TEXTURE***\_***RESIDENT** retrieves the residence status of a currently-bound texture.

#### **Related Information**

The **[glBindTexture](#page-27-0)** subroutine, **[glPrioritizeTextures](#page-283-0)** subroutine, **[glTexImage1D](#page-346-0)** subroutine, **[glTexImage2D](#page-352-0)** subroutine, **[glTexParameter](#page-369-0)** subroutine.

#### **glAreTexturesResidentEXT Subroutine**

#### **Purpose**

Renders a vertex using the specified vertex array element.

#### **Library**

OpenGL C bindings library: **libGL.a**

# **C Syntax**

```
GLboolean glAreTexturesResidentEXT(GLsizei n,
```
**const GLuint** \* *[textures](#page-22-0)*, **GLboolean** \* *[residences](#page-22-0)***)**

# **Description**

On machines with a limited amount of texture memory, OpenGL establishes a "working set" of textures that are resident in texture memory. These textures may be bound to a texture target much more efficiently than textures that are not resident.

The **glAreTexturesResidentEXT** subroutine queries the texture residence status of the *n* textures named by the elements of *textures*. If all the named textures are resident, **glAreTexturesResidentEXT** returns **GL***\_***TRUE** and the contents of *residences* are undisturbed. If not all the named textures are resident, **glAreTexturesResidentEXT** returns **GL***\_***FALSE** and detailed status is returned in the *n* elements of *residences*. If an element of *residences* is **GL***\_***TRUE**, then the texture named by the corresponding element of *textures* is resident.

The residence status of a single bound texture may also be queried by calling **glGetTexParameter** with the target argument set to the target to which the texture is bound, and the parameter name argument set to **GL***\_***TEXTURE***\_***RESIDENT***\_***EXT**. This is the only way that the residence status of a default texture can be queried.

The **glAreTexturesResidentEXT** subroutine is not included in display lists.

#### **Parameters**

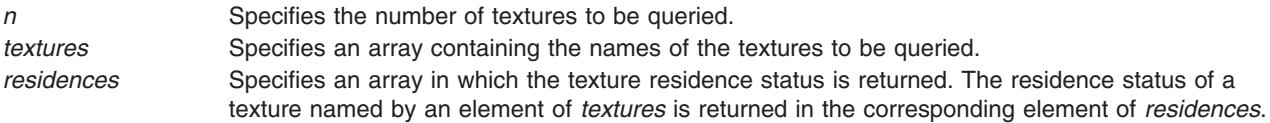

#### **Notes**

The **glAreTexturesResidentEXT** subroutine is part of the **EXT***\_***texture***\_***object** extension, not part of the core GL command set. If **GL***\_***EXT***\_***texture***\_***object** is included in the string returned by **glGetString** (when called with argument **GL***\_***EXTENSIONS**), extension **EXT***\_***texture***\_***object** is supported by the connection.

#### **Errors**

**GL***\_***INVALID***\_***VALUE** is generated if *n* is negative.

**GL***\_***INVALID***\_***VALUE** is generated if any element in *textures* is zero or does not name a texture.

**GL***\_***INVALID***\_***OPERATION** is generated if **glAreTexturesResidentEXT** is executed between the execution of **glBegin** and the corresponding execution of **glEnd**.

# **Associated Gets**

**glGetTexParameter** with parameter name **GL***\_***TEXTURE***\_***RESIDENT***\_***EXT** retrieves the residence status of a currently-bound texture.

# **Files**

**/usr/include/GL/glext.h** Contains extensions to C language constants, variable type definitions, and ANSI function prototypes for OpenGL.

### <span id="page-24-0"></span>**Related Information**

The **[glBindTextureEXT](#page-29-0)** subroutine, **[glPrioritizeTexturesEXT](#page-284-0)** subroutine, **[glTexImage1D](#page-346-0)** subroutine, **[glTexImage2D](#page-352-0)** subroutine, **[glTexParameter](#page-369-0)** subroutine.

#### **glArrayElement Subroutine**

#### **Purpose**

Renders a vertex using the specified vertex array element.

**Library** OpenGL C bindings library: **libGL.a**

# **C Syntax**

**void glArrayElement(GLint** *i***)**

#### **Description**

The **glArrayElement** commands are used within **glBegin**/**glEnd** pairs to specify vertex and attribute data for point, line, and polygon primitives. If **GL\_VERTEX\_ARRAY** is enabled when **glArrayElement** is called, a single vertex is drawn, using vertex and attribute data taken from location i of the enabled arrays. If **GL\_VERTEX\_ARRAY** is not enabled, no drawing occurs but the attributes correspoinding to the enabled arrays are modified.

Use **glArrayElement** to construct primitives by indexing vertex data, rather than by streaming through arrays of data in first-to-last order. Because each call specifies only a single vertex, it is possible to explicitly specify per- primitive attributes, such as a single normal per individual triangle.

Changes made to array data between the execution of **glBegin** and the corresponding execution of **glEnd** may affect calls to **glArrayElement** that are made within the same glBegin/glEnd period in non-sequential ways. That is, a call to **glArrayElement** that precedes a change to array data may access the changed data, and a call that follows a change to array data may access original data.

#### **Parameters**

*i* Specifies an index into the enabled vertex data arrays.

#### **Notes**

The **glArrayElement** subroutine is available only if the GL version is 1.1 or greater.

The **glArrayElement** subroutine is included in display lists. If **glArrayElement** is entered into a display list, the necessary array data (determined by the array pointers and enables) is also entered into the display list. Because the array pointers and enables are client side state, their values affect display lists when the lists are created, not when the lists are executed.

#### **Related Information**

The **[glClientActiveTextureARB](#page-50-0)** subroutine, **[glColorPointer](#page-61-0)** subroutine, **[glDrawArrays](#page-97-0)** subroutine, **[glEdgeFlagPointer](#page-112-0)** subroutine, **[glGetPointerv](#page-181-0)** subroutine, **[glIndexPointer](#page-199-0)** subroutine, **[glInterleavedArrays](#page-205-0)** subroutine, **[glNormalPointer](#page-254-0)** subroutine, **[glTexCoordPointer](#page-331-0)** subroutine, **[glVertexPointer](#page-400-0)** subroutine.

#### <span id="page-25-0"></span>**glArrayElementEXT Subroutine**

#### **Purpose**

Specifies the array elements used to render a vertex.

### **Library**

OpenGL C bindings library: **libGL.a**

# **C Syntax**

**void glArrayElementEXT(GLint** *[i](#page-24-0)* **)**

#### **Description**

The **glArrayElementEXT** commands are used within **glBegin**/**glEnd** pairs to specify vertex and attribute data for point, line and polygon primitives. When **glArrayElementEXT** is called, a single vertex is drawn, using vertex and attribute data taken from location *i* of the enabled arrays.

Use **glArrayElementEXT** to construct primitives by indexing vertex data, rather than by streaming through arrays of data in first-to-last order. Because each call specifies only a single vertex, it is possible to explicitly specify perprimitive attributes, such as a single normal per individual triangle.

#### **Parameters**

*i* Specifies an index in the enabled arrays.

#### **Notes**

The **glArrayElementEXT** subroutine may be included in display lists. If **glArrayElementEXT** is entered into a display list, the necessary array data (determined by the array pointers and enables) is also entered into the display list. Because the array pointers and enables are client side state, their values affect display lists when the lists are created, not when the lists are executed.

Static array data may be read and cached by the implementation at any time. If static array elements are modified and the arrays are not respecified, the results of any subsequent calls to **glArrayElementEXT** are undefined.

The **glArrayElementEXT** subroutine executes even if **GL***\_***VERTEX***\_***ARRAY***\_***EXT** is not enabled. No drawing occurs in this case, but the attributes corresponding to enabled arrays are modified.

Although it is not an error to respecify an array between the execution of **[glBegin](#page-26-0)** and the corresponding execution of **glEnd**, the result of such respecification is undefined.

The **glArrayElementEXT** subroutine is part of the \_extname(EXT\_vertex\_array) extension, not part of the core GL command set. If \_extstring(EXT\_vertex\_array) is included in the string returned by **[glGetString](#page-184-0)**, when called with argument **GL***\_***EXTENSIONS**, extension \_extname(EXT\_vertex\_array) is supported.

#### **File**

**/usr/include/GL/glext.h** Contains extensions to C language constants, variable type definitions, and ANSI function prototypes for OpenGL.

# <span id="page-26-0"></span>**Related Information**

The **[glClientActiveTextureARB](#page-50-0)** subroutine, **[glColorPointerEXT](#page-62-0)** subroutine, **[glDrawArraysEXT](#page-99-0)** subroutine, **[glEdgeFlagPointerEXT](#page-114-0)** subroutine, **[glGetPointervEXT](#page-182-0)** subroutine, **[glIndexPointerEXT](#page-200-0)** subroutine, **[glInterleavedArrays](#page-205-0)** subrou **[glNormalPointerEXT](#page-256-0)** subroutine, **[glTexCoordPointerEXT](#page-332-0)** subroutine, **[glVertexPointerEXT](#page-402-0)** subroutine.

#### **glBegin or glEnd Subroutine**

#### **Purpose**

Delimits the vertices of a primitive or group of like primitives.

#### **Library**

OpenGL C bindings library: **libGL.a**

#### **C Syntax**

**void glBegin(GLenum** *[mode](#page-27-0)***) void glEnd(void)**

#### **Description**

The **glBegin** and **glEnd** subroutines delimit the vertices that define a primitive or group of like primitives. The **glBegin** subroutine accepts a single argument that specifies which of 10 ways the vertices will be interpreted. Taking *n* as an integer count starting at 1 (one), and *N* as the total number of vertices specified, the interpretations are:

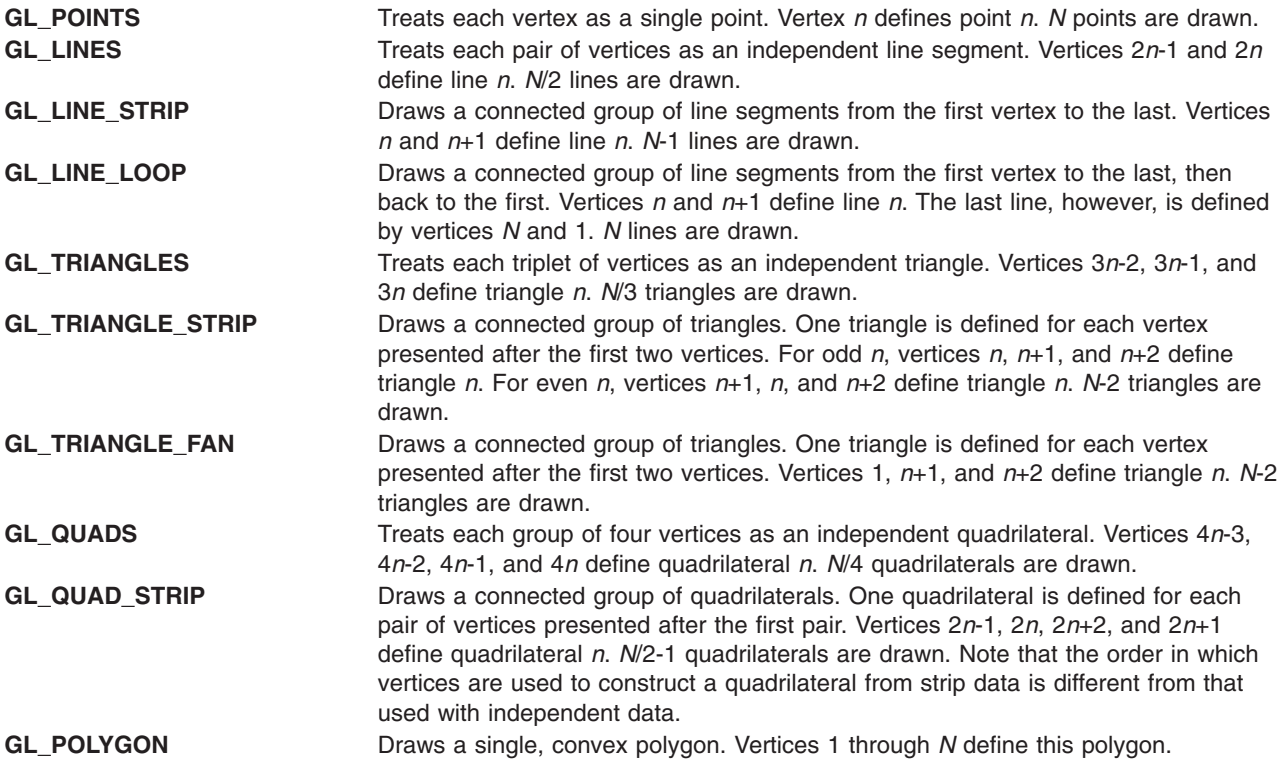

Only a subset of GL subroutines can be used between the **glBegin** and **glEnd** subroutines. The subroutines are: **glVertex**, **glColor**, **glIndex**, **glNormal**, **glTexCoord**, **glEvalCoord**, **glEvalPoint**, **glMaterial**, and **glEdgeFlag**. Also, it is acceptable to use **glCallList** or **glCallLists** to execute display lists <span id="page-27-0"></span>that include only the preceding subroutines. If any other GL subroutine is called between the **glBegin** and **glEnd** subroutines, the error flag is set and the subroutine is ignored.

Regardless of the value chosen for *mode*, there is no limit to the number of vertices that can be defined between the **glBegin** and **glEnd** subroutines. Lines, triangles, quadrilaterals, and polygons that are incompletely specified are not drawn. Incomplete specification results when either too few vertices are provided to specify even a single primitive or when an incorrect multiple of vertices is specified. The incomplete primitive is ignored; the rest are drawn.

The minimum specification of vertices for each primitive is as follows: 1 for a point, 2 for a line, 3 for a triangle, 4 for a quadrilateral, and 3 for a polygon. Modes that require a certain multiple of vertices are: **GL\_LINES** (2), **GL\_TRIANGLES** (3), **GL\_QUADS** (4), and **GL\_QUAD\_STRIP** (2).

#### **Parameters**

*mode* Specifies the primitive or primitives that will be created from vertices presented between **glBegin** and the subsequent **glEnd**. Ten symbolic constants are accepted: **GL\_POINTS**, **GL\_LINES**, **GL\_LINE\_STRIP**, **GL\_LINE\_LOOP**, **GL\_TRIANGLES**, **GL\_TRIANGLE\_STRIP**, **GL\_TRIANGLE\_FAN**, **GL\_QUADS**, **GL\_QUAD\_STRIP**, and **GL\_POLYGON**.

#### **Errors**

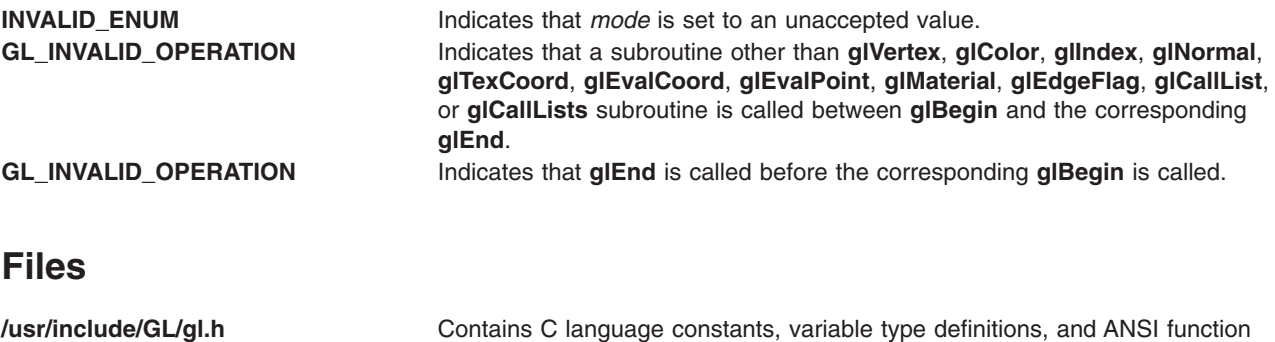

#### **Related Information**

The **[glArrayElement](#page-24-0)** subroutine, **[glArrayElementEXT](#page-25-0)** subroutine, **[glColor](#page-54-0)** subroutine, **[glCallList](#page-41-0)** subroutine, **[glCallLists](#page-42-0)** subroutine, **[glEdgeFlag](#page-111-0)** subroutine, **[glEvalCoord](#page-123-0)** subroutine, **[glEvalPoint](#page-128-0)** subroutine, **[glIndex](#page-197-0)** subroutine, **[glMaterial](#page-238-0)** subroutine, **[glNormal](#page-253-0)** subroutine, **[glTexCoord](#page-324-0)** subroutine, **[glVertex](#page-398-0)** subroutine.

prototypes for OpenGL.

#### **glBindTexture Subroutine**

#### **Purpose**

Binds a named texture to a texturing target.

#### **Library**

OpenGL C bindings library: **libGL.a**

#### **C Syntax**

**void glBindTexture(GLenum** *[target](#page-28-0)*, **GLuint** *[texture](#page-28-0)***)**

# <span id="page-28-0"></span>**Description**

The **glBindTexture** subroutine lets you create or use a named texture. Calling **glBindTexture** with *target* set to **GL\_TEXTURE\_1D**, **GL\_TEXTURE\_2D**, **GL\_TEXTURE\_3D**, or **GL\_TEXTURE\_3D\_EXT** and *texture* set to the name of the new texture binds the texture name to the target. When a texture is bound to a target, the previous binding for that target is automatically broken.

Texture names are unsigned integers. The value zero is reserved to represent the default texture for each texture target. Texture names and the corresponding texture contents are local to the shared display-list space (see glXCreateContext) of the current GL rendering context; two rendering contexts share texture names only if they also share display lists.

You can use **glGenTextures** to generate a set of new texture names.

When a texture is first bound, it assumes the dimensionality of its target: A texture first bound to **GL\_TEXTURE\_1D** becomes one-dimensional (1D), a texture first bound to **GL\_TEXTURE\_2D** becomes two-dimensional (2D), a texture first bound to **GL\_TEXTURE\_3D** becomes three-dimensional (3D), a texture first bound to **GL\_TEXTURE\_3D\_EXT** becomes three-dimensional (3D). The state of a (1D) texture immediately after it is first bound is equivalent to the state of the default **GL\_TEXTURE\_1D** at GL initialization, and similarly for 2D and 3D textures.

While a texture is bound, GL operations on the target to which it is bound affect the bound texture, and queries of the target to which it is bound return state from the bound texture. If texture mapping of the dimensionality of the target to which a texture is bound is active, the bound texture is used. In effect, the texture targets become aliases for the textures currently bound to them, and the texture name zero refers to the default textures that were bound to them at initialization.

A texture binding created with **glBindTexture** remains active until a different texture is bound to the same target, or until the bound texture is deleted with **glDeleteTextures**.

Once created, a named texture may be rebound to the target of the matching dimensionality as often as needed. It is usually much faster to use **glBindTexture** to bind an existing named texture to one of the texture targets than it is to reload the texture image using **glTexImage1D** or **glTexImage2D**. For additional control over performance, use **glPrioritizeTextures**.

The **glBindTexture** subroutine is included in display lists.

#### **Parameters**

*target* Specifies the target to which the texture is bound. Must be either **GL\_TEXTURE\_1D**, **GL\_TEXTURE\_2D**, **GL\_TEXTURE\_3D**, or **GL\_TEXTURE\_3D\_EXT** (EXT\_texture3D). *texture* Specifies the name of a texture.

#### **Errors**

**GL\_INVALID\_ENUM** is generated if *target* is not one of the allowable values.

**GL\_INVALID\_OPERATION** is generated if *texture* has a dimensionality which doesn't match that of *target*.

**GL\_INVALID\_OPERATION** is generated if **glBindTexture** is executed between the execution of **glBegin** and the corresponding execution of **glEnd**.

#### **Associated Gets**

**glGet** with argument **GL\_TEXTURE\_1D\_BINDING**

**glGet** with argument **GL\_TEXTURE\_2D\_BINDING**

<span id="page-29-0"></span>**glGet** with argument **GL\_TEXTURE\_3D\_BINDING**

**glGet** with argument **GL\_TEXTURE\_3D\_BINDING\_EXT**

#### **Related Information**

The **[glAreTexturesResident](#page-21-0)** subroutine, **[glDeleteTextures](#page-92-0)** subroutine, **[glGenTextures](#page-144-0)** subroutine, **[glGet](#page-146-0)** subroutine, **[glGetTexParameter](#page-193-0)** subroutine, **[glIsTexture](#page-209-0)** subroutine, **[glPrioritizeTextures](#page-283-0)** subroutine, **[glTexImage1D](#page-346-0)** subroutine, **[glTexImage2D](#page-352-0)** subroutine, **[glTexImage3DEXT](#page-364-0)** subroutine, **[glTexParameter](#page-369-0)** subroutine.

#### **glBindTextureEXT Subroutine**

#### **Purpose**

Binds a named texture to a texturing target.

#### **Library**

OpenGL C bindings library: **libGL.a**

#### **C Syntax**

**void glBindTextureEXT(GLenum** *[target](#page-28-0)*, **GLuint** *[texture](#page-28-0)***)**

#### **Description**

**glBindTextureEXT** is part of the **EXT***\_***texture***\_***object** extension. This extension makes it possible to use named 1-, 2-dimensional textures in addition to the usual OpenGL texture targets designated by **GL***\_***TEXTURE***\_***1D**, **GL***\_***TEXTURE***\_***2D**, **GL\_TEXTURE\_3D\_EXT**, etc.

Texture names are unsigned integers. The value zero is reserved to represent the default texture for each texture target. Texture names and the corresponding texture contents are local to the shared display-list space (see **glXCreateContext**) of the current OpenGL rendering context; two rendering contexts will share texture names only if they also share display lists.

To create a named texture, simply bind a previously-unused texture name to one of the texture targets listed above. This can be accomplished by calling **glBindTextureEXT** with *target* set to the appropriate texture target, and *texture* set to the name of the new texture. When a texture is bound to a target, the previous binding for that target is automatically broken.

Note that **glGenTexturesEXT** may be used to generate a set of fresh texture names.

When a texture is first bound, it assumes the dimensionality of its target: A texture first bound to **GL\_TEXTURE\_1D** becomes one-dimensional (1D), a texture first bound to **GL\_TEXTURE\_2D** becomes two-dimensional (2D), a texture first bound to **GL\_TEXTURE\_3D\_EXT** becomes three-dimensional (3D). The state of a (1D) texture immediately after it is first bound is equivalent to the state of the default **GL\_TEXTURE\_1D** at GL initialization, and similarly for 2D and 3D textures.

While a texture is bound, GL operations on the target towhich it is bound affect the bound texture, and queries of the target to which it is bound return state from the bound texture. If texture mapping of the dimensionality of the target to which a texture is bound is active, the bound texture is used. In effect, the texture targets become aliases for the textures currently bound to them, and the texture name zero refers to the default textures that were bound to them at initialization.

A texture binding created with **glBindTextureEXT** remains active until a different texture is bound to the same target, or until the bound texture is deleted with **glDeleteTexturesEXT**.

<span id="page-30-0"></span>Once created, a named texture may be re-bound to the appropriate target as often as needed. It is usually much faster to bind an existing named texture to one of the texture targets using **glBindTextureEXT** than it is to reload the texture image using **glTexImage\***. For additional control over performance, consider using **glPrioritizeTexturesEXT**.

**glBindTextureEXT** is included in display lists.

#### **Parameters**

*target* The target to which the texture will be bound. Must be one of **GL***\_***TEXTURE***\_***1D**, **GL\_TEXTURE\_2D**, or **GL\_TEXTURE\_3D\_EXT** (EXT\_texture3D). *texture* The name of a texture.

#### **Notes**

**glBindTextureEXT** is part of the **EXT***\_***texture***\_***object** extension, not part of the core GL command set. If **GL***\_***EXT***\_***texture***\_***object** is included in the string returned by **glGetString**, when called with argument **GL***\_***EXTENSIONS**, extension **EXT***\_***texture***\_***object** is supported by the connection.

#### **Errors**

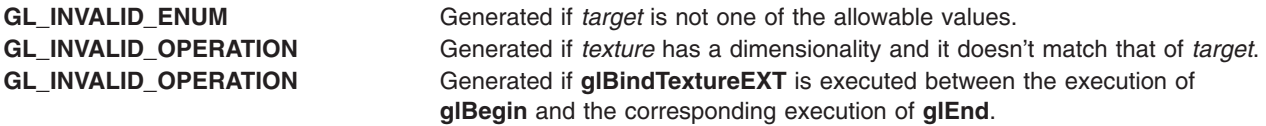

#### **Associated Gets**

**glGet** with argument **GL\_TEXTURE\_1D\_BINDING**\_**EXT**

**glGet** with argument **GL\_TEXTURE\_2D\_BINDING**\_**EXT**

**glGet** with argument **GL\_TEXTURE\_3D\_BINDING\_EXT**

#### **Files**

**/usr/include/GL/glext.h** Contains extensions to C language constants, variable type definitions, and ANSI function prototypes for OpenGL.

#### **Related Information**

The **[glDeleteTexturesEXT](#page-93-0)** subroutine, **[glGenTexturesEXT](#page-145-0)** subroutine, **[glGet](#page-146-0)** subroutine, **[glGetTexParameter](#page-193-0)** subroutine, **[glIsTexture](#page-209-0)** subroutine, **[glTexImage1D](#page-346-0)** subroutine, **[glTexImage2D](#page-352-0)** subroutine, **[glTexImage3DEXT](#page-364-0)** subroutine, **[glTexParameter](#page-369-0)** subroutine.

#### **glBitmap Subroutine**

#### **Purpose**

Draws a bitmap.

#### **Library**

OpenGL C bindings library: **libGL.a**

# **C Syntax**

```
void glBitmap(GLsizei Width,
GLsizei Height,
GLfloat xOrigin,
GLfloat yOrigin,
GLfloat xMove,
GLfloat yMove,
const GLubyte * Bitmap)
```
#### **Description**

A bitmap is a binary image. When drawn, the bitmap is positioned relative to the current raster position, and frame buffer pixels corresponding to 1's in the bitmap are written using the current raster color or index. Frame buffer pixels corresponding to 0's in the bitmap are not modified.

The **glBitmap** subroutine takes seven arguments. The first pair of arguments specify the width and height of the bitmap image. The second pair of arguments specify the location of the bitmap origin relative to the lower left corner of the bitmap image. The final pair of arguments specify *x* and *y* offsets to be added to the current raster position after the bitmap has been drawn. The final argument is a pointer to the bitmap image itself.

The bitmap image is interpreted like image data for the **glDrawPixels** subroutine, with *Width* and *Height* corresponding to the width and height arguments of that subroutine, and with *Type* set to **GL\_BITMAP** and *Format* set to **GL\_COLOR\_INDEX**. Modes specified using the **glPixelStore** subroutine affect the interpretation of bitmap image data; modes specified using the **glPixelTransfer** subroutine do not.

If the current raster position is not valid, the **glBitmap** subroutine is ignored. Otherwise, the lower left corner of the bitmap image is positioned at the following window coordinates:

 $xw = [xr - xo]$ yw = [yr - yo]

where ( *x*r, *y*r ) is the raster position, and ( *x*o, *y*o ) is the bitmap origin.

Fragments are then generated for each pixel corresponding to a 1 in the bitmap image. These fragments are generated using the current raster *z* coordinate, color or color index, and current raster texture coordinates. They are then treated just as if they had been generated by a point, line, or polygon, including texture mapping, fogging, and all per-fragment operations such as alpha and depth testing.

After the bitmap has been drawn, the *x* and *y* coordinates of the current raster position are offset by *xMove* and *yMove*. No change is made to the *z* coordinate of the current raster position, or to the current raster color, index, or texture coordinates.

#### **Parameters**

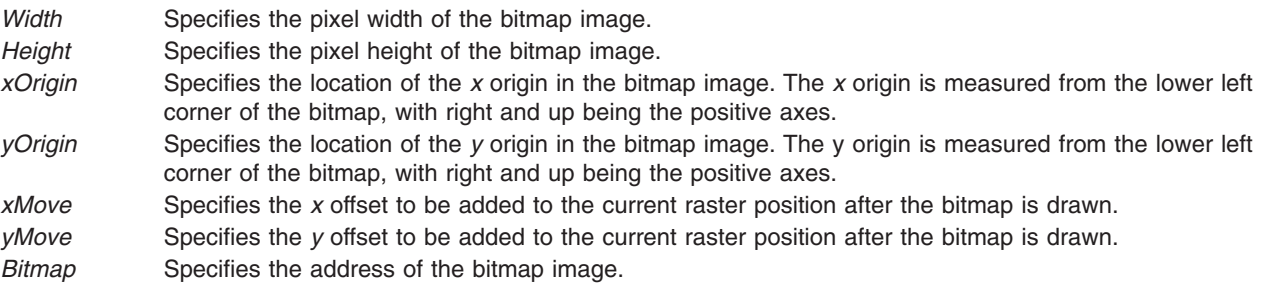

#### <span id="page-32-0"></span>**Errors**

**GL\_INVALID\_VALUE** Either *Width* or *Height* is negative. **GL\_INVALID\_OPERATION** The **glBitmap** subroutine is called between a call to **glBegin** and the corresponding call to **glEnd**.

#### **Associated Gets**

Associated gets for the **glBitmap** subroutine are as follows. (See the **[glGet](#page-146-0)** subroutine for more information.)

**glGet** with argument **GL\_CURRENT\_RASTER\_POSITION**

**glGet** with argument **GL\_CURRENT\_RASTER\_COLOR**

**glGet** with argument **GL\_CURRENT\_RASTER\_INDEX**

**glGet** with argument **GL\_CURRENT\_RASTER\_TEXTURE\_COORDS**

**glGet** with argument **GL\_CURRENT\_RASTER\_POSITION\_VALID**.

#### **Files**

**/usr/include/GL/gl.h** Contains C language constants, variable type definitions, and ANSI function prototypes for OpenGL.

#### **Related Information**

The **[glBegin](#page-26-0)** or **glEnd** subroutine, **[glDrawPixels](#page-103-0)** subroutine, **[glPixelStore](#page-266-0)** subroutine, **[glPixelTransfer](#page-272-0)** subroutine, **[glRasterPos](#page-293-0)** subroutine.

#### **glBlendColor Subroutine**

#### **Purpose**

Sets the blend color. This subroutine is part of OpenGL 1.2 ARB Imaging subset extension.

#### **Library**

OpenGL C bindings library: **libGL.a**

# **C Syntax**

```
void glBlendColor(GLclampf red,
           GLclampf green,
           GLclampf blue,
           GLclampf alpha)
```
#### **Description**

The **GL\_BLEND\_COLOR** may be used to calculate the source and destination blending factors. See **[glBlendFunc](#page-36-0)** for a complete description of the blending operations. Initially the **GL\_BLEND\_COLOR** is set to (0, 0, 0, 0).

# <span id="page-33-0"></span>**Parameters**

*red, green, blue, alpha* Specify the components of **GL\_BLEND\_COLOR**.

#### **Notes**

The **glBlendColor** subroutine is available only if the GL version is 1.1 or greater.

#### **Errors**

**GL\_INVALID\_OPERATION** The **glBlendColor** is called between a call to **glBegin** and the corresponding call to **glEnd**.

#### **Associated Gets**

**glGet** with argument **GL\_BLEND\_COLOR**.

#### **Related Information**

The **[glBlendFunc](#page-36-0)** subroutine, **[glGetString](#page-184-0)** subroutine.

#### **glBlendColorEXT Subroutine**

#### **Purpose**

Sets the blend color. This subroutine is part of OpenGL 1.2 ARB Imaging subset extension.

#### **Library**

OpenGL C bindings library: **libGL.a**

#### **C Syntax**

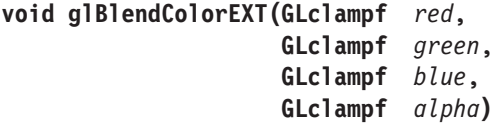

#### **Description**

The **GL\_BLEND\_COLOR\_EXT** may be used to calculate the source and destination blending factors. See **[glBlendFunc](#page-36-0)** for a complete description of the blending operations. Initially the **GL\_BLEND\_COLOR\_EXT** is set to (0, 0, 0, 0).

#### **Parameters**

*red, green, blue, alpha* Specify the components of **GL\_BLEND\_COLOR\_EXT**.

#### **Notes**

The **glBlendColorEXT** subroutine is available only if the GL version is 1.1 or greater.

#### **Errors**

**GL\_INVALID\_OPERATION** The **glBlendColorEXT** is called between a call to **glBegin** and the corresponding call to **glEnd**.

### <span id="page-34-0"></span>**Associated Gets**

**glGet** with argument **GL\_BLEND\_COLOR\_EXT**.

#### **Related Information**

The **[glBlendFunc](#page-36-0)** subroutine, **[glGetString](#page-184-0)** subroutine.

#### **glBlendEquation Subroutine**

#### **Purpose**

Specifies the RGB color blend equation. This subroutine is part of the OpenGL 1.2 ARB Imaging subset.

#### **Library**

OpenGL C bindings library: **libGL.a**

#### **C Syntax**

**void glBlendEquation(GLenum** *[mode](#page-27-0)***)**

#### **Description**

Blending combines corresponding source and destination color components according to the blending operation specified by the mode. The blend equations are:

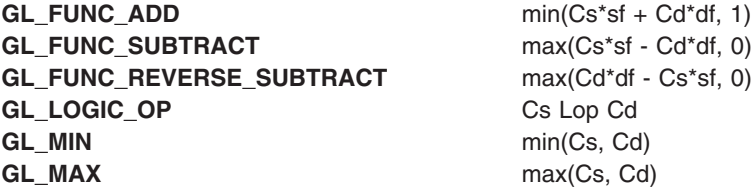

where Cs and Cd are the source and destination color components, respectively; sf and df are the source and destination blending factors are specified by **glBlendFunc**; Lop is one of the 16 bitwise operators specified by **glLogicOp**.

#### **Parameters**

*mode* Specifies how source and destination RGBA color components are combined. The symbolic constants **GL\_FUNC\_ADD**, **GL\_MIN**, **GL\_MAX**, **GL\_FUNC\_SUBTRACT**, **GL\_REVERSE\_SUBTRACT** are accepted. The initial mode is **GL\_FUNC\_ADD**.

#### **Notes**

The mode **GL\_LOGIC\_OP** is part of the EXT\_blend\_logic\_op extension, not part of the core GL command set. If GL\_EXT\_blend\_logic\_op is included in the string returned by **glGetString**, when called with argument **GL\_EXTENSIONS**, extension EXT\_blend\_logic\_op is supported by the connection.

#### **Errors**

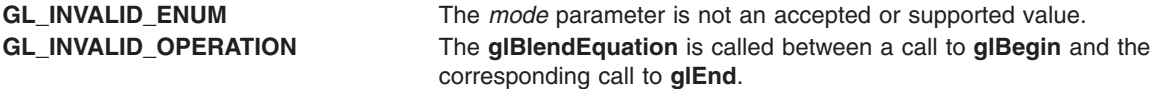

#### <span id="page-35-0"></span>**Associated Gets**

**glGet** with argument **GL\_BLEND\_EQUATION**.

#### **Related Information**

The **[glBlendFunc](#page-36-0)** subroutine, **glEnable** or **[glDisable](#page-117-0)** subroutine, **[glGet](#page-146-0)** subroutine, **[glLogicOp](#page-226-0)** subroutine.

#### **glBlendEquationEXT Subroutine**

#### **Purpose**

Specifies the RGB color blend equation.

#### **Library**

OpenGL C bindings library: **libGL.a**

#### **C Syntax**

**void glBlendEquationEXT(GLenum** *[mode](#page-27-0)***)**

#### **Description**

Blending combines corresponding source and destination color components according to the blending operation specified by the mode. The blend equations are:

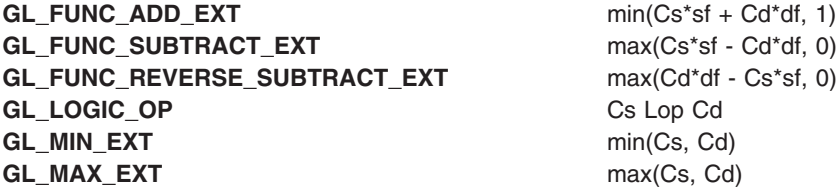

where Cs and Cd are the source and destination color components, respectively; sf and df are the source and destination blending factors are specified by **[glBlendFunc](#page-36-0)**; Lop is one of the 16 bitwise operators specified by **[glLogicOp](#page-226-0)**.

#### **Parameters**

*mode* Specifies how source and destination RGBA color components are combined. The symbolic constants **GL\_FUNC\_ADD\_EXT**, **GL\_MIN\_EXT**, **GL\_MAX\_EXT**, **GL\_FUNC\_SUBTRACT\_EXT**, **GL\_REVERSE\_SUBTRACT\_EXT** are accepted. The initial mode is **GL\_FUNC\_ADD\_EXT**.

#### **Notes**

The modes **GL\_FUNC\_SUBTRACT\_EXT** and **GL\_FUNC\_REVERSE\_SUBTRACT\_EXT** are part of the EXT\_blend\_subtract extension, not part of the core GL command set. If GL\_EXT\_blend\_subtract is included in the string returned by **[glGetString](#page-184-0)**, when called with argument **GL\_EXTENSIONS**, extension EXT\_blend\_subtract is supported by the connection.

The mode **GL\_LOGIC\_OP** is part of the EXT\_blend\_logic\_op extension, not part of the core GL command set. If GL\_EXT\_blend\_logic\_op is included in the string returned by **glGetString**, when called with argument **GL\_EXTENSIONS**, extension EXT\_blend\_logic\_op is supported by the connection.
<span id="page-36-0"></span>The modes **GL\_MIN\_EXT** and **GL\_MAX\_EXT** are part of the EXT\_blend\_minmax extension, not part of the core GL command set. If GL\_EXT\_blend\_minmax is included in the string returned by **glGetString**, when called with argument **GL\_EXTENSIONS**, extension EXT\_blend\_minmax is supported by the connection.

#### **Errors**

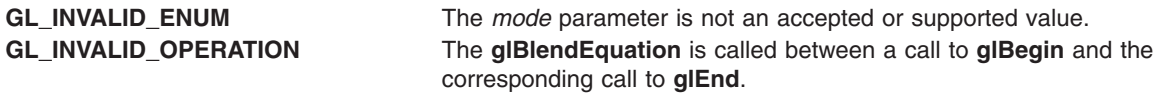

## **Associated Gets**

**[glGet](#page-146-0)** with argument **GL\_BLEND\_EQUATION\_EXT**.

## **Related Information**

The **[glBegin](#page-26-0)** subroutine, **glBlendFunc** subroutine, **glEnable** or **[glDisable](#page-117-0)** subroutine, **[glGet](#page-146-0)** subroutine, **[glGetString](#page-184-0)** subroutine, **[glLogicOp](#page-226-0)** subroutine.

## **glBlendFunc Subroutine**

### **Purpose**

Specifies pixel arithmetic.

### **Library**

OpenGL C bindings library: **libGL.a**

# **C Syntax**

**void glBlendFunc(GLenum** *[SourceFactor](#page-38-0)***, GLenum** *[DestinationFactor](#page-38-0)***)**

## **Description**

In RGB mode, pixels can be drawn using a function that blends the incoming (source) red, green, blue, and alpha (RGBA) values with the RGBA values that are already in the frame buffer (the destination values). By default, blending is disabled. Use the **[glEnable](#page-117-0)** and **glDisable** subroutines with argument **GL\_BLEND** to enable and disable blending.

When blending is enabled, **glBlendFunc** and **glBlendEquationEXT** determine the blending operation. *SourceFactor* and *DestinationFactor* specify the scaling rules used for scaling the source and destination color components, respectively. Each rule defines four scale factors, one each for red, green, blue, and alpha. The rules are described in the table below.

In the table and in subsequent equations, source color components are referred to as: (Rs, Gs, Bs, As)

Destination color components are referred to as: (Rd, Gd, Bd, Ad)

Constant color components are referred to as: (Rc, Gc, Bc, Ac)

They are understood to have integer values between 0 (zero) and:

(kR, kG, kB, kA)

where

 $(kc = 2mc - 1)$ (m R, m G, m B, m A)

represents the number of RGBA bit planes.

Source scale factors are referred to as:

(s R, s G, s B, s A)

Destination scale factors are referred to as: (d R, d G, d B, d A)

The scale factors:

(fR, fG, fB, fA)

represent either source or destination factors. All scale factors have the range [0,1].

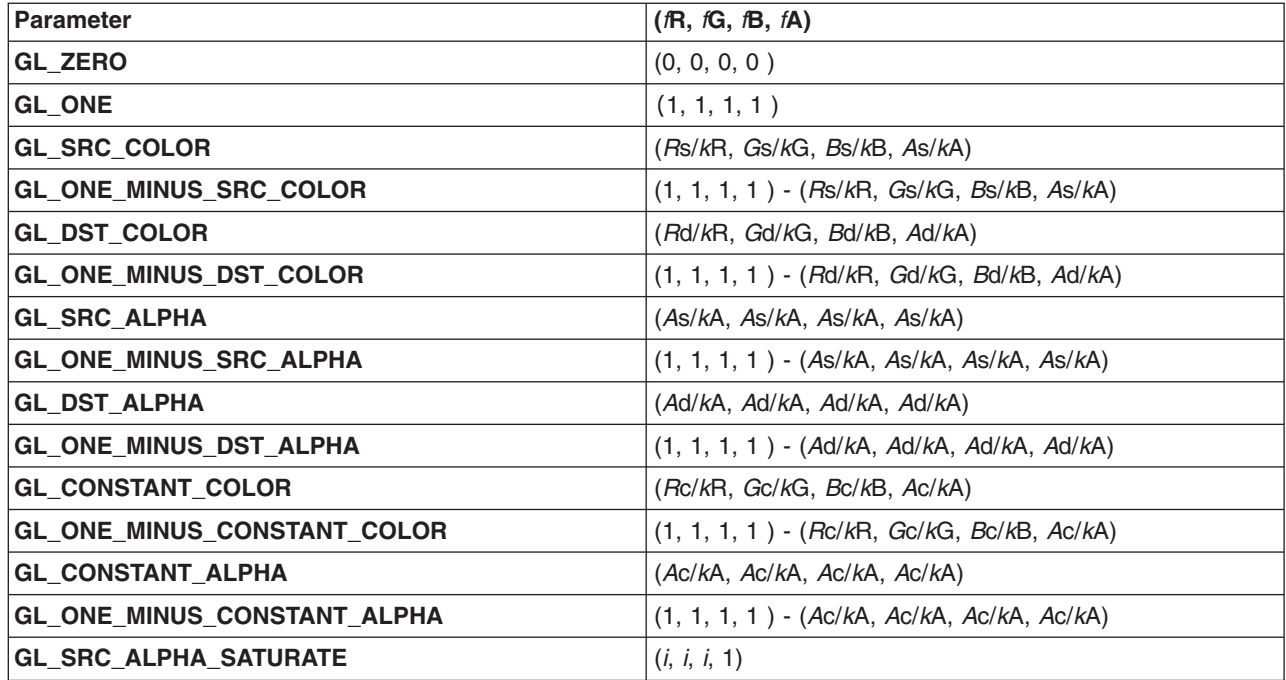

*i* = min (*A*s, *k*A - *A*d )/*k*A

To determine the blended RGBA values of a pixel when drawing in RGB mode, the system uses the following equations:

Rd = min (kR, RssR + RddR) Gd = min (kG, GssG + GddG) Bd = min (kB, BssB + BddB)  $Ad = min (kA, AssA + AddA)$ 

Blending combines corresponding source and destination color components according to the blending operation specified by **GL\_BLEND\_EQUATION\_EXT**. The blending operations are:

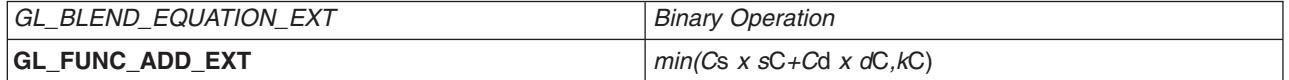

<span id="page-38-0"></span>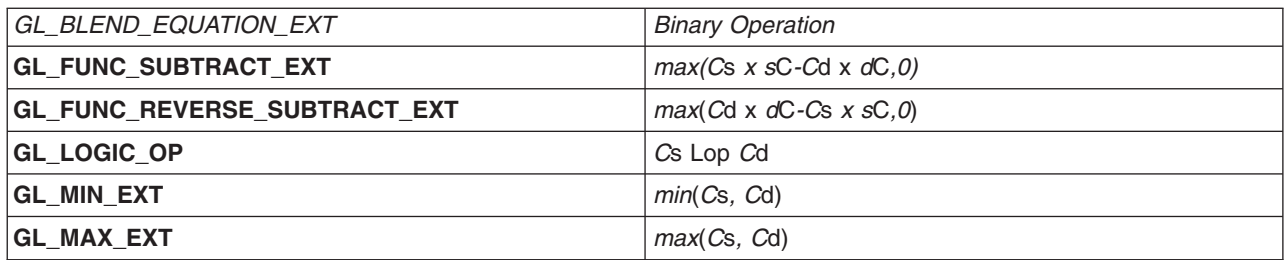

where *C* is the relevant color component (R, G, B, or A), *C*s and *C*d are the source and destination color components, respectively, *s*C and *s*D are the source and destination scale factors, respectively, and *Lop* is one of 16 bitwise operators specified by **glLogicOp**.

Despite the apparent precision of the preceding equations, blending arithmetic is not exactly specified, because blending operates with imprecise integer color values. However, a blend factor that should be equal to 1 is guaranteed not to modify its multiplicand, and a blend factor equal to 0 reduces its multiplicand to 0. Thus, for example, when *SourceFactor* is **GL\_SRC\_ALPHA**, *DestinationFactor* is **GL\_ONE\_MINUS\_SRC\_ALPHA**, and *A*s is equal to *k*A, the equations reduce to simple replacement:

 $Rd = Rs$  $Gd = Gs$ 

 $Rd = Bs$ 

 $Ad = As$ 

# **Parameters**

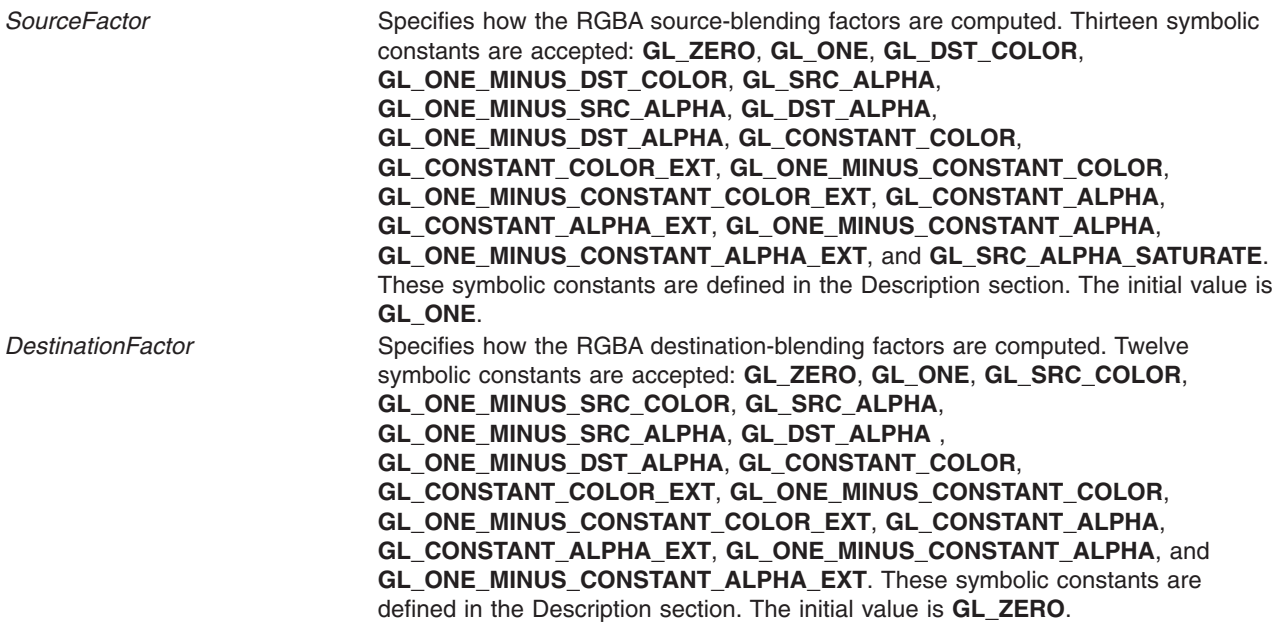

# **Notes**

Incoming (source) alpha is correctly thought of as a material opacity, ranging from 1.0 (*K*A), representing complete opacity, to 0.0 (0), representing complete transparency.

When more than one color buffer is enabled for drawing, blending is done separately for each enabled buffer, using for destination color the contents of that buffer. (See the **[glDrawBuffer](#page-100-0)** subroutine.)

Blending affects only RGB rendering. It is ignored by color index renderers.

The Source and destination factors **GL\_CONSTANT\_COLOR**, **GL\_ONE\_MINUS\_CONSTANT\_COLOR**, **GL\_CONSTANT\_ALPHA**, **GL\_ONE\_MINUS\_CONSTANT\_ALPHA**, and their **\_EXT** versions are only valid if the ARB imaging subset is supported and/or the Blend Color extension.

#### **Errors**

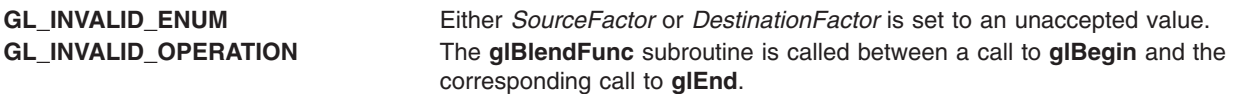

### **Associated Gets**

Associated gets for the **glBlendFunc** subroutine are as follows. (See the **[glGet](#page-146-0)** subroutine for more information.)

**glGet** with argument **GL**\_**BLEND**\_**SRC**, **GL**\_**BLEND**\_**DST**, **GL**\_**LOGIC**\_**OP**\_**MODE**, or **GL**\_**BLEND**\_**EQUATION**\_**EXT**.

**glIsEnabled** with argument **GL\_BLEND**

### **Examples**

Transparency is best implemented using a blend function (**GL\_SRC\_ALPHA**, **GL\_ONE\_MINUS\_SRC\_ALPHA**) with primitives sorted from farthest to nearest. Note that this transparency calculation does not require the presence of alpha bit planes in the frame buffer.

The blend function operation (**GL\_SRC\_ALPHA**, **GL\_ONE\_MINUS\_SRC\_ALPHA**) is also useful for rendering antialiased points and lines in arbitrary order.

Polygon antialiasing is optimized using a blend function (**GL\_SRC\_ALPHA\_SATURATE**, **GL\_ONE**) with polygons sorted from nearest to farthest. (See the **[glEnable](#page-117-0)** or **glDisable** subroutine and the GL POLYGON SMOOTH argument for information on polygon antialiasing.) Destination alpha bit planes, which must be present for this blend function to operate correctly, store the accumulated coverage.

### **Files**

**/usr/include/GL/gl.h** Contains C language constants, variable type definitions, and ANSI function prototypes for OpenGL.

## **Related Information**

The **[glAlphaFunc](#page-20-0)** subroutine, **[glBegin](#page-26-0)** or **glEnd** subroutine, **[glClear](#page-44-0)** subroutine, **[glDrawBuffer](#page-100-0)** subroutine, **[glEnable](#page-117-0)** or **Disable** ubroutine, **[glLogicOp](#page-226-0)** subroutine, **[glStencilFunc](#page-319-0)** subroutine.

## **glBlendFuncSeparateEXT Subroutine**

### **Purpose**

Specifies separate RGB and Alpha blend factors.

# **Library**

OpenGL C bindings library: (**libGL.a**)

# **C Syntax**

**void glBlendFuncSeparateEXT(enum** *[sfactorRGB](#page-41-0)*, **enum** *[dfactorRGB](#page-41-0)*, **enum** *[sfactorAlpha](#page-41-0)*, **enum** *[dfactorAlpha](#page-41-0)***)**

### **Description**

Blending capability is extended by this function. It allows independent specification of the RGB and alpha blend factors for blend operations that require source and destination blend factors. It is not always desired that the blending used for RGB is also applied to alpha.

The accepted values for *sfactorRGB* and *sfactorAlpha* are:

**GL\_ZERO**

**GL\_ONE**

- **GL\_DST\_COLOR**
- **GL\_ONE\_MINUS\_DST\_COLOR**
- **GL\_SRC\_ALPHA**
- **GL\_ONE\_MINUS\_SRC\_ALPHA**
- **GL\_DST\_ALPHA**
- **GL\_ONE\_MINUS\_DST\_ALPHA**
- **GL\_CONSTANT\_COLOR (\_EXT)**
- **GL\_ONE\_MINUS\_CONSTANT\_COLOR (\_EXT)**
- **GL\_CONSTANT\_ALPHA (\_EXT)**
- **GL\_ONE\_MINUS\_CONSTANT\_ALPHA (\_EXT)**
- **GL\_SRC\_ALPHA\_SATURATE**

The accepted values for *sfactorRGB* and *sfactorAlpha* are:

- **GL\_ZERO**
- **GL\_ONE**
- **GL\_SRC\_COLOR**
- **GL\_ONE\_MINUS\_SRC\_COLOR**
- **GL\_SRC\_ALPHA**
- **GL\_ONE\_MINUS\_SRC\_ALPHA**
- **GL\_DST\_ALPHA**
- **GL\_ONE\_MINUS\_DST\_ALPHA**
- **GL\_CONSTANT\_COLOR (\_EXT)**
- **GL\_ONE\_MINUS\_CONSTANT\_COLOR (\_EXT)**
- **GL\_CONSTANT\_ALPHA (\_EXT)**
- **GL\_ONE\_MINUS\_CONSTANT\_ALPHA (\_EXT)**
- **GL\_SRC\_ALPHA\_SATURATE**

For further information on the mathematical function of each of these accepted values, see **[glBlendFunc](#page-36-0)**.

# <span id="page-41-0"></span>**Parameters**

*sfactorRGB* is the source blend factor for the RGB components. *sfactorAlpha* is the source blend factor for the Alpha component. *dfactorRGB* is the destination blend factor for the RGB components. *dfactorAlpha* is the destination blend factor for the Alpha component.

### **Notes**

This subroutine is only valid if the **EXT\_blend\_func\_separate** extension is defined.

**GL\_CONSTANT\_COLOR (\_EXT)**, **GL\_ONE\_MINUS\_CONTANT\_COLOR (\_EXT)**, **GL\_CONSTANT\_ALPHA (\_EXT)**, and **GL\_ONE\_MINUS\_CONSTANT\_ALPHA (\_EXT)** are only valid if the **GL\_EXT\_blend\_color** extension is defined.

The ( $EXT$ ) at the end of these values above indicates that the enum can be specified with or without the \_EXT suffix, and behaves identically in both cases.

### **Error Codes**

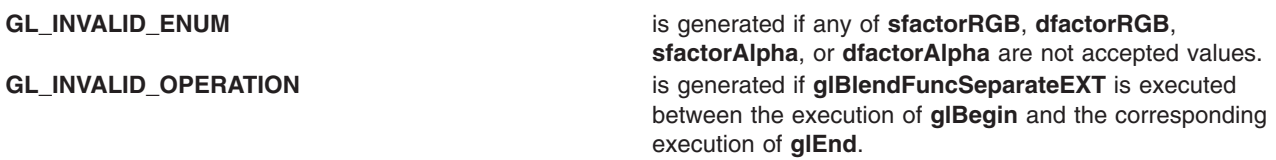

#### **Files**

**/usr/include/GL/gl.h** Contains C language constants, variable type definitions, and ANSI function prototypes for OpenGL.

## **Related Information**

The **[glBlendFunc](#page-36-0)** sunbroutine.

### **glCallList Subroutine**

### **Purpose**

Executes a display list.

### **Library**

OpenGL C bindings library: **libGL.a**

## **C Syntax**

**void glCallList(GLuint** *[List](#page-42-0)***)**

# **Description**

The **glCallList** subroutine causes the named display list to be executed. The subroutines saved in the display list are executed in order, just as if they were called without using a display list. If *List* has not been defined as a display list, **glCallList** is ignored.

<span id="page-42-0"></span>The **glCallList** subroutine may appear inside a display list. To avoid the possibility of infinite recursion resulting from display lists calling one another, an implementation-dependent limit is placed on the the nesting level of display lists during display list execution. This limit is at least 64.

GL state is not saved and restored across a call to **glCallList**. Thus, changes made to GL state during the execution of a display list will remain after execution of the display list is completed. Use the **glPushAttrib**, **glPopAttrib**, **PushMatrix**, and **glPopMatrix** subroutines to preserve GL state across **glCallList** calls.

## **Parameters**

*List* Specifies the integer name of the display list to be executed.

# **Notes**

Display lists can be executed between a call to **glBegin** and the corresponding call to **glEnd**, as long as the display list includes only commands that are allowed in this interval.

# **Associated Gets**

The associated get for the **glCallList** subroutine is as follows. (See the **[glGet](#page-146-0)** subroutine for more information.)

**glGet** with argument **GL\_MAX\_LIST\_NESTING**

**[glIsList](#page-208-0)**.

```
Files
```
**/usr/include/GL/gl.h** Contains C language constants, variable type definitions, and ANSI function prototypes for OpenGL.

# **Related Information**

The **[glBegin](#page-26-0)** or **glEnd** subroutine, **glCallLists** subroutine, **[glDeleteLists](#page-92-0)** subroutine, **[glGenLists](#page-143-0)** subroutine, **[glNewList](#page-251-0)** subroutine, **[glPushAttrib](#page-286-0)** or **glPopAttrib** subroutine, **[glPushMatrix](#page-291-0)** or **glPopMatrix** subroutine.

# **glCallLists Subroutine**

# **Purpose**

Executes a list of display lists.

# **Library**

OpenGL C bindings library: **libGL.a**

# **C Syntax**

```
void glCallLists(GLsizei Number,
     GLenum Type,
     const GLvoid * Lists)
```
# <span id="page-43-0"></span>**Description**

The **glCallLists** subroutine causes each display list in the list of names passed as lists to be executed. As a result, the commands saved in each display list are executed in order, just as if they were called without using a display list. Names of display lists that have not been defined are ignored.

The **glCallLists** subroutine provides an efficient means for executing display lists. The *Number* parameter allows lists with various name formats to be accepted. The formats are:

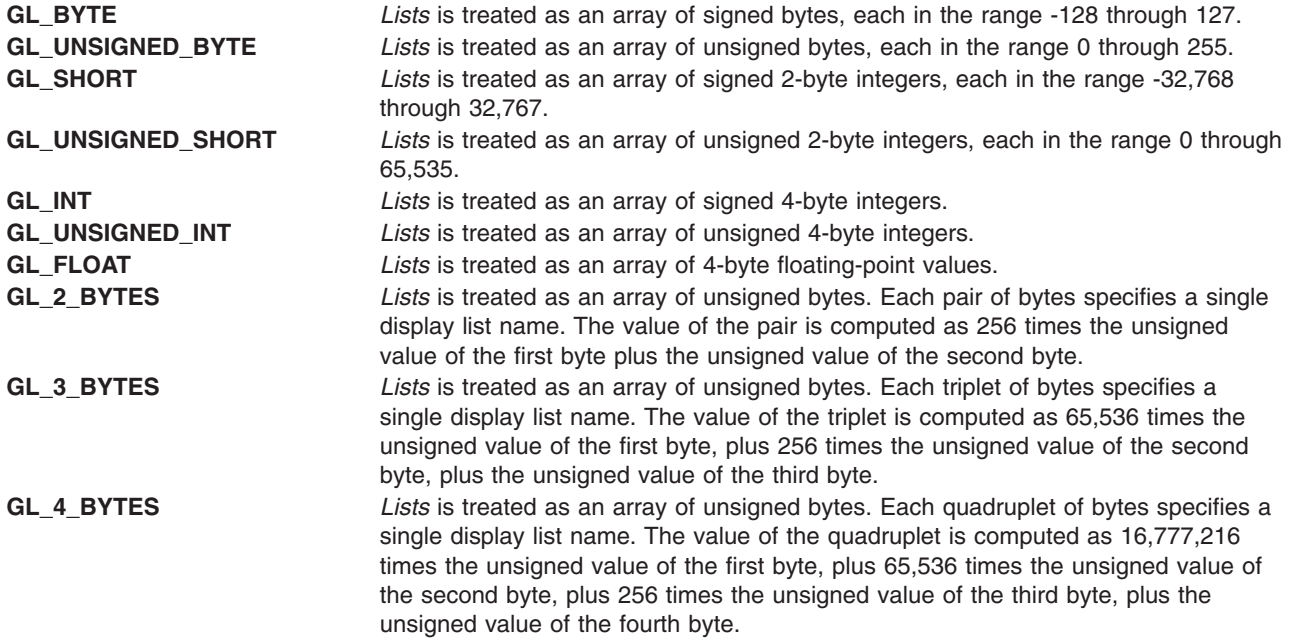

The list of display list names is not null-terminated. Rather, the *Number* parameter specifies how many names are to be taken from *Lists*.

An additional level of indirection is made available with the **glListBase** subroutine, which specifies a signed offset that is added to each display list name specified in *Lists* before that display list is executed.

The **glCallLists** subroutine can appear inside a display list. To avoid the possibility of infinite recursion resulting from display lists calling one another, an implementation-dependent limit is placed on the the nesting level of display lists during display list execution. This limit must be at least 64.

GL state is not saved and restored across a call to **glCallLists**. Thus, changes made to GL state during the execution of the display lists remain after execution is completed. Use the **glPushAttrib**, **glPopAttrib**, **glPushMatrix**, and **glPopMatrix** subroutines to preserve GL state across **glCallLists** calls.

## **Parameters**

*Number* Specifies the number of display lists to be executed.

- *Type* Specifies the type of values in lists. Symbolic constants **GL\_BYTE**, **GL\_UNSIGNED\_BYTE**, **GL\_SHORT**, **GL\_UNSIGNED\_SHORT**, **GL\_INT**, **GL\_UNSIGNED\_INT**, **GL\_FLOAT**, **GL\_2\_BYTES**, **GL\_3\_BYTES**, and **GL\_4\_BYTES** are accepted.
- *Lists* Specifies the address of an array of name offsets in the display list. The pointer type is void because the offsets can be bytes, shorts, ints, or floats, depending on the value of *Type*.

## <span id="page-44-0"></span>**Notes**

Display lists can be executed between a call to **glBegin** and the corresponding call to **glEnd**, as long as the display list includes only commands that are allowed in this interval.

# **Associated Gets**

Associated gets for the **glCallLists** subroutine are as follows. (See the **[glGet](#page-146-0)** subroutine for more information.)

**glGet** with argument **GL\_LIST\_BASE**

**glGet** with argument **GL\_MAX\_LIST\_NESTING**

**[glIsList](#page-208-0)**.

#### **Files**

**/usr/include/GL/gl.h** Contains C language constants, variable type definitions, and ANSI function prototypes for OpenGL.

## **Related Information**

The **[glBegin](#page-26-0)** or **glEnd** subroutine, **[glCallList](#page-41-0)** subroutine, **[glDeleteLists](#page-92-0)** subroutine, **[glGenLists](#page-143-0)** subroutine, **[glListBase](#page-219-0)** subroutine, **[glNewList](#page-251-0)** subroutine, **[glPushAttrib](#page-286-0)** or **glPopAttrib** subroutine, **[glPushMatrix](#page-291-0)** or **glPopMatrix** subroutine.

## **glClear Subroutine**

### **Purpose**

Clears buffers to preset values.

### **Library**

OpenGL C bindings library: **libGL.a**

## **C Syntax**

**void glClear(GLbitfield** *[Mask](#page-45-0)***)**

### **Description**

The **glClear** subroutine sets the bit plane area of the viewport to values previously selected by **glClearColor**, **glClearIndex**, **glClearDepth**, **glClearStencil** and **glClearAccum**. Multiple color buffers can be cleared simultaneously by selecting more than one buffer at a time using **glDrawBuffer**.

The pixel ownership test, the scissor test, dithering and the buffer writemasks affect the operation of **glClear**. The scissor box bounds the cleared region. Alpha function, blend function, logical operation, stenciling, texture mapping, and z-buffering are ignored by **glClear**.

The **glClear** subroutine takes a single argument that is the bitwise OR of several values indicating which buffer is to be cleared.

The values are:

**GL\_DEPTH\_BUFFER\_BIT** Indicates the depth buffer.

**GL\_COLOR\_BUFFER\_BIT** Indicates the buffers currently enabled for color writing.

<span id="page-45-0"></span>GL\_STENCIL\_BUFFER\_BIT lndicates the stencil buffer.

GL\_ACCUM\_BUFFER\_BIT lndicates the accumulation buffer.

The value to which each buffer is cleared depends on the setting of the clear value for that buffer.

**glGet** with argument **GL\_COLOR\_CLEAR\_VALUE**

**glGet** with argument **GL\_STENCIL\_CLEAR\_VALUE**.

#### **Parameters**

*Mask* Bitwise OR of masks that indicate the buffers to be cleared. The four masks are **GL\_COLOR\_BUFFER\_BIT**, **GL\_DEPTH\_BUFFER\_BIT**, **GL\_ACCUM\_BUFFER\_BIT**, and **GL\_STENCIL\_BUFFER\_BIT**.

#### **Notes**

If a buffer is not present, then a **glClear** directed at that buffer has no effect.

#### **Errors**

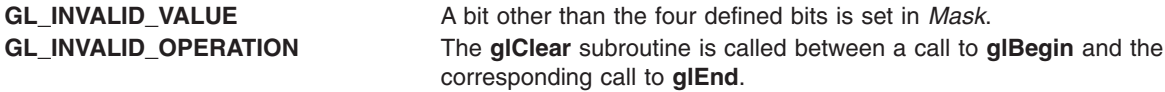

### **Associated Gets**

Associated gets for the **glClear** subroutine are as follows. (See the **[glGet](#page-146-0)** subroutine for more information.)

**glGet** with argument **GL\_ACCUM\_CLEAR\_VALUE**

**glGet** with argument **GL\_DEPTH\_CLEAR\_VALUE**

**glGet** with argument **GL\_INDEX\_CLEAR\_VALUE**

#### **Files**

**/usr/include/GL/gl.h** Contains C language constants, variable type definitions, and ANSI function prototypes for OpenGL.

### **Related Information**

The **[glBegin](#page-26-0)** or **glEnd** subroutine, **glClearAccum** subroutine, **[glClearColor](#page-46-0)** subroutine, **[glClearDepth](#page-47-0)** subroutine, **[glClearIndex](#page-48-0)** subroutine, **[glClearStencil](#page-49-0)** subroutine, **[glDrawBuffer](#page-100-0)** subroutine, **[glScissor](#page-310-0)** subroutine.

### **glClearAccum Subroutine**

#### **Purpose**

Specifies clear values for the accumulation buffer.

### **Library**

OpenGL C bindings library: **libGL.a**

# <span id="page-46-0"></span>**C Syntax**

**void glClearAccum(GLfloat** *[Red](#page-33-0)***, GLfloat** *Green***, GLfloat** *Blue***, GLfloat** *Alpha***)**

# **Description**

The **glClearAccum** subroutine specifies the red, green, blue, and alpha values used by the **glClear** subroutine to clear the accumulation buffer. Values specified by **glClearAccum** are clamped to the range [-1,1].

## **Parameters**

*Red* Specifies the red value used when the accumulation buffer is cleared. The default value is 0 (zero). *Green* Specifies the green value used when the accumulation buffer is cleared. The default value is 0. *Blue* Specifies the blue value used when the accumulation buffer is cleared. The default value is 0. *Alpha* Specifies the alpha value used when the accumulation buffer is cleared. The default value is 0.

## **Errors**

**GL\_INVALID\_OPERATION** The **glClearAccum** subroutine is called between a call to **glBegin** and the corresponding call to **glEnd**.

# **Associated Gets**

Associated gets for the **glClearAccum** subroutine are as follows. (See the **[glGet](#page-146-0)** subroutine for more information.)

**glGet** with argument **GL\_ACCUM\_CLEAR\_VALUE**.

## **Files**

**/usr/include/GL/gl.h** Contains C language constants, variable type definitions, and ANSI function prototypes for OpenGL.

## **Related Information**

The **[glBegin](#page-26-0)** or **glEnd** subroutine, **[glClear](#page-44-0)** subroutine.

## **glClearColor Subroutine**

## **Purpose**

Specifies clear values for the color buffers.

## **Library**

OpenGL C bindings library: **libGL.a**

# <span id="page-47-0"></span>**C Syntax**

```
void glClearColor(GLclampf Red,
    GLclampf Green,
    GLclampf Blue,
    GLclampf Alpha)
```
# **Description**

The **glClearColor** subroutine specifies the red, green, blue, and alpha values used by the **glClear** subroutine to clear the color buffers. Values specified by **glClearColor** are clamped to the range [0,1].

# **Parameters**

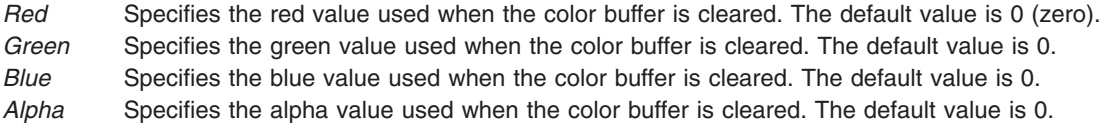

# **Errors**

**GL\_INVALID\_OPERATION** The **glClearColor** subroutine is called between a call to **glBegin** and the corresponding call to **glEnd**.

## **Associated Gets**

Associated gets for the **glClearColor** subroutine are as follows. (See the **[glGet](#page-146-0)** subroutine for more information.)

**glGet** with argument **GL\_COLOR\_CLEAR\_VALUE**.

### **Files**

**/usr/include/GL/gl.h** Contains C language constants, variable type definitions, and ANSI function prototypes for OpenGL.

## **Related Information**

The **[glBegin](#page-26-0)** or **glEnd** subroutine, **[glClear](#page-44-0)** subroutine.

## **glClearDepth Subroutine**

### **Purpose**

Specifies the clear value for the depth buffer.

#### **Library**

OpenGL C bindings library: **libGL.a**

# **C Syntax**

**void glClearDepth(GLclampd** *[Depth](#page-48-0)***)**

# <span id="page-48-0"></span>**Description**

The **glClearDepth** subroutine specifies the depth value used by the **glClear** subroutine to clear the depth buffer. Values specified by **glClearDepth** are clamped to the range [0,1].

### **Parameters**

*Depth* Specifies the depth value used when the depth buffer is cleared. The default value is 0 (zero).

### **Errors**

**GL\_INVALID\_OPERATION** The **glClearDepth** subroutine is called between a call to **glBegin** and the corresponding call to **glEnd**.

## **Associated Gets**

Associated gets for the **glClearDepth** subroutine are as follows. (See the **[glGet](#page-146-0)** subroutine for more information.)

**glGet** with argument **GL\_DEPTH\_CLEAR\_VALUE**.

#### **Files**

**/usr/include/GL/gl.h** Contains C language constants, variable type definitions, and ANSI function prototypes for OpenGL.

# **Related Information**

The **[glBegin](#page-26-0)** or **glEnd** subroutine, **[glClear](#page-44-0)** subroutine.

# **glClearIndex Subroutine**

## **Purpose**

Specifies the clear value for the color index buffers.

### **Library**

OpenGL C bindings library: **libGL.a**

## **C Syntax**

**void glClearIndex(GLfloat** *Clear***)**

# **Description**

The **glClearIndex** subroutine specifies the index used by **glClear** to clear the color index buffers. The *Clear* parameter is not clamped. Rather, *Clear* is converted to a fixed-point value with unspecified precision to the right of the binary point. The integer part of this value is then masked with 2m -1, where *m* is the number of bits in a color index stored in the frame buffer.

## **Parameters**

*Clear* Specifies the index used when the color index buffers are cleared. The default value is 0 (zero).

<span id="page-49-0"></span>**Errors**

**GL\_INVALID\_OPERATION** The **glClearIndex** subroutine is called between a call to **glBegin** and the corresponding call to **glEnd**.

# **Associated Gets**

Associated gets for the **glClearIndex** subroutine are as follows. (See the **[glGet](#page-146-0)** subroutine for more information.)

**glGet** with argument **GL\_INDEX\_CLEAR\_VALUE**

**glGet** with argument **GL\_INDEX\_BITS**.

### **Files**

**/usr/include/GL/gl.h** Contains C language constants, variable type definitions, and ANSI function prototypes for OpenGL.

# **Related Information**

The **[glBegin](#page-26-0)** or **glEnd** subroutine, **[glClear](#page-44-0)** subroutine.

## **glClearStencil Subroutine**

#### **Purpose**

Specifies the clear value for the stencil buffer.

### **Library**

OpenGL C bindings library: **libGL.a**

# **C Syntax**

**void glClearStencil(GLint** *Stencil***)**

## **Description**

The **glClearStencil** subroutine specifies the index used by **glClear** to clear the stencil buffer. The *Stencil* parameter is masked with 2m - 1, where *m* is the number of bits in the stencil buffer.

# **Parameters**

*Stencil* Specifies the index used when the stencil buffer is cleared. The default value is 0 (zero).

# **Errors**

**GL\_INVALID\_OPERATION** Indicates that **glClearStencil** is called between a call to **glBegin** and the corresponding call to **glEnd**.

## **Associated Gets**

Associated gets for the **glClearStencil** subroutine are as follows. (See the **[glGet](#page-146-0)** subroutine for more information.)

**glGet** with argument **GL\_STENCIL\_CLEAR\_VALUE**

**glGet** with argument **GL\_STENCIL\_BITS**.

### **Files**

**/usr/include/GL/gl.h** Contains C language constants, variable type definitions, and ANSI function prototypes for OpenGL.

## **Related Information**

The **[glBegin](#page-26-0)** or **glEnd** subroutine, **[glClear](#page-44-0)** subroutine.

## **glClientActiveTextureARB Subroutine**

#### **Purpose**

Specify which texture unit is active.

## **Library**

OpenGL C bindings library: (**libGL.a**)

## **C Syntax**

**void glClientActiveTextureARB(GLenum** *texture***)**

## **Description**

**glClientActiveTextureARB** selects which texture unit's client state parameters will be modified by **glTexCoordPointer**, and enabled or disabled with **glEnableClientState** or **glDisableClientState**, respectively, when called with a parameter of **GL\_TEXTURE\_COORD\_ARRAY**. The number of texture units an implementation supports is implementation dependent, but must be at least two. The texture parameter must be one of **GL\_TEXTUREi\_ARB**, where 0 <= i < **GL\_MAX\_TEXTURE\_UNITS\_ARB**. The initial value is **GL\_TEXTURE0\_ARB**.

# **Parameters**

*texture* specifies which texture unit to make active.

# **Notes**

If the **GL\_ARB\_multitexture** extension is NOT present, then the number of texture units supported by the implementation is one, not two, as described above.

The following OpenGL subroutines will be routed to different texture units based on this call:

- v **glEnableClientState (GL\_TEXTURE\_COORD\_ARRAY)**
- v **glDisableClientState (GL\_TEXTURE\_COORD\_ARRAY)**
- v **glInterleavedArrays**
- v **glTexCoordPointer**
- v **glTexCoordPointerEXT**
- v **glTexCoordPointerListIBM**

Subroutine **glClientActiveTextureARB** is supported only if **GL\_ARB\_multitexture** is included in the string returned by **glGetString** when called with the argument **GL\_EXTENSIONS**.

# **Error Codes**

**GL\_INVALID\_OPERATION** is generated if *texture* is not one of the accepted values.

### **Files**

**/usr/include/GL/gl.h** Contains C language constants, variable type definitions, and ANSI function prototypes for OpenGL.

## **Related Information**

The **[glActiveTextureARB](#page-19-0)** subroutine, the **[glEnableClientState](#page-122-0)** or **glDisableClientState** subroutine, the **[glMultiTexCoordARB](#page-246-0)** subroutine, the **[glTexCoordPointer](#page-331-0)** subroutine.

# **glClipBoundingBoxIBM or glClipBoundingSphereIBM or glClipBoundingVerticesIBM Subroutine**

## **Purpose**

Determine whether the specified object is trivially accepted, trivially rejected, or clipped by the current set of clipping planes.

## **Library**

OpenGL C bindings library: (**libGL.a**)

# **C Syntax**

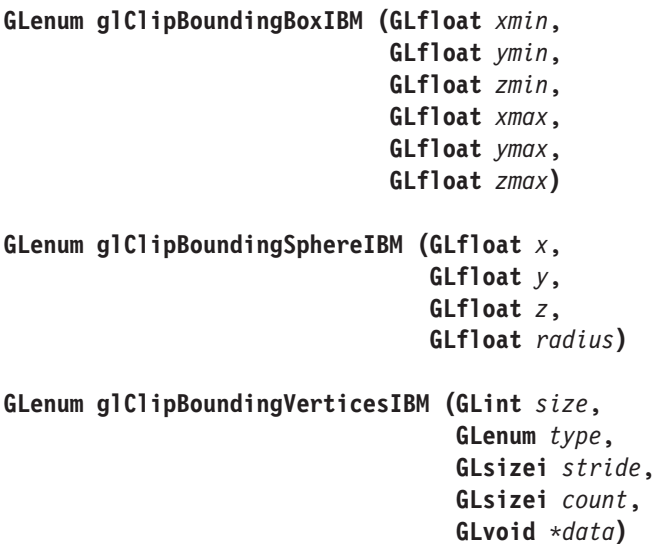

# **Description**

These three new functions can be used by applications to determine if a complex object is fully outside, inside, or both outside and inside the clip volume (ie, view volume plus any enabled clipping planes). The complex object is generally defined by a simplified representation of the object. This extension provides for 3 different simplified object variants - a bounding box, a bounding sphere, and a set of bounding vertices.

These functions can not be inserted within a display list. If called while a display list is open, they are executed immediately.

An enable is also provided so that applications can directly update the clip volume hint without having to make a separate OpenGL function call.

#### See **GL\_UPDATE\_CLIP\_VOLUME\_HINT** under **glEnable**.

All functions return the results of the clip check. These results include:

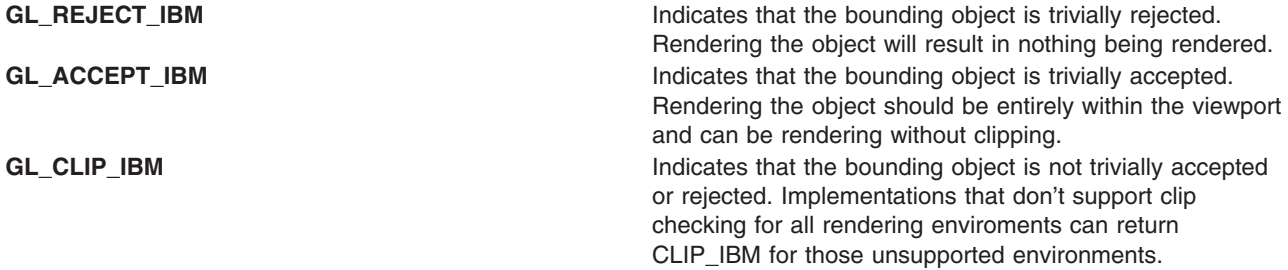

## **Parameters**

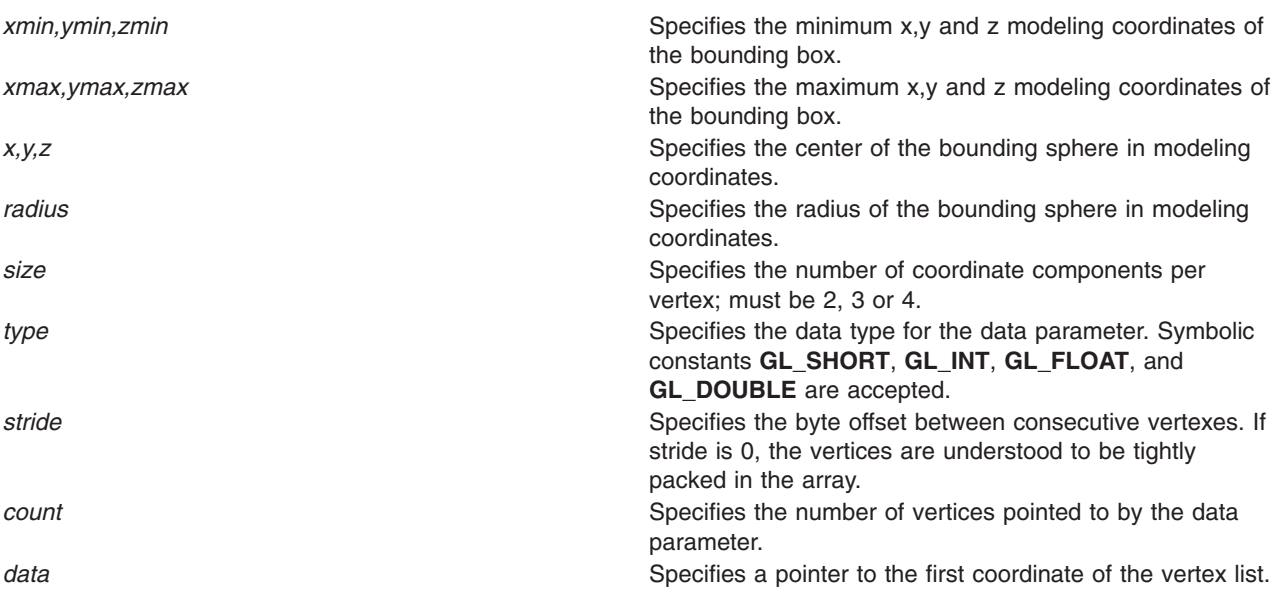

### **Notes**

These three functions are only available if the **GL\_IBM\_clip\_check** extension is present.

# **Error Codes**

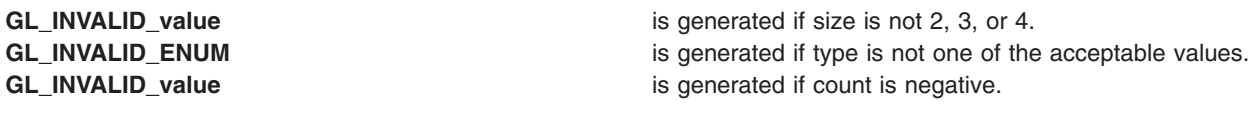

### **Files**

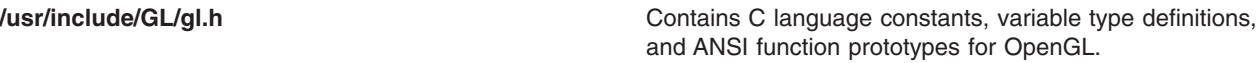

# **glClipPlane Subroutine**

### **Purpose**

Specifies a plane against which all geometry is clipped.

# **Library**

OpenGL C bindings library: **libGL.a**

# **C Syntax**

**void glClipPlane(GLenum** *Plane***, const GLdouble \*** *Equation***)**

By default, all clipping planes are defined as (0,0,0,0) in eye coordinates and are disabled.

## **Parameters**

*Plane* Specifies which clipping plane is being positioned. Symbolic names of the form **GL\_CLIP\_PLANE***i*, where *i* is an integer between 0 and **GL\_MAX\_CLIP\_PLANES**-1, are accepted. *Equation* Specifies the address of an array of four double-precision floating-point values. These values are interpreted as a plane equation.

# **Description**

Geometry is always clipped against the boundaries of a six-plane frustum in *x*, *y*, and *z*. The **glClipPlane** subroutine allows the specification of additional planes, not necessarily perpendicular to the *x*, *y*, or *z* axes, against which all geometry is clipped. Up to **GL\_MAX\_CLIP\_PLANES** planes can be specified, where **GL\_MAX\_CLIP\_PLANES** is at least 6 in all implementations. Because the resulting clipping region is the intersection of the defined half-spaces, it is always convex.

The **glClipPlane** subroutine specifies a half-space using a four-component plane equation. When **glClipPlane** is called, *Equation* is transformed by the inverse of the modelview matrix and stored in the resulting eye coordinates. Subsequent changes to the modelview matrix have no effect on the stored plane equation components. If the dot product of the eye coordinates of a vertex with the stored plane equation components is positive or 0 (zero), the vertex is *in* with respect to that clipping plane. Otherwise it is *out*.

Clipping planes are enabled and disabled with **glEnable** and **glDisable**, called with the argument **GL CLIP PLANE***i*, where *i* is the plane number.

## **Notes**

It is always the case that **GL\_CLIP\_PLANE***i* = **GL\_CLIP\_PLANE**0 + *i*.

## **Errors**

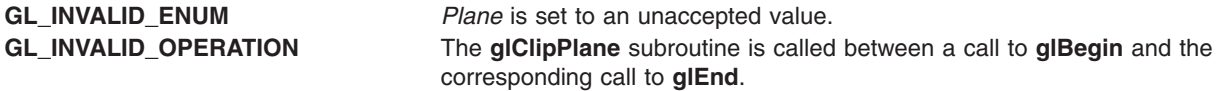

## **Associated Gets**

Associated gets for the **glClipPlane** subroutine are as follows. (See the **[glGet](#page-146-0)** subroutine for more information.)

<span id="page-54-0"></span>**[glGetClipPlane](#page-168-0)**

**[glIsEnabled](#page-206-0)** Enabled with argument **GL\_CLIP\_PLANE***i*.

## **Files**

**/usr/include/GL/gl.h** Contains C language constants, variable type definitions, and ANSI function prototypes for OpenGL

# **Related Information**

The **[glBegin](#page-26-0)** or **glEnd** subroutine, **[glEnable](#page-117-0)** or **glDisable** subroutine.

## **glColor Subroutine**

#### **Purpose**

Sets the current color.

# **Library**

OpenGL C bindings library: **libGL.a**

# **C Syntax**

```
glColor3b, glColor3d, glColor3f, glColor3i, glColor3s,
glColor3ub, glColor3ui, glColor3us, glColor4b, glColor4d,
glColor4f, glColor4i,glColor4s, glColor4ub, glColor4ui,
glColor4us, glColor3bv, glColor3dv, glColor3fv, glColor3iv,
glColor3sv, glColor3ubv, glColor3uiv, glColor3usv, glColor4bv,
glColor4dv, glColor4fv, glColor4iv, glColor4sv, glColor4ubv,
glColor4uiv, glColor4usv
-set the current color
void glColor3b
void glColor3b(GLbyte Red,
     GLbyte Green,
     GLbyte Blue)
void glColor3d(GLdouble Red,
     GLdouble Green,
     GLdouble Blue)
void glColor3f(GLfloat Red,
     GLfloat Green,
     GLfloat Blue)
void glColor3i(GLint Red,
     GLint Green,
     GLint Blue)
void glColor3s(GLshort Red,
     GLshort Green,
     GLshort Blue)
```
**void glColor3ub(GLubyte** *[Red](#page-33-0)***, GLubyte** *[Green](#page-46-0)***, GLubyte** *[Blue](#page-46-0)***) void glColor3ui(GLuint** *[Red](#page-33-0)***, GLuint** *[Green](#page-46-0)***, GLuint** *[Blue](#page-46-0)***) void glColor3us(GLshort** *[Red](#page-33-0)***, GLshort** *[Green](#page-46-0)***, GLshort** *[Blue](#page-46-0)***) void glColor4b(GLbyte** *[Red](#page-33-0)***, GLbyte** *[Green](#page-46-0)***, GLbyte** *[Blue](#page-46-0)***, GLbyte** *[Alpha](#page-46-0)***) void glColor4d(GLdouble** *[Red](#page-33-0)***, GLdouble** *[Green](#page-46-0)***, GLdouble** *[Blue](#page-46-0)***, GLdouble** *[Alpha](#page-46-0)***) void glColor4f(GLfloat** *[Red](#page-33-0)***, GLfloat** *[Green](#page-46-0)***, GLfloat** *[Blue](#page-46-0)***, GLfloat** *[Alpha](#page-46-0)***) void glColor4i(GLint** *[Red](#page-33-0)***, GLint** *[Green](#page-46-0)***, GLint** *[Blue](#page-46-0)***, GLint** *[Alpha](#page-46-0)***) void glColor4s(GLshort** *[Red](#page-33-0)***, GLshort** *[Green](#page-46-0)***, GLshort** *[Blue](#page-46-0)***, GLshort** *[Alpha](#page-46-0)***) void glColor4ub(GLubyte** *[Red](#page-33-0)***, GLubyte** *[Green](#page-46-0)***, GLubyte** *[Blue](#page-46-0)***, GLubyte** *[Alpha](#page-46-0)***) void glColor4ui (GLuint** *[Red](#page-33-0)***, GLuint** *[Green](#page-46-0)***, GLuint** *[Blue](#page-46-0)***, GLuint** *[Alpha](#page-46-0)***) void glColor4us(GLshort** *[Red](#page-33-0)***, GLshort** *[Green](#page-46-0)***, GLshort** *[Blue](#page-46-0)***, GLshort** *[Alpha](#page-46-0)***) void glColor3bv(const GLbyte \*** *[Variable](#page-57-0)***) void glColor3dv(const GLdouble \*** *[Variable](#page-57-0)***)** **void glColor3fv(const GLfloat \*** *[Variable](#page-57-0)***) void glColor3iv(const GLint \*** *[Variable](#page-57-0)***) void glColor3sv(const GLshort \*** *[Variable](#page-57-0)***) void glColor3ubv(const GLubyte \*** *[Variable](#page-57-0)***) void glColor3uiv(const GLuint \*** *[Variable](#page-57-0)***) void glColor3usv(const GLushort \*** *[Variable](#page-57-0)***) void glColor4bv(const GLbyte \*** *[Variable](#page-57-0)***) void glColor4dv(const GLdouble \*** *[Variable](#page-57-0)***) void glColor4fv(const GLfloat \*** *[Variable](#page-57-0)***) void glColor4iv(const GLint \*** *[Variable](#page-57-0)***) void glColor4sv(const GLshort \*** *[Variable](#page-57-0)***) void glColor4ubv(const GLubyte \*** *[Variable](#page-57-0)***) void glColor4uiv(const GLuint \*** *[Variable](#page-57-0)***) void glColorusv(const GLushort \*** *[Variable](#page-57-0)***)**

## **Description**

The Graphics Library stores both a current single-valued color index and a current four-valued red, green, blue, alpha (RGBA) color. The **glColor** subroutine sets a new four-valued RGBA color. The **glColor** subroutine has two major variants: **glColor3** and **glColor4**. **glColor3** variants specify new red, green, and blue values explicitly, and set the current alpha value to 1.0 implicitly. **glColor4** variants specify all four color components explicitly.

**glColor3b**, **glColor4b**, **glColor3s**, **glColor4s**, **glColor3i**, and **glColor4i** take 3 or 4 unsigned byte, short, or long integers as arguments. When **v** is appended to the name, the color subroutines can take a pointer to an array of such values.

Current color values are stored in floating-point format, with unspecified mantissa and exponent sizes. Unsigned integer color components, when specified, are linearly mapped to floating-point values such that the largest representable value maps to 1.0 (full intensity), and 0 (zero) maps to 0.0 (zero intensity). Signed integer color components, when specified, are linearly mapped to floating-point values such that the most positive representable value maps to 1.0, and the most negative representable value maps to -1.0. Floating-point values are mapped directly.

Neither floating-point nor signed integer specified values are clamped to the range [0,1] before updating the current color. However, color components are clamped to this range before they are interpolated or written into a color buffer.

# **Parameters**

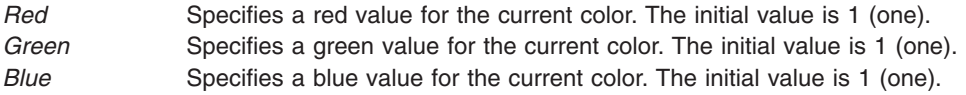

<span id="page-57-0"></span>*Alpha* Specifies a new alpha value for the current color. Included only in the four-argument **glColor** subroutine. The initial value is 1 (one). *Variable* Specifies a pointer to an array that contains red, green, blue, and (sometimes) alpha values.

### **Notes**

The current color can be updated at any time. In particular, **glColor** can be called between a call to **glBegin** and the corresponding call to **glEnd**.

### **Associated Gets**

Associated gets for the **glColor** subroutine are as follows. (See the **[glGet](#page-146-0)** subroutine for more information.)

**glGet** with argument **GL\_CURRENT\_COLOR**.

**glGet** with argument **GL\_RGBA\_MODE**.

### **Files**

**/usr/include/GL/gl.h** Contains C language constants, variable type definitions, and ANSI function prototypes for OpenGL.

## **Related Information**

The **[glBegin](#page-26-0)** subroutine, **[glColorPointer](#page-61-0)** subroutine, **[glColorPointerEXT](#page-62-0)** subroutine, **[glEnd](#page-26-0)** subroutine, **[glIndex](#page-197-0)** subroutine.

## **glColorMask Subroutine**

### **Purpose**

Enables and disables the writing of frame buffer color components.

## **Library**

OpenGL C bindings library: **libGL.a**

### **C Syntax**

```
void glColorMask(GLboolean Red,
    GLboolean Green,
    GLboolean Blue,
    GLboolean Alpha)
```
# **Description**

The **glColorMask** subroutine specifies whether the individual color components in the frame buffer can or cannot be written. If the *Red* parameter is **GL\_FALSE**, for example, no change is made to the red component of any pixel in any of the color buffers, regardless of the drawing operation attempted.

Changes to individual bits of components cannot be controlled. Rather, changes are either enabled or disabled for entire color components.

# **Parameters**

- *Red* Specifies whether red can or cannot be written into the frame buffer. The default value is True, indicating that the red color component can be written.
- *Green* Specifies whether green can or cannot be written into the frame buffer. The default value is True, indicating that the green color component can be written.
- *Blue* Specifies whether blue can or cannot be written into the frame buffer. The default value is True, indicating that the blue color component can be written.
- *Alpha* Specifies whether alpha can or cannot be written into the frame buffer. The default value is True, indicating that the alpha color component can be written.

# **Errors**

**GL\_INVALID\_OPERATION** The **glColorMask** subroutine is called between a call to **glBegin** and the corresponding call to **glEnd**.

# **Associated Gets**

Associated gets for the **glColorMask** subroutine are as follows. (See the **[glGet](#page-146-0)** subroutine for more information.)

**glGet** with argument **GL\_COLOR\_WRITEMASK**

**glGet** with argument **GL\_RGBA\_MODE**.

### **Files**

**/usr/include/GL/gl.h** Contains C language constants, variable type definitions, and ANSI function prototypes for OpenGL.

# **Related Information**

The **[glBegin](#page-26-0)** or **glEnd** subroutine, **[glColor](#page-54-0)** subroutine, **[glDepthMask](#page-96-0)** subroutine, **[glIndex](#page-197-0)** subroutine, **[glIndexMask](#page-198-0)** subroutine, **[glStencilMask](#page-321-0)** subroutine.

## **glColorMaterial Subroutine**

## **Purpose**

Causes a material color to track the current color.

## **Library**

OpenGL C bindings library: **libGL.a**

# **C Syntax**

**void glColorMaterial(GLenum** *[face](#page-59-0)***, GLenum** *[mode](#page-27-0)***)**

## **Description**

The **glColorMaterial** subroutine specifies which material parameters track the current color. When **GL\_COLOR\_MATERIAL** is enabled, the material parameter or parameters specified by *mode*, of the <span id="page-59-0"></span>material or materials specified by *face*, track the current color at all times. **GL\_COLOR\_MATERIAL** is enabled and disabled using the subroutines **glEnable** and **glDisable**, called with **GL\_COLOR\_MATERIAL** as their argument. By default it is disabled.

## **Parameters**

- *face* Specifies whether front, back, or both front and back material parameters should track the current color. Accepted values are **GL\_FRONT**, **GL\_BACK**, and **GL\_FRONT\_AND\_BACK**. The default value is **GL\_FRONT\_AND\_BACK**.
- *mode* Specifies which of several material parameters will track the current color. Accepted values are **GL\_EMISSION**, **GL\_AMBIENT**, **GL\_DIFFUSE**, **GL\_SPECULAR**, and **GL\_AMBIENT\_AND\_DIFFUSE**. The default value is **GL\_AMBIENT\_AND\_DIFFUSE**.

### **Notes**

The **glColorMaterial** subroutine allows a subset of material parameters to be changed for each vertex using only the **glColor** subroutine, without calling **glMaterial**. If only such a subset of parameters is to be specified for each vertex, the use of the **glColorMaterial** subroutine is preferred over calling **glMaterial**.

Calling **glDrawElements** may leave the current color indeterminate. If **glColorMaterial** is enabled while the current color is indeterminate, the lighting material state specified by *face* and *mode* is also indeterminate.

### **Errors**

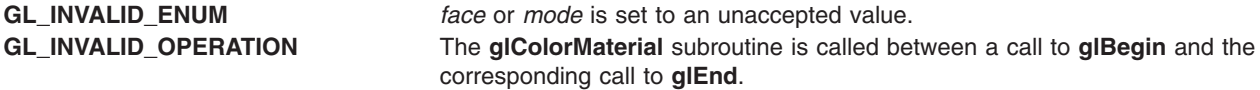

## **Associated Gets**

Associated gets for the **glColorMaterial** subroutine are as follows. (See the **[glGet](#page-146-0)** subroutine for more information.)

**[glIsEnabled](#page-206-0)** with argument **GL\_COLOR\_MATERIAL**

**glGet** with argument **GL\_COLOR\_MATERIAL\_PARAMETER**

**glGet** with argument **GL\_COLOR\_MATERIAL\_FACE**.

## **Files**

**/usr/include/GL/gl.h** Contains C language constants, variable type definitions, and ANSI function prototypes for OpenGL.

## **Related Information**

The **[glBegin](#page-26-0)** or **glEnd** subroutine, **[glColor](#page-54-0)** subroutine, **[glEnable](#page-117-0)** or **glDisable** subroutine, **[glLight](#page-210-0)** subroutine, **[glLightModel](#page-213-0)** subroutine, **[glMaterial](#page-238-0)** subroutine.

# **glColorNormalVertexSUN Subroutine**

## **Purpose**

Specifies a color, a normal and a vertex in one call.

# **Library**

OpenGL C bindings library: (**libGL.a**)

# **C Syntax**

**void glColor4fNormal3fVertex3fSUN (GLfloat** *r*, **GLfloat** *g*, **GLfloat** *b*, **GLfloat** *a*, **GLfloat** *nx*, **GLfloat** *ny*, **GLfloat** *nz*, **GLfloat** *x*, **GLfloat** *y*, **GLfloat** *z***) void glColor4fNormal3fVertex3fvSUN (const GLfloat** *\*c*, **const GLfloat** *\*n*, **const GLfloat** *\*v***)**

# **Description**

This subroutine can be used as a replacement for the following calls:

glColor(); glNormal(); glVertex();

For example, **glColor4fNormal3fVertex3fvSUN** replaces the following calls:

glColor4f(); glNormal3f(); glVertex3fv();

The only reason for using this call is that it reduces the use of bus bandwidth.

# **Parameters**

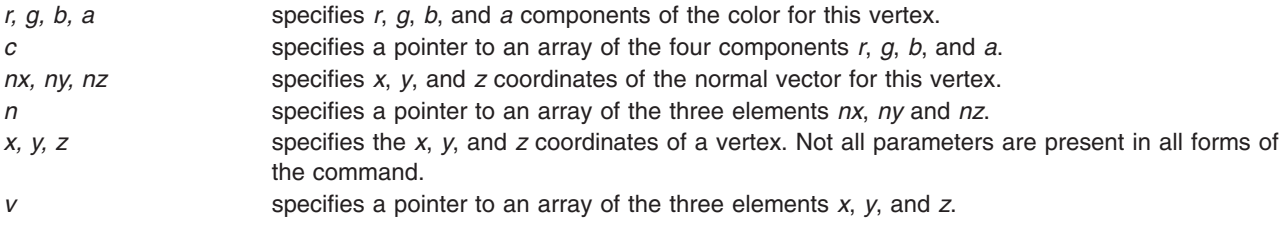

## **Notes**

Calling **glColorNormalVertexSUN** outside of a **glBegin**/**glEnd** subroutine pair results in undefined behavior.

This subroutine is only valid if the **GL\_SUN\_vertex** extension is defined.

# **Files**

**/usr/include/GL/gl.h** Contains C language constants, variable type definitions, and ANSI function prototypes for OpenGL.

# <span id="page-61-0"></span>**Related Information**

The **[glBegin](#page-26-0)** or **glEnd** subroutine, the **[glColor](#page-54-0)** subroutine, the **[glNormal](#page-253-0)** subroutine, the **[glTexCoord](#page-324-0)** subroutine, the **[glVertex](#page-398-0)** subroutine.

## **glColorPointer Subroutine**

### **Purpose**

Defines an array of colors.

### **Library**

OpenGL C bindings library: **libGL.a**

# **C Syntax**

```
void glColorPointer( GLint size,
  GLenum type,
  GLsizei stride,
  const GLvoid * pointer)
```
# **Description**

The **glColorPointer** subroutine specifies the location and data format of an array of color components to use when rendering. The *size* parameter specifies the number of components per color, and must be 3 or 4. The *type* parameter specifies the data type of each color component and *stride* gives the byte stride from one color to the next allowing vertices and attributes to be packed into a single array or stored in separate arrays. (Single-array storage may be more efficient on some implementations; see **glInterleavedArrays**).

When a color array is specified, *size*, *type*, *stride*, and *pointer* are saved as client side state.

To enable and disable the color array, call **glEnableClientState** and **glDisableClientState** with the argument **GL\_COLOR\_ARRAY**. If enabled, the color array is used when **glDrawArrays**, **glDrawElements** or **glArrayElement** is called.

Use **glDrawArrays**, **glMultiDrawArraysEXT**, or **glMultiModeDrawArraysIBM** to construct a sequence of primitives from prespecified vertex and vertex attribute arrays. Use **glArrayElement** to specify primitives by indexing vertices and vertex attributes. Use **glDrawElements**, **glMultiDrawElementsEXT**, **glMultiModeDrawElementsIBM**, or **glDrawRangeElements** to construct a sequence of primitives by indexing vertices and vertex attributes.

If enabled, the Color array is used when **glDrawArrays**, **glDrawElements**, **glArrayElements**, **glMultiDrawArraysEXT**, **glMultiDrawElementsEXT**, **glMultiModeDrawArraysIBM**, **glMultiModeDrawElementsIBM**, or **glDrawRangeElements** is called.

## **Parameters**

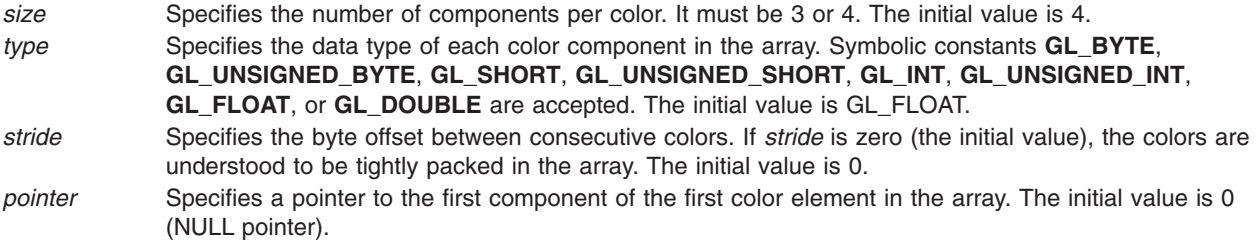

# <span id="page-62-0"></span>**Notes**

The **glColorPointer** subroutine is available only if the GL version is 1.1 or greater.

The color array is initially disabled and it won't be accessed when **glArrayElement**, **glDrawElements**, or **glDrawArrays** is called.

Execution of **glColorPointer** is not allowed between **glBegin** and the corresponding **glEnd**, but an error may or may not be generated. If an error is not generated, the operation is undefined.

The **glColorPointer** subroutine is typically implemented on the client side with no protocol.

Since the color array parameters are client side state, they are not saved or restored by **glPushAttrib** and **glPopAttrib**. Use **glPushClientAttrib** and **glPopClientAttrib** instead.

The **glColorPointer** commands are not included in display lists.

## **Error Codes**

**GL\_INVALID\_VALUE** is generated if size is not 3 or 4.

**GL\_INVALID\_ENUM** is generated if type is not an accepted value.

**GL\_INVALID\_VALUE** is generated if stride is negative.

## **Associated Gets**

**glIsEnabled** with argument **GL\_COLOR\_ARRAY**.

**glGet** with argument **GL\_COLOR\_ARRAY\_SIZE**.

**glGet** with argument **GL\_COLOR\_ARRAY\_TYPE**.

**glGet** with argument **GL\_COLOR\_ARRAY\_STRIDE**.

**glGetPointerv** with argument **GL\_COLOR\_ARRAY\_POINTER**.

## **Related Information**

The **[glArrayElement](#page-24-0)** subroutine, **[glColorPointerListIBM](#page-64-0)** subroutine, **[glDrawArrays](#page-97-0)** subroutine, **[glDrawElements](#page-102-0)** subroutine, **[glEdgeFlagPointer](#page-112-0)** subroutine, **[glEnable](#page-117-0)** subroutine, **[glGetPointerv](#page-181-0)** subroutine, **[glIndexPointer](#page-199-0)** subroutine, **[glInterleavedArrays](#page-205-0)** subroutine, **[glNormalPointer](#page-254-0)** subroutine, **[glPopClientAttrib](#page-290-0)** subroutine, **[glPushClientAttrib](#page-290-0)** subroutine, **[glTexCoordPointer](#page-331-0)** subroutine, **[glVertexPointer](#page-400-0)** subroutine.

# **glColorPointerEXT Subroutine**

## **Purpose**

Defines an array of colors.

## **Library**

OpenGL and OpenGL C bindings library: **libGL.a**

# **C Syntax**

```
void glColorPointerEXT(GLint size,
    GLenum type,
```

```
GLsizei stride,
GLsizei count,
const GLvoid *pointer)
```
# **Description**

The **glColorPointerEXT** subroutine specifies the location and data format of an array of color components to use when rendering. *size* specifies the number of components per color, and must be 3 or 4. The *type* parameter specifies the data type of each color component and *stride* gives the byte stride from one color to the next allowing vertexes and attributes to be packed into a single array or stored in separate arrays. (Single-array storage may be more efficient on some implementations). The *count* parameter indicates the number of array elements (counting from the first) that are static. Static elements may be modified by the application, but once they are modified, the application must explicitly respecify the array before using it for any rendering. When a color array is specified, *size*, *type*, *stride*, *count* and *pointer* are saved as client-side state, and static array elements may be cached by the implementation.

The color array is enabled and disabled using **glEnable** and **glDisable** with the argument **GL***\_***COLOR***\_***ARRAY***\_***EXT**. If enabled, the color array is used when **glDrawArraysEXT** or **glArrayElementEXT** is called.

Use **glDrawArrays**, **glMultiDrawArraysEXT**, or **glMultiModeDrawArraysIBM** to construct a sequence of primitives from prespecified vertex and vertex attribute arrays. Use **glArrayElement** to specify primitives by indexing vertices and vertex attributes. Use **glDrawElements**, **glMultiDrawElementsEXT**, **glMultiModeDrawElementsIBM**, or **glDrawRangeElements** to construct a sequence of primitives by indexing vertices and vertex attributes.

If enabled, the Color array is used when **glDrawArrays**, **glDrawElements**, **glArrayElements**, **glMultiDrawArraysEXT**, **glMultiDrawElementsEXT**, **glMultiModeDrawArraysIBM**, **glMultiModeDrawElementsIBM**, or **glDrawRangeElements** is called.

# **Parameters**

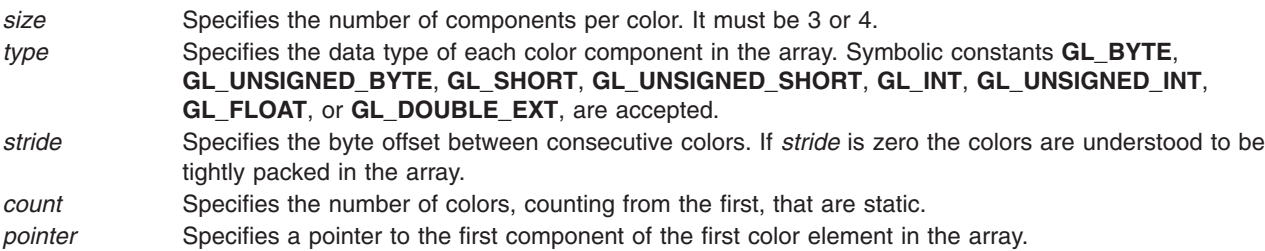

## **Notes**

Non-static array elements are not accessed until **glArrayElementEXT** or **glDrawArraysEXT** is executed.

By default the color array is disabled and it won't be accessed when **glArrayElementEXT** or **glDrawArraysEXT** is called.

Although, it is not an error to call **glColorPointerEXT** between the execution of **glBegin** and the corresponding execution of **glEnd**, the results are undefined.

**glColorPointerEXT** will typically be implemented on the client side with no protocol.

Since the color array parameters are client side state, they are not saved or restored by **glPushAttrib** and **glPopAttrib**.

<span id="page-64-0"></span>**glColorPointerEXT** commands are not entered into display lists.

**glColorPointerEXT** is part of the \_extname(EXT\_vertex\_array) extension, not part of the core GL command set. If \_extstring(EXT\_vertex\_array) is included in the string returned by **glGetString**, when called with argument **GL***\_***EXTENSIONS**, extension \_extname(EXT\_vertex\_array) is supported.

### **Errors**

**GL***\_***INVALID***\_***VALUE** is generated if *size* is not 3 or 4.

**GL***\_***INVALID***\_***ENUM** is generated if *type* is not an accepted value.

**GL***\_***INVALID***\_***VALUE** is generated if *stride* or *count* is negative.

## **Associated Gets**

**glIsEnabled** with argument **GL**\_**COLOR**\_**ARRAY**\_**EXT**.

**glGet** with argument **GL**\_**COLOR**\_**ARRAY**\_**SIZE**\_**EXT**.

**glGet** with argument **GL**\_**COLOR**\_**ARRAY**\_**TYPE**\_**EXT**.

**glGet** with argument **GL**\_**COLOR**\_**ARRAY**\_**STRIDE**\_**EXT**.

**glGet** with argument **GL**\_**COLOR**\_**ARRAY**\_**COUNT**\_**EXT**.

**glGetPointervEXT** with argument **GL**\_**COLOR**\_**ARRAY**\_**POINTER**\_**EXT**.

**File**

**/usr/include/GL/glext.h** Contains extensions to C language constants, variable type definitions, and ANSI function prototypes for OpenGL.

## **Related Information**

The **[glArrayElement](#page-24-0)** subroutine, **[glDrawArraysEXT](#page-99-0)** subroutine, **[glEdgeFlagPointerEXT](#page-114-0)** subroutine, **[glGetPointervEXT](#page-182-0)** subroutine, **[glIndexPointerEXT](#page-200-0)** subroutine, **[glNormalPointerEXT](#page-256-0)** subroutine, **[glTexCoordPointerEXT](#page-332-0)** subroutine, **[glVertexPointerEXT](#page-402-0)** subroutine.

## **glColorPointerListIBM Subroutine**

### **Purpose**

Defines a list of color arrays.

# **Library**

OpenGL C bindings library: **libGL.a**

# **C Syntax**

**void glColorPointerListIBM (** GLint *[size](#page-61-0)***,** GLenum *[type](#page-43-0)***,** GLint *[stride](#page-61-0)***,** const GLvoid \*\* *[pointer](#page-61-0)***,** GLint *[ptrstride](#page-65-0)***)**

# <span id="page-65-0"></span>**Description**

The **glColorPointerListIBM** subroutine specifies the location and data format of a list of arrays of color components to use when rendering. The *size* parameter specifies the number of components per color, and must be 3 or 4. The *type* parameter specifies the data type of each color component. The *stride* parameter gives the byte stride from one color to the next allowing vertices and attributes to be packed into a single array or stored in separate arrays. (Single-array storage may be more efficient on some implementations; see **glInterleavedArrays**). The *ptrstride* parameter specifies the byte stride from one pointer to the next in the *pointer* array.

When a color array is specified, *size*, *type*, *stride*, *pointer* and *ptrstride* are saved as client side state.

A *stride* value of 0 does not specify a ″tightly packed″ array as it does in **glColorPointer**. Instead, it causes the first array element of each array to be used for each vertex. Also, a negative value can be used for stride, which allows the user to move through each array in reverse order.

To enable and disable the color arrays, call **glEnableClientState** and **glDisableClientState** with the argument **GL\_COLOR\_ARRAY**. The color array is initially disabled. When enabled, the color arrays are used when **glMultiDrawArraysEXT**, **glMultiDrawElementsEXT**, **glMultiModeDrawArraysIBM**, **glMultiModeDrawElementsIBM**, **glDrawArrays**, **glDrawElements** or **glArrayElement** is called. The last three calls in this list will only use the first array (the one pointed at by *pointer*[0]). See the descriptions of these routines for more information on their use.

Use **glDrawArrays**, **glMultiDrawArraysEXT**, or **glMultiModeDrawArraysIBM** to construct a sequence of primitives from prespecified vertex and vertex attribute arrays. Use **glArrayElement** to specify primitives by indexing vertices and vertex attributes. Use **glDrawElements**, **glMultiDrawElementsEXT**, **glMultiModeDrawElementsIBM**, or **glDrawRangeElements** to construct a sequence of primitives by indexing vertices and vertex attributes.

If enabled, the Color array is used when **glDrawArrays**, **glDrawElements**, **glArrayElements**, **glMultiDrawArraysEXT**, **glMultiDrawElementsEXT**, **glMultiModeDrawArraysIBM**, **glMultiModeDrawElementsIBM**, or **glDrawRangeElements** is called.

## **Parameters**

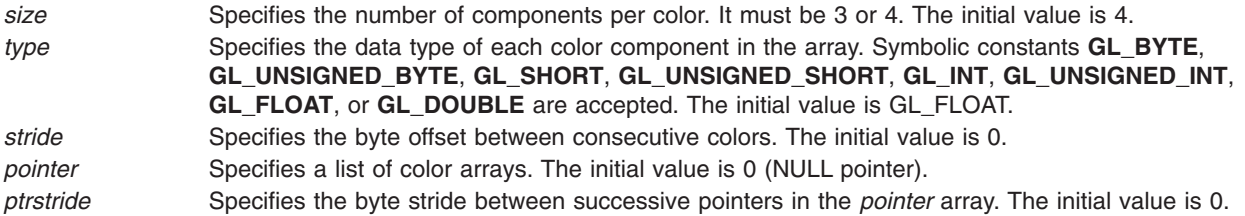

## **Notes**

The **glColorPointerListIBM** subroutine is available only if the GL\_IBM\_vertex\_array\_lists extension is supported.

Execution of **glColorPointerListIBM** is not allowed between **glBegin** and the corresponding **glEnd**, but an error may or may not be generated. If an error is not generated, the operation is undefined.

The **glColorPointerListIBM** subroutine is typically implemented on the client side.

Since the color array parameters are client side state, they are not saved or restored by **glPushAttrib** and **glPopAttrib**. Use **glPushClientAttrib** and **glPopClientAttrib** instead.

<span id="page-66-0"></span>When a **glColorPointerListIBM** call is encountered while compiling a display list, the information it contains does NOT contribute to the display list, but is used to update the immediate context instead.

The **glColorPointer** call and the **glColorPointerListIBM** call share the same state variables. A **glColorPointer** call will reset the color list state to indicate that there is only one color list, so that any and all lists specified by a previous **glColorPointerListIBM** call will be lost, not just the first list that it specified.

## **Error Codes**

**GL\_INVALID\_VALUE** is generated if size is not 3 or 4.

**GL\_INVALID\_ENUM** is generated if type is not an accepted value.

## **Associated Gets**

**glIsEnabled** with argument **GL\_COLOR\_ARRAY**.

**glGetPointerv** with argument **GL\_COLOR\_ARRAY\_LIST\_IBM**.

**glGet** with argument **GL\_COLOR\_ARRAY\_LIST\_STRIDE\_IBM**.

**glGet** with argument **GL\_COLOR\_ARRAY\_SIZE**.

**glGet** with argument **GL\_COLOR\_ARRAY\_STRIDE**.

**glGet** with argument **GL\_COLOR\_ARRAY\_TYPE**.

## **Related Information**

The **[glArrayElement](#page-24-0)** subroutine, **[glColorPointer](#page-61-0)** subroutine, **[glDrawArrays](#page-97-0)** subroutine, **[glDrawElements](#page-102-0)** subroutine, **[glEdgeFlagPointer](#page-112-0)** subroutine, **[glEnable](#page-117-0)** subroutine, **[glGetPointerv](#page-181-0)** subroutine, **[glIndexPointer](#page-199-0)** subroutine, **[glInterleavedArrays](#page-205-0)** subroutine, **[glMultiDrawArraysEXT](#page-241-0)** subroutine, **[glMultiDrawElementsEXT](#page-243-0)** subroutine, **[glMultiModeDrawArraysIBM](#page-244-0)** subroutine, **[glMultiModeDrawElementsIBM](#page-245-0)** subroutine, **[glNormalPointer](#page-254-0)** subroutine, **[glPopClientAttrib](#page-290-0)** subroutine, **[glPushClientAttrib](#page-290-0)** subroutine, **[glTexCoordPointer](#page-331-0)** subroutine, **[glVertexPointer](#page-400-0)** subroutine.

# **glColorSubTable Subroutine**

## **Purpose**

Define a contiguous subset of a color lookup table.

# **Library**

OpenGL C bindings library: (**libGL.a**)

# **C Syntax**

```
void glColorTable(GLenum target,
                 GLsizei start,
                 GLsizei count,
                 GLenum format,
                 GLenum type,
                 const GLvoid *data)
void glColorTableEXT(GLenum target,
                    GLsizei start,
                    GLsizei count,
```
**GLenum** *format*, **GLenum** *type*, **const GLvoid** *\*data***)**

# <span id="page-67-0"></span>**Description**

**glColorSubTable** is used to respecify a contiguous portion of a color table previously defined using **glColorTable**. The pixels reference by *data* replace the portion of the existing table from indices *start* to *start* + *count* - 1, inclusive. This region may not include any entries outside the range of the color table as it was originally specified. It is not an error to specify a subtable with width of 0, but such a specification has no effect.

## **Parameters**

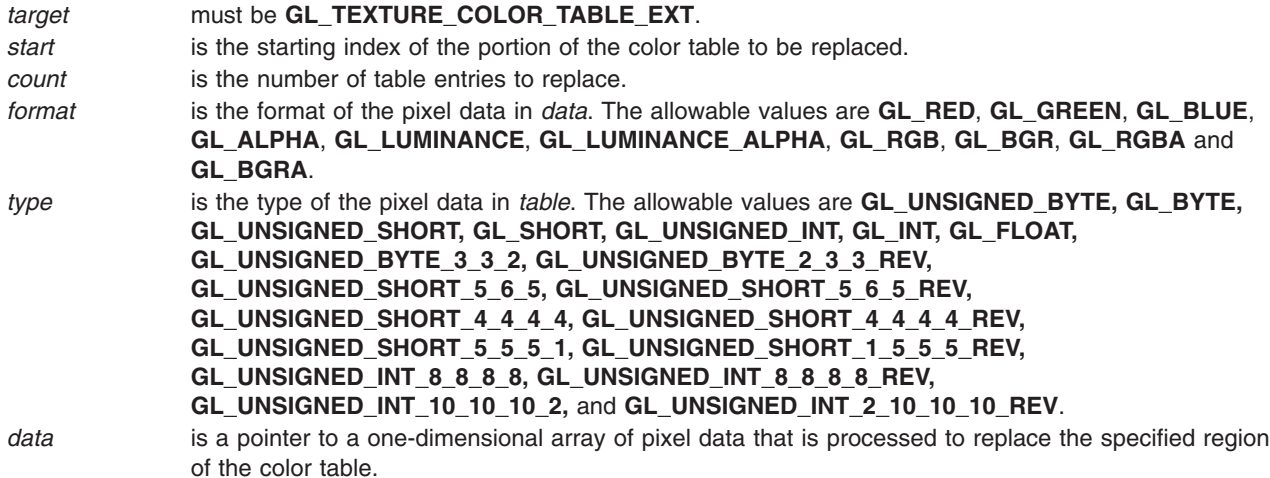

## **Notes**

**GL\_TEXTURE\_COLOR\_TABLE\_SGI** is an alias for **GL\_TEXTURE\_COLOR\_TABLE\_EXT**, and these tokens may be used interchangeably. **GL\_PROXY\_TEXTURE\_COLOR\_TABLE\_SGI** is an alias for **GL\_PROXY\_TEXTURE\_COLOR\_TABLE\_EXT**, and these tokens may be used interchangeably.

# **Error Codes**

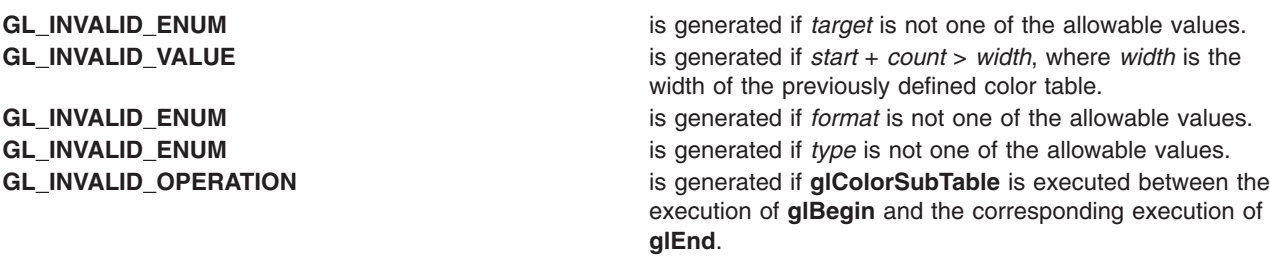

# **Associated Gets**

Associated gets for the **glColorSubTable** subroutine are as follows. (See the **glGet** subroutine for more information.)

**glGet** with arguement **glGetColorTableParameter**.

**glGet** with arguement **glGetColorTable**.

**Files**

**/usr/include/GL/gl.h** Contains C language constants, variable type definitions, and ANSI function prototypes for OpenGL.

# **Related Information**

The **glColorTable** subroutine, the **[glColorTableParameter](#page-71-0)** subroutine, the **[glCopyColorTable](#page-75-0)** subroutine, the **[glCopyColorSubTable](#page-74-0)** subroutine, the **[glGetColorTable](#page-169-0)** subroutine.

# **glColorTable Subroutine**

## **Purpose**

Define a color lookup table.

# **Library**

OpenGL C bindings library: (**libGL.a**)

# **C Syntax**

```
void glColorTable(GLenum target,
                 GLenum internalformat,
                 GLsizei width,
                 GLenum format,
                 GLenum type,
                 const GLvoid *table)
void glColorTableSGI(GLenum target,
                    GLenum internalformat,
                    GLsizei width,
                    GLenum format,
                    GLenum type,
                    const GLvoid *table)
```
# **Description**

**glColorTable** may be used in two ways: to test the actual size and color resolution of a lookup table given a particular set of parameters, or to load the contents of a color lookup table. Use the targets **GL PROXY** \* for the first case and the other targets for the second case.

If *target* is **GL\_TEXTURE\_COLOR\_TABLE\_EXT**, **glColorTable** builds a color lookup table from an array of pixels. The pixel array specified by *width*, *format*, *type*, and *table* is extracted from memory and processed just as if **glDrawPixels** were called, but processing stops after the final expansion to RGBA is completed.

The four scale parameters and the four bias parameters that are defined for the table are then used to scale and bias the R, G, B, and A components of each pixel. (Use **glColorTableParameter** to set these scale and bias parameters).

Next, the R, G, B, and A values are clamped to the range [0, 1]. Each pixel is then converted to the internal format specified by *internalformat*. This conversion simply maps the component values of the pixel (R, G, B, and A) to the values included in the internal format (red, green, blue, alpha, and intensity). The mapping is as follows:

**Internal Format Red Green Blue Alpha Luminance Intensity**

```
GL_ALPHA A
```
<span id="page-69-0"></span>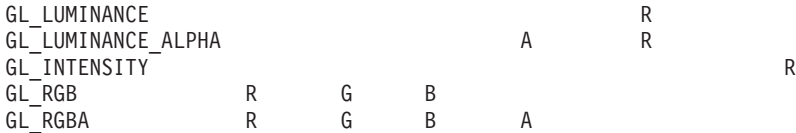

Finally, the red, green, blue, alpha, luminance, and/or intensity components of the resulting pixels are stored in the color table. They form a one-dimensional table with indices in the range [0, *width*-1].

If *target* is **GL\_PROXY\_TEXTURE\_COLOR\_TABLE\_EXT**, **glColorTable** recomputes and stores the values of the proxy color table's state variables **GL\_COLOR\_TABLE\_FORMAT**, **GL\_COLOR\_TABLE\_WIDTH**, **GL\_COLOR\_TABLE\_RED\_SIZE**, **GL\_COLOR\_TABLE\_GREEN\_SIZE**,

**GL\_COLOR\_TABLE\_BLUE\_SIZE**, **GL\_COLOR\_TABLE\_ALPHA\_SIZE**,

**GL\_COLOR\_TABLE\_LUMINANCE\_SIZE**, and **GL\_COLOR\_TABLE\_INTENSITY\_SIZE**. There is no effect on the image or state of any actual color table. If the specified color table is too large to be supported, then all the proxy state variables listed above are set to zero. Otherwise, the color table could be supported by **glColorTable** using the corresponding non-proxy target, and the proxy state variable are set as if that target were being defined.

The proxy state variables can be retrieved by calling **glGetColorTableParameter** with a target of GL PROXY<sup>\*</sup>. This allows the application to decide what the resulting color table attributes would be.

If a color table is enabled, and its width is non-zero, then its contents are used to replace a subset of the components of each RGBA pixel group, based on the internal format of the table.

Each pixel group has color components (R, G, B, A) that are in the range [0.0, 1.0]. The color components are rescaled to the size of the color lookup table to form an index. Then a subset of the components based on the internal format of the table are replaced by the table entry specified by that index. If the color components and contents of the table are represented as follows:

#### **Representation Meaning**

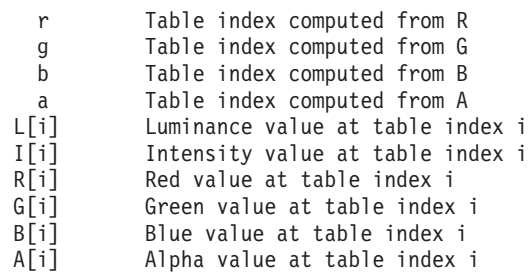

then the result of color table lookup is as follows:

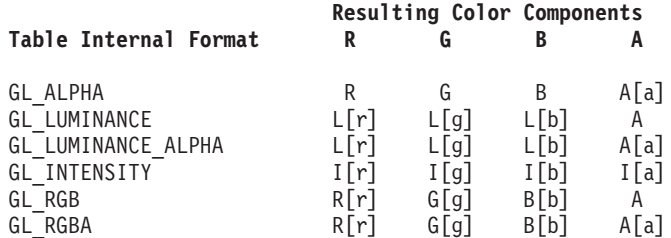

### **Parameters**

*target* must be **GL\_TEXTURE\_COLOR\_TABLE\_EXT** or **GL\_PROXY\_TEXTURE\_COLOR\_TABLE\_EXT**.

<span id="page-70-0"></span>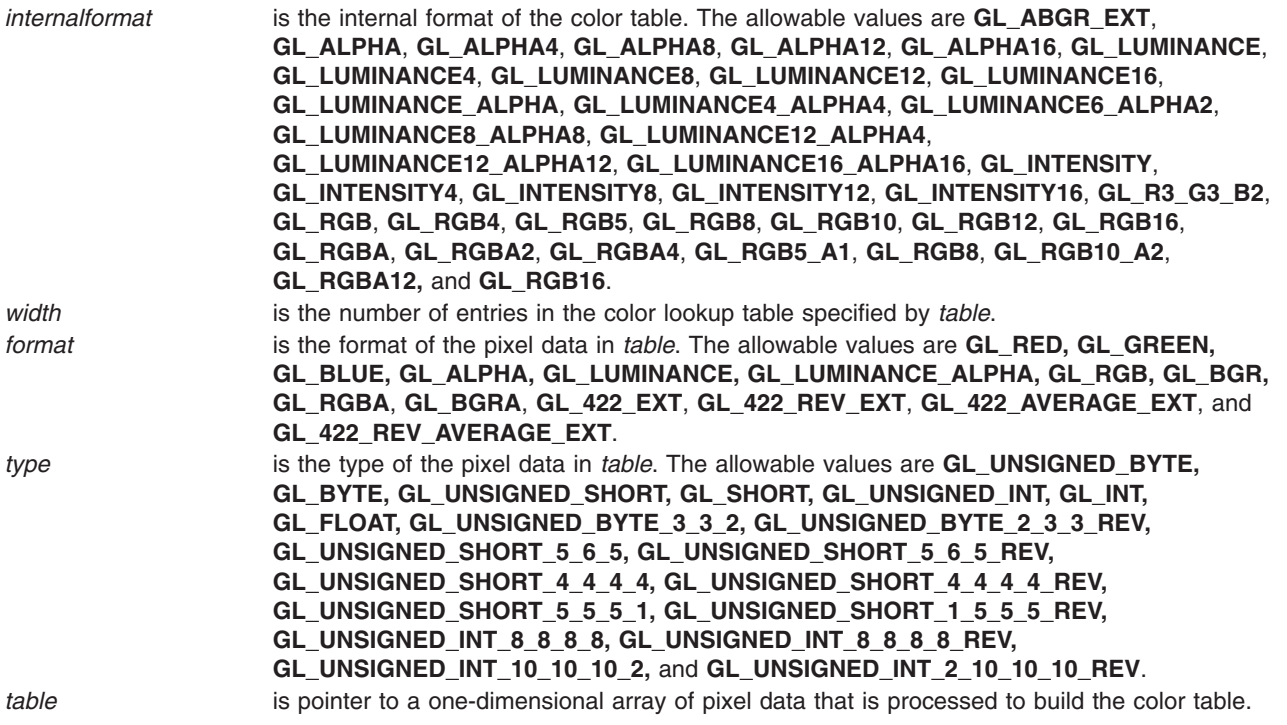

### **Notes**

**GL\_ABGR\_EXT** is only valid if the **GL\_EXT\_abgr** extension is defined.

**GL\_TEXTURE\_COLOR\_TABLE\_SGI** is an alias for **GL\_TEXTURE\_COLOR\_TABLE\_EXT**, and these tokens may be used interchangeably. **GL\_PROXY\_TEXTURE\_COLOR\_TABLE\_SGI** is an alias for **GL\_PROXY\_TEXTURE\_COLOR\_TABLE\_EXT**, and these tokens may be used interchangeably.

# **Error Codes**

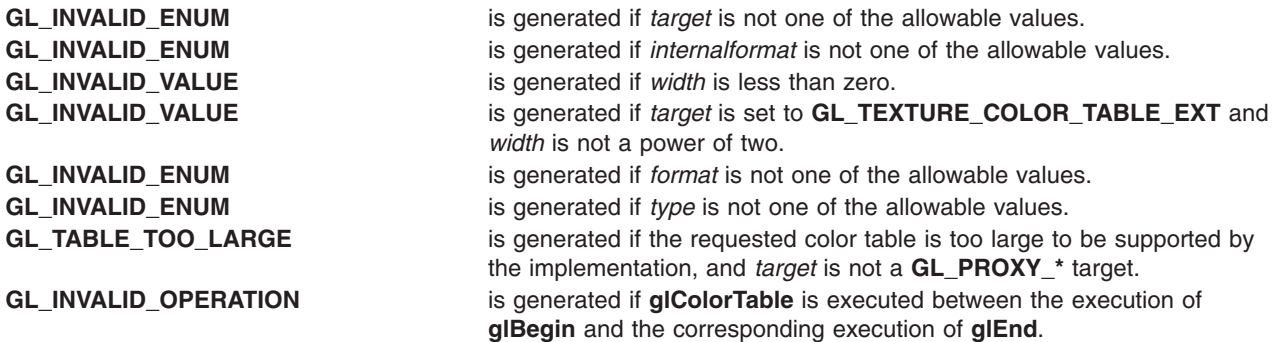

# **Associated Gets**

Associated gets for the **glColorTable** subroutine are as follows. (See the **[glGet](#page-146-0)** subroutine for more information.)

**[glGet](#page-146-0)** with arguement **glGetColorTableParameter**.

**[glGet](#page-146-0)** with arguement **glGetColorTable**.

<span id="page-71-0"></span>**Files**

**/usr/include/GL/gl.h** Contains C language constants, variable type definitions, and ANSI function prototypes for OpenGL.

# **Related Information**

The **[glColorSubTable](#page-66-0)** subroutine, the **glColorTableParameter** subroutine, the **[glCopyColorTable](#page-75-0)** subroutine, the **[glCopyColorSubTable](#page-74-0)** subroutine, the **[glGetColorTable](#page-169-0)** subroutine.

## **glColorTableParameter Subroutine**

## **Purpose**

Specify attributes to be used when loading a color table.

# **Library**

OpenGL C bindings library: (**libGL.a**)

# **C Syntax**

```
void glColorTableParameterfv(GLenum target,
                     GLenum pname,
                     const GLfloat *params)
void glColorTableParameteriv(GLenum target,
                     GLenum pname,
                     const GLint *params)
void glColorTableParameterfvSGI(GLenum target,
                        GLenum pname,
                        const GLfloat *params)
void glColorTableParameterivSGI(GLenum target,
                        GLenum pname,
                        const GLint *params)
```
# **Description**

**glColorTableParameter** is used to specify the scale factors and bias terms applied to color components when they are loaded into a color table. *target* indicates which color table the scale or bias terms apply to.

If *pname* is set to **GL\_COLOR\_TABLE\_SCALE**, then the four values pointed to by *params* will be stored as the red, green, blue and alpha scale factors, in that order.

If *pname* is set to **GL\_COLOR\_TABLE\_BIAS**, then the four values pointed to by *params* will be stored as the red, green, blue and alpha bias terms, in that order.

## **Parameters**

*target* is the target color table and must be **GL\_TEXTURE\_COLOR\_TABLE\_EXT**. *pname* is the symbolic name of a texture color lookup table parameter. Must be **GL\_COLOR\_TABLE\_SCALE** or **GL\_COLOR\_TABLE\_BIAS**.
*params* is a pointer to an array where the values of the paramaters are stored.

### **Notes**

**GL\_TEXTURE\_COLOR\_TABLE\_SGI** is an alias for **GL\_TEXTURE\_COLOR\_TABLE\_EXT**, and these tokens may be used interchangeably.

**GL\_PROXY\_TEXTURE\_COLOR\_TABLE\_SGI** is an alias for GL PROXY TEXTURE COLOR TABLE EXT, and these tokens may be used interchangeably.

### **Error Codes**

**GL\_INVALID\_ENUM** is generated if *target* is not one of the allowable values. **GL\_INVALID\_ENUM** is generated if *pname* is not one of the allowable values. **GL\_INVALID\_OPERATION** is generated if **glColorTable** is executed between the execution of **glBegin** and the corresponding execution of **glEnd**.

### **Associated Gets**

Associated gets for the **glColorTableParameter** subroutine are as follows. (See the **[glGet](#page-146-0)** subroutine for more information.)

**[glGet](#page-146-0)** with arguement **glGetColorTableParameter**.

#### **Files**

**/usr/include/GL/gl.h** Contains C language constants, variable type definitions, and ANSI function prototypes for OpenGL.

### **Related Information**

The **[glPixelTransfer](#page-272-0)** subroutine, the **[glColorTable](#page-68-0)** subroutine.

### **glColorVertexSUN Subroutine**

### **Purpose**

Specifies a color and a vertex in one call.

### **Library**

OpenGL C bindings library: (**libGL.a**)

# **C Syntax**

```
void glColor3fVertex3fSUN (GLfloat r,
                          GLfloat g,
                          GLfloat b,
                          GLfloat x,
                          GLfloat y,
                          GLfloat z)
void glColor3fVertex3fvSUN (const GLfloat *c,
                           const GLfloat *v)
void glColor4ubVertex2fSUN (GLubyte r,
```

```
GLubyte g,
                           GLubyte b,
                           GLubyte a,
                           GLfloat x,
                           GLfloat y)
void glColor4ubVertex2fvSUN (const GLubyte *c,
                            const GLfloat *v)
void glColor4ubVertex3fSUN (GLubyte r,
                           GLubyte g,
                           GLubyte b,
                           GLubyte a,
                           GLfloat x,
                           GLfloat y,
                           GLfloat z)
void glColor4ubVertex3fvSUN (const GLubyte *c,
                           const GLfloat *v)
```
### **Description**

This subroutine can be used as a replacement for the following calls:

glColor(); glVertex();

For example, **glColor4ubVertex3fvSUN** replaces the following calls:

glColor4ub(); glVertex3fv();

The only reason for using this call is that it reduces the use of bus bandwidth.

### **Parameters**

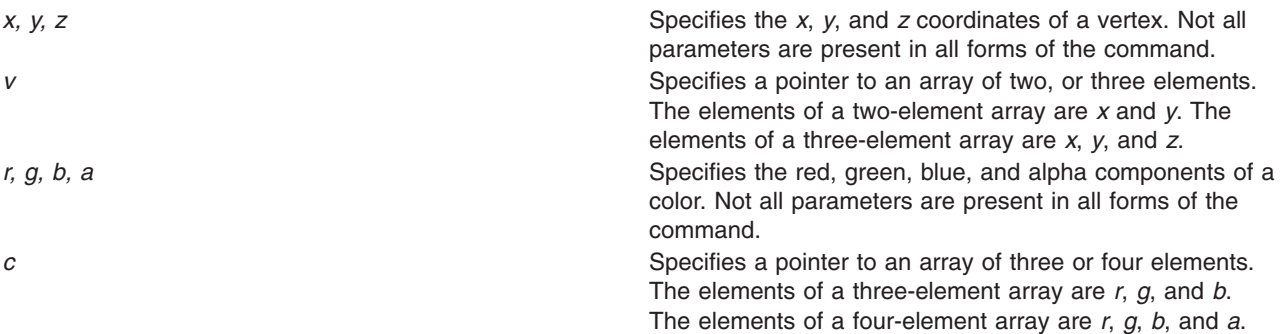

### **Notes**

Calling **glColorVertexSUN** outside of a **glBegin**/**glEnd** subroutine pair results in undefined behavior.

This subroutine is only valid if the **GL\_SUN\_vertex** extension is defined.

### **Files**

**/usr/include/GL/gl.h** Contains C language constants, variable type definitions, and ANSI function prototypes for OpenGL.

# <span id="page-74-0"></span>**Related Information**

The **[glBegin](#page-26-0)** or **glEnd** subroutine, the **[glColor](#page-54-0)** subroutine, the **[glNormal](#page-253-0)** subroutine, the **[glTexCoord](#page-324-0)** subroutine, the **[glVertex](#page-398-0)** subroutine.

### **glCopyColorSubTable Subroutine**

### **Purpose**

Load a subset of a color lookup table from the current **GL\_READ\_BUFFER**.

### **Library**

OpenGL C bindings library: (**libGL.a**)

# **C Syntax**

```
void glCopyColorSubTable(GLenum target,
                        GLsizei start,
                        GLint x,
                        GLint y,
                        GLsizei width)
void glCopyColorSubTableSGI(GLenum target,
                          GLsizei start,
                           GLint x,
                           GLint y,
                           GLsizei width)
```
### **Description**

**glCopyColorSubTable** is used to respecify a contiguous portion of a color table previously defined using **glColorTable**. The pixels copied from the framebuffer replace the portion of the existing table from indices *start* to *start* + *x* - 1, inclusive. This region may not include any entries outside the range of the color table as it was originally specified. It is not an error to specify a subtexture with width of 0, but such a specification has no effect.

### **Parameters**

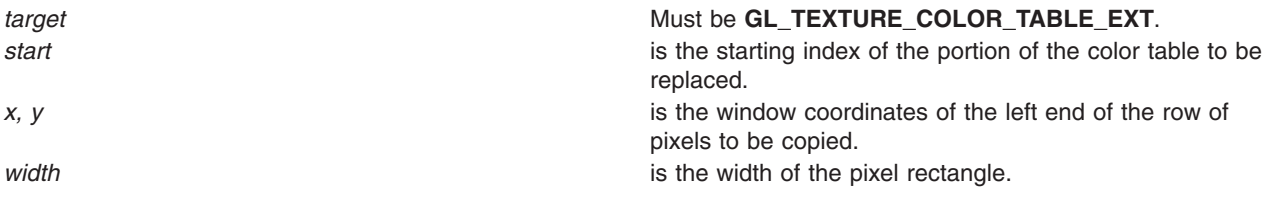

### **Notes**

**GL\_TEXTURE\_COLOR\_TABLE\_SGI** is an alias for **GL\_TEXTURE\_COLOR\_TABLE\_EXT**, and these tokens may be used interchangeably. **GL\_PROXY\_TEXTURE\_COLOR\_TABLE\_SGI** is an alias for **GL\_PROXY\_TEXTURE\_COLOR\_TABLE\_EXT**, and these tokens may be used interchangeably.

### **Error Codes**

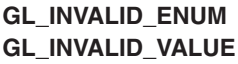

is generated if *target* is not one of the allowable values. is generated if *width* is less than zero.

**GL\_INVALID\_OPERATION** is generated if **glCopyColorSubTable** is executed between the execution of **glBegin** and the corresponding execution of **glEnd**.

#### **Associated Gets**

Associated gets for the **glColorTable** subroutine are as follows. (See the **[glGet](#page-146-0)** subroutine for more information.)

**[glGet](#page-146-0)** with arguement **glGetColorTableParameter**.

**[glGet](#page-146-0)** with arguement **glGetColorTable**.

**Files**

**/usr/include/GL/gl.h** Contains C language constants, variable type definitions, and ANSI function prototypes for OpenGL.

### **Related Information**

The **[glColorSubTable](#page-66-0)** subroutine, the **[glColorTableParameter](#page-71-0)** subroutine, the **glCopyColorTable** subroutine, the **[glGetColorTable](#page-169-0)** subroutine.

### **glCopyColorTable Subroutine**

#### **Purpose**

Load a color lookup table from the current **GL\_READ\_BUFFER**.

### **Library**

OpenGL C bindings library: (**libGL.a**)

# **C Syntax**

```
void glCopyColorTable(GLenum target,
                     GLenum internalformat,
                     GLint x,
                     GLint y,
                     GLsizei width)
void glCopyColorTableSGI(GLenum target,
                        GLenum internalformat,
                        GLint x,
                        GLint y,
                        GLsizei width)
```
### **Description**

**glCopyColorTable** loads a color table with pixels from the current **GL\_READ\_BUFFER** (rather than from main memory, as is the case for **glColorTable**).

The screen-aligned pixel rectangle with lower-left corner at (*x*, *y*) having width *width* and height 1 is loaded into the color table. If any pixels within this region are outside the window that is associated with the GL context, the values obtained for those pixels are undefined

The pixels in the rectangle are processed just as if **glReadPixels** were called, with *internalformat* set to RGBA, but processing stops after the final conversion to RGBA.

<span id="page-76-0"></span>The four scale parameters and the four bias parameters that are defined for the table are then used to scale and bias the R, G, B, and A components of each pixel. (Use **glColorTableParameter** to set these scale and bias parameters).

Next, the R, G, B, and A values are clamped to the range [0, 1]. Each pixel is then converted to the internal format specified by *internalformat*. This conversion simply maps the component values of the pixel (R, G, B, and A) to the values included in the internal format (red, green, blue, alpha, and intensity). The mapping is as follows:

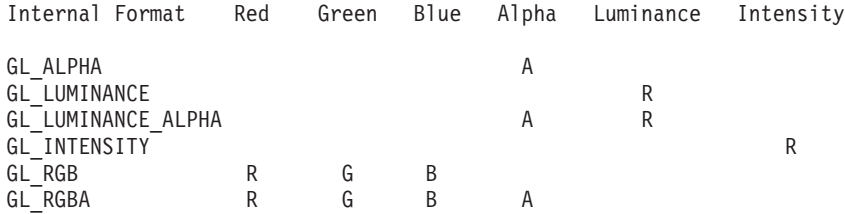

Finally, the red, green, blue, alpha, luminance, and/or intensity components of the resulting pixels are stored in the color table. They form a one-dimensional table with indices in the range [0, *width*-1].

### **Parameters**

*target* Must be **GL\_TEXTURE\_COLOR\_TABLE\_EXT** or **GL\_PROXY\_TEXTURE\_COLOR\_TABLE\_EXT**. *internalformat* is the internal format of the color table. The allowable values are: **GL\_ABGR\_EXT**, **GL\_ALPHA**, **GL\_ALPHA4**, **GL\_ALPHA8**, **GL\_ALPHA12**, **GL\_ALPHA16**, **GL\_LUMINANCE**, **GL\_LUMINANCE4**, **GL\_LUMINANCE8**, **GL\_LUMINANCE12**, **GL\_LUMINANCE16**, **GL\_LUMINANCE\_ALPHA**, **GL\_LUMINANCE4\_ALPHA4**, **GL\_LUMINANCE6\_ALPHA2**, **GL\_LUMINANCE8\_ALPHA8**, **GL\_LUMINANCE12\_ALPHA4**, **GL\_LUMINANCE12\_ALPHA12**, **GL\_LUMINANCE16\_ALPHA16**, **GL\_INTENSITY**, **GL\_INTENSITY4**, **GL\_INTENSITY12**, **GL\_INTENSITY16**, **GL\_R3\_G3\_B2**, **GL\_RGB**, **GL\_RGB4**, **GL\_RGB5**, **GL\_RGB8**, **GL\_RGB10**, **GL\_RGB12**, **GL\_RGB16**, **GL\_RGBA**, **GL\_RGBA2**, **GL\_RGBA4**, **GL\_RGB5\_A1**, **GL\_RGB8**, **GL\_RGB10\_A2**, **GL\_RGBA12,** and **GL\_RGB16**. *width* **The width** of the pixel rectangle. *x* is the x coordinate of the lower-left corner of the pixel rectangle to be transferred to the color table. *y* is the y coordinate of the lower-left corner of the pixel rectangle to be transferred to the color table. *table* is a pointer to a one-dimensional array of pixel data that is processed to build the color table.

#### **Notes**

**GL\_ABGR\_EXT** is only valid if the **GL\_EXT\_abgr** extension is defined.

**GL\_TEXTURE\_COLOR\_TABLE\_SGI** is an alias for **GL\_TEXTURE\_COLOR\_TABLE\_EXT**, and these tokens may be used interchangeably. **GL\_PROXY\_TEXTURE\_COLOR\_TABLE\_SGI** is an alias for GL PROXY TEXTURE COLOR TABLE EXT, and these tokens may be used interchangeably.

### <span id="page-77-0"></span>**Error Codes**

**GL\_INVALID\_ENUM** is generated if *target* is not one of the allowable values. **GL\_INVALID\_ENUM** is generated if *internalformat* is not one of the allowable values.

**GL\_INVALID\_VALUE** is generated if *width* is less than zero.

**GL\_TABLE\_TOO\_LARGE** is generated if the requested color table is too large to be supported by the implementation.

**GL\_INVALID\_OPERATION** is generated if **glCopyColorTable** is executed between the execution of **glBegin** and the corresponding execution of **glEnd**.

### **Associated Gets**

Associated gets for the **glColorTable** subroutine are as follows. (See the **[glGet](#page-146-0)** subroutine for more information.)

**[glGet](#page-146-0)** with arguement **glGetColorTableParameter**.

**[glGet](#page-146-0)** with arguement **glGetColorTable**.

### **Files**

**/usr/include/GL/gl.h** Contains C language constants, variable type definitions, and ANSI function prototypes for OpenGL.

### **Related Information**

The **[glColorTable](#page-68-0)** subroutine, the **[glColorTableParameter](#page-71-0)** subroutine, the **[glCopyColorSubTable](#page-74-0)** subroutine, the **[glGetColorTable](#page-169-0)** subroutine.

### **glCopyPixels Subroutine**

#### **Purpose**

Copies pixels in the frame buffer.

### **Library**

OpenGL C bindings library: **libGL.a**

# **C Syntax**

```
void glCopyPixels(GLint xCoordinate,
  GLint yCoordinate,
  GLsizei Width,
  GLsizei Height,
  GLenum Type)
```
# **Description**

The **glCopyPixels** subroutine copies a screen-aligned rectangle of pixels from the specified frame buffer location to a region relative to the current raster position. Its operation is well defined only if the entire pixel source region is within the exposed portion of the window. Results of copies from outside the window, or from regions of the window that are not exposed, are hardware-dependent and undefined.

The *x* and *y* parameters specify the window coordinates of the lower left corner of the rectangular region to be copied. The *Width* and *Height* parameters specify the dimensions of the rectangular region to be copied. Both *Width* and *Height* must be nonnegative numbers.

Several parameters control the processing of the pixel data while it is being copied. These parameters are set with three subroutines: **glPixelTransfer**, **glPixelMap**, and **glPixelZoom**. This article describes the effects on **glCopyPixels** of most, but not all, of the parameters specified by these three subroutines.

The **glCopyPixels** subroutine copies values from each pixel with lower left corner at  $(x + i, y + j)$  for 0  $\leq i$ *<Width* and 0 <= *j <Height*. This pixel is said to be the *i*th pixel in the *j*th row. Pixels are copied in row order from the lowest to the highest row, left to right in each row.

The *Type* parameter specifies whether color, depth, or stencil data is to be copied. The details of the transfer for each data type are as follows.

**GL COLOR** Indices or red, green, blue, alpha (RGBA) colors are read from the buffer currently specified as the read source buffer. (See the **glReadBuffer** subroutine.) If the GL is in color index mode, each index that is read from this buffer is converted to a fixed-point format with an unspecified number of bits to the right of the binary point. Each index is then shifted left by **GL\_INDEX\_SHIFT** bits and added to **GL\_INDEX\_OFFSET**. If **GL\_INDEX\_SHIFT** is negative, the shift is to the right. In either case, 0 (zero) bits fill otherwise unspecified bit locations in the result. If **GL\_MAP\_COLOR** is True, the index is replaced with the value that it references in lookup table **GL\_PIXEL\_MAP\_I\_TO\_I.** Whether the lookup replacement of the index is done or not, the integer part of the index is then ANDed with 2b -1, where *b* is the number of bits in a color index buffer.

> If the GL is in RGBA mode, the red, green, blue, and alpha components of each pixel that is read are converted to an internal floating-point format with unspecified precision. The conversion maps the largest representable component value to 1.0, and component value 0 to 0.0. The resulting floating-point color values are then multiplied by **GL\_***c***\_SCALE** and added to **GL\_***c***\_BIAS**, where *c* is **RED**, **GREEN**, **BLUE**, and **ALPHA** for the respective color components. The results are clamped to the range [0,1]. If **GL\_MAP\_COLOR** is True, each color component is scaled by the size of the lookup table **GL\_PIXEL\_MAP\_***c***\_TO\_***c*, then replaced by the value that it references in that table. *c* is **R**, **G**, **B**, or **A**, respectively.

The resulting indices or RGBA colors are then converted to fragments by attaching the current raster position *z* coordinate and texture coordinates to each pixel, then assigning window coordinates  $(xr + i, yr + j)$ , where  $(xr, yr)$  is the current raster position, and the pixel was the *i*th pixel in the *j*th row. These pixel fragments are then treated just like the fragments generated by rasterizing points, lines, or polygons. Texture mapping, fog, and all the fragment operations are applied before the fragments are written to the frame buffer.

**GL\_DEPTH** Depth values are read from the depth buffer and converted directly to an internal floating-point format with unspecified precision. The resulting floating-point depth value is then multiplied by **GL\_DEPTH\_SCALE** and added to **GL\_DEPTH\_BIAS**. The result is clamped to the range [0,1].

> The resulting depth components are then converted to fragments by attaching the current raster position color or color index and texture coordinates to each pixel, then assigning window coordinates  $(xr + i, yr + i)$ , where  $(xr, yr)$  is the current raster position, and the pixel was the *i*th pixel in the *j*th row. These pixel fragments are then treated just like the fragments generated by rasterizing points, lines, or polygons. Texture mapping, fog, and all the fragment operations are applied before the fragments are written to the frame buffer.

<span id="page-79-0"></span>GL\_STENCIL Stencil indices are read from the stencil buffer and converted to an internal fixed-point format with an unspecified number of bits to the right of the binary point. Each fixed-point index is then shifted left by **GL\_INDEX\_SHIFT** bits and added to **GL\_INDEX\_OFFSET**. If **GL\_INDEX\_SHIFT** is negative, the shift is to the right. In either case, 0 bits fill otherwise unspecified bit locations in the result. If **GL\_MAP\_STENCIL** is True, the index is replaced with the value that it references in the lookup table **GL\_PIXEL\_MAP\_S\_TO\_S**. Whether the lookup replacement of the index is done or not, the integer part of the index is then ANDed with 2b -1, where *b* is the number of bits in the stencil buffer. The resulting stencil indices are then written to the stencil buffer such that the index read from the *i*th location of the *j*th row is written to location (*x*r + *i*, *y*r + *j*), where (*x*r, *y*r) is the current raster position. Only the pixel ownership test, the scissor test, and the stencil writemask affect these writes.

The rasterization described thus far assumes pixel zoom factors of 1.0. If **glPixelZoom** is used to change the *x* and *y* pixel zoom factors, pixels are converted to fragments as follows. If (*x*r, *y*r) is the current raster position, and a given pixel is in the *i*th location in the *j*th row of the source pixel rectangle, fragments are generated for pixels whose centers are in the rectangle with corners at

#### **Unmapped format: variant of paragraph**

(*x*r + *zoom*x *i*, *y*r + *zoom*y *j*)

**Unmapped format: variant of paragraph and Unmapped format: variant of paragraph** (*x*r + *zoom*x (*i* + 1), *y*r + *zoom*y ( *j* + 1 )),

where *zoom* x is the value of **GL\_ZOOM\_X** and *zoom*y is the value of **GL\_ZOOM\_Y**.

### **Parameters**

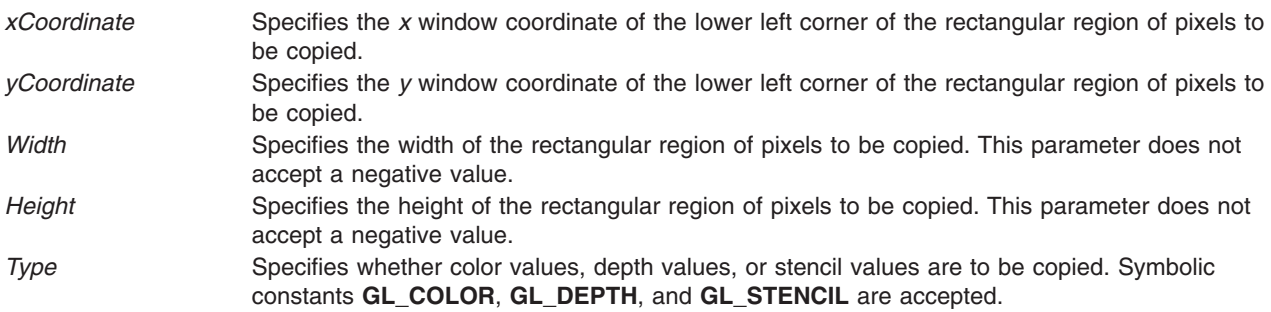

#### **Notes**

Modes specified by **glPixelStore** have no effect on the operation of **glCopyPixels**.

### **Errors**

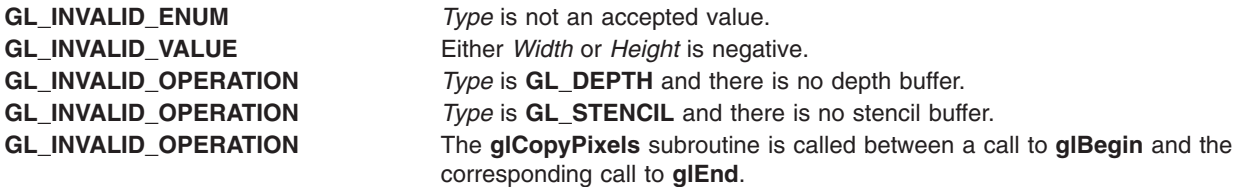

# <span id="page-80-0"></span>**Associated Gets**

Associated gets for the **glCopyPixels** subroutine are as follows. (See the **[glGet](#page-146-0)** subroutine for more information.)

**glGet** with argument **GL\_CURRENT\_RASTER\_POSITION**.

**glGet** with argument **GL\_CURRENT\_RASTER\_POSITION\_VALID**.

# **Examples**

To copy the color pixel in the lower left corner of the window to the current raster position, enter the following:

glCopyPixels(0, 0, 1, 1, GL\_COLOR);

# **Files**

**/usr/include/GL/gl.h** Contains C language constants, variable type definitions, and ANSI function prototypes for OpenGL.

# **Related Information**

The **[glBegin](#page-26-0)** or **glEnd** subroutine, **[glDepthFunc](#page-94-0)** subroutine, **[glDrawBuffer](#page-100-0)** subroutine, **[glDrawPixels](#page-103-0)** subroutine, **[glPixelMap](#page-264-0)** subroutine, **[glPixelTransfer](#page-272-0)** subroutine, **[glPixelZoom](#page-276-0)** subroutine, **[glRasterPos](#page-293-0)** subroutine, **[glReadBuffer](#page-296-0)** subroutine, **[glReadPixels](#page-298-0)** subroutine, **[glStencilFunc](#page-319-0)** subroutine.

# **glCopyTexImage1D Subroutine**

# **Purpose**

Defines a one-dimensional (1D) texture image.

# **Library**

OpenGL C bindings library: **libGL.a**

# **C Syntax**

```
void glCopyTexImage1D(GLenum target,
    GLint level,
    GLenum internalFormat,
    GLint xCoordinate,
    GLint yCoordinate,
    GLsizei width,
    GLint border)
```
# **Description**

The **glCopyTexImage1D** subroutine defines a one dimensional texture image with pixels from the current **GL\_READ\_BUFFER**.

The screen aligned pixel row with left corner at  $(x,y)$  and with a length of width  $+ 2 *$  border defines the texture array at the mipmap level specified by level. IIternalFormat specifies the internal format of the texture array.

The pixels in the row are processed exactly as if **glCopyPixels** had been called, but the process stops just before final conversion. At this point all pixel component values are clamped to the range [0, 1] and then converted to the texture's internal format for storage in the texel array.

<span id="page-81-0"></span>Pixel ordering is such that lower x screen coordinates correspond to lower texture coordinates.

If any of the pixels within the specified row of the current **GL\_READ\_BUFFER** are outside the window associated with the current rendering context, then the values obtained for those pixels are undefined.

#### **Parameters**

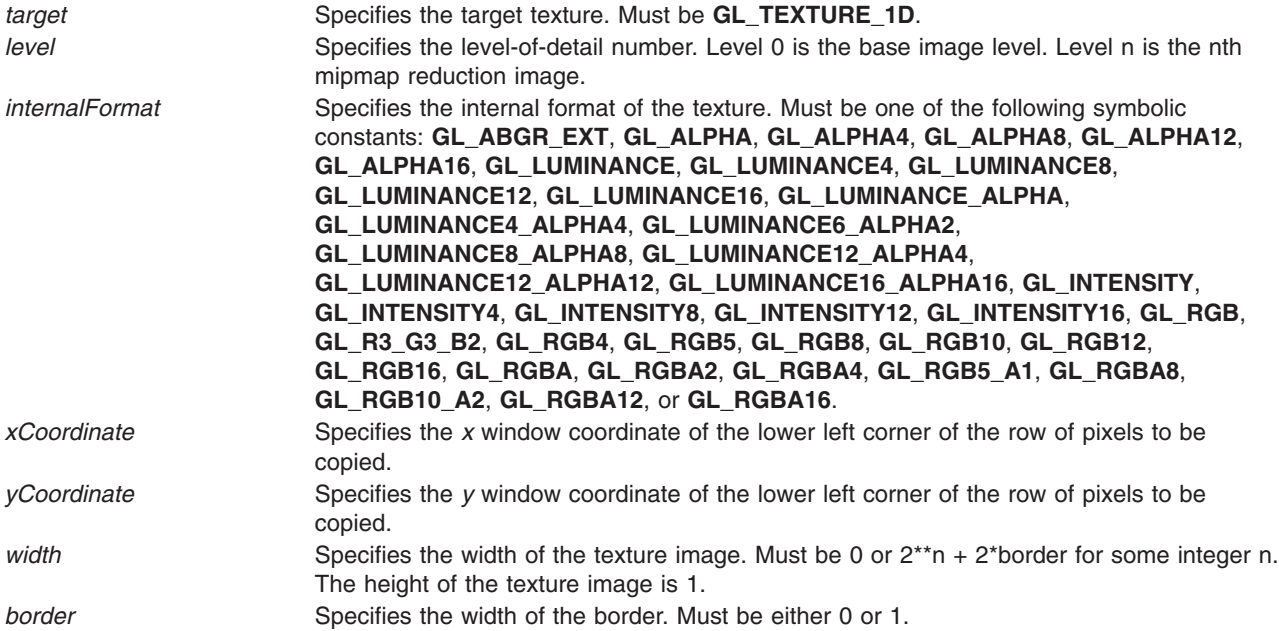

#### **Notes**

**GL\_ABGR\_EXT** is only valid if the **GL\_EXT\_abgr** extension is defined.

The **glCopyTexImage1D** subroutine is available only if the GL version is 1.1 or greater.

1, 2, 3, or 4 are not accepted values for **internalFormat**.

An image with zero width indicates a null texture.

#### **Errors**

**GL\_INVALID\_ENUM** is generated if target is not one of the allowable values.

**GL\_INVALID\_VALUE** is generated if level is less than zero.

**GL\_INVALID\_VALUE** may be generated if level is greater than log2max, where max is the returned value of **GL\_MAX\_TEXTURE\_SIZE**.

**GL\_INVALID\_VALUE** is generated if border is not 0 or 1.

**GL\_INVALID\_VALUE** is generated if width is less than zero, greater than 2 + **GL\_MAX\_TEXTURE\_SIZE**, or if width cannot be represented as 2\*\*k+ 2 \* border for some integer k.

**GL\_INVALID\_VALUE** is generated if width is less than zero or greater than  $2 +$ **GL\_MAX\_TEXTURE\_SIZE**, or if it cannot be represented as  $2^{*n} + 2$  \* border for some integer value of n. <span id="page-82-0"></span>**GL\_INVALID\_OPERATION** is generated if **glCopyTexImage1D** is executed between the execution of **glBegin** and the corresponding execution of **glEnd**.

# **Associated Gets**

**glGetTexImage**

**glIsEnabled** with argument **GL\_TEXTURE\_1D**

# **Related Information**

The **glCopyTexImage2D** subroutine, **[glDrawPixels](#page-103-0)** subroutine, **[glFog](#page-133-0)** subroutine, **[glPixelStore](#page-266-0)** subroutine, **[glPixelTransfer](#page-272-0)** subroutine, **[glTexEnv](#page-225-0)** [subroutine,](#page-187-0) **[glTexGen](#page-343-0)** subroutine, **[glTexImage1D](#page-346-0)** subroutine, **[glTexParameter](#page-369-0)** subroutine.

# **glCopyTexImage2D Subroutine**

# **Purpose**

Defines a two-dimensional (2D) texture image.

# **Library**

OpenGL C bindings library: **libGL.a**

# **C Syntax**

```
void glCopyTexImage2D(GLenum target,
```

```
GLint level,
GLenum internalFormat,
GLint xCoordinate,
GLint yCoordinate,
GLsizei width,
GLsizei height,
GLint border)
```
# **Description**

The **glCopyTexImage2D** subroutine defines a two-dimensional texture image with pixels from the current **GL\_READ\_BUFFER**.

The screen aligned pixel rectangle with lower left corner at  $(x, y)$  and with a width of width + 2  $*$  border and height height  $+ 2$  \* border defines the texture array at the mipmap level specified by level. **internalFormat** specifies the internal format of the texture array.

The pixels in the rectangle are processed exactly as if **glCopyPixels** had been called, but the process stops just before final conversion. At this point all pixel component values are clamped to the range [0.0,1.0] and then converted to the texture's internal format for storage in the texel array.

Pixel ordering is such that lower x and y screen coordinates correspond to lower s and t texture coordinates.

If any of the pixels within the specified rectangle of the current **GL\_READ\_BUFFER** are outside the window associated with the current rendering context, then the values obtained for those pixels are undefined.

# **Parameters**

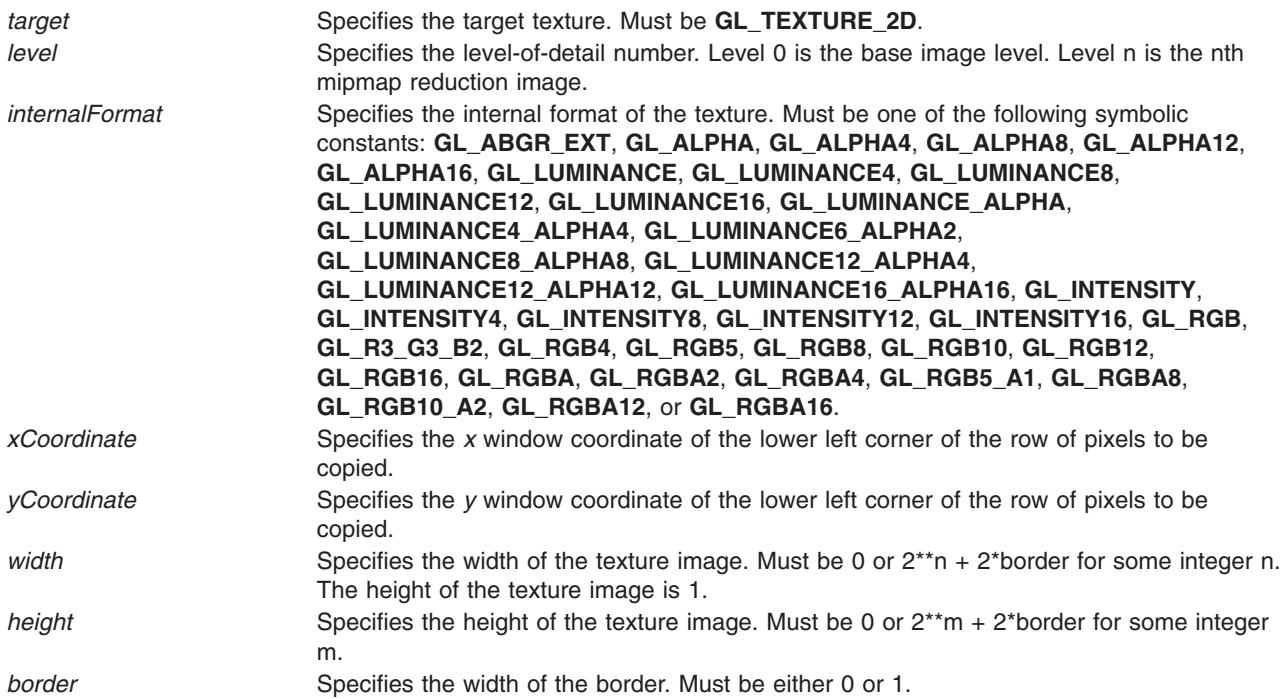

### **Notes**

**GL\_ABGR\_EXT** is only valid if the **GL\_EXT\_abgr** extension is defined.

The **glCopyTexImage2D** subroutine is available only if the GL version is 1.1 or greater.

1, 2, 3, or 4 are not accepted values for **internalFormat**.

An image with height or width of 0 indicates a NULL texture.

### **Errors**

**GL\_INVALID\_ENUM** is generated if target is not **GL\_TEXTURE\_2D**.

**GL\_INVALID\_VALUE** is generated if level is less than zero.

**GL\_INVALID\_VALUE** may be generated if level is greater than log2max, where max is the returned value of **GL\_MAX\_TEXTURE\_SIZE**.

**GL\_INVALID\_VALUE** is generated if width or height is less than zero, greater than 2 + **GL\_MAX\_TEXTURE\_SIZE**, or if width or height cannot be represented as  $2^*k + 2^*$  border for some integer k.

**GL\_INVALID\_VALUE** is generated if border is not 0 or 1.

**GL\_INVALID\_VALUE** is generated if internalFormat is not one of the allowable values.

**GL\_INVALID\_OPERATION** is generated if **glCopyTexImage2D** is executed between the execution of **glBegin** and the corresponding execution of **glEnd**.

# <span id="page-84-0"></span>**Associated Gets**

**glGetTexImage.**

**glIsEnabled** with argument **GL\_TEXTURE\_2D**.

# **Related Information**

The **[glCopyPixels](#page-77-0)** subroutine, **[glCopyTexImage1D](#page-80-0)** subroutine, **[glPixelStore](#page-266-0)** subroutine, **[glPixelTransfer](#page-272-0)** subroutine, **[glTexEnv](#page-225-0)** subroutine, **[glTexImage2D](#page-352-0)** subroutine, **[glTexParameter](#page-369-0)** subroutine.

# **glCopyTexSubImage1D Subroutine**

# **Purpose**

Copies a one-dimensional (1D) texture subimage.

### **Library**

OpenGL C bindings library: **libGL.a**

# **C Syntax**

```
void glCopyTexSubImage1D(GLenum target,
    GLint level,
    GLint xoffset,
    GLint xCoordinate,
    GLint yCoordinate,
    GLsizei width)
```
# **Description**

The **glCopyTexSubImage1D** subroutine replaces a portion of a one dimensional texture image with pixels from the current **GL\_READ\_BUFFER** (rather than from main memory, as is the case for **glTexSubImage1D**).

The screen aligned pixel row with left corner at  $(x, y)$ , and with length width replaces the portion of the texture array with x indices *xoffset* through *xoffset* + width - 1, inclusive. The destination in the texture array may not include any texels outside the texture array as it was originally specified.

The pixels in the row are processed exactly as if **glCopyPixels** had been called, but the process stops just before final conversion. At this point all pixel component values are clamped to the range [0, 1] and then converted to the texture's internal format for storage in the texel array.

It is not an error to specify a subtexture with zero width, but such a specification has no effect. If any of the pixels within the specified row of the current **GL\_READ\_BUFFER** are outside the read window associated with the current rendering context, then the values obtained for those pixels are undefined.

No change is made to the *internalFormat*, *width*, or *border* parameters of the specified texture array or to texel values outside the specified subregion.

### **Parameters**

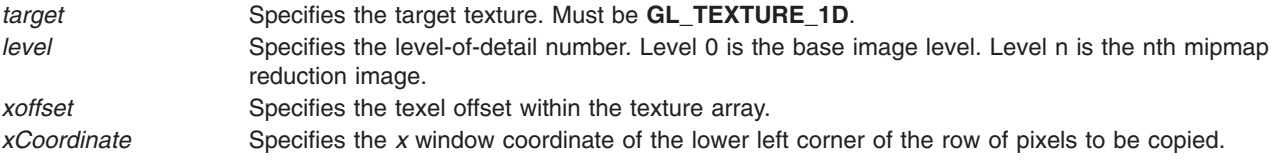

*yCoordinate* Specifies the *y* window coordinate of the lower left corner of the row of pixels to be copied. width Specifies the width of the texture image subimage.

### **Notes**

The **glCopyTexSubImage1D** subroutine is available only if the GL version is 1.1 or greater.

Texturing has no effect in color index mode.

The **glPixelTransfer** mode affects texture images in exactly the way they affect **glDrawPixels**.

### **Errors**

**GL\_INVALID\_ENUM** is generated if target is not **GL\_TEXTURE\_1D**.

**GL\_INVALID\_OPERATION** is generated if the texture array has not been defined by a previous **glTexImage1D** operation.

**GL\_INVALID\_VALUE** is generated if *width* is less than zero.

**GL\_INVALID\_VALUE** may be generated if *level*>log2 max, where max is the returned value of **GL\_MAX\_TEXTURE\_SIZE**.

**GL\_INVALID\_VALUE** is generated if  $y < -b$  or if *width*  $< -b$ , where b is the border width of the texture array.

**GL\_INVALID\_VALUE** is generated if *xoffset* < -b, or (*xoffset* + *width*) > (w-b). Where w is the **GL\_TEXTURE\_WIDTH**, and b is the **GL\_TEXTURE\_BORDER** of the texture image being modified. Note that w includes twice the border width.

### **Associated Gets**

#### **glGetTexImage**

**glIsEnabled** with argument **GL\_TEXTURE\_1D**.

### **Related Information**

The **glCopyTexSubImage2D** subroutine, **[glDrawPixels](#page-103-0)** subroutine, **[glFog](#page-133-0)** subroutine, **[glPixelStore](#page-266-0)** subroutine, **[glPixelTransfer](#page-272-0)** subroutine, **[glTexEnv](#page-225-0)** [subroutine,](#page-187-0) **[glTexGen](#page-343-0)** subroutine, **[glTexImage1D](#page-346-0)** subroutine, **[glTexSubImage1D](#page-372-0)** subroutine, **[glTexParameter](#page-369-0)** subroutine,

### **glCopyTexSubImage2D Subroutine**

### **Purpose**

Copies a two-dimensional (2D) texture subimage.

### **Library**

OpenGL C bindings library: **libGL.a**

# **C Syntax**

**void glCopyTexSubImage2D(GLenum** *[target](#page-28-0)*, **GLint** *[level](#page-81-0)*, **GLint** *[xoffset](#page-84-0)*, **GLint** *[yoffset](#page-86-0)*,

**74** OpenGL 1.2 Reference Manual

```
GLint xCoordinate,
GLint yCoordinate,
GLsizei width,
GLsizei height)
```
### **Description**

The **glCopyTexSubImage2D** subroutine replaces a portion of a two dimensional texture image with pixels from the current **GL\_READ\_BUFFER** (rather than from main memory, as is the case for **glTexSubImage2D**).

The screen aligned pixel rectangle with lower left corner at  $(x, y)$  and with width width and height height replaces the portion of the texture array with x indices *xoffset* through *xoffset* + width - 1, inclusive, and y indices *yoffset* through *yoffset* + height - 1, inclusive, at the mipmap level specified by level.

The pixels in the rectangle are processed exactly as if **glCopyPixels** had been called, but the process stops just before final conversion. At this point all pixel component values are clamped to the range [0, 1] and then converted to the texture's internal format for storage in the texel array.

The destination rectangle in the texture array may not include any texels outside the texture array as it was originally specified. It is not an error to specify a subtexture with zero width or height, but such a specification has no effect.

If any of the pixels within the specified rectangle of the current **GL\_READ\_BUFFER** are outside the read window associated with the current rendering context, then the values obtained for those pixels are undefined.

No change is made to the internalformat, width, height, or border parameters of the specified texture array or to texel values outside the specified subregion.

# **Parameters**

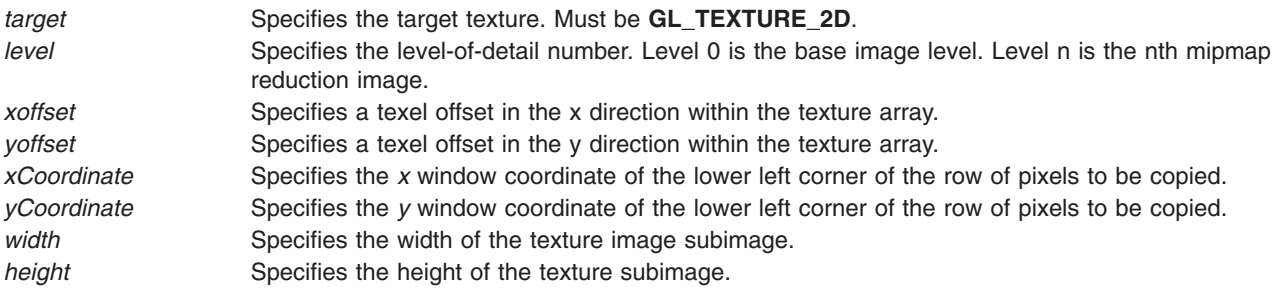

### **Notes**

The **glCopyTexSubImage2D** subroutine is available only if the GL version is 1.1 or greater.

Texturing has no effect in color index mode.

The **glPixelTransfer** mode affects texture images in exactly the way they affect **glDrawPixels**.

### **Errors**

**GL\_INVALID\_ENUM** is generated if target is not **GL\_TEXTURE\_2D**.

**GL\_INVALID\_OPERATION** is generated if the texture array has not been defined by a previous **glTexImage2D** operation.

**GL\_INVALID\_VALUE** is generated if *level* is less than zero.

**GL\_INVALID\_VALUE** may be generated if *level* is greater than log2max, where max is the returned value of **GL\_MAX\_TEXTURE\_SIZE**.

**GL\_INVALID\_VALUE** is generated if  $x < -b$  or if  $y < -b$ , where b is the border width of the texture array.

**GL\_INVALID\_VALUE** is generated if *xoffset* < -b, (*xoffset* + *width*) > (w - b), *yoffset* < -b, or (*yoffset* + *height*) > (h - b). Where w is the **GL\_TEXTURE\_WIDTH**, h is the **GL\_TEXTURE\_HEIGHT**, and b is the **GL\_TEXTURE\_BORDER** of the texture image being modified. Note that w and h include twice the border width.

**GL\_INVALID\_OPERATION** is generated if **glCopyTexSubImage2D** is executed between the execution of **glBegin** and the corresponding execution of **glEnd**.

#### **Associated Gets**

**glGetTexImage**

**glIsEnabled** with argument **GL\_TEXTURE\_2D**

### **Related Information**

The **[glCopyTexImage2D](#page-82-0)** subroutine, **[glDrawPixels](#page-103-0)** subroutine, **[glFog](#page-133-0)** subroutine, **[glPixelStore](#page-266-0)** subroutine, **[glPixelTransfer](#page-272-0)** subroutine, **[glTexEnv](#page-225-0)** [subroutine,](#page-187-0) **[glTexGen](#page-343-0)** subroutine, **[glTexImage2D](#page-352-0)** subroutine, **[glTexParameter](#page-369-0)** subroutine.

### **glCopyTexSubImage3D Subroutine**

#### **Purpose**

Copies a three-dimensional (3D) texture subimage. This subroutine is only supported on OpenGL 1.2 and later.

### **Library**

OpenGL C bindings library: **libGL.a**

### **C Syntax**

**void glCopyTexSubImage3D (GLenum** *[target](#page-88-0)*, **GLint** *[level](#page-88-0)*, **GLint** *[xoffset](#page-88-0)*, **GLint** *[yoffset](#page-88-0)*, **GLint** *[zoffset](#page-88-0)*, **GLint** *[x](#page-88-0)*, **GLint** *[y](#page-88-0)*, **GLsizei** *[width](#page-88-0)*,

**GLsizei** *[height](#page-88-0)***)**

### **Description**

The **glCopyTexSubImage3D** subroutine replaces a rectangular portion of a three-dimensional texture image with pixels from the current **GL\_READ\_BUFFER** (rather than from main memory, as is the case for **glTexSubImage3D**).

<span id="page-88-0"></span>The screen-aligned pixel rectangle with lower-left corner at (*x*, *y*) and with width *width* and height *height* replaces the portion of the texture array with x indices *xoffset* through *xoffset* + *width* - 1, inclusive, and *y* indices *yoffset* through *yoffset* + *height* - 1, inclusive, at the mipmap level specified by level.

The pixels in the rectangle are processed exactly as if **glCopyPixels** had been called, but the process stops just before final conversion. At this point all pixel component values are clamped to the range [0, 1] and then converted to the texture's internal format for storage in the texel array.

The destination rectangle in the texture array may not include any texels outside the texture array as it was originally specified. It is not an error to specify a subtexture with zero width or height, but such a specification has no effect.

If any of the pixels within the specified rectangle of the current **GL\_READ\_BUFFER** are outside the read window associated with the current rendering context, then the values obtained for those pixels are undefined.

No change is made to the *internalformat*, *width*, *heigh*t, *depth*, or *border* parameters of the specified texture array or to texel values outside the specified subregion.

# **Parameters**

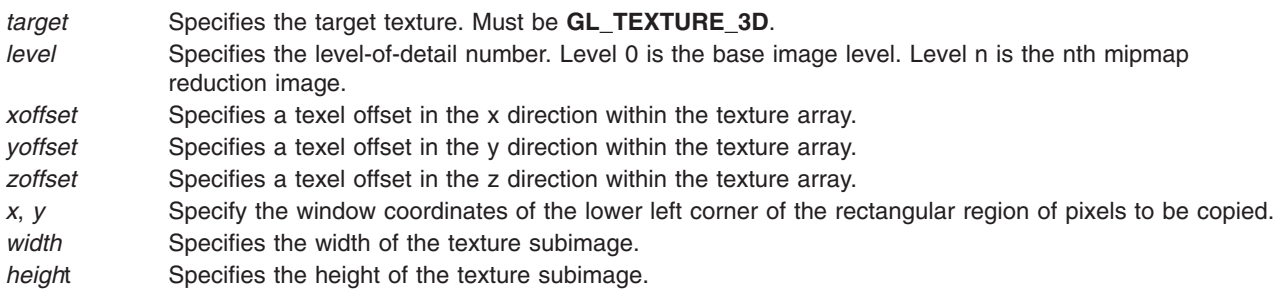

### **Notes**

Texturing has no effect in color index mode.

The **glPixelTransfer** mode affects texture images in exactly the way they affect **glDrawPixels**.

#### **Errors**

**GL\_INVALID\_ENUM** is generated if *target* is not **GL\_TEXTURE\_3D**.

**GL\_INVALID\_OPERATION** is generated if texture array has not been defined by a previous **glTexImage3D** operation.

**GL\_INVALID\_VALUE** is generated if *level* is less than zero.

**GL\_INVALID\_VALUE** may be generated if *level* is greater than log2max, where max is the returned value of **GL\_MAX\_3D\_TEXTURE\_SIZE**.

**GL\_INVALID\_VALUE** is generated if  $x < -b$  or if  $y < -b$ , where b is the border width of the texture array.

**GL\_INVALID\_VALUE** is generated if *xoffset* < -b, (*xoffset* + *width*) > (w - b), *yoffset* < -b, (*yoffset* + *height*) > (h - b), zoffset < -b, or (*zoffset* + *depth*) > (d - b). Where w is the **GL\_TEXTURE\_WIDTH**, h is the **GL\_TEXTURE\_HEIGHT**, d is the **GL\_TEXTURE\_DEPTH**, and b is the **GL\_TEXTURE\_BORDER** of the texture image being modified. Note that w, h, and d include twice the border width.

**GL\_INVALID\_OPERATION** is generated if **glCopyTexSubImage3D** is executed between the execution of **glBegin** and the corresponding execution of **glEnd**.

### **Associated Gets**

**[glGetTexImage](#page-189-0)**

**glIsEnabled** with argument **GL\_TEXTURE\_3D**.

### **Related Information**

The **[glDrawPixels](#page-103-0)** subroutine, **[glFog](#page-133-0)** subroutine, **[glPixelStore](#page-266-0)** subroutine, **[glPixelTransfer](#page-272-0)** subroutine, **[glTexEnv](#page-225-0)** subroutine, **[glTexGen](#page-343-0)** subroutine, **[glTexImage3D](#page-358-0)** subroutine, **[glTexParameter](#page-369-0)** subroutine.

# **glCopyTexSubImage3DEXT Subroutine**

### **Purpose**

Copies a three-dimensional (3D) texture subimage.

### **Library**

OpenGL C bindings library: **libGL.a**

# **C Syntax**

```
void glCopyTexSubImage3DEXT(GLenum target,
```

```
GLint level,
GLint xoffset,
GLint yoffset,
GLint zoffset,
GLint x,
GLint y,
GLsizei width,
GLsizei height)
```
# **Description**

The **glCopyTexSubImage3DEXT** subroutine replaces a rectangular portion of a three-dimensional texture image with pixels from the current **GL\_READ\_BUFFER** (rather than from main memory, as is the case for **glTexSubImage3DEXT**).

The screen-aligned pixel rectangle with lower-left corner at (*x*, *y*) and with width *width* and height *height* replaces the portion of the texture array with x indices *xoffset* through *xoffset* + *width* - 1, inclusive, and *y* indices *yoffset* through *yoffset* + *height* - 1, inclusive, at the mipmap level specified by level.

The pixels in the rectangle are processed exactly as if **glCopyPixels** had been called, but the process stops just before final conversion. At this point all pixel component values are clamped to the range [0, 1] and then converted to the texture's internal format for storage in the texel array.

The destination rectangle in the texture array may not include any texels outside the texture array as it was originally specified. It is not an error to specify a subtexture with zero width or height, but such a specification has no effect.

If any of the pixels within the specified rectangle of the current **GL\_READ\_BUFFER** are outside the read window associated with the current rendering context, then the values obtained for those pixels are undefined.

<span id="page-90-0"></span>No change is made to the *internalformat*, *width*, *heigh*t, *depth*, or *border* parameters of the specified texture array or to texel values outside the specified subregion.

### **Parameters**

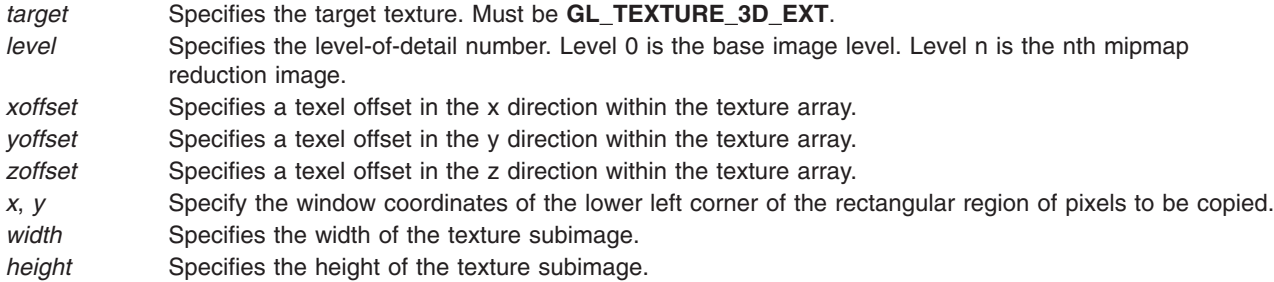

# **Notes**

The **glCopyTexSubImage3DEXT** subroutine is available only if the **EXT\_texture\_3d** extension is supported.

Texturing has no effect in color index mode.

The **glPixelTransfer** mode affects texture images in exactly the way they affect **glDrawPixels**.

### **Errors**

**GL\_INVALID\_ENUM** is generated if *target* is not **GL\_TEXTURE\_3D\_EXT**.

**GL\_INVALID\_OPERATION** is generated if texture array has not been defined by a previous **glTexImage3D** operation.

**GL\_INVALID\_VALUE** is generated if *level* is less than zero.

**GL\_INVALID\_VALUE** may be generated if *level* is greater than log2max, where max is the returned value of **GL\_MAX\_3D\_TEXTURE\_SIZE\_EXT**.

**GL\_INVALID\_VALUE** is generated if  $x < -b$  or if  $y < -b$ , where b is the border width of the texture array.

**GL\_INVALID\_VALUE** is generated if *xoffset* < -b, (*xoffset* + *width*) > (w - b), *yoffset* < -b, (*yoffset* + *height*) > (h - b), zoffset < -b, or (*zoffset* + *depth*) > (d - b). Where w is the **GL\_TEXTURE\_WIDTH**, h is the **GL\_TEXTURE\_HEIGHT**, d is the **GL\_TEXTURE\_DEPTH\_EXT**, and b is the **GL\_TEXTURE\_BORDER** of the texture image being modified. Note that w, h, and d include twice the border width.

**GL\_INVALID\_OPERATION** is generated if **glCopyTexSubImage3DEXT** is executed between the execution of **glBegin** and the corresponding execution of **glEnd**.

### **Associated Gets**

**[glGetTexImage](#page-189-0)**

**glIsEnabled** with argument **GL\_TEXTURE\_3D\_EXT**.

# **Related Information**

The **[glDrawPixels](#page-103-0)** subroutine, **[glFog](#page-133-0)** subroutine, **[glPixelStore](#page-266-0)** subroutine, **[glPixelTransfer](#page-272-0)** subroutine, **[glTexEnv](#page-225-0)** subroutine, **[glTexGen](#page-343-0)** subroutine, **[glTexImage3DEXT](#page-364-0)** subroutine, **[glTexParameter](#page-369-0)** subroutine.

### **glCullFace Subroutine**

### **Purpose**

Specifies whether frontfacing or backfacing facets may be culled.

# **Library**

OpenGL C bindings library: **libGL.a**

# **C Syntax**

**void glCullFace(GLenum** *[mode](#page-27-0)***)**

### **Parameters**

*mode* Specifies whether frontfacint or backfacing facets are candidates for culling. Symbolic constants **GL\_FRONT**, **GL\_BACK**, and **GL\_FRONT\_AND\_BACK** are accepted. The initial value is **GL\_BACK**.

# **Description**

The **glCullFace** subroutine specifies whether frontfacing or backfacing facets are culled (as specified by the *mode* parameter) when facet culling is enabled. Facet culling is enabled and disabled using the **glEnable** and **glDisable** subroutines with the argument **GL\_CULL\_FACE**. Facets include triangles, quadrilaterals, polygons, and rectangles.

The **glFrontFace** subroutine specifies which of the clockwise and counterclockwise facets are frontfacing and backfacing.

### **Notes**

If *mode* is **GL\_FRONT\_AND\_BACK**, no facets are drawn, but other primitives such as points and lines are drawn.

### **Errors**

**GL\_INVALID\_ENUM** is generated if *mode* is not an accepted value.

**GL\_INVALID\_OPERATION** is generated if **glCullFace** is executed between the execution of **glBegin** and the corresponding execution of **glEnd**.

### **Associated Gets**

**glIsEnabled** with argument **GL\_CULL\_FACE**.

**glGet** with argument **GL\_CULL\_FACE\_MODE**.

#### **Files**

**/usr/include/GL/gl.h** Contains C language constants, variable type definitions, and ANSI function prototypes for OpenGL.

# **Related Information**

The **[glEnable](#page-117-0)** or **glDisable** subroutine, **[glFrontFace](#page-140-0)** subroutine.

# **glDeleteLists Subroutine**

### **Purpose**

Deletes a contiguous group of display lists.

# **Library**

OpenGL C bindings library: **libGL.a**

```
C Syntax
void glDeleteLists(GLunint List,
    GLsizei Range)
```
# **Description**

The **glDeleteLists** subroutine causes a contiguous group of display lists to be deleted. The *List* parameter is the name of the first display list to be deleted, and the *Range* parameter is the number of display lists to be deleted. All display lists *d* with *List* <= *d* <= *List* + *Range* - 1 are deleted.

All storage locations allocated to the specified display lists are freed, and the names are available for reuse at a later time. Names within the range that do not have an associated display list are ignored. If *Range* is 0 (zero), nothing happens.

# **Parameters**

*List* Specifies the integer name of the first display list to delete. *Range* Specifies the number of display lists to delete.

# **Errors**

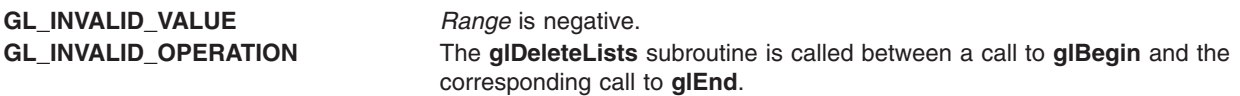

# **Files**

**/usr/include/GL/gl.h** Contains C language constants, variable type definitions, and ANSI function prototypes for OpenGL.

# **Related Information**

The **[glBegin](#page-26-0)** or **glEnd** subroutine, **[glCallList](#page-41-0)** subroutine, **[glCallLists](#page-42-0)** subroutine, **[glGenLists](#page-143-0)** subroutine, **[glIsList](#page-208-0)** subroutine, **[glNewList](#page-251-0)** subroutine.

### **glDeleteTextures Subroutine**

### **Purpose**

Deletes named textures.

### **Library**

OpenGL C bindings library: **libGL.a**

# **C Syntax**

```
void glDeleteTextures(GLsizei n,
    const GLuint *textures)
```
### **Parameters**

*n* Specifies the number of textures to be deleted *textures* Specifies an array of textures to be deleted.

### **Description**

The **glDeleteTextures** subroutine deletes n textures named by the elements of the array textures. After a texture is deleted, it has no contents or dimensionality, and its name is free for reuse (for example by **glGenTextures**). If a texture that is currently bound is deleted, the binding reverts to 0 (the default texture).

The **glDeleteTextures** subroutine silently ignores zeros and names that do not correspond to existing textures.

### **Notes**

The **glDeleteTextures** subroutine is available only if the GL version is 1.1 or greater.

The **glDeleteTextures** subroutine is not included in display lists.

### **Errors**

**GL\_INVALID\_VALUE** is generated if n is negative.

**GL\_INVALID\_OPERATION** is generated if **glDeleteTextures** is executed between the execution of **glBegin** and the corresponding execution of **glEnd**.

# **Associated Gets**

**[glIsTexture](#page-209-0)**

### **Related Information**

The **[glAreTexturesResident](#page-21-0)** subroutine, **[glBindTexture](#page-27-0)** subroutine, **[glGenTextures](#page-144-0)** subroutine, **[glGet](#page-146-0)** subroutine, **[glGetTexParameter](#page-193-0)** subroutine, **[glPrioritizeTextures](#page-283-0)** subroutine, **[glTexImage1D](#page-346-0)** subroutine, **[glTexImage2D](#page-352-0)** subroutine, **[glTexParameter](#page-369-0)** subroutine.

### **glDeleteTexturesEXT Subroutine**

### **Purpose**

Deletes named textures.

### **Library**

OpenGL and OpenGL C bindings library: **libGL.a**

# **C Syntax**

```
void glDeleteTexturesEXT(GLsizei n,
    const GLuint *textures)
```
# <span id="page-94-0"></span>**Description**

**glDeleteTexturesEXT** deletes *n* textures named by the elements of the array *textures*. After a texture is deleted, it has no contents or dimensionality, and its name is free for reuse (by **glGenTexturesEXT**, for example). If a texture that is currently bound is deleted, the binding reverts to zero (the default texture).

**glDeleteTexturesEXT** silently ignores zeros and names that do not correspond to existing textures.

**glDeleteTexturesEXT** is not included in display lists.

### **Parameters**

*n* The number of textures to be deleted. *textures* An array in which each element is the name of a texture to be deleted.

# **Notes**

**glDeleteTexturesEXT** is part of the **EXT***\_***texture***\_***object** extension, not part of the core GL command set. If **GL***\_***EXT***\_***texture***\_***object** is included in the string returned by **glGetString**, when called with argument **GL***\_***EXTENSIONS**, extension **EXT***\_***texture***\_***object** is supported by the connection.

### **Errors**

**GL***\_***INVALID***\_***VALUE** is generated if *n* is negative.

**GL***\_***INVALID***\_***OPERATION** is generated if **glDeleteTexturesEXT** is executed between the execution of **glBegin** and the corresponding execution of **glEnd**.

### **Associated Gets**

**[glIsTextureEXT](#page-209-0)**

### **File**

**/usr/include/GL/glext.h** Contains extensions to C language constants, variable type definitions, and ANSI function prototypes for OpenGL.

# **Related Information**

The **[glBindTextureEXT](#page-29-0)** subroutine, **[glGenTexturesEXT](#page-145-0)** subroutine, **[glGet](#page-146-0)** subroutine, **[glGetTexParameter](#page-193-0)** subroutine, **[glTexParameter](#page-369-0)** subroutine, **[glTexSubImage1D](#page-372-0)** subroutine, **[glTexSubImage2D](#page-380-0)** subroutine, **[glTexSubImage3DEXT](#page-394-0)** subroutine.

### **glDepthFunc Subroutine**

### **Purpose**

Specifies the function used for depth buffer comparisons.

### **Library**

OpenGL C bindings library: **libGL.a**

# **C Syntax**

**void glDepthFunc(GLenum** *[function](#page-20-0)***)**

# **Description**

The **glDepthFunc** subroutine specifies the function used to compare each incoming pixel *z* value with the *z* value present in the depth buffer. The comparison is performed only if depth testing is enabled. (See **glEnable** and **glDisable** of **GL\_DEPTH\_TEST**.)

The *function* parameter specifies the conditions under which the pixel will be drawn. The comparison functions are as follows:

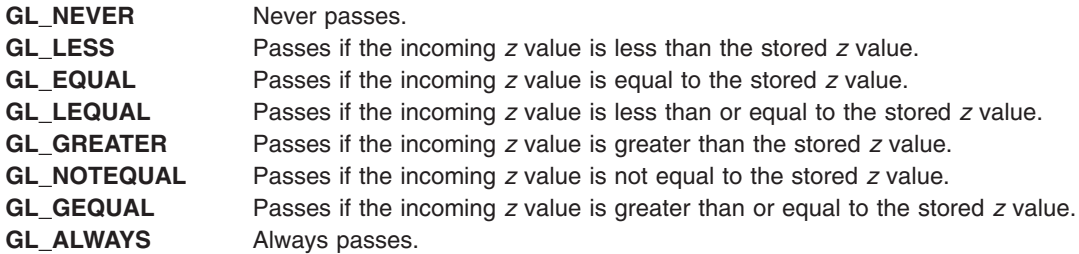

The default value of *function* is **GL\_LESS**. Initially, depth testing is disabled.

### **Parameters**

*function* Specifies the depth comparison function. Symbolic constants **GL\_NEVER**, **GL\_LESS**, **GL\_EQUAL**, **GL\_LEQUAL**, **GL\_GREATER**, **GL\_NOTEQUAL**, **GL\_GEQUAL**, and **GL\_ALWAYS** are accepted. The default function is **GL\_LESS**.

### **Errors**

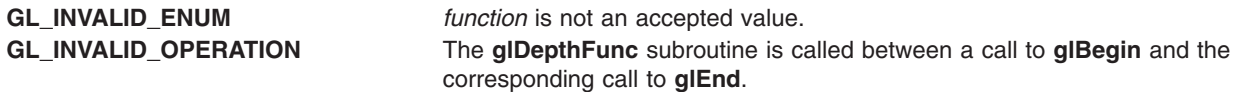

# **Associated Gets**

Associated gets for the **glDepthFunc** subroutine are as follows. (See the **[glGet](#page-146-0)** subroutine for more information.)

**glGet** with argument **GL\_DEPTH\_FUNC**

**[glIsEnabled](#page-206-0)** with argument **GL\_DEPTH\_TEST**.

### **Files**

**/usr/include/GL/gl.h** Contains C language constants, variable type definitions, and ANSI function prototypes for OpenGL.

### **Related Information**

The **[glBegin](#page-26-0)** or **glEnd** subroutine, **[glDepthRange](#page-96-0)** subroutine, **glEnable** or **[glDisable](#page-117-0)** subroutine, **[glGet](#page-146-0)** subroutine, **[glPolygonOffset](#page-280-0)** subroutine, **[glPolygonOffsetEXT](#page-281-0)** subroutine.

# <span id="page-96-0"></span>**glDepthMask Subroutine**

### **Purpose**

Enables or disables writing into the depth buffer.

# **Library**

OpenGL C bindings library: **libGL.a**

**C Syntax void glDepthMask(GLboolean** *Flag***)**

# **Description**

The **glDepthMask** subroutine specifies whether the depth buffer is enabled for writing. If the *Flag* parameter is zero (0), depth buffer writing is disabled. Otherwise, it is enabled. Initially, depth buffer writing is enabled.

# **Parameters**

*Flag* Specifies whether the depth buffer is enabled for writing. If *Flag* is 0, depth buffer writing is disabled. Otherwise, it is enabled. Initially, depth buffer writing is enabled.

# **Errors**

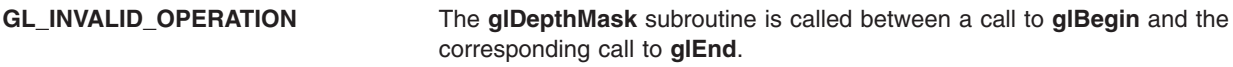

# **Associated Gets**

Associated gets for the **glDepthMask** subroutine are as follows. (See the **[glGet](#page-146-0)** subroutine for more information.)

**glGet** with argument **GL\_DEPTH\_WRITEMASK**.

### **Files**

**/usr/include/GL/gl.h** Contains C language constants, variable type definitions, and ANSI function prototypes for OpenGL.

# **Related Information**

The **[glBegin](#page-26-0)** or **glEnd** subroutine, **[glColorMask](#page-57-0)** subroutine, **[glDepthFunc](#page-94-0)** subroutine, **glDepthRange** subroutine, **[glIndexMask](#page-198-0)** subroutine, **[glStencilMask](#page-321-0)** subroutine.

# **glDepthRange Subroutine**

### **Purpose**

Specifies the mapping of *z* values from normalized device coordinates to window coordinates.

### **Library**

OpenGL C bindings library: **libGL.a**

# <span id="page-97-0"></span>**C Syntax**

**void glDepthRange(GLclampd** *near***, GLclampd** *far***)**

# **Description**

After clipping and division by *w*, *z* coordinates range from -1.0 to 1.0, corresponding to the near and far clipping planes. The **glDepthRange** subroutine specifies a linear mapping of the normalized *z* coordinates in this range to window *z* coordinates. Regardless of the actual depth buffer implementation, window coordinate depth values are treated as though they range from 0.0 through 1.0 (like color components). Thus, the values accepted by **glDepthRange** are both clamped to this range before they are accepted.

The default mapping of 0,1 maps the near plane to 0 (zero) and the far plane to 1 (one). With this mapping, the depth buffer range is fully utilized.

### **Parameters**

*near* Specifies the mapping of the near clipping plane to window coordinates. The default value is 0. *far* Specifies the mapping of the far clipping plane to window coordinates. The default value is 1.

### **Notes**

It is not necessary that *near* be less than *far*. Reverse mappings such as 1,0 are acceptable.

### **Errors**

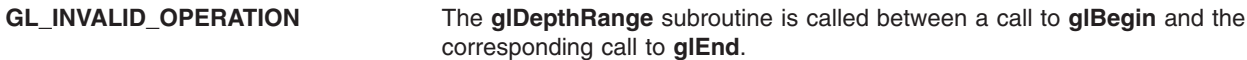

# **Associated Gets**

Associated gets for the **glDepthRange** subroutine are as follows. (See the **[glGet](#page-146-0)** subroutine for more information.)

**glGet** with argument **GL\_DEPTH\_RANGE**.

### **Files**

**/usr/include/GL/gl.h** Contains C language constants, variable type definitions, and ANSI function prototypes for OpenGL.

# **Related Information**

The **[glBegin](#page-26-0)** or **glEnd** subroutine, **[glDepthFunc](#page-94-0)** subroutine, **[glPolygonOffset](#page-280-0)** subroutine, **[glPolygonOffsetEXT](#page-281-0)** subroutine, **[glViewport](#page-405-0)** subroutine.

### **glDrawArrays Subroutine**

### **Purpose**

Renders primitives from array data.

### **Library**

OpenGL C bindings library: **libGL.a**

# <span id="page-98-0"></span>**C Syntax**

```
void glDrawArrays(GLenum mode,
    GLint first,
    GLsizei count)
```
# **Description**

The **glDrawArrays** subroutine lets you specify multiple geometric primitives with very few subroutine calls. Instead of calling a GL procedure to pass each individual vertex, normal, texture coordinate, edge flage, or color, you can prespecify separate arrays of vertexes, normals, and colors and use them to construct a sequence of primitives with a single call to **glDrawArrays**.

When **glDrawArrays** is called, it uses *count* sequential elements from each enabled array to construct a sequence of geometric primitives, beginning with element *first*. The *mode* parameter specifies what kind of primitives are constructed, and how the array elements construct these primitives. If **GL\_VERTEX\_ARRAY** is not enabled, no geometric primitives are generated.

Vertex attributes that are modified by **glDrawArrays** have an unspecified value after **glDrawArrays** returns. For example, if **GL\_COLOR\_ARRAY** is enabled, the value of the current color is undefined after **glDrawArrays** executes. Attributes that are not modified remain well defined.

### **Parameters**

*mode* Specifies what kind of primitives to render. Symbolic constants **GL\_POINTS**, **GL\_LINE\_STRIP**, **GL\_LINE\_LOOP**, **GL\_LINES**, **GL\_TRIANGLE\_STRIP**, **GL\_TRIANGLE\_FAN**, **GL\_TRIANGLES**, **GL\_QUAD\_STRIP**, **GL\_QUADS**, and **GL\_POLYGON** are accepted. *first* Specifies the starting index in the enabled arrays.

*count* Specifies the number of indices to be rendered.

# **Notes**

The **glDrawArrays** subroutine is available only if the GL version is 1.1 or greater.

The **glDrawArrays** subroutine is included in display lists. If **glDrawArrays** is entered into a display list, the necessary array data (determined by the array pointers and enables) is also entered into the display list. Because the array pointers and enables are client side state, their values affect display lists when the lists are created, not when the lists are executed.

### **Errors**

**GL\_INVALID\_ENUM** is generated if mode is not an accepted value.

**GL\_INVALID\_VALUE** is generated if count is negative.

**GL\_INVALID\_OPERATION** is generated if **glDrawArrays** is executed between the execution of **glBegin** and the corresponding **glEnd**.

### **Related Information**

The **[glArrayElement](#page-24-0)** subroutine, **[glColorPointer](#page-61-0)** subroutine, **[glDrawElements](#page-102-0)** subroutine, **[glEdgeFlagPointer](#page-112-0)** subroutine, **[glGetPointerv](#page-181-0)** subroutine, **[glIndexPointer](#page-199-0)** subroutine, **[glInterleavedArrays](#page-205-0)** subroutine, **[glNormalPointer](#page-254-0)** subroutine, **[glTexCoordPointer](#page-331-0)** subroutine, **[glVertexPointer](#page-400-0)** subroutine.

### **glDrawArraysEXT Subroutine**

### **Purpose**

Renders primitives from array data.

# **Library**

OpenGL C bindings library: **libGL.a**

# **C Syntax**

```
void glDrawArraysEXT(GLenum mode,
    GLint first,
    GLsizei count)
```
# **Description**

**glDrawArraysEXT** makes it possible to specify multiple geometric primitives with very few subroutine calls. Instead of calling an OpenGL procedure to pass each individual vertex, normal, or color, separate arrays of vertexes, normals, and colors can be prespecified, and used to define a sequence of primitives (all of the same type) with a single call to **glDrawArraysEXT**.

When **glDrawArraysEXT** is called, *count* sequential elements from each enabled array are used to construct a sequence of geometric primitives, beginning with element *first*. *mode* specifies what kind of primitives are constructed, and how the array elements are used to construct these primitives. If **GL***\_***VERTEX***\_***ARRAY***\_***EXT** is not enabled, no geometric primitives are generated.

Vertex attributes that are modified by **glDrawArraysEXT** have an unspecified value after **glDrawArraysEXT** returns. For example, if **GL***\_***COLOR***\_***ARRAY***\_***EXT** is enabled, the value of the current color is undefined after **glDrawArraysEXT** executes. Attributes that aren't modified remain well defined.

Operation of **glDrawArraysEXT** is atomic with respect to error generation. If an error is generated, no other operations take place.

# **Parameters**

*mode* Specifies what kind of primitives to render. Symbolic constants **GL***\_***POINTS**, **GL***\_***LINE***\_***STRIP**, **GL***\_***LINE***\_***LOOP**, **GL***\_***LINES**, **GL***\_***TRIANGLE***\_***STRIP**, **GL***\_***TRIANGLE***\_***FAN**, **GL***\_***TRIANGLES**, **GL***\_***QUAD***\_***STRIP**, **GL***\_***QUADS**, and **GL***\_***POLYGON** are accepted. *first* Specifies the starting index in the enabled arrays. *count* Specifies the number of indices which should be rendered.

# **Notes**

**glDrawArraysEXT** may be included in display lists. If **glDrawArraysEXT** is entered into a display list, the necessary array data (determined by the array pointers and enables) is also entered into the display list. Because the array pointers and enables are client side state, their values affect display lists when the lists are created, not when the lists are executed.

Static array data may be read and cached by the implementation at any time. If static array elements are modified and the arrays are not respecified, the results of any subsequent calls to **glDrawArraysEXT** are undefined.

Although it is not an error to respecify an array between the execution of **glBegin** and the corresponding execution of **glEnd**, the result of such respecification is undefined.

<span id="page-100-0"></span>**glDrawArraysEXT** is part of the \_extname(EXT\_vertex\_array) extension, not part of the core GL command set. If extstring(EXT vertex array) is included in the string returned by **glGetString**, when called with argument **GL***\_***EXTENSIONS**, extension \_extname(EXT\_vertex\_array) is supported.

#### **Errors**

**GL***\_***INVALID***\_***ENUM** is generated if *mode* is not an accepted value.

**GL***\_***INVALID***\_***VALUE** is generated if *count* is negative.

**GL***\_***INVALID***\_***OPERATION** is generated if **glDrawArraysEXT** is called between the execution of **glBegin** and the corresponding execution of **glEnd**.

### **File**

**/usr/include/GL/glext.h** Contains extensions to C language constants, variable type definitions, and ANSI function prototypes for OpenGL.

# **Related Information**

The **[glArrayElementEXT](#page-25-0)** subroutine, **[glColorPointerEXT](#page-62-0)** subroutine, **[glEdgeFlagPointerEXT](#page-114-0)** subroutine, **[glGetPointervEXT](#page-182-0)** subroutine, **[glIndexPointerEXT](#page-200-0)** subroutine, **[glNormalPointerEXT](#page-256-0)** subroutine, **[glTexCoordPointerEXT](#page-332-0)** subroutine, **[glVertexPointerEXT](#page-402-0)** subroutine.

### **glDrawBuffer Subroutine**

### **Purpose**

Specifies which color buffers are to be used for drawing.

### **Library**

OpenGL C bindings library: **libGL.a**

# **C Syntax**

**void glDrawBuffer(GLenum** *[Mode](#page-27-0)***)**

### **Description**

When colors are written to the frame buffer, they are written into the color buffers specified by the **glDrawBuffer** subroutine. The specifications are:

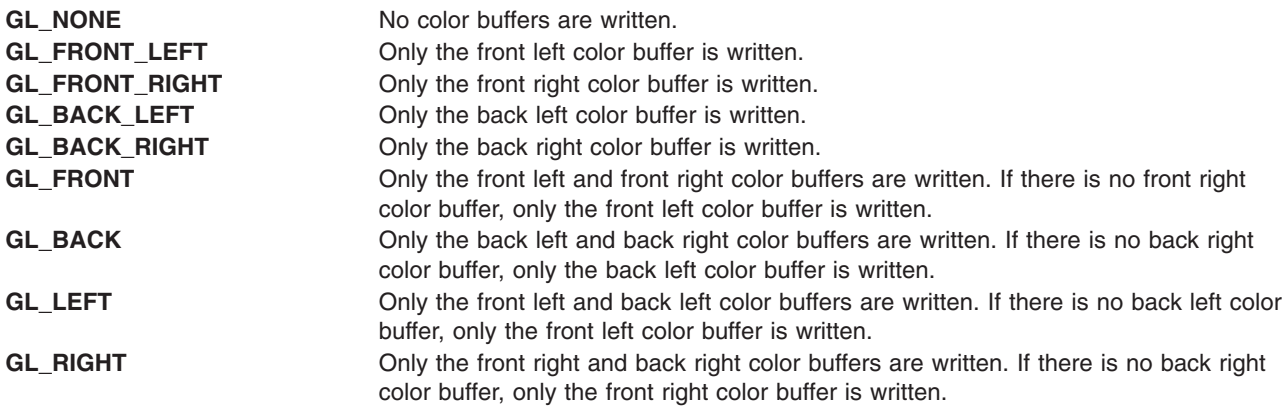

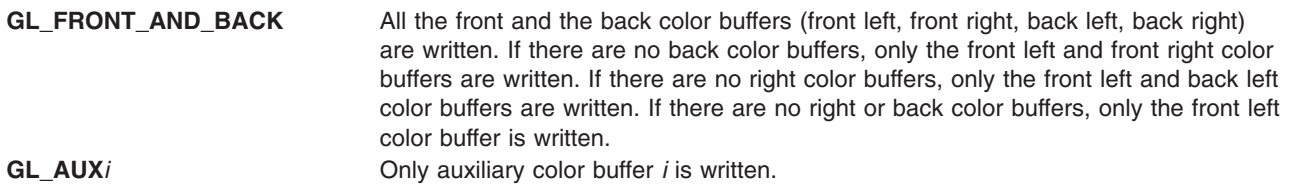

If more than one color buffer is selected for drawing, blending or logical operations are computed and applied independently for each color buffer and may produce different results in each buffer.

Monoscopic contexts include only left buffers, while stereoscopic contexts include both left and right buffers. Likewise, single-buffered contexts include only front buffers, while double-buffered contexts include both front and back buffers. The context is selected at GL initialization.

### **Parameters**

*Mode* Specifies up to four color buffers to be drawn into. Symbolic constants **GL\_NONE**, **GL\_FRONT\_LEFT**, **GL\_FRONT\_RIGHT**, **GL\_BACK\_LEFT**, **GL\_BACK\_RIGHT**, **GL\_FRONT**, **GL\_BACK**, **GL\_LEFT**, **GL\_RIGHT**, **GL\_FRONT\_AND\_BACK**, and **GL\_AUX***i*, where *i* is between 0 and **GL\_AUX\_BUFFERS** - 1, are accepted. (**GL\_AUX\_BUFFERS** is not the upper limit; use **glGet** to query the number of available aux buffers.) The default value is **GL\_FRONT** for single buffered contexts, and **GL\_BACK** for double buffered contexts.

### **Notes**

It is always the case that  $GL$   $AUX$ *i* =  $GL$   $AUX$ 0 + *i*.

### **Errors**

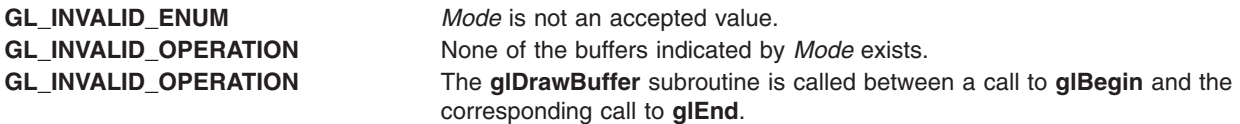

# **Associated Gets**

Associated gets for the **glDrawBuffer** subroutine are as follows. (See the **[glGet](#page-146-0)** subroutine for more information.)

**glGet** with argument **GL\_DRAW\_BUFFER**

**glGet** with argument **GL\_AUX\_BUFFERS**.

**Files**

**/usr/include/GL/gl.h** Contains C language constants, variable type definitions, and ANSI function prototypes for OpenGL.

### **Related Information**

The **[glBegin](#page-26-0)** or **glEnd** subroutine, **[glBlendFunc](#page-36-0)** subroutine, **[glColorMask](#page-57-0)** subroutine, **[glIndexMask](#page-198-0)** subroutine, **[glLogicOp](#page-226-0)** subroutine, **[glReadBuffer](#page-296-0)** subroutine.

### <span id="page-102-0"></span>**glDrawElements Subroutine**

### **Purpose**

Renders primitives from array data.

# **Library**

OpenGL C bindings library: **libGL.a**

# **C Syntax**

```
void glDrawElements (GLenum mode,
    GLsizei count,
    GLenum type,
    const GLvoid *indices)
```
# **Description**

The **glDrawElements** subroutine lets you specify multiple geometric primitives with very few subroutine calls. Instead of calling a GL function to pass each individual vertex, normal, texture coordinate, edge flage, or color, you can prespecify separate arrays of vertexes, normals, and so on and use them to construct a sequence of primitives with a single call to **glDrawElements**.

When **glDrawElements** is called, it uses *count* sequential elements from an enabled array, starting at *indices* to construct a sequence of geometric primitives. *mode* specifies what kind of primitives are constructed and how the array elements construct these primitives. If **GL\_VERTEX\_ARRAY** is not enabled, no geometric primitives are generated.

Vertex attributes that are modified by **glDrawElements** have an unspecified value after **glDrawElements** returns. For example, if **GL\_COLOR\_ARRAY** is enabled, the value of the current color is undefined after **glDrawElements** executes. Attributes that are not modified maintain their previous values.

# **Notes**

The **glDrawElements** subroutine is available only if the GL version is 1.1 or greater.

The **glDrawElements** subroutine is included in display lists. If **glDrawElements** is entered into a display list, the necessary array data (determined by the array pointers and enables) is also entered into the display list. Because the array pointers and enables are client side state, their values affect display lists when the lists are created, not when the lists are executed.

# **Parameters**

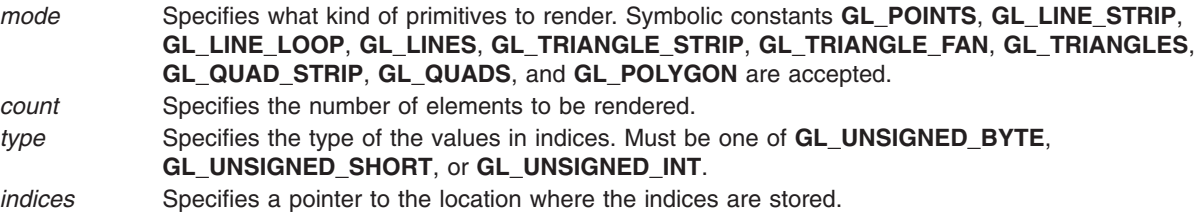

### **Errors**

**GL\_INVALID\_ENUM** is generated ifmode is not an accepted value.

**GL\_INVALID\_VALUE** is generated if count is negative.

<span id="page-103-0"></span>**GL\_INVALID\_OPERATION** is generated if **glDrawElements** is executed between the execution of **glBegin** and the corresponding **glEnd**.

# **Related Information**

The **[glArrayElement](#page-24-0)** subroutine, **[glColorPointer](#page-61-0)** subroutine, **[glDrawArrays](#page-97-0)** subroutine, **[glEdgeFlagPointer](#page-112-0)** subroutine, **[glGetPointerv](#page-181-0)** subroutine, **[glIndexPointer](#page-199-0)** subroutine, **[glInterleavedArrays](#page-205-0)** subroutine, **[glNormalPointer](#page-254-0)** subroutine, **[glTexCoordPointer](#page-331-0)** subroutine, **[glVertexPointer](#page-400-0)** subroutine.

### **glDrawPixels Subroutine**

### **Purpose**

Writes a block of pixels to the frame buffer.

### **Library**

OpenGL C bindings library: **libGL.a**

# **C Syntax**

```
void glDrawPixels(GLsizei Width,
                 GLsizei Height,
                 GLenum Format,
                 GLenum Type,
                 const GLvoid * Pixels)
```
### **Description**

The **glDrawPixels** subroutine reads pixel data from memory and writes it into the frame buffer relative to the current raster position. Use **glRasterPos** to set the current raster position, and use **glGet** with argument **GL\_CURRENT\_RASTER\_POSITION** to query the raster position.

A number of parameters define the encoding of pixel data in memory and control the processing of the pixel data before it is placed in the frame buffer. These parameters are set with four subroutines: **glPixelStore**, **glPixelTransfer**, **glPixelMap**, and **glPixelZoom**. This article describes the effects on **glDrawPixels** of many, but not all, of the parameters specified by these four subroutines.

Data is read from the *Pixels* parameter as a sequence of signed or unsigned bytes, signed or unsigned shorts, signed or unsigned integers, or single-precision floating-point values, depending on *Type*. Each of these bytes, shorts, integers, or floating-point values is interpreted as one color or depth component, or one index, depending on *Format*. Indices are always treated individually. Color components are treated as groups of one, two, three, or four values, again based on *Format*. Both individual indices and groups of components are referred to as pixels. If *Type* is **GL\_BITMAP**, the data must be unsigned bytes, and *Format* must be either **GL\_COLOR\_INDEX** or **GL\_STENCIL\_INDEX**. Each unsigned byte is treated as eight 1-bit pixels, with bit ordering determined by **GL\_UNPACK\_LSB\_FIRST**. (See **glPixelStore**.)

*Width* multiplied by *Height* pixels are read from memory, starting at location *Pixels*. By default these pixels are taken from adjacent memory locations, except that after every *Width* pixels are read, the read pointer is advanced to the next 4-byte boundary. The 4-byte row alignment is specified by **glPixelStore** with argument **GL\_UNPACK\_ALIGNMENT**, and it can be set to 1, 2, 4, or 8 bytes. Other pixel store parameters specify different read pointer advancements, both before the first pixel is read, and after all *Width* pixels are read. Refer to the **glPixelStore** subroutine for details on these options.

The *Width* multiplied by *Height* pixels that are read from memory are each operated on in the same way, based on the values of several parameters specified by **glPixelTransfer** and **glPixelMap**. The details of these operations, as well as the target buffer into which the pixels will be drawn, are specific to the format of the pixels, as specified by *Format*. *Format* can assume one of the following 18 symbolic values:

**GL COLOR INDEX** Each pixel is a single value, a color index. It is converted to fixed point, with an unspecified number of bits to the right of the binary point, regardless of the memory data type. Floating-point values convert to true fixed-point values. Signed and unsigned integer data is converted with all fraction bits set to 0 (zero). Bitmap data converts to either 0.0 or 1.0.

> Each fixed-point index is then shifted left by **GL\_INDEX\_SHIFT** bits and added to **GL\_INDEX\_OFFSET**. If **GL\_INDEX\_SHIFT** is negative, the shift is to the right. In either case, 0 bits fill otherwise unspecified bit locations in the result.

> If the GL is in red, green, blue, alpha (RGBA) mode, the resulting index is converted to an RGBA pixel using the **GL\_PIXEL\_MAP\_I\_TO\_R**, **GL\_PIXEL\_MAP\_I\_TO\_G**, **GL\_PIXEL\_MAP\_I\_TO\_B**, and **GL\_PIXEL\_MAP\_I\_TO\_A** tables. If the GL is in color index mode and **GL\_MAP\_COLOR** is True, the index is replaced with the value that it references in the lookup table **GL\_PIXEL\_MAP\_I\_TO\_I**. Whether the lookup replacement of the index is done or not, the integer part of the index is then ANDed with 2b -1, where *b* is the number of bits in a color index buffer.

The resulting indices or RGBA colors are then converted to fragments by attaching the current raster position *z* coordinate and texture coordinates to each pixel, then assigning *x* and *y* window coordinates to the *n*th fragment such that  $xn = xr + n \text{ mod } W$ idth and  $yn = yr + [n/Width]$ , where (*x*r, *y*r) is the current raster position. These pixel fragments are then treated just like the fragments generated by rasterizing points, lines, or polygons. Texture mapping, fog, and all the fragment operations are applied before the fragments are written to the frame buffer. GL STENCIL INDEX **Each pixel is a single value, a stencil index.** It is converted to fixed point, with an unspecified number of bits to the right of the binary point, regardless of the memory data type. Floating-point values convert to true fixed-point values. Signed and unsigned integer data is converted with all fraction bits set to 0. Bitmap data converts to either 0.0 or 1.0.

> Each fixed-point index is then shifted left by **GL\_INDEX\_SHIFT** bits and added to **GL\_INDEX\_OFFSET**. If **GL\_INDEX\_SHIFT** is negative, the shift is to the right. In either case, 0 bits fill otherwise unspecified bit locations in the result. If **GL\_MAP\_STENCIL** is True, the index is replaced with the value that it references in the lookup table **GL\_PIXEL\_MAP\_S\_TO\_S**. Whether the lookup replacement of the index is done or not, the integer part of the index is then ANDed with 2b -1, where *b* is the number of bits in the stencil buffer. The resulting stencil indices are then written to the stencil buffer such that the *n*th index is written to location *x*n = *x*r + *n* mod *Width* and  $yn = yr + [n/Width]$ , where  $(xr, yr)$  is the current raster position. Only the pixel ownership test, the scissor test, and the stencil writemask affect these write operations.

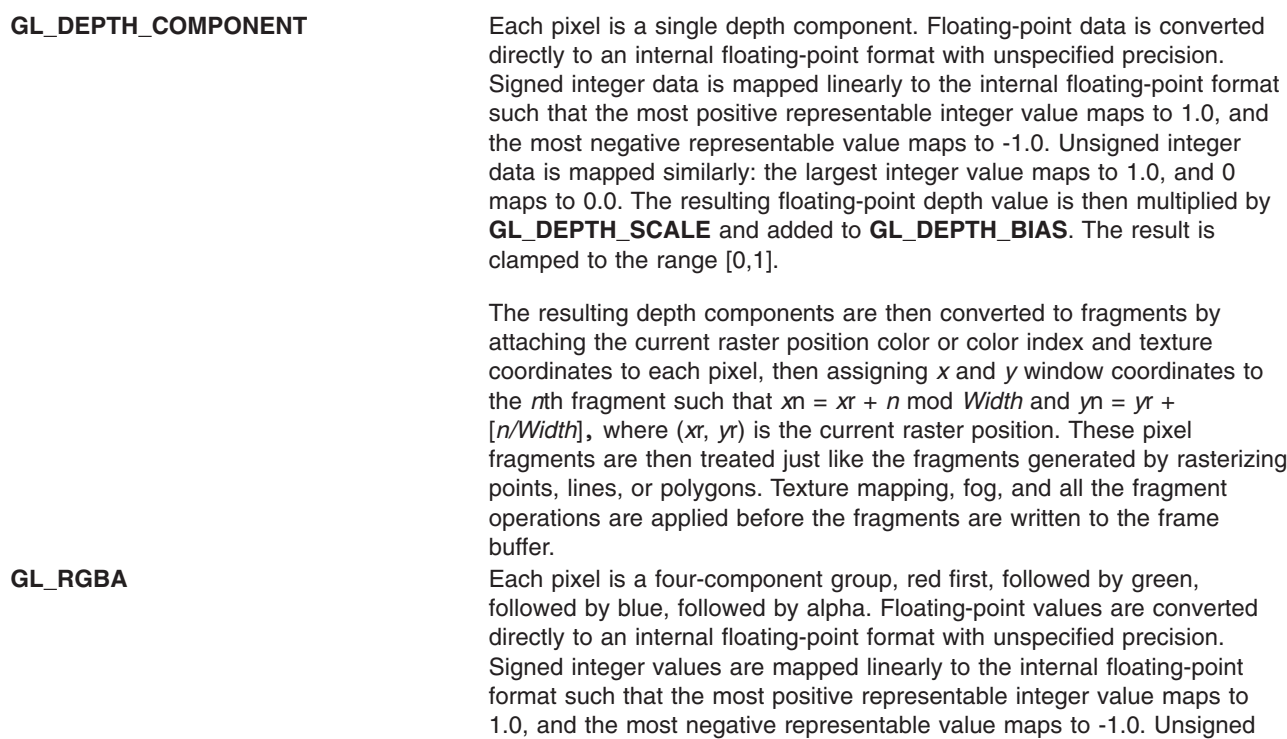

results are clamped to the range [0,1].

fragments are written to the frame buffer.

integer data are mapped similarly: the largest integer value maps to 1.0, and 0 maps to 0.0. The resulting floating-point color values are then multiplied by **GL\_***c***\_SCALE** and added to **GL\_***c***\_BIAS**, where *c* is **RED**, **GREEN**, **BLUE**, and **ALPHA** for the respective color components. The

If **GL\_MAP\_COLOR** is True, each color component is scaled by the size of the lookup table **GL\_PIXEL\_MAP\_***c***\_TO\_***c*, then replaced by the value

The resulting RGBA colors are then converted to fragments by attaching the current raster position *z* coordinate and texture coordinates to each pixel, then assigning *x* and *y* window coordinates to the *n*th fragment such that  $xn = xr + n \text{ mod } W$ *idth* and  $yn = yr + [n/W$ *idth*], where  $(xr, yr)$  is the current raster position. These pixel fragments are then treated just like the fragments generated by rasterizing points, lines, or polygons. Texture mapping, fog, and all the fragment operations are applied before the

that it references in that table. *c* is **R**, **G**, **B**, or **A**, respectively.

**94** OpenGL 1.2 Reference Manual

**GL\_BGRA** Each pixel is a four-component group, blue first, followed by green, followed by red, followed by alpha. Floating-point values are converted directly to an internal floating-point format with unspecified precision. Signed integer values are mapped linearly to the internal floating-point format such that the most positive representable integer value maps to 1.0, and the most negative representable value maps to -1.0. Unsigned integer data are mapped similarly: the largest integer value maps to 1.0, and 0 maps to 0.0. The resulting floating-point color values are then multiplied by **GL\_***c***\_SCALE** and added to **GL\_***c***\_BIAS**, where *c* is **BLUE**, **GREEN**, **RED**, and **ALPHA** for the respective color components. The results are clamped to the range [0,1].

> If **GL\_MAP\_COLOR** is True, each color component is scaled by the size of the lookup table **GL\_PIXEL\_MAP\_***c***\_TO\_***c*, then replaced by the value that it references in that table. *c* is **B**, **G**, **R**, or **A**, respectively.

The resulting BGRA colors are then converted to fragments by attaching the current raster position *z* coordinate and texture coordinates to each pixel, then assigning *x* and *y* window coordinates to the *n*th fragment such that  $xn = xr + n \text{ mod } W$ *idth* and  $yn = yr + [n/W$ *idth*], where  $(xr, yr)$  is the current raster position. These pixel fragments are then treated just like the fragments generated by rasterizing points, lines, or polygons. Texture mapping, fog, and all the fragment operations are applied before the fragments are written to the frame buffer.

**GL\_ABGR\_EXT** Each pixel is a four-component group: for **GL***\_***RGBA**, the red component is first, followed by green, followed by blue, followed by alpha: for **GL\_BGRA**, the blue component is first, followed by green, followed by red, followed by alpha: for **GL***\_***ABGR***\_***EXT** the order is alpha, blue, green, and then red. Floating-point values are converted directly to an internal floatingpoint format with unspecified precision. Signed integer values are mapped linearly to the internal floating-point format such that the most positive representable integer value maps to 1.0, and the most negative representable value maps to -1.0. Unsigned integer data is mapped similarly: the largest integer value maps to 1.0, and zero maps to 0.0. The resulting floating-point color values are then multiplied by **GL***\_***c***\_***SCALE** and added to **GL***\_***c***\_***BIAS**, where *c* is **RED**, **GREEN**, **BLUE**, and **ALPHA** for the respective color components. The results are clamped to the range [0,1].

> If **GL***\_***MAP***\_***COLOR** is true, each color component is scaled by the size of lookup table **GL***\_***PIXEL***\_***MAP***\_***c***\_***TO***\_***c**, then replaced by the value that it references in that table. *c* is **R**, **G**, **B**, or **A**, respectively.

> The resulting RGBA colors are then converted to fragments by attaching the current raster position *z* coordinate and texture coordinates to each pixel, then assigning *x* and *y* window coordinates to the *n*th fragment such that

*x*n = *x*r + *n* mod *width y*n = *y*r + | n bwidthc

where  $(xr, yr)$  is the current raster position. These pixel fragments are then treated just like the fragments generated by rasterizing points, lines, or polygons. Texture mapping, fog, and all the fragment operations are applied before the fragments are written to the frame buffer.

**GL\_RED** Each pixel is a single red component. This component is converted to the internal floating-point format in the same way as the red component of an RGBA pixel is, then it is converted to an RGBA pixel with green and blue set to 0.0, and alpha set to 1.0. After this conversion, the pixel is treated just as if it had been sent in as an RGBA pixel.

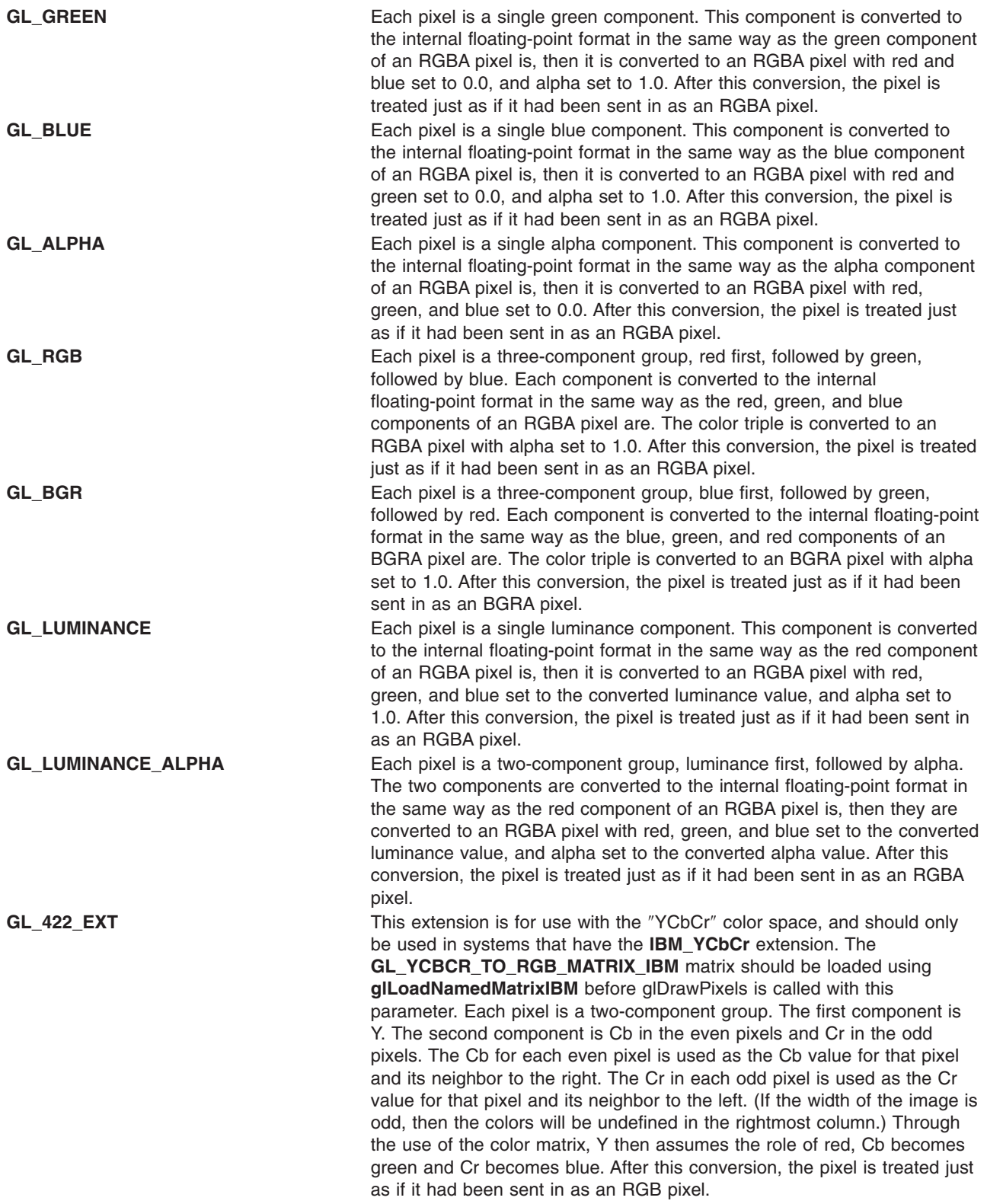
GL\_422\_REV\_EXT This extension is for use with the "YCbCr" color space, and should only be used in systems that have the **IBM\_YCbCr** extension. The **GL\_YCBCR\_TO\_RGB\_MATRIX\_IBM** matrix should be loaded using **glLoadNamedMatrixIBM** before glDrawPixels is called with this parameter. Each pixel is a two-component group. The first component is Cb in the even pixels and Cr in the odd pixels. The second component is Y. The Cb for each even pixel is used as the Cb value for that pixel and its neighbor to the right. The Cr in each odd pixel is used as the Cr value for that pixel and its neighbor to the left. (If the width of the image is odd, then the colors will be undefined in the rightmost column.) Through the use of the color matrix, Y then assumes the role of red, Cb becomes green and Cr becomes blue. After this conversion, the pixel is treated just as if it had been sent in as an RGB pixel. **GL\_422\_AVERAGE\_EXT** This extension is for use with the ″YCbCr″ color space, and should only be used in systems that have the **IBM\_YCbCr** extension. The **GL\_YCBCR\_TO\_RGB\_MATRIX\_IBM** matrix should be loaded using **glLoadNamedMatrixIBM** before glDrawPixels is called with this parameter. Each pixel is a two-component group. The first component is Y. The second component is Cb in the even pixels and Cr in the odd pixels. Each even pixel gets its Cb from itself, and its Cr from its neighbor to the right. Each odd pixel gets its Cb from the average of its left and right neighbor, and its Cr from the average of itself and its neighbor two to the right. (If the width of the image is odd, then the colors will be undefined in the rightmost column. If the neighbors to the right are not present for a given fragment, we use GL\_422\_EXT to compute that fragment.) Through the use of the color matrix, Y then assumes the role of red, Cb becomes green and Cr becomes blue. After this conversion, the pixel is treated just as if it had been sent in as an RGB pixel. **GL\_422\_REV\_AVERAGE\_EXT** This extension is for use with the ″YCbCr″ color space, and should only be used in systems that have the **IBM\_YCbCr** extension. The **GL\_YCBCR\_TO\_RGB\_MATRIX\_IBM** matrix should be loaded using **glLoadNamedMatrixIBM** before glDrawPixels is called with this parameter. Each pixel is a two-component group. The first component is Cb in the even pixels and Cr in the odd pixels. The second component is Y. Each even pixel gets its Cb from itself, and its Cr from its neighbor to the right. Each odd pixel gets its Cb from the average of its left and right neighbor, and its Cr from the average of itself and its neighbor two to the

right. (If the width of the image is odd, then the colors will be undefined in the rightmost column. If the neighbors to the right are not present for a given fragment, we use GL\_422\_REV\_EXT to compute that fragment.) Through the use of the color matrix, Y then assumes the role of red, Cb becomes green and Cr becomes blue. After this convers ion, the pixel is treated just as if it had been sent in as an RGB pixel.

The following table summarizes the meaning of the valid constants for the *Type* parameter:

*Type* **Corresponding Type GL\_UNSIGNED\_BYTE** Unsigned 8-bit integer **GL\_BYTE** Signed 8-bit integer **GL\_BITMAP** Single bits in unsigned 8-bit integers GL\_UNSIGNED\_SHORT Unsigned 16-bit integer **GL\_SHORT** Signed 16-bit integer **GL\_UNSIGNED\_INT** Unsigned 32-bit integer **GL\_INT** 32-bit integer **GL\_FLOAT** Single-precision floating-point **GL\_UNSIGNED\_BYTE\_3\_3\_2** Unsigned 8-bit integer **GL\_UNSIGNED\_BYTE\_2\_3\_3\_REV** Unsigned 8-bit integer GL\_UNSIGNED\_SHORT\_5\_6\_5 Unsigned 16-bit integer

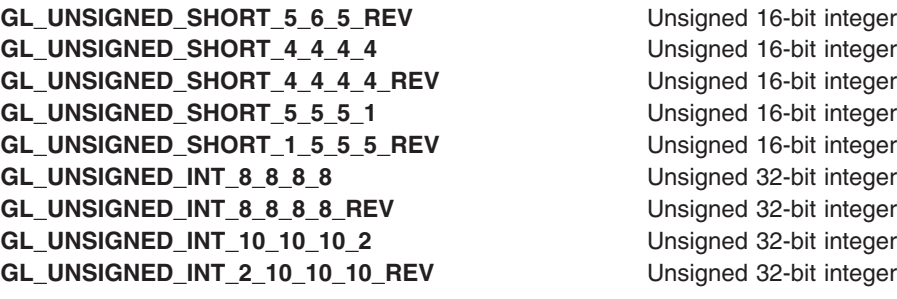

The rasterization described thus far assumed pixel zoom factors of 1.0. If **glPixelZoom** is used to change the *x* and *y* pixel zoom factors, pixels are converted to fragments as follows. If (*x*r, *y*r) is the current raster position, and a given pixel is in the *n*th column and *m*th row of the pixel rectangle, fragments are generated for pixels whose centers are in the rectangle with corners at (*x*r + *zoom*x *n*, *y*r + *zoom*y *m*) and (*x*r + *zoom*x (*n* + 1), *y*r + *zoom*y (*m* + 1 )), where *zoom*x is the value of **GL\_ZOOM\_X** and *zoom*y is the value of **GL\_ZOOM\_Y**.

# **Parameters**

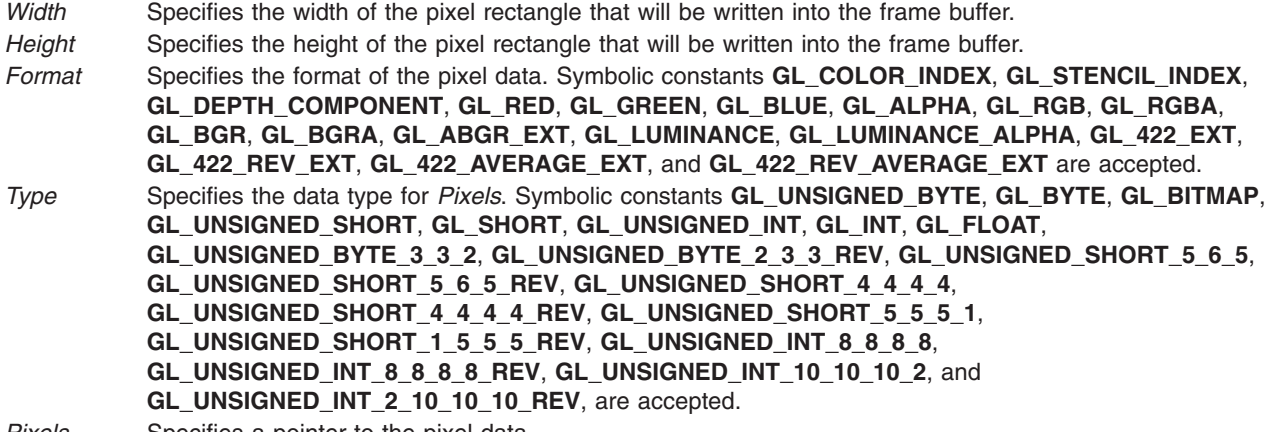

*Pixels* Specifies a pointer to the pixel data.

# **Notes**

Format of **GL\_ABGR\_EXT** is part of the \_extname (EXT\_abgr) extension, not part of the core GL command set.

Packed pixel types and BGR/BGRA formats are only supported in OpenGL 1.2 or later.

## **Errors**

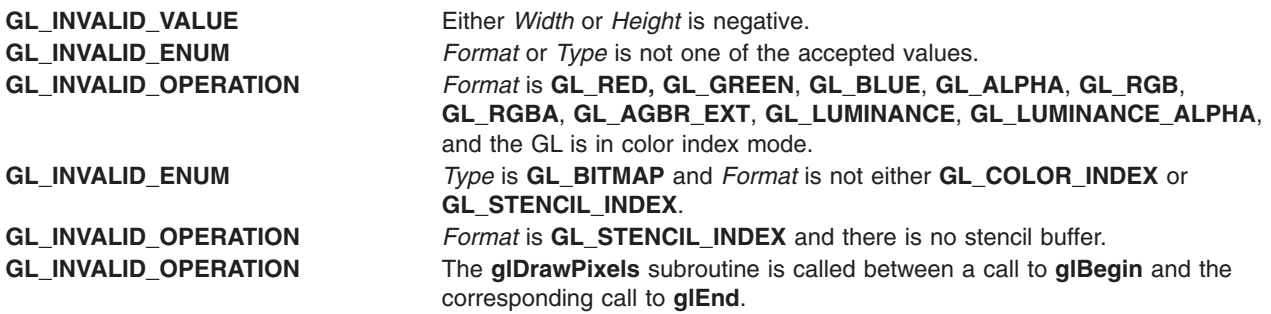

# **Associated Gets**

Associated gets for the **glDrawPixels** subroutine are as follows. (See the **[glGet](#page-146-0)** subroutine for more information.)

**glGet** with argument **GL\_CURRENT\_RASTER\_POSITION**

**glGet** with argument **GL\_CURRENT\_RASTER\_POSITION\_VALID**.

## **Files**

**/usr/include/GL/gl.h** Contains C language constants, variable type definitions, and ANSI function prototypes for OpenGL.

## **Related Information**

The **[glAlphaFunc](#page-20-0)** subroutine, **[glBegin](#page-26-0)** or **glEnd** subroutine, **[glBlendFunc](#page-36-0)** subroutine, **[glCopyPixels](#page-77-0)** subroutine, **[glDepthFunc](#page-94-0)** subroutine, **[glLogicOp](#page-226-0)** subroutine, **[glPixelMap](#page-264-0)** subroutine, **[glPixelStore](#page-266-0)** subroutine, **[glPixelTransfer](#page-272-0)** subroutine, **[glPixelZoom](#page-276-0)** subroutine, **[glRasterPos](#page-293-0)** subroutine, **[glReadPixels](#page-298-0)** subroutine, **[glScissor](#page-310-0)** subroutine, **[glStencilFunc](#page-319-0)** subroutine.

# **glDrawRangeElements Subroutine**

## **Purpose**

Renders primitives from array data. This subrotuine is only supported on OpenGL 1.2 and later.

## **Library**

OpenGL C bindings library: **libGL.a**

# **C Syntax**

```
void glDrawRangeElements(GLenum mode,
                        GLuint start,
                        GLuint end,
                        GLsizei count,
                        GLenum type,
                        const GLvoid *indices)
```
# **Description**

The **glDrawRangeElements** subroutine lets you specify multiple geometric primitives with very few subroutine calls. Instead of calling a GL function to pass each individual vertex, normal, texture coordinate, edge flage, or color, you can prespecify separate arrays of vertexes, normals, and so on and use them to construct a sequence of primitives with a single call to **glDrawRangeElements**.

When **glDrawRangeElements** is called, it uses count sequential elements from indices to construct a sequence of geometric primitives. **GLuint** *start* and **GLuint** *end* specify the values between which all values in the array indices must lie. **GLenum** *mode* specifies what kind of primitives are constructed and how the array elements construct these primitives. If **GL VERTEX ARRAY** is not enabled, no geometric primitives are generated.

The recommended maximum amounts of vertex and index data can be determined by calling **GetIntegerv** with the symbolic constants **MAX\_ELEMENTS\_VERTICES** and **MAX\_ELEMENTS\_INDICES**. If *end*-*start*+1 is greater than the value of **MAX\_ELEMENTS\_VERTICES**,or if *count* is greater than the value <span id="page-111-0"></span>of **MAX\_ELEMENTS\_INDICES**, then the call may operate at reduced performance. There is no requirement that all vertices in the range [*start*,*end*] be referenced. However, the implementation may partially process unused vertices, reducing performance from what could be achieved with an optimal index set.

Vertex attributes that are modified by **glDrawRangeElements** have an unspecified value after **glDrawRangeElements** returns. For example, if **GL\_COLOR\_ARRAY** is enabled, the value of the current color is undefined after **glDrawRangeElements** executes. Attributes that are not modified remain well defined.

## **Parameters**

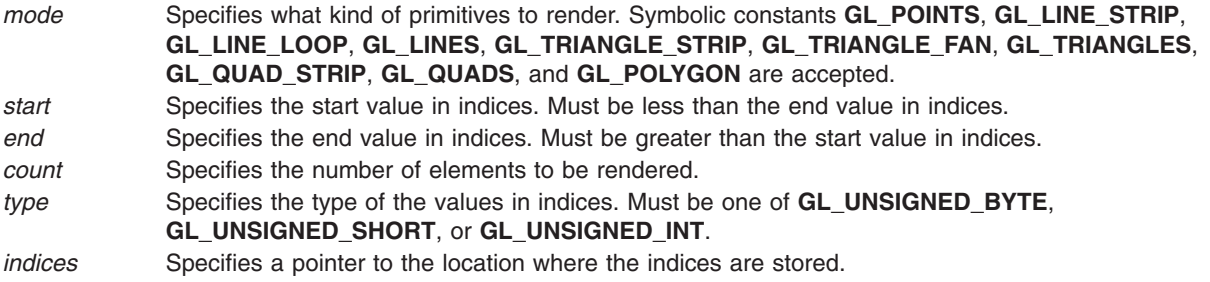

# **Notes**

The **glDrawRangeElements** subroutine is available only if the GL version is 1.1 or greater.

The **glDrawRangeElements** subroutine is included in display lists. If **glDrawRangeElements** is entered into a display list, the necessary array data (determined by the array pointers and enables) is also entered into the display list. Because the array pointers and enables are client side state, their values affect display lists when the lists are created, not when the lists are executed.

# **Errors**

**GL\_INVALID\_ENUM** is generated if mode is not an accepted value.

**GL\_INVALID\_VALUE** is generated if count is negative or the end value is less than the start value.

**GL\_INVALID\_OPERATION** is generated if **glDrawRangeElements** is executed between the execution of **glBegin** and the corresponding **glEnd**.

# **Related Information**

The **[glArrayElement](#page-24-0)** subroutine, **[glColorPointer](#page-61-0)** subroutine, **[glDrawArrays](#page-97-0)** subroutine, **[glEdgeFlagPointer](#page-112-0)** subroutine, **[glGetPointerv](#page-181-0)** subroutine, **[glIndexPointer](#page-199-0)** subroutine, **[glNormalPointer](#page-254-0)** subroutine, **[glTexCoordPointer](#page-331-0)** subroutine, **[glVertexPointer](#page-400-0)** subroutine.

# **glEdgeFlag Subroutine**

## **Purpose**

Marks edges as either boundary or nonboundary.

# **Library**

OpenGL C bindings library: **libGL.a**

# <span id="page-112-0"></span>**C Syntax**

**void glEdgeFlag(GLboolean** *[Flag](#page-96-0)***)**

**void glEdgeFlagv(const GLboolean** \**Flagv***)**

# **Description**

Each vertex of a polygon, separate triangle, or separate quadrilateral specified between **glBegin** and **glEnd** is marked as the start of either a boundary or nonboundary edge. If the current edge flag is True when the vertex is specified, the vertex is marked as the start of a boundary edge. Otherwise, the vertex is marked as the start of a nonboundary edge. **glEdgeFlag** sets the edge flag to True if the *Flag* parameter is nonzero; otherwise, the edge flag is set to False.

The vertices of connected triangles and connected quadrilaterals are always marked as a boundary, regardless of the value of the edge flag.

Boundary and nonboundary edge flags on vertices are significant only if **GL\_POLYGON\_MODE** is set to **GL\_POINT** or **GL\_LINE**. See **glPolygonMode**.

Initially, the edge flag bit is True.

## **Parameters**

*Flag* Specifies the current edge flag value, either True or False.

*Flagv* Specifies a pointer to an array that contains a single Boolean element (either True or False). Replaces the current edge flag value.

## **Notes**

The current edge flag can be updated at any time. In particular, **glEdgeFlag** can be called between a call to **glBegin** and the corresponding call to **glEnd**.

## **Associated Gets**

Associated gets for the **glEdgeFlag** subroutine are as follows. (See the **[glGet](#page-146-0)** subroutine for more information.)

**glGet** with argument **GL\_EDGE\_FLAG**.

#### **Files**

**/usr/include/GL/gl.h** Contains C language constants, variable type definitions, and ANSI function prototypes for OpenGL.

## **Related Information**

The **[glBegin](#page-26-0)** subroutine, **glEdgeFlagPointer** subroutine, **[glEdgeFlagPointerEXT](#page-114-0)** subroutine, **[glEnd](#page-26-0)** subroutine, **[glPolygonMode](#page-279-0)** subroutine.

## **glEdgeFlagPointer Subroutine**

#### **Purpose**

Defines an array of edge flags.

# **Library**

OpenGL C bindings library: **libGL.a**

# **C Syntax**

**void glEdgeFlagPointer(** GLsizei *[stride](#page-61-0)***,** const GLvoid \* *[pointer](#page-61-0)***)**

# **Description**

The **glEdgeFlagPointer** subroutine specifies the location and data format of an array of Boolean edge flags to use when rendering. The *stride* parameter gives the byte stride from one edge flag to the next allowing vertices and attributes to be packed into a single array or stored in separate arrays. (Single array storage may be more efficient on some implementations; see **[glInterleavedArrays](#page-205-0)**.)

When an edge flag array is specified, *stride* and *pointer* are saved as client side state.

To enable and disable the edge flag array, call **glEnableClientState** and **glDisableClientState** with the argument **GL\_EDGE\_FLAG\_ARRAY**. If enabled, the edge flag array is used when **glDrawArrays**, **glDrawElements** or **glArrayElement** is called.

Use **glDrawArrays**, **glMultiDrawArraysEXT**, or **glMultiModeDrawArraysIBM** to construct a sequence of primitives from prespecified vertex and vertex attribute arrays. Use **glArrayElement** to specify primitives by indexing vertices and vertex attributes. Use **glDrawElements**, **glMultiDrawElementsEXT**, **glMultiModeDrawElementsIBM**, or **glDrawRangeElements** to construct a sequence of primitives by indexing vertices and vertex attributes.

If enabled, the Edge Flag array is used when **glDrawArrays**, **glDrawElements**, **glArrayElements**, **glMultiDrawArraysEXT**, **glMultiDrawElementsEXT**, **glMultiModeDrawArraysIBM**, **glMultiModeDrawElementsIBM**, or **glDrawRangeElements** is called.

# **Parameters**

*stride* Specifies the byte offset between consecutive edge flags. If *stride* is zero (the initial value), the edge flags are understood to be tightly packed in the array. The initial value is 0. *pointer* Specifies a pointer to the first edge flag in the array. The initial value is 0 (NULL pointer).

## **Notes**

The **glEdgeFlagPointer** subroutine is available only if the GL version is 1.1 or greater.

The edge flag array is initially disabled and it won't be accessed when **glArrayElement**, **glDrawElements**, or **glDrawArrays** is called.

Execution of **glEdgeFlagPointer** is not allowed between **glBegin** and the corresponding **glEnd**, but an error may or may not be generated. If an error is not generated, the operation is undefined.

The **glEdgeFlagPointer** subroutine is typically implemented on the client side with no protocol.

Since the edge flag array parameters are client side state, they are not saved or restored by **glPushAttrib** and **glPopAttrib**. Use **glPushClientAttrib** and **glPopClientAttrib** instead.

The **glEdgeFlagPointer** subroutine is not included in display lists.

# **Error Codes**

**GL\_INVALID\_ENUM** is generated if stride is negative.

# <span id="page-114-0"></span>**Associated Gets**

**glIsEnabled** with argument **GL\_EDGE\_FLAG\_ARRAY**

**glGet** with argument **GL\_EDGE\_FLAG\_ARRAY\_STRIDE**

**glGetPointerv** with argument **GL\_EDGE\_FLAG\_ARRAY\_POINTER**

# **Related Information**

The **[glArrayElement](#page-24-0)** subroutine, **[glColorPointer](#page-61-0)** subroutine, **[glDrawArrays](#page-97-0)** subroutine, **[glDrawElements](#page-102-0)** subroutine, **[glEdgeFlagPointerListIBM](#page-116-0)** subroutine, **[glEnable](#page-117-0)** subroutine, **[glGetPointerv](#page-181-0)** subroutine, **[glIndexPointer](#page-199-0)** subroutine, **[glNormalPointer](#page-254-0)** subroutine, **[glPopClientAttrib](#page-290-0)** subroutine, **[glPushClientAttrib](#page-290-0)** subroutine, **[glTexCoordPointer](#page-331-0)** subroutine, **[glVertexPointer](#page-400-0)** subroutine.

# **glEdgeFlagPointerEXT Subroutine**

## **Purpose**

Defines an array of edge flags.

## **Library**

OpenGL C bindings library: **libGL.a**

# **C Syntax**

**void glEdgeFlagPointerEXT(GLsizei** *[stride](#page-61-0)*, **GLsizei** *[count](#page-63-0)*, **const GLboolean** \**[pointer](#page-61-0)***)**

# **Description**

**glEdgeFlagPointerEXT** specifies the location and data format of an array of boolean edge flags to use when rendering. *stride* gives the byte stride from one edge flag to the next allowing vertexes and attributes to be packed into a single array or stored in separate arrays. (Single-array storage may be more efficient on some implementations.) *count* indicates the number of array elements (counting from the first) that are static. Static elements may be modified by the application, but once they are modified, the application must explicitly respecify the array before using it for any rendering. When an edge flag array is specified, *stride*, *count* and *pointer* are saved as client-side state, and static array elements may be cached by the implementation.

The edge flag array is enabled and disabled using **glEnable** and **glDisable** with the argument **GL***\_***EDGE***\_***FLAG***\_***ARRAY***\_***EXT**. If enabled, the edge flag array is used when **glDrawArraysEXT** or **glArrayElementEXT** is called.

Use **glDrawArrays**, **glMultiDrawArraysEXT**, or **glMultiModeDrawArraysIBM** to construct a sequence of primitives from prespecified vertex and vertex attribute arrays. Use **glArrayElement** to specify primitives by indexing vertices and vertex attributes. Use **glDrawElements**, **glMultiDrawElementsEXT**, **glMultiModeDrawElementsIBM**, or **glDrawRangeElements** to construct a sequence of primitives by indexing vertices and vertex attributes.

If enabled, the Edge Flag array is used when **glDrawArrays**, **glDrawElements**, **glArrayElements**, **glMultiDrawArraysEXT**, **glMultiDrawElementsEXT**, **glMultiModeDrawArraysIBM**, **glMultiModeDrawElementsIBM**, or **glDrawRangeElements** is called.

# **Parameters**

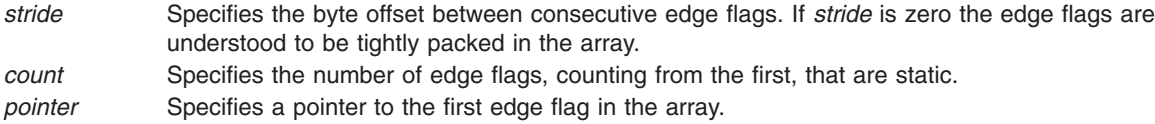

# **Notes**

Non-static array elements are not accessed until **glArrayElementEXT** or **glDrawArraysEXT** is executed.

By default the edge flag array is disabled and it won't be accessed when **glArrayElementEXT** or **glDrawArraysEXT** is called.

Although, it is not an error to call **glEdgeFlagPointerEXT** between the execution of **glBegin** and the corresponding execution of **glEnd**, the results are undefined.

**glEdgeFlagPointerEXT** will typically be implemented on the client side with no protocol.

Since the edge flag array parameters are client side state, they are not saved or restored by **glPushAttrib** and **glPopAttrib**.

**glEdgeFlagPointerEXT** commands are not entered into display lists.

**glEdgeFlagPointerEXT** is part of the \_extname(EXT\_vertex\_array) extension, not part of the core GL command set. If extstring(EXT vertex array) is included in the string returned by **glGetString**, when called with argument **GL***\_***EXTENSIONS**, extension \_extname(EXT\_vertex\_array) is supported.

#### **Errors**

**GL***\_***INVALID***\_***ENUM** is generated if *stride* or *count* is negative.

## **Associated Gets**

**glIsEnabled** with argument **GL**\_**EDGE**\_**FLAG**\_**ARRAY**\_**EXT** .

**glGet** with argument **GL**\_**EDGE**\_**FLAG**\_**ARRAY**\_**STRIDE**\_**EXT**.

**glGet** with argument **GL**\_**EDGE**\_**FLAG**\_**ARRAY**\_**COUNT**\_**EXT**.

**glGetPointervEXT** with argument **GL**\_**EDGE**\_**FLAG**\_**ARRAY**\_**POINTER**\_**EXT**.

#### **File**

**/usr/include/GL/glext.h** Contains extensions to C language constants, variable type definitions, and ANSI function prototypes for OpenGL.

# **Related Information**

The **[glArrayElementEXT](#page-25-0)** subroutine, **[glColorPointerEXT](#page-62-0)** subroutine, **[glDrawArraysEXT](#page-99-0)** subroutine, **[glGetPointervEXT](#page-182-0)** subroutine, **[glIndexPointerEXT](#page-200-0)** subroutine, **[glNormalPointerEXT](#page-256-0)** subroutine, **[glTexCoordPointerEXT](#page-332-0)** subroutine, **[glVertexPointerEXT](#page-402-0)** subroutine.

# <span id="page-116-0"></span>**glEdgeFlagPointerListIBM Subroutine**

## **Purpose**

Defines a list of edge flag arrays.

# **Library**

OpenGL C bindings library: **libGL.a**

# **C Syntax**

```
void glEdgeFlagPointerListIBM ( GLint stride,
  const GLboolean ** pointer,
  GLint ptrstride)
```
# **Description**

The **glEdgeFlagPointerListIBM** subroutine specifies the location and data format of a list of arrays of edge flags to use when rendering. The *stride* parameter gives the byte stride from one edge flag to the next allowing vertices and attributes to be packed into a single array or stored in separate arrays. (Single-array storage may be more efficient on some implementations; see **glInterleavedArrays**). The *ptrstride* parameter specifies the byte stride from one pointer to the next in the *pointer* array.

When an edge flag array is specified, *stride*, *pointer* and *ptrstride* are saved as client side state.

A *stride* value of 0 does not specify a ″tightly packed″ array as it does in **glEdgeFlagPointer**. Instead, it causes the first array element of each array to be used for each vertex. Also, a negative value can be used for stride, which allows the user to move through each array in reverse order.

To enable and disable the edge flag arrays, call **glEnableClientState** and **glDisableClientState** with the argument **GL\_EDGE\_FLAG\_ARRAY**. The edge flag array is initially disabled. When enabled, the edge flag arrays are used when **glMultiDrawArraysEXT**, **glMultiDrawElementsEXT**, **glMultiModeDrawArraysIBM**, **glMultiModeDrawElementsIBM**, **glDrawArrays**, **glDrawElements** or **glArrayElement** is called. The last three calls in this list will only use the first array (the one pointed at by *pointer*[0]). See the descriptions of these routines for more information on their use.

Use **glDrawArrays**, **glMultiDrawArraysEXT**, or **glMultiModeDrawArraysIBM** to construct a sequence of primitives from prespecified vertex and vertex attribute arrays. Use **glArrayElement** to specify primitives by indexing vertices and vertex attributes. Use **glDrawElements**, **glMultiDrawElementsEXT**, **glMultiModeDrawElementsIBM**, or **glDrawRangeElements** to construct a sequence of primitives by indexing vertices and vertex attributes.

If enabled, the Edge Flag array is used when **glDrawArrays**, **glDrawElements**, **glArrayElements**, **glMultiDrawArraysEXT**, **glMultiDrawElementsEXT**, **glMultiModeDrawArraysIBM**, **glMultiModeDrawElementsIBM**, or **glDrawRangeElements** is called.

# **Parameters**

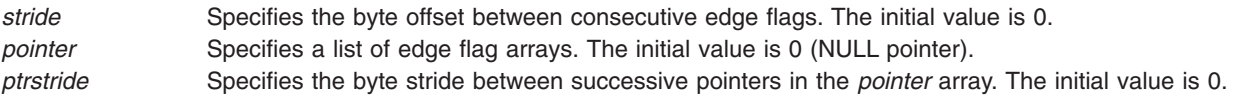

# **Notes**

The **glEdgeFlagPointerListIBM** subroutine is available only if the GL\_IBM\_vertex\_array\_lists extension is supported.

<span id="page-117-0"></span>Execution of **glEdgeFlagPointerListIBM** is not allowed between **glBegin** and the corresponding **glEnd**, but an error may or may not be generated. If an error is not generated, the operation is undefined.

The **glEdgeFlagPointerListIBM** subroutine is typically implemented on the client side.

Since the edge flag array parameters are client side state, they are not saved or restored by **glPushAttrib** and **glPopAttrib**. Use **glPushClientAttrib** and **glPopClientAttrib** instead.

When a **glEdgeFlagPointerListIBM** call is encountered while compiling a display list, the information it contains does NOT contribute to the display list, but is used to update the immediate context instead.

The **glEdgeFlagPointer** call and the **glEdgeFlagPointerListIBM** call share the same state variables. A **glEdgeFlagPointer** call will reset the edge flag list state to indicate that there is only one edge flag list, so that any and all lists specified by a previous **glEdgeFlagPointerListIBM** call will be lost, not just the first list that it specified.

#### **Error Codes**

None.

## **Associated Gets**

**glIsEnabled** with argument **GL\_EDGE\_FLAG\_ARRAY**.

**glGetPointerv** with argument **GL\_EDGE\_FLAG\_ARRAY\_LIST\_IBM**.

**glGet** with argument **GL\_EDGE\_FLAG\_ARRAY\_LIST\_STRIDE\_IBM**.

**glGet** with argument **GL\_EDGE\_FLAG\_ARRAY\_STRIDE**.

## **Related Information**

The **[glArrayElement](#page-24-0)** subroutine, **[glEdgeFlagPointer](#page-112-0)** subroutine, **[glDrawArrays](#page-97-0)** subroutine, **[glDrawElements](#page-102-0)** subroutine, **[glEdgeFlagPointer](#page-112-0)** subroutine, **glEnable** subroutine, **[glGetPointerv](#page-181-0)** subroutine, **[glIndexPointer](#page-199-0)** subroutine, **[glInterleavedArrays](#page-205-0)** subroutine, **[glMultiDrawArraysEXT](#page-241-0)** subroutine, **[glMultiDrawElementsEXT](#page-243-0)** subroutine, **[glMultiModeDrawArraysIBM](#page-244-0)** subroutine, **[glMultiModeDrawElementsIBM](#page-245-0)** subroutine, **[glNormalPointer](#page-254-0)** subroutine, **[glPopClientAttrib](#page-290-0)** subroutine, **[glPushClientAttrib](#page-290-0)** subroutine, **[glTexCoordPointer](#page-331-0)** subroutine, **[glVertexPointer](#page-400-0)** subroutine.

# **glEnable or glDisable Subroutine**

#### **Purpose**

Enables or disables a GL capability.

**Library** OpenGL C bindings library: **libGL.a**

# **C Syntax**

```
void glEnable(GLenum capability)
void glDisable(GLenum capability)
```
# **Description**

**glEnable** and **glDisable** enable and disable various capabilities. Use **glIsEnable** or **glGet** to determine the current setting of any capability. Both **glEnable** and **glDisable** take a single argument, *capability*, which may assume one of the following values:

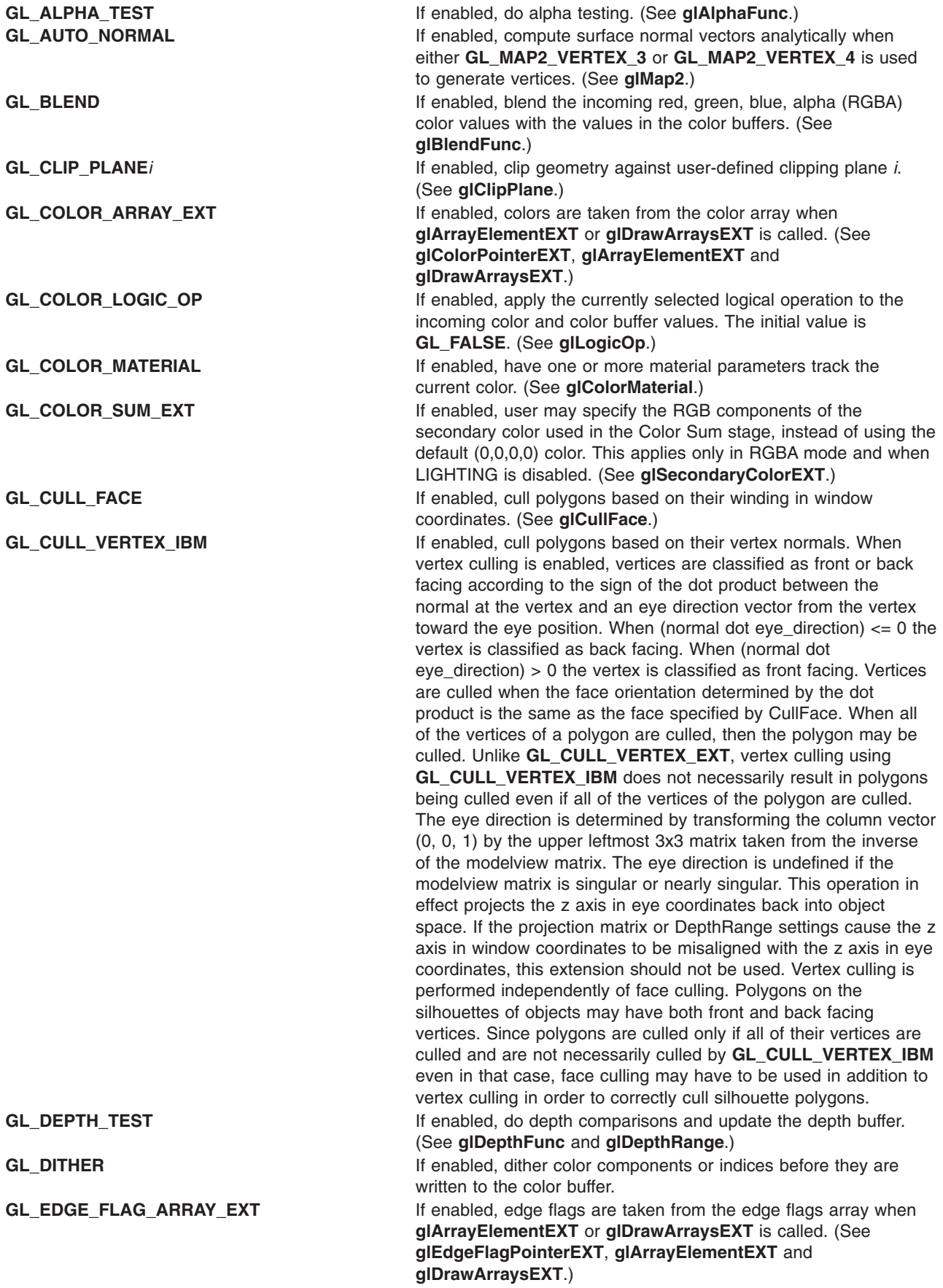

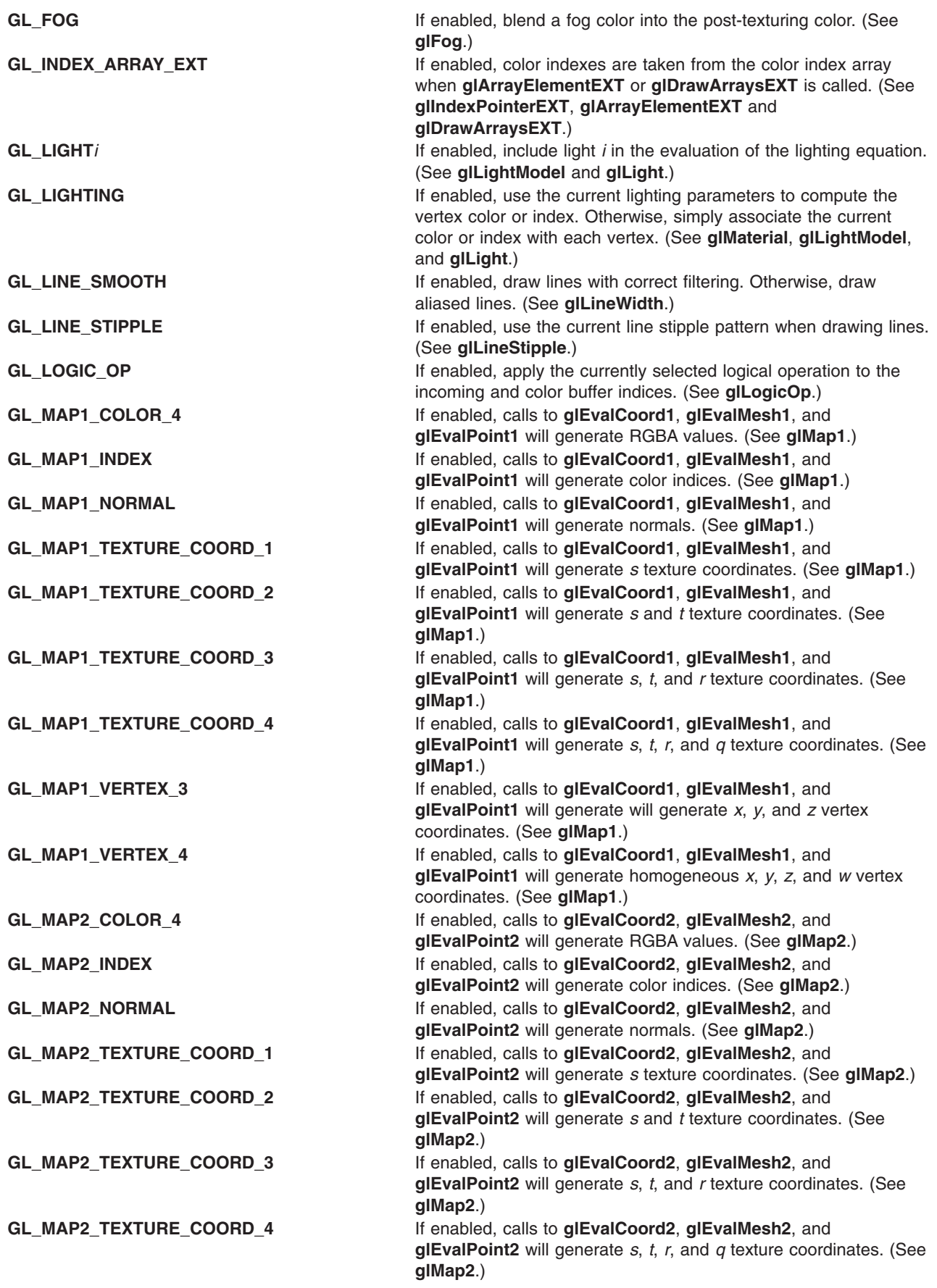

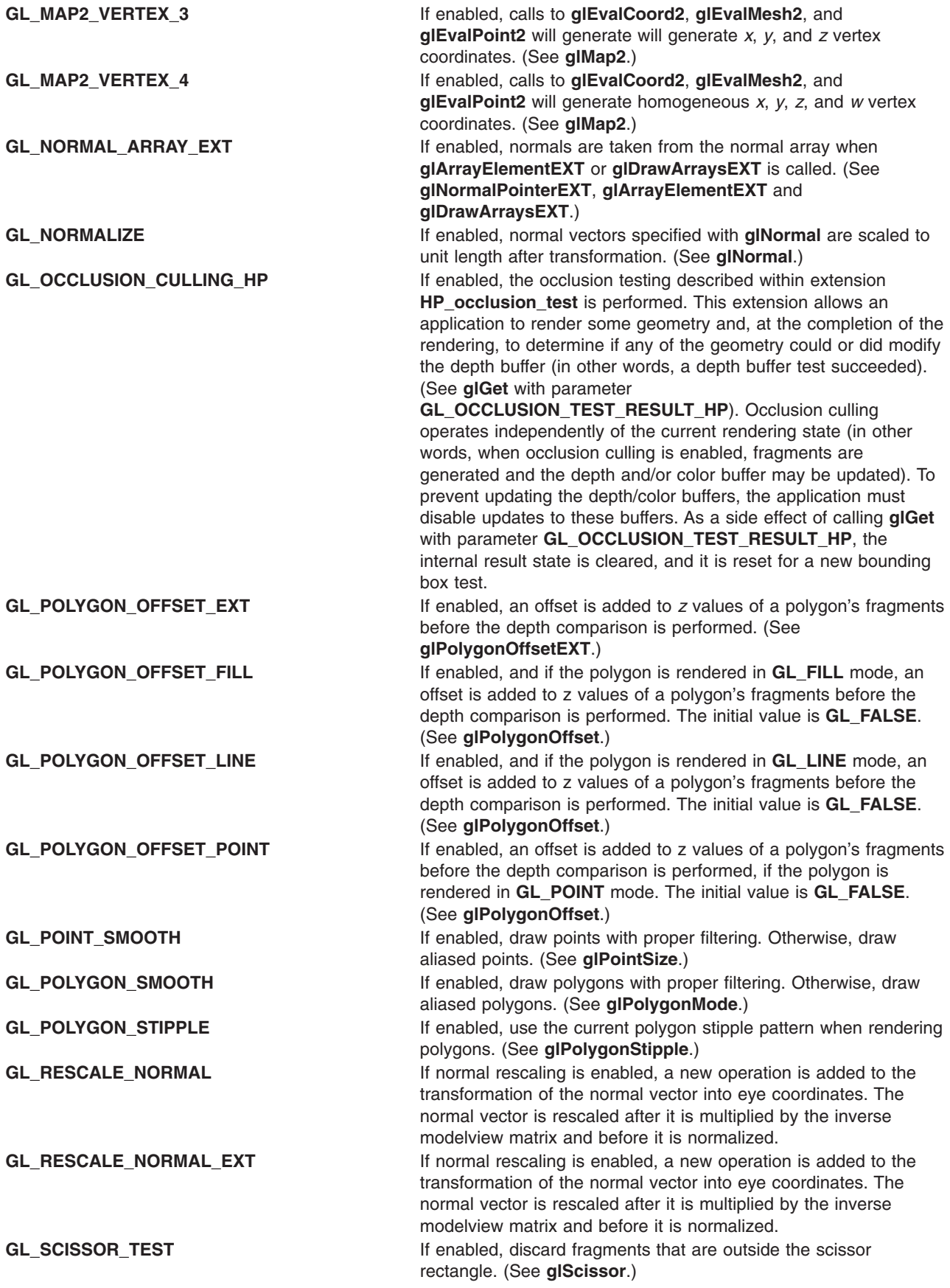

<span id="page-121-0"></span>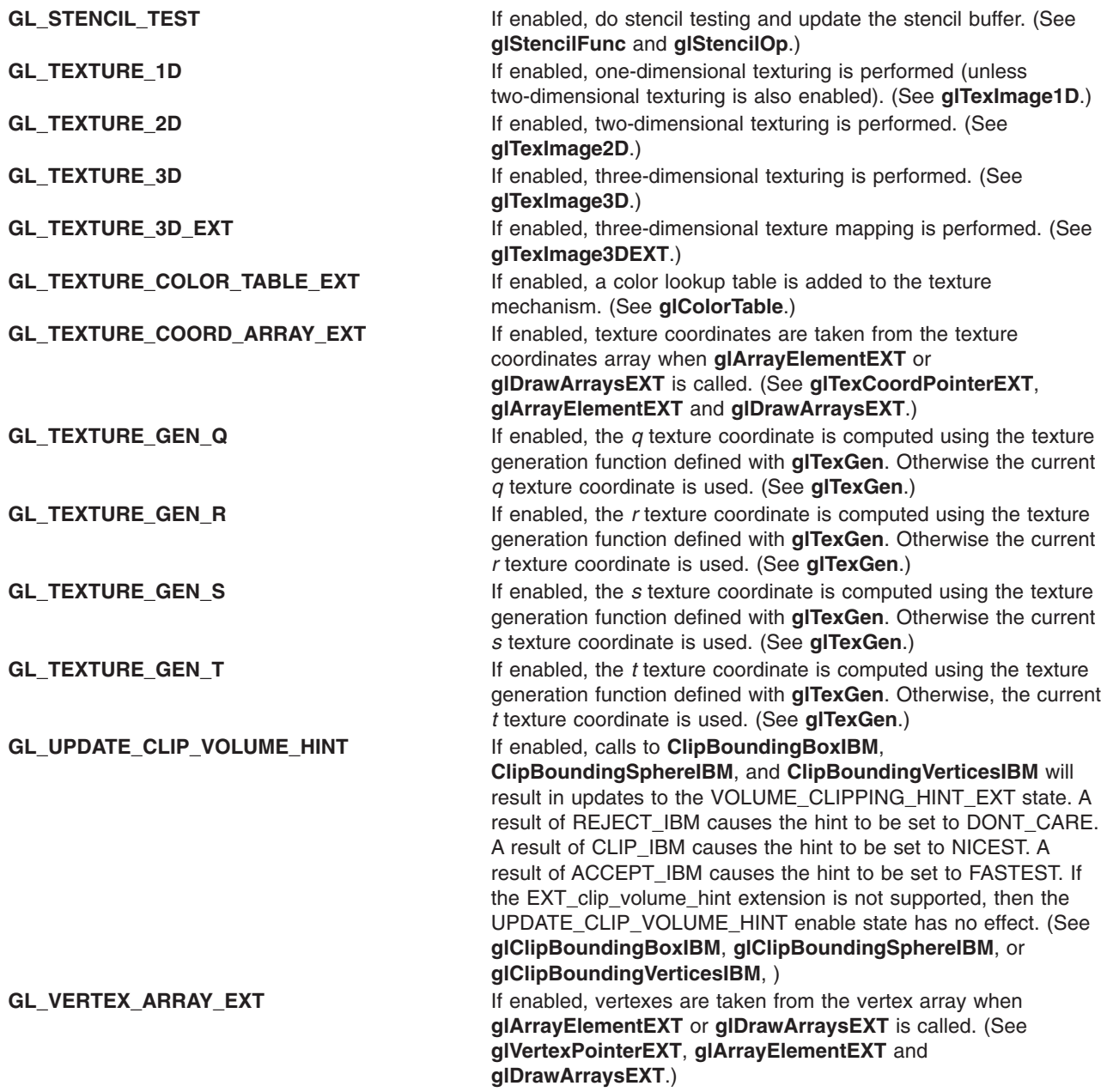

## **Parameters**

*capability* Specifies a symbolic constant indicating a GL capability. Initially, all are disabled except **GL\_DITHER**.

# **Errors**

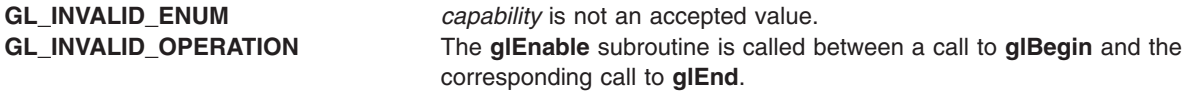

**Files**

**/usr/include/GL/gl.h** Contains C language constants, variable type definitions, and ANSI function prototypes for OpenGL.

# **Related Information**

The **[glAlphaFunc](#page-20-0)** subroutine, **[glArrayElementEXT](#page-25-0)** subroutine, **[glBegin](#page-26-0)** or **glEnd** subroutine, **[glBlendFunc](#page-36-0)** subroutine, **[glClipPlane](#page-53-0)** subroutine, **[glColorMaterial](#page-58-0)** subroutine, **[glColorPointerEXT](#page-62-0)** subroutine, **[glCullFace](#page-91-0)** subroutine, **[glDepthFunc](#page-94-0)** subroutine, **[glDepthRange](#page-96-0)** subroutine, **[glDrawArraysEXT](#page-99-0)** subroutine, **[glEdgeFlagPointerEXT](#page-114-0)** subroutine, **[glFog](#page-133-0)** subroutine, **[glIndexPointerEXT](#page-200-0)** subroutine, **[glIsEnabled](#page-206-0)** subroutine, **[glLight](#page-210-0)** subroutine, **[glLightModel](#page-213-0)** subroutine, **[glLineStipple](#page-216-0)** subroutine, **[glLineWidth](#page-217-0)** subroutine, and the **[glLogicOp](#page-226-0)** subroutine.

The **[glMap1](#page-228-0)** subroutine, **[glMap2](#page-232-0)** subroutine, **[glMaterial](#page-238-0)** subroutine, **[glNormal](#page-253-0)** subroutine, **[glNormalPointerEXT](#page-256-0)** subroutine, **[glPointSize](#page-277-0)** subroutine, **[glPolygonMode](#page-279-0)** subroutine, **[glPolygonOffset](#page-280-0)** subroutine, **[glPolygonOffsetEXT](#page-281-0)** subroutine, **[glPolygonStipple](#page-282-0)** subroutine, **[glScissor](#page-310-0)** subroutine, **[glTexCoordPointerEXT](#page-332-0)** subroutine, **[glTexGen](#page-343-0)** subroutine, **[glTexImage1D](#page-346-0)** subroutine, **[glTexImage2D](#page-352-0)** subroutine, and the **[glTexImage3DEXT](#page-364-0)** subroutine.

# **glEnableClientState or glDisableClientState Subroutine**

#### **Purpose**

Enables or disables an array.

## **Library**

OpenGL C bindings library: **libGL.a**

# **C Syntax**

**void glEnableClientState(GLenum** *array***)**

```
void glDisableClientState(GLenum array)
```
# **Description**

The **glEnableClientState** subroutine lets you enable individual arrays, and **glDisableClientState** lets you disable individual arrays.

# **Parameters**

*array* Specifies the array to enable or disable. Symbolic constraints **GL\_EDGE\_FLAG\_ARRAY**, **GL\_TEXTURE\_COORD\_ARRAY**, **GL\_COLOR\_ARRAY**, **GL\_INDEX\_ARRAY**, **GL\_NORMAL\_ARRAY**, **GL\_VERTEX\_ARRAY**, **GL\_FOG\_COORDINATE\_ARRAY\_EXT**, and **GL\_SECONDARY\_COLOR\_ARRAY\_EXT** are accepted (for **glEnableClientState**).

## **Notes**

The **glEnableClientState** and **glDisableClientState** subroutines are available only if the GL version is 1.1 or greater.

#### **Errors**

**GL\_INVALID\_ENUM** is generated if *array* is not an accepted value.

<span id="page-123-0"></span>The **glEnableClientState** subroutine is not allowed between the execution of **glBegin** and the corresponding **glEnd**, but an error may or may not be generated. If no error is generated then the behavior is undefined.

# **Related Information**

The **[glArrayElement](#page-24-0)** subroutine, **[glColorPointer](#page-61-0)** subroutine, **[glDrawArrays](#page-97-0)** subroutine, **[glDrawElements](#page-102-0)** subroutine, **[glEdgeFlagPointer](#page-112-0)** subroutine, **[glEnable](#page-117-0)** subroutine, **[glGetPointerv](#page-181-0)** subroutine, **[glFogCoordEXT](#page-136-0)** subroutine, **[glIndexPointer](#page-199-0)** subroutine, **[glInterleavedArrays](#page-205-0)** subroutine, **[glNormalPointer](#page-254-0)** subroutine, **[glSecondaryColorEXT](#page-311-0)** subroutine, **[glTexCoordPointer](#page-331-0)** subroutine, **[glVertexPointer](#page-400-0)** subroutine.

# **glEvalCoord Subroutine**

## **Purpose**

Evaluates enabled one-dimensional (1D) and two-dimensional (2D) maps.

## **Library**

OpenGL C bindings library: **libGL.a**

# **C Syntax**

```
glEvalCoord1d
void glEvalCoord1d(GLdouble u)
void glEvalCoord1f(GLfloat u)
void glEvalCoord2d(GLdouble u,
     GLdouble v)
void glEvalCoord2f(GLfloat u,
     GLfloat v)
glEvalCoord1dv
void glEvalCoord1dv(const GLdouble * u)
```
**void glEvalCoord1fv(const GLfloat \*** *[u](#page-124-0)***)**

**void glEvalCoord2dv(const GLdouble \*** *[u](#page-124-0)***)**

```
void glEvalCoord2fv(const GLfloat * u)
```
# **Description**

The **glEvalCoord1** subroutine evaluates enabled 1D maps at argument *u*. The **glEvalCoord2** subroutine does the same for 2D maps using two domain values, *u* and *v*. Maps are defined with **glMap1** and **glMap2**, and enabled and disabled with **glEnable** and **glDisable**.

When one of the **glEvalCoord** subroutines is issued, all currently enabled maps of the indicated dimension are evaluated. Then, for each enabled map, it is as if the corresponding GL subroutine was issued with the computed value. That is, if **GL\_MAP1\_INDEX** or **GL\_MAP2\_INDEX** is enabled, a **glIndex** subroutine is simulated. If **GL\_MAP1\_COLOR\_4** or **GL\_MAP2\_COLOR\_4** is enabled, a **glColor** subroutine is simulated. If **GL\_MAP1\_NORMAL** or **GL\_MAP2\_NORMAL** is enabled, a normal vector is produced, and if any of **GL\_MAP1\_TEXTURE\_COORD\_1**, **GL\_MAP1\_TEXTURE\_COORD\_2**, **GL\_MAP1\_TEXTURE\_COORD\_3**, **GL\_MAP1\_TEXTURE\_COORD\_4**, **GL\_MAP2\_TEXTURE\_COORD\_1**,

#### <span id="page-124-0"></span>**GL\_MAP2\_TEXTURE\_COORD\_2**, **GL\_MAP2\_TEXTURE\_COORD\_3**, or **GL\_MAP2\_TEXTURE\_COORD\_4** is enabled, an appropriate **glTexCoord** subroutine is simulated.

The GL uses evaluated values instead of current values for those evaluations that are enabled, and current values otherwise, for color, color index, normal, and texture coordinates. However, the evaluated values do not update the current values. Thus if **glVertex** subroutines are interspersed with **glEvalCoord** subroutines, the color, normal, and texture coordinates associated with the **glVertex** subroutines will not be affected by the values generated by the **glEvalCoord** subroutines, but rather only by the most recent **glColor**, **glIndex**, **glNormal**, and **glTexCoord** subroutines.

No subroutines are issued for maps that are not enabled. If more than one texture evaluation is enabled for a particular dimension (for example, **GL\_MAP2\_TEXTURE\_COORD\_1** and **GL\_MAP2\_TEXTURE\_COORD\_2**), only the evaluation of the map that produces the larger number of coordinates (in this case, **GL\_MAP2\_TEXTURE\_COORD\_2**) is carried out. **GL\_MAP1\_VERTEX\_4** overrides **GL\_MAP1\_VERTEX\_3**, and **GL\_MAP2\_VERTEX\_4** overrides **GL\_MAP2\_VERTEX\_3** in the same manner. If neither a three-component nor a four-component vertex map is enabled for the specified dimension, the **glEvalCoord** subroutine is ignored.

If automatic normal generation is enabled by calling **glEnable** with argument **GL\_AUTO\_NORMAL**, **glEvalCoord2** generates surface normals analytically, regardless of the contents or enabling of the **GL\_MAP2\_NORMAL** map. Let:

m = (delta p / delta u) (delta p / delta v)

Then the generated normal **n** is

 $n = m/||m||$ 

If automatic normal generation is disabled, the corresponding normal map **GL\_MAP2\_NORMAL**, if enabled, is used to produce a normal. If neither automatic normal generation nor a normal map is enabled, no normal is generated for **glEvalCoord2** subroutines.

# **Parameters**

#### **glEvalCoord1d**

- *u* Specifies a value that is the domain coordinate *u* to the basis function defined in a previous **glMap1** or **glMap2** subroutine.
- *v* Specifies a value that is the domain coordinate *v* to the basis function defined in a previous **glMap2** subroutine. This argument is not present in an **glEvalCoord1** subroutine.

#### **glEvalCoord1dv**

*u* Specifies a pointer to an array containing either one or two domain coordinates. The first coordinate is *u*. The second coordinate is *v*, and is present only in **glEvalCoord2** versions.

# **Associated Gets**

Associated gets for the **glEvalCoord** subroutine are as follows. (See the **[glGet](#page-146-0)** subroutine for more information.)

**[glIsEnabled](#page-206-0)** with argument **GL\_MAP1\_VERTEX\_3**.

**glIsEnabled** with argument **GL\_MAP1\_VERTEX\_4**.

**glIsEnabled** with argument **GL\_MAP1\_INDEX**.

<span id="page-125-0"></span>**glIsEnabled** with argument **GL\_MAP1\_COLOR\_4**.

**glIsEnabled** with argument **GL\_MAP1\_NORMAL**.

**glIsEnabled** with argument **GL\_MAP1\_TEXTURE\_COORD\_1**.

**glIsEnabled** with argument **GL\_MAP1\_TEXTURE\_COORD\_2**.

**glIsEnabled** with argument **GL\_MAP1\_TEXTURE\_COORD\_3**.

**glIsEnabled** with argument **GL\_MAP1\_TEXTURE\_COORD\_4**.

**glIsEnabled** with argument **GL\_MAP2\_VERTEX\_3**.

**glIsEnabled** with argument **GL\_MAP2\_VERTEX\_4**.

**glIsEnabled** with argument **GL\_MAP2\_INDEX**.

**glIsEnabled** with argument **GL\_MAP2\_COLOR\_4**.

**glIsEnabled** with argument **GL\_MAP2\_NORMAL**.

**glIsEnabled** with argument **GL\_MAP2\_TEXTURE\_COORD\_1**.

**glIsEnabled** with argument **GL\_MAP2\_TEXTURE\_COORD\_2**.

**glIsEnabled** with argument **GL\_MAP2\_TEXTURE\_COORD\_3**.

**glIsEnabled** with argument **GL\_MAP2\_TEXTURE\_COORD\_4**.

**glIsEnabled** with argument **GL\_AUTO\_NORMAL**.

**[glGetMap](#page-176-0)**.

#### **Files**

**/usr/include/GL/gl.h** Contains C language constants, variable type definitions, and ANSI function prototypes for OpenGL.

#### **Related Information**

The **[glBegin](#page-26-0) or glEnd** subroutine, **[glColor](#page-54-0)** subroutine, **[glEnable](#page-117-0)** or **Disable** subroutine, **glEvalMesh** subroutine, **[glEvalPoint](#page-128-0)** subroutine, **[glIndex](#page-197-0)** subroutine, **[glMap1](#page-228-0)** subroutine, **[glMap2](#page-232-0)** subroutine, **[glMapGrid](#page-236-0)** subroutine, **[glNormal](#page-253-0)** subroutine, **[glTexCoord](#page-324-0)** subroutine, **[glVertex](#page-398-0)** subroutine.

#### **glEvalMesh Subroutine**

#### **Purpose**

Computes a one-dimensional (1D) or two-dimensional (2D) grid of points or lines.

#### **Library**

OpenGL C bindings library: **libGL.a**

# **C Syntax**

```
void glEvalMesh1(GLenum Mode,
    GLint i1,
    GLint i2)
```
**void glEvalMesh2(GLenum** *[Mode](#page-127-0)***,**

**GLint** *[i1](#page-127-0)***, GLint** *[i2](#page-127-0)***, GLint** *[j1](#page-127-0)***, GLint** *[j2](#page-127-0)***)**

# **Description**

The **glMapGrid** and **glEvalMesh** subroutines are used in tandem to efficiently generate and evaluate a series of evenly spaced map domain values. The **glEvalMesh** subroutine steps through the integer domain of a 1D or 2D grid whose range is the domain of the evaluation maps specified by **glMap1** and **glMap2**. The *Mode* parameter determines whether the resulting vertices are connected as points, lines, or filled polygons.

In the 1D case, **glEvalMesh1**, the mesh is generated as if the following code fragment was executed:

```
glBegin(Type);
for (i = i1; i \le i2; i += 1)glEvalCoord1(i (DELTA u) + u1)
glEnd();
```
where DELTA *u* = (*u*2 - *u*1 )/*n* and *n*, *u*1, and *u*2 are the arguments to the most recent **glMapGrid1** subroutine. *Type* is **GL\_POINTS** if *Mode* is **GL\_POINT**, or **GL\_LINES** if *Mode* is **GL\_LINE**. The one absolute numeric requirement is that if  $i = n$ , the value computed from  $i$  (DELTA  $u$ ) +  $u$ 1 is exactly  $u$ 2.

In the 2D case, **glEvalMesh2**, DELTA *u* = (*u*2 - *u*1)/*n* and DELTA *v* = (*v*2 - *v*1)/*m*, where *n*, *u*1, *u*2, *m*, *v*1, and *v*2 are the arguments to the most recent **glMapGrid2** subroutine. Then, if *Mode* is **GL\_FILL**, the **glEvalMesh2** subroutine is equivalent to:

```
for (j = j1; j < j2; j += 1)glBegin(GL_QUAD_STRIP)
        for (i= i1; i \le i2; i += 1) {
                glEvalCoord2(i (DELTA u) + u1, j (DELTA v) + v1);
                glEvalCoord2(i (DELTA u) + u1, (j+1) (DELTA v) +
                        v1);
        }
        glEnd();
}
```
If *Mode* is **GL\_LINE**, a call to **glEvalMesh2** is equivalent to:

```
for (j = j1; j \le j2; j += 1) {
        glBegin(GL_LINE_STRIP)
        for (i = i\overline{1}; i \le i\overline{2}; i \ne i)glEvalCoord2(i DELTA u + u1, j (DELTA v) + v1);
        glEnd();
}
for (i = i1; i \le i2; i += 1)glBegin(GL_LINE_STRIP);
        for (j = j1; j \le j1; j +1)glEvalCoord2(i (DELTA u + u1, j (DELTA v) + v1);
        glEnd();
}
```
And finally, if *Mode* is **GL\_POINT**, a call to **glEvalMesh2** is equivalent to:

```
glBegin(GL_POINTS);
for (j = j1; j \le j2; j += 1) {
        for (i = i1; i \le i2; i += 1) {
                glEvalCoord2(i (DELTA u) + u1, j (DELTA v) + v1):
        }
}
glEnd();
```
In all three cases, the only absolute numeric requirements are that if  $i = n$ , the value computed from  $i$ (DELTA  $u$ ) +  $u$ 1 is exactly  $u$ 2, and if  $j = m$ , the value computed from  $j$  (DELTA  $v$ ) +  $v$ 1 is exactly  $v$ 2.

#### **Parameters**

#### **glEvalMesh1**

*Mode* Specifies whether to compute a 1D mesh of points or lines. Symbolic constants **GL\_POINT** and **GL\_LINE** are accepted.

*i1* Specifies the first integer values for grid domain variable *i*.

*i2* Specifies the last integer values for grid domain variable *i*.

#### **glEvalMesh2**

- *Mode* Specifies whether to compute a 2D mesh of points, lines, or polygons. Symbolic constants **GL\_POINT**, **GL\_LINE**, and **GL\_FILL** are accepted.
- *i1* Specifies the first integer values for grid domain variable *i*.
- *i2* Specifies the last integer values for grid domain variable *i*.
- *j1* Specifies the first integer values for grid domain variable *j*.
- *j2* Specifies the last integer values for grid domain variable *j*.

#### **Errors**

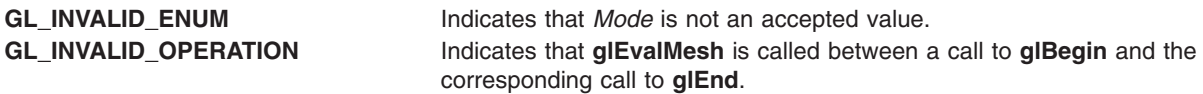

#### **Associated Gets**

Associated gets for the **glEvalMesh** subroutine are as follows. (See the **[glGet](#page-146-0)** subroutine for more information.)

**glGet** with argument **GL\_MAP1\_GRID\_DOMAIN**

**glGet** with argument **GL\_MAP2\_GRID\_DOMAIN**

**glGet** with argument **GL\_MAP1\_GRID\_SEGMENTS**

**glGet** with argument **GL\_MAP2\_GRID\_SEGMENTS**.

#### **Files**

**/usr/include/GL/gl.h** Contains C language constants, variable type definitions, and ANSI function prototypes for OpenGL.

# <span id="page-128-0"></span>**Related Information**

The **[glBegin](#page-26-0)** or **glEnd** subroutine, **[glEvalCoord](#page-123-0)** subroutine, **glEvalPoint** subroutine, **[glMap1](#page-228-0)** subroutine, **[glMap2](#page-232-0)** subroutine, **[glMapGrid](#page-236-0)** subroutine.

## **glEvalPoint Subroutine**

#### **Purpose**

Generates and evaluates a single point in a mesh.

#### **Library**

OpenGL C bindings library: **libGL.a**

# **C Syntax**

```
void glEvalPoint1(GLint i)
```

```
void glEvalPoint2(GLint i,
  GLint j)
```
## **Description**

The **glMapGrid** and **glEvalMesh** subroutines are used in tandem to efficiently generate and evaluate a series of evenly spaced map domain values. **glEvalPoint** can be used to evaluate a single grid point in the same grid space that is traversed by **glEvalMesh**. Calling **glEvalPoint1** is equivalent to calling EvalCoord1(*i* (DELTA *u*) + *u*1);

where DELTA *u* = (*u*2 - *u*1)/*n* and *n*, *u*1, and *u*2 are the arguments to the most recent **glMapGrid1** subroutine. The one absolute numeric requirement is that if  $i = n$ , the value computed from  $i$  (DELTA  $u$ ) + *u*1 is exactly *u*2.

In the two-dimensional case, **glEvalPoint2**, let

DELTA *u* = (*u*2 - *u*1 )/*n* DELTA *v* = (*v*2 - *v*1 )/*m*

where *n*, *u*1, *u*2, *m*, *v*1, and *v*2 are the arguments to the most recent **glMapGrid2** subroutine. Then the **glEvalPoint2** subroutine is equivalent to calling:

```
EvalCoord2(i (DELTA u) + u1,
j (DELTA v) + v1)
```
The only absolute numeric requirements are that if  $i = n$ , the value computed from *i* (DELTA  $u$ ) +  $u$ 1 is exactly  $u^2$ , and if  $j = m$ , the value computed from  $j$  (DELTA  $v^2 + v^1$  is exactly  $v^2$ .

# **Parameters**

- *i* Specifies the integer value for grid domain variable *i*.
- *j* Specifies the integer value for grid domain variable *j*. (This parameter applies to **glEvalPoint2** only.)

## **Associated Gets**

Associated gets for the **glEvalPoint** subroutine are as follows. (See the **[glGet](#page-146-0)** subroutine for more information.)

**glGet** with argument **GL\_MAP1\_GRID\_DOMAIN**.

**glGet** with argument **GL\_MAP2\_GRID\_DOMAIN**.

**glGet** with argument **GL\_MAP1\_GRID\_SEGMENTS**.

**glGet** with argument **GL\_MAP2\_GRID\_SEGMENTS**.

## **Files**

**/usr/include/GL/gl.h** Contains C language constants, variable type definitions, and ANSI function prototypes for OpenGL.

## **Related Information**

The **[glEvalCoord](#page-123-0)** subroutine, **[glEvalMesh](#page-125-0)** subroutine, **[glMap1](#page-228-0)** subroutine, **[glMap2](#page-232-0)** subroutine, **[glMapGrid](#page-236-0)** subroutine.

# **glFeedbackBuffer Subroutine**

#### **Purpose**

Controls the feedback mode.

## **Library**

OpenGL C bindings library: **libGL.a**

# **C Syntax**

**void glFeedbackBuffer(GLsizei** *[Size](#page-61-0)***, GLenum** *[Type](#page-43-0)***, GLfloat \*** *[Buffer](#page-131-0)***)**

# **Description**

The **glFeedbackBuffer** subroutine controls feedback. Feedback, like selection, is a GL mode. The mode is selected by calling **glRenderMode** with **GL\_FEEDBACK**. When the GL is in feedback mode, no pixels are produced by rasterization. Instead, information about primitives that would have been rasterized is fed back to the application using the GL.

The **glFeedbackBuffer** subroutine has three arguments:

- *Buffer* is a pointer to an array of floating point values into which feedback information is placed.
- *Size* indicates the size of the array.
- *Type* is a symbolic constant describing the information that is fed back for each vertex.

The **glFeedbackBuffer** subroutine must be issued before feedback mode is enabled (by calling **glRenderMode** with argument **GL\_FEEDBACK**). Setting **GL\_FEEDBACK** without establishing the feedback buffer, or calling **glFeedbackBuffer** while the GL is in feedback mode, results in an error.

The GL is taken out of feedback mode by calling **glRenderMode** with a parameter value other than **GL\_FEEDBACK**. When this is done while the GL is in feedback mode, **glRenderMode** returns the number of entries placed in the feedback array. The returned value never exceeds *Size*. If the feedback data requires more room than is available in *Buffer*, **glRenderMode** returns a negative value.

While in feedback mode, each primitive that would be rasterized generates a block of values that get copied into the feedback array. If doing so would cause the number of entries to exceed the maximum, the block is partially written so as to fill the array (if there is any room left at all), and an overflow flag is set.

Each block begins with a code indicating the primitive type, followed by values that describe the primitive's vertices and associated data. Entries are also written for bitmaps and pixel rectangles. Feedback occurs after polygon culling and **glPolyMode** interpretation of polygons has taken place, so polygons that are culled are not returned in the feedback buffer. It can also occur after polygons with more than three edges are broken up into triangles, if the GL implementation renders polygons by performing this decomposition.

The **glPassThrough** subroutine can be used to insert a marker into the feedback buffer. (See **[glPassThrough](#page-263-0)**.)

Following is the grammar for the blocks of values written into the feedback buffer. Each primitive is indicated with a unique identifying value followed by some number of vertices. Polygon entries include an integer value indicating how many vertices follow. A vertex is fed back as some number of floating-point values, as determined by *Type*. Colors are fed back as four values in red, green, blue, alpha (RGBA) mode and one value in color index mode.

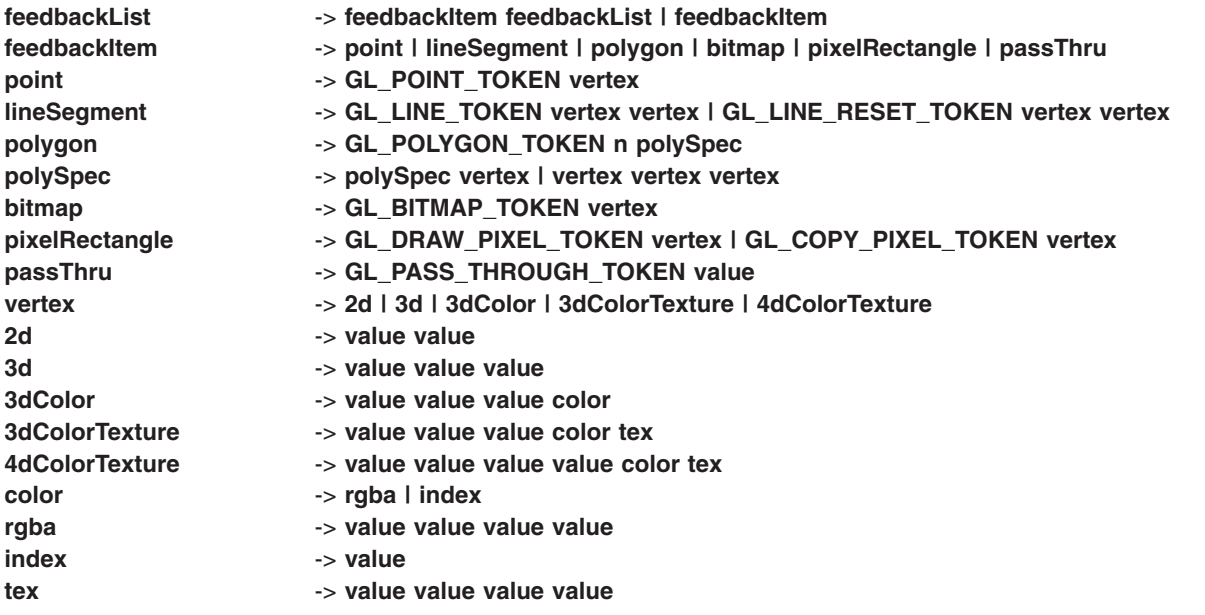

where *value* is a floating-point number, and *n* is a floating-point integer giving the number of vertices in the polygon. **GL\_POINT\_TOKEN**, **GL\_LINE\_TOKEN**, **GL\_LINE\_RESET\_TOKEN**, **GL\_POLYGON\_TOKEN**, **GL\_BITMAP\_TOKEN**, **GL\_DRAW\_PIXEL\_TOKEN**, **GL\_COPY\_PIXEL\_TOKEN** and **GL\_PASS\_THROUGH\_TOKEN** are symbolic floating-point constants. **GL\_LINE\_RESET\_TOKEN** is returned whenever the line stipple pattern is reset. The data returned as a vertex depends on the feedback *Type*.

The following table gives the correspondence between *Type* and the number of values per vertex. The variable *k* is 1 in color index mode and 4 in RGBA mode.

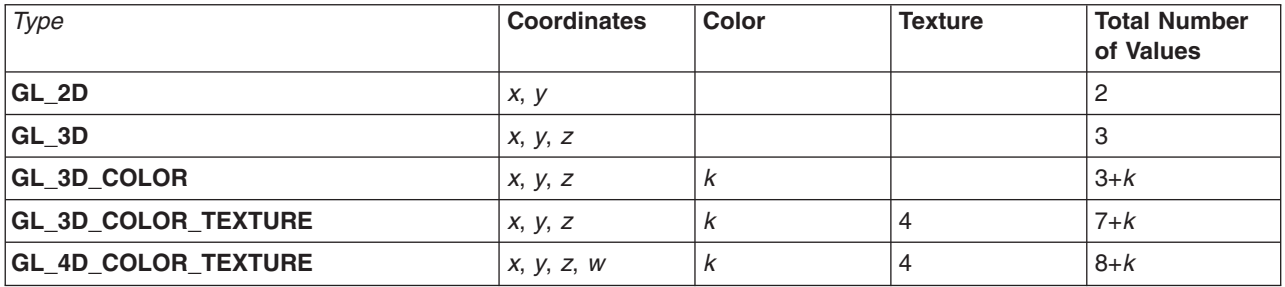

<span id="page-131-0"></span>Feedback vertex coordinates are in window coordinates, except *w*, which is in clip coordinates. Feedback colors are lighted, if lighting is enabled. Feedback texture coordinates are generated, if texture coordinate generation is enabled. They are always transformed by the texture matrix.

#### **Parameters**

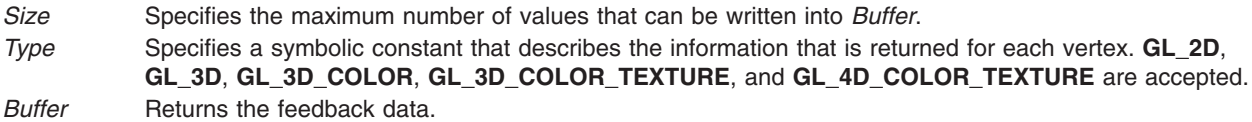

#### **Notes**

The **glFeedbackBuffer** subroutine, when used in a display list, is not compiled into the display list but rather is executed immediately.

#### **Errors**

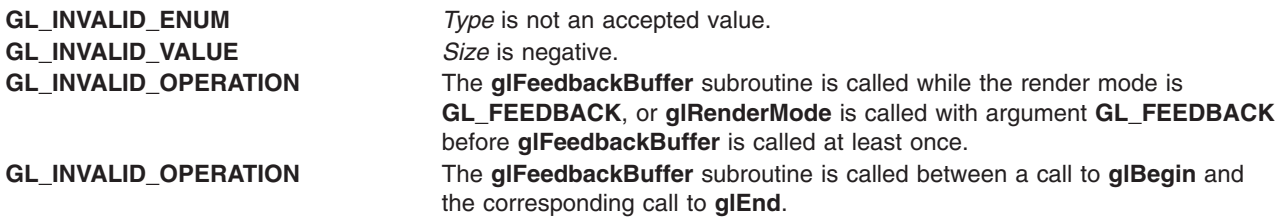

#### **Associated Gets**

Associated gets for the **glFeedbackBuffer** subroutine are as follows. (See the **[glGet](#page-146-0)** subroutine for more information.)

**glGet** with argument **GL\_RENDER\_MODE**.

**glGetPointerv** with argument **GL\_FEEDBACK\_BUFFER\_POINTER**.

#### **Files**

**/usr/include/GL/gl.h** Contains C language constants, variable type definitions, and ANSI function prototypes for OpenGL.

# **Related Information**

The **[glBegin](#page-26-0)** or **glEnd** subroutine, **[glGetPointerv](#page-181-0)** subroutine, **[glLineStipple](#page-216-0)** subroutine, **[glPassThrough](#page-263-0)** subroutine, **[glPolygonMode](#page-279-0)** subroutine, **[glRenderMode](#page-305-0)** subroutine, **[glSelectBuffer](#page-316-0)** subroutine.

## **glFinish Subroutine**

#### **Purpose**

Blocks until all GL execution is complete.

#### **Library**

OpenGL C bindings library: **libGL.a**

# **C Syntax**

**void glFinish( void )**

# **Description**

The **glFinish** subroutine does not return until the effects of all previously called GL subroutines are complete. Such effects include all changes to the GL state, all changes to the connection state, and all changes to the frame buffer contents.

## **Notes**

The **glFinish** subroutine requires a round-trip to the server.

#### **Errors**

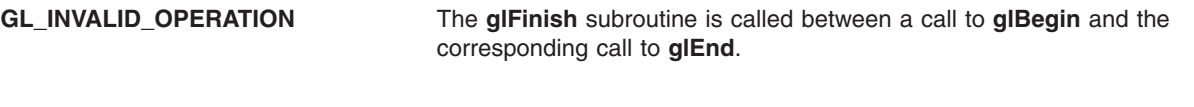

## **Files**

**/usr/include/GL/gl.h** Contains C language constants, variable type definitions, and ANSI function prototypes for OpenGL.

# **Related Information**

The **[glBegin](#page-26-0)** or **glEnd** subroutine, **glFlush** subroutine, **[glWaitGL](#page-551-0)** subroutine, **[glWaitX](#page-551-0)** subroutine.

## **glFlush Subroutine**

## **Purpose**

Forces the running of GL subroutines in finite time.

## **Library**

OpenGL C bindings library: **libGL.a**

# **C Syntax**

**void glFlush( void )**

## **Description**

Different GL implementations buffer subroutines in several different locations, including network buffers and the graphics accelerator itself. The **glFlush** subroutine empties all of these buffers, causing all issued subroutines to be executed as quickly as they are accepted by the actual rendering engine. Though this execution cannot be completed in any particular time period, it does complete in finite time.

Because any GL program might be executed over a network, or on an accelerator that buffers subroutines, all programs should call **glFlush** whenever they must have all of their previously issued subroutines completed. For example, call **glFlush** before waiting for user input that depends on the generated image.

## **Notes**

The **glFlush** subroutine can return at any time. It does not wait until the execution of all previously issued OpenGL commands is complete.

#### <span id="page-133-0"></span>**Errors**

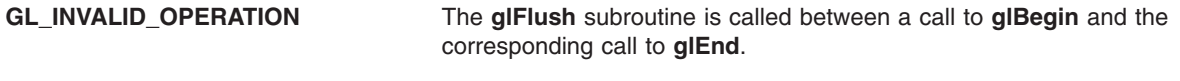

#### **Files**

**/usr/include/GL/gl.h** Contains C language constants, variable type definitions, and ANSI function prototypes for OpenGL.

## **Related Information**

The **[glBegin](#page-26-0)** or **glEnd** subroutine, **[glFinish](#page-131-0)** subroutine.

# **glFog Subroutine**

#### **Purpose**

Specifies fog parameters.

## **Library**

OpenGL C bindings library: **libGL.a**

# **C Syntax**

```
void glFogf(GLenum ParameterName,
    GLfloat ParameterValue)
```
**void glFogi(GLenum** *[ParameterName](#page-135-0)***, GLint** *[ParameterValue](#page-135-0)***)**

```
void glFogfv(GLenum ParameterName,
    const GLfloat * ParameterValues)
```

```
void glFogiv(GLenum ParameterName,
    const GLint * ParameterValues)
```
## **Description**

The **glFog** subroutine is enabled and disabled with **glEnable** and **glDisable** using the argument **GL\_FOG**. While enabled, fog affects rasterized geometry, bitmaps, and pixel blocks, but not buffer clear operations.

The **glFog** subroutine assigns the value or values in *ParameterValues* to the fog parameter specified by *ParameterName*. The accepted values for *ParameterName* are:

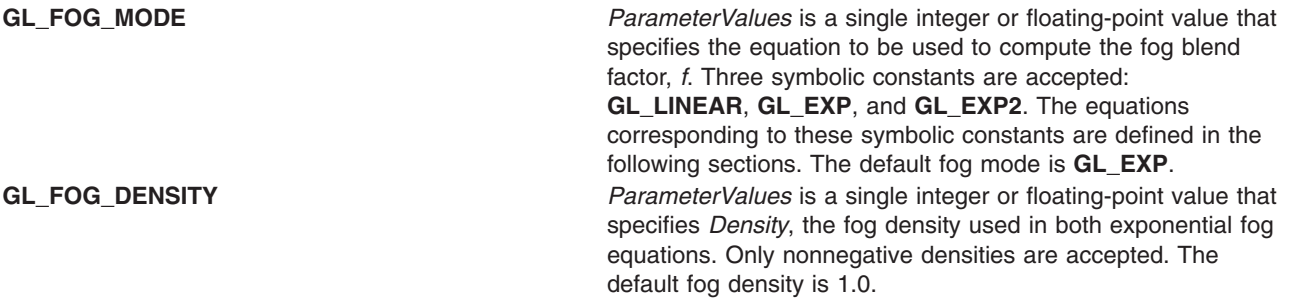

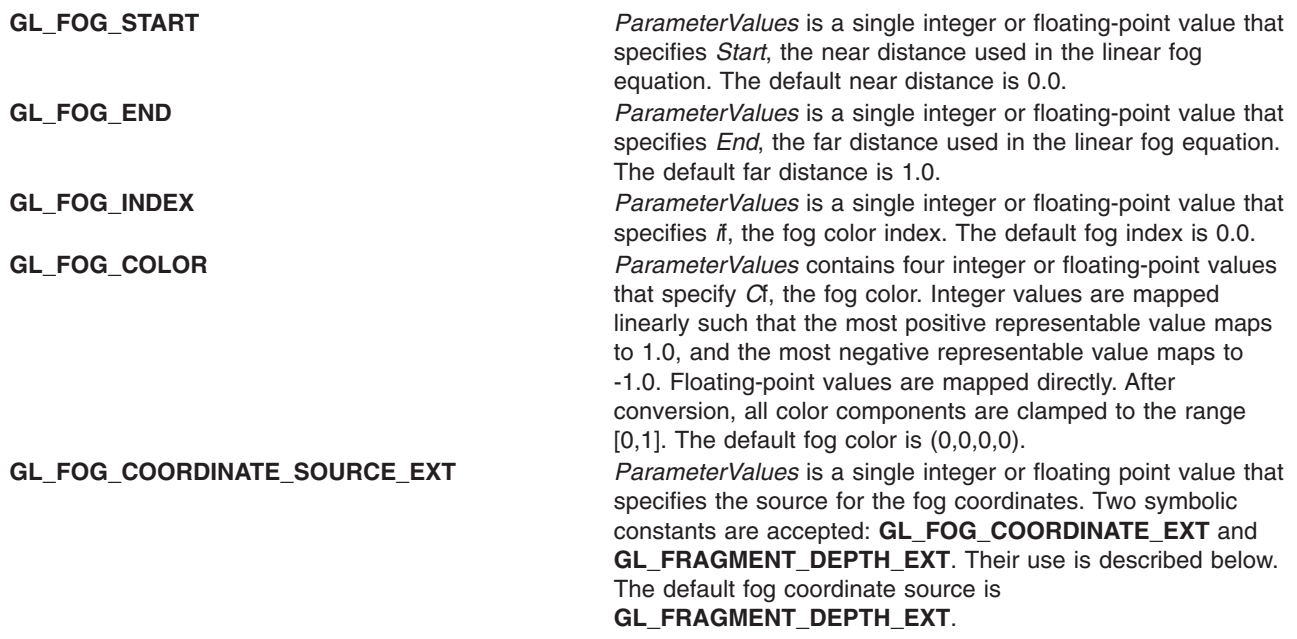

Fog blends a fog color with each rasterized pixel fragment's post-texturing color using a blending factor *f*. Factor *f* is computed in one of three ways, depending on the fog mode, using one of two values, depending on the fog coordinate source. If the fog coordinate source is **GL\_FOG\_COORDINATE\_EXT** then *z* in the equations below comes from the current fog coordinate. Otherwise, it comes from the fragment's distance from the origin in eye coordinates.

The equation for **GL\_LINEAR** fog is:

$$
f = \frac{end - z}{end - start}
$$

*Figure 1. Equation for GL\_LINEAR Fog. This figure shows that f is equal to end–z / end–start.*

The equation for **GL\_EXP** fog is:

 $f = e^{(-density - z)}$ 

*Figure 2. Equation for GL\_EXP Fog. This figure shows that f is equal to e(-density\*z).*

The equation for **GL\_EXP2** fog is:

<span id="page-135-0"></span>
$$
f = e^{\left(-\text{density} \cdot z\right)^2}
$$

Figure 3. Equation for GL\_EXP2 Fog. This figure shows that f is equal to e(-density\*z) to the power of two.

Regardless of the fog mode, *f* is clamped to the range [0,1] after it is computed. Then, if the GL is in red, green, blue, alpha (RGBA) color mode, the fragment's color, *C*r, is replaced by the following: *C*r prime =  $fCr + (1 - f)$  *C*f

In color index mode, the fragment's color index, *i*r, is replaced by the following: *i*r prime = *i*r + (1 - *f*) *i*f

## **Parameters**

#### **glFogf and glFogi**

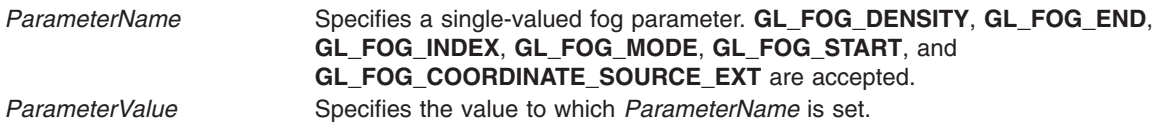

#### **glFogfv and glFogiv**

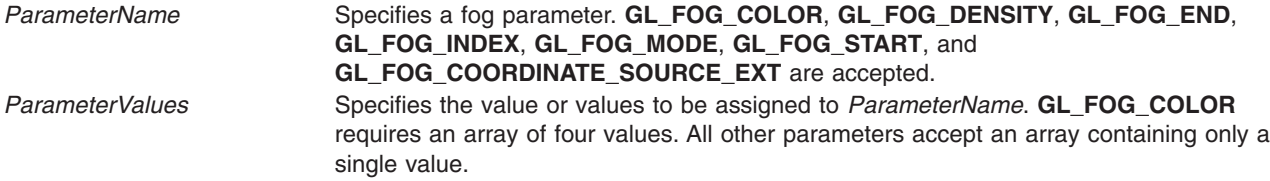

#### **Errors**

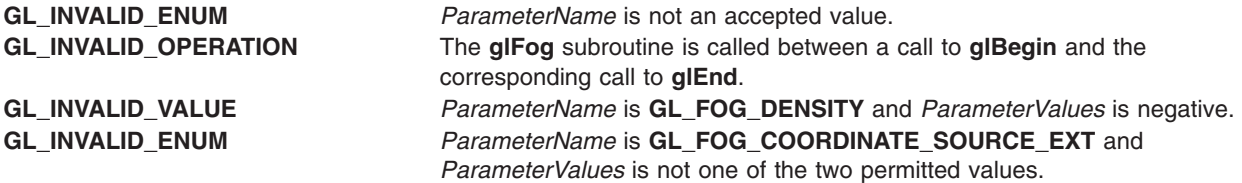

#### **Associated Gets**

Associated gets for the **glFog** subroutine are as follows. (See the **[glGet](#page-146-0)** subroutine for more information.)

**[glIsEnabled](#page-206-0)** with argument **GL\_FOG**.

**glGet** with argument **GL\_FOG\_COLOR**.

**glGet** with argument **GL\_FOG\_INDEX**.

**glGet** with argument **GL\_FOG\_DENSITY**.

<span id="page-136-0"></span>**glGet** with argument **GL\_FOG\_START**.

**glGet** with argument **GL\_FOG\_END**.

**glGet** with argument **GL\_FOG\_MODE**.

**glGet** with argument **GL\_CURRENT\_FOG\_COORDINATE\_EXT**.

#### **Files**

**/usr/include/GL/gl.h** Contains C language constants, variable type definitions, and ANSI function prototypes for OpenGL.

## **Related Information**

The **[glBegin](#page-26-0)** or **glEnd** subroutine, **[glEnable](#page-117-0)** or **glDisable** subroutine.

#### **glFogCoordEXT Subroutine**

#### **Purpose**

Specifies a Fog Coordinate.

#### **Library**

OpenGL C bindings library: (**libGL.a**)

#### **C Syntax**

```
void glFogCoordfEXT(GLfloat coord)
void glFogCoorddEXT(GLdouble coord)
void glFogCoordfvEXT(GLfloat *Variable)
void glFogCoorddvEXT(GLdouble *Variable)
```
## **Description**

This extension allows specifying an explicit per-vertex fog coord to be used in fog computations, rather than using a fragment depth-based fog equation.

#### **Parameters**

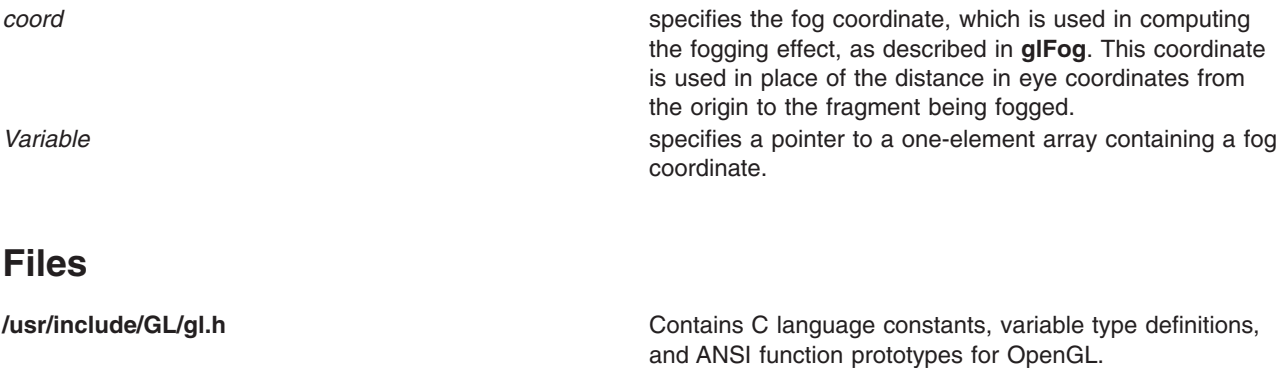

# <span id="page-137-0"></span>**Related Information**

The **[glBegin](#page-26-0)** or **glEnd** subroutine, **[glFog](#page-133-0)** subroutine, the **glFogCoordPointerEXT** subroutine, the **[glFogCoordPointerListIBM](#page-138-0)** subroutine.

## **glFogCoordPointerEXT Subroutine**

#### **Purpose**

Specifies an array of fog coordinates.

**Library** OpenGL C bindings library: (**libGL.a**)

# **C Syntax**

**void glFogCoordPointerEXT(GLenum** *type*, **GLsizei** *stride*, **const GLvoid** *\*pointer***)**

# **Description**

The **glFogCoordPointerEXT** extension specifies the location and data format of an array of fog coordinates to use when rendering. The type parameter specifies the data type of each fog coordinate, and stride gives the byte stride from one coordinate to the next allowing vertices and attributes to be packed into a single array or stored in separate arrays. (Single-array storage may be more efficient on some implementations; see **[glInterleavedArrays](#page-205-0)**).

When a fog coordinate array is specified, type, stride, and pointer are saved as client side state.

To enable and disable the fog coordinate array, call **glEnableClientState** and **glDisableClientState** with the argument **GL\_FOG\_COORDINATE\_ARRAY\_EXT**. If enabled, the fog coordinate array is used when **glDrawArrays**, **glDrawElements** or **glArrayElement** is called.

Use **glDrawArrays**, **glMultiDrawArraysEXT**, or **glMultiModeDrawArraysIBM** to construct a sequence of primitives from prespecified vertex and vertex attribute arrays. Use **glArrayElement** to specify primitives by indexing vertices and vertex attributes. Use **glDrawElements**, **glMultiDrawElementsEXT**, **glMultiModeDrawElementsIBM**, or **glDrawRangeElements** to construct a sequence of primitives by indexing vertices and vertex attributes.

If enabled, the Fog Coord array is used when **glDrawArrays**, **glDrawElements**, **glArrayElements**, **glMultiDrawArraysEXT**, **glMultiDrawElementsEXT**, **glMultiModeDrawArraysIBM**, **glMultiModeDrawElementsIBM**, or **glDrawRangeElements** is called.

# **Parameters**

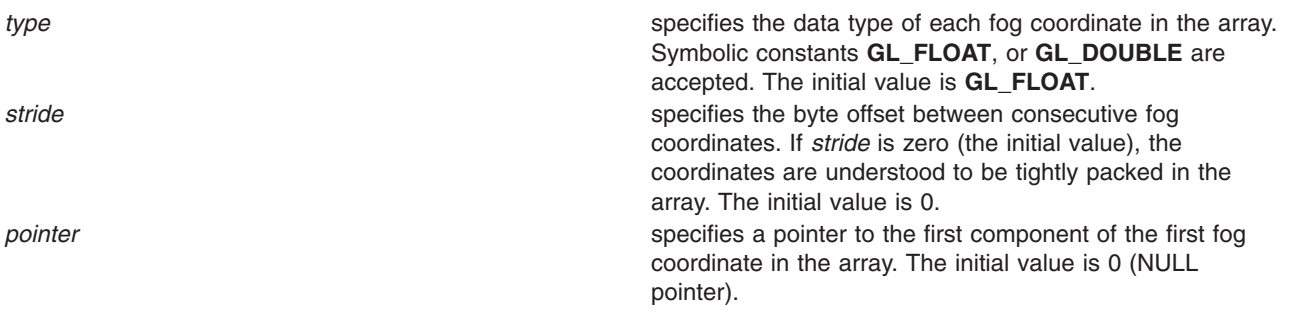

<span id="page-138-0"></span>**Files**

**/usr/include/GL/gl.h** Contains C language constants, variable type definitions, and ANSI function prototypes for OpenGL.

# **Related Information**

The **[glArrayElement](#page-24-0)** subroutine, the **[glColorPointer](#page-61-0)** subroutine, the **[glDrawArrays](#page-97-0)** subroutine, the **[glDrawElements](#page-102-0)** subroutine, the **[glEdgeFlagPointer](#page-112-0)** subroutine, the **[glEnable](#page-117-0)** subroutine, the **glFogCoordPointerListIBM** subroutine, the **[glGetPointerv](#page-181-0)** subroutine, the **[glIndexPointer](#page-199-0)** subroutine, the **[glInterleavedArrays](#page-205-0)** subroutine, the **[glNormalPointer](#page-254-0)** subroutine, the **[glPushClientAttrib](#page-290-0)** or **glPopClientAttrib** subroutine, the **[glTexCoordPointer](#page-331-0)** subroutine, the **[glVertexPointer](#page-400-0)** subroutine.

# **glFogCoordPointerListIBM Subroutine**

## **Purpose**

Defines a list of arrays of fog coordinates.

# **Library**

OpenGL C bindings library: (**libGL.a**)

# **C Syntax**

**void glFogCoordPointerListIBM ( GLenum** *[type](#page-139-0)*, **GLint** *[stride](#page-139-0)*, **const GLvoid** *[\\*\\*pointer](#page-139-0)*,

**GLint** *[ptrstride](#page-139-0)***)**

# **Description**

The **glFogCoordPointerListIBM** subroutine specifies the location and data format of a list of arrays of fog coordinates to use when rendering. The type parameter specifies the data type of each fog coordinate. The *stride* parameter gives the byte stride from one coordinate to the next, allowing vertices and attributes to be packed into a single array or stored in separate arrays. (Single-array storage may be more efficient on some implementations; see **[glInterleavedArrays](#page-205-0)**). The *ptrstride* parameter specifies the byte stride from one pointer to the next in the pointer array.

When a fog coordinate array is specified, *type*, *stride*, *pointer* and *ptrstride* are saved as client side state.

A *stride* value of *0* does not specify a ″tightly packed″ array as it does in **glFogCoordPointer**. Instead, it causes the first array element of each array to be used for each vertex. Also, a negative value can be used for stride, which allows the user to move through each array in reverse order.

To enable and disable the fog coordinate arrays, call **glEnableClientState** and **glDisableClientState** with the argument **GL\_COLOR\_ARRAY**. The fog coordinate array is initially disabled. When enabled, the fog coordinate arrays are used when **glMultiDrawArraysEXT**, **glMultiDrawElementsEXT**, **glMultiModeDrawArraysIBM**, **glMultiModeDrawElementsIBM**, **glDrawArrays**, **glDrawElements** or **glArrayElement** is called. The last three calls in this list will only use the first array (the one pointed at by *pointer*[0]). See the descriptions of these routines for more information on their use.

Use **glDrawArrays**, **glMultiDrawArraysEXT**, or **glMultiModeDrawArraysIBM** to construct a sequence of primitives from prespecified vertex and vertex attribute arrays. Use **glArrayElement** to specify primitives by indexing vertices and vertex attributes. Use **glDrawElements**, **glMultiDrawElementsEXT**, **glMultiModeDrawElementsIBM**, or **glDrawRangeElements** to construct a sequence of primitives by indexing vertices and vertex attributes.

<span id="page-139-0"></span>If enabled, the Fog Coord array is used when **glDrawArrays**, **glDrawElements**, **glArrayElements**, **glMultiDrawArraysEXT**, **glMultiDrawElementsEXT**, **glMultiModeDrawArraysIBM**, **glMultiModeDrawElementsIBM**, or **glDrawRangeElements** is called.

## **Parameters**

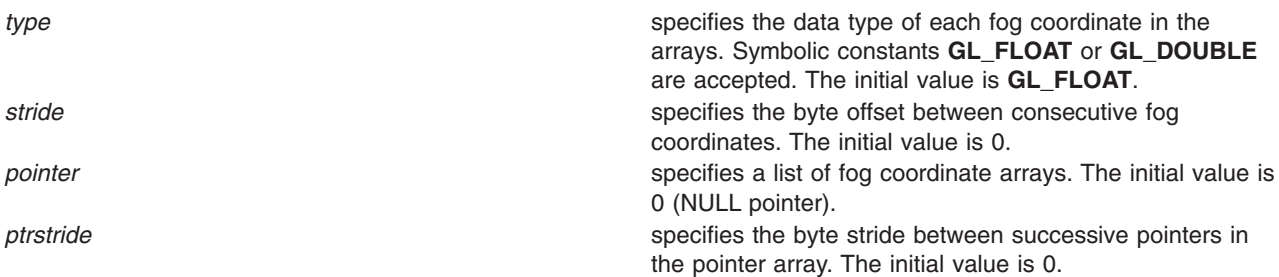

# **Notes**

The **glFogCoordPointerListIBM** subroutine is available only if the **GL\_IBM\_vertex\_array\_lists** extension is supported.

Execution of **glFogCoordPointerListIBM** is not allowed between **glBegin** and the corresponding **glEnd**, but an error may or may not be generated. If an error is not generated, the operation is undefined.

The **glFogCoordPointerListIBM** subroutine is typically implemented on the client side.

Since the fog coordinate array parameters are client side state, they are not saved or restored by **glPushAttrib** and **glPopAttrib**. Use **glPushClientAttrib** and **glPopClientAttrib** instead.

When a **glFogCoordPointerListIBM** call is encountered while compiling a display list, the information it contains does NOT contribute to the display list, but is used to update the immediate context instead.

The **glFogCoordPointerEXT** call and the **glFogCoordPointerListIBM** call share the same state variables. A **glFogCoordPointerEXT** call will reset the fog coordinate list state to indicate that there is only one fog coordinate list, so that any and all lists specified by a previous **glFogCoordPointerListIBM** call will be lost, not just the first list that it specified.

## **Error Codes**

**GL\_INVALID\_ENUM** is generated if *type* is not an accepted value.

# **Associated Gets**

Associated gets for the **glFogCoordPointerListIBM** subroutine are as follows. (See the **[glGet](#page-146-0)** subroutine for more information.)

**[glIsEnabled](#page-206-0)** with argument **GL\_FOG\_COORDINATE\_ARRAY\_EXT**.

**[glGetPointerv](#page-181-0)** with argument **GL\_FOG\_COORDINATE\_ARRAY\_POINTER\_EXT**.

**[glGet](#page-146-0)** with arguement **GL\_CURRENT\_FOG\_COORDINATE**.

**[glGet](#page-146-0)** with arguement **GL\_FOG\_COORDINATE\_ARRAY\_TYPE\_EXT**.

**[glGet](#page-146-0)** with arguement **GL\_FOG\_COORDINATE\_ARRAY\_STRIDE\_EXT**.

#### **Files**

**/usr/include/GL/gl.h** Contains C language constants, variable type definitions, and ANSI function prototypes for OpenGL.

# **Related Information**

The **[glArrayElement](#page-24-0)** subroutine, the **[glColorPointer](#page-61-0)** subroutine, the **[glDrawArrays](#page-97-0)** subroutine, the **[glDrawElements](#page-102-0)** subroutine, the **[glEdgeFlagPointer](#page-112-0)** subroutine, the **[glEnable](#page-117-0)** subroutine, the **[glFogCoordPointerEXT](#page-137-0)** subroutine, the **[glGetPointerv](#page-181-0)** subroutine, the **[glIndexPointer](#page-199-0)** subroutine, the **[glInterleavedArrays](#page-205-0)** subroutine, the **[glMultiDrawArraysEXT](#page-241-0)** subroutine, the **[glMultiDrawElementsEXT](#page-243-0)** subroutine, the **[glMultiModeDrawArraysIBM](#page-244-0)** subroutine, the **[glMultiModeDrawElementsIBM](#page-245-0)** subroutine, the **[glNormalPointer](#page-254-0)** subroutine, the **[glPushClientAttrib](#page-290-0)** or **glPopClientAttrib** subroutine, the **[glTexCoordPointer](#page-331-0)** subroutine, the **[glVertexPointer](#page-400-0)** subroutine.

## **glFrontFace Subroutine**

#### **Purpose**

Defines frontfacing and backfacing polygons.

**Library** OpenGL C bindings library: **libGL.a**

# **C Syntax**

**void glFrontFace(GLenum** *[Mode](#page-27-0)***)**

# **Description**

In a scene composed entirely of opaque closed surfaces, backfacing polygons are never visible. Eliminating these invisible polygons speeds up the rendering of the image. Backface elimination is enabled and disabled with **glEnable** and **glDisable** using argument **GL\_CULL\_FACE**.

The projection of a polygon to window coordinates is said to have clockwise winding if an imaginary object following the path from its first vertex, its second vertex, and so on, to its last vertex, and finally back to its first vertex, moves in a clockwise direction about the interior of the polygon. The polygon's winding is said to be counterclockwise if the imaginary object following the same path moves in a counterclockwise direction about the interior of the polygon. The **glFrontFace** subroutine specifies whether polygons with clockwise winding in window coordinates, or counterclockwise winding in window coordinates, are taken to be frontfacing. Passing **GL\_CCW** to the *Mode* parameter selects counterclockwise polygons as frontfacing; **GL\_CW** selects clockwise polygons as frontfacing. By default, counterclockwise polygons are taken to be frontfacing.

# **Parameters**

*Mode* Specifies the orientation of frontfacing polygons. **GL\_CW** and **GL\_CCW** are accepted. The default value is **GL\_CCW**.

## **Errors**

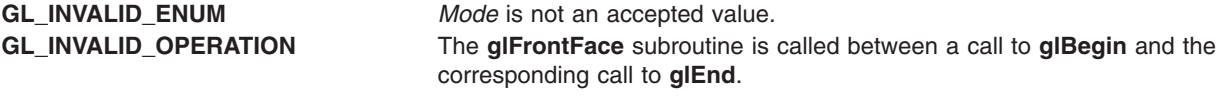

# **Associated Gets**

Associated gets for the **glFrontFace** subroutine are as follows. (See the **[glGet](#page-146-0)** subroutine for more information.)

**glGet** with argument **GL\_FRONT\_FACE**.

## **Files**

**/usr/include/GL/gl.h** Contains C language constants, variable type definitions, and ANSI function prototypes for OpenGL.

## **Related Information**

The **[glCullFace](#page-91-0)** subroutine, **[glLightModel](#page-213-0)** subroutine.

## **glFrustum Subroutine**

#### **Purpose**

Multiplies the current matrix by a perspective matrix.

# **Library**

OpenGL C bindings library: **libGL.a**

# **C Syntax**

```
void glFrustum(GLdouble Left,
     GLdouble Right,
     GLdouble Bottom,
     GLdouble Top,
     GLdouble Near,
     GLdouble Far)
```
# **Description**

The **glFrustum** subroutine describes a perspective matrix that produces a perspective projection.

The parameters (*Left*, *Bottom*, *-Near)* and (*Right*, *Top*, *-Near*) specify the points on the near clipping plane that are mapped to the lower left and upper right corners of the window, respectively, assuming that the eye is located at (0, 0, 0). *-Far* specifies the location of the far clipping plane. Both *Near* and *Far* must be positive.

The corresponding matrix is:

<span id="page-142-0"></span>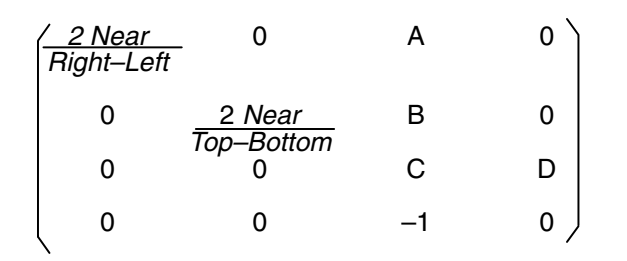

Figure 4. Perspective Projection Perspective Matrix. This diagram shows a matrix enclosed in brackets. The matrix consists of four lines containing four characters each. The first line contains the following (from left to right): 2Near / Right-Left, zero, A, zero. The second line contains the following (from left to right): zero, 2Near / Top-Bottom, B, zero. The third line contains the following (from left to right): zero, zero, C, D. The fourth line contains the following (from left *to right): zero, zero, -1, zero.*

where the following statements apply:

A = *Right+Left Right–Left* B = *Top+Bottom Top–Bottom*

$$
C = \frac{Far + Near}{Far - Near}
$$

$$
D = \frac{2 \text{ Far Near}}{\text{Far-Near}}
$$

Figure 5. Statements. This figure shows the equations used to find the values of A, B, C, and D in the matrix above. In the first equation, A equals Right+Left / Right-Left. In the second equation, B equals Top+Bottom / Top-Bottom. In the *third equation, C equals Far+Near / Far-Near. In the fourth equation, D equals 2FarNear / Far-Near.*

The current matrix is multiplied by this matrix with the result replacing the current matrix. That is, if *M* is the current matrix and *F* is the frustum perspective matrix, *M* is replaced with *MF*.

Use **glPushMatrix** and **glPopMatrix** to save and restore the current matrix stack.

#### **Parameters**

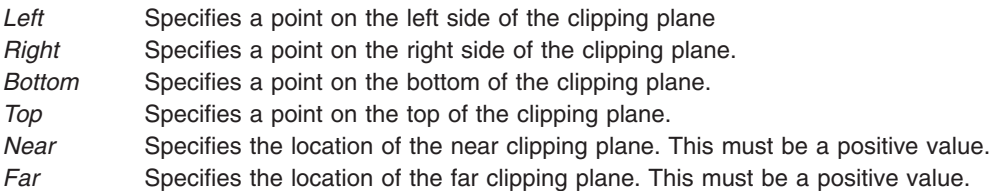

#### **Notes**

Depth buffer precision is affected by the values specified for *Near* and *Far*. The greater the ratio of *Far* to *Near* is, the less effective the depth buffer will be at distinguishing between surfaces that are near each other. If *r* = *Far* / *Near*, roughly log2*r* bits of depth buffer precision are lost. Because *r* approaches infinity as *Near* approaches 0 (zero), *Near* must never be set to 0.

#### **Errors**

**GL\_INVALID\_VALUE** Either *Near* or *Far* is not positive.

**GL\_INVALID\_OPERATION** The **glFrustum** subroutine is called between a call to **glBegin** and the corresponding call to **glEnd**.

#### **Associated Gets**

Associated gets for the **glFrustum** subroutine are as follows. (See the **[glGet](#page-146-0)** subroutine for more information.)

**glGet** with argument **GL\_MATRIX\_MODE**.

**glGet** with argument **GL\_MODELVIEW\_MATRIX**.

**glGet** with argument **GL\_PROJECTION\_MATRIX**.

**glGet** with argument **GL\_TEXTURE\_MATRIX**.

#### **Files**

**/usr/include/GL/gl.h** Contains C language constants, variable type definitions, and ANSI function prototypes for OpenGL.

## **Related Information**

The **[glBegin](#page-26-0)** or **glEnd** subroutine, **[glMatrixMode](#page-240-0)** subroutine, **[glMultMatrix](#page-249-0)** subroutine, **[glOrtho](#page-261-0)** subroutine, **[glPushMatrix](#page-291-0)** or **glPopMatrix** subroutine, **[glViewport](#page-405-0)** subroutine.

## **glGenLists Subroutine**

#### **Purpose**

Generates a contiguous set of empty display lists.

## **Library**

OpenGL C bindings library: **libGL.a**

# **C Syntax**

**GLuint glGenLists(GLsizei** *[Range](#page-92-0)***)**

# **Description**

The **glGenLists** subroutine has one argument, *Range*. It returns an integer *n* such that *Range* contiguous empty display lists, named *n*, *n*+1, ..., *n*+*Range*-1, are created. If *Range* is 0 (zero), if there is no group of *Range* contiguous names available, or if any error is generated, no display lists are generated, and 0 is returned.

#### **Parameters**

*Range* Specifies the number of contiguous empty display lists to be generated.

# **Errors**

**GL\_INVALID\_VALUE** *Range* is negative.
**GL\_INVALID\_OPERATION** The **glGenLists** subroutine is called between a call to **glBegin** and the corresponding call to **glEnd**.

### **Associated Gets**

Associated gets for the **glGenLists** subroutine are as follows. (See the **[glGet](#page-146-0)** subroutine for more information.)

**[glIsList](#page-208-0)**.

#### **Files**

**/usr/include/GL/gl.h** Contains C language constants, variable type definitions, and ANSI function prototypes for OpenGL.

### **Related Information**

The **[glBegin](#page-26-0)** or **glEnd** subroutine, **[glCallList](#page-41-0)** subroutine, **[glCallLists](#page-42-0)** subroutine, **[glDeleteLists](#page-92-0)** subroutine, **[glNewList](#page-251-0)** subroutine.

### **glGenTextures Subroutine**

#### **Purpose**

Generate texture names.

#### **Library**

OpenGL C bindings library: **libGL.a**

# **C Syntax**

```
void glGenTextures(GLsizei n,
    GLuint *textures)
```
### **Parameters**

*n* Specifies the number of texture names to be generated. *textures* Specifies an array in which the generated texture names are stored.

# **Description**

The **glGenTextures** subroutine returns n texture names in textures. There is no guarantee that the names form a contiguous set of integers; however, it is guaranteed that none of the returned names was in use immediately before the call to **glGenTextures**.

The generated textures have no dimensionality; they assume the dimensionality of the texture target to which they are first bound (see **[glBindTexture](#page-27-0)**).

Texture names returned by a call to **glGenTextures** are not returned by subsequent calls, unless they are first deleted with **glDeleteTextures**.

The **glGenTextures** subroutine is not included in display lists.

The **glGenTextures** subroutine is available only if the GL version is 1.1 or greater.

### **Errors**

**GL\_INVALID\_VALUE** is generated if *n* is negative.

**GL\_INVALID\_OPERATION** is generated if **glGenTextures** is executed between the execution of **glBegin** and the corresponding execution of **glEnd**.

## **Associated Gets**

**[glIsTexture](#page-209-0)**

## **Related Information**

The **[glBindTexture](#page-27-0)** subroutine, **[glDeleteTextures](#page-92-0)** subroutine, **[glGet](#page-146-0)** subroutine, **[glGetTexParameter](#page-193-0)** subroutine, **[glIsTexture](#page-209-0)** subroutine, **[glTexImage1D](#page-346-0)** subroutine, **[glTexImage2D](#page-352-0)** subroutine, **[glTexImage3DEXT](#page-364-0)** subroutine, **[glTexParameter](#page-369-0)** subroutine.

## **glGenTexturesEXT Subroutine**

#### **Purpose**

Generates texture names.

### **Library**

OpenGL C bindings library: **libGL.a**

## **C Syntax**

```
void glGenTexturesEXT(GLsizei n,
    GLuint * textures)
```
## **Description**

**glGenTexturesEXT** returns *n* texture names in *textures*. There is no guarantee that the names form a contiguous set of integers; however, it is guaranteed that none of the returned names was in use immediately before the call to **glGenTexturesEXT**.

The generated textures have no dimensionality; they assume the dimensionality of the texture target to which they are first bound (see **glBindTextureEXT**).

Texture names returned by a call to **glGenTexturesEXT** will not be returned by subsequent calls, unless they are first deleted with **glDeleteTexturesEXT**.

**glGenTexturesEXT** is not included in display lists.

### **Parameters**

*n* The number of texture names to be generated. *textures* An array in which the generated texture names are stored.

<span id="page-146-0"></span>**glGenTexturesEXT** is part of the **EXT***\_***texture***\_***object** extension, not part of the core GL command set. If **GL***\_***EXT***\_***texture***\_***object** is included in the string returned by **glGetString**, when called with argument **GL***\_***EXTENSIONS**, extension **EXT***\_***texture***\_***object** is supported by the connection.

#### **Errors**

**GL***\_***INVALID***\_***VALUE** is generated if *n* is negative.

**GL***\_***INVALID***\_***OPERATION** is generated if **glGenTexturesEXT** is executed between the execution of **glBegin** and the corresponding execution of **glEnd**.

### **Associated Gets**

**[glIsTextureEXT](#page-209-0)**.

#### **File**

**/usr/include/GL/glext.h** Contains extensions to C language constants, variable type definitions, and ANSI function prototypes for OpenGL.

## **Related Information**

The **[glBindTextureEXT](#page-29-0)** subroutine, **[glDeleteTexturesEXT](#page-93-0)** subroutine, **glGet** subroutine, **[glGetTexParameter](#page-193-0)** subroutine, **[glTexImage1D](#page-346-0)** subroutine, **[glTexImage2D](#page-352-0)** subroutine, **[glTexImage3DEXT](#page-364-0)** subroutine, **[glTexParameter](#page-369-0)** subroutine.

### **glGet Subroutine**

### **Purpose**

Returns the value or values of a selected parameter.

## **Library**

OpenGL C bindings library: **libGL.a**

# **C Syntax**

- **void glGetBooleanv(** GLenum *[ParameterName](#page-168-0)***,** GLBoolean \* *[ParameterValues](#page-168-0)***)**
- **void glGetDoublev(GLenum** *[ParameterName](#page-168-0)***,** GLdouble \* *[ParameterValues](#page-168-0)* **)**
- **void glGetFloatv(GLenum** *[ParameterName](#page-168-0)***,** GLfloat \* *[ParameterValues](#page-168-0)***)**
- **void glGetIntegerv(GLenum** *[ParameterName](#page-168-0)***,** GLint *[ParameterValues](#page-168-0)***)**

# **Description**

The four commands, **glGetBooleanv**, **glGetDoublev**, **glGetFloatv**, and **glGetIntegerv**, return values for simple-state variables in GL. *ParameterName* is a symbolic constant indicating the state variable to be returned, and *ParameterValues* is a pointer to an array of the indicated type in which to place the returned data.

Type conversion is performed if *ParameterValues* has a different type than the state variable value being requested. If **glGetBooleanv** is called, a floating-point or integer value is converted to **GL\_FALSE** if and only if it is 0 (zero). Otherwise, it is converted to **GL\_TRUE**. If **glGetIntegerv** is called, Boolean values are returned as **GL\_TRUE** or **GL\_FALSE**, and most floating-point values are rounded to the nearest integer value. Floating-point colors and normals, however, are returned with a linear mapping that maps 1.0 to the most positive representable integer value, and -1.0 to the most negative representable integer value. If either **glGetFloatv** or **glGetDoublev** is called, Boolean values are returned as **GL\_TRUE** or **GL\_FALSE**, and integer values are converted to floating-point values.

The following symbolic constants are accepted by *ParameterName*:

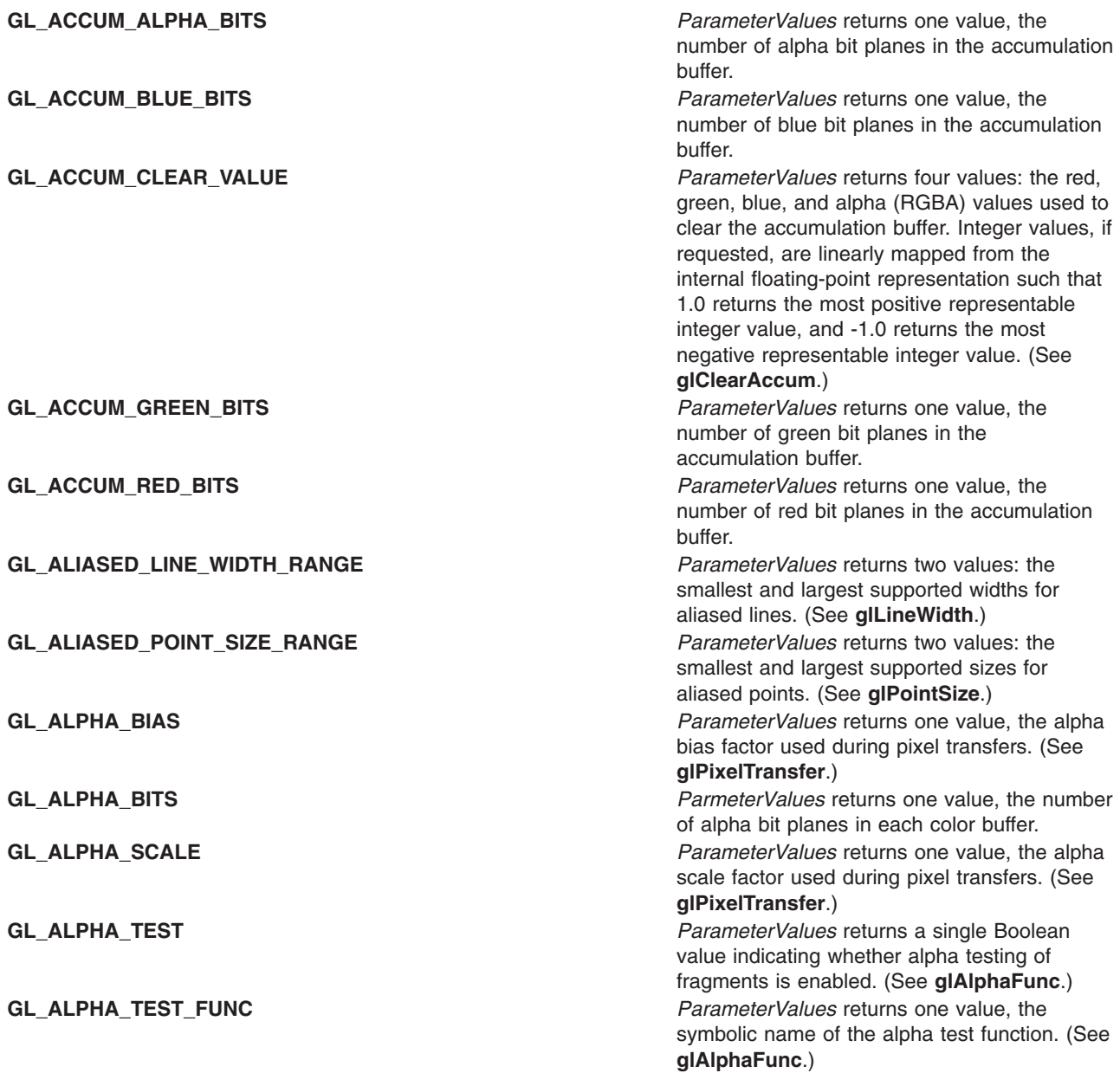

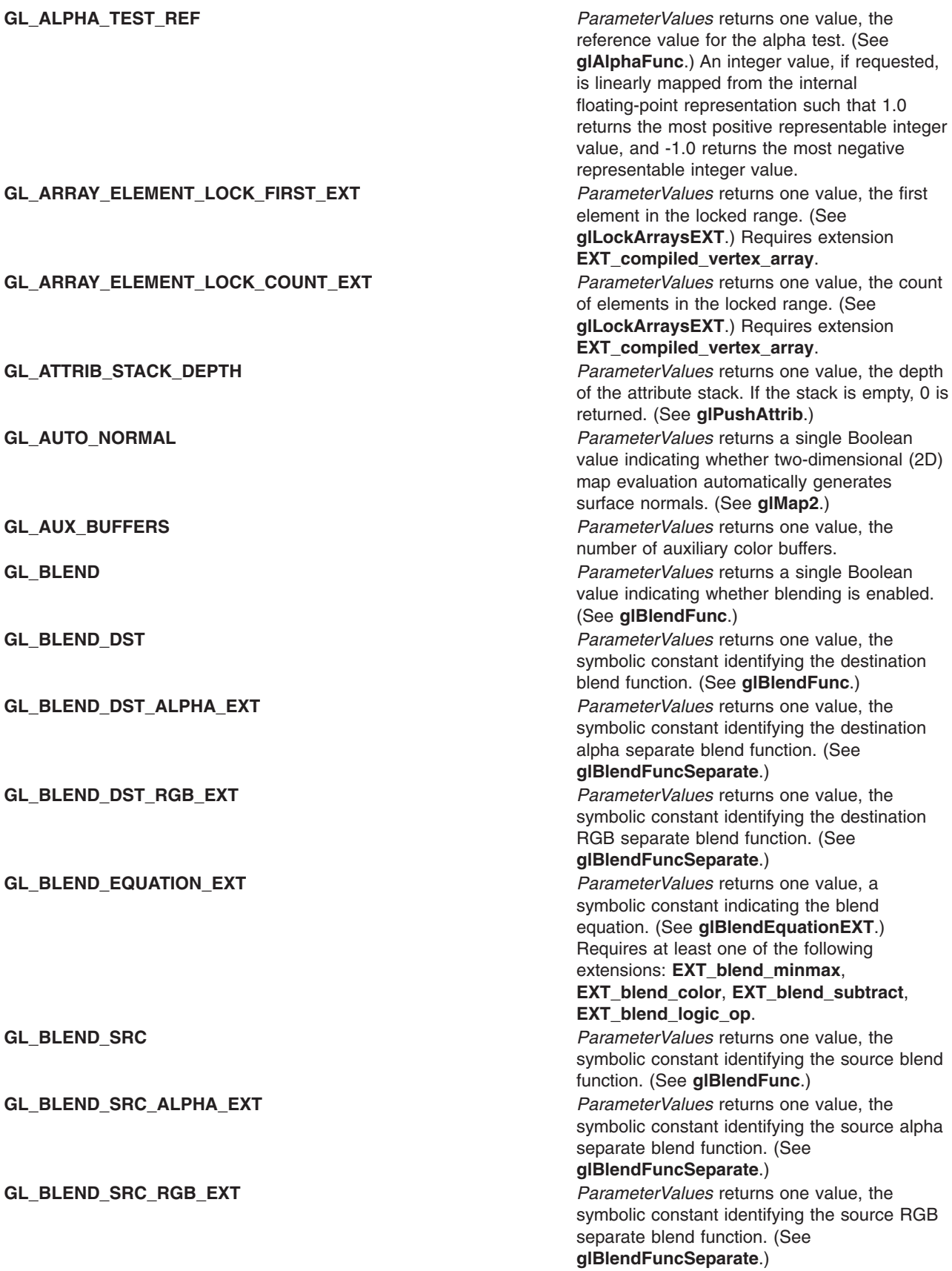

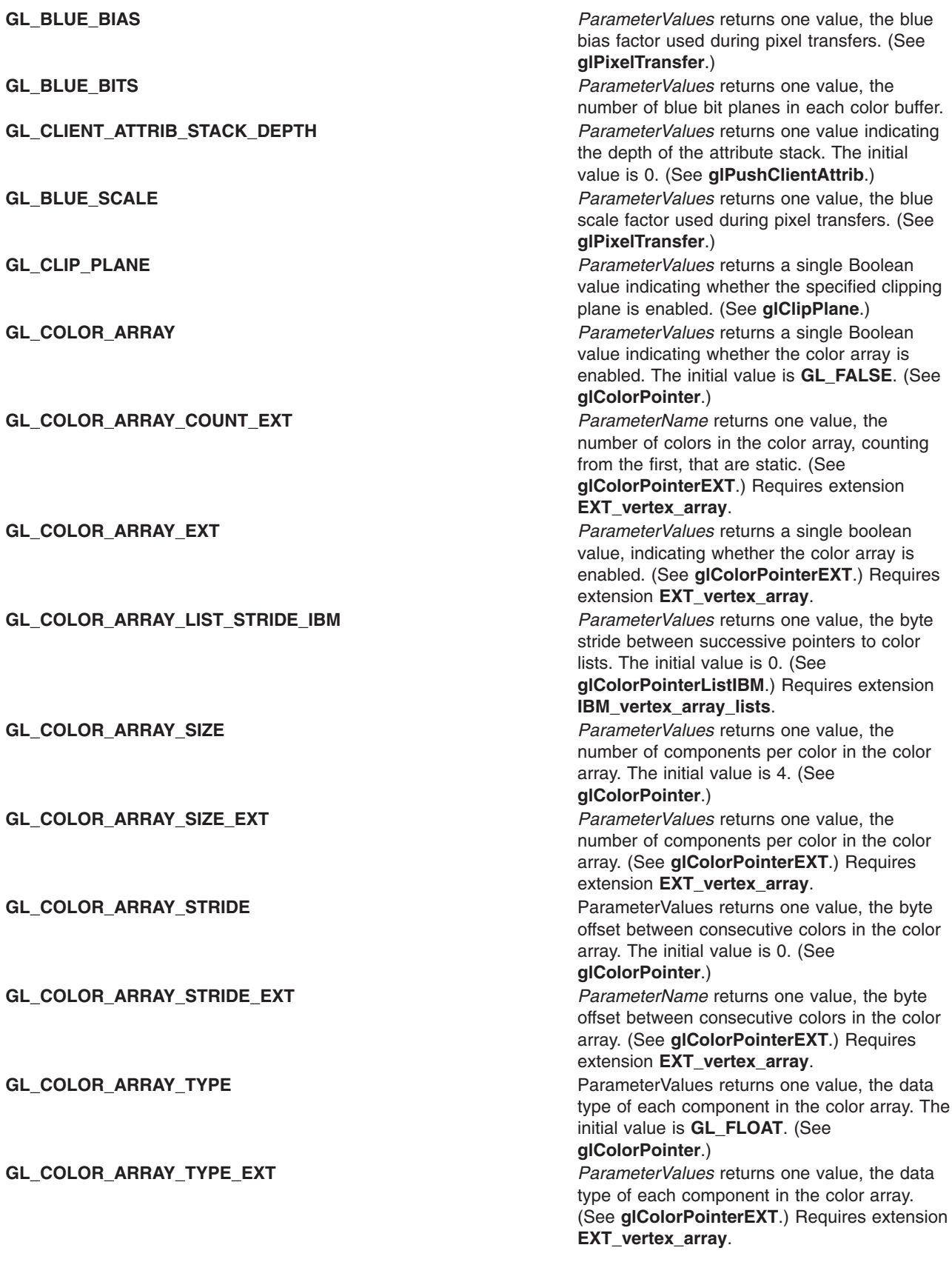

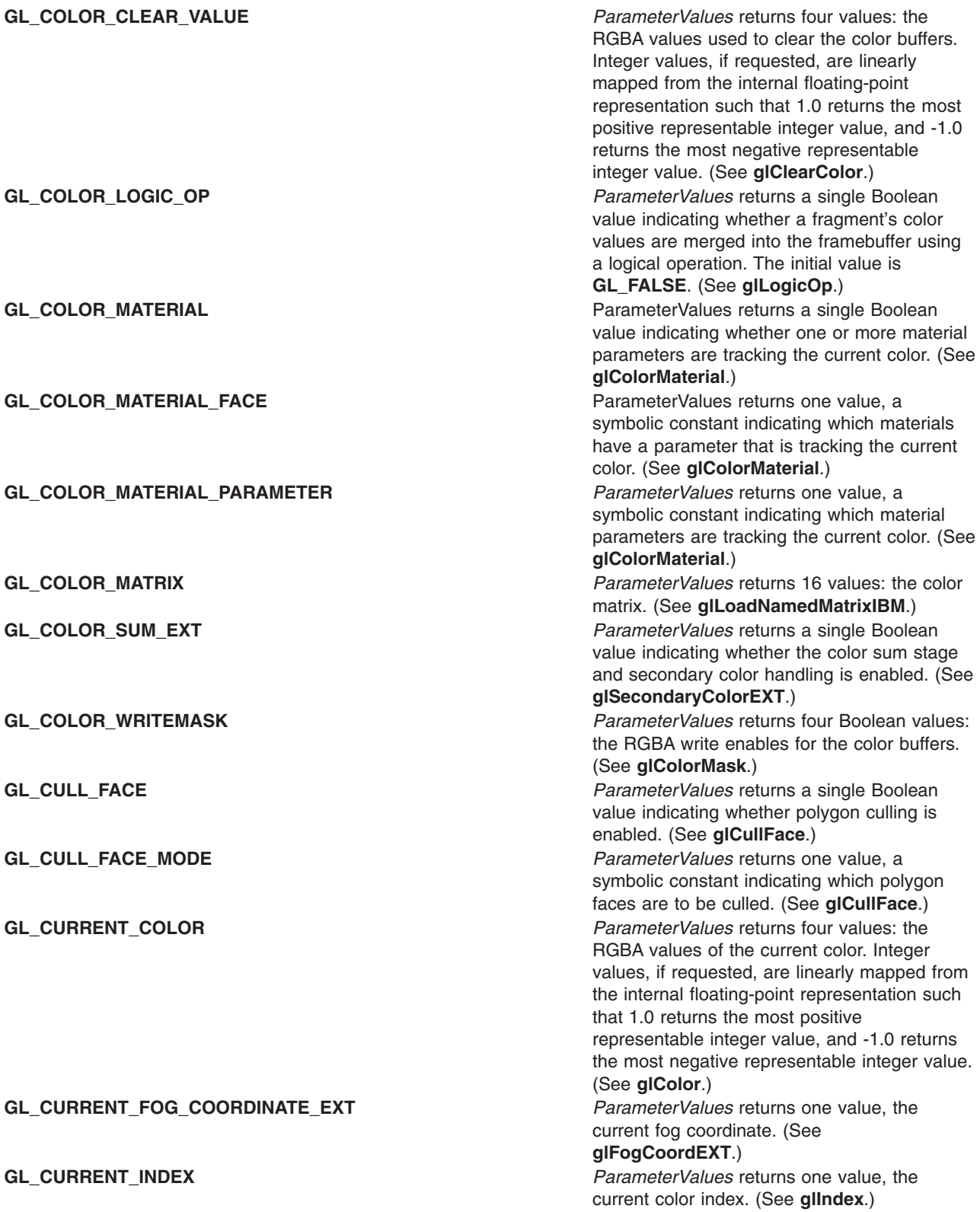

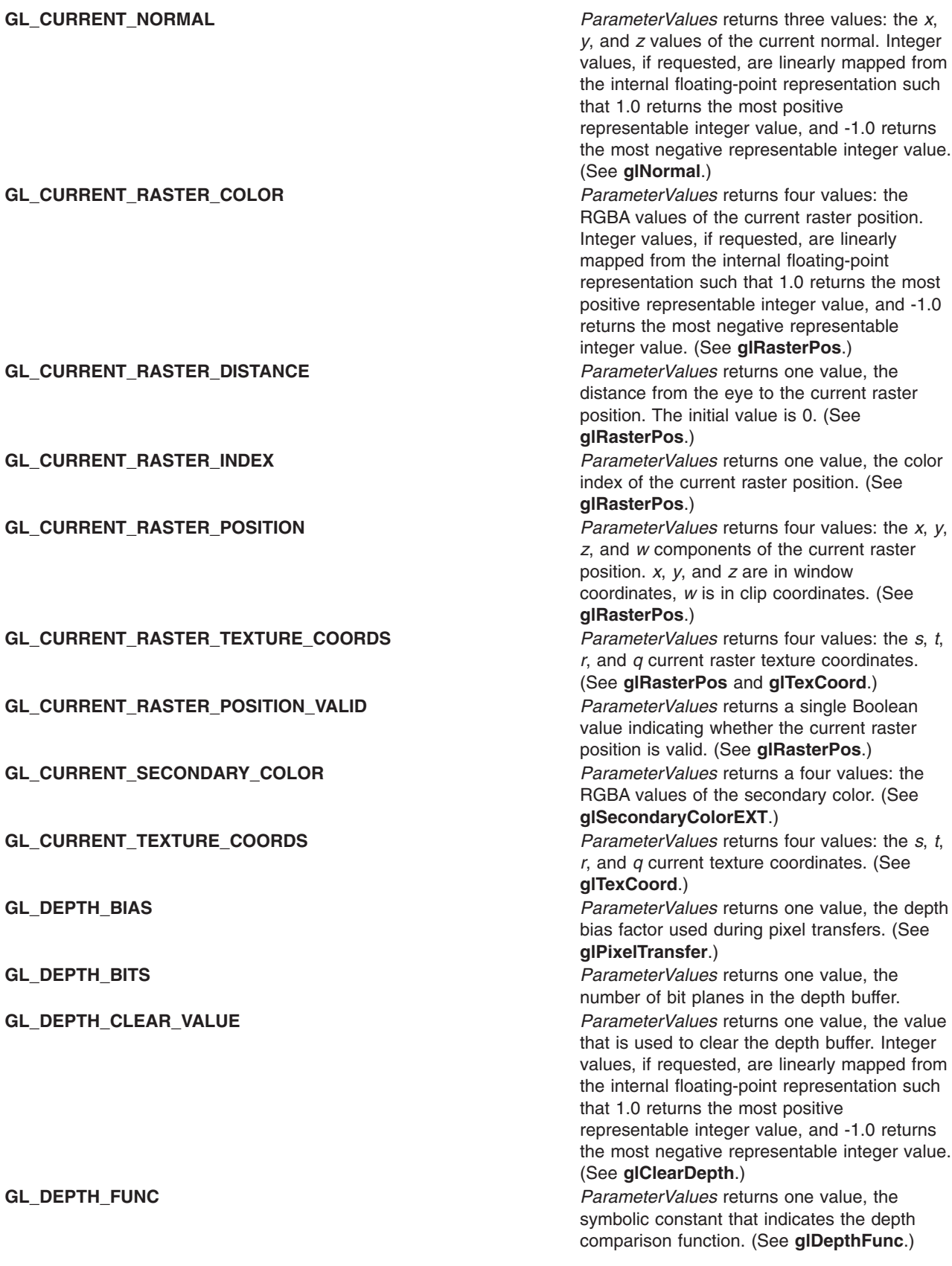

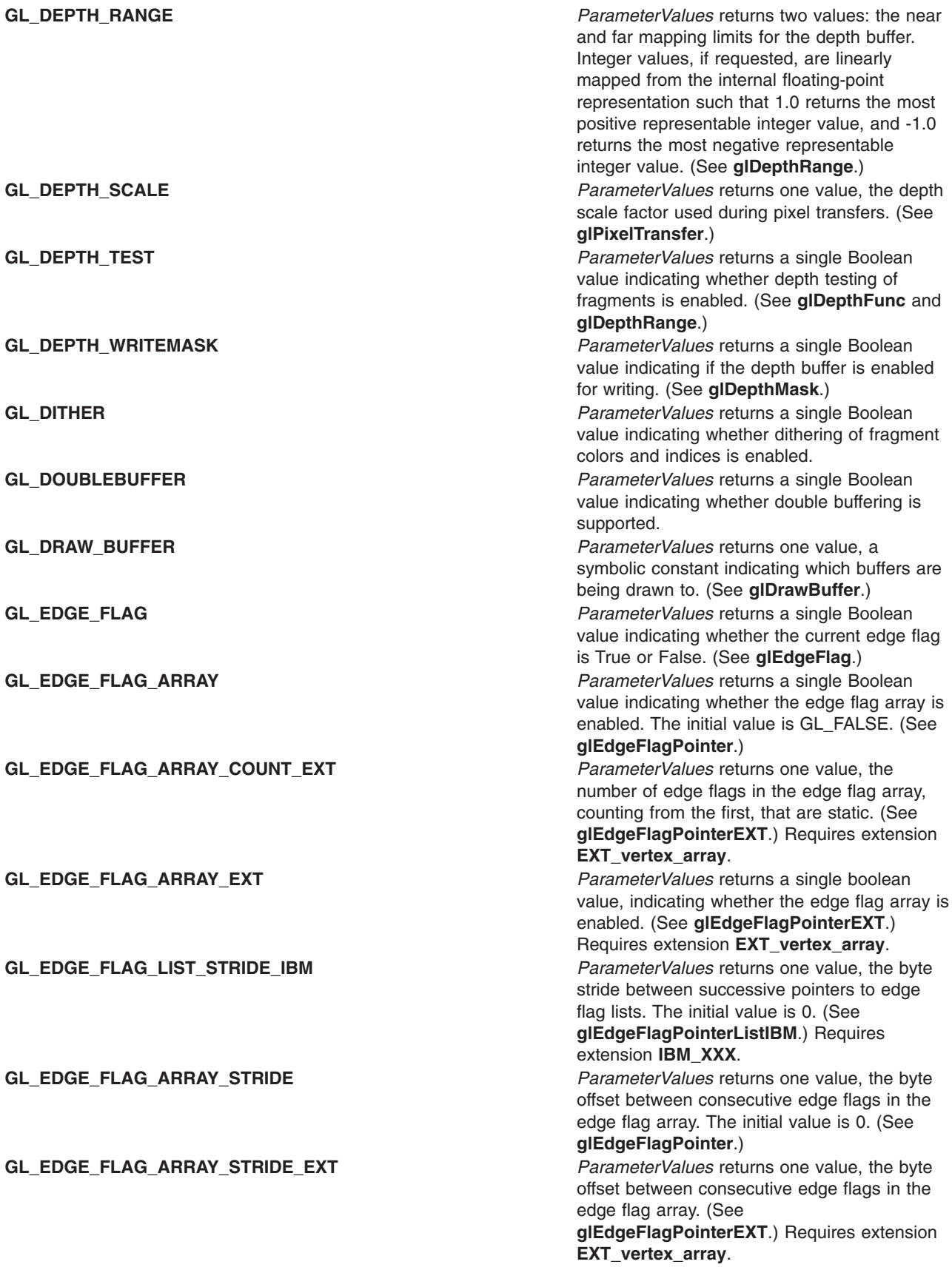

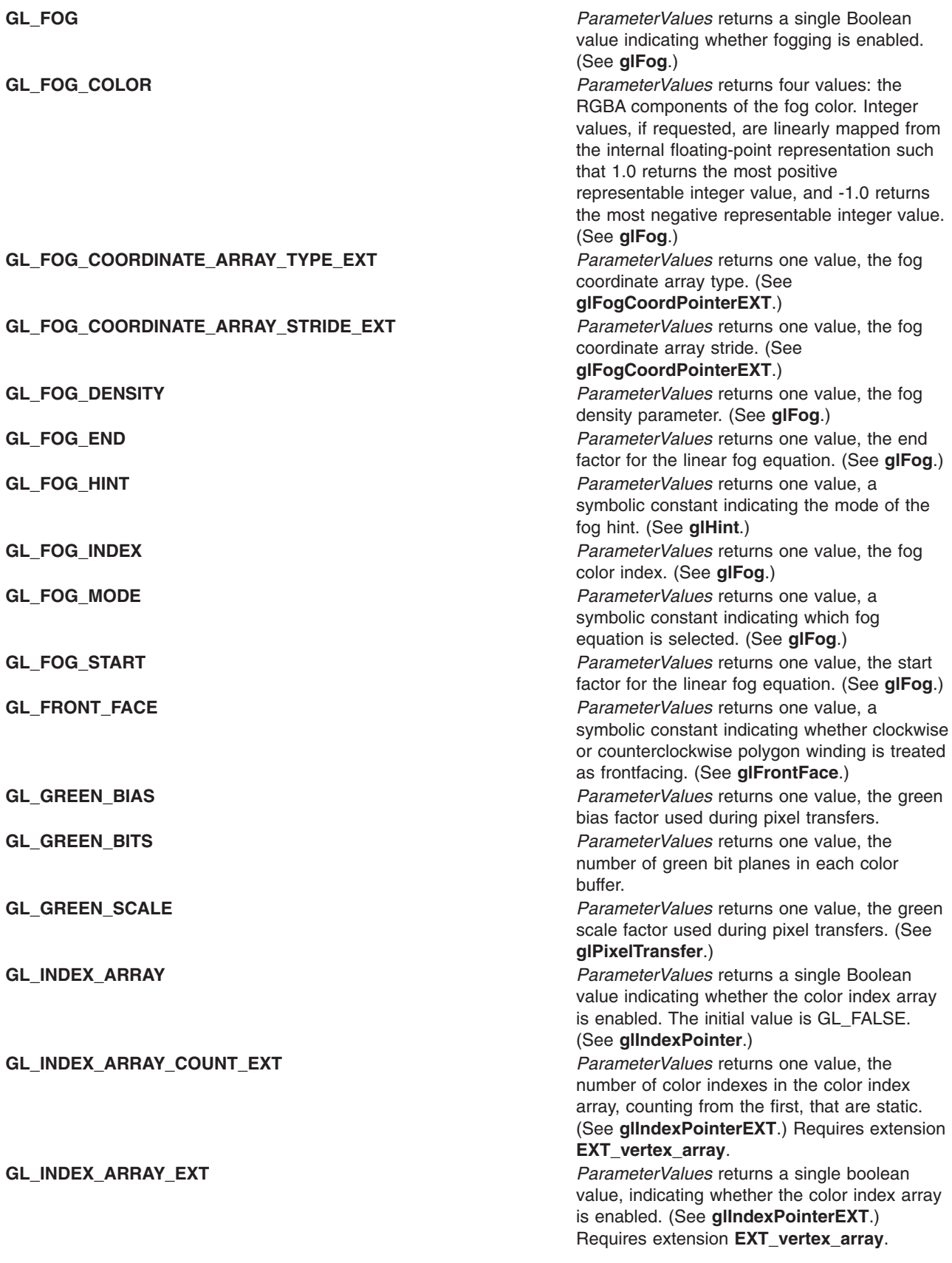

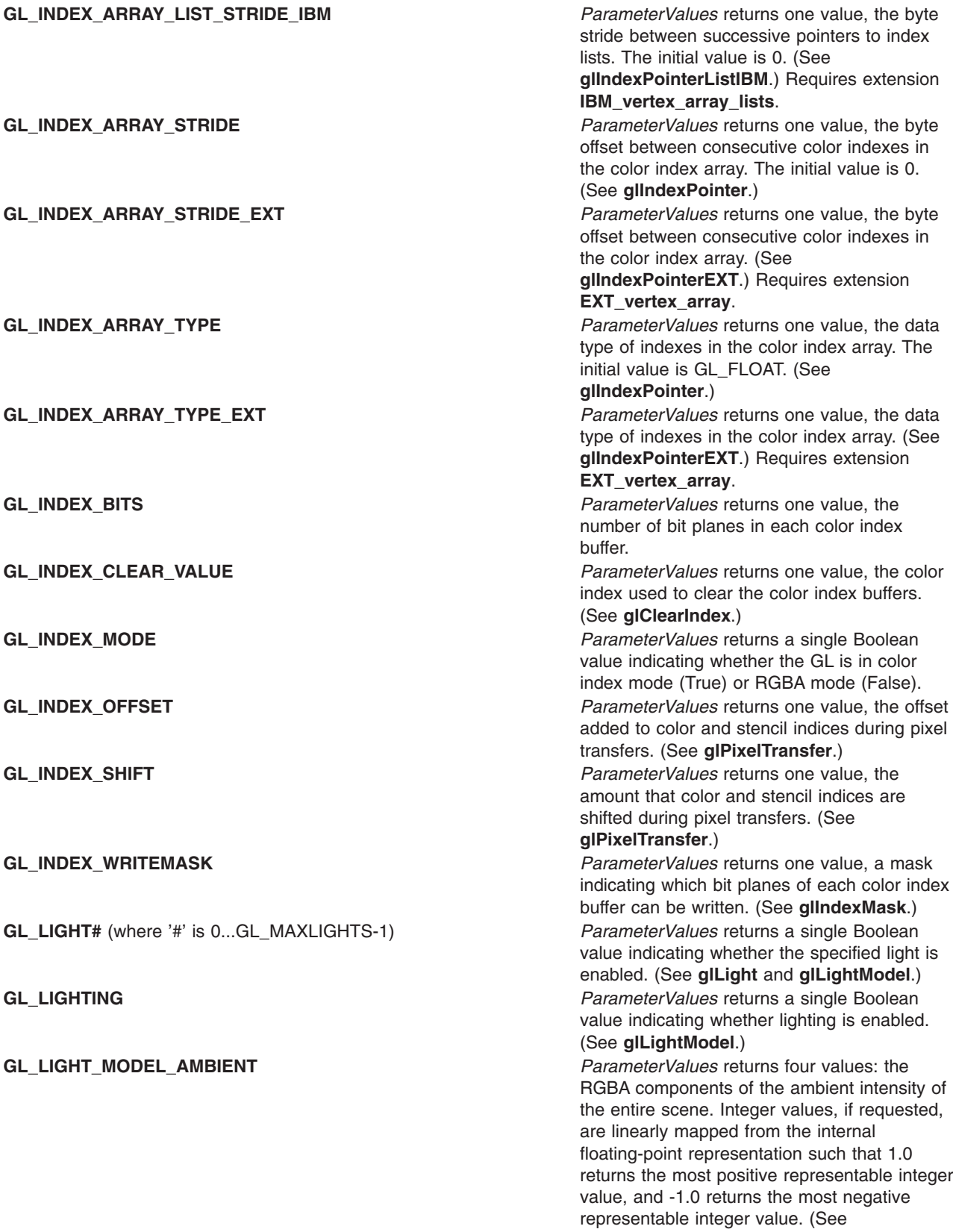

**[glLightModel](#page-213-0)**.)

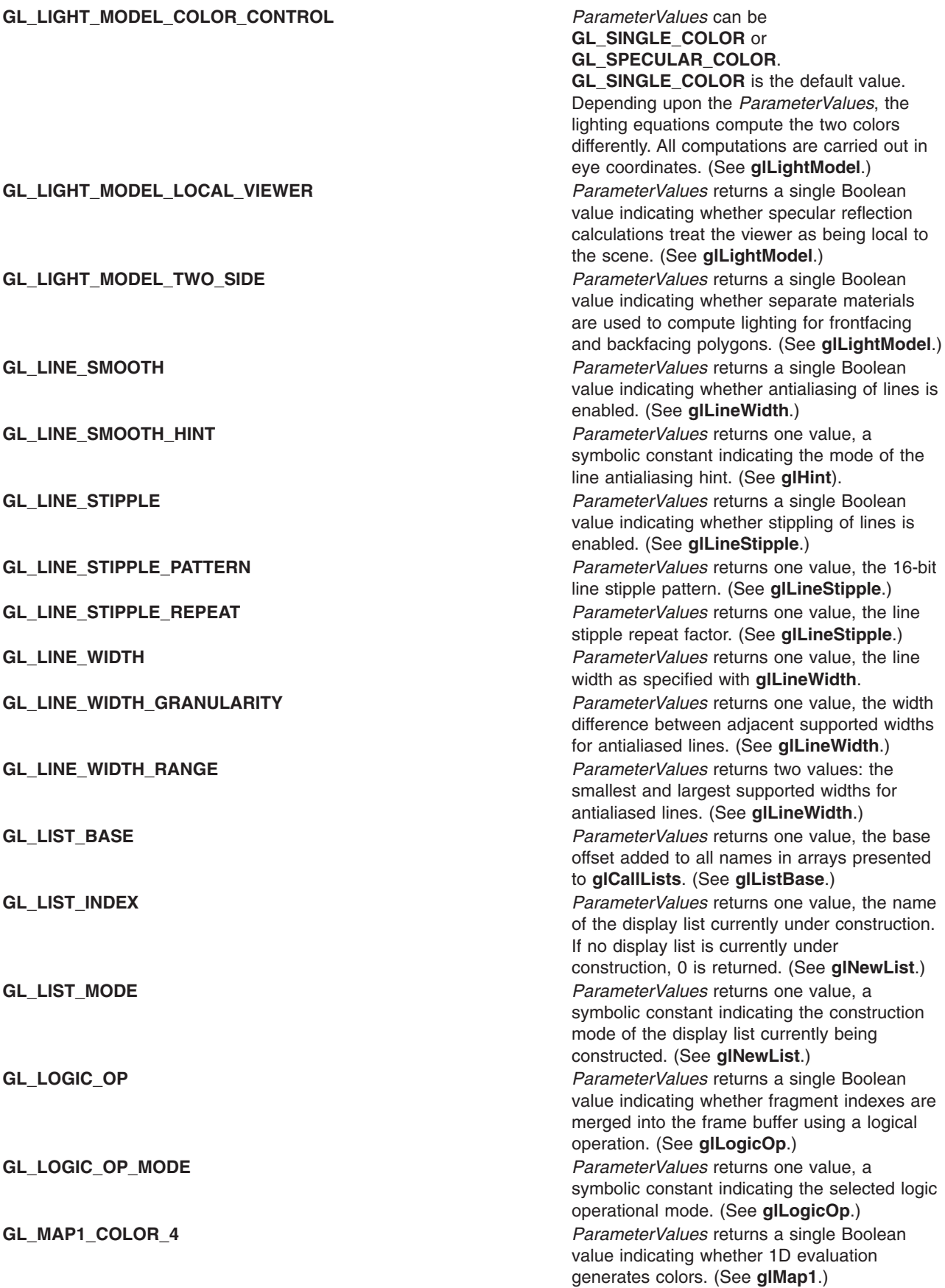

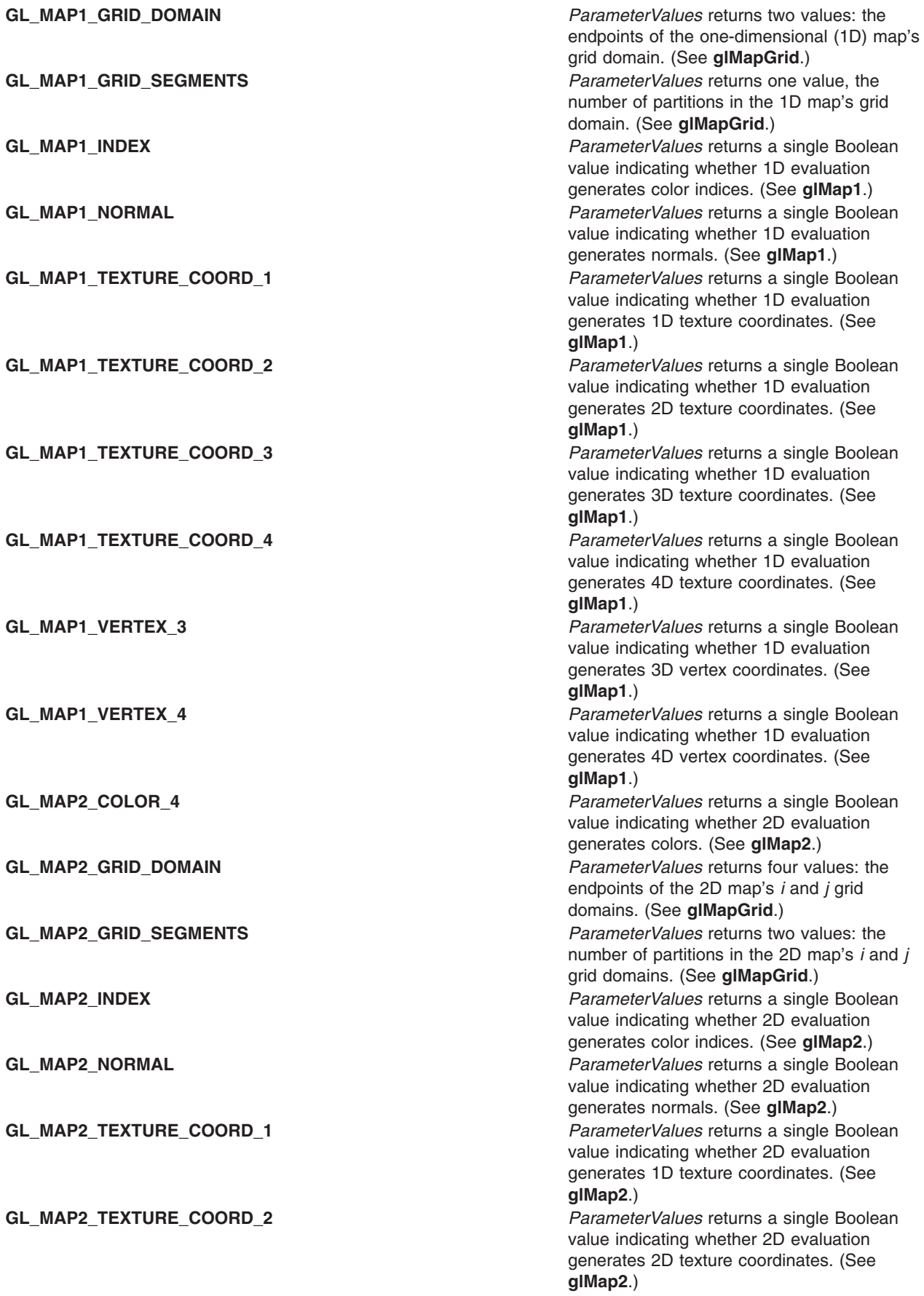

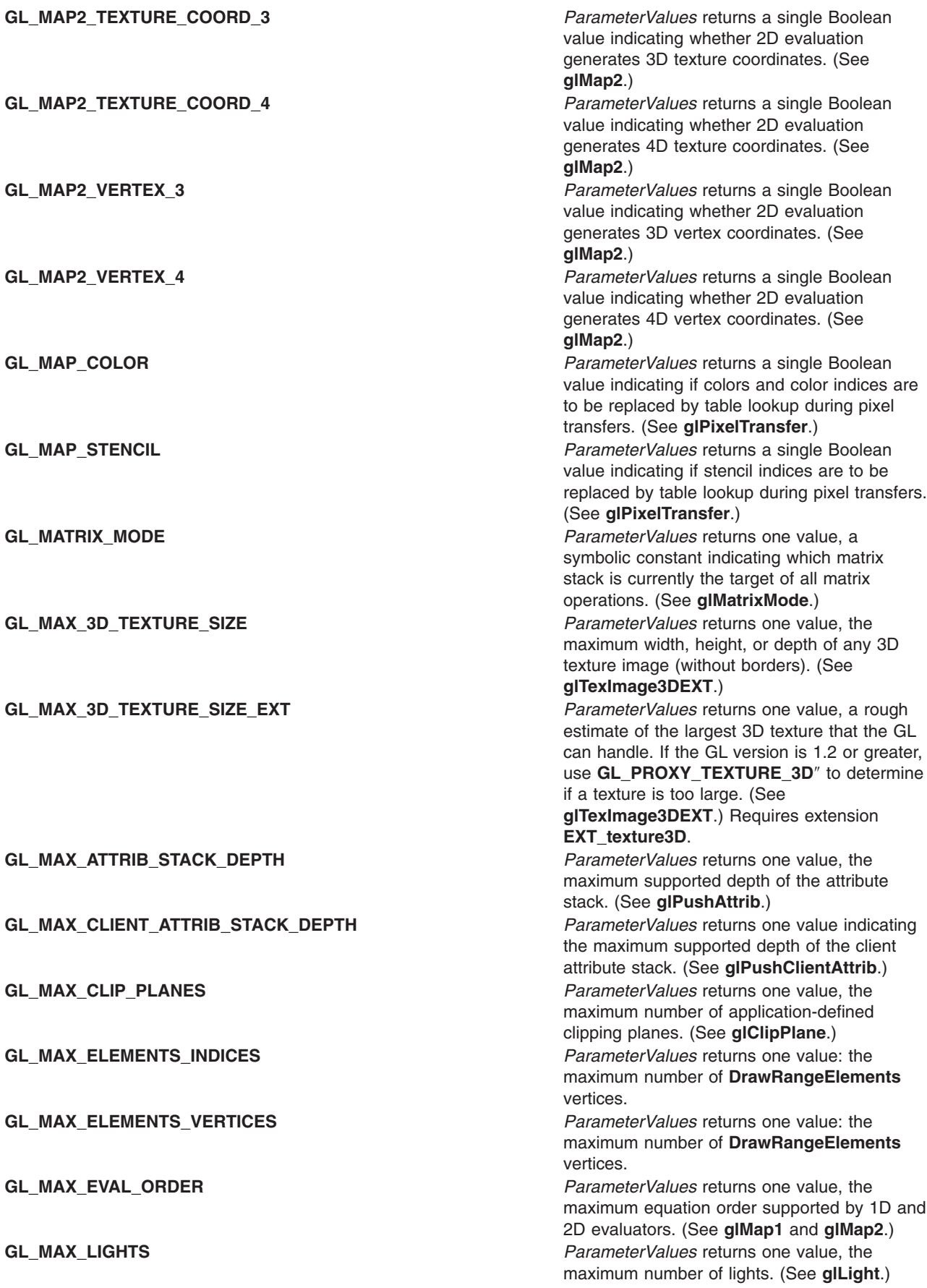

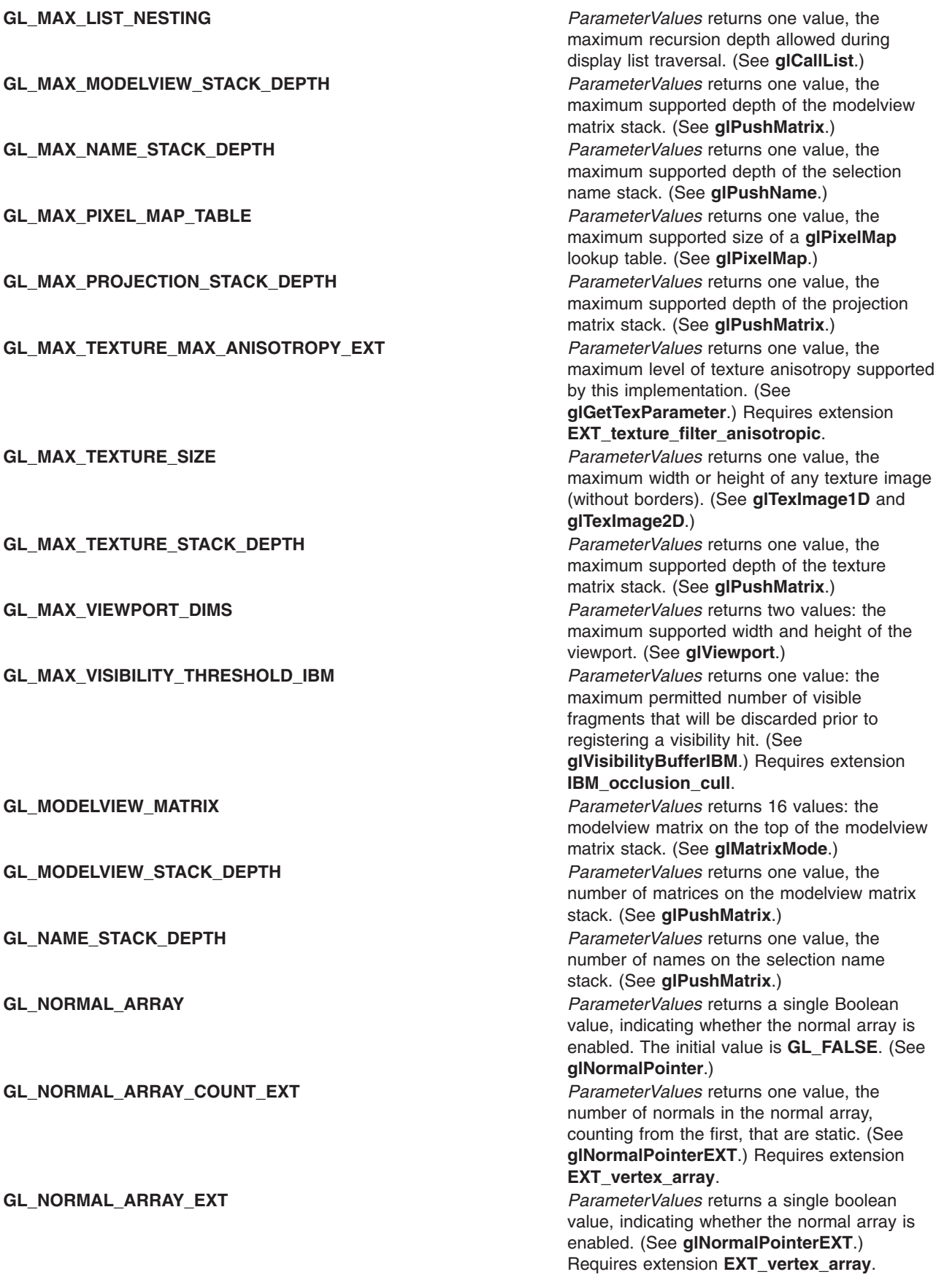

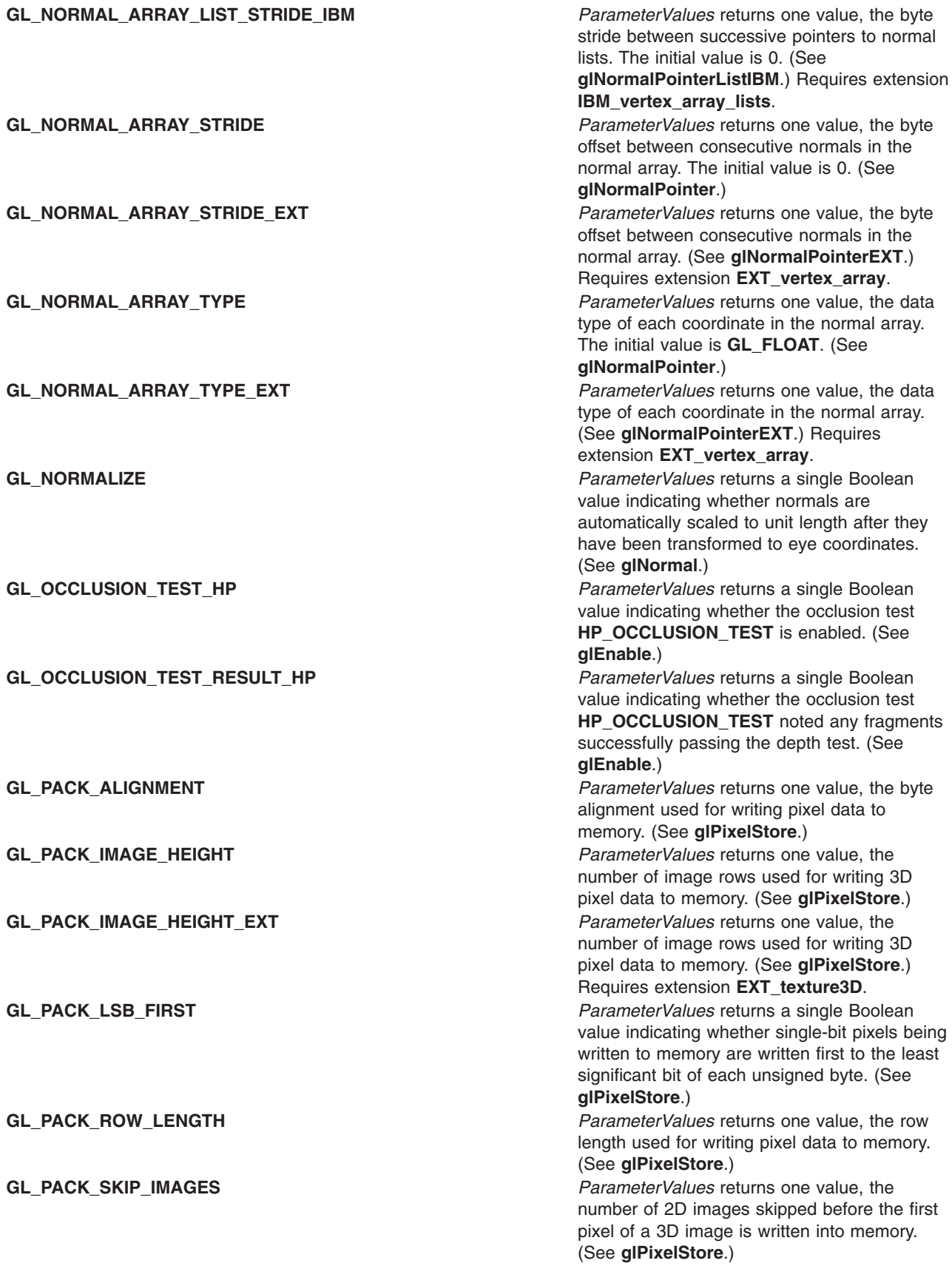

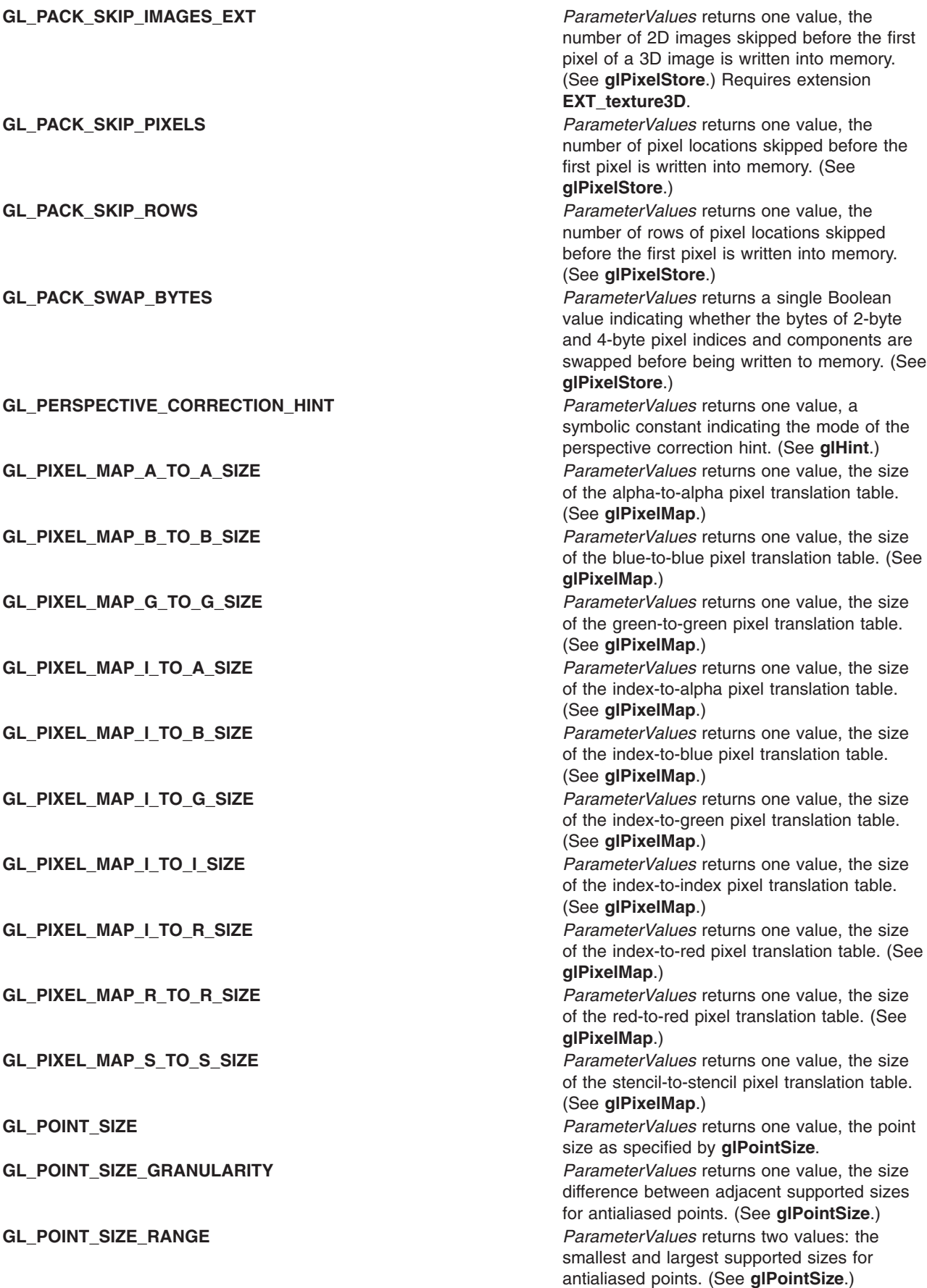

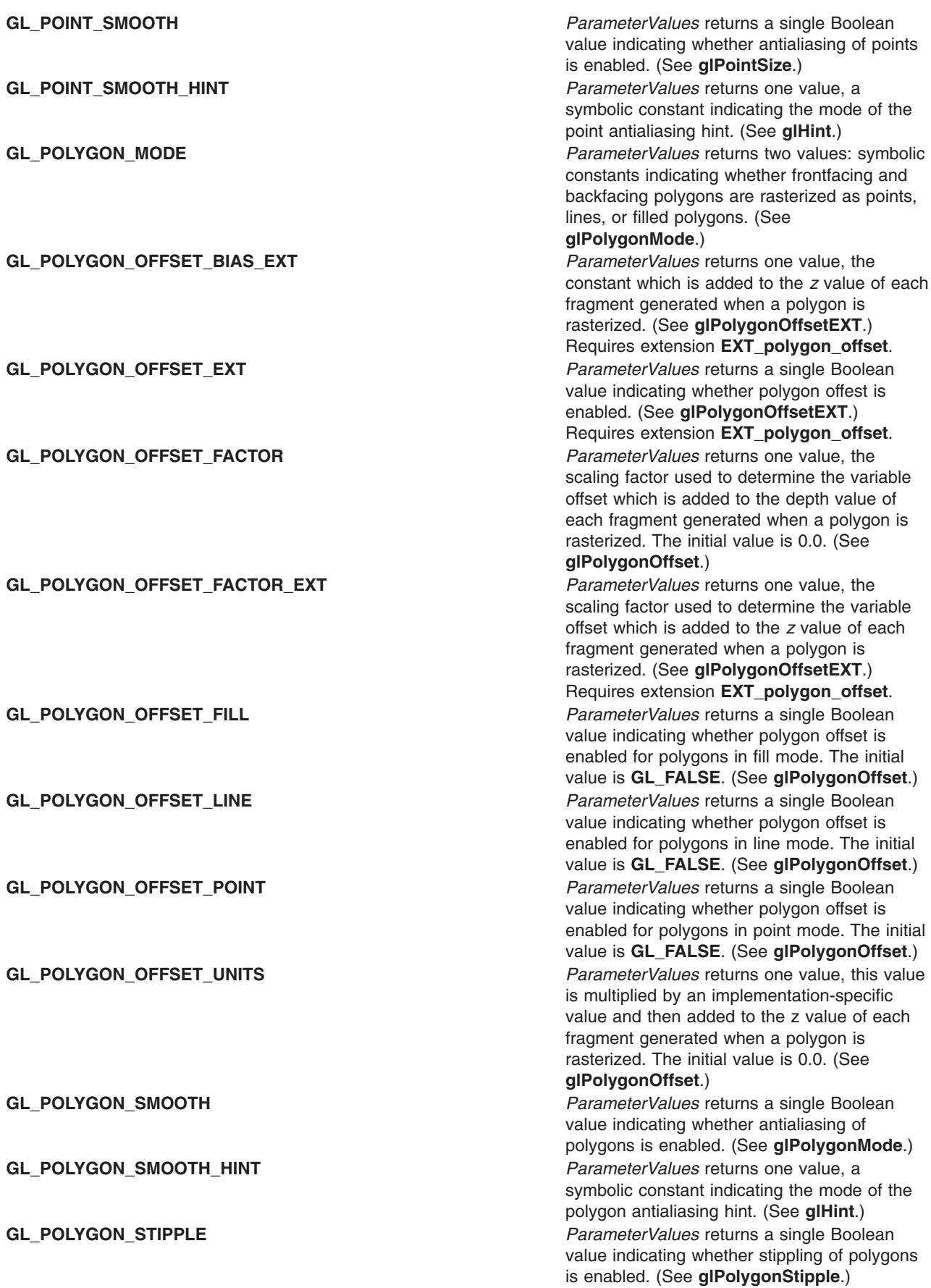

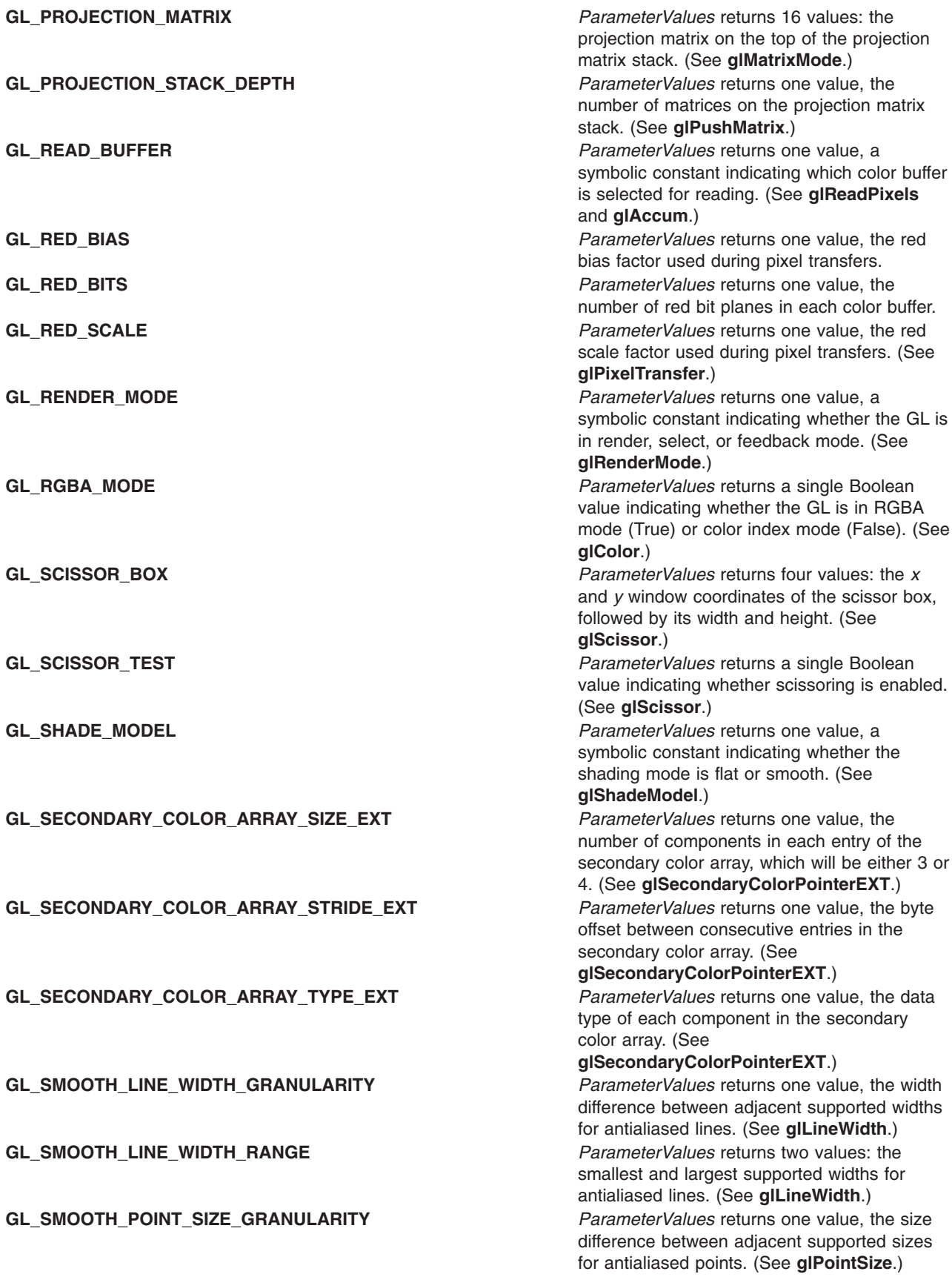

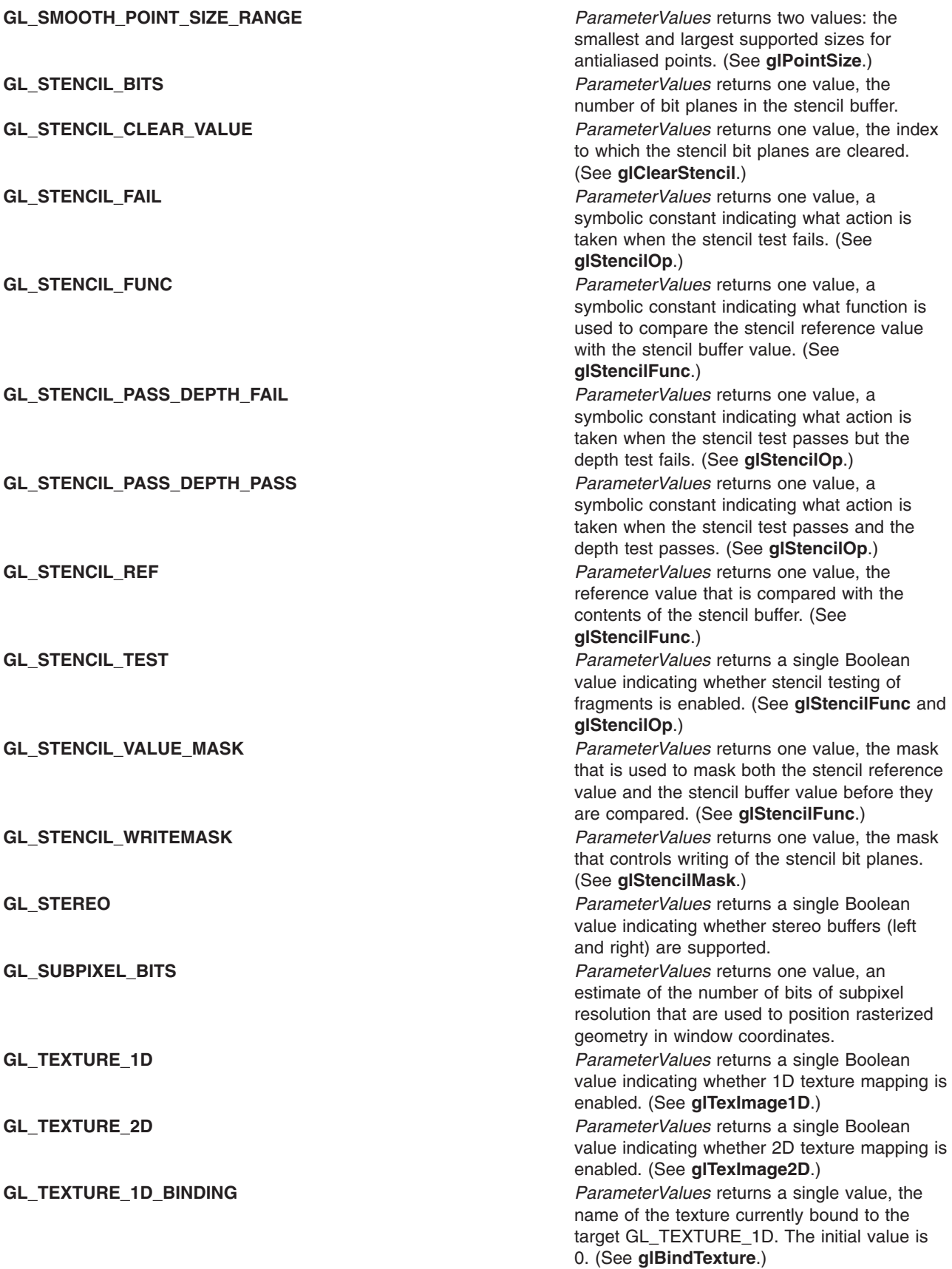

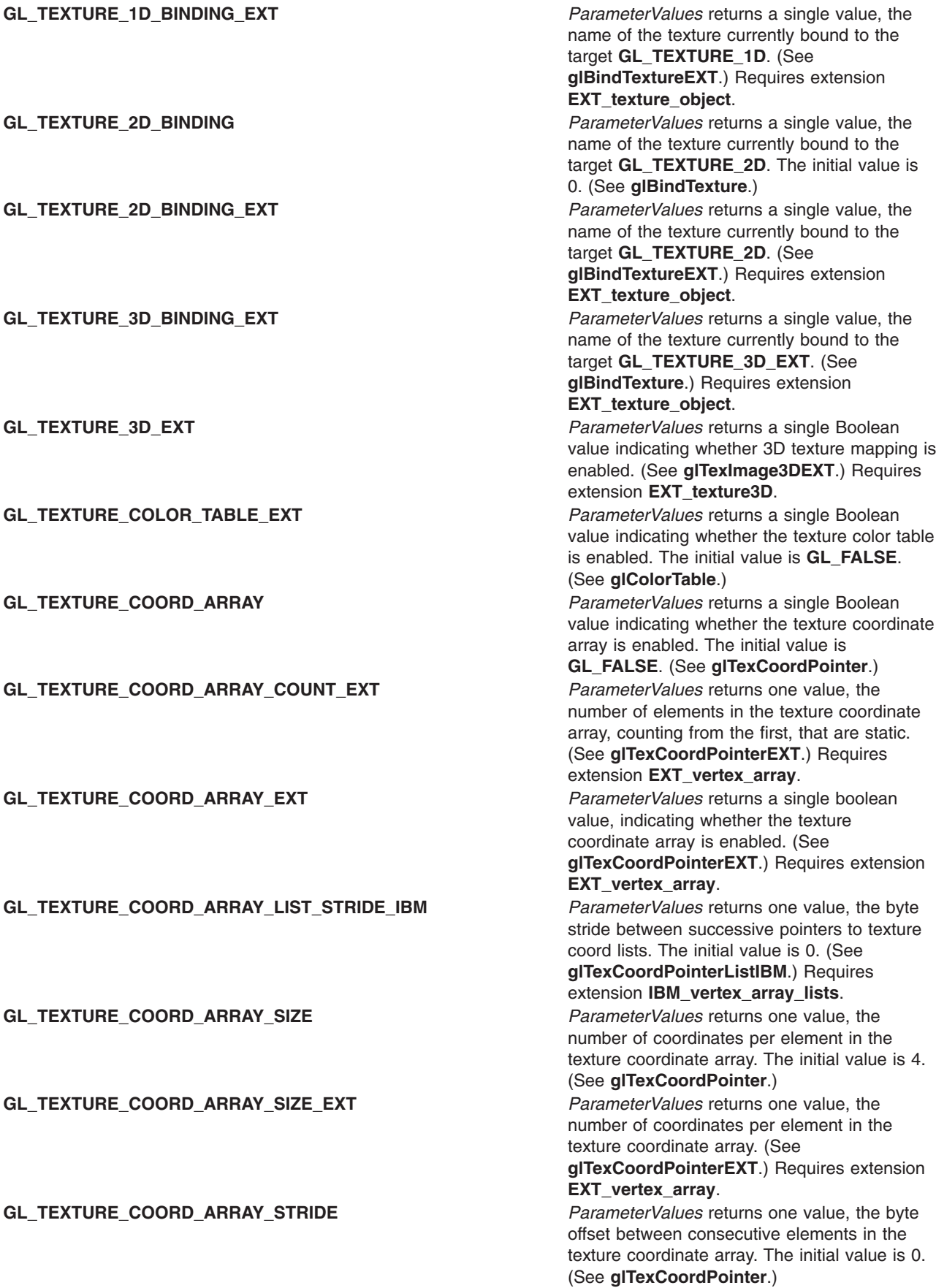

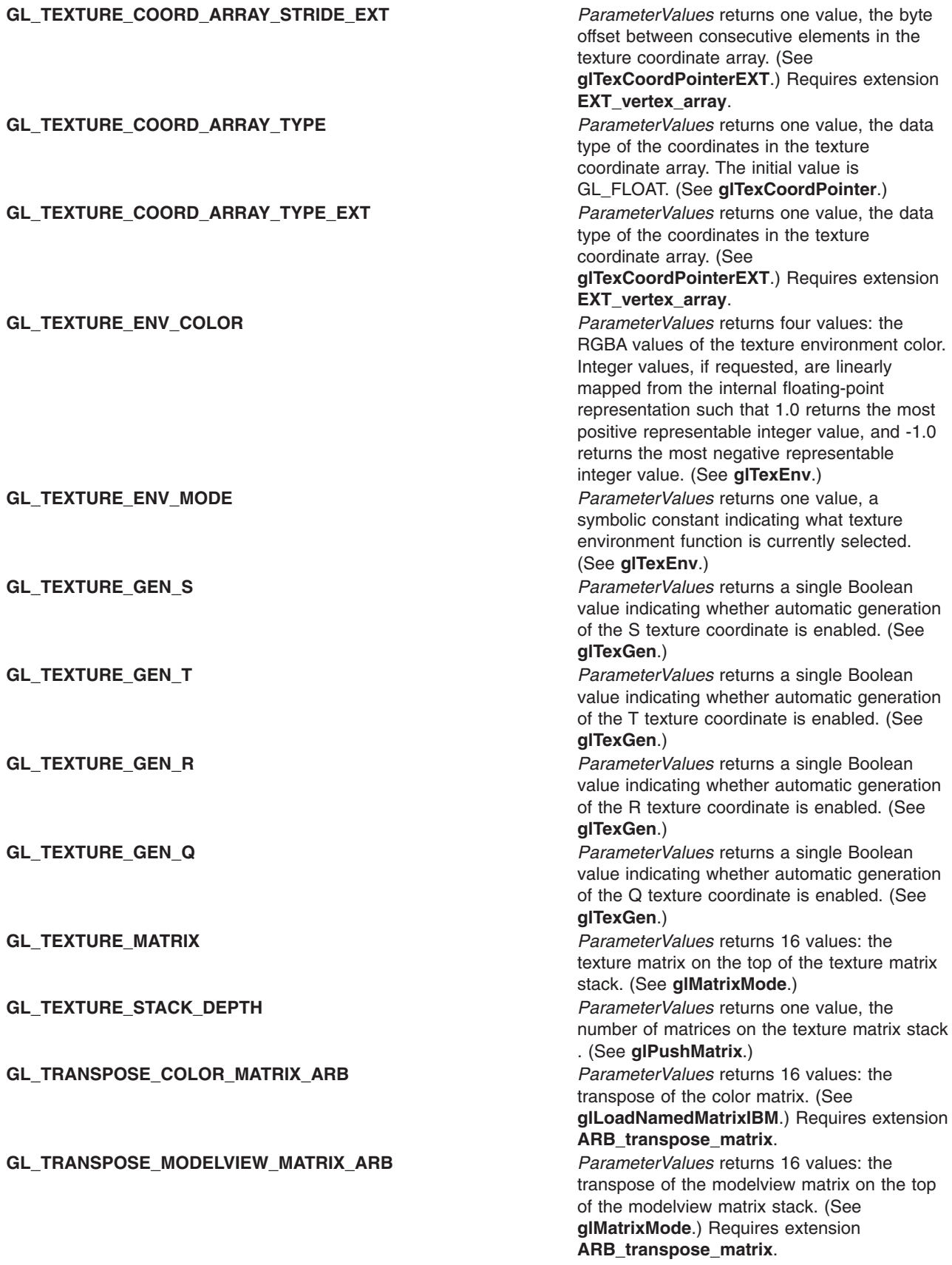

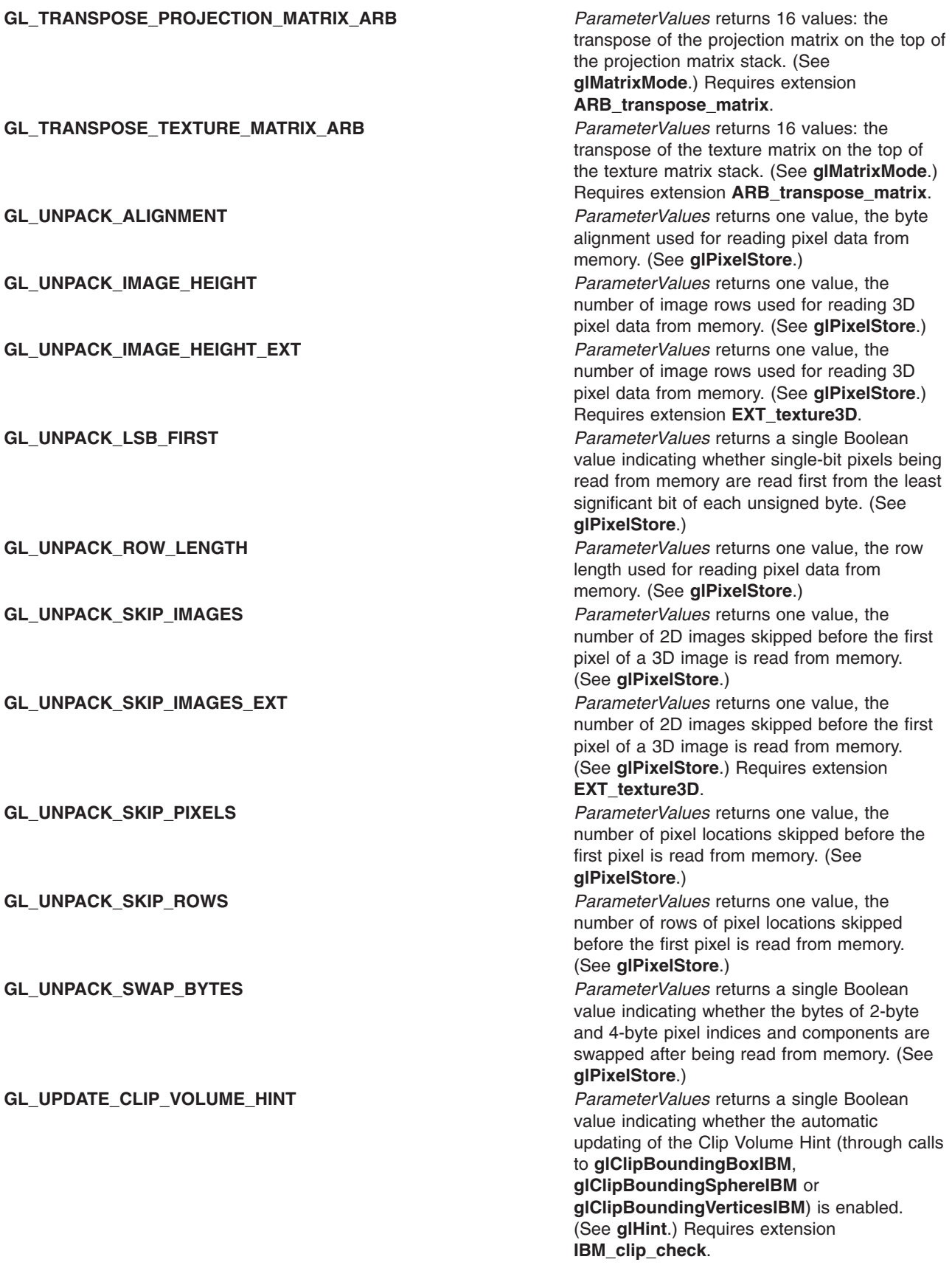

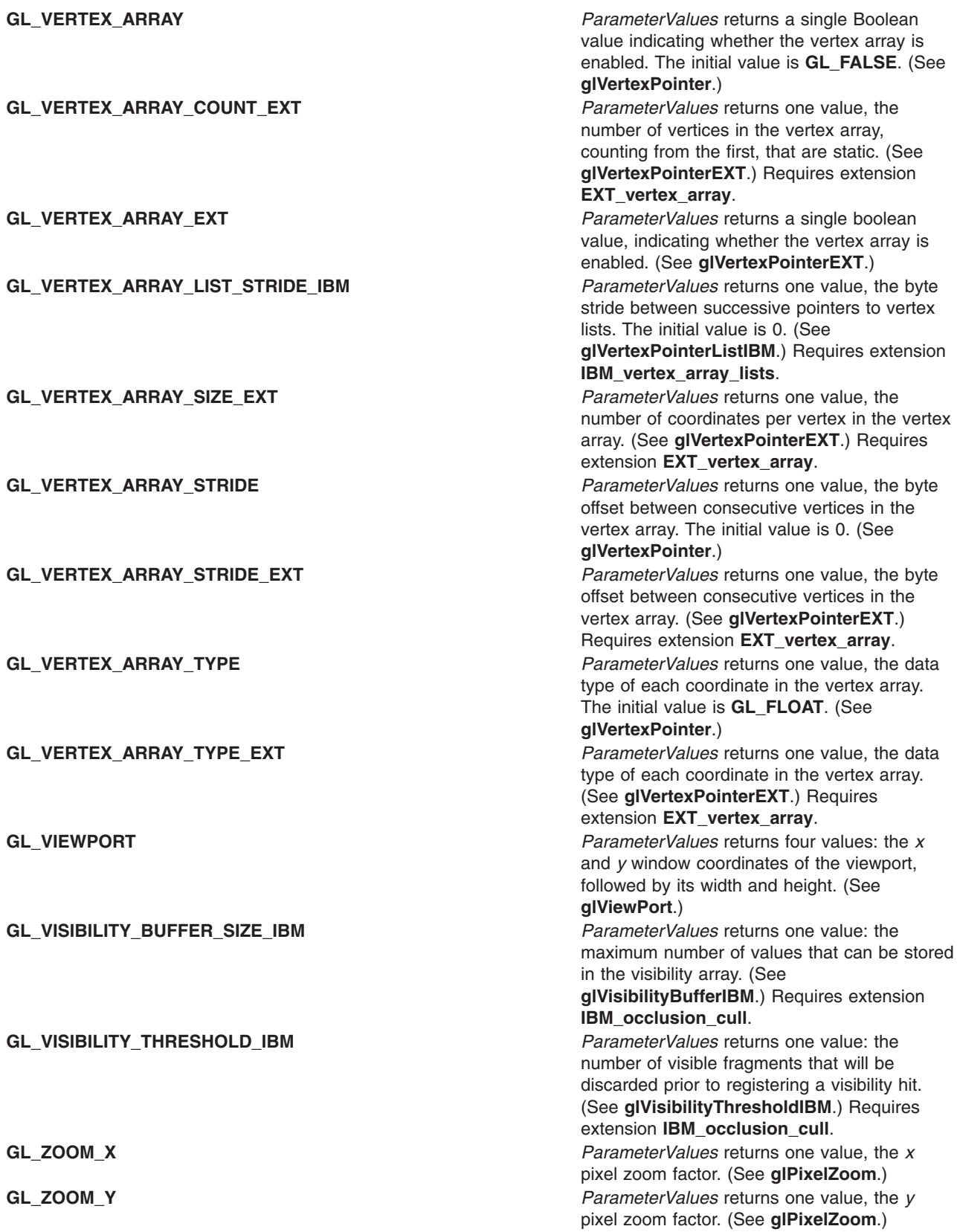

Many of the Boolean parameters can also be queried more easily using **[glIsEnabled](#page-117-0)**.

<span id="page-168-0"></span>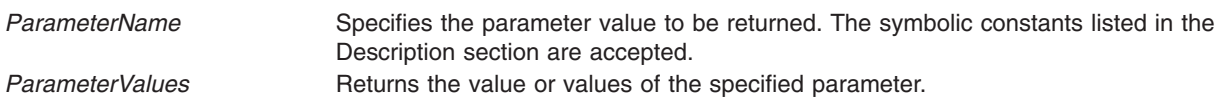

# **Error Codes**

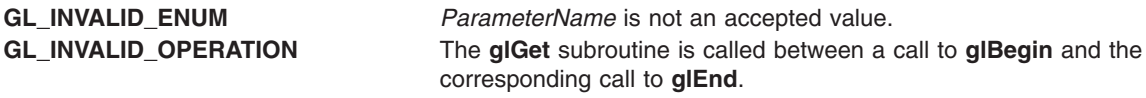

#### **Files**

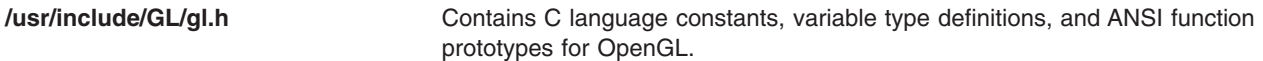

## **Related Information**

The **glGetClipPlane** subroutine, **[glGetError](#page-173-0)** subroutine, **[glGetLight](#page-174-0)** subroutine, **[glGetMap](#page-176-0)** subroutine, **[glGetMaterial](#page-177-0)** subroutine, **[glGetPixelMap](#page-179-0)** subroutine, **[glGetPointerv](#page-181-0)** subroutine, **[glGetPointervEXT](#page-182-0)** subroutine, **[glGetPolygonStipple](#page-183-0)** subroutine, **[glGetString](#page-184-0)** subroutine, **[glGetTexEnv](#page-185-0)** subroutine, **[glGetTexGen](#page-187-0)** subroutine, **[glGetTexImage](#page-189-0)** subroutine, **[glGetTexLevelParameter](#page-191-0)** subroutine, **[glGetTexParameter](#page-193-0)** subroutine, **[glIsEnabled](#page-206-0)** subroutine.

### **glGetClipPlane Subroutine**

#### **Purpose**

Returns the coefficients of the clipping plane.

### **Library**

OpenGL C bindings library: **libGL.a**

## **C Syntax**

**void glGetClipPlane(GLenum** *[Plane](#page-53-0)***, GLdouble \*** *[Equation](#page-53-0)***)**

### **Description**

The **glGetClipPlane** subroutine returns in *Equation* the four coefficients of the plane equation for *Plane*.

### **Parameters**

- *Plane* Specifies a clipping plane. The number of clipping planes depends on the implementation; however, at least six clipping planes are supported. They are identified by symbolic names of the form **GL\_CLIP\_PLANE***i* where 0 < *i* < **GL\_MAX\_CLIP\_PLANES**. *Equation* Returns four double-precision values that are the coefficients of the plane equation of *Plane* in eye
- coordinates.

It is always the case that **GL\_CLIP\_PLANE***i* = **GL\_CLIP\_PLANE**0 + *i*.

If an error is generated, no change is made to the contents of *Equation*.

#### **Errors**

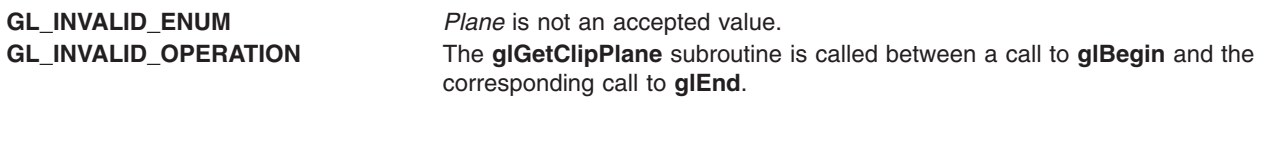

### **Files**

**/usr/include/GL/gl.h** Contains C language constants, variable type definitions, and ANSI function prototypes for OpenGL.

## **Related Information**

The **[glBegin](#page-26-0)** or **glEnd** subroutine, **[glClipPlane](#page-53-0)** subroutine.

## **glGetColorTable Subroutine**

### **Purpose**

Return a color lookup table to the user.

## **Library**

OpenGL C bindings library: (**libGL.a**)

# **C Syntax**

```
void glGetColorTable(GLenum target,
                    GLenum format,
                    GLenum type,
                    const GLvoid *table)
void glGetColorTableSGI(GLenum target,
                       GLenum format,
                       GLenum type,
                       const GLvoid *table)
```
## **Description**

**glGetColorTable** returns in *table* the contents of the color table specified by *target*. No pixel transfer operations are performed, but pixel storage modes that are applicable to **glReadPixels** are performed.

Color components that are requested to be in the specified *format*, but which are not included in the internal format of the color lookup table, are returned as zero. The assignments of the internal color components to the components requested by *format* are:

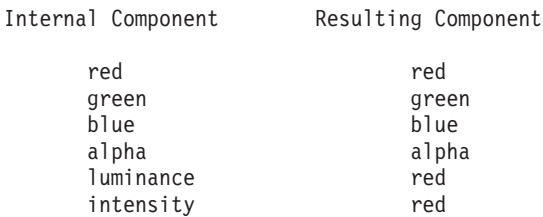

<span id="page-170-0"></span>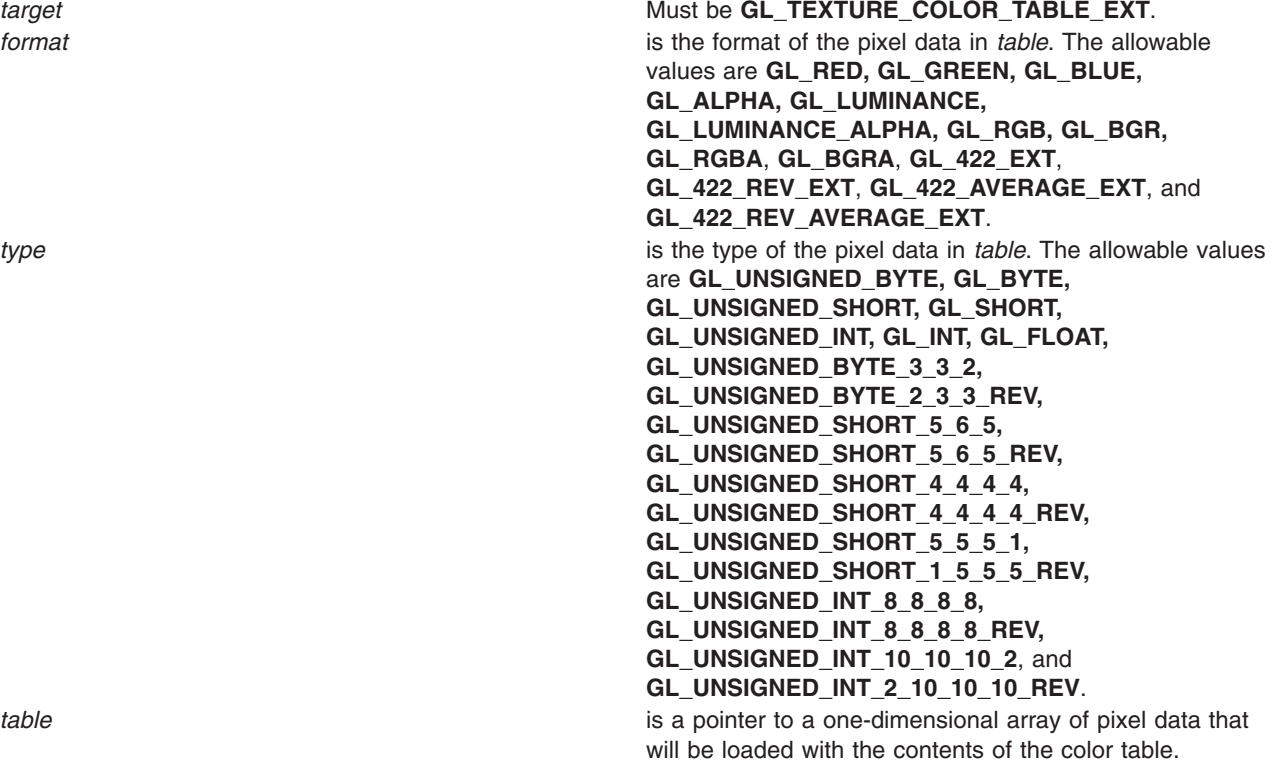

#### **Notes**

**GL\_TEXTURE\_COLOR\_TABLE\_SGI** is an alias for **GL\_TEXTURE\_COLOR\_TABLE\_EXT**, and these tokens may be used interchangeably.

**GL\_PROXY\_TEXTURE\_COLOR\_TABLE\_SGI** is an alias for **GL\_PROXY\_TEXTURE\_COLOR\_TABLE\_EXT**, and these tokens may be used interchangeably.

#### **Error Codes**

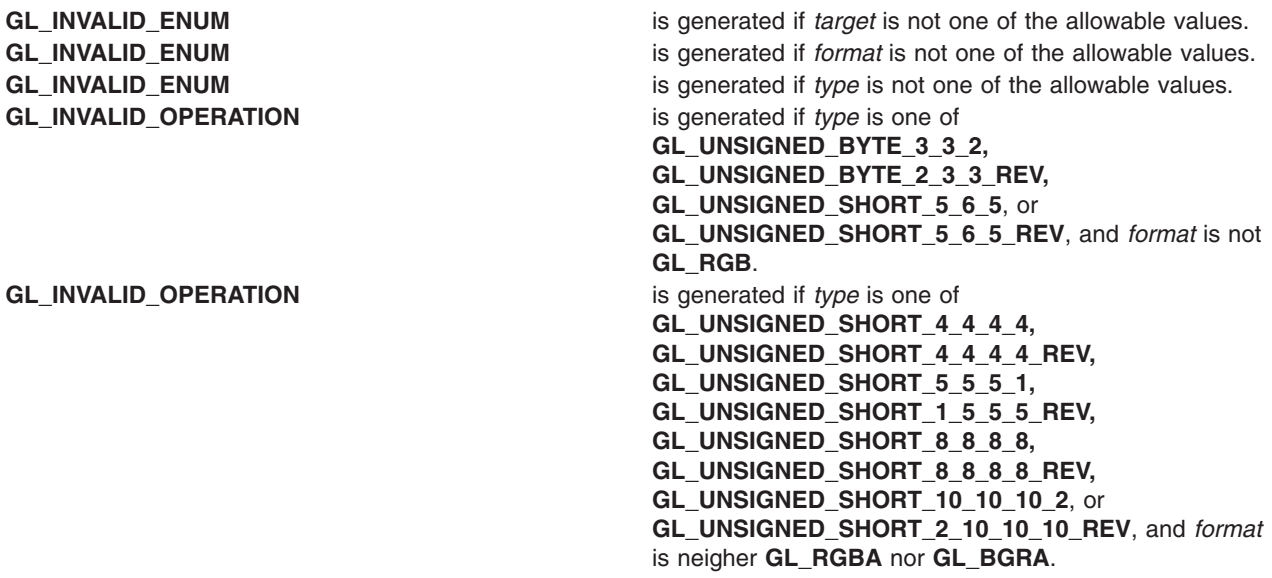

**GL\_INVALID\_OPERATION** is generated if **glColorTable** is executed between the execution of **glBegin** and the corresponding execution of **glEnd**.

#### **Files**

**/usr/include/GL/gl.h** Contains C language constants, variable type definitions, and ANSI function prototypes for OpenGL.

### **Related Information**

The **[glColorSubTable](#page-66-0)** subroutine, the **[glColorTableParameter](#page-71-0)** subroutine, the **glGetColorTableParameter** subroutine.

### **glGetColorTableParameter Subroutine**

#### **Purpose**

Returns attributes used when loading a color table.

### **Library**

OpenGL C bindings library: (**libGL.a**)

## **C Syntax**

```
void glGetColorTableParameterfv(GLenum target,
                               GLenum pname,
                               const GLfloat *params)
void glGetColorTableParameteriv(GLenum target,
                               GLenum pname,
                               const GLint *params)
void glGetColorTableParameterfvSGI(GLenum target,
                                  GLenum pname,
                                  const GLfloat *params)
void glGetColorTableParameterivSGI(GLenum target,
                                  GLenum pname,
                                  const GLint *params)
```
## **Description**

This subroutine returns parameters specific to color table *target*.

When *pname* is set to **GL\_COLOR\_TABLE\_SCALE** or **GL\_COLOR\_TABLE\_BIAS**,

**glGetColorTableParameter** returns the color table scale or bias parameters for the table specified by *target*. For these queries, *target* must be set to **GL\_TEXTURE\_COLOR\_TABLE\_EXT** and *params* points to an array of four elements, which receive the scale or bias factors for red, green, blue, and alpha, in that order.

**glGetColorTableParameter** can also be used to retrieve the format and size parameters for a color table. For thes queries, set *target* to any of the six targets listed above. The *format* and *size* parameters are set by **glColorTable**.

The following table lists the format and size parameters that may be queried. For each symbolic constant listed below for *pname*, *params* must point to an array of the given length, and will receive the values indicated.

<span id="page-172-0"></span>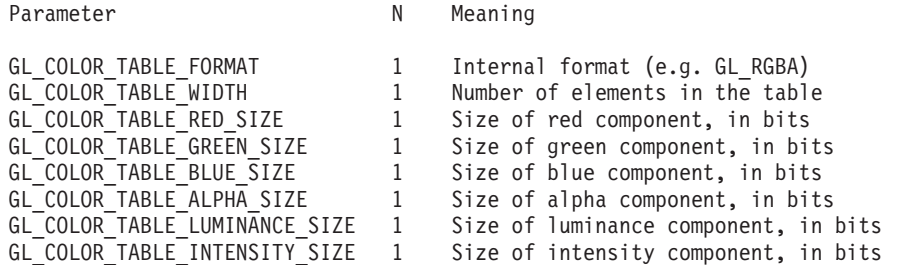

*target* is the target color table. Must be target color table. Must be target color table. **GL\_TEXTURE\_COLOR\_TABLE\_EXT**, or **GL\_PROXY\_TEXTURE\_COLOR\_TABLE\_EXT**. *pname* is the symbolic name of a texture color lookup table parameter. Must be one of **GL\_COLOR\_TABLE\_SCALE, GL\_COLOR\_TABLE\_BIAS, GL\_COLOR\_TABLE\_FORMAT, GL\_COLOR\_TABLE\_WIDTH, GL\_COLOR\_TABLE\_RED\_SIZE, GL\_COLOR\_TABLE\_GREEN\_SIZE, GL\_COLOR\_TABLE\_BLUE\_SIZE, GL\_COLOR\_TABLE\_ALPHA\_SIZE, GL\_COLOR\_TABLE\_LUMINANCE\_SIZE**, or **GL\_COLOR\_TABLE\_INTENSITY\_SIZE**. *params* is a pointer to an array where the values of the paramaters will be stored.

### **Notes**

**GL\_TEXTURE\_COLOR\_TABLE\_SGI** is an alias for **GL\_TEXTURE\_COLOR\_TABLE\_EXT**, and these tokens may be used interchangeably. **GL\_PROXY\_TEXTURE\_COLOR\_TABLE\_SGI** is an alias for **GL\_PROXY\_TEXTURE\_COLOR\_TABLE\_EXT**, and these tokens may be used interchangeably.

## **Error Codes**

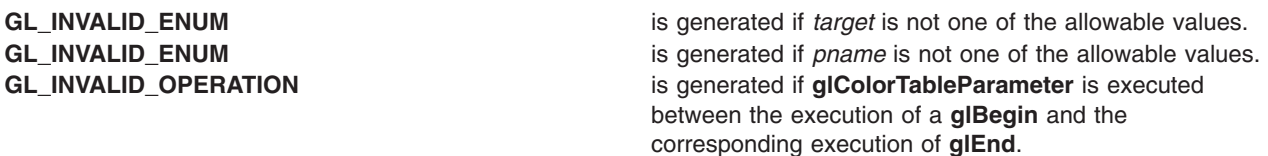

#### **Files**

**/usr/include/GL/gl.h** Contains C language constants, variable type definitions, and ANSI function prototypes for OpenGL.

### **Related Information**

The **[glColorSubTable](#page-66-0)** subroutine, the **[glColorTableParameter](#page-72-0)** subroutine.

## <span id="page-173-0"></span>**glGetError Subroutine**

#### **Purpose**

Returns error information.

# **Library**

OpenGL C bindings library: **libGL.a**

# **C Syntax**

**GLenum glGetError( void )**

## **Description**

The **glGetError** subroutine returns the value of the error flag. Each detectable error is assigned a numeric code and symbolic name. When an error occurs, the error flag is set to the appropriate error code value. No other errors are recorded until **glGetError** is called, the error code is returned, and the flag is reset to **GL\_NO\_ERROR**. If a call to **glGetError** returns **GL\_NO\_ERROR**, there has been no detectable error since the last call to **glGetError**, or since the GL was initialized.

To allow for distributed implementations, there may be several error flags. If any single error flag has recorded an error, the value of that flag is returned, and that flag is reset to **GL\_NO\_ERROR** when **glGetError** is called. If more than one flag has recorded an error, **glGetError** returns and clears an arbitrary error flag value. Therefore, **glGetError** should always be called in a loop, until it returns **GL\_NO\_ERROR**, if all error flags are to be reset.

Initially, all error flags are set to **GL\_NO\_ERROR**.

The currently defined errors are:

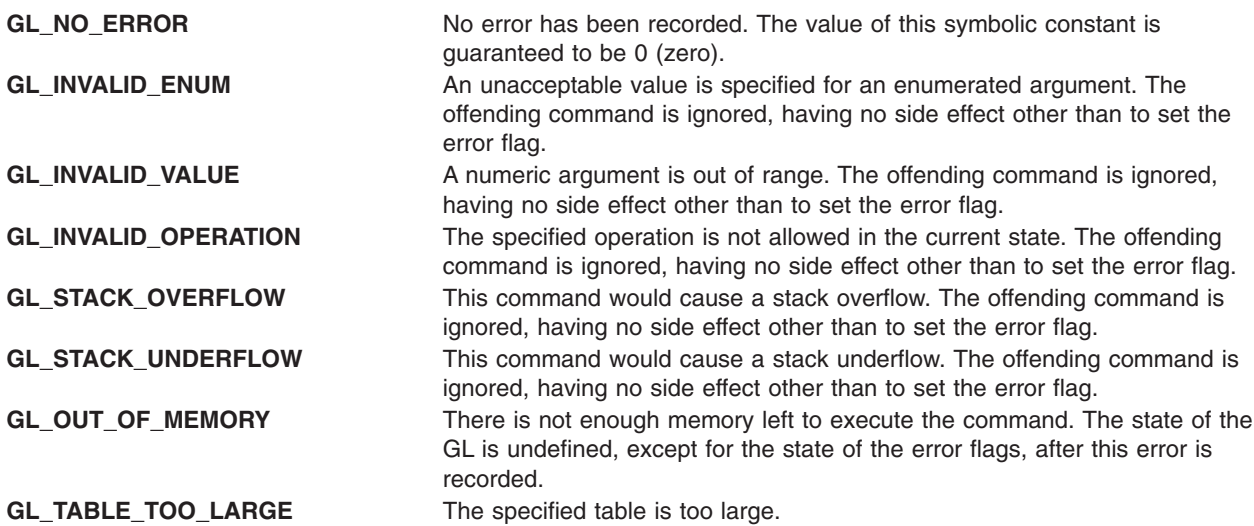

When an error flag is set, results of a GL operation are undefined only if **GL OUT OF MEMORY** has occurred. In all other cases, the command generating the error is ignored and has no effect on the GL state or frame buffer contents.

#### <span id="page-174-0"></span>**Errors**

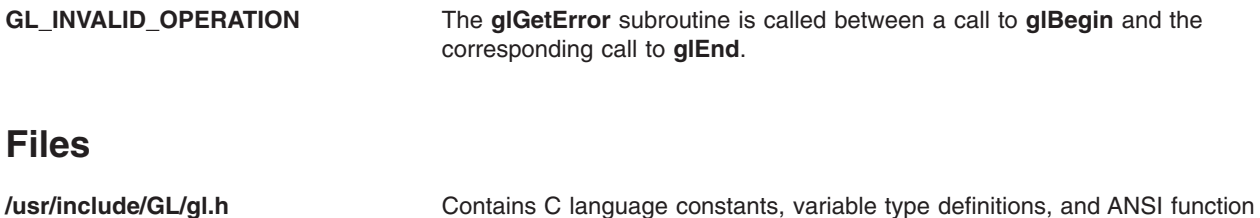

prototypes fo OpenGL.

### **Related Information**

The **[glBegin](#page-26-0)** or **glEnd** subroutine.

### **glGetLight Subroutine**

### **Purpose**

Returns light source parameter values.

### **Library**

OpenGL C bindings library: **libGL.a**

## **C Syntax**

```
void glGetLightfv(GLenum Light,
    GLenum ParameterName,
    GLfloat * ParameterValues)
void glGetLightiv(GLenum Light,
    GLenum ParameterName,
```

```
GLint * ParameterValues)
```
### **Description**

The **glGetLight** subroutine returns in *ParameterValues* the value or values of a light source parameter. *Light* names the light and is a symbolic name of the form **GL\_LIGHT***i* for 0 < *i <* **GL\_MAX\_LIGHTS**, where **GL\_MAX\_LIGHTS** is an implementation-dependent constant that is greater than or equal to 8. *ParameterName* specifies one of 10 light source parameters, again by symbolic name.

The parameters are:

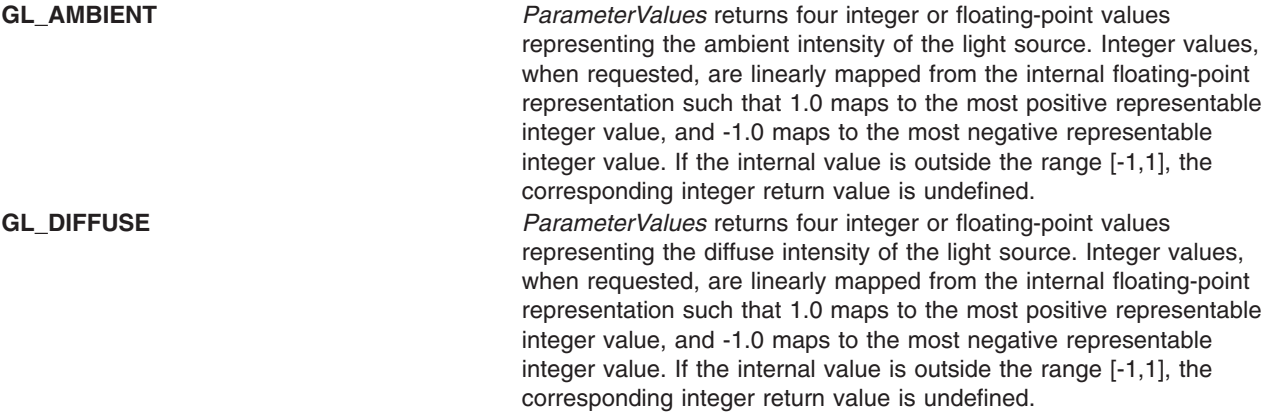

<span id="page-175-0"></span>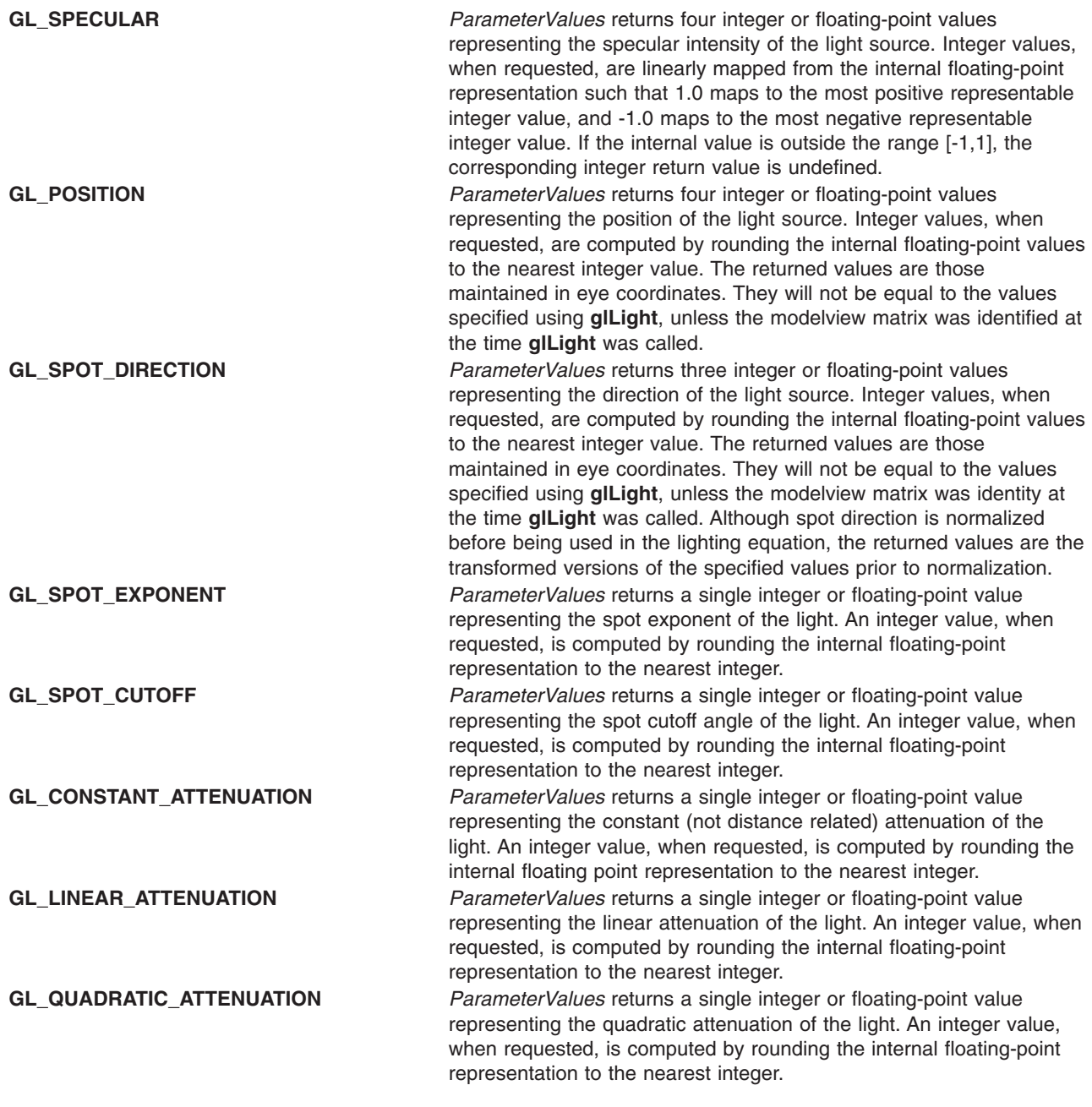

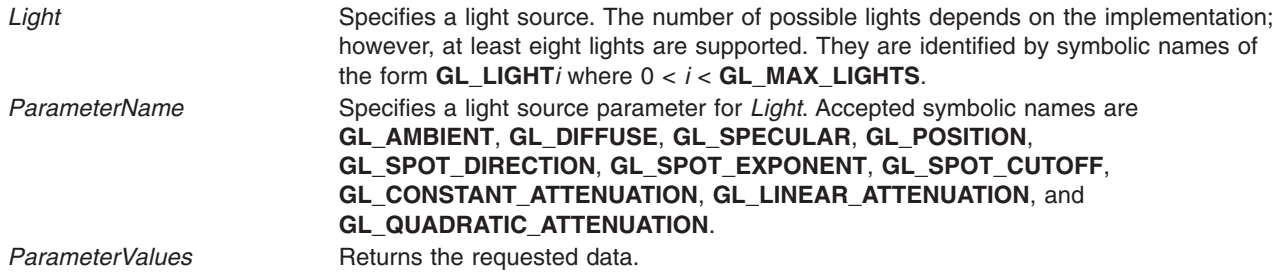

<span id="page-176-0"></span>It is always the case that **GL\_LIGHT***i* = **GL\_LIGHT**0 + *i*.

If an error is generated, no change is made to the contents of *ParameterValues*.

### **Errors**

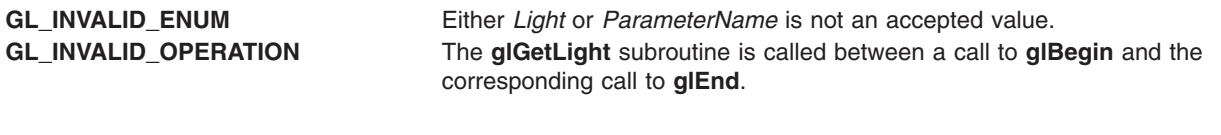

## **Files**

**/usr/include/GL/gl.h** Contains C language constants, variable type definitions, and ANSI function prototypes for OpenGL.

# **Related Information**

The **[glBegin](#page-26-0)** or **glEnd** subroutine, **[glLight](#page-210-0)** subroutine.

## **glGetMap Subroutine**

#### **Purpose**

Returns evaluator parameters.

## **Library**

OpenGL C bindings library: **libGL.a**

# **C Syntax**

**void glGetMapdv(GLenum** *[Target](#page-177-0)***, GLenum** *[Query](#page-177-0)***, GLdouble \*** *[v](#page-177-0)***) void glGetMapfv(GLenum** *[Target](#page-177-0)***, GLenum** *[Query](#page-177-0)***, GLfloat \*** *[v](#page-177-0)***) void glGetMapiv(GLenum** *[Target](#page-177-0)***,**

```
GLenum Query,
GLint * v)
```
# **Description**

The **glMap1** and **glMap2** subroutines define evaluators. The **glGetMap** subroutine returns evaluator parameters. *Target* chooses a map, *Query* selects a specific parameter, and *v* points to storage where the values are returned. (See the **[glMap1](#page-228-0)** and **[glMap2](#page-232-0)** subroutines for a description of the acceptable values for the *Target* parameter.)

<span id="page-177-0"></span>*Query* can assume the following values:

- **GL\_COEFF** *v* returns the control points for the evaluator function. One-dimensional (1D) evaluators return *order* control points, and two-dimensional (2D) evaluators return *uorder* x *vorder* control points. Each control point consists of 1, 2, 3, or 4 integer, single-precision floating-point, or double-precision floating-point values, depending on the type of the evaluator. Two-dimensional control points are returned in *row major* order, incrementing the *uorder* index quickly, and the *vorder* index after each row. Integer values, when requested, are computed by rounding the internal floating-point values to the nearest integer values.
- **GL\_ORDER** *v* returns the order of the evaluator function. One-dimensional evaluators return a single value, *order*. Two-dimensional evaluators return two values, *uorder* and *vorder*.
- **GL\_DOMAIN** *v* returns the linear *u* and *v* mapping parameters. One-dimensional evaluators return two values, *u1* and *u2*, as specified by **glMap1**. Two-dimensional evaluators return four values, *u1*, *u2*, *v1*, and *v2*, as specified by **glMap2**. Integer values, when requested, are computed by rounding the internal floating-point values to the nearest integer values.

#### **Parameters**

*Target* Specifies the symbolic name of a map. Accepted values are **GL\_MAP1\_COLOR\_4**, **GL\_MAP1\_INDEX**, **GL\_MAP1\_NORMAL**, **GL\_MAP1\_TEXTURE\_COORD\_1**, **GL\_MAP1\_TEXTURE\_COORD\_2**, **GL\_MAP1\_TEXTURE\_COORD\_3**, **GL\_MAP1\_TEXTURE\_COORD\_4**, **GL\_MAP1\_VERTEX\_3**, **GL\_MAP1\_VERTEX\_4**, **GL\_MAP2\_COLOR\_4**, **GL\_MAP2\_INDEX, GL\_MAP2\_NORMAL**, **GL\_MAP2\_TEXTURE\_COORD\_1**, **GL\_MAP2\_TEXTURE\_COORD\_2**, **GL\_MAP2\_TEXTURE\_COORD\_3**, **GL\_MAP2\_TEXTURE\_COORD\_4**, **GL\_MAP2\_VERTEX\_3**, and **GL\_MAP2\_VERTEX\_4**. *Query* Specifies which parameter to return. Symbolic names **GL\_COEFF**, **GL\_ORDER**, and **GL\_DOMAIN** are accepted. *v* Returns the requested data.

#### **Notes**

If an error is generated, no change is made to the contents of *v*.

#### **Errors**

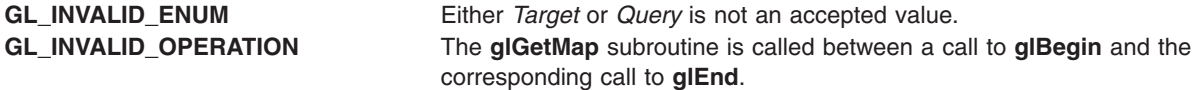

#### **Files**

**/usr/include/GL/gl.h** Contains C language constants, variable type definitions, and ANSI function prototypes for OpenGL.

#### **Related Information**

The **[glBegin](#page-26-0)** or **glEnd** subroutine, **[glEvalCoord](#page-123-0)** subroutine, **[glMap1](#page-228-0)** subroutine, **[glMap2](#page-232-0)** subroutine.

#### **glGetMaterial Subroutine**

#### **Purpose**

Returns material parameters.

**Library**

OpenGL C bindings library: **libGL.a**

# **C Syntax**

```
void glGetMaterialfv(GLenum Face,
    GLenum ParameterName,
    GLfloat * ParameterValues)
```

```
void glGetMaterialiv(GLenum Face,
    GLenum ParameterName,
    GLint * ParameterValues)
```
# **Description**

The **glGetMaterial** subroutine returns in *ParameterValues* the value or values of parameter *ParameterName* of material *Face*. Six parameters are defined:

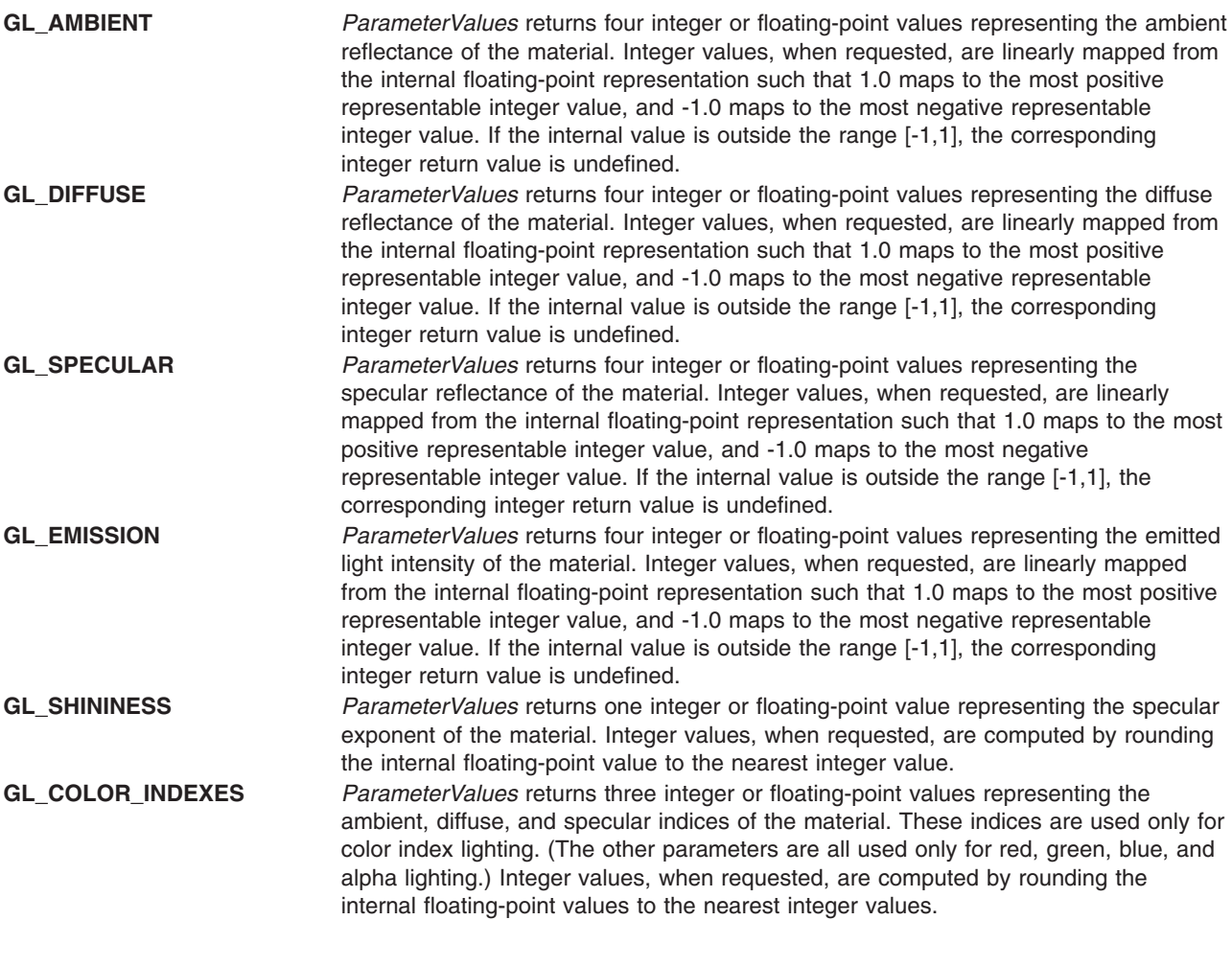

## **Parameters**

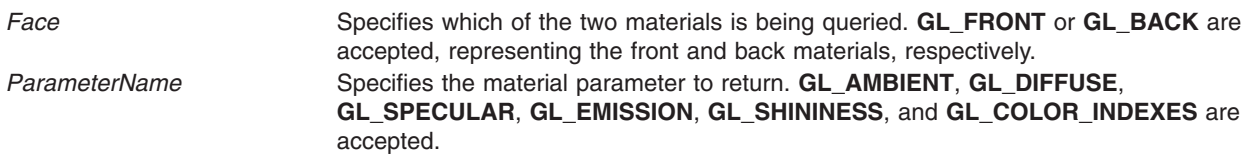

<span id="page-179-0"></span>**ParameterValues** Returns the requested data.

### **Notes**

If an error is generated, no change is made to the contents of *ParameterValues*.

#### **Errors**

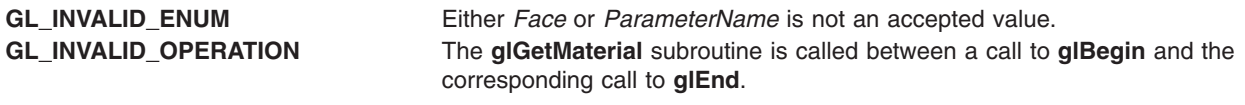

### **Files**

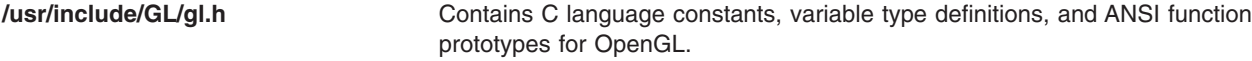

### **Related Information**

The **[glBegin](#page-26-0)** or **glEnd** subroutine, **[glMaterial](#page-238-0)** subroutine.

## **glGetPixelMap Subroutine**

#### **Purpose**

Returns the specified pixel map.

### **Library**

OpenGL C bindings library: **libGL.a**

## **C Syntax**

```
void glGetPixelMapfv(GLenum Map,
    GLfloat *Values)
```
**void glGetPixelMapuiv(GLenum** *[Map](#page-180-0)***, GLuint** \**[Values](#page-180-0)***)**

```
void glGetPixelMapusv(GLenum Map,
    GLushort *Values)
```
## **Description**

The **glGetPixelMap** subroutine returns in the *Values* parameter the contents of the pixel map specified by the *Map* parameter. Pixel maps are used during the execution of **glReadPixels**, **glDrawPixels**, **glCopyPixels**, **glTexImage1D**, and **glTexImage2D** to map color indices, stencil indices, color components, and depth components to other values.

Unsigned integer values, if requested, are linearly mapped from the internal fixed- or floating-point representation such that 1.0 maps to the largest representable integer value, and 0.0 maps to 0 (zero). Returned unsigned integer values are undefined if the map value was not in the range [0,1].

To determine the required size of the *Map* parameter, call the **glGet** subroutine with the appropriate symbolic constant.
## **Parameters**

*Map* Specifies the name of the pixel map to return. Accepted values are **GL\_PIXEL\_MAP\_I\_TO\_I**, **GL\_PIXEL\_MAP\_S\_TO\_S**, **GL\_PIXEL\_MAP\_I\_TO\_R**, **GL\_PIXEL\_MAP\_I\_TO\_G**, **GL\_PIXEL\_MAP\_I\_TO\_B**, **GL\_PIXEL\_MAP\_I\_TO\_A**, **GL\_PIXEL\_MAP\_R\_TO\_R**, **GL\_PIXEL\_MAP\_G\_TO\_G**, **GL\_PIXEL\_MAP\_B\_TO\_B**, and **GL\_PIXEL\_MAP\_A\_TO\_A**. *Values* Returns the pixel map contents.

#### **Notes**

If an error is generated, no change is made to the contents of the *Values* parameter.

#### **Errors**

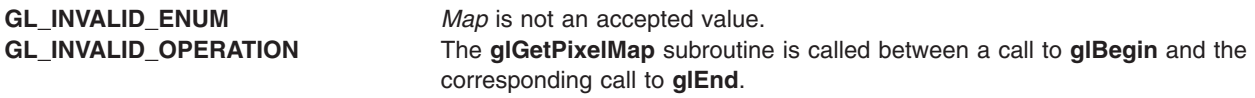

### **Associated Gets**

Associated gets for the **glGetPixelMap** subroutine are as follows. (See the **[glGet](#page-146-0)** subroutine for more information.)

**glGet** with argument **GL\_PIXEL\_MAP\_I\_TO\_I\_SIZE**.

**glGet** with argument **GL\_PIXEL\_MAP\_S\_TO\_S\_SIZE**.

**glGet** with argument **GL\_PIXEL\_MAP\_I\_TO\_R\_SIZE**.

**glGet** with argument **GL\_PIXEL\_MAP\_I\_TO\_G\_SIZE**.

**glGet** with argument **GL\_PIXEL\_MAP\_I\_TO\_B\_SIZE**.

**glGet** with argument **GL\_PIXEL\_MAP\_I\_TO\_A\_SIZE**.

**glGet** with argument **GL\_PIXEL\_MAP\_R\_TO\_R\_SIZE**.

**glGet** with argument **GL\_PIXEL\_MAP\_G\_TO\_G\_SIZE**.

**glGet** with argument **GL\_PIXEL\_MAP\_B\_TO\_B\_SIZE**.

**glGet** with argument **GL\_PIXEL\_MAP\_A\_TO\_A\_SIZE**.

**glGet** with argument **GL\_MAX\_PIXEL\_MAP\_TABLE**.

#### **Files**

**/usr/include/GL/gl.h** Contains C language constants, variable type definitions, and ANSI function prototypes for OpenGL.

### **Related Information**

The **[glBegin](#page-26-0)** or **glEnd** subroutine, **[glCopyPixels](#page-77-0)** subroutine, **[glDrawPixels](#page-103-0)** subroutine, **[glPixelMap](#page-264-0)** subroutine, **[glPixelTransfer](#page-272-0)** subroutine, **[glReadPixels](#page-298-0)** subroutine, **[glTexImage1D](#page-346-0)** subroutine, **[glTexImage2D](#page-352-0)** subroutine.

# <span id="page-181-0"></span>**glGetPointerv Subroutine**

### **Purpose**

Returns the address of the specified pointer.

# **Library**

OpenGL C bindings library: **libGL.a**

# **C Syntax**

**void glGetPointerv(GLenum** *pname***, GLvoid**\* \*params**)**

# **Description**

The **glGetPointerv** subroutine returns pointer information. The *pname* parameter is a symbolic constant indicating the pointer to be returned, and *params* is a pointer to a location in which to place the returned data.

Use **glDrawArrays**, **glMultiDrawArraysEXT**, or **glMultiModeDrawArraysIBM** to construct a sequence of primitives from prespecified vertex and vertex attribute arrays. Use **glArrayElement** to specify primitives by indexing vertices and vertex attributes. Use **glDrawElements**, **glMultiDrawElementsEXT**, **glMultiModeDrawElementsIBM**, or **glDrawRangeElements** to construct a sequence of primitives by indexing vertices and vertex attributes.

If enabled, the various vertex arrays are used when **glDrawArrays**, **glDrawElements**, **glArrayElements**, **glMultiDrawArraysEXT**, **glMultiDrawElementsEXT**, **glMultiModeDrawArraysIBM**, **glMultiModeDrawElementsIBM**, or **glDrawRangeElements** is called.

# **Parameters**

*pname* Specifies the array or buffer pointer to be returned. The following symbolic constants are accepted:

- v **GL\_COLOR\_ARRAY\_LIST\_IBM**
- v **GL\_COLOR\_ARRAY\_POINTER**
- v **GL\_EDGE\_FLAG\_ARRAY\_LIST\_IBM**
- v **GL\_EDGE\_FLAG\_ARRAY\_POINTER**
- v **GL\_FEEDBACK\_BUFFER\_POINTER**
- v **GL\_FOG\_COORDINATE\_ARRAY\_LIST\_IBM**
- v **GL\_FOG\_COORDINATE\_ARRAY\_POINTER\_EXT**
- v **GL\_INDEX\_ARRAY\_LIST\_IBM**
- v **GL\_INDEX\_ARRAY\_POINTER**
- v **GL\_NORMAL\_ARRAY\_LIST\_IBM**
- v **GL\_NORMAL\_ARRAY\_POINTER**
- v **GL\_SECONDARY\_COLOR\_ARRAY\_LIST\_IBM**
- v **GL\_SECONDARY\_COLOR\_ARRAY\_POINTER**
- v **GL\_SELECTION\_BUFFER\_POINTER**
- v **GL\_TEXTURE\_COORD\_ARRAY\_LIST\_IBM**
- v **GL\_TEXTURE\_COORD\_ARRAY\_POINTER**
- v **GL\_VERTEX\_ARRAY\_LIST\_IBM**
- v **GL\_VERTEX\_ARRAY\_POINTER**
- v **GL\_VISIBILITY\_BUFFER\_POINTER\_IBM**

*params* Returns the pointer value specified by pname.

### <span id="page-182-0"></span>**Notes**

The **glGetPointerv** subroutine is available only if the GL version is 1.1 or greater.

The "\***ARRAY\_LIST\_IBM**" symbolic constants are only accepted if the **IBM\_vertex\_array\_list** extension is defined.

The **\*\_ARRAY\_LIST\_IBM** symbolic constants are only accepted if the **IBM\_vertex\_array\_list** extension is defined.

The ″**GL\_FOG\_COORDINATE\_\***″ symbolic constants are only accepted if the **EXT\_fog\_coord** extension is defined.

The ″**GL\_SECONDARY\_COLOR\_\***″ symbolic constants are only accepted if the **EXT\_secondary\_color** extension is defined.

The **GL\_VISIBILITY\_BUFFER\_POINTER\_IBM** symbolic constant is only accepted if the **IBM** occlusion cull extension is supported.

The pointers are all client side state.

The initial value for each pointer is 0.

### **Error Codes**

**GL\_INVALID\_ENUM** is generated if *pname* is not an accepted value.

# **Related Information**

The **[glArrayElement](#page-24-0)** subroutine, **[glColorPointer](#page-61-0)** subroutine, **[glColorPointerListIBM](#page-64-0)** subroutine, **[glDrawArrays](#page-97-0)** subroutine, **[glEdgeFlagPointer](#page-112-0)** subroutine, **[glEdgeFlagPointerListIBM](#page-116-0)** subroutine, **[glFeedbackBuffer](#page-129-0)** subroutine, **[glIndexPointer](#page-199-0)** subroutine, **[glIndexPointerListIBM](#page-202-0)** subroutine, **[glNormalPointer](#page-254-0)** subroutine, **[glNormalPointerListIBM](#page-258-0)** subroutine, **[glSelectBuffer](#page-316-0)** subroutine, **[glTexCoordPointer](#page-331-0)** subroutine, **[glTexCoordPointerListIBM](#page-334-0)** subroutine, **[glVertexPointer](#page-400-0)** subroutine, **[glVertexPointerListIBM](#page-404-0)** subroutine, **[glVisibilityBufferIBM](#page-406-0)** subroutine.

### **glGetPointervEXT Subroutine**

### **Purpose**

Returns the address of a vertex data array.

# **Library**

OpenGL C bindings library: **libGL.a**

# **C Syntax**

**void glGetPointervEXT(GLenum** *[pname](#page-181-0)***, GLvoid** *[\\*\\*params](#page-181-0)***)**

# **Description**

**glGetPointervEXT** returns array pointer information. *pname* is a symbolic constant indicating the array pointer to be returned, and *params* is a pointer to a location in which to place the returned data.

Use **glDrawArrays**, **glMultiDrawArraysEXT**, or **glMultiModeDrawArraysIBM** to construct a sequence of primitives from prespecified vertex and vertex attribute arrays. Use **glArrayElement** to specify primitives by indexing vertices and vertex attributes. Use **glDrawElements**, **glMultiDrawElementsEXT**, **glMultiModeDrawElementsIBM**, or **glDrawRangeElements** to construct a sequence of primitives by indexing vertices and vertex attributes.

If enabled, the various vertex arrays are used when **glDrawArrays**, **glDrawElements**, **glArrayElements**, **glMultiDrawArraysEXT**, **glMultiDrawElementsEXT**, **glMultiModeDrawArraysIBM**, **glMultiModeDrawElementsIBM**, or **glDrawRangeElements** is called.

### **Parameters**

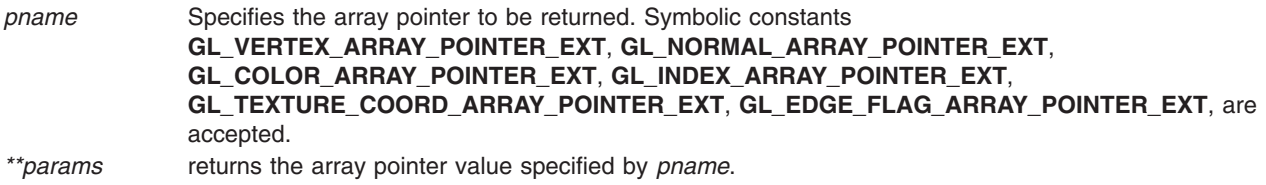

# **Notes**

The array pointers are client side state.

**glGetPointervEXT** is part of the \_extname(EXT\_vertex\_array) extension, not part of the core GL command set. If \_extstring(EXT\_vertex\_array) is included in the string returned by **glGetString**, when called with argument **GL***\_***EXTENSIONS**, extension \_extname(EXT\_vertex\_array) is supported.

#### **Errors**

**GL***\_***INVALID***\_***ENUM** is generated if *pname* is not an accepted value.

### **File**

**/usr/include/GL/glext.h** Contains extensions to C language constants, variable type definitions, and ANSI function prototypes for OpenGL.

# **Related Information**

The **[glArrayElementEXT](#page-25-0)** subroutine, **[glColorPointerEXT](#page-62-0)** subroutine, **[glDrawArraysEXT](#page-99-0)** subroutine, **[glEdgeFlagPointerEXT](#page-114-0)** subroutine, **[glIndexPointerEXT](#page-200-0)** subroutine, **[glNormalPointerEXT](#page-256-0)** subroutine, **[glTexCoordPointerEXT](#page-332-0)** subroutine, **[glVertexPointerEXT](#page-402-0)** subroutine.

# **glGetPolygonStipple Subroutine**

### **Purpose**

Returns the polygon stipple pattern.

### **Library**

OpenGL C bindings library: **libGL.a**

# **C Syntax**

**void glGetPolygonStipple(GLubyte** \**[Mask](#page-45-0)***)**

# **Description**

The **glGetPolygonStipple** subroutine returns to *Mask* a 32 x 32 polygon stipple pattern. The pattern is packed into memory as if the following values were called:

- v **glReadPixels** with both *Height* and *Width* equal to 32.
- v *Type* is **GL\_BITMAP**.
- v *Format* is **GL\_COLOR\_INDEX**.

In addition, the pattern is packed into memory as if the stipple pattern was stored in an internal 32 x 32 color index buffer. Unlike **glReadPixels**, however, pixel transfer operations (shift, offset, pixel map) are not applied to the returned stipple image.

### **Parameters**

*Mask* Returns the stipple pattern.

### **Notes**

If an error is generated, no change is made to the contents of the *Mask* parameter.

### **Errors**

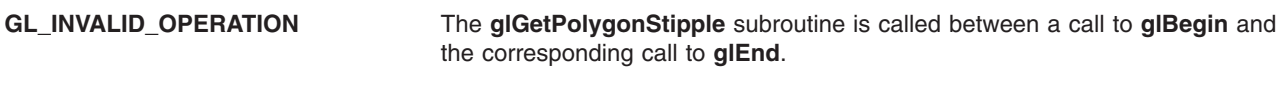

### **Files**

**/usr/include/GL/gl.h** Contains C language constants, variable type definitions, and ANSI function prototypes for OpenGL.

# **Related Information**

The **[glBegin](#page-26-0)** or **glEnd** subroutine, **[glPixelStore](#page-266-0)** subroutine, **[glPixelTransfer](#page-272-0)** subroutine, **[glPolygonStipple](#page-282-0)** subroutine, **[glReadPixels](#page-298-0)** subroutine.

# **glGetString Subroutine**

### **Purpose**

Returns a string describing the current GL connection.

### **Library**

OpenGL C bindings library: **libGL.a**

# **C Syntax**

**const GLubyte \* glGetString(GLenum** *[Parameter1](#page-185-0)***)**

# **Description**

The **glGetString** subroutine returns a pointer to a static string describing some aspect of the current GL connection. The *Parameter1* parameter can be one of the following values:

<span id="page-185-0"></span>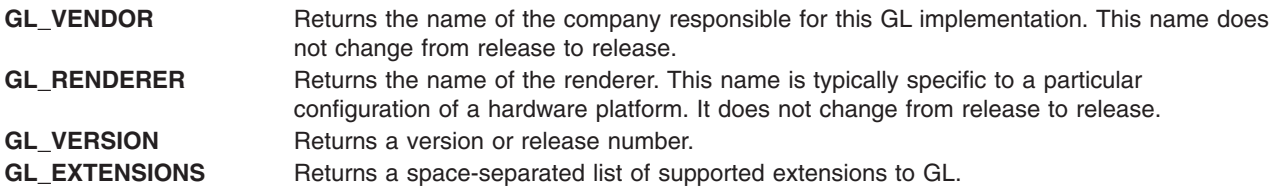

Because GL does not include queries for the performance characteristics of an implementation, it is expected that some applications will be written to recognize known platforms and will modify their GL usage based on known performance characteristics of these platforms. Together, strings **GL\_VENDOR** and **GL\_RENDERER** uniquely specify a platform, and do not change from release to release. These strings should be used by such platform recognition algorithms.

The format and contents of the string that **glGetString** returns depend on the implementation, except that extension names do not include space characters and are separated by space characters in the **GL\_EXTENSIONS** string, and all strings are null-terminated.

### **Parameters**

*Parameter1* Specifies a symbolic constant, one of **GL\_VENDOR**, **GL\_RENDERER**, **GL\_VERSION**, or **GL\_EXTENSIONS**.

### **Notes**

If an error is generated, **glGetString** returns 0 (zero).

#### **Errors**

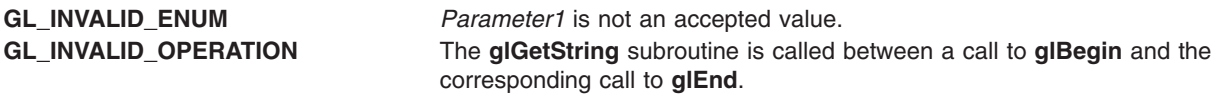

### **Files**

**/usr/include/GL/gl.h** Contains C language constants, variable type definitions, and ANSI function prototypes for OpenGL.

# **Related Information**

The **[glBegin](#page-26-0)** or **glEnd** subroutine.

# **glGetTexEnv Subroutine**

#### **Purpose**

Returns texture environment parameters.

# **Library**

OpenGL C bindings library: **libGL.a**

# **C Syntax**

```
void glGetTexEnvfv(GLenum Target,
    GLenum ParameterName,
     GLfloat *ParameterValues)
```

```
void glGetTexEnviv(GLenum Target,
    GLenum ParameterName,
     GLint *ParameterValues)
```
### **Description**

The **glGetTexEnv** subroutine returns in the *ParameterValues* parameter selected values of a texture environment that was specified with **glTexEnv**. The *Target* parameter specifies a texture environment. Currently only the **GL\_TEXTURE\_ENV** texture environment is defined and supported.

*ParameterName* names a specific texture environment parameter. The parameters are:

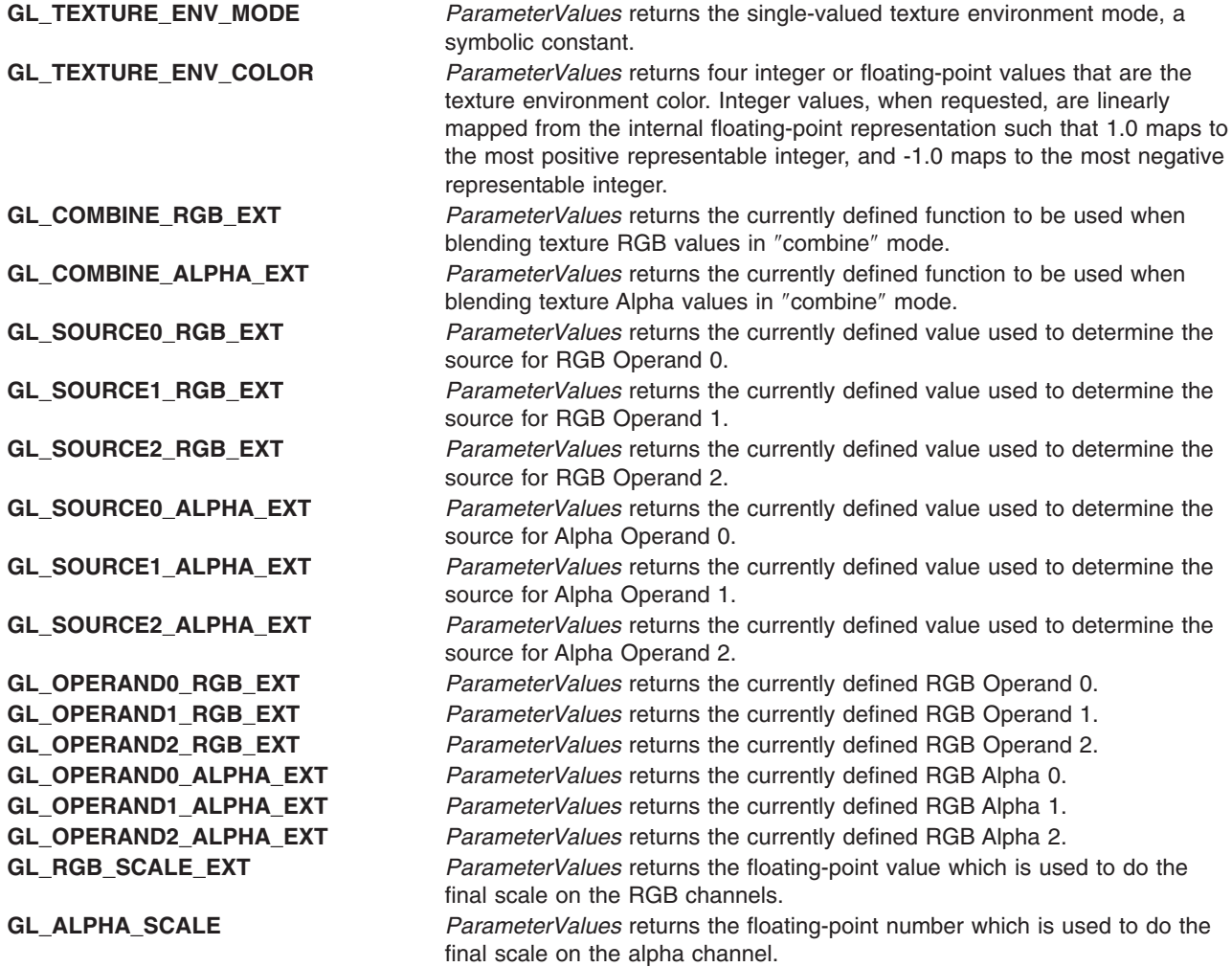

#### **Parameters**

**Target** Specifies a texture environment. Must be **GL\_TEXTURE\_ENV**.

*ParameterName* Specifies the symbolic name of a texture environment parameter. Accepted values are:

- v **GL\_TEXTURE\_ENV\_MODE**
- v **GL\_TEXTURE\_ENV\_COLOR**
- v **GL\_COMBINE\_RGB\_EXT**
- v **GL\_COMBINE\_ALPHA\_EXT**
- v **GL\_SOURCE0\_RGB\_EXT**
- v **GL\_SOURCE1\_RGB\_EXT**
- v **GL\_SOURCE2\_RGB\_EXT**
- v **GL\_SOURCE0\_ALPHA\_EXT**
- v **GL\_SOURCE1\_ALPHA\_EXT**
- v **GL\_SOURCE2\_ALPHA\_EXT**
- v **GL\_OPERAND0\_RGB\_EXT**
- v **GL\_OPERAND1\_RGB\_EXT**
- v **GL\_OPERAND2\_RGB\_EXT**
- v **GL\_OPERAND0\_ALPHA\_EXT**
- v **GL\_OPERAND1\_ALPHA\_EXT**
- v **GL\_OPERAND2\_ALPHA\_EXT**
- v **GL\_RGB\_SCALE\_EXT**
- v **GL\_ALPHA\_SCALE**

**ParameterValues** Returns the requested data.

#### **Notes**

If an error is generated, no change is made to the contents of *ParameterValues*.

#### **Errors**

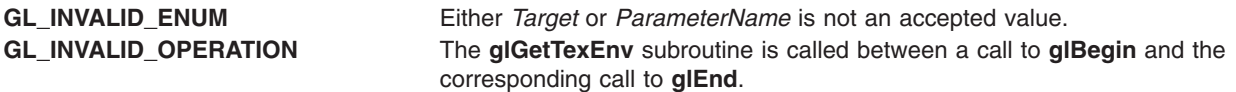

### **Files**

**/usr/include/GL/gl.h** Contains C language constants, variable type definitions, and ANSI function prototypes for OpenGL.

### **Related Information**

The **[glBegin](#page-26-0)** or **glEnd** subroutine, **[glTexEnv](#page-225-0)** subroutine.

### **glGetTexGen Subroutine**

#### **Purpose**

Returns texture coordinate generation parameters.

### **Library**

OpenGL C bindings library: **libGL.a**

# **C Syntax**

```
void glGetTexGendv(GLenum Coordinate,
    GLenum ParameterName,
    GLdouble *ParameterValues)
```

```
void glGetTexGenfv(GLenum Coordinate,
    GLenum ParameterName,
    GLfloat *ParameterValues)
```

```
void glGetTexGeniv(GLenum Coordinate,
    GLenum ParameterName,
    GLint *ParameterValues)
```
# **Description**

The **glGetTexGen** subroutine returns in *ParameterValues* selected parameters of a texture coordinate generation function specified with **glTexGen**. *Coordinate* names one of the (*s*, *t*, *r*, *q*) texture coordinates, using the symbolic constant **GL\_S**, **GL\_T**, **GL\_R**, or **GL\_Q**.

*ParameterName* specifies one of three symbolic names:

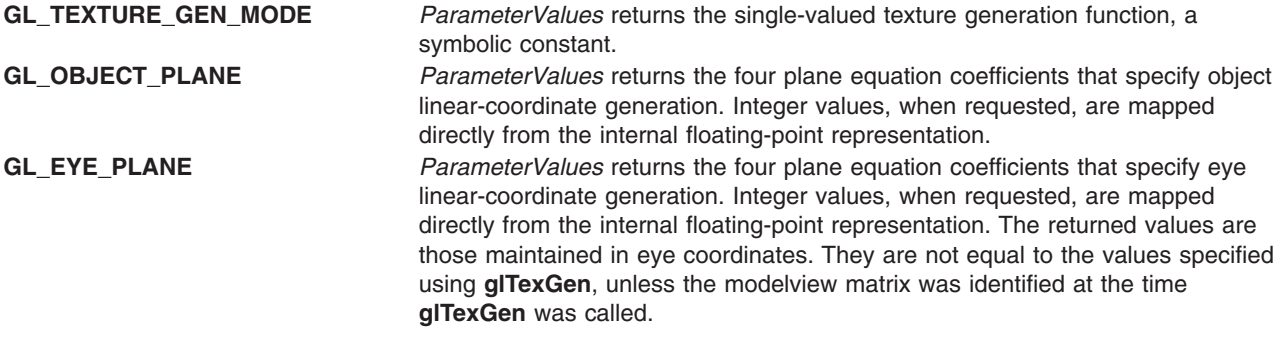

### **Parameters**

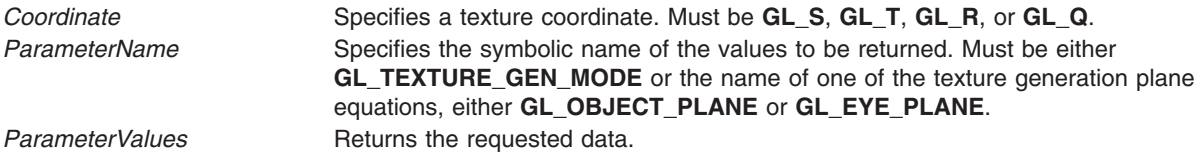

# **Notes**

If an error is generated, no change is made to the contents of *ParameterValues*.

### **Errors**

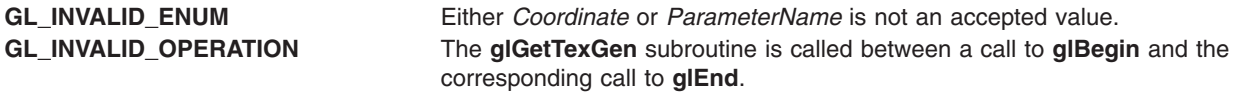

### **Files**

```
/usr/include/GL/gl.h Contains C language constants, variable type definitions, and ANSI function
                                  prototypes for OpenGL.
```
### **Related Information**

The **[glBegin](#page-26-0)** or **glEnd** subroutine, **[glTexGen](#page-343-0)** subroutine.

#### **glGetTexImage Subroutine**

#### **Purpose**

Returns a texture image.

### **Library**

OpenGL C bindings library: **libGL.a**

# **C Syntax**

**void glGetTexImage(GLenum** *[Target](#page-28-0)***, GLint** *[Level](#page-81-0)***, GLenum** *[Format](#page-190-0)***, GLenum** *[Type](#page-43-0)***, GLvoid** \**[Pixels](#page-190-0)***)**

### **Description**

The **glGetTexImage** subroutine returns a texture image and places it in the *Pixels* parameter. *Target* specifies whether the desired texture image is one specified by **glTexImage1D** (**GL\_TEXTURE\_1D**), **glTexImage2D** (**GL\_TEXTURE\_2D**), **glTexImage3D** (**GL\_TEXTURE\_3D**), or by **glTexImage3DEXT** (**GL\_TEXTURE\_3D\_EXT**). *Level* specifies the level-of-detail number of the desired image. *Format* and *Type* specify the format and type of the desired image array. (See the **[glTexImage1D](#page-346-0)** and **[glDrawPixels](#page-103-0)** subroutines for a description of the acceptable values for the *Format* and *Type* parameters, respectively.)

Operation of **glGetTexImage** is best understood by considering the selected internal four-component texture image to be a red, green, blue, alpha (RGBA) color buffer that is the size of the image. The semantics of **glGetTexImage** are then identical to those of **glReadPixels** called with the same *Format* and *Type*, with *x* and *y* set to 0 (zero), *Width* set to the width of the texture image (including the border if one was specified), and *Height* set to 1 (one) for one-dimensional (1D) images, or to the height of the texture image (including the border if one was specified) for two-dimensional (2D) images. Because the internal texture image is an RGBA image, pixel formats **GL\_COLOR\_INDEX**, **GL\_STENCIL\_INDEX**, and **GL\_DEPTH\_COMPONENT** are not accepted, and pixel type **GL\_BITMAP** is not accepted.

If the selected texture image does not contain four components, the following mappings are applied:

- v Single-component textures are treated as RGBA buffers with red set to the single-component value, and green, blue, and alpha set to 0.
- Two-component textures are treated as RGBA buffers with red set to the value of component 0, alpha set to the value of component 1, and green and blue set to 0.
- v Three-component textures are treated as RGBA buffers with red set to component 0, green set to component 1, blue set to component 2, and alpha set to 0.

To determine the required size of *Pixels*, use the **glGetTexLevelParameter** subroutine to ascertain the dimensions of the internal texture image, then scale the required number of pixels by the storage required for each pixel, based on *Format* and *Type*. Be sure to consider the pixel storage parameters, especially **GL\_PACK\_ALIGNMENT**.

### **Notes**

If an error is generated, no change is made to the contents of *Pixels*.

<span id="page-190-0"></span>Format of **GL\_ABGR\_EXT** is part of the \_extname (EXT\_abgr) extension, not part of the core GL command set.

Target of **GL\_TEXTURE\_3D\_EXT** is part of the \_extname (EXT\_texture3D) extension, not part of the core GL command set.

#### **Parameters**

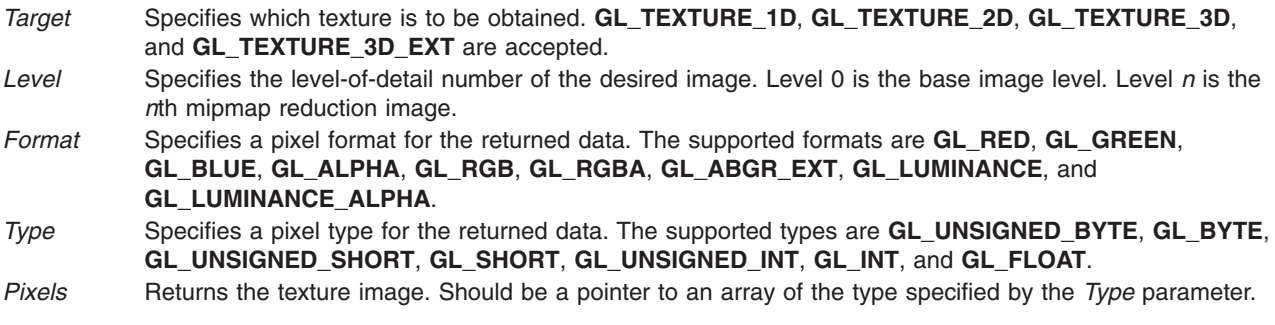

#### **Errors**

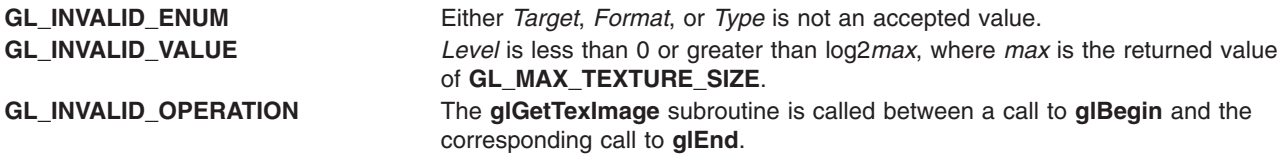

### **Associated Gets**

Associated gets for the **glGetTexImage** subroutine are as follows. (See the **[glGet](#page-146-0)** subroutine for more information.)

**[glGetTexLevelParameter](#page-191-0)** with argument **GL\_TEXTURE\_WIDTH**.

**glGetTexLevelParameter** with argument **GL\_TEXTURE\_HEIGHT**.

**glGetTexLevelParameter** with argument **GL\_TEXTURE\_BORDER**.

**glGetTexLevelParameter** with argument **GL\_TEXTURE\_COMPONENTS**.

**glGet** with arguments **GL\_PACK\_ALIGNMENT** and others.

#### **Files**

**/usr/include/GL/gl.h** Contains C language constants, variable type definitions, and ANSI function prototypes for OpenGL.

### **Related Information**

The **[glBegin](#page-26-0)** or **glEnd** subroutine, **[glDrawPixels](#page-103-0)** subroutine, **[glReadPixels](#page-298-0)** subroutine, **[glTexImage1D](#page-346-0)** subroutine, **[glTexImage2D](#page-352-0)** subroutine.

### <span id="page-191-0"></span>**glGetTexLevelParameter Subroutine**

### **Purpose**

Returns texture parameter values for a specific level of detail.

# **Library**

OpenGL C bindings library: **libGL.a**

# **C Syntax**

```
void glGetTexLevelParameterfv(GLenum target,
                             GLint level,
                             GLenum pname,
                             GLfloat * params)
void glGetTexLevelParameteriv(GLenum target,
                             GLint level,
                             GLenum pname,
                             GLint *params)
```
### **Description**

The **glGetTexLevelParameter** subroutine returns in *params* texture parameter values for a specific level-of-detail value, specified as *level*. The *target* parameter defines the target texture, either **GL\_TEXTURE\_1D**, **GL\_TEXTURE\_2D**, **GL\_TEXTURE\_3D**, **GL\_TEXTURE\_3D\_EXT**, **GL\_PROXY\_TEXTURE\_1D**, **GL\_PROXY\_TEXTURE\_2D**, **GL\_PROXY\_TEXTURE\_3D**, or **GL\_PROXY\_TEXTURE\_3D\_EXT**.

The **GL\_MAX\_TEXTURE\_SIZE** parameter reports the largest square texture image which can be accomodated with mipmaps and borders (but a long skinny texture, or a texture without mipmaps and borders, may easily fit in texture memory). The proxy targets allow the user to more accurately query whether the GL can accomodate a texture of a given configuration. If the texture cannot be accomodated, the texture state variables (which may be queried with **glGetTexLevelParameter**) are set to 0. If the texture can be accomodated the texture state values will be set as they would be set for a non-proxy target.

The *pname* parameter specifies the texture parameter whose value or values will be returned.

The accepted parameter names are as follows:

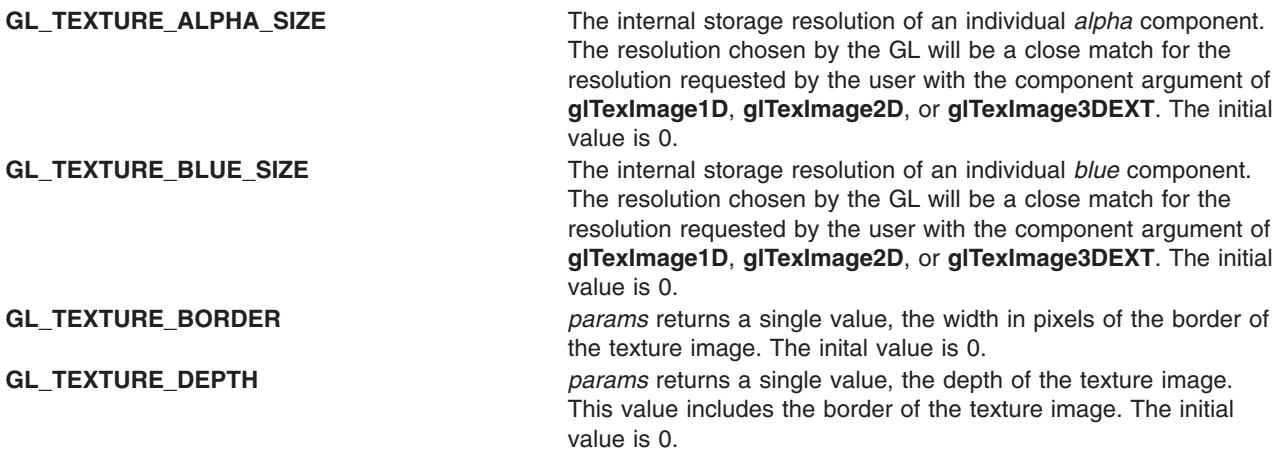

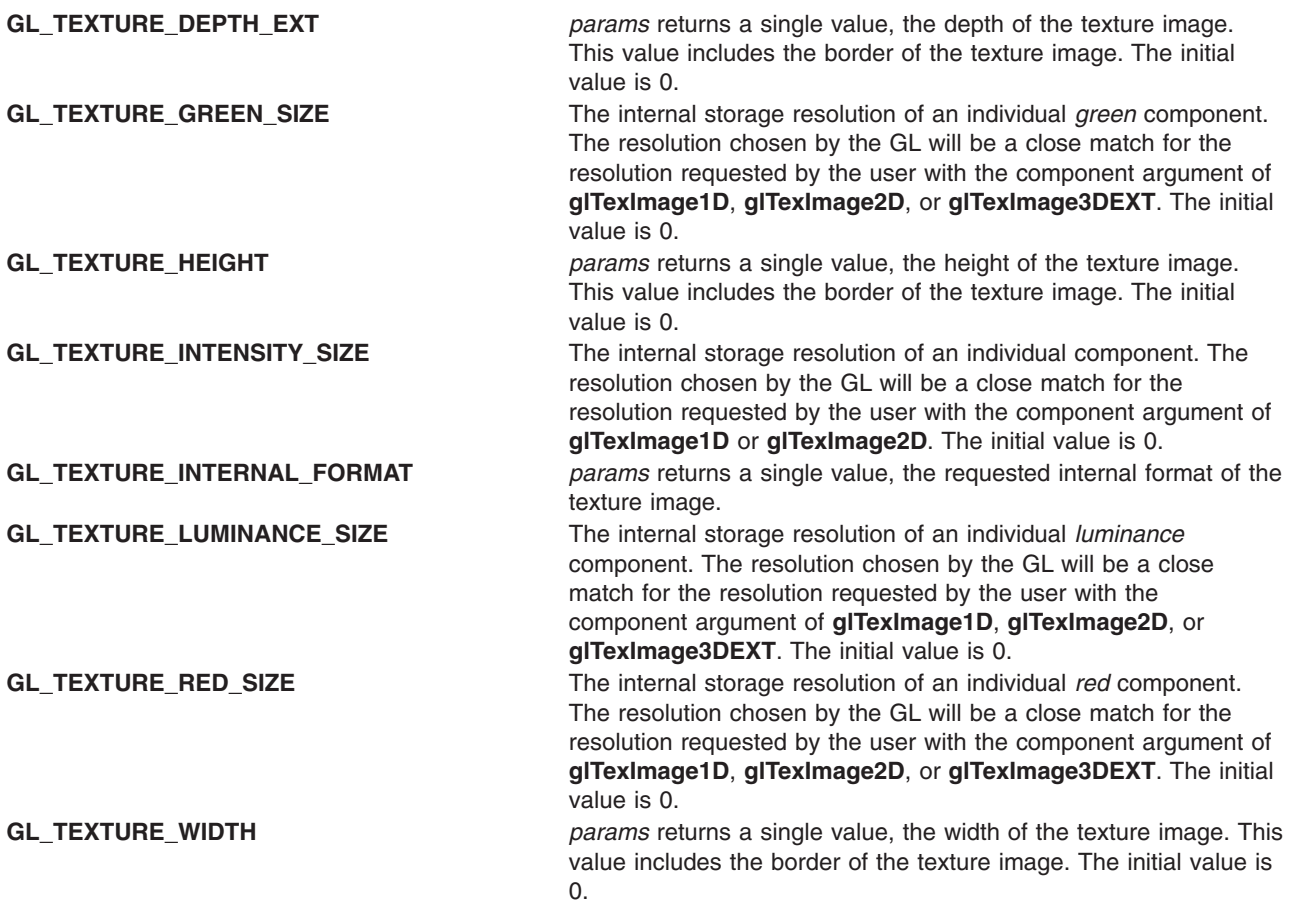

# **Parameters**

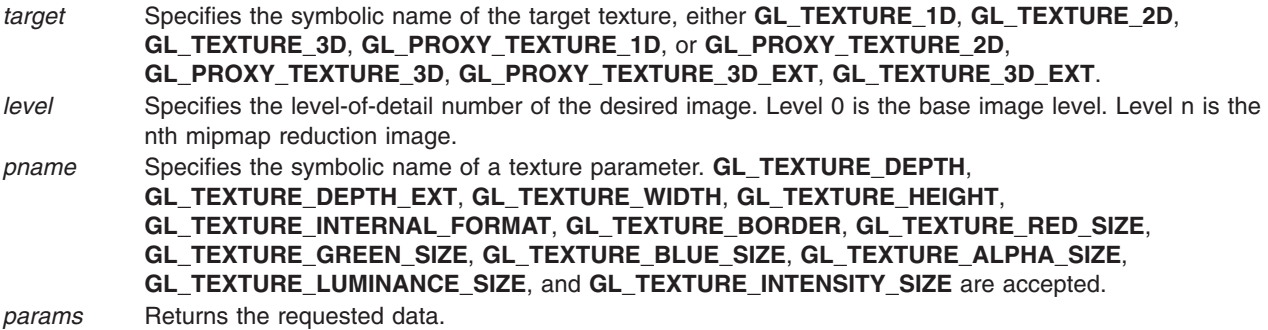

# **Notes**

If an error is generated, no change is made to the contents of *params*.

The **GL\_TEXTURE\_INTERNAL\_FORMAT** parameter is only available if the GL version is 1.1 or greater. In version 1.0, use **GL\_TEXTURE\_COMPONENTS** instead.

#### **Errors**

**GL\_INVALID\_ENUM** is generated if *target* or *pname* is not an accepted value.

**GL\_INVALID\_VALUE** is generated if level is less than zero.

<span id="page-193-0"></span>**GL\_INVALID\_VALUE** may be generated if *level* is greater than log sub 2 max, where max is the returned value of **GL\_MAX\_TEXTURE\_SIZE**.

**GL\_INVALID\_OPERATION** is generated if **glGetTexLevelParameter** is executed between the execution of **glBegin** and the corresponding execution of **glEnd**.

#### **Files**

**/usr/include/GL/gl.h** Contains C language constants, variable type definitions, and ANSI function prototypes for OpenGL.

#### **Related Information**

The **glGetTexParameter** subroutine, **[glTexImage1D](#page-346-0)** subroutine, **[glTexImage2D](#page-352-0)** subroutine, **[glTexParameter](#page-369-0)** subroutine.

# **glGetTexParameter Subroutine**

#### **Purpose**

Returns texture parameter values.

#### **Library**

OpenGL C bindings library: **libGL.a**

### **C Syntax**

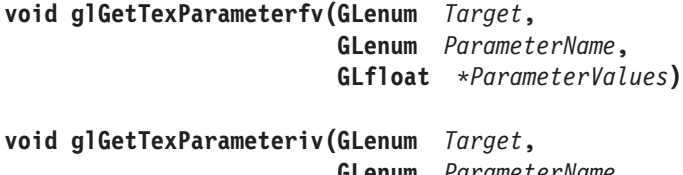

**GLenum** *[ParameterName](#page-168-0)***, GLint** \**[ParameterValues](#page-168-0)***)**

### **Description**

The **glGetTexParameter** subroutine returns in *ParameterValues* the value or values of the texture parameter specified as *ParameterName*. *Target* defines the target texture, either **GL\_TEXTURE\_1D**, **GL\_TEXTURE\_2D**, **GL\_TEXTURE\_3D**, and **GL\_TEXTURE\_3D\_EXT** (if the 3D texture extension is supported). *ParameterName* accepts the same symbols as **glTexParameter**, with the same interpretations:

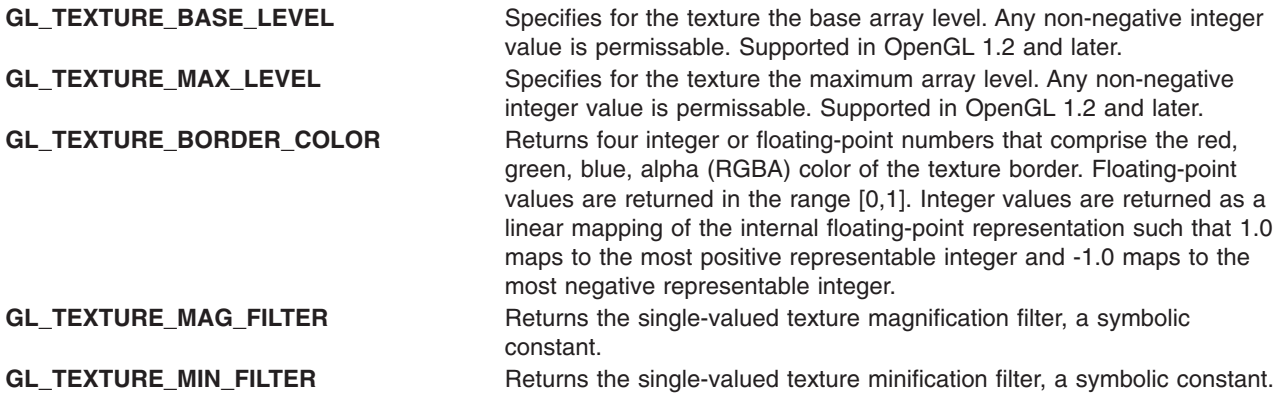

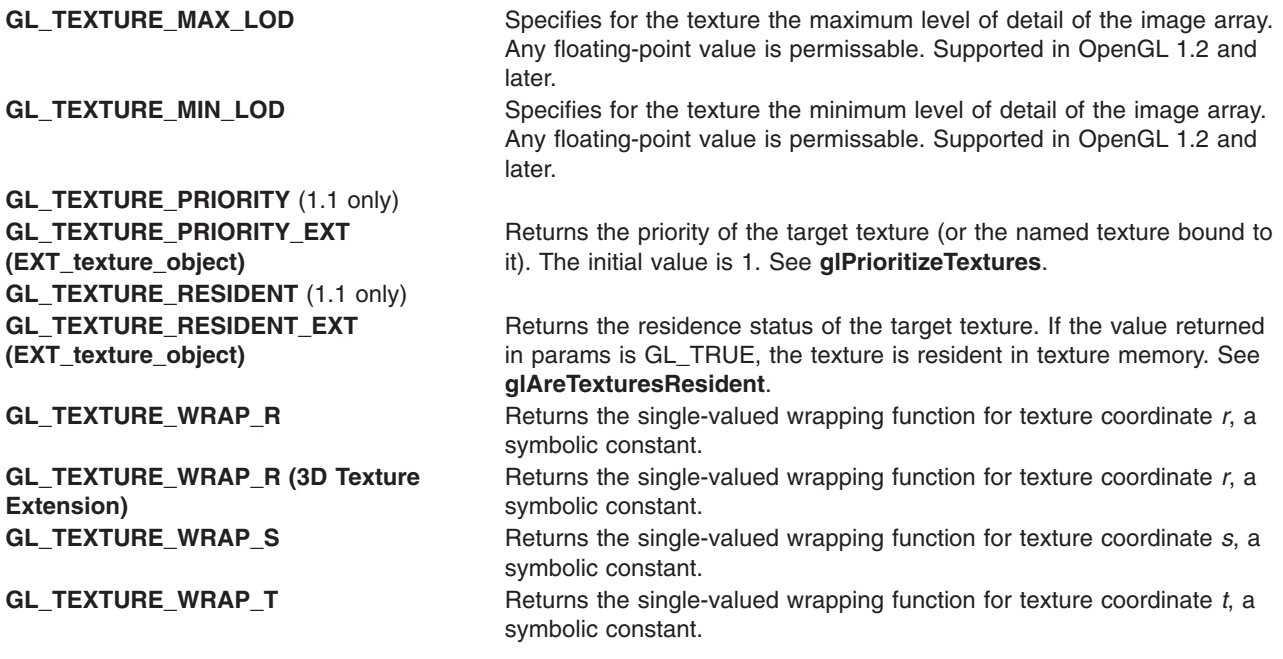

### **Parameters**

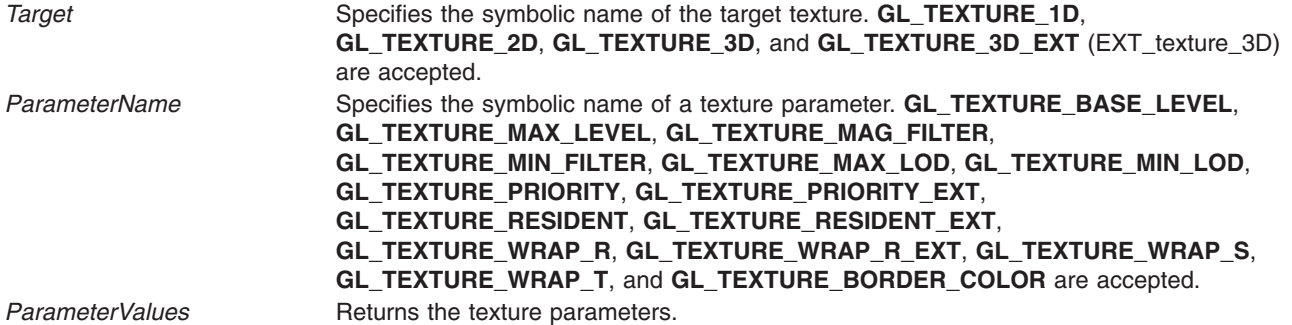

### **Notes**

If an error is generated, no change is made to the contents of *ParameterValues*.

# **Errors**

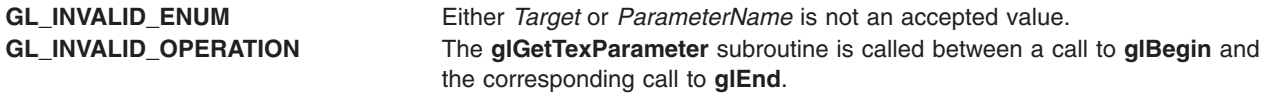

# **Files**

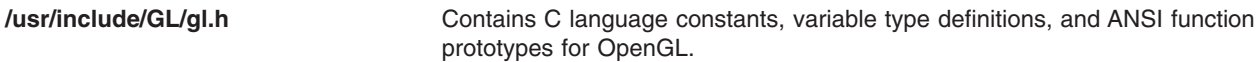

# **Related Information**

The **[glBegin](#page-26-0)** or **glEnd** subroutine, **[glTexParameter](#page-369-0)** subroutine.

### <span id="page-195-0"></span>**glHint Subroutine**

#### **Purpose**

Specifies implementation-specific hints.

# **Library**

OpenGL C bindings library: **libGL.a**

# **C Syntax**

**void glHint(** GLenum *[Target](#page-28-0)***,** GLenum *[Mode](#page-27-0)***)**

# **Description**

Certain aspects of GL behavior, when there is room for interpretation, can be controlled with hints. A hint is specified with two arguments. *Target* is a symbolic constant indicating the behavior to be controlled, and *Mode* is another symbolic constant indicating the desired behavior. *Mode* can be one of the following three:

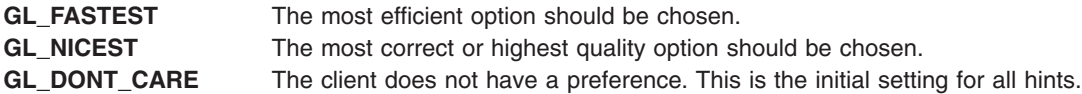

Though the implementation aspects that can be hinted are well-defined, the interpretation of the hints depends on the implementation. The hint aspects that can be specified with *Target*, along with suggested semantics, are:

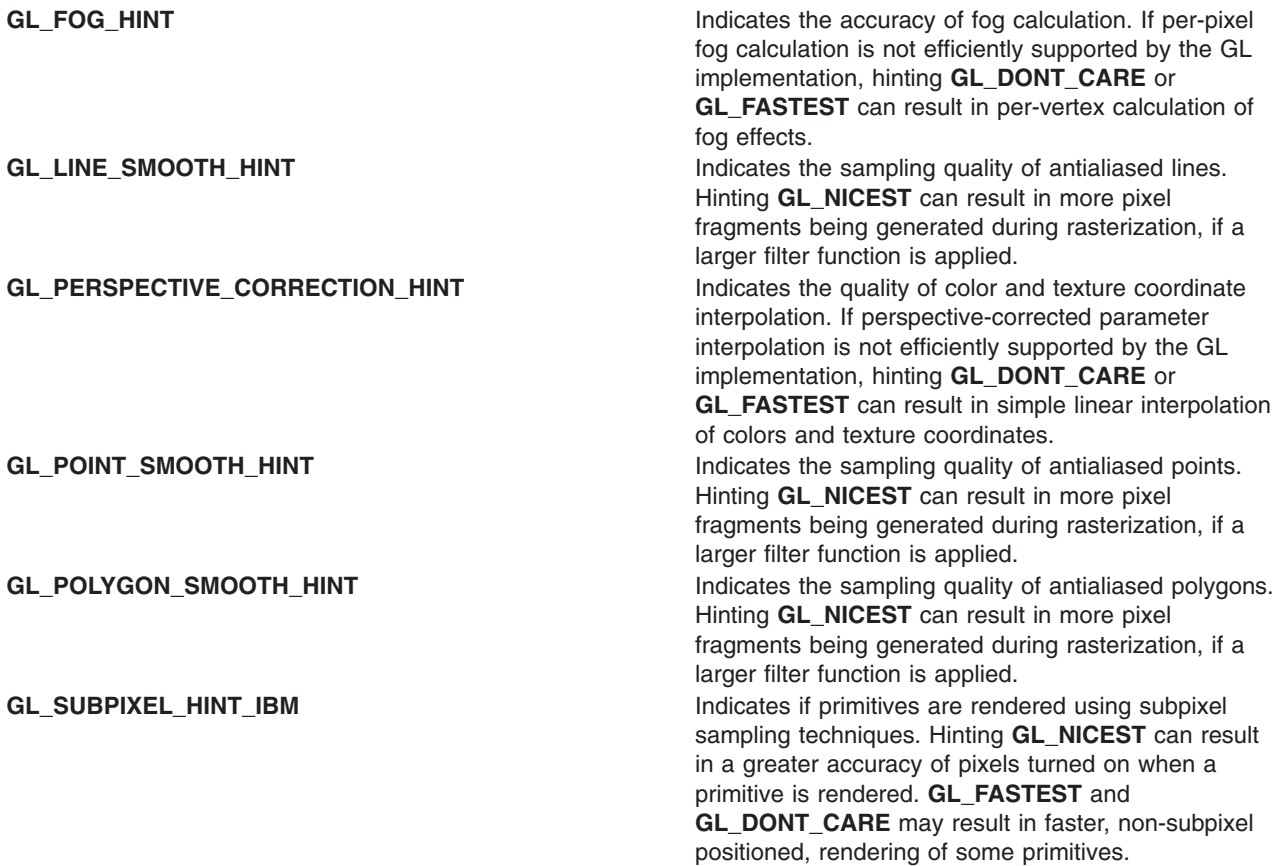

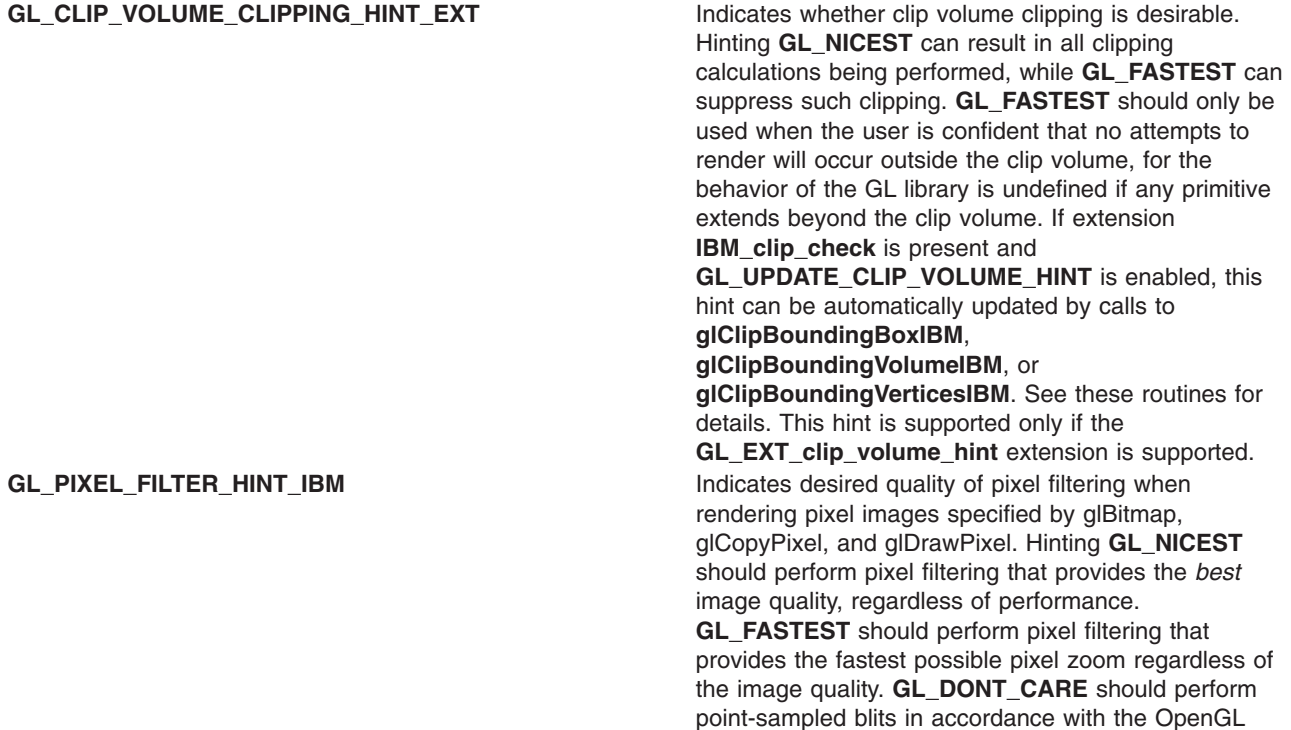

#### **Parameters**

*Target* Specifies a symbolic constant indicating the behavior to be controlled. **GL\_FOG\_HINT**, **GL\_LINE\_SMOOTH\_HINT**, **GL\_PERSPECTIVE\_CORRECTION\_HINT**, **GL\_POINT\_SMOOTH\_HINT**, **GL\_POLYGON\_SMOOTH\_HINT**, **GL\_SUBPIXEL\_HINT\_IBM**, **GL\_CLIP\_VOLUME\_CLIPPING\_HINT\_EXT** and **GL\_PIXEL\_FILTER\_HINT\_IBM** are accepted. *Mode* Specifies a symbolic constant indicating the desired behavior. **GL\_FASTEST**, **GL\_NICEST**, and **GL\_DONT\_CARE** are accepted.

specification.

### **Notes**

The interpretation of hints depends on the implementation. The **glHint** subroutine can be ignored.

**GL\_CLIP\_VOLUME\_CLIPPING\_HINT\_EXT** is only valid if the **GL\_EXT\_clip\_volume\_hint** extension is present.

#### **Errors**

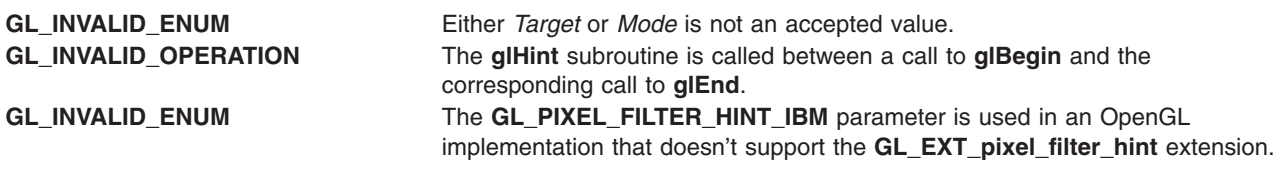

# **Files**

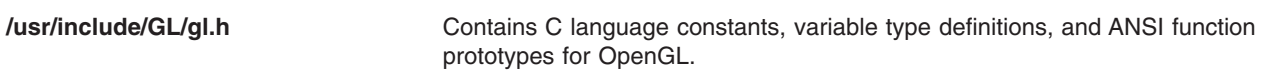

# <span id="page-197-0"></span>**Related Information**

The **[glBegin](#page-26-0)** or **glEnd** subroutine.

### **glIndex Subroutine**

#### **Purpose**

Sets the current color index.

#### **Library**

OpenGL C bindings library: **libGL.a**

# **C Syntax**

```
void glIndexd(GLdouble Current)
void glIndexf(GLfloat Current)
void glIndexi(GLint Current)
void glIndexs(GLshort Current)
void glIndexdv(const GLdouble *Current)
void glIndexfv(const GLfloat *Current)
void glIndexiv(const GLint *Current)
void glIndexsv(const GLshort *Current)
void glIndexub(GLubyte Current)
void glIndexubv(const GLubyte *Current)
```
### **Description**

The **glIndex** subroutine updates the current (single-valued) color index. It takes one argument, the new value for the current color index.

The current index is stored as a floating-point value. Integer values are converted directly to floating-point values, with no special mapping.

Index values outside the representable range of the color index buffer are not clamped. However, before an index is dithered (if enabled) and written to the frame buffer, it is converted to fixed-point format. Any bits in the integer portion of the resulting fixed-point value that do not correspond to bits in the frame buffer are masked out.

### **Parameters**

*Current* In the case of **glIndexd**, **glIndexf**, **glIndexi**, **glIndexs**, and **glIndexub** this parameter specifies the new value for the current color index.

In the case of **glIndexdv**, **glIndexfv**, **glIndexiv**, **glIndexsv**, and **glIndexubv** this parameter specifies a pointer to a one-element array that contains the new value for the current color index.

### **Notes**

The current index can be updated at any time. In particular, **glIndex** can be called between a call to **glBegin** and the corresponding call to **glEnd**.

# **Associated Gets**

Associated gets for the **glIndex** subroutine are as follows. (See the **[glGet](#page-146-0)** subroutine for more information.)

**glGet** with argument **GL\_CURRENT\_INDEX**.

### **Files**

**/usr/include/GL/gl.h** Contains C language constants, variable type definitions, and ANSI function prototypes for OpenGL.

# **Related Information**

The **[glBegin](#page-26-0)** subroutine, **[glColor](#page-54-0)** subroutine, **[glEnd](#page-26-0)** subroutine, **[glIndexPointer](#page-199-0)** subroutine, **[glIndexPointerEXT](#page-200-0)** subroutine.

### **glIndexMask Subroutine**

#### **Purpose**

Controls the writing of individual bits in the color index buffers.

#### **Library**

OpenGL C bindings library: **libGL.a**

### **C Syntax**

**void glIndexMask(GLuint** *[Mask](#page-45-0)***)**

# **Description**

The **glIndexMask** subroutine controls the writing of individual bits in the color index buffers. The least significant *n* bits of the *Mask* parameter, where *n* is the number of bits in a color index buffer, specify a mask. Wherever a 1 (one) appears in the mask, the corresponding bit in the color index buffer (or buffers) is made writable. Where a 0 (zero) appears, the bit is write-protected.

This mask is used only in color index mode, and it affects only the buffers currently selected for writing (see **glDrawBuffer**). Initially, all bits are enabled for writing.

### **Parameters**

*Mask* Specifies a bit mask to enable and disable the writing of individual bits in the color index buffers. Initially, the mask is all 1's.

### **Errors**

**GL\_INVALID\_OPERATION** The **glIndexMask** subroutine is called between a call to **glBegin** and the corresponding call to **glEnd**.

# **Associated Gets**

Associated gets for the **glIndexMask** subroutine are as follows. (See the **[glGet](#page-146-0)** subroutine for more information.)

<span id="page-199-0"></span>**glGet** with argument **GL\_INDEX\_WRITEMASK**.

# **Files**

**/usr/include/GL/gl.h** Contains C language constants, variable type definitions, and ANSI function prototypes for OpenGL.

# **Related Information**

The **[glBegin](#page-26-0)** or **glEnd** subroutine, **[glColorMask](#page-57-0)** subroutine, **[glDepthMask](#page-96-0)** subroutine, **[glDrawBuffer](#page-100-0)** subroutine, **[glIndex](#page-197-0)** subroutine, **[glStencilMask](#page-321-0)** subroutine.

### **glIndexPointer Subroutine**

#### **Purpose**

Defines an array of color indexes.

# **Library**

OpenGL C bindings library: **libGL.a**

# **C Syntax**

```
void glIndexPointer( GLenum type,
  GLsizei stride,
  const GLvoid * pointer)
```
# **Description**

The **glIndexPointer** subroutine specifies the location and data format of an array of color indexes to use when rendering. The *type* parameter specifies the data type of each color index and *stride* gives the byte stride from one color index to the next allowing vertices and attributes to be packed into a single array or stored in separate arrays. (Single array storage may be more efficient on some implementations; see **[glInterleavedArrays](#page-205-0)**.)

The parameters *type*, *stride*, and *pointer* are saved as client-side state.

The color index array is initially disabled. To enable and disable the array, call **glEnableClientState** and **glDisableClientState** with the argument **GL\_INDEX\_ARRAY**. If enabled, the color index array is used when **glDrawArrays**, **glDrawElements** or **glArrayElement** is called.

Use **glDrawArrays**, **glMultiDrawArraysEXT**, or **glMultiModeDrawArraysIBM** to construct a sequence of primitives from prespecified vertex and vertex attribute arrays. Use **glArrayElement** to specify primitives by indexing vertices and vertex attributes. Use **glDrawElements**, **glMultiDrawElementsEXT**, **glMultiModeDrawElementsIBM**, or **glDrawRangeElements** to construct a sequence of primitives by indexing vertices and vertex attributes.

If enabled, the Index array is used when **glDrawArrays**, **glDrawElements**, **glArrayElements**, **glMultiDrawArraysEXT**, **glMultiDrawElementsEXT**, **glMultiModeDrawArraysIBM**, **glMultiModeDrawElementsIBM**, or **glDrawRangeElements** is called.

### **Parameters**

*type* Specifies the data type of each color index in the array. Symbolic constants **GL\_UNSIGNED\_BYTE**, **GL\_SHORT**, **GL\_INT**, **GL\_FLOAT**, or **GL\_DOUBLE** are accepted. The initial value is **GL\_FLOAT**.

<span id="page-200-0"></span>*stride* Specifies the byte offset between consecutive color indexes. If *stride* is zero (the initial value), the color indexes are understood to be tightly packed in the array.

*pointer* Specifies a pointer to the first index in the array. The initial value is 0 (NULL pointer).

### **Notes**

The **glIndexPointer** subroutine is available only if the GL version is 1.1 or greater.

The color index array is initially disabled, and it won't be accessed when **glArrayElement**, **glDrawElements** or **glDrawArrays** is called.

Execution of **glIndexPointer** is not allowed between **glBegin** and the corresponding **glEnd**, but an error may or may not be generated. If an error is not generated, the operation is undefined.

The **glIndexPointer** subroutine is typically implemented on the client side with no protocol.

Since the color index array parameters are client side state, they are not saved or restored by **glPushAttrib** and **glPopAttrib**. Use **glPushClientAttrib** and **glPopClientAttrib** instead.

The **glIndexPointer** subroutine is not included in display lists.

#### **Errors**

**GL\_INVALID\_ENUM** is generated if type is not an accepted value.

**GL\_INVALID\_VALUE** is generated if stride is negative.

#### **Associated Gets**

**glIsEnabled** with argument **GL\_INDEX\_ARRAY**

**glGet** with argument **GL\_INDEX\_ARRAY\_TYPE**

**glGet** with argument **GL\_INDEX\_ARRAY\_STRIDE**

**glGetPointerv** with argument **GL\_INDEX\_ARRAY\_POINTER**

### **Related Information**

The **[glArrayElement](#page-24-0)** subroutine, **[glColorPointer](#page-61-0)** subroutine, **[glDrawArrays](#page-97-0)** subroutine, **[glDrawElements](#page-102-0)** subroutine, **[glEdgeFlagPointer](#page-112-0)** subroutine, **[glEnable](#page-117-0)** subroutine, **[glGetPointerv](#page-181-0)** subroutine, **[glIndexPointerListIBM](#page-202-0)** subroutine, **[glNormalPointer](#page-254-0)** subroutine, **[glPopClientAttrib](#page-290-0)** subroutine, **[glPushClientAttrib](#page-290-0)** subroutine, **[glTexCoordPointer](#page-331-0)** subroutine, **[glVertexPointer](#page-400-0)** subroutine.

#### **glIndexPointerEXT Subroutine**

#### **Purpose**

Defines an array of color indexes.

#### **Library**

OpenGL C bindings library: **libGL.a**

# **C Syntax**

```
void glIndexPointerEXT(GLenum type,
    GLsizei stride,
    GLsizei count,
    const GLvoid *pointer)
```
# **Description**

The **glIndexPointerEXT** subroutine specifies the location and data format of an array of color indexes to use when rendering. *type* specifies the data type of each color index and *stride* gives the byte stride from one color index to the next allowing vertexes and attributes to be packed into a single array or stored in separate arrays. (Single-array storage may be more efficient on some implementations.) *count* indicates the number of array elements (counting from the first) that are static. Static elements may be modified by the application, but once they are modified, the application must explicitly respecify the array before using it for any rendering. When a color index array is specified, *type*, *stride*, *count* and *pointer* are saved as client-side state, and static array elements may be cached by the implementation.

The color index array is enabled and disabled using **glEnable** and **glDisable** with the argument **GL***\_***INDEX***\_***ARRAY***\_***EXT**. If enabled, the color index array is used when **glDrawArraysEXT** or **glArrayElementEXT** is called.

Use **glDrawArrays**, **glMultiDrawArraysEXT**, or **glMultiModeDrawArraysIBM** to construct a sequence of primitives from prespecified vertex and vertex attribute arrays. Use **glArrayElement** to specify primitives by indexing vertices and vertex attributes. Use **glDrawElements**, **glMultiDrawElementsEXT**, **glMultiModeDrawElementsIBM**, or **glDrawRangeElements** to construct a sequence of primitives by indexing vertices and vertex attributes.

If enabled, the Index array is used when **glDrawArrays**, **glDrawElements**, **glArrayElements**, **glMultiDrawArraysEXT**, **glMultiDrawElementsEXT**, **glMultiModeDrawArraysIBM**, **glMultiModeDrawElementsIBM**, or **glDrawRangeElements** is called.

# **Parameters**

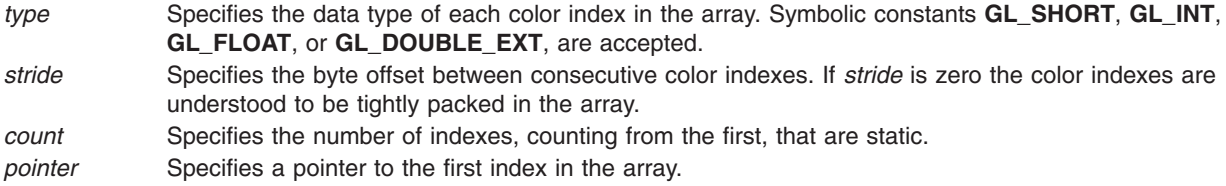

# **Notes**

Non-static array elements are not accessed until **glArrayElementEXT** or **glDrawArraysEXT** is executed.

By default the color index array is disabled and it won't be accessed when **glArrayElementEXT** or **glDrawArraysEXT** is called.

Although, it is not an error to call **glIndexPointerEXT** between the execution of **glBegin** and the corresponding execution of **glEnd**, the results are undefined.

**glIndexPointerEXT** will typically be implemented on the client side with no protocol.

Since the color index array parameters are client side state, they are not saved or restored by **glPushAttrib** and **glPopAttrib**.

**glIndexPointerEXT** commands are not entered into display lists.

<span id="page-202-0"></span>**glIndexPointerEXT** is part of the \_extname(EXT\_vertex\_array) extension, not part of the core GL command set. If extstring(EXT vertex array) is included in the string returned by **glGetString**, when called with argument **GL***\_***EXTENSIONS**, extension \_extname(EXT\_vertex\_array) is supported.

#### **Errors**

**GL***\_***INVALID***\_***ENUM** is generated if *type* is not an accepted value.

**GL***\_***INVALID***\_***VALUE** is generated if *stride* or *count* is negative.

### **Associated Gets**

**glIsEnabled** with argument **GL\_INDEX\_ARRAY\_EXT**.

**glGet** with argument **GL\_INDEX\_ARRAY\_SIZE\_EXT**.

**glGet** with argument **GL\_INDEX\_ARRAY\_TYPE\_EXT**.

**glGet** with argument **GL\_INDEX\_ARRAY\_STRIDE\_EXT**.

**glGet** with argument **GL\_INDEX\_ARRAY\_COUNT\_EXT**.

**glGetPointervEXT** with argument **GL\_INDEX\_ARRAY\_POINTER\_EXT**.

#### **File**

**/usr/include/GL/glext.h** Contains extensions to C language constants, variable type definitions, and ANSI function prototypes for OpenGL.

# **Related Information**

The **[glArrayElementEXT](#page-25-0)** subroutine, **[glColorPointerEXT](#page-62-0)** subroutine, **[glDrawArraysEXT](#page-99-0)** subroutine, **[glEdgeFlagPointerEXT](#page-114-0)** subroutine, **[glGetPointervEXT](#page-182-0)** subroutine, **[glNormalPointerEXT](#page-256-0)** subroutine, **[glTexCoordPointerEXT](#page-332-0)** subroutine, **[glVertexPointerEXT](#page-402-0)** subroutine.

# **glIndexPointerListIBM Subroutine**

#### **Purpose**

Defines a list of color index arrays.

# **Library**

OpenGL C bindings library: **libGL.a**

# **C Syntax**

```
void glIndexPointerListIBM( GLenum type,
  GLint stride,
  const GLvoid ** pointer,
  GLint ptrstride)
```
# **Description**

The **glIndexPointerListIBM** subroutine specifies the location and data format of a list of arrays of color indices to use when rendering. The *type* parameter specifies the data type of each color index. The *stride* parameter gives the byte stride from one color index to the next allowing vertices and attributes to be

packed into a single array or stored in separate arrays. (Single-array storage may be more efficient on some implementations; see **glInterleavedArrays**). The *ptrstride* parameter specifies the byte stride from one pointer to the next in the *pointer* array.

When a color index array is specified, *type*, *stride*, *pointer* and *ptrstride* are saved as client side state.

A *stride* value of 0 does not specify a ″tightly packed″ array as it does in **glIndexPointer**. Instead, it causes the first array element of each array to be used for each vertex. Also, a negative value can be used for stride, which allows the user to move through each array in reverse order.

To enable and disable the color index arrays, call **glEnableClientState** and **glDisableClientState** with the argument **GL\_INDEX\_ARRAY**. The color index array is initially disabled. When enabled, the color index arrays are used when **glMultiDrawArraysEXT**, **glMultiDrawElementsEXT**, **glMultiModeDrawArraysIBM**, **glMultiModeDrawElementsIBM**, **glDrawArrays**, **glDrawElements** or **glArrayElement** is called. The last three calls in this list will only use the first array (the one pointed at by *pointer*[0]). See the descriptions of these routines for more information on their use.

Use **glDrawArrays**, **glMultiDrawArraysEXT**, or **glMultiModeDrawArraysIBM** to construct a sequence of primitives from prespecified vertex and vertex attribute arrays. Use **glArrayElement** to specify primitives by indexing vertices and vertex attributes. Use **glDrawElements**, **glMultiDrawElementsEXT**, **glMultiModeDrawElementsIBM**, or **glDrawRangeElements** to construct a sequence of primitives by indexing vertices and vertex attributes.

If enabled, the Index array is used when **glDrawArrays**, **glDrawElements**, **glArrayElements**, **glMultiDrawArraysEXT**, **glMultiDrawElementsEXT**, **glMultiModeDrawArraysIBM**, **glMultiModeDrawElementsIBM**, or **glDrawRangeElements** is called.

#### **Parameters**

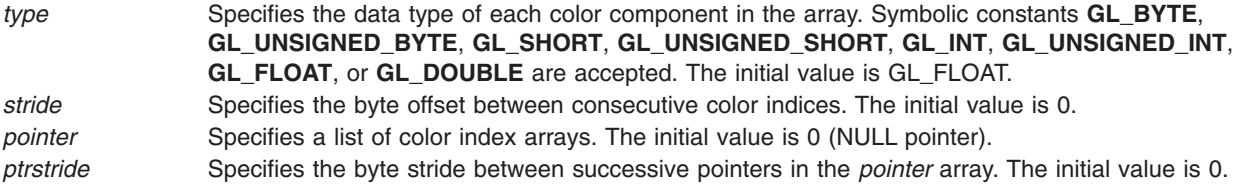

#### **Notes**

The **glIndexPointerListIBM** subroutine is available only if the GL\_IBM\_vertex\_array\_lists extension is supported.

Execution of **glIndexPointerListIBM** is not allowed between **glBegin** and the corresponding **glEnd**, but an error may or may not be generated. If an error is not generated, the operation is undefined.

The **glIndexPointerListIBM** subroutine is typically implemented on the client side.

Since the color index array parameters are client side state, they are not saved or restored by **glPushAttrib** and **glPopAttrib**. Use **glPushClientAttrib** and **glPopClientAttrib** instead.

When a **glIndexPointerListIBM** call is encountered while compiling a display list, the information it contains does NOT contribute to the display list, but is used to update the immediate context instead.

The **glIndexPointer** call and the **glIndexPointerListIBM** call share the same state variables. A **glIndexPointer** call will reset the color index list state to indicate that there is only one color index list, so that any and all lists specified by a previous **glIndexPointerListIBM** call will be lost, not just the first list that it specified.

# **Error Codes**

**GL\_INVALID\_ENUM** is generated if type is not an accepted value.

# **Associated Gets**

**glIsEnabled** with argument **GL\_INDEX\_ARRAY**.

**glGetPointerv** with argument **GL\_INDEX\_ARRAY\_LIST\_IBM**.

**glGet** with argument **GL\_INDEX\_ARRAY\_LIST\_STRIDE\_IBM**.

**glGet** with argument **GL\_INDEX\_ARRAY\_STRIDE**.

**glGet** with argument **GL\_INDEX\_ARRAY\_TYPE**.

### **Related Information**

The **[glArrayElement](#page-24-0)** subroutine, **[glIndexPointer](#page-199-0)** subroutine, **[glDrawArrays](#page-97-0)** subroutine, **[glDrawElements](#page-102-0)** subroutine, **[glEdgeFlagPointer](#page-112-0)** subroutine, **[glEnable](#page-117-0)** subroutine, **[glGetPointerv](#page-181-0)** subroutine, **[glIndexPointer](#page-199-0)** subroutine, **[glInterleavedArrays](#page-205-0)** subroutine, **[glMultiDrawArraysEXT](#page-241-0)** subroutine, **[glMultiDrawElementsEXT](#page-243-0)** subroutine, **[glMultiModeDrawArraysIBM](#page-244-0)** subroutine, **[glMultiModeDrawElementsIBM](#page-245-0)** subroutine, **[glNormalPointer](#page-254-0)** subroutine, **[glPopClientAttrib](#page-290-0)** subroutine, **[glPushClientAttrib](#page-290-0)** subroutine, **[glTexCoordPointer](#page-331-0)** subroutine, **[glVertexPointer](#page-400-0)** subroutine.

# **glInitNames Subroutine**

#### **Purpose**

Initializes the name stack.

### **Library**

OpenGL C bindings library: **libGL.a**

# **C Syntax**

**void glInitNames( void )**

### **Description**

The name stack is used during selection mode to allow sets of rendering commands to be uniquely identified. It consists of an ordered set of unsigned integers. The **glInitNames** subroutine causes the name stack to be initialized to its default empty state.

The name stack is always empty while the render mode is not **GL\_SELECT**. Calls to the **glInitNames** subroutine while the render mode is not **GL\_SELECT** are ignored.

### **Errors**

**GL\_INVALID\_OPERATION** The **glInitNames** subroutine is called between a call to **glBegin** and the corresponding call to **glEnd**.

# **Associated Gets**

Associated gets for the **glInitNames** subroutine are as follows. (See the **[glGet](#page-146-0)** subroutine for more information.)

<span id="page-205-0"></span>**glGet** with argument **GL\_NAME\_STACK\_DEPTH**

**glGet** with argument **GL\_MAX\_NAME\_STACK\_DEPTH**.

#### **Files**

**/usr/include/GL/gl.h** Contains C language constants, variable type definitions, and ANSI function prototypes for OpenGL.

### **Related Information**

The **[glBegin](#page-26-0)** or **glEnd** subroutine, **[glLoadName](#page-222-0)** subroutine, **[glPushName](#page-292-0)** subroutine, **[glRenderMode](#page-305-0)** subroutine, **[glSelectBuffer](#page-316-0)** subroutine.

#### **glInterleavedArrays Subroutine**

#### **Purpose**

Simultaneously specifies and enables several interleaved arrays.

### **Library**

OpenGL C bindings library: **libGL.a**

# **C Syntax**

```
void glInterleavedArrays(GLenum format,
    GLsizei stride,
    const GLvoid *pointer)
```
# **Description**

The **glInterleavedArrays** subroutine lets you specify and enable individual color, normal, texture and vertex arrays whose elements are part of a larger aggregate array element. For some implementations, this is more efficient than specifying the arrays seperately.

If *stride* is zero then the aggregate element are stored consecutively, otherwise *stride* bytes occur between aggregate array elements.

The *format* enumerant serves as a 'key' describing the extraction of individual arrays from the aggregate array. If format contains a T, then texture coordinates are extracted from the interleaved array. If C is present, color values are extracted. If N is present, normal coordinates are extracted; Vertex coordinates are always extracted.

The digits 2, 3, and 4 denote how many values are extracted. F indicates that values are extracted as floating point values. Colors may also be extracted as 4 unsigned bytes if 4UB follows the C. If a color is extracted as 4 unsigned bytes, the vertex array element which follows is located at the first possible floating point aligned address.

### **Parameters**

- *format* Specifies the type of array to enable. Symbolic constants **GL\_V2F**, **GL\_V3F**, **GL\_C4UB\_V2F**, **GL\_C4UB\_V3F**, **GL\_C3F\_V3F**, **GL\_N3F\_V3F**, **GL\_C4F\_N3F\_V3F**, **GL\_T2F\_V3F**, **GL\_T4F\_V4F**, **GL\_T2F\_C4UB\_V3F**, **GL\_T2F\_C3F\_V3F**, **GL\_T2F\_N3F\_V3F**, **GL\_T2F\_C4F\_N3F\_V3F**, or **GL\_T4F\_C4F\_N3F\_V4F** are accepted.
- *stride* Specifies the offset in bytes between each aggregate array element.

## <span id="page-206-0"></span>**Notes**

The **glInterleavedArrays** subroutine is available only if the GL version is 1.1 or greater.

If **glInterleavedArrays** is called while compiling a display list, it is not compiled into the list, and it is executed immediately.

Execution of **glInterleavedArrays** is not allowed between **glBegin** and the corresponding **glEnd**, but an error may or may not be generated. If an error is not generated, the operation is undefined.

The **glInterleavedArrays** subroutine is typically implemented on the client side with no protocol.

Since the vertex array parameters are client side state, they are not saved or restored by **glPushAttrib** and **glPopAttrib**. Use **glPushClientAttrib** and **glPopClientAttrib** instead.

#### **Errors**

**GL\_INVALID\_ENUM** is generated if format is not an accepted value.

**GL\_INVALID\_VALUE** is generated if stride is negative.

#### **Related Information**

The **[glArrayElement](#page-24-0)** subroutine, **[glColorPointer](#page-61-0)** subroutine, **[glDrawArrays](#page-97-0)** subroutine, **[glDrawElements](#page-102-0)** subroutine, **[glEdgeFlagPointer](#page-112-0)** subroutine, **[glEnableClientState](#page-122-0)** subroutine, **[glGetPointerv](#page-181-0)** subroutine, **[glIndexPointer](#page-199-0)** subroutine, **[glNormalPointer](#page-254-0)** subroutine, **[PopClientAttrib](#page-290-0)** subroutine, **[glPushClientAttrib](#page-290-0)** subroutine, **[glTexCoordPointer](#page-331-0)** subroutine, **[glVertexPointer](#page-400-0)** subroutine.

### **glIsEnabled Subroutine**

#### **Purpose**

Tests whether a capability is enabled.

#### **Library**

OpenGL C bindings library: **libGL.a**

#### **C Syntax**

**GLboolean glIsEnabled (GLenum** *[Capability](#page-121-0)***)**

#### **Description**

The **glIsEnabled** subroutine returns **GL\_TRUE** if the *Capability* parameter is an enabled capability and returns **GL\_FALSE** otherwise. The following capabilities are accepted for *Capability*:

**GL\_ALPHA\_TEST** See [glAlphaFunc](#page-20-0). GL\_AUTO\_NORMAL See [glEvalCoord](#page-123-0). **GL\_BLEND** See [glBlendFunc](#page-36-0). **GL\_CLIP\_PLANE***i* See [glClipPlane](#page-53-0). GL\_COLOR\_ARRAY See [glColorPointer](#page-61-0) GL\_COLOR\_ARRAY\_EXT See [glColorPointerEXT](#page-62-0) **GL\_COLOR\_LOGIC\_OP** See [glLogicOp](#page-226-0). GL\_COLOR\_MATERIAL See [glColorMaterial](#page-58-0). **GL\_CULL\_FACE** See [glCullFace](#page-91-0).

GL\_COLOR\_SUM\_EXT See [glSecondaryColorEXT](#page-311-0). [GL\\_CULL\\_VERTEX\\_IBM](#page-117-0) See GL\_CULL\_VERTEX\_IBM. **GL\_DEPTH\_TEST** See [glDepthFunc](#page-94-0) and [glDepthRange](#page-96-0). **GL\_DITHER** See [glEnable](#page-117-0). **GL\_EDGE\_FLAG\_ARRAY** See [glEdgeFlagPointer](#page-112-0). GL\_EDGE\_FLAG\_ARRAY\_EXT See [glEdgeFlagPointerEXT](#page-114-0) **GL\_FOG** See **[glFog](#page-133-0)**. GL\_INDEX\_ARRAY See [glIndexPointer](#page-199-0). GL\_INDEX\_ARRAY\_EXT See [glIndexPointerEXT](#page-200-0) **GL\_LIGHT***i* See **[glLightModel](#page-213-0)** and **[glLight](#page-210-0)**. **GL\_LINE\_SMOOTH** See **[glLineWidth](#page-217-0)**. **GL\_LINE\_STIPPLE** See **[glLineStipple](#page-216-0)**. **GL\_LOGIC\_OP** See [glLogicOp](#page-226-0). GL\_MAP1\_COLOR\_4 See **[glMap1](#page-228-0)**. GL\_MAP1\_INDEX See [glMap1](#page-228-0). **GL\_MAP1\_NORMAL** See **[glMap1](#page-228-0)**. GL\_MAP1\_TEXTURE\_COORD\_1 See qlMap1. GL\_MAP1\_TEXTURE\_COORD\_2 See **[glMap1](#page-228-0)**. **GL\_MAP1\_TEXTURE\_COORD\_3** See **[glMap1](#page-228-0)**. GL\_MAP1\_TEXTURE\_COORD\_4 See [glMap1](#page-228-0). **GL\_MAP1\_VERTEX\_3** See [glMap1](#page-228-0). GL\_MAP1\_VERTEX\_4 See [glMap1](#page-228-0). GL\_MAP2\_COLOR\_4 See [glMap2](#page-232-0). GL\_MAP2\_INDEX See [glMap2](#page-232-0). GL\_MAP2\_NORMAL See [glMap2](#page-232-0). **GL\_MAP2\_TEXTURE\_COORD\_1** See **[glMap2](#page-232-0)**. **GL\_MAP2\_TEXTURE\_COORD\_2** See **[glMap2](#page-232-0)**. **GL\_MAP2\_TEXTURE\_COORD\_3** See [glMap2](#page-232-0). **GL\_MAP2\_TEXTURE\_COORD\_4** See **[glMap2](#page-232-0)**. GL\_MAP2\_VERTEX\_3 See [glMap2](#page-232-0). GL\_MAP2\_VERTEX\_4 See [glMap2](#page-232-0). **GL\_NORMAL\_ARRAY** See **[glNormalPointer](#page-254-0)**. **GL**\_**NORMAL**\_**ARRAY**\_**EXT** See **[glNormalPointerEXT](#page-256-0) GL\_NORMALIZE** See [glNormal](#page-253-0). GL\_OCCLUSION\_CULLING\_HP See [glEnable](#page-117-0). **GL\_POINT\_SMOOTH** See [glPointSize](#page-277-0). **GL\_POLYGON\_SMOOTH** See [glPolygonMode](#page-279-0). GL\_POLYGON\_STIPPLE See [glPolygonStipple](#page-282-0). **GL\_POLYGON\_OFFSET\_EXT** See [glPolygonOffsetEXT](#page-281-0) **GL\_POLYGON\_OFFSET\_FILL** See **[glPolygonOffset](#page-280-0)**. GL\_POLYGON\_OFFSET\_LINE See [glPolygonOffset](#page-280-0). GL\_POLYGON\_OFFSET\_POINT See qlPolygonOffset. **GL\_RESCALE\_NORMAL\_EXT** See [glEnable](#page-117-0). **GL\_SCISSOR\_TEST** See **[glScissor](#page-310-0)**. **GL\_STENCIL\_TEST** See **[glStencilFunc](#page-319-0)** and **[glStencilOp](#page-322-0)**. **GL\_TEXTURE\_1D** See **[glTexImage1D](#page-346-0)**. **GL\_TEXTURE\_2D** See [glTexImage2D](#page-352-0). GL\_TEXTURE\_3D\_EXT See [glTexImage3DEXT](#page-364-0) GL\_TEXTURE\_COLOR\_TABLE\_EXT See [glColorTable](#page-68-0). GL\_TEXTURE\_COORD\_ARRAY See [glTexCoordPointer](#page-331-0). **GL\_VERTEX\_ARRAY** See [glVertexPointer](#page-400-0). **GL\_TEXTURE\_COORD\_ARRAY\_EXT** See **[glTexCoordPointerEXT](#page-332-0) GL\_TEXTURE\_GEN\_Q** See [glTexGen](#page-343-0). **GL\_TEXTURE\_GEN\_R** See [glTexGen](#page-343-0). **GL\_TEXTURE\_GEN\_S** See [glTexGen](#page-343-0). **GL\_TEXTURE\_GEN\_T** See [glTexGen](#page-343-0). **GL\_UPDATE\_CLIP\_VOLUME\_HINT** See [glHint](#page-195-0).

**GL\_LIGHTING** See **[glMaterial](#page-238-0)**, **[glLightModel](#page-213-0)**, and **[glLight](#page-210-0)**.

GL\_VERTEX\_ARRAY\_EXT See [glVertexPointerEXT](#page-402-0).

#### **Parameters**

*Capability* Specifies a symbolic constant indicating a GL capability.

#### **Notes**

If an error is generated, **glIsEnabled** returns 0 (zero).

#### **Errors**

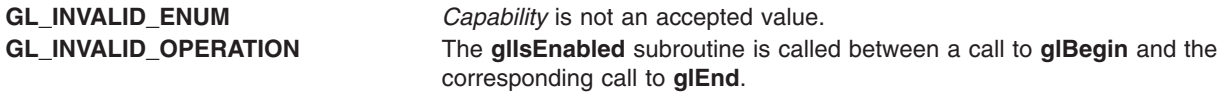

#### **Files**

**/usr/include/GL/gl.h** Contains C language constants, variable type definitions, and ANSI function prototypes for OpenGL.

### **Related Information**

The **[glBegin](#page-26-0)** or **glEnd** subroutine, **[glEnable](#page-117-0)** subroutine.

### **glIsList Subroutine**

#### **Purpose**

Tests for display list existence.

#### **Library**

OpenGL C bindings library: **libGL.a**

#### **C Syntax**

**GLboolean glIsList(GLuint** *[List](#page-92-0)***)**

#### **Description**

The **glIsList** subroutine returns **GL\_TRUE** if the *List* parameter is the name of a display list and returns **GL\_FALSE** otherwise.

#### **Parameters**

*List* Specifies a potential display-list name.

### **Errors**

**GL\_INVALID\_OPERATION** The **glIsList** subroutine is called between a call to **glBegin** and the corresponding call to **glEnd**.

<span id="page-209-0"></span>**Files**

**/usr/include/GL/gl.h** Contains C language constants, variable type definitions, and ANSI function prototypes for OpenGL.

# **Related Information**

The **[glBegin](#page-26-0)** or **glEnd** subroutine, **[glCallList](#page-41-0)** subroutine, **[glCallLists](#page-42-0)** subroutine, **[glDeleteLists](#page-92-0)** subroutine, **[glGenLists](#page-143-0)** subroutine, **[glNewList](#page-251-0)** subroutine.

### **glIsTexture Subroutine**

#### **Purpose**

Determines if a name corresponds to a texture.

### **Library**

OpenGL C bindings library: **libGL.a**

# **C Syntax**

**GLboolean glIsTexture(GLuint** *[texture](#page-28-0)***)**

# **Description**

The **glIsTexture** subroutine returns **GL\_TRUE** if *texture* is currently the name of a texture. If *texture* is zero, or is a non-zero value that is not currently the name of a texture, or if an error occurs, **glIsTexture** returns **GL\_FALSE**.

The **glIsTexture** subroutine is not included in display lists.

# **Parameters**

*texture* Specifies a value which may be the name of a texture.

# **Notes**

The **glIsTexture** subroutine is available only if the GL version is 1.1 or greater.

### **Errors**

**GL\_INVALID\_OPERATION** is generated if **glIsTexture** is executed between the execution of **glBegin** and the corresponding execution of **glEnd**.

### **Related Information**

The **[glBindTexture](#page-27-0)** subroutine, **[glDeleteTextures](#page-92-0)** subroutine, **[glGenTextures](#page-144-0)** subroutine, **[glGet](#page-146-0)** subroutine, **[glGetTexParameter](#page-193-0)** subroutine, **[glTexImage1D](#page-346-0)** subroutine, **[glTexImage2D](#page-352-0)** subroutine, **[glTexParamete](#page-369-0)**r subroutine.

# **glIsTextureEXT Subroutine**

### **Purpose**

Determines if a name corresponds to a texture.

# <span id="page-210-0"></span>**Library**

OpenGL C bindings library: **libGL.a**

# **C Syntax**

GLboolean **glIsTextureEXT**( GLuint *[texture](#page-209-0)* **)**

# **Description**

**glIsTextureEXT** returns **GL***\_***TRUE** if *texture* is currently the name of a texture. If *texture* is zero, or is a non-zero value that is not currently the name of a texture, or if an error occurs, **glIsTextureEXT** returns **GL***\_***FALSE**.

**glIsTextureEXT** is not included in display lists.

### **Parameters**

*texture* A value which might be the name of a texture.

### **Notes**

**glIsTextureEXT** is part of the **EXT***\_***texture***\_***object** extension, not part of the core GL command set. If **GL***\_***EXT***\_***texture***\_***object** is included in the string returned by **glGetString**, when called with argument **GL***\_***EXTENSIONS**, extension **EXT***\_***texture***\_***object** is supported by the connection.

#### **Errors**

**GL***\_***INVALID***\_***OPERATION** is generated if **glIsTextureEXT** is executed between the execution of **glBegin** and the corresponding execution of **glEnd**.

### **File**

**/usr/include/GL/glext.h** Contains extensions to C language constants, variable type definitions, and ANSI function prototypes for OpenGL.

### **Related Information**

The **[glBindTextureEXT](#page-29-0)** subroutine, **[glDeleteTexturesEXT](#page-93-0)** subroutine, **[glGenTexturesEXT](#page-145-0)** subroutine, **[glGet](#page-146-0)** subroutine, **[glGetTexParameter](#page-193-0)** subroutine, **[glTexImage1D](#page-346-0)** subroutine, **[glTexImage2D](#page-352-0)** subroutine, **[glTexParameter](#page-369-0)** subroutine.

### **glLight Subroutine**

# **Purpose**

Sets light source parameters.

### **Library**

OpenGL C bindings library: **libGL.a**

# **C Syntax**

**void glLightf(GLenum** *[Light](#page-213-0)***, GLenum** *[ParameterName](#page-213-0)***, GLfloat** *[Parameter](#page-213-0)***)**

```
void glLighti(GLenum Light,
  GLenum ParameterName,
  GLint Parameter)
void glLightfv(GLenum Light,
  GLenum ParameterName,
  const GLfloat * ParameterValues)
void glLightiv(GLenum Light,
```

```
GLenum ParameterName,
const GLint * ParameterValues)
```
# **Description**

The **glLight** subroutine sets the values of individual light source parameters. *Light* names the light and is a symbolic name of the form **GL\_LIGHT***i*, where 0 is less than or equal to *i* which is less than **GL\_MAX\_LIGHTS**. *ParameterName* specifies one of 10 light source parameters, again by symbolic name. *ParameterValues* is either a single value or a pointer to an array that contains the new values.

Lighting calculation is enabled and disabled using **glEnable** and **glDisable** with argument **GL\_LIGHTING**. When lighting is enabled, light sources that are enabled contribute to the lighting calculation. Light source *i* is enabled and disabled using **glEnable** and **glDisable** with argument **GL\_LIGHT***i*.

The 10 light parameters are as follows:

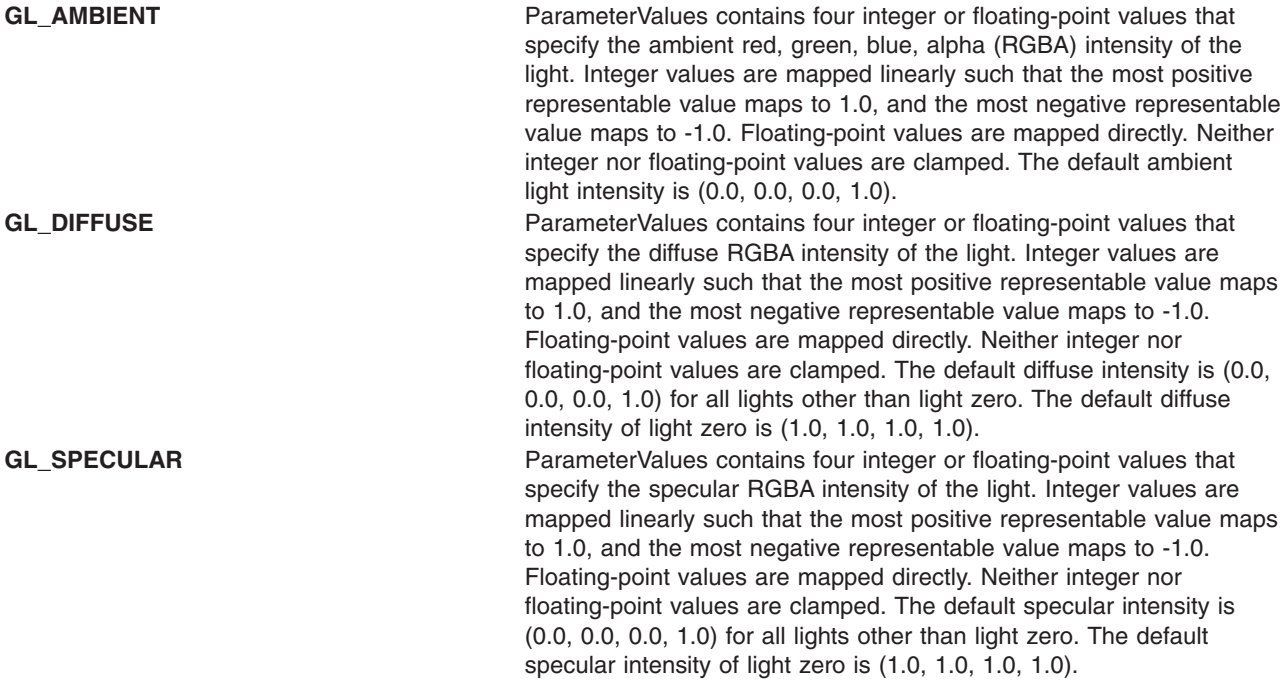

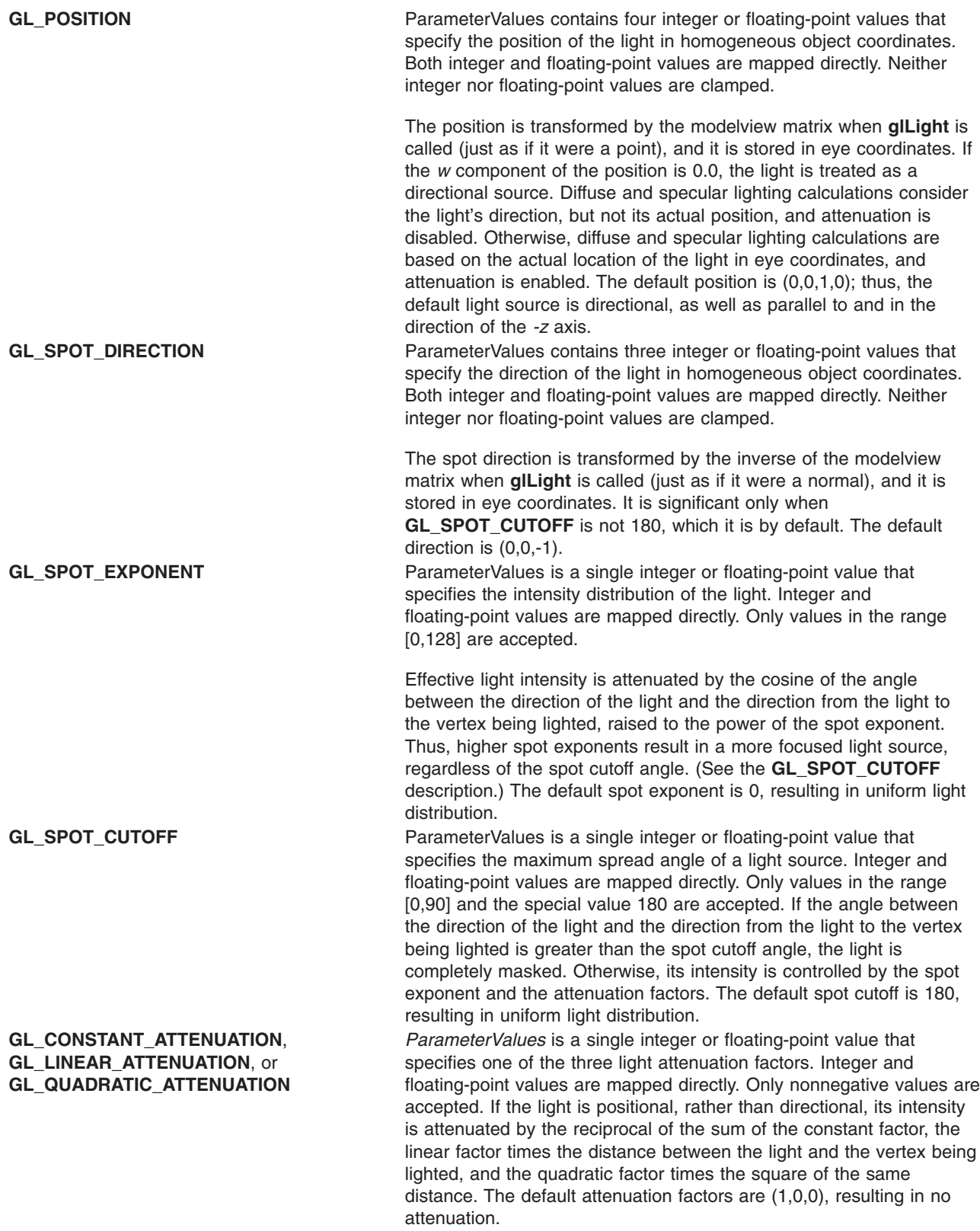

# <span id="page-213-0"></span>**Parameters**

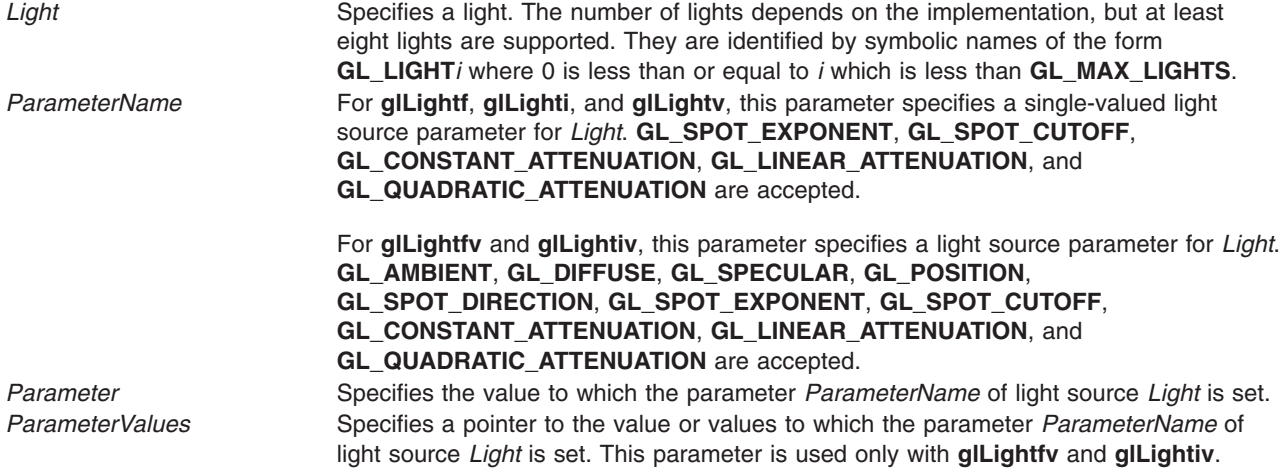

#### **Notes**

It is always the case that **GL\_LIGHT***i* = **GL\_LIGHT**0 + *i*.

#### **Errors**

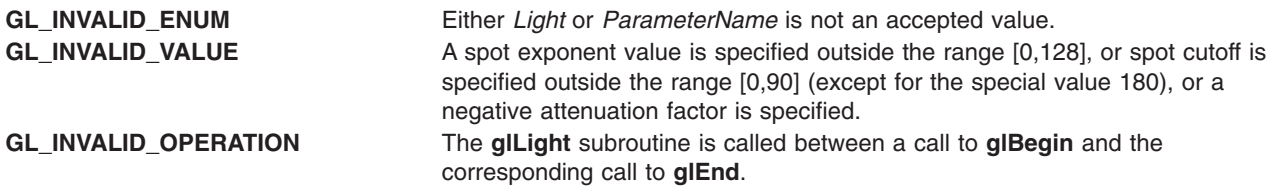

# **Associated Gets**

Associated gets for the **glLight** subroutine are as follows. (See the **[glGet](#page-146-0)** subroutine for more information.)

#### **glGetLight**

**[glIsEnabled](#page-206-0)** with argument **GL\_LIGHTING**.

#### **Files**

**/usr/include/GL/gl.h** Contains C language constants, variable type definitions, and ANSI function prototypes for OpenGL.

### **Related Information**

The **[glBegin](#page-26-0)** or **glEnd** subroutine, **[glColorMaterial](#page-58-0)** subroutine, **[glEnable](#page-117-0)** or **glDisable** subroutine, **glLightModel** subroutine, **[glMaterial](#page-238-0)** subroutine.

# **glLightModel Subroutine**

#### **Purpose**

Sets the lighting model parameters.

# **Library**

OpenGL C bindings library: **libGL.a**

# **C Syntax**

**void glLightModelf(GLenum** *[ParameterName](#page-215-0)***, GLfloat** *[Parameter](#page-215-0)***) void glLightModeli(GLenum** *[ParameterName](#page-215-0)***, GLint** *[Parameter](#page-215-0)***) void glLightModelfv(GLenum** *[ParameterName](#page-215-0)***, const GLfloat \*** *[ParameterValues](#page-215-0)***) void glLightModeliv(GLenum** *[ParameterName](#page-215-0)***, const GLint \*** *[ParameterValues](#page-215-0)***)**

### **Description**

The **glLightModel** subroutine sets the lighting model parameters. *ParameterName* names a parameter and *ParameterValues* gives the new value. There are three lighting model parameters:

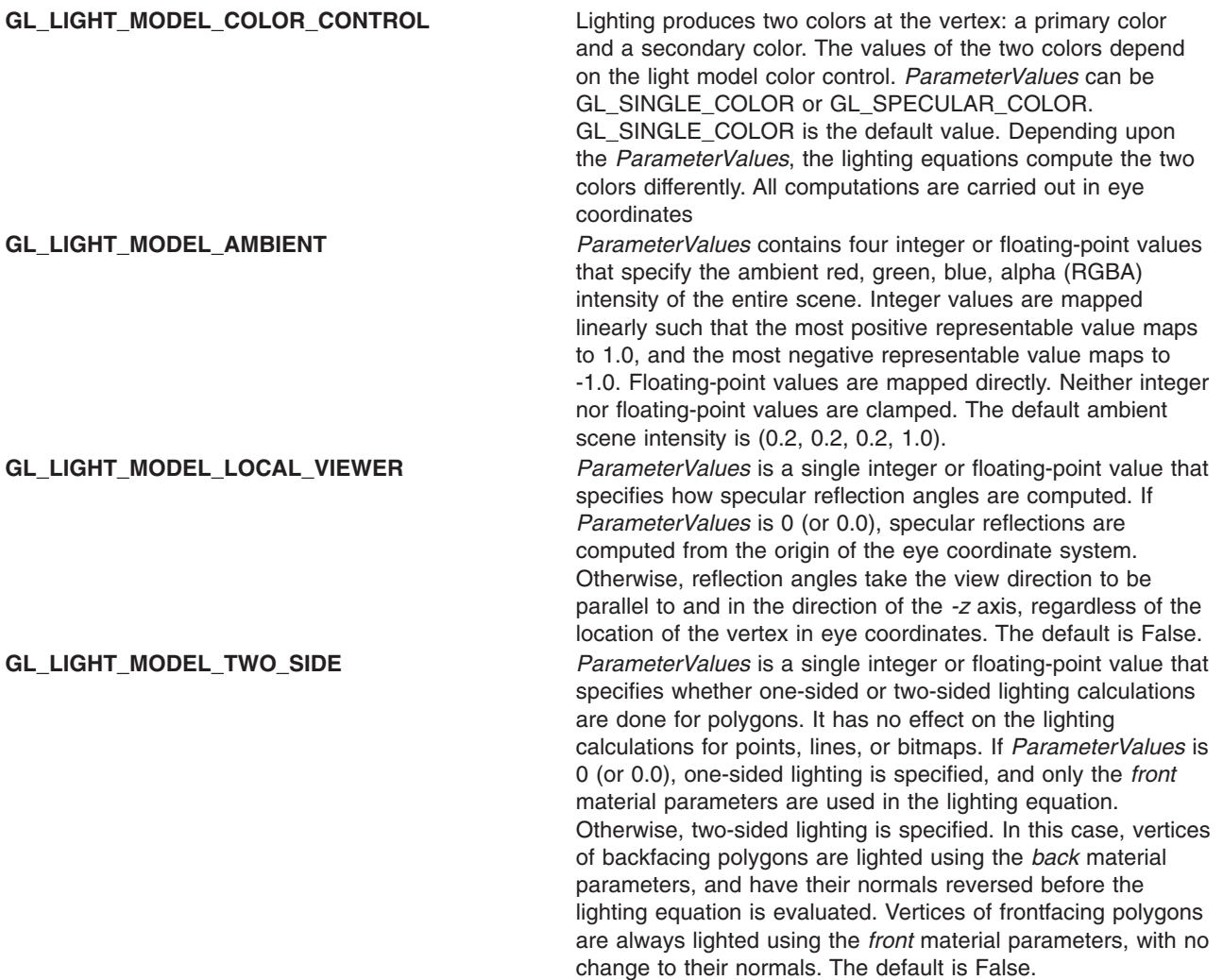

<span id="page-215-0"></span>In RGBA mode, the lighted color of a vertex is the sum of the material emission intensity, the product of the material ambient reflectance and the lighting model full-scene ambient intensity, and the contribution of each enabled light source. Each light source contributes the sum of three terms: ambient, diffuse, and specular.

- The ambient light source contribution is the product of the material ambient reflectance and the light's ambient intensity.
- The diffuse light source contribution is the product of the material diffuse reflectance, the light's diffuse intensity, and the dot product of the vertex's normal with the normalized vector from the vertex to the light source.
- v The specular light source contribution is the product of the material specular reflectance, the light's specular intensity, and the dot product of the normalized vertex-to-eye and vertex-to-light vectors, raised to the power of the shininess of the material.

All three light source contributions are attenuated equally based on the distance from the vertex to the light source and on light source direction, spread exponent, and spread cutoff angle. All dot products are replaced with 0 (zero) if they are a negative value.

The alpha component of the resulting lighted color is set to the alpha value of the material diffuse reflectance.

In color index mode, the value of the lighted index of a vertex ranges from the ambient to the specular values passed to **glMaterial** using **GL\_COLOR\_INDEXES**. The extent to which the resulting index is above *ambient* is determined by diffuse and specular coefficients, computed with a weighting of the lights' colors (.30, .59, .11); the shininess of the material; and the same reflection and attenuation equations as in the RGBA case.

### **Parameters**

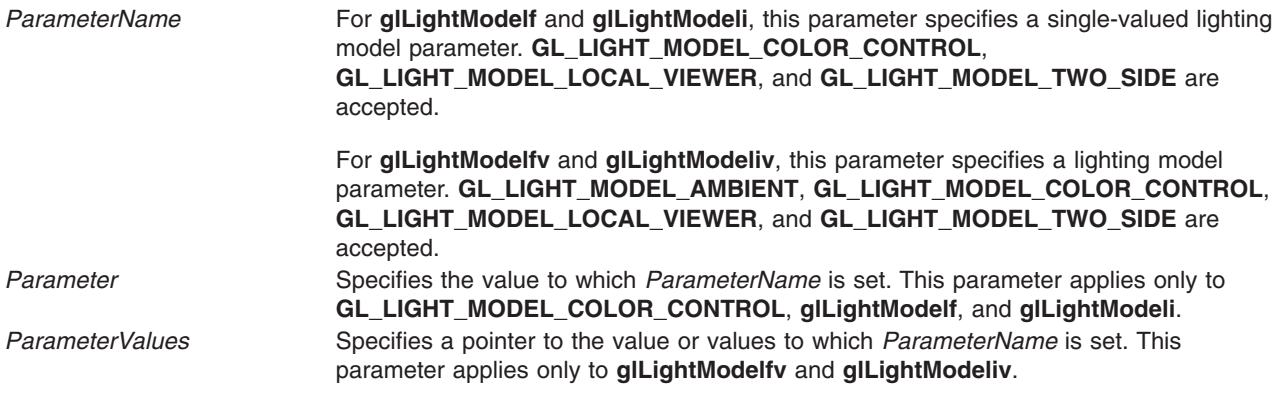

#### **Errors**

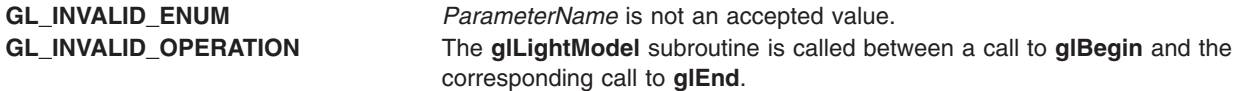

### **Associated Gets**

Associated gets for the **glLightModel** subroutine are as follows. (See the **[glGet](#page-146-0)** subroutine for more information.)

**glGet** with argument **GL\_LIGHT\_MODEL\_AMBIENT**.
**glGet** with argument **GL\_LIGHT\_MODEL\_LOCAL\_VIEWER**.

**glGet** with argument **GL\_LIGHT\_MODEL\_TWO\_SIDE**.

**[glIsEnabled](#page-206-0)** with argument **GL\_LIGHTING**.

#### **Files**

**/usr/include/GL/gl.h** Contains C language constants, variable type definitions, and ANSI function prototypes for OpenGL.

#### **Related Information**

The **[glBegin](#page-26-0)** or **glEnd** subroutine, **[glEnable](#page-117-0)** or **glDisable** subroutine, **[glLight](#page-210-0)** subroutine, **[glMaterial](#page-238-0)** subroutine.

#### **glLineStipple Subroutine**

#### **Purpose**

Specifies the line stipple pattern.

#### **Library**

OpenGL C bindings library: **libGL.a**

#### **C Syntax**

**void glLineStipple(GLint** *[Factor](#page-217-0)***, GLushort** *[Pattern](#page-217-0)***)**

#### **Description**

*Line stippling* masks out certain fragments produced by rasterization; those fragments are not drawn. The masking is achieved by using three parameters: the 16-bit line stipple pattern (the *Pattern* parameter), the repeat count (the *Factor* parameter), and an integer stipple counter *s*.

Counter *s* is reset to 0 (zero) whenever the **glBegin** subroutine is called, and before each line segment of a **glBegin(GL\_LINES)glEnd** sequence is generated. It is incremented after each fragment of a unit width aliased line segment is generated, or after each of the *i* fragments of an *i* width line segment are generated. The *i* fragments associated with count *s* are masked out if

*Pattern* bit floor (*s/Factor*) mod 16

is 0, otherwise these fragments are sent to the frame buffer. Bit 0 of the *Pattern* parameter is the least significant bit.

Antialiased lines are treated as a sequence of *1 times width* rectangles for purposes of stippling. Rectangle *s* is rasterized or not rasterized, based on the fragment rule described for aliased lines, counting rectangles rather than groups of fragments.

Line stippling is enabled or disabled using the **glEnable** and **glDisable** subroutines with the **GL\_LINE\_STIPPLE** argument. When enabled, the line stipple pattern is applied as described in the preceding section. When disabled, it is as if the pattern were all 1s. Initially, line stippling is disabled.

# <span id="page-217-0"></span>**Parameters**

- *Factor* Specifies a multiplier for each bit in the line stipple pattern. If *Factor* is 3, for example, each bit in the pattern is used three times before the next bit in the pattern is used. *Factor* is clamped to the range [1, 255] and defaults to 1.
- *Pattern* Specifies a 16-bit integer whose bit pattern determines which fragments of a line is drawn when the line is rasterized. Bit 0 is used first, and the default pattern is all 1s.

#### **Errors**

**GL\_INVALID\_OPERATION** The **glLineStipple** subroutine is called between a call to **glBegin** and the corresponding call to **glEnd**.

### **Associated Gets**

Associated gets for the **glLineStipple** subroutine are as follows. (See the **[glGet](#page-146-0)** subroutine for more information.)

**glGet** with argument **GL\_LINE\_STIPPLE\_PATTERN**

**glGet** with argument **GL\_LINE\_STIPPLE\_REPEAT**

**[glIsEnabled](#page-206-0)** with argument **GL\_LINE\_STIPPLE**.

#### **Files**

**/usr/include/GL/gl.h** Contains C language constants, variable type definitions, and ANSI function prototypes for OpenGL.

### **Related Information**

The **[glBegin](#page-26-0)** subroutine, **[glEnable](#page-117-0)** or **Disable** subroutine, **glLineWidth** subroutine, **[glPolygonStipple](#page-282-0)** subroutine.

#### **glLineWidth Subroutine**

#### **Purpose**

Specifies the width of rasterized lines.

**Library** OpenGL C bindings library: **libGL.a**

### **C Syntax**

**void glLineWidth(GLfloat** *[Width](#page-79-0)***)**

### **Description**

The **glLineWidth** subroutine specifies the rasterized width of both aliased and antialiased lines. Using a line width other than 1.0 has different effects, depending on whether line antialiasing is enabled. Line antialiasing is controlled by calling the **glEnable** and **glDisable** subroutines with the **GL\_LINE\_SMOOTH** argument.

If line antialiasing is disabled, the actual width is determined by rounding the supplied width to the nearest integer. (If the rounding results in the value 0 (zero), it is as if the line width were 1 (one).) If | DELTA*x* | > | DELTA*y* |, *i* pixels are filled in each column that is rasterized, where *i* is the rounded value of *Width*. Otherwise, *i* pixels are filled in each row that is rasterized.

If antialiasing is enabled, line rasterization produces a fragment for each pixel square that intersects the region lying within the rectangle. The fragment has a width equal to the current line width, a length equal to the actual length of the line, and is centered on the mathematical line segment. The coverage value for each fragment is the window coordinate area of the intersection of the rectangular region with the corresponding pixel square. This value is saved and used in the final rasterization step.

Not all widths can be supported when line antialiasing is enabled. If an unsupported width is requested, the nearest supported width is used. Only width 1.0 is guaranteed to be supported; others depend on the implementation. The range of supported widths and the size difference between supported widths within the range can be queried by calling the **glGet** subroutine with the **GL\_LINE\_WIDTH\_RANGE** and **GL\_LINE\_WIDTH\_GRANULARITY** arguments.

### **Parameters**

*Width* Specifies the width of rasterized lines. The default is 1.0.

### **Notes**

The line width specified by **glLineWidth** is always returned when **GL\_LINE\_WIDTH** is queried. Clamping and rounding for aliased and antialiased lines have no effect on the specified value.

Non-antialiased line width may be clamped to an implementation-dependent maximum. Although this maximum cannot be queried, it must be no less than the maximum value for antialiased lines, rounded to the nearest integer value.

#### **Errors**

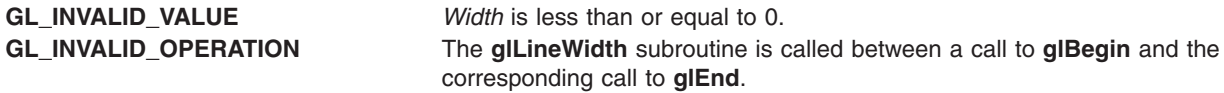

## **Associated Gets**

Associated gets for the **glLineWidth** subroutine are as follows. (See the **[glGet](#page-146-0)** subroutine for more information.)

**glGet** with argument **GL\_LINE\_WIDTH**

**glGet** with argument **GL\_LINE\_WIDTH\_RANGE**

**glGet** with argument **GL\_LINE\_WIDTH\_GRANULARITY**

**[glIsEnabled](#page-206-0)** with argument **GL\_LINE\_SMOOTH**.

#### **Files**

**/usr/include/GL/gl.h** Contains C language constants, variable type definitions, and ANSI function prototypes for OpenGL.

### <span id="page-219-0"></span>**Related Information**

The **[glBegin](#page-26-0)** or **glEnd** subroutine, **[glEnable](#page-117-0)** or **Disable** subroutine.

#### **glListBase Subroutine**

#### **Purpose**

Sets the display-list base for the **glCallLists** subroutine.

#### **Library**

OpenGL C bindings library: **libGL.a**

#### **C Syntax**

**void glListBase(GLuint** *Base***)**

### **Description**

The **glCallLists** subroutine specifies an array of offsets. Display-list names are generated by adding the *Base* parameter to each offset. Names that reference valid display lists are executed; the others are ignored.

#### **Parameters**

#### **Errors**

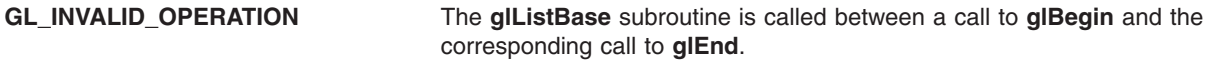

#### **Associated Gets**

Associated gets for the **glListBase** subroutine are as follows. (See the **[glGet](#page-146-0)** subroutine for more information.)

**glGet** with argument **GL\_LIST\_BASE**.

#### **Files**

**/usr/include/GL/gl.h** Contains C language constants, variable type definitions, and ANSI function prototypes for OpenGL.

#### **Related Information**

The **[glBegin](#page-26-0)** or **glEnd** subroutine, **[glCallLists](#page-42-0)** subroutine.

#### **glLoadIdentity Subroutine**

#### **Purpose**

Replaces the current matrix with the identity matrix.

*Base* Specifies an integer offset that is added to **glCallLists** offsets to generate display-list names. Initial value is 0 (zero).

### **Library**

OpenGL C bindings library: **libGL.a**

### **C Syntax**

**void glLoadIdentity( void )**

### **Description**

The **glLoadIdentity** subroutine replaces the current matrix with the identity matrix. It is semantically equivalent to calling the **glLoadMatrix** subroutine with the following identity matrix:

 $\begin{bmatrix} . & . & . & . & . \\ 0 & 1 & 0 & 0 \\ 0 & 0 & 1 & 0 \\ 0 & 0 & 0 & 1 \end{bmatrix}$ 

Figure 6. Identity Matrix. This diagram shows a matrix enclosed in brackets. The matrix consists of four lines containing four characters each. The first line contains the following (from left to right): one, zero, zero, zero. The second line contains the following (from left to right): zero, one, zero, zero. The third line contains the following (from left to right): zero, zero, one, zero. The fourth line contains the following (from left to right): zero, zero, zero, one.

Calling **glLoadIdentity** is in some cases more efficient.

#### **Errors**

**GL\_INVALID\_OPERATION** The **glLoadIdentity** subroutine is called between a call to **glBegin** and the corresponding call to **glEnd**.

## **Associated Gets**

Associated gets for the **glLoadIdentity** subroutine are as follows. (See the **[glGet](#page-146-0)** subroutine for more information.)

**glGet** with argument **GL\_MATRIX\_MODE**

**glGet** with argument **GL\_MODELVIEW\_MATRIX**

**glGet** with argument **GL\_PROJECTION\_MATRIX**

**glGet** with argument **GL\_TEXTURE\_MATRIX**.

#### **Files**

**/usr/include/GL/gl.h** Contains C language constants, variable type definitions, and ANSI function prototypes for OpenGL.

#### **Related Information**

The **[glBegin](#page-26-0)** or **glEnd** subroutine, **[glLoadMatrix](#page-221-0)** subroutine, **[glMatrixMode](#page-240-0)** subroutine, **[glMultMatrix](#page-249-0)** subroutine, **[glPushMatrix](#page-291-0)** subroutine.

### <span id="page-221-0"></span>**glLoadMatrix Subroutine**

#### **Purpose**

Replaces the current matrix with an arbitrary matrix.

## **Library**

OpenGL C bindings library: **libGL.a**

## **C Syntax**

```
void glLoadMatrixd(const GLdouble *Matrix)
```

```
void glLoadMatrixf(const GLfloat *Matrix)
```
## **Description**

The **glLoadMatrix** subroutine replaces the current matrix with the one specified in the *Matrix* parameter. The current matrix is the projection matrix, model view matrix, or texture matrix, determined by the current matrix mode. (See the **[glMatrixMode](#page-240-0)** subroutine for information on specifiying the current matrix.) The *Matrix* parameter points to a 4 x 4 matrix of single- or double-precision floating-point values stored in column-major order. That is, the matrix is stored as the following:

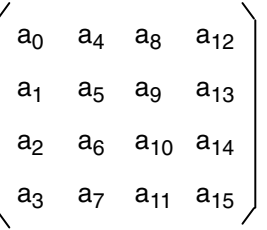

Figure 7. Stored Matrix. This diagram shows a matrix enclosed in brackets. The matrix consists of four lines containing four characters each. The first line contains the following (from left to right): a subscript zero, a subscript four, a subscript eight, a subscript twelve. The second line contains the following (from left to right): a subscript one, a subscript five, a subscript nine, a subscript thirteen. The third line contains the following (from left to right): a subscript two, a subscript six, a subscript ten, a subscript fourteen. The fourth line contains the following (from left to right): a *subscript three, a subscript seven, a subscript eleven, a subscript fifteen.*

### **Parameters**

*Matrix* Specifies a pointer to 4 x 4 matrix stored in column-major order as 16 consecutive values.

### **Errors**

**GL\_INVALID\_OPERATION** The **glLoadMatrix** subroutine is called between a call to **glBegin** and the corresponding call to **glEnd**.

## **Associated Gets**

Associated gets for the **glLoadMatrix** subroutine are as follows. (See the **[glGet](#page-146-0)** subroutine for more information.)

**glGet** with argument **GL\_MATRIX\_MODE**

**glGet** with argument **GL\_MODELVIEW\_MATRIX**

#### **glGet** with argument **GL\_PROJECTION\_MATRIX**

**glGet** with argument **GL\_TEXTURE\_MATRIX**.

#### **Files**

**/usr/include/GL/gl.h** Contains C language constants, variable type definitions, and ANSI function prototypes for OpenGL.

### **Related Information**

The **[glBegin](#page-26-0)** or **glEnd** subroutine, **[glLoadIdentity](#page-219-0)** subroutine, **[glMatrixMode](#page-240-0)** subroutine, **[glMultMatrix](#page-249-0)** subroutine, **[glPushMatrix](#page-291-0)** subroutine, **[glLoadTransposeMatrixARB](#page-224-0)** subroutine.

#### **glLoadName Subroutine**

#### **Purpose**

Loads a name onto the name stack.

### **Library**

OpenGL C bindings library: **libGL.a**

### **C Syntax**

**void LoadName(GLuint** *Name***)**

#### **Description**

The *name stack* is used during selection mode to allow sets of rendering commands to be uniquely identified. It consists of an ordered set of unsigned integers. The **glLoadName** subroutine causes the *Name* parameter to replace the value on the top of the name stack, which is initially empty.

The name stack is always empty while the render mode is not **GL\_SELECT**. Calls to **glLoadName** while the render mode is not **GL\_SELECT** are ignored.

#### **Parameters**

*Name* Specifies a name that replaces the top value on the name stack.

#### **Errors**

**GL\_INVALID\_OPERATION** The **glLoadName** subroutine is called while the name stack is empty. **GL\_INVALID\_OPERATION** The **glLoadName** subroutine is called between a call to **glBegin** and the corresponding call to **glEnd**.

### **Associated Gets**

Associated gets for the **glLoadName** subroutine are as follows. (See the **[glGet](#page-146-0)** subroutine for more information.)

**glGet** with argument **GL\_NAME\_STACK\_DEPTH**.

**glGet** with argument **GL\_MAX\_NAME\_STACK\_DEPTH**.

**Files**

**/usr/include/GL/gl.h** Contains C language constants, variable type definitions, and ANSI function prototypes for OpenGL.

### **Related Information**

The **[glBegin](#page-26-0)** or **glEnd** subroutine, **[glInitNames](#page-204-0)** subroutine, **[glPushName](#page-292-0)** subroutine, **[glRenderMode](#page-305-0)** subroutine, **[glSelectBuffer](#page-316-0)** subroutine.

### **glLoadNamedMatrixIBM Subroutine**

#### **Purpose**

Loads a pre-defined matrix into the top of the named matrix stack.

### **Library**

OpenGL C bindings library: (**libGL.a**)

## **C Syntax**

```
void glLoadNamedMatrixIBM(GLenum matrix,
                         GLenum name)
```
### **Description**

Using this subroutine, a predefined matrix can be loaded into any matrix stack, regardless of the current matrix mode in use.

**glLoadNamedMaxtrixIBM**(*matrix*, **GL\_IDENTITY\_MATRIX\_IBM**) is functionally equivalent to:

```
PushAttrib(GL_TRANSFORM_BIT);
MatrixMode(matrix);
LoadIdentity();
PopAttrib();
```
This subroutine does NOT change the current matrix mode.

### **Parameters**

*matrix* specifies which of the matrices to load. Acceptable values are **GL\_COLOR**, **GL\_TEXTURE**, **GL\_MODELVIEW**, and **GL\_PROJECTION**.

<span id="page-224-0"></span>**name specifies the named matrix to load. Acceptable values and proportional specifies the named matrix to load. Acceptable values and** their corresponding matrices are:

```
GL_IDENTITY_MATRIX_IBM 1.0 0.0 0.0 0.0
    0.0 1.0 0.0 0.00.0 0.0 1.0 0.0
    0.0 0.0 0.0 1.0
GL_YCRCB_TO_RGB_MATRIX_IBM 1.164 0.000 1.596 -0.874
   1.16\overline{4} \overline{-0.392} -0.\overline{8}13 0.532
    1.164 2.017 0.000 1.000
    0.000 0.000 0.000 1.000
GL_RGB_TO_YCRCB_MATRIX_IBM 0.257 0.504 0.098 0.063
           -0.148 -0.291 0.439 0.502
    0.439 -0.368 -0.071 0.502
        0.000 0.000 0.000 1.000
```
Note that the second and third parameters above are only valid if the **GL\_IBM\_YCbCr** extension is present.

#### **Notes**

This subroutine is only available if the **GL\_IBM\_load\_matrix** extension is present.

### **Error Codes**

**GL\_INVALID\_ENUM** is generated if *matrix* is not one of the acceptable values. **GL\_INVALID\_ENUM** is generated if *name* is not one of the acceptable values.

#### **Files**

**/usr/include/GL/gl.h** Contains C language constants, variable type definitions, and ANSI function prototypes for OpenGL.

### **glLoadTransposeMatrixARB Subroutine**

#### **Purpose**

Loads a matrix in row-major order, rather than column-major order.

#### **Library**

OpenGL C bindings library: (**libGL.a**)

### **C Syntax**

**void glLoadTransposeMatrixfARB(const GLfloat** *[\\*Matrix](#page-225-0)***) void glLoadTransposeMatrixdARB(const GLdouble** *[\\*Matrix](#page-225-0)***)**

#### **Description**

The **glLoadTransposeMatrixARB** subroutine replaces the current matrix with the one specified in the *Matrix* parameter. The current matrix is the projection matrix, model view matrix, or texture matrix, determined by the current matrix mode. (See the **[glMatrixMode](#page-240-0)** subroutine for information on specifiying the current matrix.) The *Matrix* parameter points to a 4 x 4 matrix of single- or double-precision floating-point values stored in row-major order. That is, the matrix is stored as the following:

```
/ a0 a1 a2 a3 \
| a4 a5 a6 a7 |
| a8 a9 a10 a11 |
\overline{\phantom{a}} a12 a13 a14 a15 \overline{\phantom{a}}
```
#### **Parameters**

*Matrix* is an array of 16 values, specified in row-major order.

## **Error Codes**

**GL\_INVALID\_OPERATION** is generated if **glLoadTransposeMatrixARB** is executed between the execution of **glBegin** and the corresponding execution of **glEnd**.

#### **Files**

**/usr/include/GL/gl.h** Contains C language constants, variable type definitions, and ANSI function prototypes for OpenGL.

### **Related Information**

The **[glLoadMatrix](#page-221-0)** subroutine, the **[glMatrixMode](#page-240-0)** subroutine.

### **glLockArraysEXT Subroutine**

#### **Purpose**

Locks the currently enabled vertex arrays.

#### **Library**

OpenGL C bindings library: **libGL.a**

## **C Syntax**

**void glLockArraysEXT (int** *[first](#page-98-0)***, sizei** *[count](#page-63-0)***)**

### **Description**

The currently enabled vertex arrays can be locked with the subroutine **glLockArraysEXT**. When the vertex arrays are locked, the GL can compile the array data or the transformed results of array data associated with the currently enabled vertex arrays. The vertex arrays are unlocked by the **glUnlockArraysEXT** subroutine.

Between **glLockArraysEXT** and **glUnlockArraysEXT** the application should ensure that none of the array data in the range of elements specified by *first* and *count* are changed. Changes to the array data between the execution of glLockArraysEXT and **glUnlockArraysEXT** subroutines may affect calls to DrawArrays, ArrayElement, or DrawElements subroutines in non-sequential ways.

While using a compiled vertex array, references to array elements by the subroutines DrawArrays, ArrayElement, or DrawElements which are outside of the range specified by *first* and *count* are undefined.

This extension defines an interface which allows static vertex array data to be cached or pre-compiled for more efficient rendering. This is useful for implementations which can cache the transformed results of

array data for reuse by several DrawArrays, ArrayElement, or DrawElements subroutines. It is also useful for implementations which can transfer array data to fast memory for more efficient processing.

For example, rendering an M by N mesh of quadrilaterals can be accomplished by setting up vertex arrays containing all of the vertexes in the mesh and issuing M DrawElements subroutines each of which operate on 2 \* N vertexes. Each DrawElements subroutine after the first will share N vertexes with the preceding DrawElements subroutine. If the vertex array data is locked while the DrawElements subroutines are executed, then OpenGL may be able to transform each of these shared vertexes just once.

#### **Parameters**

*first* The first element in the locked range. *count* The number of elements to be contained in the locked range.

#### **Errors**

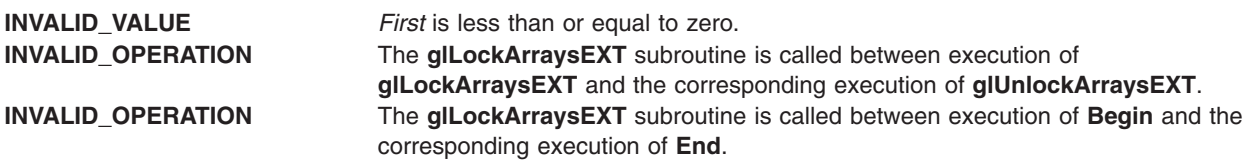

### **Related Information**

The **[glUnlockArraysEXT](#page-225-0)** subroutine.

### **glLogicOp Subroutine**

#### **Purpose**

Specifies a logical pixel operation for color index rendering.

#### **Library**

OpenGL C bindings library: **libGL.a**

#### **C Syntax**

**void LogicOp(GLenum** *[OperatorCode](#page-227-0)***)**

### **Description**

The **glLogicOp** subroutine specifies a logical operation that, when enabled, is applied between the incoming color and the color at the corresponding location in the frame buffer. The logical operation is enabled or disabled with the **glEnable** and **glDisable** subroutines using the **GL\_LOGIC\_OP** symbolic constant for color index mode or the **GL\_COLOR\_LOGIC\_OP** for RGB mode.

The *OperatorCode* parameter specifies a symbolic constant chosen from the following list. In the explanation of the logical operations, *s* represents the incoming color index and *d* represents the index in the frame buffer. Standard C-language operators are used. As these bit-wise operators suggest, the logical operation is applied independently to each bit pair of the source and destination indexes.

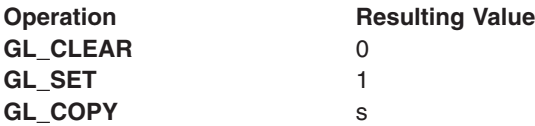

<span id="page-227-0"></span>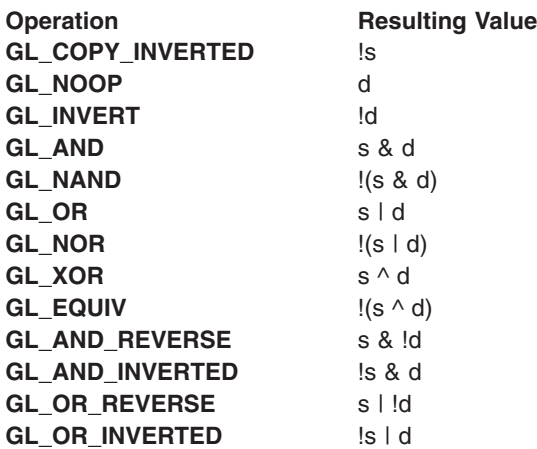

#### **Parameters**

*OperatorCode* Specifies a symbolic constant that selects a logical operation. The following symbols are accepted:

- v **GL\_CLEAR**
- v **GL\_SET**
- v **GL\_COPY**
- v **GL\_COPY\_INVERTED**
- v **GL\_NOOP**
- v **GL\_INVERT**
- $\cdot$  **GL\_AND**
- **· GL\_NAND**
- v **GL\_OR**
- v **GL\_NOR**
- v **GL\_XOR**
- v **GL\_EQUIV**
- v **GL\_AND\_REVERSE**
- v **GL\_AND\_INVERTED**
- v **GL\_OR\_REVERSE**
- v **GL\_OR\_INVERTED**

#### **Notes**

When more than one color index buffer is enabled for drawing, logical operations are done separately for each enabled buffer, using the contents of that buffer for the destination index. (See the **[glDrawBuffer](#page-100-0)** subroutine for information about specifying color buffers for drawing.)

The *OperatorCode* parameter must be one of the 16 accepted values. Other values result in an error.

#### **Errors**

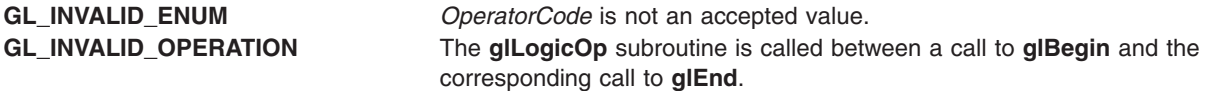

# <span id="page-228-0"></span>**Associated Gets**

Associated gets for the **glLogicOp** subroutine are as follows. (See the **[glGet](#page-146-0)** subroutine for more information.)

**glEnable** or **glDisable** with argument **GL\_COLOR\_LOGIC\_OP** for RGB mode or **GL\_INDEX\_LOGIC\_OP** for color index mode.

**glGet** with argument **GL\_LOGIC\_OP\_MODE**.

**[glIsEnabled](#page-206-0)** with argument **GL\_LOGIC\_OP**.

#### **Files**

**/usr/include/GL/gl.h** Contains C language constants, variable type definitions, and ANSI function prototypes for OpenGL.

#### **Related Information**

The **[glAlphaFunc](#page-20-0)** subroutine, **[glBegin](#page-26-0)** or **glEnd** subroutine, **[glBlendEquationEXT](#page-35-0)** subroutine, **[glBlendFunc](#page-36-0)** subroutine, **[glDrawBuffer](#page-100-0)** subroutine, **[glEnable](#page-117-0)** or **Disable** subroutine, **[glStencilOp](#page-322-0)** subroutine.

#### **glMap1 Subroutine**

#### **Purpose**

Defines a 1-dimensional (1D) evaluator.

#### **Library**

OpenGL C bindings library: **libGL.a**

### **C Syntax**

```
void glMap1d(GLenum Target,
  GLdouble u1,
  GLdouble u2,
  GLint Stride,
  GLint Order,
  const GLdouble * Points)
void glMap1f(GLenum Target,
  GLfloat u1,
  GLfloat u2,
  GLint Stride,
  GLint Order,
  const GLfloat * Points)
```
#### **Description**

*Evaluators* provide a way to use polynomial or rational polynomial mapping to produce vertices, normals, texture coordinates, and colors. The values produced by an evaluator are sent to further stages of GL processing just as if they had been presented using the **glVertex**, **glNormal**, **glTexCoord**, and **glColor** subroutines, except that the generated values do not update the current normal, texture coordinates, or color.

All polynomial or rational polynomial splines of any degree (up to the maximum degree supported by the GL implementation) can be described using evaluators. These include almost all splines used in computer graphics, such as B-splines, Bezier curves, and Hermite splines.

Evaluators define curves based on Bernstein polynomials. Define **p***(t)* as the following: Let  $p(t) = Bn\theta(t)R\theta + Bn1(t)R1 + ... + Bnn(t)Rn$ 

where **R**i is a control point and *Bn*i*(t)* is the *i*th Bernstein polynomial of degree: *n (Order = n+1)*

See the figure:

$$
\begin{bmatrix} n \\ k \end{bmatrix}
$$
 is the binomial coefficient given by 
$$
\begin{bmatrix} n \\ k \end{bmatrix} = \frac{n!}{k! (n-k)!}
$$

Figure 8. Binomial Coefficient Equation. This figure shows that the binomial coefficient with original set of size n and subset of size k is the binomial coefficient given by the following equation: the binomial coefficient with original set of *size n and subset of size k is equal to n! / k! (n-k)!.*

See the figure:

$$
0^0 \equiv 1 \text{ and } \begin{bmatrix} n \\ k \end{bmatrix} \equiv 1
$$

Figure 9. Definition. This figure shows that zero to the power of zero is eqivalent to one and the binomial coefficient *with original set of size n and subset of size k is also eqivalent to one.*

The **glMap1** subroutine is used to define the basis and to specify what kind of values are produced. Once defined, a map can be enabled and disabled by calling the **glEnable** and **glDisable** subroutines with the map name, one of the nine predefined values for the *Target* parameter. The **glEvalCoord1** subroutine evaluates the 1D maps that are enabled. When **glEvalCoord1** presents a value *u*, the Bernstein functions are evaluated using *t*, as in the following figure:

$$
t = \frac{u - u}{u^2 - u}
$$

*Figure 10. Value of t. This figure shows that t is equal to u-u1 / u2–u1.*

The *Target* parameter specifies a symbolic constant that indicates what kind of control points are provided in the *Points* parameter, and what output is generated when the map is evaluated. It can assume one of the following nine predefined values:

<span id="page-230-0"></span>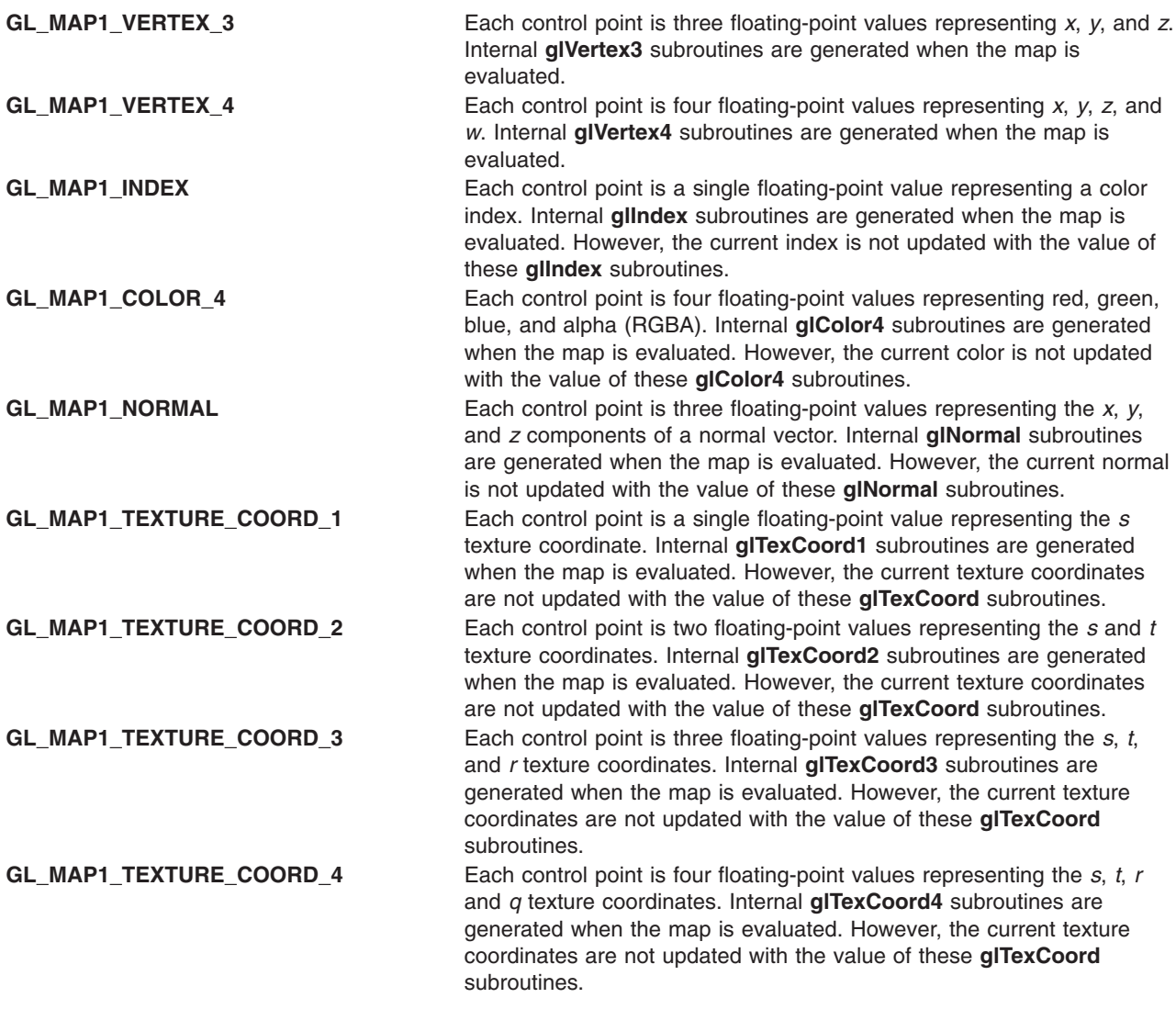

The *Stride*, *Order*, and *Points* parameters define the array addressing for accessing the control points. *Points* is the location of the first control point, which occupies one, two, three, or four contiguous memory locations, depending on which map is being defined. *Order* is the number of control points in the array. *Stride* tells how many float or double locations to advance the internal memory pointer to reach the next control point.

#### **Parameters**

*Target* Specifies the values that are generated by the evaluator. The following symbolic constants are accepted:

- v **GL\_MAP1\_VERTEX\_3**
- v **GL\_MAP1\_VERTEX\_4**
- v **GL\_MAP1\_INDEX**
- v **GL\_MAP1\_COLOR\_4**
- v **GL\_MAP1\_NORMAL**
- v **GL\_MAP1\_TEXTURE\_COORD\_1**
- v **GL\_MAP1\_TEXTURE\_COORD\_2**
- v **GL\_MAP1\_TEXTURE\_COORD\_3**
- v **GL\_MAP1\_TEXTURE\_COORD\_4**
- <span id="page-231-0"></span>*u1*, *u2* Specify a linear mapping of *u*, as presented to **glEvalCoord1**, to *u*1, the variable that is evaluated by the equations specified by this subroutine.
- *Stride* Specifies the number of floats or doubles between the beginning of one control point and the beginning of the next one in the data structure referenced in *Points*. This allows control points to be embedded in arbitrary data structures. The only constraint is that the values for a particular control point must occupy contiguous memory locations.
- *Order* Specifies the number of control points. Must be positive.
- *Points* Specifies a pointer to the array of control points.

#### **Notes**

As is the case with all GL subroutines that accept pointers to data, it is as if the contents of *Points* were copied by **glMap1** before it returned. Changes to the contents of *Points* have no effect after **glMap1** is called.

#### **Errors**

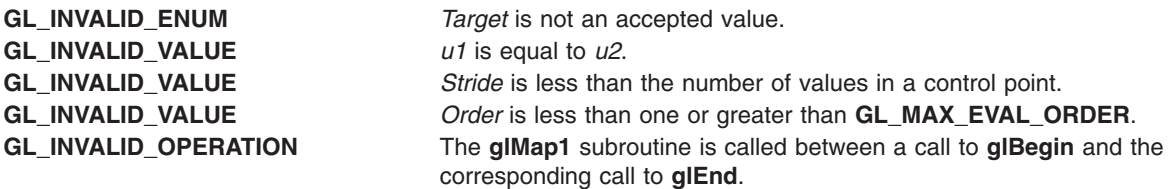

### **Associated Gets**

Associated gets for the **glMap1** subroutine are as follows. (See the **[glGet](#page-146-0)** subroutine for more information.)

**[glGetMap](#page-176-0)**.

**glGet** with argument **GL\_MAX\_EVAL\_ORDER**.

**[glIsEnabled](#page-206-0)** with argument **GL\_MAP1\_VERTEX\_3**.

**glIsEnabled** with argument **GL\_MAP1\_VERTEX\_4**.

**glIsEnabled** with argument **GL\_MAP1\_INDEX**.

**glIsEnabled** with argument **GL\_MAP1\_COLOR\_4**.

**glIsEnabled** with argument **GL\_MAP1\_NORMAL**.

**glIsEnabled** with argument **GL\_MAP1\_TEXTURE\_COORD\_1**.

**glIsEnabled** with argument **GL\_MAP1\_TEXTURE\_COORD\_2**

**glIsEnabled** with argument **GL\_MAP1\_TEXTURE\_COORD\_3**

**glIsEnabled** with argument **GL\_MAP1\_TEXTURE\_COORD\_4**.

#### **Files**

**/usr/include/GL/gl.h** Contains C language constants, variable type definitions, and ANSI function prototypes for OpenGL.

## <span id="page-232-0"></span>**Related Information**

The **[glBegin](#page-26-0)** or **glEnd** subroutine, **[glColor](#page-54-0)** subroutine, **[glEnable](#page-117-0)** or **glDisable** subroutine, **[glEvalCoord](#page-123-0)** subroutine, **[glEvalMesh](#page-125-0)** subroutine, **[glEvalPoint](#page-128-0)** subroutine, **[glGetMap](#page-176-0)** subroutine, **[glIndex](#page-197-0)** subroutine, **glMap2** subroutine, **[glMapGrid](#page-236-0)** subroutine, **[glNormal](#page-253-0)** subroutine, **[glTexCoord](#page-324-0)** subroutine, **[glVertex](#page-398-0)** subroutine.

### **glMap2 Subroutine**

#### **Purpose**

Defines a 2-dimensional (2D) evaluator.

### **Library**

OpenGL C bindings library: **libGL.a**

### **C Syntax**

```
void glMap2d(GLenum Target,
   GLdouble u1,
   GLdouble u2,
   GLint uStride,
   GLint uOrder,
   GLdouble v1,
   GLdouble v2,
   GLint vStride,
   GLint vOrder,
   const GLdouble * Points)
void glMap2f(GLenum Target,
  GLfloat u1,
  GLfloat u2,
  GLint uStride,
  GLint uOrder,
  GLfloat v1,
  GLfloat v2,
  GLint vStride,
  GLint vOrder,
  const GLfloat * Points)
```
## **Description**

*Evaluators* provide a way to use polynomial or rational polynomial mapping to produce vertices, normals, texture coordinates, and colors. The values produced by an evaluator are sent on to further stages of GL processing just as if they had been presented using the **glVertex**, **glNormal**, **glTexCoord**, and **glColor** subroutines, except that the generated values do not update the current normal, texture coordinates, or color.

All polynomial or rational polynomial splines of any degree (up to the maximum degree supported by the GL implementation) can be described using evaluators. These include almost all surfaces used in computer graphics, such as B-spline surfaces, non-uniform rational B-spline surfaces (NURBS), and Bezier surfaces.

Evaluators define surfaces based on bivariate Bernstein polynomials. Define **p***(s, t)* as follows:

```
Let p(s, t) = Bn0Bm0R00 + Bn1Bm0R01 + . . . + BnnBm0Rn0
   +Bn0Bm1R01 + . . . + BnnBm1Rn1
    .
    .
    .
   +Bn0BmmR0m + . . . + BnnBmmRnm
```
where **R**ij is a control point, *Bn*i *(s)* is the *i*th Bernstein polynomial of degree: *n* (*uOrder = n* +1)

See the following figure:

$$
Bn_i(s) = \begin{bmatrix} n \\ i \end{bmatrix} s^i (1-s)^{n-i}
$$

Figure 11. Value of Bni (s). This figure shows that Bni (s) is equal to [the binomial coefficient with original set of size n *and subset of size i] s to the power of i (1–s) to the power of n-i.*

and *Bm*j (*t*) is the *j*th Bernstein polynomial of degree: *m* (*vOrder = m* + 1)

See the following figure:

$$
Bm_j \t (t) = \t \begin{bmatrix} m \\ j \end{bmatrix} t^j (1-t)^{m-j}
$$

Figure 12. Value of Bmi (t). This figure shows that Bmi (t) is equal to [the binomial coefficient with original set of size *m and subset of size j] t to the power of j (1–t) to the power of m-j.*

See the following figure:

$$
0^0 \equiv 1 \text{ and } \begin{pmatrix} n \\ 0 \end{pmatrix} \equiv 1
$$

Figure 13. Definition. This figure shows that zero to the power of zero is eqivalent to one and the binomial coefficient *with original set of size n and subset of size zero is also eqivalent to one.*

The **glMap2** subroutine is used to define the basis and to specify what kind of values are produced. Once defined, a map can be enabled and disabled by calling the **glEnable** and **glDisable** subroutines with the map name, which is one of the nine predefined values for the *Target* parameter. When the **glEvalCoord2** subroutine presents values *u* and *v*, the bivariate Bernstein polynomials are evaluated using *s* and *t*, as in the following figure:

$$
s = \frac{u - u1}{u2 - u1}
$$

$$
t = \frac{v - v1}{v^2 - v1}
$$

Figure 14. Value of s and t. This figure shows two equations. The first equation shows that s is equal to u-u1 / u2-u1. *The second equation shows that t is equal to v–v1 / v2–v1.*

The *Target* parameter specifies a symbolic constant that indicates what kind of control points are provided in the *Points* parameter, and what output is generated when the map is evaluated. It can assume one of the following nine predefined values:

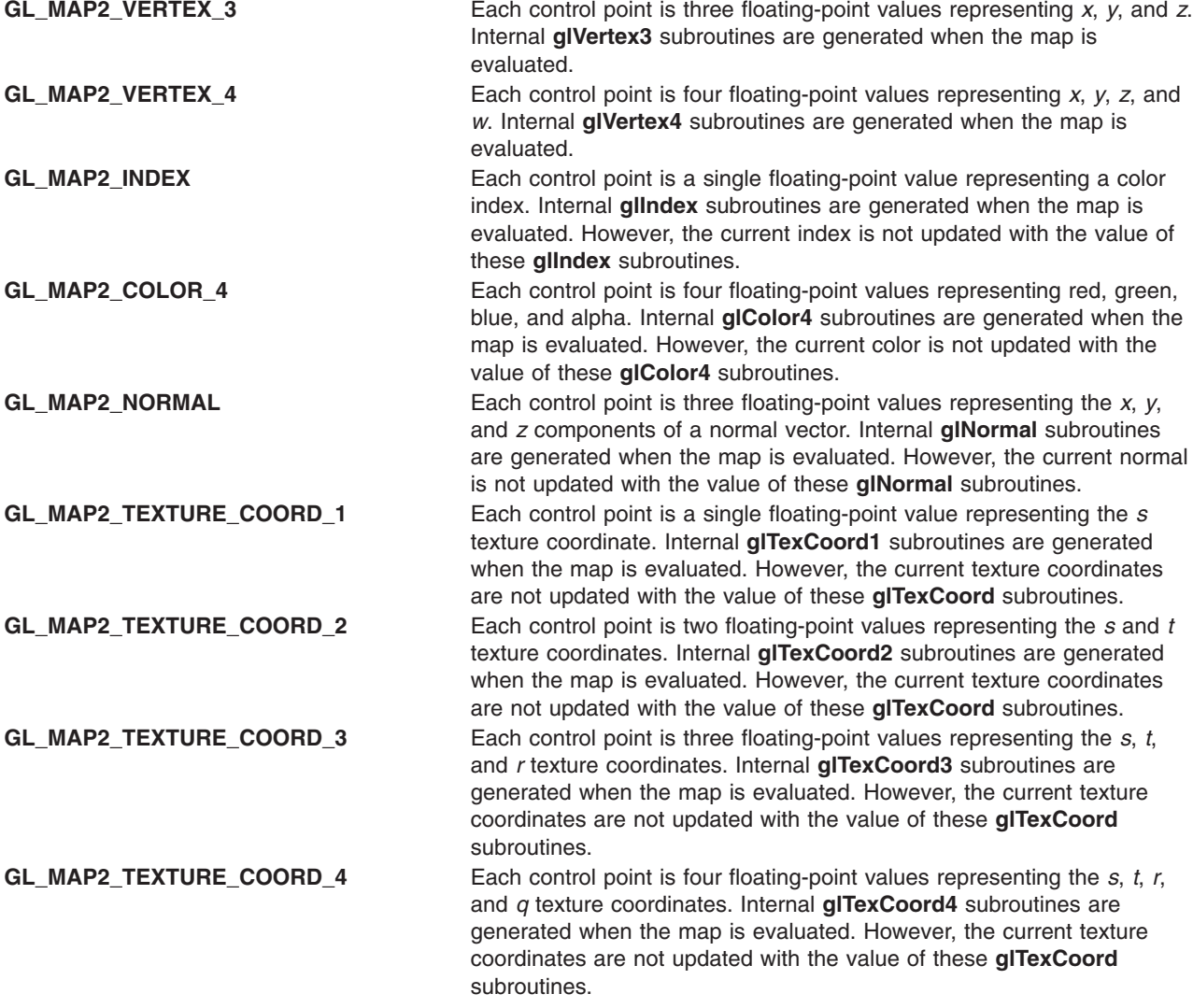

The *uStride*, *uOrder*, *vStride*, *vOrder*, and *Points* parameters define the array addressing for accessing the control points. The *Points* parameter is the location of the first control point, which occupies one, two, three, or four contiguous memory locations, depending on which map is being defined. There are *uOrder times vOrder* control points in the array. The *uStride* parameter tells how many float or double locations

<span id="page-235-0"></span>are skipped to advance the internal memory pointer from control point **R**ij to control point **R**(i+1)j. The *vStride* parameter tells how many float or double locations are skipped to advance the internal memory pointer from control point **R**ij to control point **R**i(j+1).

#### **Parameters**

- *Target* Specifies the kind of values that are generated by the evaluator. The following symbolic constants are accepted:
	- v **GL\_MAP2\_VERTEX\_3**
	- v **GL\_MAP2\_VERTEX\_4**
	- v **GL\_MAP2\_INDEX**
	- v **GL\_MAP2\_COLOR\_4**
	- v **GL\_MAP2\_NORMAL**
	- v **GL\_MAP2\_TEXTURE\_COORD\_1**
	- v **GL\_MAP2\_TEXTURE\_COORD\_2**
	- v **GL\_MAP2\_TEXTURE\_COORD\_3**
	- v **GL\_MAP2\_TEXTURE\_COORD\_4**
- *u1*, *u2* Specify a linear mapping of *u*, as presented to **glEvalCoord2**, to *u*1, one of the two variables that is evaluated by the equations specified by this subroutine.
- *uStride* Specifies the number of floats or doubles between the beginning of control point **R**ij and the beginning of control point **R**(i+1)j, where *i* and *j* are the *u* and *y* control-point indexes, respectively. This allows control points to be embedded in arbitrary data structures. The only constraint is that the values for a particular control point must occupy contiguous memory locations.
- *uOrder* Specifies the dimension of the control point array in the *u* axis. Must be positive.
- *v1*, *v2* Specify a linear mapping of *v*, as presented to **glEvalCoord2**, to *v*1, one of the two variables that is evaluated by the equations specified by this subroutine.
- *vStride* Specifies the number of floats or doubles between the beginning of control point **R**ij and the beginning of control point **R**i(j+1), where *i* and *j* are the *u* and *v* control point indexes, respectively. This allows control points to be embedded in arbitrary data structures. The only constraint is that the values for a particular control point must occupy contiguous memory locations.
- *vOrder* Specifies the dimension of the control point array in the *v* axis. Must be positive.
- *Points* Specifies a pointer to the array of control points.

### **Notes**

For all GL subroutines that accept pointers to data, it is as if the contents of *Points* were copied by **glMap2** before it returned. Changes to the contents of *Points* have no effect after **glMap2** is called.

#### **Errors**

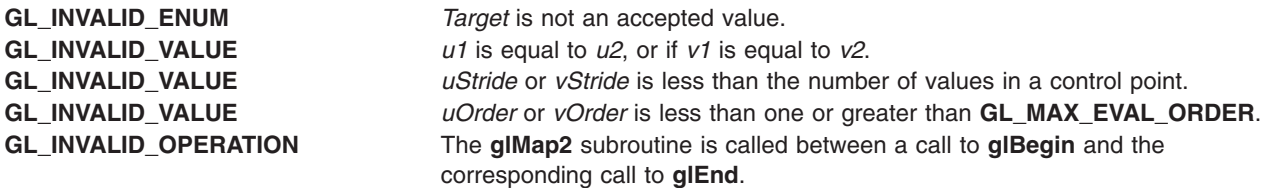

#### **Associated Gets**

Associated gets for the **glMap2** subroutine are as follows. (See the **[glGet](#page-146-0)** subroutine for more information.)

#### **glGetMap**

**glGet** with argument **GL\_MAX\_EVAL\_ORDER**

<span id="page-236-0"></span>**[glIsEnabled](#page-206-0)** with argument **GL\_MAP2\_VERTEX\_3**

**glIsEnabled** with argument **GL\_MAP2\_VERTEX\_4**

**glIsEnabled** with argument **GL\_MAP2\_INDEX**

**glIsEnabled** with argument **GL\_MAP2\_COLOR\_4**

**glIsEnabled** with argument **GL\_MAP2\_NORMAL**

**glIsEnabled** with argument **GL\_MAP2\_TEXTURE\_COORD\_1**

**glIsEnabled** with argument **GL\_MAP2\_TEXTURE\_COORD\_2**

**glIsEnabled** with argument **GL\_MAP2\_TEXTURE\_COORD\_3**

**glIsEnabled** with argument **GL\_MAP2\_TEXTURE\_COORD\_4**.

#### **Files**

**/usr/include/GL/gl.h** Contains C language constants, variable type definitions, and ANSI function prototypes for OpenGL.

### **Related Information**

The **[glBegin](#page-26-0)** or **glEnd** subroutine, **[glColor](#page-54-0)** subroutine, **[glEnable](#page-117-0)** or **Disable** subroutine, **[glEvalCoord](#page-123-0)** subroutine, **[glEvalMesh](#page-125-0)** subroutine, **[glEvalPoint](#page-128-0)** subroutine, **[glGetMap](#page-176-0)** subroutine, **[glIndex](#page-197-0)** subroutine, **[glMap1](#page-228-0)** subroutine, **glMapGrid** subroutine, **[glNormal](#page-253-0)** subroutine, **[glTexCoord](#page-324-0)** subroutine, **[glVertex](#page-398-0)** subroutine.

#### **glMapGrid Subroutine**

#### **Purpose**

Defines a 1-dimensional (1D) or 2-dimensional (2D) mesh.

### **Library**

OpenGL C bindings library: **libGL.a**

# **C Syntax**

```
void glMapGrid1d(GLint un,
     GLdouble u1,
     GLdouble u2)
void glMapGrid1f(GLint un,
     GLfloat u1,
     GLfloat u2)
void glMapGrid2d(GLint un,
     GLdouble u1,
     GLdouble u2,
     GLint vn,
     GLdouble v1,
     GLdouble v2)
```

```
void glMapGrid2f(GLint un,
     GLfloat u1,
     GLfloat u2,
     GLint vn,
     GLfloat v1,
     GLfloat v2)
```
#### **Description**

The **glMapGrid** and **glEvalMesh** subroutines are used in tandem to efficiently generate and evaluate a series of evenly spaced map domain values. The **glEvalMesh** subroutine steps through the integer domain of a 1D or 2D grid, whose range is the domain of the evaluation maps specified by the **glMap1** and **glMap2** subroutines.

The **glMapGrid1** and **glMapGrid2** subroutines specify the linear grid mappings between the *i* (or *i* and *j*) integer grid coordinates, to the *u* (or *u* and *v*) floating-point evaluation map coordinates. See the **[glMap1](#page-228-0)** subroutine and the **[glMap2](#page-232-0)** subroutine for details of how *u* and *v* coordinates are evaluated.

The **glMapGrid1** subroutine specifies a single linear mapping such that integer grid coordinate 0 (zero) maps exactly to *u1*, and integer grid coordinate *un* maps exactly to *u2*. All other integer grid coordinates *i* are mapped such that

*u* = *i*(*u2* - *u1*)/*un* + *u1*

The **glMapGrid2** subroutine specifies two such linear mappings. One maps integer grid coordinate *i=0* exactly to *u1*, and integer grid coordinate *i=un* exactly to *u2*. The other maps integer grid coordinate *j=0* exactly to *v1*, and integer grid coordinate *j=vn* exactly to *v2*. Other integer grid coordinates *i* and *j* are mapped such that

*u* = *i*(*u2* - *u1*)/*un* + *u1 v* = *j*(*v2* - *v1*)/*vn* + *v1*

The mappings specified by **glMapGrid** are identically used by **glEvalMesh** and **glEvalPoint**.

#### **Parameters**

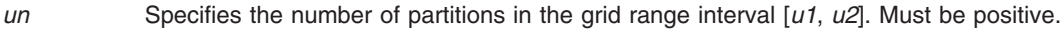

- *u1*, *u2* Specify the mappings for integer grid domain values *i=0* and *i=un*.
- *vn* Specifies the number of partitions in the grid range interval [*v1*, *v2*] (**glMapGrid2** only).
- *v1*, *v2* Specify the mappings for integer grid domain values *j*=0 and *j*=*vn* (**glMapGrid2** only).

#### **Errors**

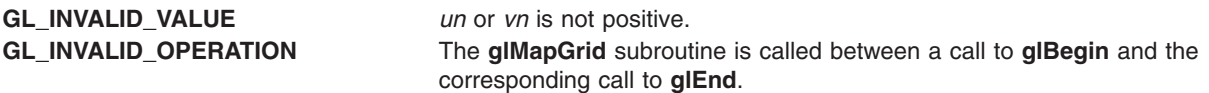

#### **Associated Gets**

Associated gets for the **glMapGrid** subroutine are as follows. (See the **[glGet](#page-146-0)** subroutine for more information.)

**glGet** with argument **GL\_MAP1\_GRID\_DOMAIN**

**glGet** with argument **GL\_MAP2\_GRID\_DOMAIN**

**glGet** with argument **GL\_MAP1\_GRID\_SEGMENTS**

<span id="page-238-0"></span>**glGet** with argument **GL\_MAP2\_GRID\_SEGMENTS**.

### **Files**

**/usr/include/GL/gl.h** Contains C language constants, variable type definitions, and ANSI function prototypes for OpenGL.

# **Related Information**

The **[glBegin](#page-26-0)** or **glEnd** subroutine, **[glEvalCoord](#page-123-0)** subroutine, **[glEvalMesh](#page-125-0)** subroutine, **[glEvalPoint](#page-128-0)** subroutine, **[glMap1](#page-228-0)** subroutine, **[glMap2](#page-232-0)** subroutine.

### **glMaterial Subroutine**

#### **Purpose**

Specifies material parameters for the lighting model.

### **Library**

OpenGL C bindings library: **libGL.a**

# **C Syntax**

```
void glMaterialf(GLenum Face,
     GLenum pName,
     GLfloat Parameter)
void glMateriali(GLenum Face,
     GLenum pName,
     GLint Parameter)
void glMaterialfv(GLenum Face,
        GLenum pName,
        const GLfloat * Parameters)
```
**void glMaterialiv(GLenum** *[Face](#page-239-0)*, **GLenum** *[pName](#page-240-0)*, **const GLint** \* *[Parameters](#page-240-0)***)**

## **Description**

The **glMaterial** subroutine assigns values to material parameters. There are two matched sets of material parameters. One, the *frontfacing* set, is used to shade points, lines, bitmaps, and all polygons (when two-sided lighting is disabled), or just frontfacing polygons (when two-sided lighting is enabled). The other set, *backfacing*, is used to shade backfacing polygons only when two-sided lighting is enabled. See the **[glLightModel](#page-213-0)** subroutine for details concerning one- and two-sided lighting calculations.

The **glMaterial** subroutine takes three arguments:

- v The *Face* parameter specifies whether the **GL\_FRONT** materials, the **GL\_BACK** materials, or both **GL\_FRONT\_AND\_BACK** materials are modified.
- The *pName* parameter specifies which of several parameters in one or both sets are modified.
- v The *Parameters* parameter specifies what value or values are assigned to the specified parameter.

Material parameters are used in the lighting equation that is optionally applied to each vertex. See the **[glLightModel](#page-213-0)** subroutine for details about the lighting equation. The following parameters and their

<span id="page-239-0"></span>interpretations by the lighting equation can be specified using **glMaterial**:

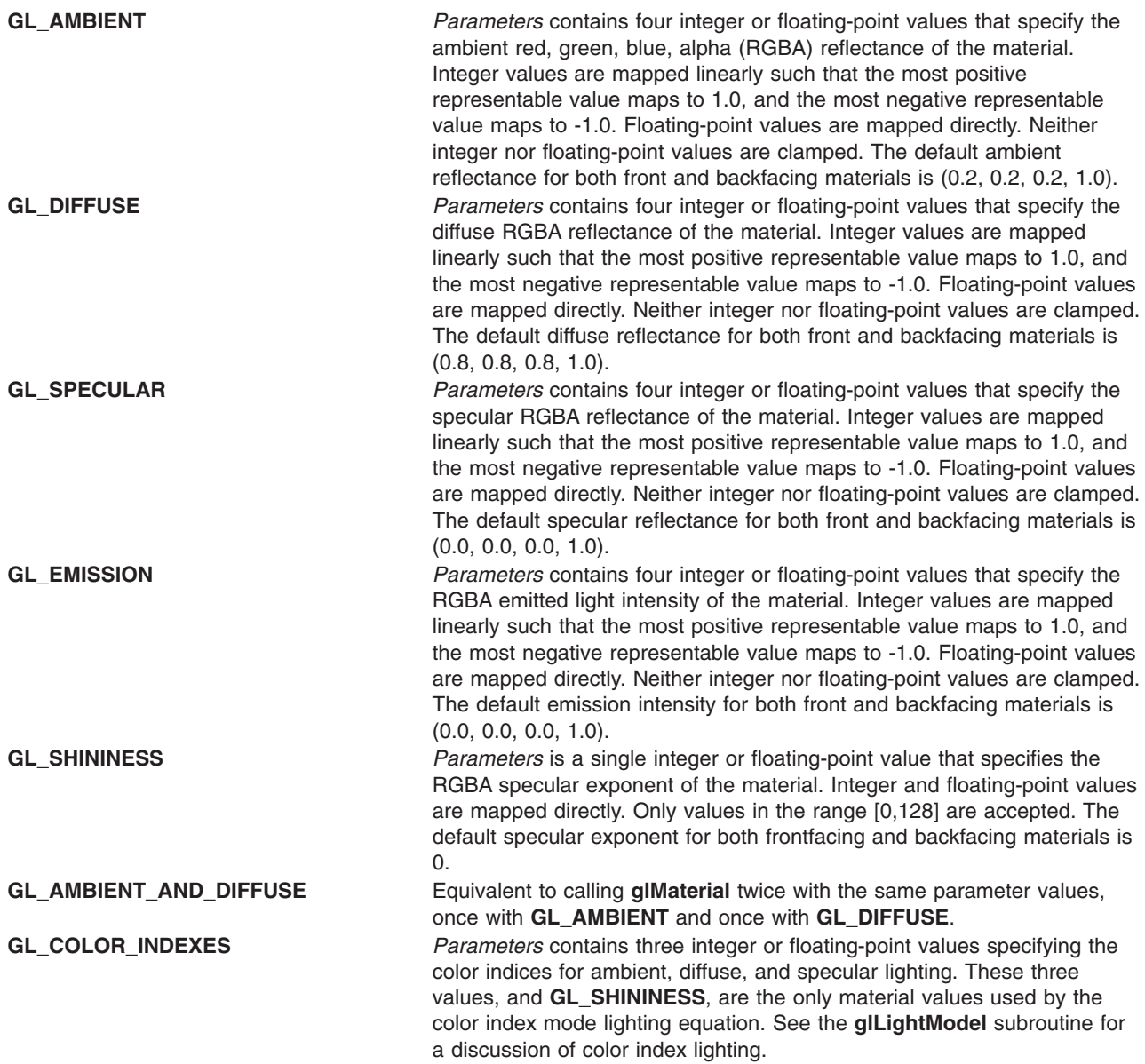

### **Parameters**

#### **materialf and materiali**

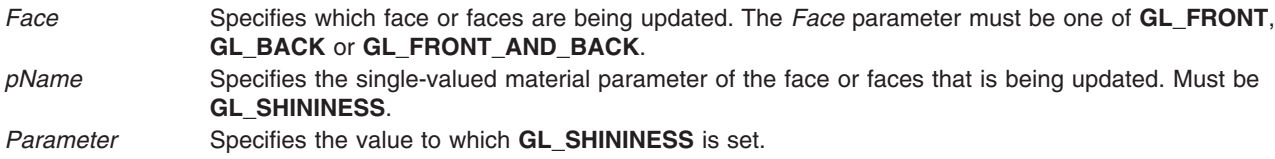

#### **materialfv and materialiv**

*Face* Specifies which face or faces are being updated. Must be one of **GL\_FRONT**, **GL\_BACK**, or **GL\_FRONT\_AND\_BACK**.

<span id="page-240-0"></span>*pName* Specifies the material parameter of the face or faces that is being updated. Must be one of the following:

- v **GL\_AMBIENT**
- v **GL\_DIFFUSE**
- v **GL\_SPECULAR**
- v **GL\_EMISSION**
- v **GL\_SHININESS**
- v **GL\_AMBIENT\_AND\_DIFFUSE**
- v **GL\_COLOR\_INDEXES**

*Parameters* Specifies a pointer to the value or values to which the *pName* parameter is set.

#### **Notes**

The material parameters can be updated at any time. In particular, **glMaterial** can be called between a call to the **glBegin** subroutine and the corresponding call to the **glEnd** subroutine. If only a single material parameter is to be changed per vertex, however, **glColorMaterial** is preferred over **glMaterial**. (See the **[glColorMaterial](#page-58-0)** subroutine for information on tracking the current color with the material color.)

#### **Errors**

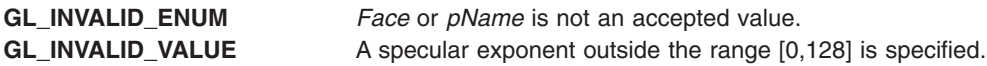

### **Associated Gets**

Associated get for the **glMaterial** subroutine is as follows. (See the **[glGet](#page-146-0)** subroutine for more information.)

**glGetMaterial**.

#### **Files**

**/usr/include/GL/gl.h** Contains C language constants, variable type definitions, and ANSI function prototypes for OpenGL.

#### **Related Information**

The **[glBegin](#page-26-0)** or **glEnd** subroutine, **[glColorMaterial](#page-58-0)** subroutine, **[glGetMaterial](#page-177-0)** subroutine, **[glLight](#page-210-0)** subroutine, **[glLightModel](#page-213-0)** subroutine.

#### **glMatrixMode Subroutine**

#### **Purpose**

Specifies the current matrix.

#### **Library**

OpenGL C bindings library: **libGL.a**

#### **C Syntax**

**void** glMatrixMode**(GLenum** *[Mode](#page-27-0)***)**

### <span id="page-241-0"></span>**Description**

The **glMatrixMode** subroutine sets the current matrix mode. The *Mode* parameter can assume one of the following three values:

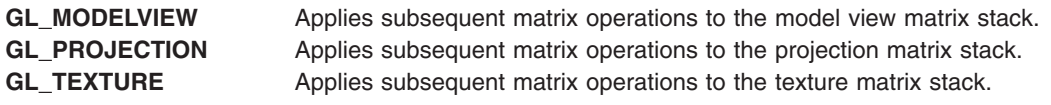

#### **Parameters**

*Mode* Specifies which matrix stack is the target for subsequent matrix operations. The following three values are accepted:

- v **GL\_MODELVIEW**
- v **GL\_PROJECTION**
- v **GL\_TEXTURE**

### **Associated Gets**

Associated gets for the **glMatrixMode** subroutine are as follows. (See the **[glGet](#page-146-0)** subroutine for more information.)

**glGet** with argument **GL\_MATRIX\_MODE**.

#### **Errors**

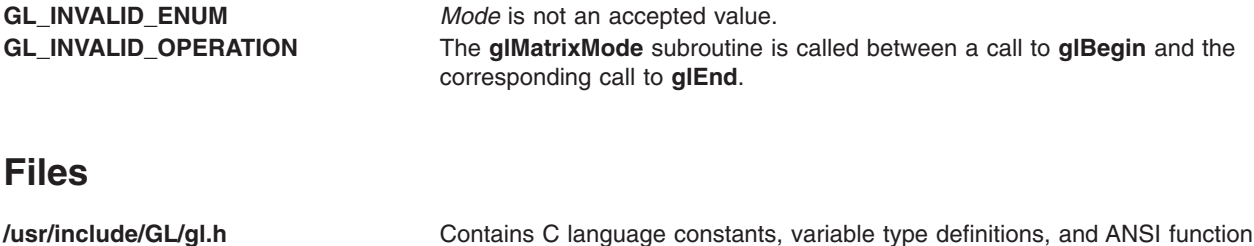

#### **Related Information**

The **[glBegin](#page-26-0)** or **glEnd** subroutine, **[glLoadMatrix](#page-221-0)** subroutine, **[glPushMatrix](#page-291-0)** subroutine.

prototypes for OpenGL.

#### **glMultiDrawArraysEXT Subroutine**

#### **Purpose**

Renders multiple primitives from array data.

#### **Library**

OpenGL C bindings library: **libGL.a**

### **C Syntax**

```
void glMultiDrawArraysEXT(GLenum mode,
                         GLint *first,
                         GLsizei *count,
                         GLsizei primcount)
```
# <span id="page-242-0"></span>**Description**

The **glMultiDrawArraysEXT** subroutine lets you specify multiple geometric primitives with very few subroutine calls. Instead of calling a GL procedure to pass each individual vertex, normal, texture coordinate, edge flag, or color, you can prespecify separate arrays of vertexes, normals, and colors and use them to construct a sequence of primitives with a single call to **glMultiDrawArraysEXT**.

When **glMultiDrawArraysEXT** is called, it uses count sequential elements from each enabled array to construct a sequence of geometric primitives, beginning with element first. The *mode* parameter specifies what kind of primitives are constructed, and how the array elements construct these primitives. If **GL\_VERTEX\_ARRAY** is not enabled, no geometric primitives are generated.

Vertex attributes that are modified by **glMultiDrawArraysEXT** have an unspecified value after **glMultiDrawArraysEXT** returns. For example, if **GL\_COLOR\_ARRAY** is enabled, the value of the current color is undefined after **glMultiDrawArraysEXT** executes. Attributes that are not modified remain well defined.

Behaves identically to DrawArrays except that a list of arrays is specified instead. The number of lists is specified in the primcount parameter. It has the same effect as:

```
for(i=0; i<primcount; i++) {
  if (*(count+i)>0) DrawArrays(mode, *(first+i), *(count+i));
}
```
### **Parameters**

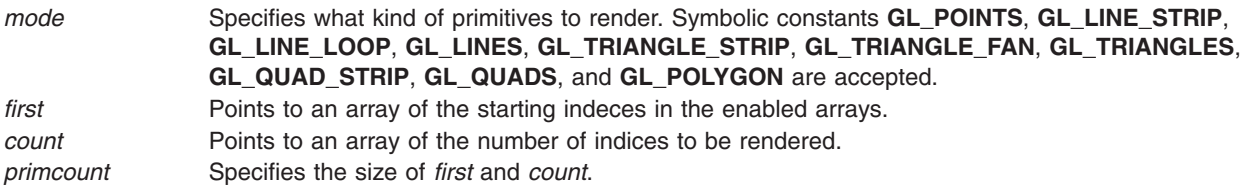

## **Notes**

The **glMultiDrawArraysEXT** subroutine is included in display lists. If **glMultiDrawArraysEXT** is entered into a display list, the necessary array data (determined by the array pointers and enables) is also entered into the display list. Because the array pointers and enables are client side state, their values affect display lists when the lists are created, not when the lists are executed.

#### **Errors**

**GL\_INVALID\_ENUM** is generated if *mode* is not an accepted value.

**GL\_INVALID\_VALUE** is generated if *count* is negative.

**GL\_INVALID\_OPERATION** is generated if **glMultiDrawArraysEXT** is executed between the execution of **glBegin** and the corresponding **glEnd**.

### **Related Information**

The **[glArrayElement](#page-24-0)** subroutine, **[glColorPointer](#page-61-0)** subroutine, **[glMultiDrawElementsEXT](#page-243-0)** subroutine, **[glEdgeFlagPointer](#page-112-0)** subroutine, **[glGetPointerv](#page-181-0)** subroutine, **[glIndexPointer](#page-199-0)** subroutine, **[glNormalPointer](#page-254-0)** subroutine, **[glTexCoordPointer](#page-331-0)** subroutine, **[glVertexPointer](#page-400-0)** subroutine.

### <span id="page-243-0"></span>**glMultiDrawElementsEXT Subroutine**

#### **Purpose**

Renders multiple primitives from array data.

### **Library**

OpenGL C bindings library: **libGL.a**

## **C Syntax**

```
void glMultiDrawElementsEXT(GLenum mode,
                           GLsizei *count,
                           GLenum type,
                           const GLvoid **indices,
                           GLsizei primcount)
```
### **Description**

The **glMultiDrawElementsEXT** subroutine lets you specify multiple geometric primitives with very few subroutine calls. Instead of calling a GL function to pass each individual vertex, normal, texture coordinate, edge flag, or color, you can prespecify separate arrays of vertexes, normals, and so on and use them to construct a sequence of primitives with a single call to **glMultiDrawElementsEXT**.

When **glMultiDrawElementsEXT** is called, it uses count sequential elements from indices to construct a sequence of geometric primitives. **GLenum** *mode* specifies what kind of primitives are constructed and how the array elements construct these primitives. If **GL\_VERTEX\_ARRAY** is not enabled, no geometric primitives are generated.

Vertex attributes that are modified by **glMultiDrawElementsEXT** have an unspecified value after **glMultiDrawElementsEXT** returns. For example, if **GL\_COLOR\_ARRAY** is enabled, the value of the current color is undefined after **glMultiDrawElementsEXT** executes. Attributes that are not modified remain well defined.

### **Parameters**

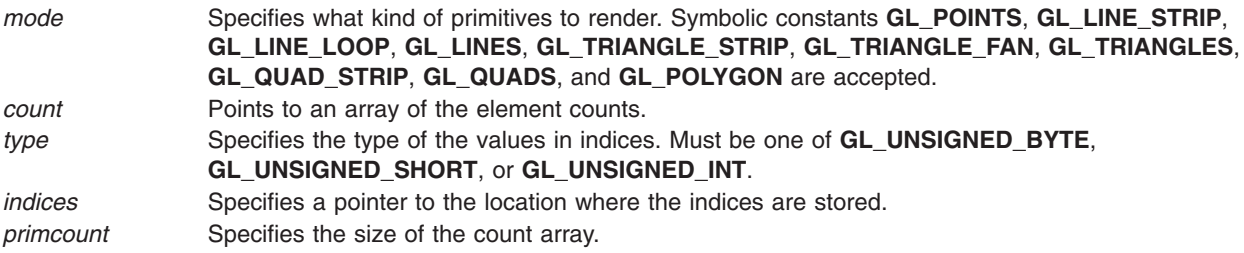

### **Notes**

The **glMultiDrawElementsEXT** subroutine is included in display lists. If **glMultiDrawElementsEXT** is entered into a display list, the necessary array data (determined by the array pointers and enables) is also entered into the display list. Because the array pointers and enables are client side state, their values affect display lists when the lists are created, not when the lists are executed.

**glMultiDrawElementsEXT** is part of the \_extname(EXT\_multi\_draw\_arrays) extension, not part of the core GL command set. If extstring(EXT multi draw arrays) is included in the string returned by **glGetString**, when called with argument **GL\_EXTENSIONS**, extension extname(EXT\_multi\_draw\_arrays) is supported.

#### <span id="page-244-0"></span>**Errors**

**GL\_INVALID\_ENUM** is generated if *mode* is not an accepted value.

**GL\_INVALID\_VALUE** is generated if *count* is negative.

**GL\_INVALID\_OPERATION** is generated if **glMultiDrawElementsEXT** is executed between the execution of **glBegin** and the corresponding **glEnd**.

### **Associated Gets**

**glGetTexImage**, **glIsEnabled** with argument **GL\_TEXTURE\_1D**.

### **Related Information**

The **[glArrayElement](#page-24-0)** subroutine, **[glColorPointer](#page-61-0)** subroutine, **[glMultiDrawArraysEXT](#page-241-0)** subroutine, **[glEdgeFlagPointer](#page-112-0)** subroutine, **[glGetPointerv](#page-181-0)** subroutine, **[glIndexPointer](#page-199-0)** subroutine, **[glNormalPointer](#page-254-0)** subroutine, **[glTexCoordPointer](#page-331-0)** subroutine, **[glVertexPointer](#page-400-0)** subroutine.

#### **glMultiModeDrawArraysIBM Subroutine**

#### **Purpose**

Renders primitives of multiple primitive types from array data.

### **Library**

OpenGL C bindings library: **libGL.a**

## **C Syntax**

**void glMultiModeDrawArraysIBM(** GLenum \* *[mode](#page-27-0)***,**

```
GLint * first,
GLsizei * count,
GLsizei primcount,
GLint modestride)
```
## **Description**

The **glMultiModeDrawArraysIBM** subroutine behaves identically to **glDrawArrays** except that a list of arrays and a list of primitive modes is specified instead. The number of lists is specified in the *primcount* parameter. It has the same effect as:

```
for(i=0; i < primcount; i++) {
   if (*(count+i) > 0)glDrawArrays(*((GLenum *)((char *)mode+i*modestride)),
                 *(first+i),
                  *(count+i));}
```
### **Parameters**

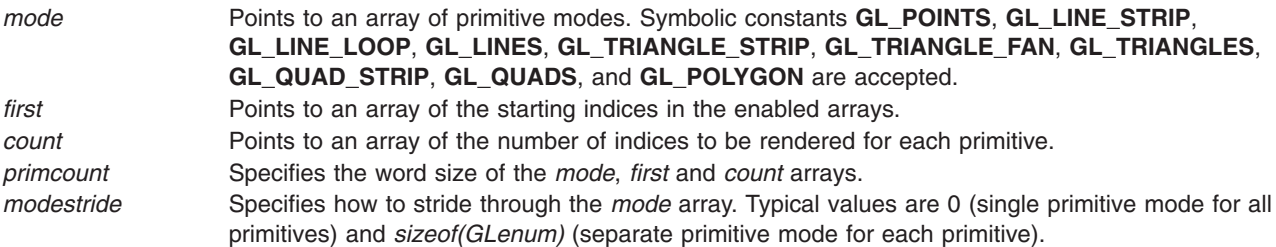

### **Notes**

The **glMultiModeDrawArraysIBM** subroutine is available only if the IBM\_multi\_mode\_draw\_arrays extension is supported.

The **glMultiModeDrawArraysIBM** subroutine is included in display lists. If **glMultiModeDrawArraysIBM** is entered into a display list, the necessary array data (determined by the array pointers and enables) is also entered into the display list. Because the array pointers and enables are client side state, their values affect display lists when the lists are created, not when the lists are executed.

### **Error Codes**

- **GL\_INVALID\_ENUM** is generated if any of the primitive modes in the *mode* array is not an accepted value.
- v **GL\_INVALID\_OPERATION** is generated if **glMultiModeDrawArraysIBM** is executed between the execution of **glBegin** and the corresponding **glEnd**.

#### **Related Information**

The **[glArrayElement](#page-24-0)** subroutine, **[glColorPointer](#page-61-0)** subroutine, **[glColorPointerListIBM](#page-64-0)** subroutine, **[glDrawElements](#page-102-0)** subroutine, **[glEdgeFlagPointer](#page-112-0)** subroutine, **[glEdgeFlagPointerListIBM](#page-116-0)** subroutine, **[glGetPointerv](#page-181-0)** subroutine, **[glIndexPointer](#page-199-0)** subroutine, **[glIndexPointerListIBM](#page-202-0)** subroutine, **[glInterleavedArrays](#page-205-0)** subroutine, **glMultiModeDrawElementsIBM** subroutine, **[glNormalPointer](#page-254-0)** subroutine, **[glNormalPointerListIBM](#page-258-0)** subroutine, **[glTexCoordPointer](#page-331-0)** subroutine, **[glTexCoordPointerListIBM](#page-334-0)** subroutine, **[glVertexPointer](#page-400-0)** subroutine, **[glVertexPointerListIBM](#page-404-0)** subroutine.

## **glMultiModeDrawElementsIBM Subroutine**

### **Purpose**

Renders primitives of multiple primitive types from array data.

## **Library**

OpenGL C bindings library: **libGL.a**

## **C Syntax**

```
void glMultiModeDrawElementsIBM(GLenum *mode,
     GLsizei *count,
     GLenum type,
     const GLvoid **indices,
     GLsizei primcount,
     GLint modestride)
```
## **Description**

**glMultiModeDrawElementsIBM** behaves identically to glDrawElements except that a list of arrays and a list of primitive modes is specified instead. The number of lists is specified in the *primcount* parameter. It has the same effect as:

```
for(i=0; i < primcount; i++) {
   if (*(count+i) > 0)glDrawElements(*((GLenum *)((char *)mode+i*modestride)),
                     *(count+i),
                     type,
                     *(indices+i));
}
```
# **Parameters**

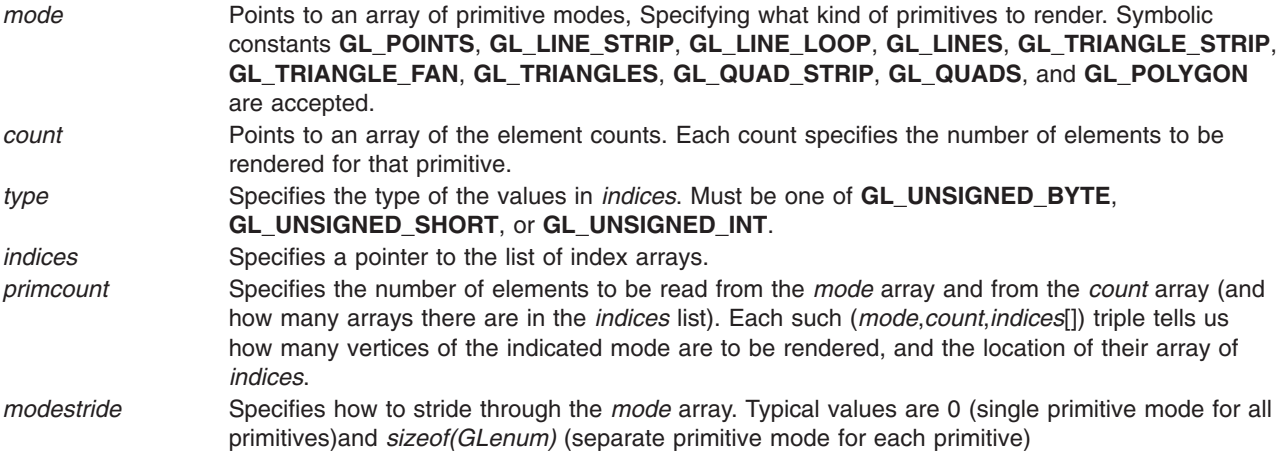

### **Notes**

The **glMultiModeDrawElementsIBM** subroutine is available only if the IBM\_multimode\_draw\_arrays extension is supported.

The **glMultiModeDrawElementsIBM** subroutine is included in display lists. If

**glMultiModeDrawElementsIBM** is entered into a display list, the necessary array data (determined by the array pointers and enables) is also entered into the display list. Because the array pointers and enables are client side state, their values affect display lists when the lists are created, not when the lists are executed.

#### **Errors**

**GL\_INVALID\_ENUM** is generated if *mode* is not an accepted value.

**GL\_INVALID\_OPERATION** is generated if **glMultiModeDrawElementsIBM** is executed between the execution of **glBegin** and the corresponding **glEnd**.

### **Related Information**

The **[glArrayElement](#page-24-0)** subroutine, **[glColorPointer](#page-61-0)** subroutine, **[glColorPointerListIBM](#page-64-0)** subroutine, **[glDrawArrays](#page-97-0)** subroutine, **[glEdgeFlagPointer](#page-112-0)** subroutine, **[glEdgeFlagPointerListIBM](#page-116-0)** subroutine, **[glGetPointerv](#page-181-0)** subroutine, **[glIndexPointer](#page-199-0)** subroutine, **[glIndexPointerListIBM](#page-202-0)** subroutine, **[glMultiModeDrawArraysIBM](#page-244-0)** subroutine, **[glNormalPointer](#page-254-0)** subroutine, **[glNormalPointerListIBM](#page-258-0)** subroutine, **[glTexCoordPointer](#page-331-0)** subroutine, **[glTexCoordPointerListIBM](#page-334-0)** subroutine, **[glVertexPointer](#page-400-0)** subroutine, **[glVertexPointerListIBM](#page-404-0)** subroutine.

### **glMultiTexCoordARB Subroutine**

#### **Purpose**

Sets the current texture coordinates.

#### **Library**

OpenGL C bindings library: (**libGL.a**)

# **C Syntax**

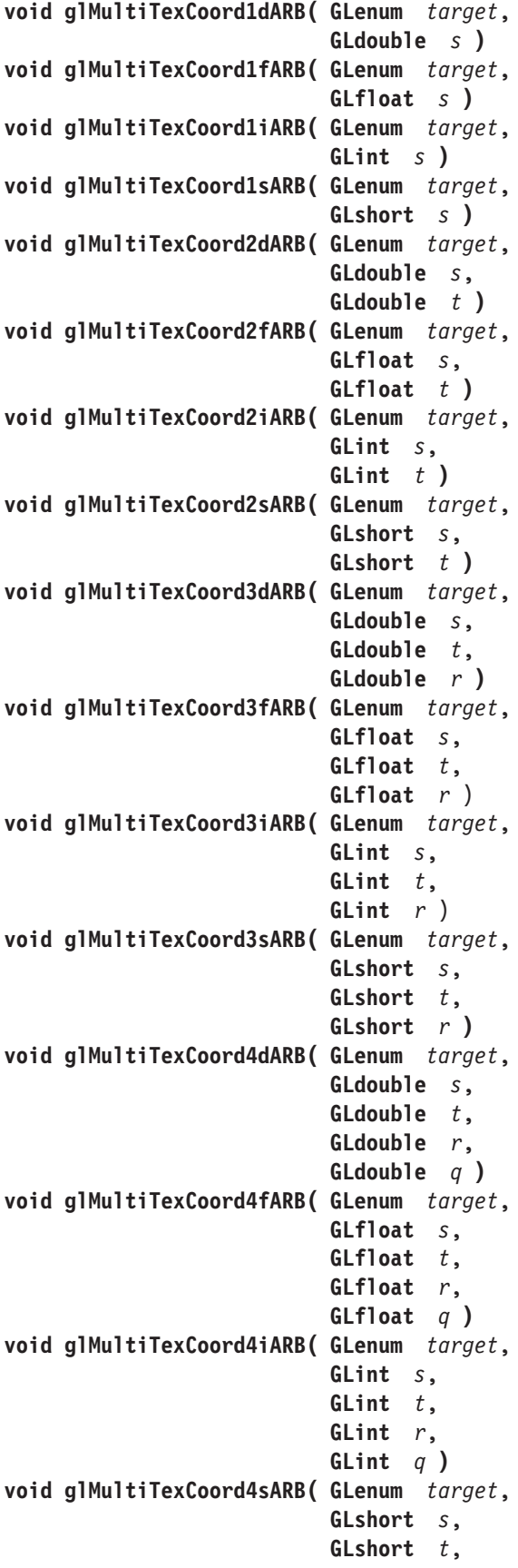

<span id="page-248-0"></span>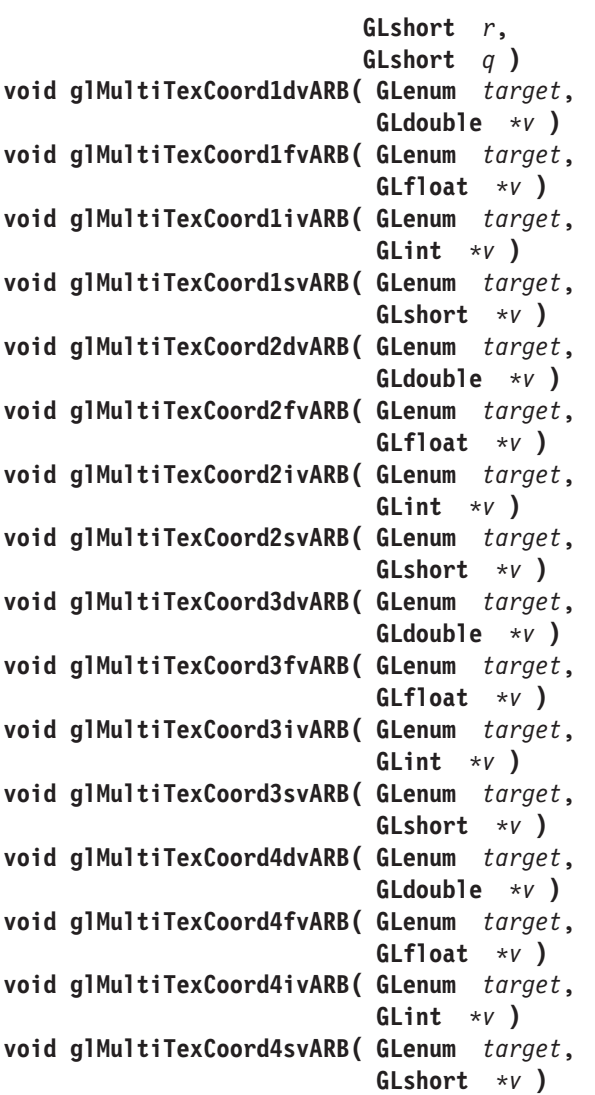

### **Description**

**glMultiTexCoordARB** specifies texture coordinates in one, two, three or four dimensions. If *t* is not specified it is taken to be 0. If *r* is not specified it is taken to be 0. If *q* is not specified, it is taken to be 1. The current texture coordinates are part of the data that is associated with each vertex and with the current raster position. Initially, the values for *s*, *t*, *r* and *q* are (0, 0, 0, 1).

### **Parameters**

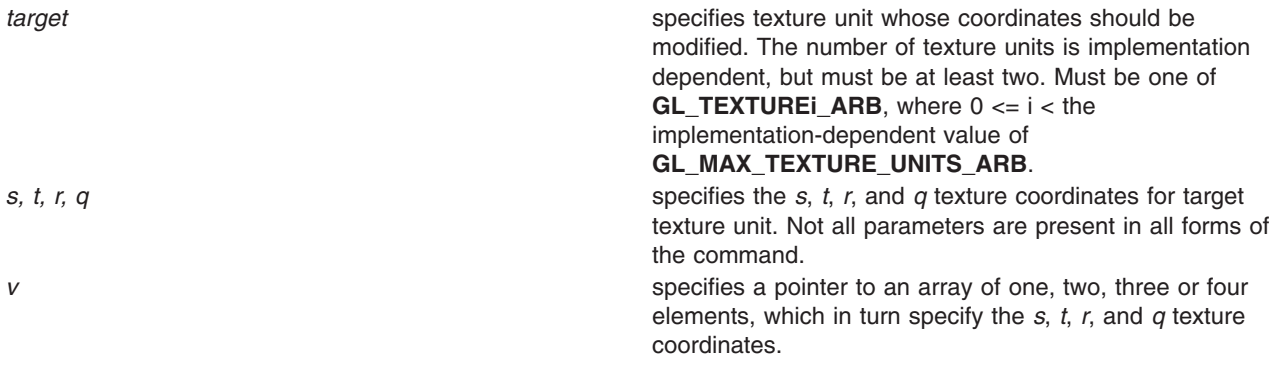

### <span id="page-249-0"></span>**Notes**

**glMultiTexCoordARB** is only supported if **GL\_ARB\_multitexture** is included in the string returned by **glGetString** when called with the argument **GL\_EXTENSIONS**.

The current texture coordinates can be updated at any time. In particular, **glMultiTexCoordARB** can be called between a call to **glBegin** and the corresponding call to **glEnd**.

It is always the case that **GL\_TEXTUREi\_ARB** = **GL\_TEXTURE0\_ARB + i**.

#### **Associated Gets**

Associated gets for the **glMultiTexCoordARB** subroutine are as follows. (See the **[glGet](#page-146-0)** subroutine for more information.)

**[glGet](#page-146-0) GL\_CURRENT\_TEXTURE\_COORDS** with appropriate texture unit selected.

#### **Files**

**/usr/include/GL/gl.h** Contains C language constants, variable type definitions, and ANSI function prototypes for OpenGL.

#### **Related Information**

The **[glActiveTextureARB](#page-19-0)** subroutine, the **[glClientActiveTextureARB](#page-50-0)** subroutine, the **[glTexCoord](#page-324-0)** subroutine, the **[glTexCoordPointer](#page-331-0)** subroutine.

#### **glMultMatrix Subroutine**

#### **Purpose**

Multiplies the current matrix by an arbitrary matrix.

#### **Library**

OpenGL C bindings library: **libGL.a**

#### **C Syntax**

**void glMultMatrixd(const GLdouble** \**[Matrix](#page-221-0)***)**

**void glMultMatrixf(const GLfloat** \**[Matrix](#page-221-0)***)**

#### **Description**

The **glMultMatrix** subroutine multiplies the current matrix with the one specified in the *Matrix* parameter. For example, if M is the current matrix and T is the matrix passed to **glMultMatrix**, M is replaced with MT.

The current matrix is the projection matrix, model view matrix, or texture matrix, determined by the current matrix mode. (See the **[glMatrixMode](#page-240-0)** subroutine for information on specifying the current matrix.)

The *Matrix* parameter points to a 4 x 4 matrix of single- or double-precision floating-point values stored in column-major order. That is, the matrix is stored as in the following figure:

<span id="page-250-0"></span>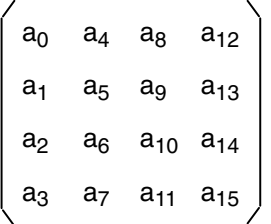

Figure 15. Stored Matrix. This diagram shows a matrix enclosed in brackets. The matrix consists of four lines containing four characters each. The first line contains the following (from left to right): a subscript zero, a subscript four, a subscript eight, a subscript twelve. The second line contains the following (from left to right): a subscript one, a subscript five, a subscript nine, a subscript thirteen. The third line contains the following (from left to right): a subscript two, a subscript six, a subscript ten, a subscript fourteen. The fourth line contains the following (from left to right): a *subscript three, a subscript seven, a subscript eleven, a subscript fifteen.*

#### **Parameters**

*Matrix* Specifies a pointer to 4 x 4 matrix stored in column-major order as 16 consecutive values.

#### **Errors**

**GL\_INVALID\_OPERATION** The **glMultMatrix** subroutine is called between a call to **glBegin** and the corresponding call to **glEnd**.

### **Associated Gets**

Associated gets for the **glMultMatrix** subroutine are as follows. (See the **[glGet](#page-146-0)** subroutine for more information.)

**glGet** with argument **GL\_MATRIX\_MODE**.

**glGet** with argument **GL\_MODELVIEW\_MATRIX**.

**glGet** with argument **GL\_PROJECTION\_MATRIX**.

**glGet** with argument **GL\_TEXTURE\_MATRIX**.

#### **Files**

**/usr/include/GL/gl.h** Contains C language constants, variable type definitions, and ANSI function prototypes for OpenGL.

#### **Related Information**

The **[glBegin](#page-26-0)** or **glEnd** subroutine, **[glLoadIdentity](#page-219-0)** subroutine, **[glLoadMatrix](#page-221-0)** subroutine, **[glMatrixMode](#page-240-0)** subroutine, **[glPushMatrix](#page-291-0)** subroutine, **glMultTransposeMatrixARB** subroutine.

#### **glMultTransposeMatrixARB Subroutine**

#### **Purpose**

Multiplies the current matrix by a matrix specified in row-major order, rather than column-major order.

### **Library**

OpenGL C bindings library: (**libGL.a**)

# **C Syntax**

**void glMultTransposeMatrixfARB(const GLfloat** *[\\*Matrix](#page-250-0)***) void glMultTransposeMatrixdARB(const GLdouble** *[\\*Matrix](#page-250-0)***)**

### **Description**

The **glMultTransposeMatrixARB** subroutine replaces the current matrix with the product of the current matrix and the one specified in the *Matrix* parameter. The current matrix is the projection matrix, model view matrix, or texture matrix, determined by the current matrix mode. (See the **[glMatrixMode](#page-240-0)** subroutine for information on specifiying the current matrix.) *The Matrix* parameter points to a 4 x 4 matrix of singleor double-precision floating-point values stored in row-major order. That is, the matrix is stored as the following:

```
/ a0 a1 a2 a3| a4 a5 a6 a7 |
 a8 a9 a10 a11
\ a12 a13 a14 a15 /
```
The effect on an input vertex is as if it is first multiplied by the matrix specified in this call, and then subsequently multiplied by the previous "current" matrix.

### **Parameters**

*Matrix* is an array of 16 values, specified in row-major order.

### **Error Codes**

**GL\_INVALID\_OPERATION** is generated if **glMultTransposeMatrixARB** is executed between the execution of **glBegin** and the corresponding execution of **glEnd**.

### **Files**

**/usr/include/GL/gl.h** Contains C language constants, variable type definitions, and ANSI function prototypes for OpenGL.

## **Related Information**

The **[glMultMatrix](#page-249-0)** subroutine, the **[glMatrixMode](#page-240-0)** subroutine.

#### **glNewList or glEndList Subroutine**

#### **Purpose**

Creates or replaces a display list.

#### **Library**

OpenGL C bindings library: **libGL.a**
# **C Syntax**

**void glNewList(GLuint** *[List](#page-92-0)***, GLenum** *[Mode](#page-27-0)***)**

## **Description**

*Display lists* are groups of GL commands that have been stored for subsequent execution. The display lists are created with the **glNewList** subroutine. All subsequent commands are placed in the display list, in the order issued, until the **glEndList** subroutine is called.

The **glNewList** subroutine has two arguments. The first argument, *List*, is a positive integer that becomes the unique name for the display list. Names can be created and reserved with the **glGenLists** subroutine and tested for uniqueness with the **glIsList** subroutine. The second argument, *Mode*, is a symbolic constant that can assume one of two values:

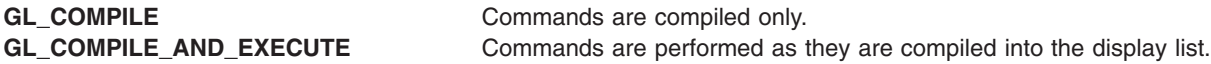

The following subroutines are not compiled into the display list, but are performed immediately, regardless of the display-list mode:

- v **glIsList**
- v **glGenLists**
- v **glDeleteLists**
- v **glFeedbackBuffer**
- v **glSelectBuffer**
- v **glRenderMode**
- v **glReadPixels**
- v **glPixelStore**
- v **glFlush**
- v **glFinish**
- v **glIsEnabled**
- v All **glGet** subroutines

When **glEndList** is encountered, the display-list definition is completed by associating the list with the unique name *List* (specified in **glNewList**). If a display list with the name *List* already exists, it is replaced only when **glEndList** is called.

### **Parameters**

*List* Specifies the display list name.

*Mode* Specifies the compilation mode, which can be **GL\_COMPILE** or **GL\_COMPILE\_AND\_EXECUTE**.

#### **Notes**

The **glCallList** and **glCallLists** subroutines can be entered into display lists. The commands in the display list or lists run by **glCallList** or **glCallLists** are not included in the display list being created, even if the list creation mode is **GL\_COMPILE\_AND\_EXECUTE**.

### **Error Codes**

**GL\_INVALID\_VALUE** *List* is 0 (zero).

**GL\_INVALID\_ENUM** *Mode* is not an accepted value.

<span id="page-253-0"></span>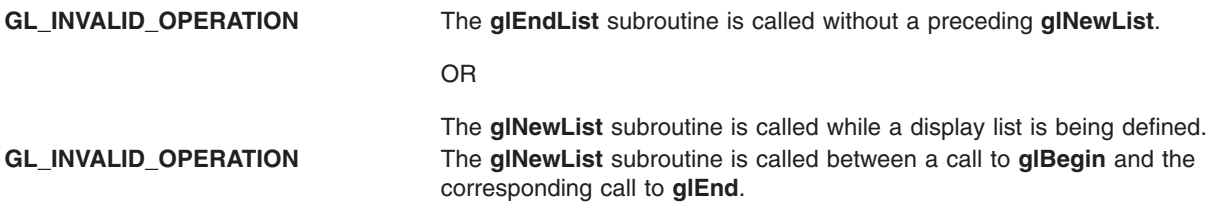

## **Associated Gets**

Associated gets for the **glNewList** and **glEndList** subroutines are as follows. (See the **[glGet](#page-146-0)** subroutine for more information.)

**[glIsList](#page-208-0)**.

#### **Files**

**/usr/include/GL/gl.h** Contains C language constants, variable type definitions, and ANSI function prototypes for OpenGL.

## **Related Information**

The **[glBegin](#page-26-0)** or **glEnd** subroutine, **[glCallList](#page-41-0)** subroutine, **[glCallLists](#page-42-0)** subroutine, **[glDeleteLists](#page-92-0)** subroutine, **[glGenLists](#page-143-0)** subroutine.

## **glNormal Subroutine**

#### **Purpose**

Set the current normal vector; for use in lighting calculations.

### **Library**

OpenGL C bindings library: **libGL.a**

# **C Syntax**

```
void glNormal3b(
   GLbyte nx,
   GLbyte ny,
   GLbyte nz)
void glNormal3d(
   GLdouble nx,
   GLdouble ny,
   GLdouble nz)
void glNormal3f(
   GLfloat nx,
   GLfloat ny,
   GLfloat nz)
void glNormal3i(
   GLint nx,
   GLint ny,
   GLint nz)
void glNormal3s(
   GLshort nx,
   GLshort ny,
   GLshort nz)
```

```
void glNormal3bv(
    const GLbyte *v)
void glNormal3dv(
    const GLdouble *v)
void glNormal3fv(
    const GLfloat *v)
void glNormal3iv(
    const GLint *v)
void glNormal3sv(
    const GLshort *v)
```
# **Description**

The current normal is set to the given coordinates whenever **glNormal** is issued. Byte, short, or integer arguments are converted to floating-point format with a linear mapping that maps the most positive representable integer value to 1.0, and the most negative representable integer value to - 1.0.

Normals specified with **glNormal** need not have unit length. If normalization is enabled, then normals specified with **glNormal** are normalized after transformation. To enable and disable normalization, call **[glEnable](#page-117-0)** and **[glDisable](#page-117-0)** with the argument **GL\_NORMALIZE**. Normalization is initially disabled.

## **Parameters**

*nx*, *ny*, *nz* Specify the *x*, *y*, and *z* coordinates of the new current normal. The initial value of the current normal is the unit vector, (0, 0, 1). *v* Specifies a pointer to an array of three elements: the *x*, *y*, and *z* coordinates of the new current normal.

### **Notes**

The current normal can be updated at any time. In particular, **glNormal** can be called between a call to **[glBegin](#page-26-0)** and the corresponding call to **[glEnd](#page-26-0)**.

## **Associated Gets**

**[glGet](#page-146-0)** with argument **GL\_CURRENT\_NORMAL**

**[glIsEnabled](#page-206-0)** with argument **GL\_NORMALIZE**

### **Related Information**

The **[glBegin](#page-26-0)** subroutine, **[glColor](#page-54-0)** subroutine, **[glIndex](#page-197-0)** subroutine, **glNormalPointer** subroutine, **[glTexCoord](#page-324-0)** subroutine, and the **[glVertex](#page-398-0)** subroutine.

### **glNormalPointer Subroutine**

#### **Purpose**

Defines an array of normals.

### **Library**

OpenGL C bindings library: **libGL.a**

# **C Syntax**

**void glNormalPointer(** GLenum *[type](#page-43-0)***,** GLsizei *[stride](#page-61-0)***,** const GLvoid \* *[pointer](#page-61-0)***)**

## **Description**

The **glNormalPointer** subroutine specifies the location and data format of an array of normals to use when rendering. The *type* parameter specifies the data type of the normal coordinates and *stride* gives the byte stride from one normal to the next allowing vertices and attributes to be packed into a single array or stored in separate arrays. (Single array storage may be more efficient on some implementations; see **[glInterleavedArrays](#page-205-0)**). When a normal array is specified, *type*, *stride*, and *pointer* are saved as client side state.

To enable and disable the normal array, call **glEnableClientState** and **glDisableClientState** with the argument **GL\_NORMAL\_ARRAY**. If enabled, the normal array is used when **glDrawArrays**, **glDrawElements** or **glArrayElement** is called.

Use **glDrawArrays**, **glMultiDrawArraysEXT**, or **glMultiModeDrawArraysIBM** to construct a sequence of primitives from prespecified vertex and vertex attribute arrays. Use **glArrayElement** to specify primitives by indexing vertices and vertex attributes. Use **glDrawElements**, **glMultiDrawElementsEXT**, **glMultiModeDrawElementsIBM**, or **glDrawRangeElements** to construct a sequence of primitives by indexing vertices and vertex attributes.

If enabled, the Normal array is used when **glDrawArrays**, **glDrawElements**, **glArrayElements**, **glMultiDrawArraysEXT**, **glMultiDrawElementsEXT**, **glMultiModeDrawArraysIBM**, **glMultiModeDrawElementsIBM**, or **glDrawRangeElements** is called.

### **Parameters**

*type* Specifies the the data type of each coordinate in the array. Symbolic constants **GL\_BYTE**, **GL\_SHORT**, **GL\_INT**, **GL\_FLOAT**, or **GL\_DOUBLE** are accepted. The initial value is **GL\_FLOAT**. *stride* Specifies the byte offset between consecutive normals. The initial value is 0. *pointer* Specifies a pointer to the first coordinate of the first normal in the array. The initial value is 0 (NULL pointer).

## **Notes**

The **glNormalPointer** subroutine is available only if the GL version is 1.1 or greater.

The normal array is initially disabled and it won't be accessed when **glArrayElement**, **glDrawElements** or **glDrawArrays** is called.

Execution of **glNormalPointer** is not allowed between **glBegin** and the corresponding **glEnd**, but an error may or may not be generated. If an error is not generated, the operation is undefined.

The **glNormalPointer** subroutine is typically implemented on the client side with no protocol.

Since the normal array parameters are client side state, they are not saved or restored by **glPushAttrib** and **glPopAttrib**. Use **glPushClientAttrib** and **glPopClientAttrib** instead.

The **glNormalPointer** subroutine is not included in display lists.

## **Errors**

- **GL\_INVALID\_ENUM** is generated if type is not an accepted value.
- **GL\_INVALID\_VALUE** is generated if stride is negative.

## **Associated Gets**

- v **glIsEnabled** with argument **GL\_NORMAL\_ARRAY**
- v **glGet** with argument **GL\_NORMAL\_ARRAY\_TYPE**
- v **glGet** with argument **GL\_NORMAL\_ARRAY\_STRIDE**
- v **glGetPointerv** with argument **GL\_NORMAL\_ARRAY\_POINTER**

## **Related Information**

The **[glArrayElement](#page-24-0)** subroutine, **[glColorPointer](#page-61-0)** subroutine, **[glDrawArrays](#page-97-0)** subroutine, **[glDrawElements](#page-102-0)** subroutine, **[glEdgeFlagPointer](#page-112-0)** subroutine, **[glEnable](#page-117-0)** subroutine, **[glGetPointerv](#page-181-0)** subroutine, **[glIndexPointer](#page-199-0)** subroutine, **[glNormalPointerListIBM](#page-258-0)** subroutine, **[glPopClientAttrib](#page-290-0)** subroutine, **[glPushClientAttrib](#page-290-0)** subroutine, **[glTexCoordPointer](#page-331-0)** subroutine, **[glVertexPointer](#page-400-0)** subroutine.

## **glNormalPointerEXT Subroutine**

### **Purpose**

Defines an array of normals.

### **Library**

OpenGL C bindings library: **libGL.a**

### **C Syntax**

```
void glNormalPointerEXT(GLenum type,
    GLsizei stride,
    GLsizei count,
    const GLvoid *pointer)
```
## **Description**

**glNormalPointerEXT** specifies the location and data format of an array of normals to use when rendering. *type* specifies the data type of the normal coordinates and *stride* gives the byte stride from one normal to the next allowing vertexes and attributes to be packed into a single array or stored in separate arrays. (Single-array storage may be more efficient on some implementations.) *count* indicates the number of array elements (counting from the first) that are static. Static elements may be modified by the application, but once they are modified, the application must explicitly respecify the array before using it for any rendering. When a normal array is specified, *type*, *stride*, *count* and *pointer* are saved as client-side state, and static array elements may be cached by the implementation.

The normal array is enabled and disabled using **glEnable** and **glDisable** with the argument **GL***\_***NORMAL***\_***ARRAY***\_***EXT**. If enabled, the normal array is used when **glDrawArraysEXT** or **glArrayElementEXT** is called.

Use **glDrawArraysEXT** to define a sequence of primitives (all of the same type) from pre-specified vertex and vertex attribute arrays. Use **glArrayElementEXT** to specify primitives by indexing vertexes and vertex attributes.

Use **glDrawArrays**, **glMultiDrawArraysEXT**, or **glMultiModeDrawArraysIBM** to construct a sequence of primitives from prespecified vertex and vertex attribute arrays. Use **glArrayElement** to specify primitives

by indexing vertices and vertex attributes. Use **glDrawElements**, **glMultiDrawElementsEXT**, **glMultiModeDrawElementsIBM**, or **glDrawRangeElements** to construct a sequence of primitives by indexing vertices and vertex attributes.

If enabled, the Normal array is used when **glDrawArrays**, **glDrawElements**, **glArrayElements**, **glMultiDrawArraysEXT**, **glMultiDrawElementsEXT**, **glMultiModeDrawArraysIBM**, **glMultiModeDrawElementsIBM**, or **glDrawRangeElements** is called.

#### **Parameters**

*type* Specifies the the data type of each coordinate in the array. Symbolic constants **GL***\_***BYTE**, **GL***\_***SHORT**, **GL***\_***INT**, **GL***\_***FLOAT**, or **GL***\_***DOUBLE***\_***EXT** are accepted. *stride* Specifies the byte offset between consecutive normals. *count* Specifies the number of normals, counting from the first, that are static. *pointer* Specifies a pointer to the first coordinate of the first normal in the array.

## **Notes**

Non-static array elements are not accessed until **glArrayElementEXT** or **glDrawArraysEXT** is executed.

By default the normal array is disabled and it won't be accessed when **glArrayElementEXT** or **glDrawArraysEXT** is called.

Although, it is not an error to call **glNormalPointerEXT** between the execution of **glBegin** and the corresponding execution of **glEnd**, the results are undefined.

**glNormalPointerEXT** will typically be implemented on the client side with no protocol.

Since the normal array parameters are client side state, they are not saved or restored by **glPushAttrib** and **glPopAttrib**.

**glNormalPointerEXT** commands are not entered into display lists.

**glNormalPointerEXT** is part of the \_extname(EXT\_vertex\_array) extension, not part of the core GL command set. If \_extstring(EXT\_vertex\_array) is included in the string returned by **glGetString**, when called with argument **GL***\_***EXTENSIONS**, extension \_extname(EXT\_vertex\_array) is supported.

#### **Errors**

**GL***\_***INVALID***\_***ENUM** is generated if *type* is not an accepted value.

**GL***\_***INVALID***\_***VALUE** is generated if *stride* or *count* is negative.

### **Associated Gets**

**glIsEnabled** with argument **GL**\_**NORMAL**\_**ARRAY**\_**EXT** .

**glGet** with argument **GL**\_**NORMAL**\_**ARRAY**\_**TYPE**\_**EXT**.

**glGet** with argument **GL**\_**NORMAL**\_**ARRAY**\_**STRIDE**\_**EXT**.

**glGet** with argument **GL**\_**NORMAL**\_**ARRAY**\_**COUNT**\_**EXT**.

**glGetPointervEXT** with argument **GL**\_**NORMAL**\_**ARRAY**\_**POINTER**\_**EXT**.

<span id="page-258-0"></span>**File**

**/usr/include/GL/glext.h** Contains extensions to C language constants, variable type definitions, and ANSI function prototypes for OpenGL.

## **Related Information**

The **[glArrayElementEXT](#page-25-0)** subroutine, **[glColorPointerEXT](#page-62-0)** subroutine, **[glDrawArraysEXT](#page-99-0)** subroutine, **[glEdgeFlagPointerEXT](#page-114-0)** subroutine, **[glGetPointervEXT](#page-182-0)** subroutine, **[glIndexPointerEXT](#page-200-0)** subroutine, **[glTexCoordPointerEXT](#page-332-0)** subroutine, **[glVertexPointerEXT](#page-402-0)** subroutine.

## **glNormalPointerListIBM Subroutine**

#### **Purpose**

Defines a list of normal arrays.

### **Library**

OpenGL C bindings library: **libGL.a**

# **C Syntax**

```
void glNormalPointerListIBM(GLenum type,
    GLint stride,
    const GLvoid ** pointer,
    GLint ptrstride)
```
## **Description**

The **glNormalPointerListIBM** subroutine specifies the location and data format of a list of arrays of normal components to use when rendering. The *type* parameter specifies the data type of each normal component. The *stride* parameter gives the byte stride from one normal to the next allowing vertices and attributes to be packed into a single array or stored in separate arrays. (Single-array storage may be more efficient on some implementations; see **glInterleavedArrays**). The *ptrstride* parameter specifies the byte stride from one pointer to the next in the *pointer* array.

When a normal array is specified, *type*, *stride*, *pointer* and *ptrstride* are saved as client side state.

A *stride* value of 0 does not specify a ″tightly packed″ array as it does in **glNormalPointer**. Instead, it causes the first array element of each array to be used for each vertex. Also, a negative value can be used for stride, which allows the user to move through each array in reverse order.

To enable and disable the normal arrays, call **glEnableClientState** and **glDisableClientState** with the argument **GL\_NORMAL\_ARRAY**. The normal array is initially disabled. When enabled, the normal arrays are used when **glMultiDrawArraysEXT**, **glMultiDrawElementsEXT**, **glMultiModeDrawArraysIBM**, **glMultiModeDrawElementsIBM**, **glDrawArrays**, **glDrawElements** or **glArrayElement** is called. The last three calls in this list will only use the first array (the one pointed at by *pointer*[0]). See the descriptions of these routines for more information on their use.

Use **glDrawArrays**, **glMultiDrawArraysEXT**, or **glMultiModeDrawArraysIBM** to construct a sequence of primitives from prespecified vertex and vertex attribute arrays. Use **glArrayElement** to specify primitives by indexing vertices and vertex attributes. Use **glDrawElements**, **glMultiDrawElementsEXT**, **glMultiModeDrawElementsIBM**, or **glDrawRangeElements** to construct a sequence of primitives by indexing vertices and vertex attributes.

If enabled, the Normal array is used when **glDrawArrays**, **glDrawElements**, **glArrayElements**, **glMultiDrawArraysEXT**, **glMultiDrawElementsEXT**, **glMultiModeDrawArraysIBM**, **glMultiModeDrawElementsIBM**, or **glDrawRangeElements** is called.

## **Parameters**

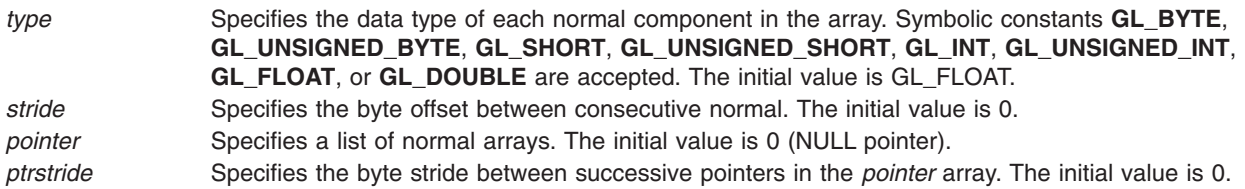

# **Notes**

The **glNormalPointerListIBM** subroutine is available only if the GL\_IBM\_vertex\_array\_lists extension is supported.

Execution of **glNormalPointerListIBM** is not allowed between **glBegin** and the corresponding **glEnd**, but an error may or may not be generated. If an error is not generated, the operation is undefined.

The **glNormalPointerListIBM** subroutine is typically implemented on the client side.

Since the normal array parameters are client side state, they are not saved or restored by **glPushAttrib** and **glPopAttrib**. Use **glPushClientAttrib** and **glPopClientAttrib** instead.

When a **glNormalPointerListIBM** call is encountered while compiling a display list, the information it contains does NOT contribute to the display list, but is used to update the immediate context instead.

The **glNormalPointer** call and the **glNormalPointerListIBM** call share the same state variables. A **glNormalPointer** call will reset the normal list state to indicate that there is only one normal list, so that any and all lists specified by a previous **glNormalPointerListIBM** call will be lost, not just the first list that it specified.

### **Error Codes**

**GL\_INVALID\_ENUM** is generated if type is not an accepted value.

### **Associated Gets**

**glIsEnabled** with argument **GL\_NORMAL\_ARRAY**

**glGetPointerv** with argument **GL\_NORMAL\_ARRAY\_LIST\_IBM**

**glGet** with argument **GL\_NORMAL\_ARRAY\_LIST\_STRIDE\_IBM**

**glGet** with argument **GL\_NORMAL\_ARRAY\_STRIDE**

**glGet** with argument **GL\_NORMAL\_ARRAY\_TYPE**

### **Related Information**

The **[glArrayElement](#page-24-0)** subroutine, **[glDrawArrays](#page-97-0)** subroutine, **[glDrawElements](#page-102-0)** subroutine, **[glEdgeFlagPointer](#page-112-0)** subroutine, **[glEnable](#page-117-0)** subroutine, **[glGetPointerv](#page-181-0)** subroutine, **[glIndexPointer](#page-199-0)** subroutine, **[glInterleavedArrays](#page-205-0)** subroutine, **[glMultiDrawArraysEXT](#page-241-0)** subroutine, **[glMultiDrawElementsEXT](#page-243-0)** subroutine, **[glMultiModeDrawArraysIBM](#page-244-0)** subroutine,

**[glMultiModeDrawElementsIBM](#page-245-0)** subroutine, **[glNormalPointer](#page-254-0)** subroutine, **[glPopClientAttrib](#page-290-0)** subroutine, **[glPushClientAttrib](#page-290-0)** subroutine, **[glTexCoordPointer](#page-331-0)** subroutine, **[glVertexPointer](#page-400-0)** subroutine.

## **glNormalVertexSUN Subroutine**

## **Purpose**

Specifies a normal and a vertex in one call.

## **Library**

OpenGL C bindings library: (**libGL.a**)

# **C Syntax**

```
void glNormal3fVertex3fSUN (GLfloat nx,
                          GLfloat ny,
                          GLfloat nz,
                          GLfloat x,
                          GLfloat y,
                          GLfloat z)
void glNormal3fVertex3fvSUN (const GLfloat *n,
                           const GLfloat *v)
```
## **Description**

This subroutine can be used as a replacement for the following calls:

```
glNormal();
glVertex();
```
For example, **glNormal3fVertex3fvSUN** replaces the following calls:

```
glNormal3f();
glVertex3fv();
```
The only reason for using this call is that it reduces the use of bus bandwidth.

### **Parameters**

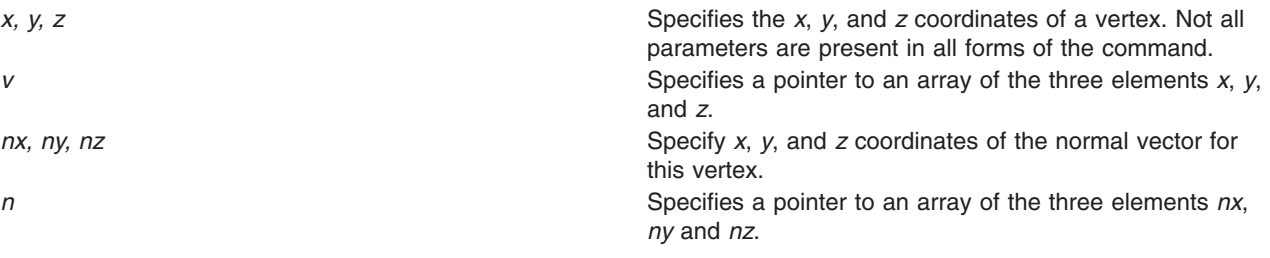

### **Notes**

**Calling glNormalVertexSUN** outside of a **glBegin**/**glEnd** subroutine pair results in undefined behavior.

This subroutine is only valid if the **GL\_SUN\_vertex** extension is defined.

**Files**

**/usr/include/GL/gl.h** Contains C language constants, variable type definitions, and ANSI function prototypes for OpenGL.

## **Related Information**

The **[glBegin](#page-26-0)** or **glEnd** subroutine, the **[glColor](#page-54-0)** subroutine, the **[glNormal](#page-253-0)** subroutine, the **[glTexCoord](#page-324-0)** subroutine, the **[glVertex](#page-398-0)** subroutine.

## **glOrtho Subroutine**

### **Purpose**

Multiplies the current matrix by an orthographic matrix.

## **Library**

OpenGL C bindings library: **libGL.a**

# **C Syntax**

```
void glOrtho(GLdouble Left,
    GLdouble Right,
    GLdouble Bottom,
    GLdouble Top,
    GLdouble Near,
    GLdouble Far)
```
# **Description**

The **glOrtho** subroutine describes a perspective matrix that produces a parallel projection. (*Left*, *Bottom*, -*Near*) and (*Right*, *Top*, -*Near*) specify the points on the near clipping plane that are mapped to the lower left and upper right corners of the window, respectively, assuming that the eye is located at (0, 0, 0). -*Far* specifies the location of the far clipping plane. Both *Near* and *Far* can be either positive or negative. The corresponding matrix is as follows:

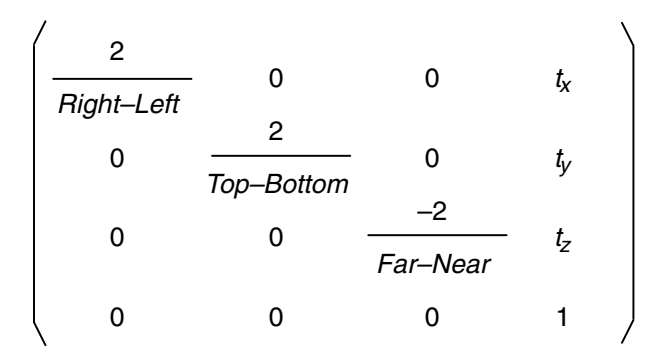

*Figure 16. Parallel Projection Perspective Matrix. This diagram shows a matrix enclosed in brackets. The matrix* consists of four lines containing four characters each. The first line contains the following (from left to right): 2 / Right-Left, zero, zero, t subscript x. The second line contains the following (from left to right): zero, 2 / Top-Bottom, zero, t subscript y. The third line contains the following (from left to right): zero, zero, -2 / Far-Near, t subscript z. The *fourth line contains the following (from left to right): zero, zero, zero, one.*

where the following statements apply:

<span id="page-262-0"></span>
$$
t_x = -\frac{Right + Left}{Right - Left}
$$

$$
t_y = -\frac{Top + Bottom}{Top - Bottom}
$$

$$
t = \frac{Far + Near}{P}
$$

*Far–Near t <sup>z</sup>* = –

Figure 17. Statements. This figure shows three equations. The first equation shows that t subscript x (from the above matrix) is equal to negative Right+Left / Right-Left. The second equation shows that t subscript y (from the above matrix) is equal to negative Top+Bottom / Top-Bottom. The third equation shows that t subscript z (from the above *matrix) is equal to negative Far+Near / Far–Near.*

The current matrix is multiplied by this matrix with the result replacing the current matrix. That is, if M is the current matrix and O is the ortho matrix, M is replaced with MO.

Use the **glPushMatrix** and **glPopMatrix** subroutines to save and restore the current matrix stack.

#### **Parameters**

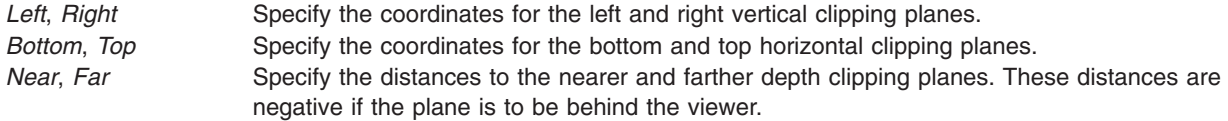

#### **Errors**

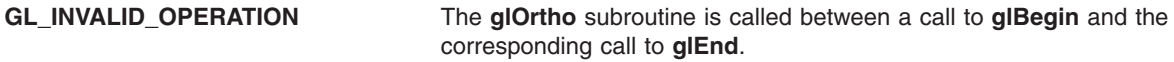

### **Associated Gets**

Associated gets for the **glOrtho** subroutine are as follows. (See the **[glGet](#page-146-0)** subroutine for more information.)

**glGet** with argument **GL\_MATRIX\_MODE**

**glGet** with argument **GL\_MODELVIEW\_MATRIX**

**glGet** with argument **GL\_PROJECTION\_MATRIX**

**glGet** with argument **GL\_TEXTURE\_MATRIX**.

#### **Files**

**/usr/include/GL/gl.h** Contains C language constants, variable type definitions, and ANSI function prototypes for OpenGL.

### **Related Information**

The **[glBegin](#page-26-0)** or **glEnd** subroutine, **[glFrustum](#page-141-0)** subroutine, **[glMatrixMode](#page-240-0)** subroutine, **[glMultMatrix](#page-249-0)** subroutine, **[glPushMatrix](#page-291-0)** subroutine, **[glViewport](#page-405-0)** subroutine.

## **glPassThrough Subroutine**

#### **Purpose**

Places a marker in the feedback buffer.

## **Library**

OpenGL C bindings library: **libGL.a**

## **C Syntax**

**void glPassThrough(GLfloat** *Token***)**

### **Description**

Feedback is a GL render mode. The mode is selected by calling the **glRenderMode** subroutine with **GL\_FEEDBACK**. When the GL is in feedback mode, no pixels are produced by rasterization. Instead, information about primitives that would have been rasterized is fed back to the application using the GL. See the **[glFeedbackBuffer](#page-129-0)** subroutine for a description of the feedback buffer and the values in the feedback buffer.

The **glPassThrough** subroutine inserts a user-defined marker in the feedback buffer when it is executed in feedback mode. The *Token* parameter is returned as if it were a primitive; it is indicated with its own unique identifying value: **GL\_PASS\_THROUGH\_TOKEN**. The order of **glPassThrough** commands with respect to the specification of graphics primitives is maintained.

#### **Parameters**

*Token* Specifies a marker value to be placed in the feedback buffer following a **GL\_PASS\_THROUGH\_TOKEN** value.

#### **Notes**

The **glPassThrough** subroutine is ignored if the GL is not in feedback mode.

#### **Errors**

**GL\_INVALID\_OPERATION** The **glPassThrough** subroutine is called between a call to **glBegin** and the corresponding call to **glEnd**.

### **Associated Gets**

Associated gets for the **glPassThrough** subroutine are as follows. (See the **[glGet](#page-146-0)** subroutine for more information.)

**glGet** with argument **GL\_RENDER\_MODE**.

#### **Files**

**/usr/include/GL/gl.h** Contains C language constants, variable type definitions, and ANSI function prototypes for OpenGL.

### **Related Information**

The **[glBegin](#page-26-0)** or **glEnd** subroutine, **[glFeedbackBuffer](#page-129-0)** subroutine, **[glRenderMode](#page-305-0)** subroutine.

## <span id="page-264-0"></span>**glPixelMap Subroutine**

#### **Purpose**

Sets up pixel transfer maps.

# **Library**

OpenGL C bindings library: **libGL.a**

#### **C Syntax void glPixelMapfv(GLenum** *[Map](#page-180-0)***,**

```
GLint MapSize,
    const GLfloat * Values)
void glPixelMapuiv(GLenum Map,
    GLint MapSize,
    const GLuint * Values)
void glPixelMapusv(GLenum Map,
    GLint MapSize,
    const GLushort * Values)
```
## **Description**

The **glPixelMap** subroutine sets up translation tables, or *maps*, used by the **glDrawPixels**, **glReadPixels**, **glCopyPixels**, **glTexImage1D**, and **glTexImage2D** subroutines. See the **[glPixelTransfer](#page-272-0)** subroutine for a complete description on using these maps. Use of these maps is also described in part in the pixel and texture image subroutines. Only the specification of the maps is described here.

The *Map* parameter is a symbolic map name, indicating one of 10 maps to set. The *MapSize* parameter specifies the number of entries in the map, and the *Values* parameter is a pointer to an array of *MapSize* map values.

The 10 maps are:

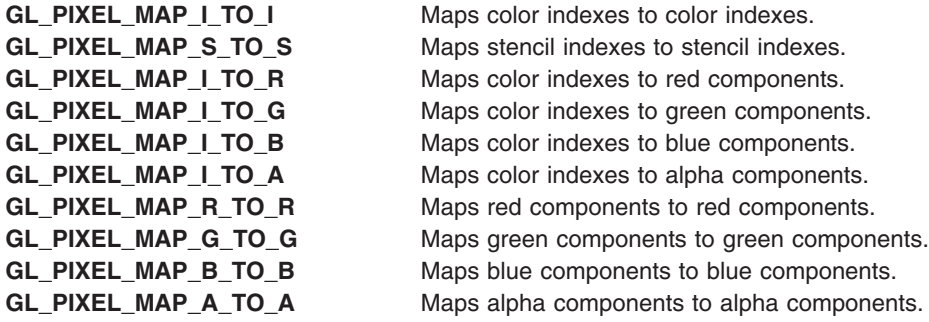

The entries in a map can be specified as single precision floating-point numbers, unsigned short integers, or unsigned long integers. Maps that store color component values (all but the **GL\_PIXEL\_MAP\_I\_TO\_I** and **GL\_PIXEL\_MAP\_S\_TO\_S** maps) retain their values in floating-point format, with unspecified mantissa and exponent sizes. Floating-point values specified by **glPixelMapfv** are converted directly to the internal floating-point format of these maps, then clamped to the range [0,1]. Unsigned integer values specified by **glPixelMapusv** and **glPixelMapuiv** are converted linearly such that the largest representable integer maps to 1.0, and 0 (zero) maps to 0.0.

<span id="page-265-0"></span>Maps that store indices, **GL\_PIXEL\_MAP\_I\_TO\_I** and **GL\_PIXEL\_MAP\_S\_TO\_S**, retain their values in fixed-point format, with an unspecified number of bits to the right of the binary point. Floating-point values specified by **glPixelMapfv** are converted directly to the internal fixed-point format of these maps. Unsigned integer values specified by **glPixelMapusv** and **glPixelMapuiv** specify integer values, with all 0s to the right of the binary point.

The following table shows the initial sizes and values for each of the maps. Maps that are indexed by either color or stencil indexes must have *MapSize =* 2n for some *n* or results are undefined. The maximum allowable size for each map depends on the implementation and can be determined by calling the **glGet** subroutine with argument **GL\_MAX\_PIXEL\_MAP\_TABLE**. The single maximum applies to all maps, and it is at least 32.

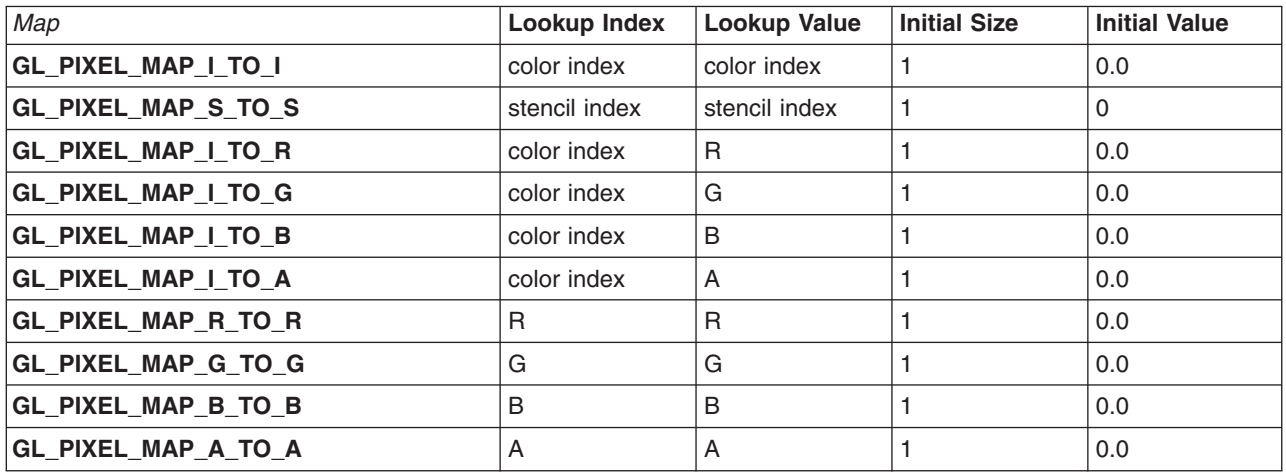

#### **Parameters**

*Map* Specifies a symbolic map name. *Map* must be one of the following:

- v **GL\_PIXEL\_MAP\_I\_TO\_I**
- v **GL\_PIXEL\_MAP\_S\_TO\_S**
- v **GL\_PIXEL\_MAP\_I\_TO\_R**
- v **GL\_PIXEL\_MAP\_I\_TO\_G**
- v **GL\_PIXEL\_MAP\_I\_TO\_B**
- v **GL\_PIXEL\_MAP\_I\_TO\_A**
- v **GL\_PIXEL\_MAP\_R\_TO\_R**
- v **GL\_PIXEL\_MAP\_G\_TO\_G**
- v **GL\_PIXEL\_MAP\_B\_TO\_B**
- v **GL\_PIXEL\_MAP\_A\_TO\_A**

*MapSize* Specifies the size of the map being defined. *Values* Specifies an array of *MapSize* values.

### **Errors**

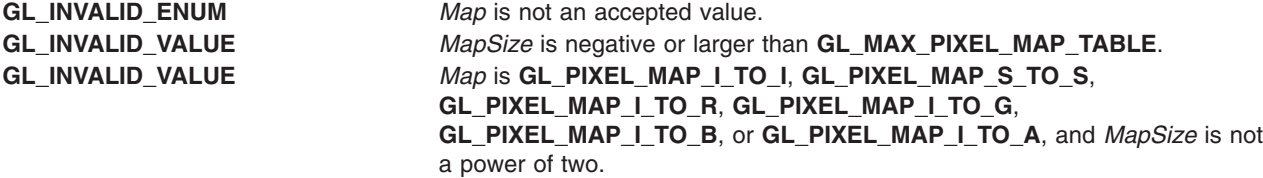

<span id="page-266-0"></span>**GL\_INVALID\_OPERATION** The **glPixelMap** subroutine is called between a call to **glBegin** and the corresponding call to **glEnd**.

#### **Associated Gets**

Associated gets for the **glPixelMap** subroutine are as follows. (See the **[glGet](#page-146-0)** subroutine for more information.)

#### **glGetPixelMap**

**glGet** with argument **GL\_PIXEL\_MAP\_I\_TO\_I\_SIZE**

**glGet** with argument **GL\_PIXEL\_MAP\_S\_TO\_S\_SIZE**

**glGet** with argument **GL\_PIXEL\_MAP\_I\_TO\_R\_SIZE**

**glGet** with argument **GL\_PIXEL\_MAP\_I\_TO\_G\_SIZE**

**glGet** with argument **GL\_PIXEL\_MAP\_I\_TO\_B\_SIZE**

**glGet** with argument **GL\_PIXEL\_MAP\_I\_TO\_A\_SIZE**

**glGet** with argument **GL\_PIXEL\_MAP\_R\_TO\_R\_SIZE**

**glGet** with argument **GL\_PIXEL\_MAP\_G\_TO\_G\_SIZE**

**glGet** with argument **GL\_PIXEL\_MAP\_B\_TO\_B\_SIZE**

**glGet** with argument **GL\_PIXEL\_MAP\_A\_TO\_A\_SIZE**

**glGet** with argument **GL\_MAX\_PIXEL\_MAP\_TABLE**.

#### **Files**

**/usr/include/GL/gl.h** Contains C language constants, variable type definitions, and ANSI function prototypes for OpenGL.

#### **Related Information**

The **[glBegin](#page-26-0)** or **glEnd** subroutine, **[glCopyPixels](#page-77-0)** subroutine, **[glDrawPixels](#page-103-0)** subroutine, **[glGetPixelMap](#page-179-0)** subroutine, **glPixelStore** subroutine, **[glPixelTransfer](#page-272-0)** subroutine, **[glReadPixels](#page-298-0)** subroutine, **[glTexImage1D](#page-346-0)** subroutine, **[glTexImage2D](#page-352-0)** subroutine.

### **glPixelStore Subroutine**

#### **Purpose**

Sets pixel storage modes.

#### **Library**

OpenGL C bindings library: **libGL.a**

## **C Syntax**

```
void glPixelStoref(GLenum pName,
     GLfloat Parameter)
```
**void glPixelStorei(GLenum** *[pName](#page-181-0)***, GLint** *Parameter***)**

### **Description**

The **glPixelStore** subroutine sets pixel storage modes that affect the operation of subsequent **glDrawPixels** and **glReadPixels** subroutines as well as the unpacking of polygon stipple patterns (see the **[glPolygonStipple](#page-282-0)** subroutine ), bitmaps (see the **[glBitmap](#page-30-0)** subroutine ), and texture patterns (see the **[glTexImage1D](#page-346-0)** subroutine, **[glTexImage2D](#page-352-0)** subroutine, **[glTexImage3DEXT](#page-364-0)** subroutine, **[glTexSubImage1D](#page-372-0)** subroutine, **[glTexSubImage2D](#page-380-0)** subroutine, and the **[glTexSubImage3DEXT](#page-394-0)** subroutine).

The *pName* parameter is a symbolic constant indicating the parameter to be set, and the *Parameter* parameter is the new value. The following parameters affect how pixel data is returned to client memory, and are therefore significant only for **glReadPixels** commands. They are as follows:

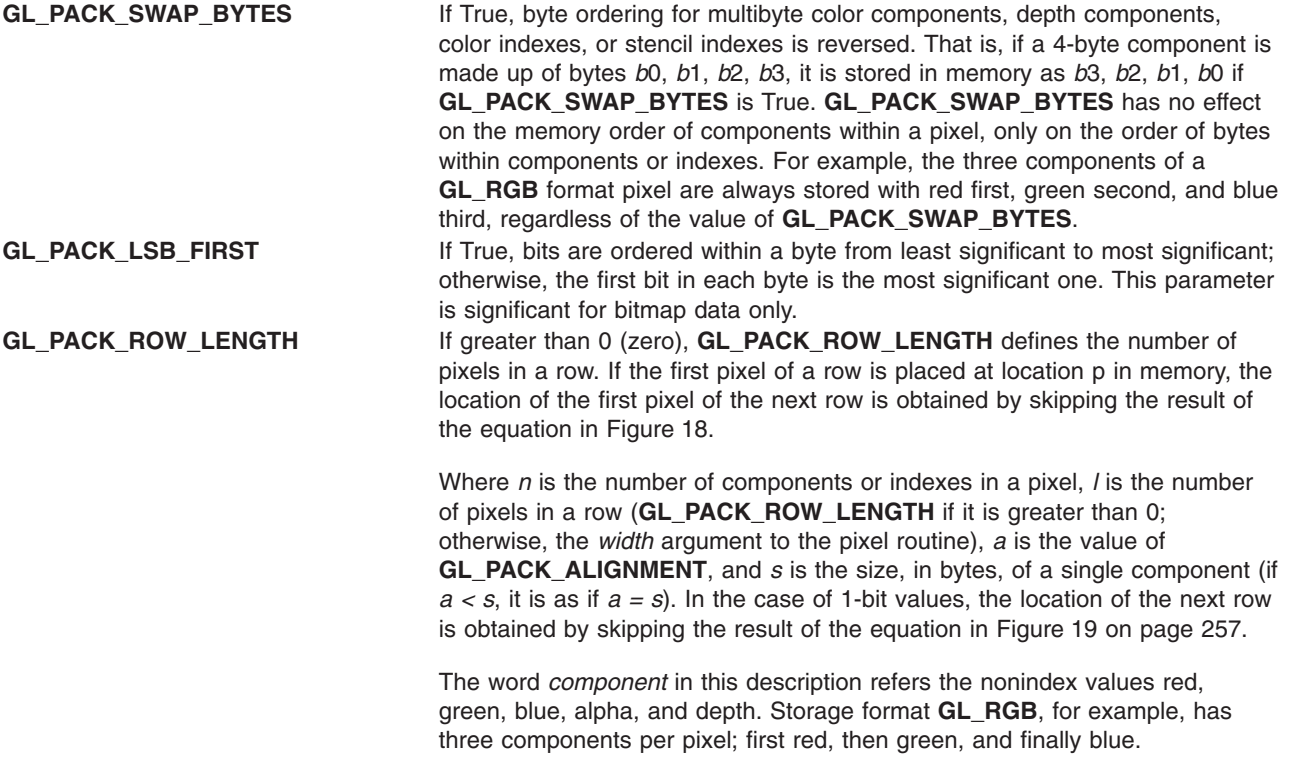

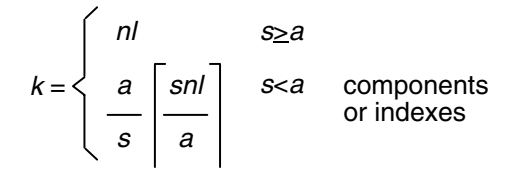

Figure 18. GL PACK ROW LENGTH Equation. This figure shows an equation where k is equal to the following two lines preceded by a single curly brace: nl s greater than or equal to a. Below the first line is the second line as follows: *a / s [snl / a] s less than a components or indexes.*

<span id="page-268-0"></span>
$$
k = 8a \begin{bmatrix} nl \\ \hline 8a \\ \hline \end{bmatrix}
$$
 components  
or indexes

Figure 19. GL\_PACK\_ROW\_LENGTH 1-bit Values Equation. This figure shows an equation where k is equal to 8a[nl / *8a] components or indexes.*

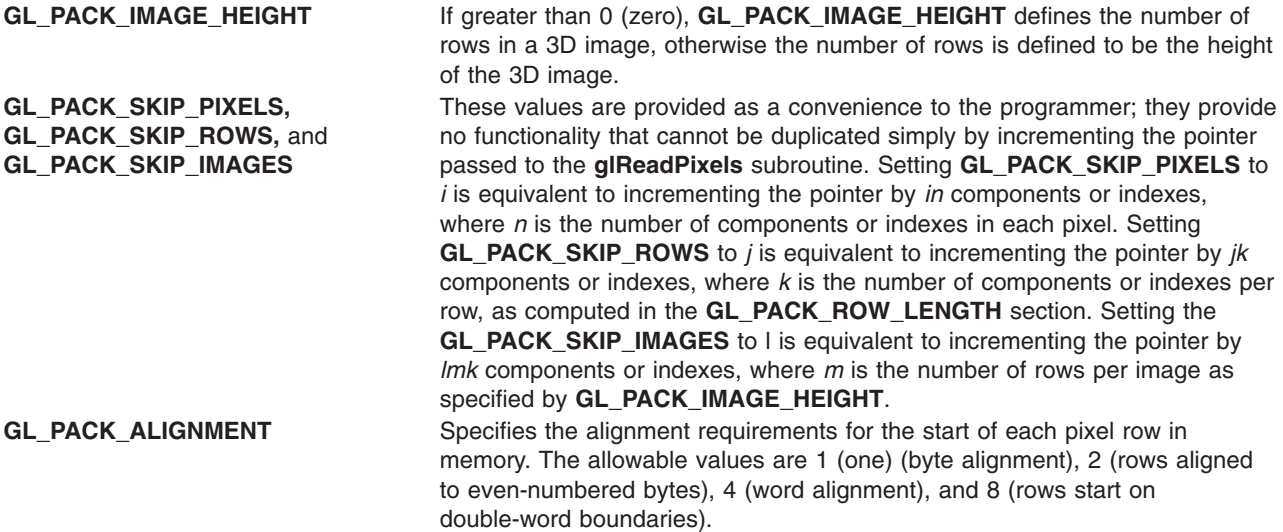

The remaining parameters affect how pixel data is read from client memory. These values are significant for the **glDrawPixels**, **glTexImage1D**, **glTexImage2D**, **glBitmap**, and **glPolygonStipple** subroutines. They are as follows:

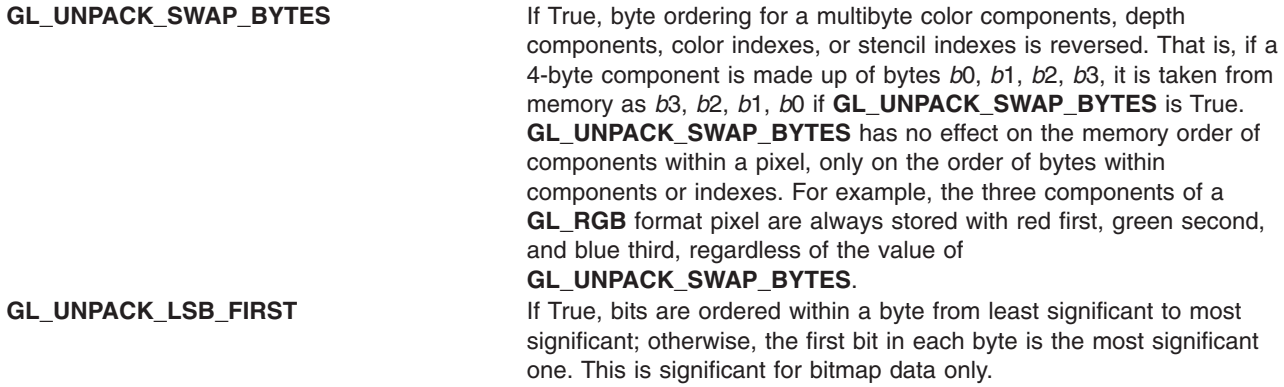

**GL\_UNPACK\_ROW\_LENGTH** If greater than 0, **GL\_UNPACK\_ROW\_LENGTH** defines the number of pixels in a row. If the first pixel of a row is placed at location p in memory, then the location of the first pixel of the next row is obtained by skipping the result of the equation in Figure 20.

> Where *n* is the number of components or indexes in a pixel, *i* is the number of pixels in a row (**GL\_UNPACK\_ROW\_LENGTH** if it is greater than 0; otherwise, the *width* argument to the pixel routine), *a* is the value of **GL\_UNPACK\_ALIGNMENT**, and *s* is the size, in bytes, of a single component (if  $a < s$ , it is as if  $a = s$ ). In the case of 1-bit values, the location of the next row is obtained by skipping the result of the equation in Figure 21.

The word *component* in this description refers the nonindex values red, green, blue, alpha, and depth. Storage format **GL\_RGB**, for example, has three components per pixel, first red, then green, and finally blue.

$$
k = \begin{cases} nl & s \ge a \\ \frac{a}{s} \left\lceil \frac{snl}{a} \right\rceil & s < a \\ \hline \end{cases}
$$
 components or indexes

*Figure 20. GL\_UNPACK\_ROW\_LENGTH Equation. This figure shows an equation where k is equal to the following* two lines preceded by a single curly brace: nl s greater than or equal to a. Below the first line is the second line as *follows: a / s [snl / a] s less than a components or indexes.*

$$
k = 8a \begin{bmatrix} nl \\ \hline 8a \\ \hline \end{bmatrix}
$$
 components  
or indexes

*Figure 21. GL\_UNPACK\_ROW\_LENGTH 1–bit Values Equation. This figure shows an equation where k is equal to 8a[nl / 8a] components or indexes.*

**GL\_UNPACK\_SKIP\_PIXELS, GL\_UNPACK\_SKIP\_ROWS,** and **GL\_UNPACK\_SKIP\_IMAGES**

**GL\_UNPACK\_IMAGE\_HEIGHT** If greater than 0 (zero), **GL\_UNPACK\_IMAGE\_HEIGHT** defines the number of rows in a 3D image, otherwise the number of rows is defined to be the height of the 3D image. These values are provided as a convenience to the programmer; they provide no functionality that cannot be duplicated simply by incrementing the pointer passed to **glDrawPixels**, **glTexImage1D**, **glTexImage2D**, **glTexImage3DEXT**, **glBitmap**, or **glPolygonStipple**. Setting **GL\_UNPACK\_SKIP\_PIXELS** to *i* is equivalent to incrementing the pointer by *in* components or indexes, where *n* is the number of components or indexes in each pixel. Setting **GL\_UNPACK\_SKIP\_ROWS** to *j* is equivalent to incrementing the pointer by *jk* components or indexes, where *k* is the number of components or indexes per row, as computed in the **GL\_UNPACK\_ROW\_LENGTH** section. Setting the **GL\_UNPACK\_SKIP\_IMAGES** to *l* is equivalent to incrementing the pointer by *lmk* components or indexes, where *m* is the number of rows per image as specified by **GL\_UNPACK\_IMAGE\_HEIGHT**.

GL\_UNPACK\_ALIGNMENT Specifies the alignment requirements for the start of each pixel row in memory. The allowable values are 1 (byte alignment), 2 (rows aligned to even-numbered bytes), 4 (word alignment), and 8 (rows start on double-word boundaries).

The following table gives the type, initial value, and range of valid values for each of the storage parameters that can be set with **glPixelStore**.

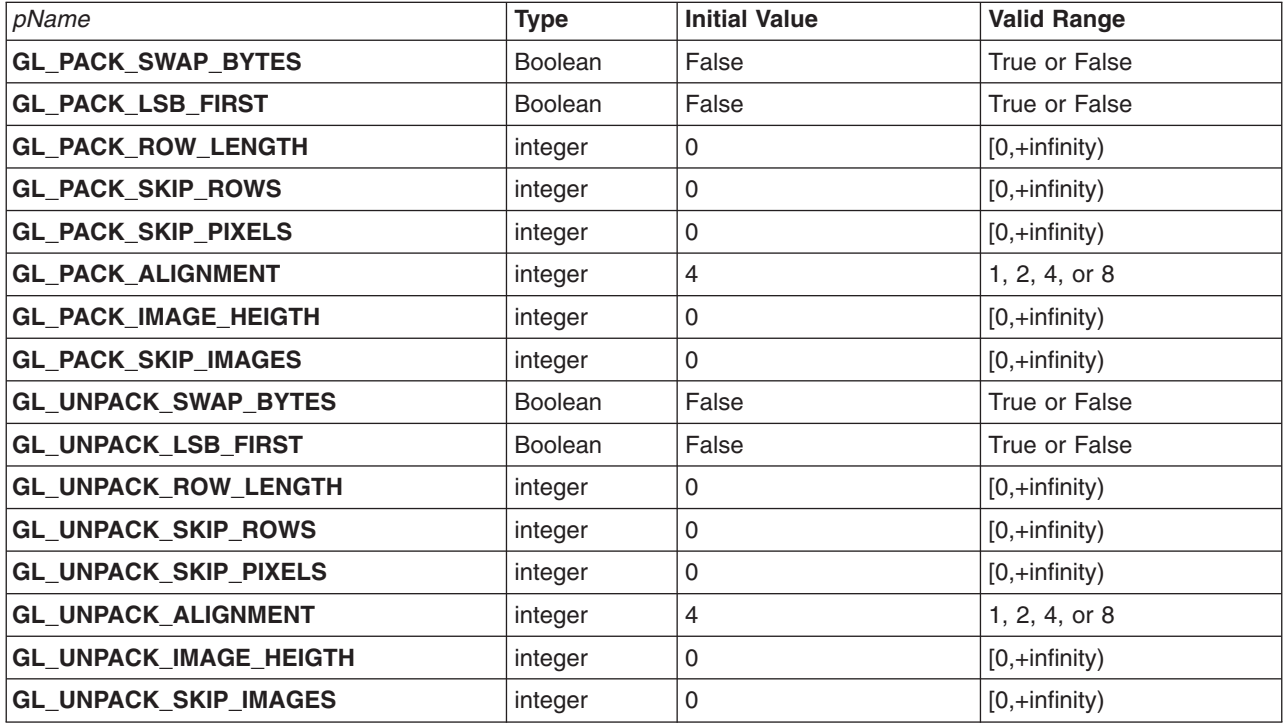

The **glPixelStoref** subroutine can be used to set any pixel store parameter. If the parameter type is Boolean, and if *Parameter* is 0.0, the parameter is False; otherwise it is set to True. If *pName* is an integer type parameter, *Parameter* is rounded to the nearest integer.

Likewise, **glPixelStorei** can also be used to set any of the pixel store parameters. Boolean parameters are set to False if *Parameter* is 0 and True otherwise. *Parameter* is converted to floating-point format before being assigned to real-valued parameters.

## **Parameters**

- *pName* Specifies the symbolic name of the parameter to be set. The following values affect the packing of pixel data into memory:
	- v **GL\_PACK\_SWAP\_BYTES**
	- v **GL\_PACK\_LSB\_FIRST**
	- v **GL\_PACK\_ROW\_LENGTH**
	- v **GL\_PACK\_SKIP\_PIXELS**
	- v **GL\_PACK\_SKIP\_ROWS**
	- v **GL\_PACK\_ALIGNMENT**
	- v **GL\_PACK\_IMAGE\_HEIGHT**
	- v **GL\_PACK\_SKIP\_IMAGES**

The following values affect the unpacking of pixel data *from* memory:

- v **GL\_UNPACK\_SWAP\_BYTES**
- v **GL\_UNPACK\_LSB\_FIRST**
- v **GL\_UNPACK\_ROW\_LENGTH**
- v **GL\_UNPACK\_SKIP\_PIXELS**
- v **GL\_UNPACK\_SKIP\_ROWS**
- v **GL\_UNPACK\_ALIGNMENT**
- v **GL\_UNPACK\_IMAGE\_HEIGHT**
- v **GL\_UNPACK\_SKIP\_IMAGES**

#### **Notes**

The pixel storage modes in effect when **glDrawPixels**, **glReadPixels**, **glTexImage**, **glBitmap**, or **glPolygonStipple** is placed in a display list control the interpretation of memory data. The pixel storage modes in effect when a display list is executed are not significant.

#### **Errors**

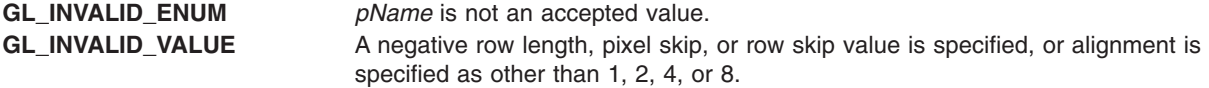

#### **Associated Gets**

Associated gets for the **glPixelStore** subroutine are as follows. (See the **[glGet](#page-146-0)** subroutine for more information.)

**glGet** with argument **GL\_PACK\_SWAP\_BYTES**

**glGet** with argument **GL\_PACK\_LSB\_FIRST**

**glGet** with argument **GL\_PACK\_ROW\_LENGTH**

**glGet** with argument **GL\_PACK\_SKIP\_ROWS**

**glGet** with argument **GL\_PACK\_SKIP\_PIXELS**

**glGet** with argument **GL\_PACK\_ALIGNMENT**

**glGet** with argument **GL\_PACK\_IMAGE\_HEIGTH**

<span id="page-272-0"></span>**glGet** with argument **GL\_PACK\_SKIP\_IMAGES**

**glGet** with argument **GL\_UNPACK\_SWAP\_BYTES**

**glGet** with argument **GL\_UNPACK\_LSB\_FIRST**

**glGet** with argument **GL\_UNPACK\_ROW\_LENGTH**

**glGet** with argument **GL\_UNPACK\_SKIP\_ROWS**

**glGet** with argument **GL\_UNPACK\_SKIP\_PIXELS**

**glGet** with argument **GL\_UNPACK\_ALIGNMENT**.

**glGet** with argument **GL\_UNPACK\_IMAGE\_HEIGTH**

**glGet** with argument **GL\_UNPACK\_SKIP\_IMAGES**

**GL\_INVALID\_OPERATION** The **glPixelStore** subroutine is called between a call to **glBegin** and the corresponding call to **glEnd**.

#### **Files**

**/usr/include/GL/gl.h** Contains C language constants, variable type definitions, and ANSI function prototypes for OpenGL.

#### **Related Information**

The **[glBegin](#page-26-0)** or **glEnd** subroutine, **[glBitmap](#page-30-0)** subroutine, **[glDrawPixels](#page-103-0)** subroutine, **[glPixelMap](#page-264-0)** subroutine, **glPixelTransfer** subroutine, **[glPixelZoom](#page-276-0)** subroutine, **[glPolygonStipple](#page-282-0)** subroutine, **[glReadPixels](#page-298-0)** subroutine, **[glTexImage1D](#page-346-0)** subroutine, **[glTexImage2D](#page-352-0)** subroutine, **[glTexImage3DEXT](#page-364-0)** subroutine, **[glTexSubImage1D](#page-372-0)** subroutine, **[glTexSubImage2D](#page-380-0)** subroutine, **[glTexSubImage3DEXT](#page-394-0)** subroutine.

#### **glPixelTransfer Subroutine**

#### **Purpose**

Sets pixel transfer modes.

### **Library**

OpenGL C bindings library: **libGL.a**

### **C Syntax**

```
void glPixelTransferf(GLenum pName,
       GLfloat Parameter)
```
**void glPixelTransferi(GLenum** *[pName](#page-181-0)***, GLint** *[Parameter](#page-275-0)***)**

### **Description**

The **glPixelTransfer** subroutine sets pixel transfer modes that affect the operation of subsequent **glDrawPixels**, **glReadPixels**, **glCopyPixels**, **glCopyTexImage1D**, **glCopyTexImage2D**, **glCopyTexSubImage1D**, **glCopyTexSubImage2D**, **glCopyTexSubImage3DEXT**, **glTexImage1D**, **glTexImage2D**, **glTexImage3DEXT**, **glTexSubImage1D**, **glTexSubImage2D**, and **glTexSubImage3DEXT** subroutines. The algorithms that are specified by pixel transfer modes operate on pixels after they are read from the frame buffer (**glReadPixels** and **glCopyPixels**) or unpacked from client memory (**glDrawPixels**, **glReadPixels**, **glCopyPixels**, **glCopyTexImage1D**, **glCopyTexImage2D**, **glCopyTexSubImage1D**, **glCopyTexSubImage2D**, **glCopyTexSubImage3DEXT**, **glTexImage1D**, **glTexImage2D**, **glTexImage3DEXT**, **glTexSubImage1D**, **glTexSubImage2D**, and **glTexSubImage3DEXT** subroutines). Pixel transfer operations happen in the same order, and in the same manner, regardless of the command that resulted in the pixel operation. Pixel storage modes control the unpacking of pixels being read from client memory and the packing of pixels being written back into client memory. (See the **[glPixelStore](#page-266-0)** subroutine for information on setting pixel storage modes.)

Pixel transfer operations handle four fundamental pixel types: *color*, *color index*, *depth*, and *stencil*. Color pixels are made up of four floating-point values with unspecified mantissa and exponent sizes, scaled such that 0.0 represents 0 (zero) intensity and 1.0 represents full intensity. Color indexes comprise a single fixed-point value, with unspecified precision to the right of the binary point. Depth pixels comprise a single floating-point value, with unspecified mantissa and exponent sizes, scaled such that 0.0 represents the minimum depth buffer value and 1.0 represents the maximum depth buffer value. Finally, stencil pixels comprise a single fixed-point value, with unspecified precision to the right of the binary point.

The pixel transfer operations performed on the four basic pixel types are as follows:

**color** Each of the four color components is multiplied by a scale factor, then added to a bias factor. That is, the red component is multiplied by **GL\_RED\_SCALE**, then added to **GL\_RED\_BIAS**; the green component is multiplied by **GL\_GREEN\_SCALE**, then added to **GL\_GREEN\_BIAS**; the blue component is multiplied by **GL\_BLUE\_SCALE**, then added to **GL\_BLUE\_BIAS**; and the alpha component is multiplied by **GL\_ALPHA\_SCALE**, then added to **GL\_ALPHA\_BIAS**. After all four color components are scaled and biased, each is clamped to the range [0,1]. All color scale and bias values are specified with **glPixelTransfer**.

> If **GL\_MAP\_COLOR** is True, each color component is scaled by the size of the corresponding color-to-color map, then replaced by the contents of that map indexed by the scaled component. That is, the red component is scaled by **GL\_PIXEL\_MAP\_R\_TO\_R\_SIZE**, then replaced by the contents of **GL\_PIXEL\_MAP\_R\_TO\_R** indexed by itself. The green component is scaled by **GL\_PIXEL\_MAP\_G\_TO\_G\_SIZE**, then replaced by the contents of **GL\_PIXEL\_MAP\_G\_TO\_G** indexed by itself. The blue component is scaled by **GL\_PIXEL\_MAP\_B\_TO\_B\_SIZE**, then replaced by the contents of **GL\_PIXEL\_MAP\_B\_TO\_B** indexed by itself. The alpha component is scaled by **GL\_PIXEL\_MAP\_A\_TO\_A\_SIZE**, then replaced by the contents of **GL\_PIXEL\_MAP\_A\_TO\_A** indexed by itself. All components taken from the maps are then clamped to the range [0,1]. **GL\_MAP\_COLOR** is specified with **glPixelTransfer**. The contents of the various maps are specified with the **glPixelMap** subroutine.

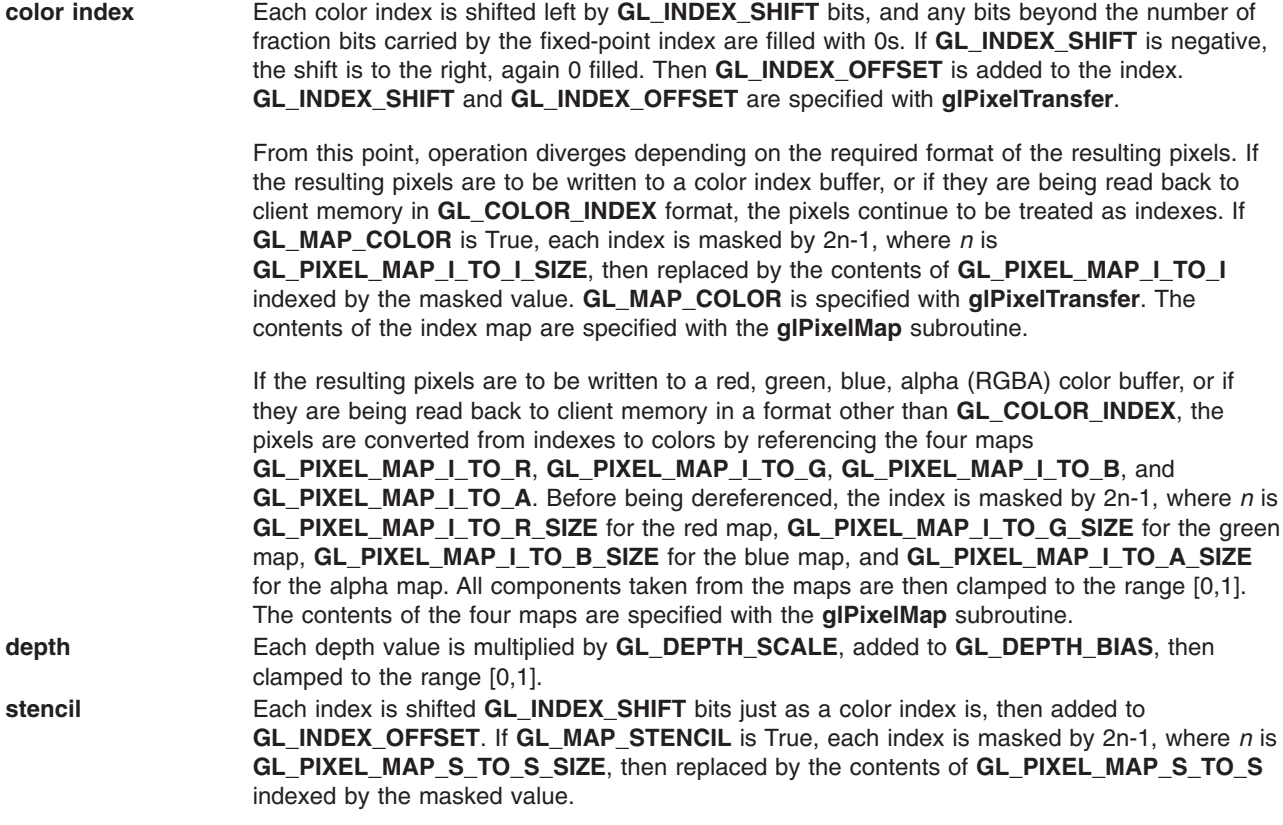

The following table gives the type, initial value, and range of valid values for each of the pixel transfer parameters that are set with **glPixelTransfer**.

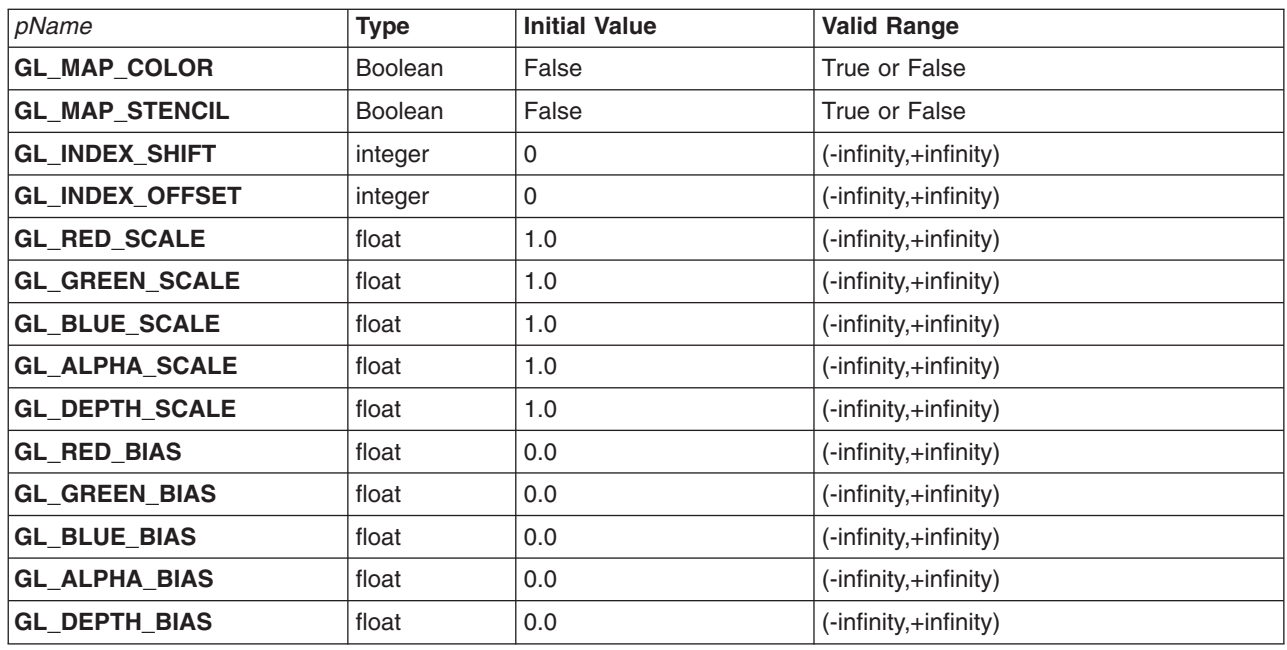

The **glPixelTransferf** subroutine can be used to set any pixel transfer parameter. If the parameter type is Boolean, 0.0 implies False and any other value implies True. If *pName* is an integer parameter, *Parameter* is rounded to the nearest integer.

<span id="page-275-0"></span>Likewise, **glPixelTransferi** can be used to set any of the pixel transfer parameters. Boolean parameters are set to False if *Parameter* is 0 and True otherwise. *Parameter* is converted to floating-point format before being assigned to real-valued parameters.

### **Parameters**

*pName* Specifies the symbolic name of the pixel transfer parameter to be set. Must be one of the following:

- v **GL\_MAP\_COLOR**
- v **GL\_MAP\_STENCIL**
- v **GL\_INDEX\_SHIFT**
- v **GL\_INDEX\_OFFSET**
- v **GL\_RED\_SCALE**
- v **GL\_RED\_BIAS**
- v **GL\_GREEN\_SCALE**
- v **GL\_GREEN\_BIAS**
- v **GL\_BLUE\_SCALE**
- v **GL\_BLUE\_BIAS**
- v **GL\_ALPHA\_SCALE**
- v **GL\_ALPHA\_BIAS**
- v **GL\_DEPTH\_SCALE**
- v **GL\_DEPTH\_BIAS**

*Parameter* Specifies the value to which *pName* is set.

## **Notes**

If a **glDrawPixels**, **glReadPixels**, **glCopyPixels**, **glTexImage1D**, or **glTexImage2D** subroutine is placed in a display list (see the **[glNewList](#page-251-0)** subroutine and the **[glCallList](#page-41-0)** subroutine for information about display lists), the pixel transfer mode settings in effect when the display list is executed are the ones that are used. They may be different from the settings when the command was compiled into the display list.

### **Errors**

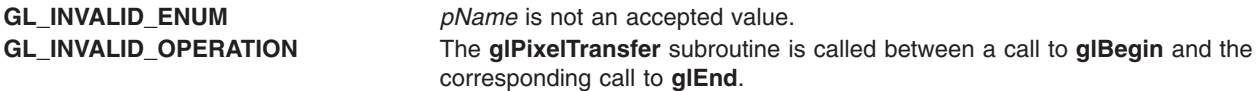

## **Associated Gets**

Associated gets for the **glPixelTransfer** subroutine are as follows. (See the **[glGet](#page-146-0)** subroutine for more information.)

**glGet** with argument **GL\_MAP\_COLOR**

**glGet** with argument **GL\_MAP\_STENCIL**

**glGet** with argument **GL\_INDEX\_SHIFT**

**glGet** with argument **GL\_INDEX\_OFFSET**

**glGet** with argument **GL\_RED\_SCALE**

**glGet** with argument **GL\_RED\_BIAS**

<span id="page-276-0"></span>**glGet** with argument **GL\_GREEN\_SCALE**

**glGet** with argument **GL\_GREEN\_BIAS**

**glGet** with argument **GL\_BLUE\_SCALE**

**glGet** with argument **GL\_BLUE\_BIAS**

**glGet** with argument **GL\_ALPHA\_SCALE**

**glGet** with argument **GL\_ALPHA\_BIAS**

**glGet** with argument **GL\_DEPTH\_SCALE**

**glGet** with argument **GL\_DEPTH\_BIAS**.

#### **Files**

**/usr/include/GL/gl.h** Contains C language constants, variable type definitions, and ANSI function prototypes for OpenGL.

#### **Related Information**

The **[glBegin](#page-26-0)** or **glEnd** subroutine, **[glCallList](#page-41-0)** subroutine, **[glCopyPixels](#page-77-0)** subroutine, **[glCopyTexImage1D](#page-80-0)** subroutine, **[glCopyTexImage2D](#page-82-0)** subroutine, **[glCopyTexSubImage1D](#page-84-0)** subroutine, **[glCopyTexSubImage2D](#page-85-0)** subroutine, **[glCopyTexSubImage3DEXT](#page-89-0)** subroutine, **[glDrawPixels](#page-103-0)** subroutine, **[glNewList](#page-251-0)** subroutine, **[glPixelMap](#page-264-0)** subroutine, **[glPixelStore](#page-266-0)** subroutine, **glPixelZoom** subroutine, **[glReadPixels](#page-298-0)** subroutine, **[glTexImage1D](#page-346-0)** subroutine, **[glTexImage2D](#page-352-0)** subroutine, **[glTexImage3DEXT](#page-364-0)** subroutine, **[glTexSubImage1D](#page-372-0)** subroutine, **[glTexSubImage2D](#page-380-0)** subroutine, **[glTexSubImage3DEXT](#page-394-0)** subroutine, .

### **glPixelZoom Subroutine**

#### **Purpose**

Specifies the pixel zoom factors.

#### **Library**

OpenGL C bindings library: **libGL.a**

## **C Syntax**

**void glPixelZoom(GLfloat** *xFactor*, **GLfloat** *yFactor***)**

### **Parameters**

*xFactor* and *yFactor* Specify the *x* and *y* zoom factors for pixel write operations.

## **Description**

The **glPixelZoom** subroutine specifies values for the *x* and *y* zoom factors. During the execution of the **glDrawPixels** or **glCopyPixels** subroutines, if (*x*r, *y*r) is the current raster position, and a given element is in the *n*th row and *m*th column of the pixel rectangle, then pixels whose centers are in the rectangle with corners at

(*x*r + *n* **x** *xFactor*, *y*r + *m* **x** *yFactor*)

<span id="page-277-0"></span>and (*x*r + (*n*+1) **x** *xFactor*, *y*r + (*m*+1) **x** *yFactor*)

are candidates for replacement. Any pixel whose center lies on the bottom or left edge of this rectangular region is also modified.

Pixel zoom factors are not limited to positive values. Negative zoom factors reflect the resulting image about the current raster position.

### **Errors**

**GL\_INVALID\_OPERATION** The **glPixelZoom** subroutine is called between a call to **glBegin** and the corresponding call to **glEnd**.

### **Associated Gets**

Associated gets for the **glPixelZoom** subroutine are as follows. (See the **[glGet](#page-146-0)** subroutine for more information.)

**glGet** with argument **GL\_ZOOM\_X**.

**glGet** with argument **GL\_ZOOM\_Y**.

#### **Files**

**/usr/include/GL/gl.h** Contains C language constants, variable type definitions, and ANSI function prototypes for OpenGL.

### **Related Information**

The **[glBegin](#page-26-0)** or **glEnd** subroutine, **[glCopyPixels](#page-77-0)** subroutine, **[glDrawPixels](#page-103-0)** subroutine.

### **glPointSize Subroutine**

#### **Purpose**

Specifies the diameter of rasterized points.

#### **Library**

OpenGL C bindings library: **libGL.a**

## **C Syntax**

**void glPointSize(GLfloat** *[Size](#page-61-0)***)**

### **Description**

The **glPointSize** subroutine specifies the rasterized diameter of both aliased and antialiased points. Using a point size other than 1.0 has different effects, depending on whether point antialiasing is enabled. Point antialiasing is controlled by calling the **glEnable** and **glDisable** subroutines with argument **GL\_POINT\_SMOOTH**.

If point antialiasing is disabled, the actual size is determined by rounding the supplied size to the nearest integer. (If the rounding results in the value 0 (zero), it is as if the point size were 1 (one).) If the rounded size is odd, the center point  $(x, y)$  of the pixel fragment that represents the point is computed as

(floor(*x*w) + 0.5, floor(*y*w) + 0.5)

where *w* subscripts indicate window coordinates. All pixels that lie within the square grid of the rounded size centered at (*x*, *y*) make up the fragment. If the size is even, the center point is (floor(*x*w + 0.5), floor(*y*w + 0.5))

and the rasterized fragment's centers are the half-integer window coordinates within the square of the rounded size centered at (*x*, *y*). All pixel fragments produced in rasterizing a nonantialiased point are assigned the same associated data, that of the vertex corresponding to the point.

If antialiasing is enabled, point rasterization produces a fragment for each pixel square that intersects the region lying within the circle having diameter equal to the current point size and centered at the point's (*x*w, *y*w). The coverage value for each fragment is the window coordinate area of the intersection of the circular region with the corresponding pixel square. This value is saved and used in the final rasterization step. The data associated with each fragment is the data associated with the point being rasterized.

Not all sizes are supported when point antialiasing is enabled. If an unsupported size is requested, the nearest supported size is used. Only size 1.0 is guaranteed to be supported; others are dependent on the implementation. The range of supported sizes and the size difference between supported sizes within the range can be queried by calling the **glGet** subroutine with the **GL\_POINT\_SIZE\_RANGE** and **GL\_POINT\_SIZE\_GRANULARITY** arguments.

#### **Notes**

The point size specified by **glPointSize** is always returned when **GL\_POINT\_SIZE** is queried. Clamping and rounding for aliased and antialiased points have no effect on the specified value.

Nonantialiased point size may be clamped to a maximum that depends on the implementation. Although this maximum cannot be queried, it must be no less than the maximum value for antialiased points, rounded to the nearest integer value.

### **Parameters**

*Size* Specifies the diameter of rasterized points. The default is 1.0.

### **Errors**

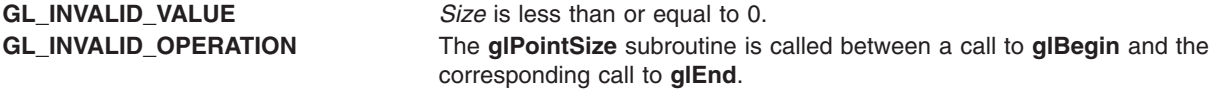

### **Associated Gets**

Associated gets for the **glPointSize** subroutine are as follows. (See the **[glGet](#page-146-0)** subroutine for more information.)

**glGet** with argument **GL\_POINT\_SIZE**

**glGet** with argument **GL\_POINT\_SIZE\_RANGE**

**glGet** with argument **GL\_POINT\_SIZE\_GRANULARITY**

**[glIsEnabled](#page-206-0)** with argument **GL\_POINT\_SMOOTH**.

**Files**

**/usr/include/GL/gl.h** Contains C language constants, variable type definitions, and ANSI function prototypes for OpenGL.

## **Related Information**

The **[glBegin](#page-26-0)** or **glEnd** subroutine, **[glEnable](#page-117-0)** or **Disable** subroutine.

## **glPolygonMode Subroutine**

#### **Purpose**

Selects a polygon rasterization mode.

### **Library**

OpenGL C bindings library: **libGL.a**

## **C Syntax**

**void glPolygonMode(GLenum** *[Face](#page-59-0)***, GLenum** *[Mode](#page-27-0)***)**

## **Description**

The **glPolygonMode** subroutine controls the interpretation of polygons for rasterization. The *Face* parameter describes which polygons the *Mode* parameters applies to: frontfacing polygons (**GL\_FRONT**), backfacing polygons (**GL\_BACK**), or both (**GL\_FRONT\_AND\_BACK**). The polygon mode affects only the final rasterization of polygons. In particular, a polygon's vertices are lit and the polygon is clipped and possibly culled before these modes are applied.

Three modes are defined and can be specified in the *Mode* parameter:

- **GL\_POINT** Polygon vertices that are marked as the start of a boundary edge are drawn as points. Point attributes such as **GL\_POINT\_SIZE** and **GL\_POINT\_SMOOTH** control the rasterization of the points. Polygon rasterization attributes other than **GL\_POLYGON\_MODE** have no effect.
- GL\_LINE Boundary edges of the polygon are drawn as line segments. They are treated as connected line segments for line stippling; the line stipple counter and pattern are not reset between segments. (See the **[glLineStipple](#page-216-0)** subroutine for information on specifying the line stipple pattern.) Line attributes such as **GL\_LINE\_WIDTH** and **GL\_LINE\_SMOOTH** control the rasterization of the lines. Polygon rasterization attributes other than **GL\_POLYGON\_MODE** have no effect.
- **GL\_FILL** The interior of the polygon is filled. Polygon attributes such as **GL\_POLYGON\_STIPPLE** and **GL\_POLYGON\_SMOOTH** control the rasterization of the polygon.

# **Parameters**

- *Face* Specifies the polygons to which *Mode* applies. Must be **GL\_FRONT** for frontfacing polygons, **GL\_BACK** for backfacing polygons, or **GL\_FRONT\_AND\_BACK** for frontfacing and backfacing polygons.
- *Mode* Specifies the way polygons are rasterized. Accepted values are **GL\_POINT**, **GL\_LINE**, and **GL\_FILL**. The default is **GL\_FILL** for both frontfacing and backfacing polygons.

## **Notes**

Vertices are marked as boundary or nonboundary with an edge flag. Edge flags are generated internally by the GL when it decomposes polygons, and they can be set explicitly with the **glEdgeFlag** subroutine.

### **Errors**

**GL\_INVALID\_ENUM** *Face* or *Mode* is not an accepted value. **GL\_INVALID\_OPERATION** The **glPolygonMode** subroutine is called between a call to **glBegin** and the corresponding call to **glEnd**.

## **Associated Gets**

Associated gets for the **glPolygonMode** subroutine are as follows. (See the **[glGet](#page-146-0)** subroutine for more information.)

**glGet** with argument **GL\_POLYGON\_MODE**.

### **Examples**

To draw a surface with filled backfacing polygons and outlined frontfacing polygons, enter the following: glPolygonMode(GL\_FRONT, GL\_LINE);

#### **Files**

**/usr/include/GL/gl.h** Contains C language constants, variable type definitions, and ANSI function prototypes for OpenGL.

## **Related Information**

The **[glBegin](#page-26-0)** or **glEnd** subroutine, **[glEdgeFlag](#page-111-0)** subroutine, **[glLineStipple](#page-216-0)** subroutine, **[glLineWidth](#page-217-0)** subroutine, **[glPointSize](#page-277-0)** subroutine, **[glPolygonStipple](#page-282-0)** subroutine.

### **glPolygonOffset Subroutine**

### **Purpose**

Sets the scale and bias used to calculate depth values.

## **Library**

OpenGL C bindings library: **libGL.a**

### **C Syntax**

**void glPolygonOffset(GLfloat** *[factor](#page-217-0)***, GLfloat** *[units](#page-281-0)***)**

### **Description**

When **GL\_POLYGON\_OFFSET** is enabled, each fragment's depth value will be offset after it is interpolated from the depth values of the appropriate vertices. The value of the offset is factor  $*$  DZ +  $r$ units, where DZ is a measurement of the change in depth relative to the screen area of the polygon, and r is the smallest value which is guaranteed to produce a resolveable offset for a given implementation. The offset is added before the depth test is performed and before the value is written into the depth buffer.

This is useful for rendering hidden line images, for applying decals to surfaces, and for rendering solids with highlighted edges.

# <span id="page-281-0"></span>**Parameters**

*factor* Specifies a scale factor which is used to create a variable depth offset for each polygon. The initial value is 0.

*units* Is multiplied by an implementation specific value to create a constant depth offset. The initial value is 0.

# **Notes**

The **glPolygonOffset** subroutine is available only if the GL version is 1.1 or greater.

## **Errors**

**GL\_INVALID\_OPERATION** is generated if **glPolygonOffset** is executed between the execution of **glBegin** and the corresponding execution of **glEnd**.

### **Associated Gets**

**glIsEnabled** with argument **GL\_POLYGON\_OFFSET\_FILL**, **GL\_POLYGON\_OFFSET\_LINE**, or **GL\_POLYGON\_OFFSET\_POINT**.

**glGet** with argument **GL\_POLYGON\_OFFSET\_FACTOR** or **GL\_POLYGON\_OFFSET\_UNITS**.

#### **Related Information**

The **[glDepthFunc](#page-94-0)** subroutine, **[glDisable](#page-117-0)** subroutine, **[glEnable](#page-117-0)** subroutine, **[glGet](#page-146-0)** subroutine, **[glIsEnabled](#page-206-0)** subroutine, **[glLineWidth](#page-217-0)** subroutine, **[glStencilOp](#page-322-0)** subroutine, **[glTexEnv](#page-225-0)** subroutine.

## **glPolygonOffsetEXT Subroutine**

#### **Purpose**

Sets the scale and bias used to calculate z values.

### **Library**

OpenGL C bindings library: **libGL.a**

### **C Syntax**

**void glPolygonOffsetEXT(GLfloat** *[factor](#page-217-0)***, GLfloat** *[bias](#page-282-0)***)**

### **Description**

When **GL***\_***POLYGON***\_***OFFSET***\_***EXT** is enabled, each fragment's *z* value will be offset after it is interpolated from the *z* values of the appropriate vertices. The value of the offset is *factor* \* DZ + *bias*, where DZ is a measurement of the change in *z* relative to the screen area of the polygon. The offset is added before the Depth Test is performed and before the value is written into the Depth Buffer.

Initially **GL***\_***POLYGON***\_***OFFSET***\_***FACTOR***\_***EXT** and **GL***\_***POLYGON***\_***OFFSET***\_***BIAS***\_***EXT** are both set to 0.0.

This is useful for rendering hidden line images, for applying decals to surfaces, and for rendering solids with highlighted edges.

## **Parameters**

*factor* specifies a scale factor which is used to create a offset for each polygon.

<span id="page-282-0"></span>*bias* specifies a constant which is added to each polygon's *z* offset.

## **Notes**

**glPolygonOffsetEXT** is part of the **EXT***\_***polygon***\_***offset** extension, not part of the core GL command set. If **GL***\_***EXT***\_***polygon***\_***offset** is included in the string returned by **glGetString**, when called with argument **GL***\_***EXTENSIONS**, extension **EXT***\_***polygon***\_***offset** is supported by the connection.

## **Errors**

**GL***\_***INVALID***\_***OPERATION** is generated if **glPolygonOffsetEXT** is executed between the execution of **glBegin** and the corresponding execution of **glEnd**.

## **Associated Gets**

**glIsEnabled** with argument **GL**\_**POLYGON**\_**OFFSET**\_**EXT**.

**glGet** with argument **GL**\_**POLYGON**\_**OFFSET**\_**FACTOR**\_**EXT** or **GL***\_***POLYGON***\_***OFFSET***\_***BIAS***\_***EXT** .

### **File**

**/usr/include/GL/glext.h** Contains extensions to C language constants, variable type definitions, and ANSI function prototypes for OpenGL.

## **Related Information**

The **[glDepthFunc](#page-94-0)** subroutine, **glEnable** or**[glDisable](#page-117-0)** subroutine, **[glGet](#page-146-0)** subroutine, **[glIsEnabled](#page-206-0)** subroutine, **[glLineWidth](#page-217-0)** subroutine, **[glStencilOp](#page-322-0)** subroutine, **[glTexEnv](#page-225-0)** subroutine.

## **glPolygonStipple Subroutine**

### **Purpose**

Sets the polygon stippling pattern.

### **Library**

OpenGL C bindings library: **libGL.a**

## **C Syntax**

**void glPolygonStipple(const GLubyte** \* *[Mask](#page-45-0)***)**

### **Description**

*Polygon stippling*, like line stippling, masks out certain fragments produced by rasterization, creating a pattern. (See the **[glLineStipple](#page-216-0)** subroutine .) Stippling is independent of polygon antialiasing.

The *Mask* parameter is a pointer to a *32 x 32* stipple pattern that is stored in memory just like the pixel data supplied to a **glDrawPixels** subroutine with height and width both equal to 32, a pixel format of **GL\_COLOR\_INDEX**, and data type of **GL\_BITMAP**. That is, the stipple pattern is represented as a 32 x 32 array of 1-bit color indexes packed in unsigned bytes. The **glPixelStore** subroutine parameters such as **GL\_UNPACK\_SWAP\_BYTES** and **GL\_UNPACK\_LSB\_FIRST** affect the assembling of the bits into a stipple pattern. Pixel transfer operations (shift, offset, pixel map) are not applied to the stipple image, however.

Polygon stippling is enabled and disabled with the **glEnable**/**glDisable** subroutine pair, using argument **GL\_POLYGON\_STIPPLE**. If enabled, a rasterized polygon fragment with window coordinates *x*w and *y*w is sent to the next stage of the GL if and only if the (*x*w mod 32)th bit in the (*y*w mod 32)th row of the stipple pattern is 1 (one). When polygon stippling is disabled, it is as if the stipple pattern were all 1s.

#### **Parameters**

*Mask* Specifies a pointer to a 32 x 32 stipple pattern that is unpacked from memory in the same way that the **glDrawPixels** subroutine unpacks pixels.

### **Associated Gets**

Associated gets for the **glPolygonStipple** subroutine are as follows. (See the **[glGet](#page-146-0)** subroutine for more information.)

#### **glGetPolygonStipple**

**[glIsEnabled](#page-206-0)** with argument **GL\_POLYGON\_STIPPLE**.

## **Error Codes**

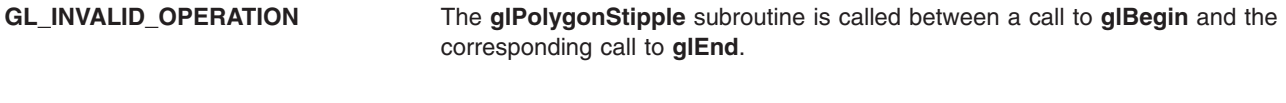

### **Files**

**/usr/include/GL/gl.h** Contains C language constants, variable type definitions, and ANSI function prototypes for OpenGL.

## **Related Information**

The **[glBegin](#page-26-0)** or **glEnd** subroutine, **[glDrawPixels](#page-103-0)** subroutine, **glEnable** or **[glDisable](#page-117-0)** subroutine, **[glGetPolygonStipple](#page-183-0)** subroutine, **[glLineStipple](#page-216-0)** subroutine, **[glPixelStore](#page-266-0)** subroutine, **[glPixelTransfer](#page-272-0)** subroutine.

### **glPrioritizeTextures Subroutine**

### **Purpose**

Sets texture residence priority.

### **Library**

OpenGL C bindings library: **libGL.a**

# **C Syntax**

```
void glPrioritizeTextures(GLsizei n,
                     const GLuint *textures,
                     const GLclampf *priorities)
```
## **Parameters**

*n* Specifies the number of textures to be prioritized. *textures* Specifies an array containing the names of the textures to be prioritized.

*priorities* Specifies an array containing the texture priorities. A priority given in an element of priorities applies to the texture named by the corresponding element of textures.

## **Description**

The **glPrioritizeTextures** subroutine assigns the *n* texture priorities given in priorities to the *n* textures named in *textures*.

On machines with a limited amount of texture memory, GL establishes a ``working set'' of textures that are resident in texture memory. These textures may be bound to a texture target much more efficiently than textures that are not resident. By specifying a priority for each texture, **glPrioritizeTextures** allows applications to guide the GL implementation in determining which *textures* should be resident.

The priorities given in *priorities* are clamped to the range [0.0, 1.0] before being assigned. Zero indicates the lowest priority; *textures* with priority zero are least likely to be resident. One indicates the highest priority; *textures* with priority one are most likely to be resident. However, *textures* are not guaranteed to be resident until they are bound.

The **glPrioritizeTextures** subroutine silently ignores attempts to prioritize texture zero, or any texture name that does not correspond to an existing texture.

The **glPrioritizeTextures** subroutine does not require that any of the textures named by *textures* be bound to a texture target. It can also be used to set the priority of a texture, but only if the texture is currently bound. This is the only way to set the priority of a default texture.

The **glPrioritizeTextures** subroutine is included in display lists.

#### **Notes**

The **glPrioritizeTextures** subroutine is available only if the GL version is 1.1 or greater.

### **Errors**

**GL\_INVALID\_VALUE** is generated if n is negative.

**GL\_INVALID\_OPERATION** is generated if **glPrioritizeTextures** is executed between the execution of **glBegin** and the corresponding execution of **glEnd**.

## **Associated Gets**

**glGetTexParameter** with parameter name **GL\_TEXTURE\_PRIORITY** retrieves the priority of a currently bound texture.

### **Related Information**

The **[glAreTexturesResident](#page-21-0)** subroutine, **[glBindTexture](#page-27-0)** subroutine, **[glTexImage1D](#page-346-0)** subroutine, **[glTexImage2D](#page-352-0)** subroutine, **[glTexImage3DEXT](#page-364-0)** subroutine, **[glTexParameter](#page-369-0)** subroutine.

## **glPrioritizeTexturesEXT Subroutine**

#### **Purpose**

Sets texture residence priority.

### **Library**

OpenGL C bindings library: **libGL.a**

# **C Syntax**

```
void glPrioritizeTexturesEXT(GLsizei n,
                    const GLuint *textures,
                    const GLclampf *priorities)
```
#### **Parameters**

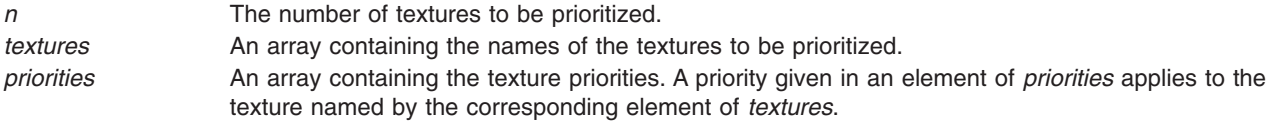

## **Description**

**glPrioritizeTexturesEXT** assigns the *n* texture priorities given in *priorities* to the *n* textures named in *textures*.

On machines with a limited amount of texture memory, OpenGL establishes a ``working set'' of textures that are resident in texture memory. These textures may be bound to a texture target much more efficiently than textures that are not resident. By specifying a priority for each texture, **glPrioritizeTexturesEXT** allows applications to guide the OpenGL implementation in determining which textures should be resident.

The priorities given in *priorities* are clamped to the range [0.0, 1.0] before being assigned. Zero indicates the lowest priority, and hence textures with priority zero are least likely to be resident. One indicates the highest priority, and hence textures with priority one are most likely to be resident. However, textures are not guaranteed to be resident until they are bound.

**glPrioritizeTexturesEXT** silently ignores attempts to prioritize texture zero, or any texture name that does not correspond to an existing texture.

**glPrioritizeTexturesEXT** does not require that any of the textures named by *textures* be bound to a texture target. **glTexParameter** may also be used to set a texture's priority, but only if the texture is currently bound. This is the only way to set the priority of a default texture.

**glPrioritizeTexturesEXT** is included in display lists.

### **Notes**

**glPrioritizeTexturesEXT** is part of the **EXT***\_***texture***\_***object** extension, not part of the core GL command set. If **GL***\_***EXT***\_***texture***\_***object** is included in the string returned by **glGetString**, when called with argument **GL***\_***EXTENSIONS**, extension **EXT***\_***texture***\_***object** is supported by the connection.

### **Errors**

**GL***\_***INVALID***\_***VALUE** is generated if *n* is negative.

**GL***\_***INVALID***\_***OPERATION** is generated if **glPrioritizeTexturesEXT** is executed between the execution of **glBegin** and the corresponding execution of **glEnd**.

## **Associated Gets**

**glGetTexParameter** with parameter name **GL***\_***TEXTURE***\_***PRIORITY***\_***EXT** retrieves the priority of a currently-bound texture.

**File**

**/usr/include/GL/glext.h** Contains extensions to C language constants, variable type definitions, and ANSI function prototypes for OpenGL.

## **Related Information**

The **[glAreTexturesResidentEXT](#page-22-0)** subroutine, **[glBindTextureEXT](#page-29-0)** subroutine, **[glTexImage1D](#page-346-0)** subroutine, **[glTexImage2D](#page-352-0)** subroutine, **[glTexImage3DEXT](#page-364-0)** subroutine, **[glTexParameter](#page-369-0)** subroutine.

## **glPushAttrib or glPopAttrib Subroutine**

#### **Purpose**

Pushes and pops the attribute stack.

## **Library**

OpenGL C bindings library: **libGL.a**

## **C Syntax**

**void glPushAttrib(GLbitfield** *mask***) void glPopAttrib(**void**)**

### **Parameters**

*mask* Specifies a mask that indicates which attributes to save. Values for *Mask* are provided in the preceding list.

# **Description**

The **glPushAttrib** subroutine takes one argument, a mask that indicates which groups of state variables to save on the attribute stack. Symbolic constants are used to set bits in the mask. The *Mask* parameter is typically constructed by ORing several of these constants together. The **GL\_ALL\_ATTRIB\_BITS** special mask can be used to save all stackable states.

The symbolic mask constants and their associated GL states are in the following list.

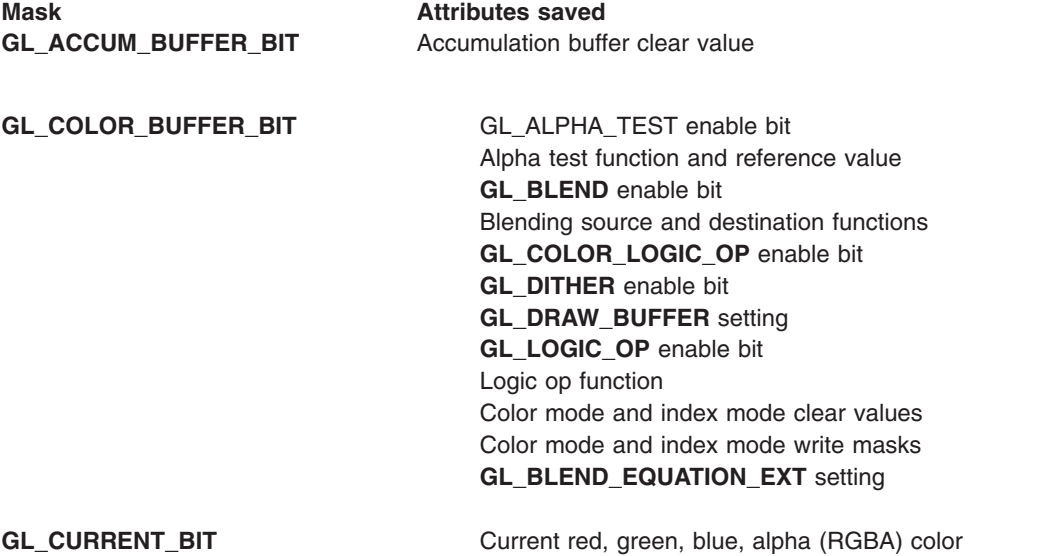

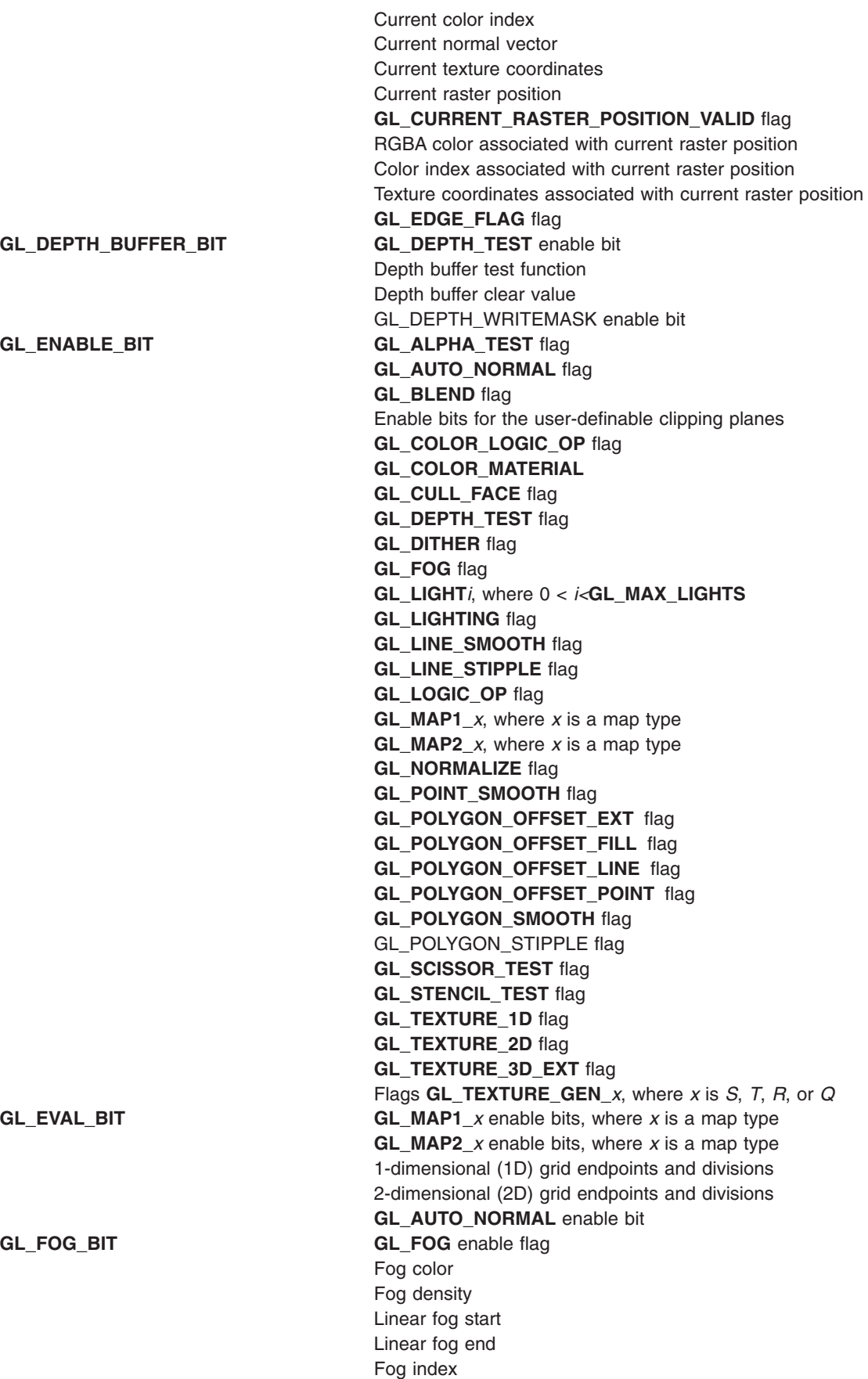
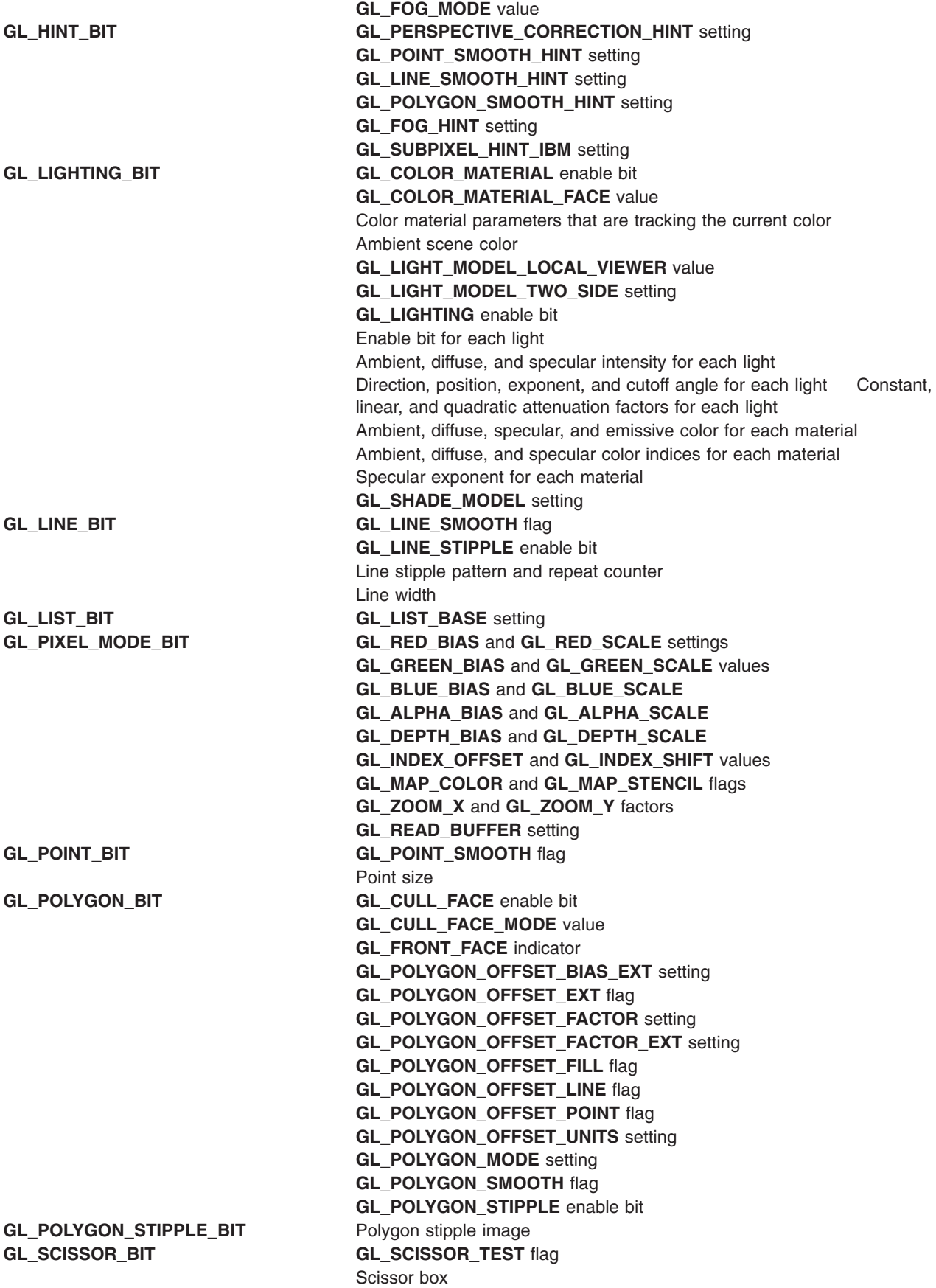

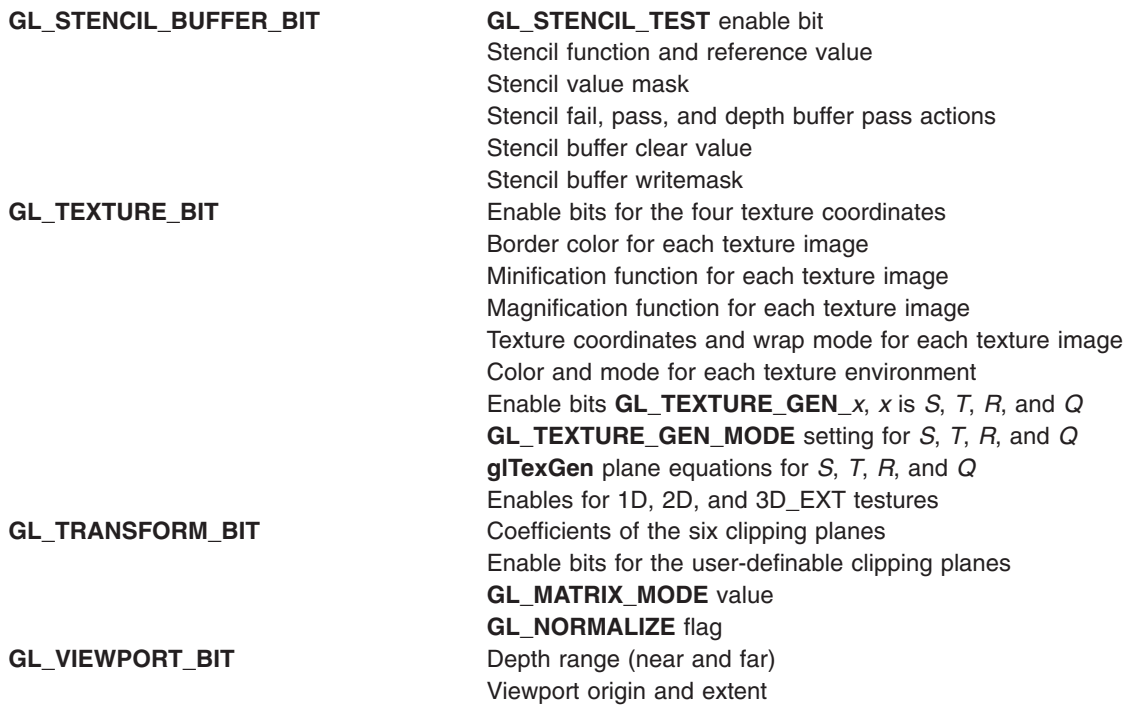

The **glPopAttrib** subroutine restores the values of the state variables saved with the last **glPushAttrib** subroutine. Those not saved are left unchanged.

It is an error to push attributes onto a full stack, or to pop attributes off an empty stack. In either case, the error flag is set, and no other change is made to GL state.

Initially, the attribute stack is empty.

#### **Notes**

Not all values for the GL state can be saved on the attribute stack. For example, pixel pack and unpack state, render mode state, and select and feedback state cannot be saved.

The depth of the attribute stack is dependent on the implementation, but it must be at least 16.

#### **Errors**

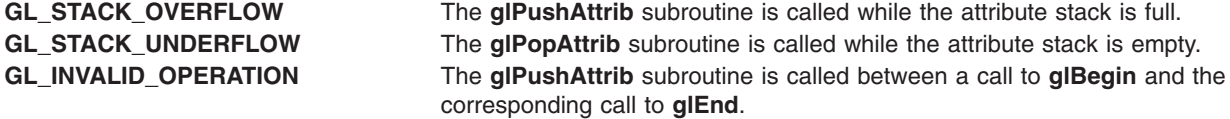

#### **Associated Gets**

**glGet** with argument **GL\_ATTRIB\_STACK\_DEPTH**

**glGet** with argument **GL\_MAX\_ATTRIB\_STACK\_DEPTH**.

### **Files**

**/usr/include/GL/gl.h** Contains C language constants, variable type definitions, and ANSI function prototypes for OpenGL.

# <span id="page-290-0"></span>**Related Information**

The **[glBegin](#page-26-0)** subroutine, **[glEnd](#page-26-0)** subroutine, **[glGet](#page-146-0)** subroutine, **[glGetClipPlane](#page-168-0)** subroutine, **[glGetError](#page-173-0)** subroutine, **[glGetLight](#page-174-0)** subroutine, **[glGetMap](#page-176-0)** subroutine, **[glGetMaterial](#page-177-0)** subroutine, **[glGetPixelMap](#page-179-0)** subroutine, **[glGetPolygonStipple](#page-183-0)** subroutine, **[glGetString](#page-184-0)** subroutine, **[glGetTexEnv](#page-185-0)** subroutine, **[glGetTexGen](#page-187-0)** subroutine, **[glGetTexImage](#page-189-0)** subroutine, **[glGetTexLevelParameter](#page-191-0)** subroutine, **[glGetTexParameter](#page-193-0)** subroutine, **[glIsEnabled](#page-206-0)** subroutine, **glPushClientAttrib** or **PopClientAttrib** subroutine.

# **glPushClientAttrib or glPopClientAttrib Subroutine**

## **Purpose**

Pushes and pops the attribute stack.

# **Library**

OpenGL C bindings library: **libGL.a**

# **C Syntax**

**void glPushClientAttrib(GLbitfield** *mask***) void glPopClientAttrib(**void**)**

# **Parameters**

*mask* Specifies a mask that indicates which attributes to save. Values for *mask* are listed below.

# **Description**

The **glPushClientAttrib** subroutine takes one argument, a mask that indicates which groups of client state variables to save on the client attribute stack. Symbolic constants are used to set bits in the mask. The *mask* parameter is typically constructed by OR'ing several of these constants together. The special mask **GL CLIENT ALL ATTRIB BITS** can be used to save all stackable client state.

The symbolic mask constants and their associated GL client state are as follows (the second column lists which attributes are saved):

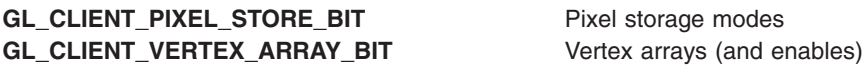

The **glPopClientAttrib** subroutine restores the values of the client state variables saved with the last **glPushClientAttrib**. Those not \* saved are left unchanged.

It is an error to push attributes onto a full client attribute stack, or to pop attributes off an empty stack. In either case, the error flag is set, and no other change is made to GL state.

Initially, the client attribute stack is empty.

### **Notes**

The **glPushClientAttrib** subroutine is available only if the GL version is 1.1 or greater.

Not all values for GL client state can be saved on the attribute stack. For example, select and feedback state cannot be saved.

<span id="page-291-0"></span>The depth of the attribute stack depends on the implementation, but it must be at least 16.

The **glPushClientAttrib** and **glPopClientAttrib** subroutines are not compiled

into display lists, but are executed immediately.

Use **glPushAttrib** and **glPopAttrib** to push and restore state which is kept on the server. Only pixel storage modes and vertex array state may be pushed and popped with **glPushClientAttrib** and **glPopClientAttrib**.

#### **Errors**

**GL\_STACK\_OVERFLOW** is generated if **glPushClientAttrib** is called while the attribute *stack* is full.

**GL\_STACK\_UNDERFLOW** is generated if **glPopClientAttrib** is called while the attribute *stack* is empty.

#### **Associated Gets**

**glGet** with argument **GL\_ATTRIB\_STACK\_DEPTH**

**glGet** with argument **GL\_MAX\_CLIENT\_ATTRIB\_STACK\_DEPTH**

#### **Related Information**

The **[glColorPointer](#page-61-0)** subroutine, **[glDisableClientState](#page-122-0)** subroutine, **[glEdgeFlagPointer](#page-112-0)** subroutine, **[glEnableClientState](#page-122-0)** subroutine, **[glGet](#page-146-0)** subroutine, **[glGetError](#page-173-0)** subroutine, **[glIndexPointer](#page-199-0)** subroutine, **[glNewList](#page-251-0)** subroutine, **[glNormalPointer](#page-254-0)** subroutine, **[glPixelStore](#page-266-0)** subroutine, **[glPushAttrib](#page-286-0)** subroutine, **[glTexCoordPointer](#page-331-0)** subroutine, **[glVertexPointer](#page-400-0)** subroutine.

#### **glPushMatrix or glPopMatrix Subroutine**

#### **Purpose**

Pushes and pops the current matrix stack.

### **Library**

OpenGL C bindings library: **libGL.a**

### **C Syntax**

**void glPushMatrix(**void**) void glPopMatrix(**void**)**

#### **Description**

There is a stack of matrices for each of the matrix modes. In **GL\_MODELVIEW** mode, the stack depth is at least 32. In the other two modes, **GL\_PROJECTION** and **GL\_TEXTURE**, the depth is at least 2. The current matrix in any mode is the matrix on the top of the stack for that mode.

The **glPushMatrix** subroutine pushes the current matrix stack down by one, duplicating the current matrix. That is, after a **glPushMatrix** call, the matrix on the top of the stack is identical to the one below it.

The **glPopMatrix** subroutine pops the current matrix stack, replacing the current matrix with the one below it on the stack.

Initially, each of the stacks contains one matrix, an identity matrix.

<span id="page-292-0"></span>It is an error to push a full matrix stack, or to pop a matrix stack that contains only a single matrix. In either case, the error flag is set, and no other change is made to GL state.

## **Error Codes**

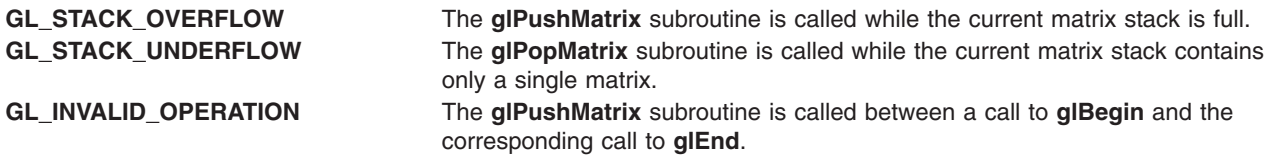

## **Associated Gets**

Associated gets for the **glPushMatrix** or **glPopMatrix** subroutine are as follows. (See the **[glGet](#page-146-0)** subroutine for more information.)

**glGet** with argument **GL\_MATRIX\_MODE**

**glGet** with argument **GL\_MODELVIEW\_MATRIX**

**glGet** with argument **GL\_PROJECTION\_MATRIX**

**glGet** with argument **GL\_TEXTURE\_MATRIX**

**glGet** with argument **GL\_MODELVIEW\_STACK\_DEPTH**

**glGet** with argument **GL\_PROJECTION\_STACK\_DEPTH**

**glGet** with argument **GL\_TEXTURE\_STACK\_DEPTH**

**glGet** with argument **GL\_MAX\_MODELVIEW\_STACK\_DEPTH**

**glGet** with argument **GL\_MAX\_PROJECTION\_STACK\_DEPTH**

**glGet** with argument **GL\_MAX\_TEXTURE\_STACK\_DEPTH**.

#### **Files**

**/usr/include/GL/gl.h** Contains C language constants, variable type definitions, and ANSI function prototypes for OpenGL.

### **Related Information**

The **[glBegin](#page-26-0)** or **glEnd** subroutine, **[glFrustum](#page-141-0)** subroutine, **[glLoadIdentity](#page-219-0)** subroutine, **[glLoadMatrix](#page-221-0)** subroutine, **[glMatrixMode](#page-240-0)** subroutine, **[glMultMatrix](#page-249-0)** subroutine, **[glOrtho](#page-261-0)** subroutine, **[glRotate](#page-307-0)** subroutine, **[glScale](#page-308-0)** subroutine, **[glTranslate](#page-396-0)** subroutine, **[glViewport](#page-405-0)** subroutine.

### **glPushName or glPopName Subroutine**

#### **Purpose**

Pushes and pops the name stack.

### **Library**

OpenGL C bindings library: **libGL.a**

# **C Syntax**

**void glPushName(GLuint** *Name***) void glPopName(**void**)**

# **Parameters**

*Name* Specifies a name that will be pushed onto the name stack.

# **Description**

The name stack is used during selection mode to allow sets of rendering commands to be uniquely identified. It consists of an ordered set of unsigned integers. The **glPushName** subroutine causes the *Name* parameter to be pushed onto the name stack, which is initially empty. The **glPopName** subroutine pops one name off the top of the stack.

It is an error to push a name onto a full stack, or to pop a name off an empty stack. It is also an error to manipulate the name stack between a call to the **glBegin** subroutine and the corresponding call to the **glEnd** subroutine. In any of these cases, the error flag is set and no other change is made to GL state.

The name stack is always empty while the render mode is not **GL\_SELECT**. Calls to **glPushName** or **glPopName** while the render mode is not **GL\_SELECT** are ignored.

## **Associated Gets**

Associated gets for the **glPushName** or **glPopName** subroutine are as follows. (See the **[glGet](#page-146-0)** subroutine for more information.)

**glGet** with argument **GL\_NAME\_STACK\_DEPTH**

**glGet** with argument **GL\_MAX\_NAME\_STACK\_DEPTH**.

## **Error Codes**

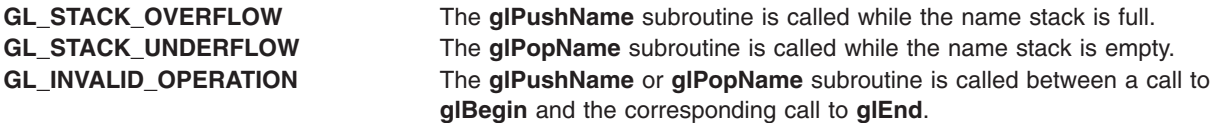

# **Files**

**/usr/include/GL/gl.h** Contains C language constants, variable type definitions, and ANSI function prototypes for OpenGL.

# **Related Information**

The **[glBegin](#page-26-0)** or **glEnd** subroutine, **[glInitNames](#page-204-0)** subroutine, **[glLoadName](#page-222-0)** subroutine, **[glRenderMode](#page-305-0)** subroutine, **[glSelectBuffer](#page-316-0)** subroutine.

## **glRasterPos Subroutine**

### **Purpose**

Specifies the raster position for pixel operations.

**Library** OpenGL C bindings library: **libGL.a C Syntax void glRasterPos2d(GLdouble** *[X](#page-295-0)*, **GLdouble** *[Y](#page-295-0)***) void glRasterPos2f(GLfloat** *[X](#page-295-0)*, **GLfloat** *[Y](#page-295-0)***) void glRasterPos2i(GLint** *[X](#page-295-0)*, **GLint** *[Y](#page-295-0)***) void glRasterPos2s(GLshort** *[X](#page-295-0)*, **GLshort** *[Y](#page-295-0)***) void glRasterPos3d(GLdouble** *[X](#page-295-0)*, **GLdouble** *[Y](#page-295-0)*, **GLdouble** *[Z](#page-295-0)***) void glRasterPos3f(GLfloat** *[X](#page-295-0)*, **GLfloat** *[Y](#page-295-0)*, **GLfloat** *[Z](#page-295-0)***) void glRasterPos3i(GLint** *[X](#page-295-0)*, **GLint** *[Y](#page-295-0)*, **GLint** *[Z](#page-295-0)***) void glRasterPos3s(GLshort** *[X](#page-295-0)*, **GLshort** *[Y](#page-295-0)*, **GLshort** *[Z](#page-295-0)***) void glRasterPos4d(GLdouble** *[X](#page-295-0)*, **GLdouble** *[Y](#page-295-0)*, **GLdouble** *[Z](#page-295-0)*, **GLdouble** *[W](#page-295-0)***) void glRasterPos4f(GLfloat** *[X](#page-295-0)*, **GLfloat** *[Y](#page-295-0)*, **GLfloat** *[Z](#page-295-0)*, **GLfloat** *[W](#page-295-0)***) void glRasterPos4i(GLint** *[X](#page-295-0)*, **GLint** *[Y](#page-295-0)*, **GLint** *[Z](#page-295-0)*, **GLint** *[W](#page-295-0)***) void glRasterPos4s(GLshort** *[X](#page-295-0)*, **GLshort** *[Y](#page-295-0)*, **GLshort** *[Z](#page-295-0)*, **GLshort** *[W](#page-295-0)***) void glRasterPos2dv(const GLdouble** \* *[V](#page-295-0)***)**

```
void glRasterPos2fv(const GLfloat * V)
```

```
void glRasterPos2iv(const GLint * V)
void glRasterPos2sv(const GLshort * V)
void glRasterPos3dv(const GLdouble * V)
void glRasterPos3fv(const GLfloat * V)
void glRasterPos3iv(const GLint * V)
void glRasterPos3sv(const GLshort * V)
void glRasterPos4dv(const GLdouble * V)
void glRasterPos4fv(const GLfloat * V)
void glRasterPos4iv(const GLint * V)
void glRasterPos4sv(const GLshort * V)
```
## **Parameters**

*X*, *Y*, *Z*, *W* Specify the *x*, *y*, *z*, and *w* object coordinates (if present) for the raster position. *V* Specifies a pointer to an array of two, three, or four elements, specifying *x*, *y*, *z*, and *w* coordinates, respectively.

# **Description**

The GL maintains a 3-dimensional (3D) position in window coordinates. This position, called the *raster position*, is maintained with subpixel accuracy. It is used to position pixel and bitmap write operations. (See the **[glBitmap](#page-30-0)** subroutine for information on drawing bitmaps; the **[glCopyPixels](#page-77-0)** subroutine for information on copying pixels to the frame buffer; and the **[glDrawPixels](#page-103-0)** subroutine for information on writing a block of pixels to the frame buffer.)

The current raster position consists of four window coordinates (*X*, *Y*, *Z*, *W*), a valid bit, and associated color data and texture coordinates. The *W* coordinate is actually a clip coordinate, because *W* is not projected to window coordinates. The **glRasterPos4** subroutine specifies object coordinates *X*, *Y*, *Z*, and *W* explicitly. The **glRasterPos3** subroutine specifies object coordinates *X*, *Y*, and *Z* explicitly, while *W* is implicitly set to 1 (one). The **glRasterPos2** subroutine uses the argument values for *X* and *Y* while implicitly setting *Z* and *W* to 0 (zero) and 1.

The object coordinates presented by **glRasterPos** are treated just like those of a **glVertex** subroutine: they are transformed by the current modelview and projection matrices and passed to the clipping stage. If the vertex is not culled, it is projected and scaled to window coordinates, which become the new current raster position, and the **GL\_CURRENT\_RASTER\_POSITION\_VALID** flag is set. If the vertex is culled, the valid bit is cleared and the current raster position and associated color and texture coordinates are undefined.

The current raster position also includes some associated color data and texture coordinates. If lighting is enabled, **GL\_CURRENT\_RASTER\_COLOR** in red, green, blue, alpha (RGBA) mode or the **GL\_CURRENT\_RASTER\_INDEX** in color index mode is set to the color produced by the lighting calculation. (See the **[glLight](#page-210-0)** subroutine for information on setting light source parameters; the **[glLightModel](#page-213-0)** subroutine for information on setting lighting model parameters; and the **[glShadeModel](#page-318-0)** subroutine for information on selecting flat or smooth shading.) If lighting is disabled, current color (in RGBA mode, state variable **GL\_CURRENT\_COLOR**) or color index (in color index mode, state variable **GL\_CURRENT\_INDEX**) is used to update the current raster color.

<span id="page-296-0"></span>Likewise, the **GL\_CURRENT\_RASTER\_TEXTURE\_COORDS** is updated as a function of the GL CURRENT TEXTURE COORDS, based on the texture matrix and the texture generation functions. (See the **[glTexGen](#page-343-0)** subroutine for information on generating texture coordinates.)

Initially, the current raster position is  $(0,0,0,1)$ , the valid bit is set, the associated RGBA color is  $(1,1,1,1)$ , the associated color index is 1, and the associated texture coordinates are (0,0,0,1). In RGBA mode, **GL\_CURRENT\_RASTER\_INDEX** is always 1; in color index mode, the current raster RGBA color always maintains its initial value.

#### **Notes**

The raster position is modified both by **glRasterPos** and by **glBitmap**.

When the raster position coordinates are not valid, drawing commands that are based on the raster position are ignored (that is, they do not result in changes to GL state).

#### **Errors**

**GL\_INVALID\_OPERATION** The **glRasterPos** subroutine is called between a call to **glBegin** and the corresponding call to **glEnd**.

## **Associated Gets**

Associated gets for the **glRasterPos** subroutine are as follows. (See the **[glGet](#page-146-0)** subroutine for more information.)

**glGet** with argument **GL\_CURRENT\_RASTER\_POSITION**

**glGet** with argument **GL\_CURRENT\_RASTER\_POSITION\_VALID**

**glGet** with argument **GL\_CURRENT\_RASTER\_COLOR**

**glGet** with argument **GL\_CURRENT\_RASTER\_INDEX**

**glGet** with argument **GL\_CURRENT\_RASTER\_TEXTURE\_COORDS**.

#### **Files**

**/usr/include/GL/gl.h** Contains C language constants, variable type definitions, and ANSI function prototypes for OpenGL.

### **Related Information**

The **[glBegin](#page-26-0)** or **glEnd** subroutine, **[glBitmap](#page-30-0)** subroutine, **[glCopyPixels](#page-77-0)** subroutine, **[glDrawPixels](#page-103-0)** subroutine, **[glLight](#page-210-0)** subroutine, **[glLightModel](#page-213-0)** subroutine, **[glShadeModel](#page-318-0)** subroutine, **[glTexCoord](#page-324-0)** subroutine, **[glTexGen](#page-343-0)** subroutine, **[glVertex](#page-398-0)** subroutine.

### **glReadBuffer Subroutine**

#### **Purpose**

Selects a color buffer source for pixels.

#### **Library**

OpenGL C bindings library: **libGL.a**

# **C Syntax**

**void glReadBuffer(GLenum** *Mode***)**

# **Parameters**

*Mode* Specifies a color buffer. Accepted values are as follows:

- v **GL\_FRONT\_LEFT**
- v **GL\_FRONT\_RIGHT**
- v **GL\_BACK\_LEFT**
- v **GL\_BACK\_RIGHT**
- v **GL\_FRONT**, **GL\_BACK**
- v **GL\_LEFT**
- v **GL\_RIGHT**
- v **GL\_AUX***i*, where *i* is between 0 (zero) and **GL\_AUX\_BUFFERS** 1

## **Description**

The **glReadBuffer** subroutine specifies a color buffer as the source for subsequent **glReadPixels** and **glCopyPixels** subroutines. The *Mode* parameter accepts one of twelve or more predefined values. (**GL\_AUX0** through **GL\_AUX3** are always defined.) In a fully configured system, **GL\_FRONT**, **GL\_LEFT**, and **GL\_FRONT\_LEFT** all name the front left buffer, **GL\_FRONT\_RIGHT** and **GL\_RIGHT** name the front right buffer, and **GL\_BACK\_LEFT** and **GL\_BACK** name the back left buffer. Nonstereo configurations have only a left buffer, or a front left and a back left buffer if double-buffered. Single-buffered configurations have only a front buffer, or a front left and a front right buffer if stereo. It is an error to specify a nonexistent buffer to **glReadBuffer**.

By default, the *Mode* parameter is **GL\_FRONT** in single-buffered configurations and **GL\_BACK** in double-buffered configurations.

# **Error Codes**

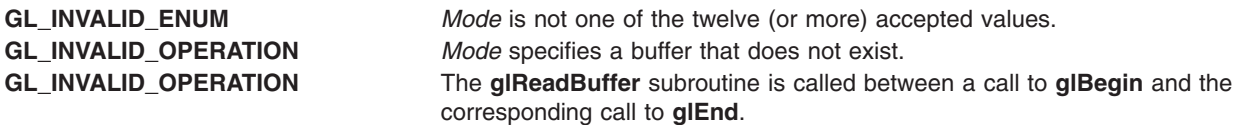

# **Associated Gets**

Associated gets for the **glReadBuffer** subroutine are as follows. (See the **[glGet](#page-146-0)** subroutine.)

**glGet** with argument **GL\_READ\_BUFFER**.

#### **Files**

**/usr/include/GL/gl.h** Contains C language constants, variable type definitions, and ANSI function prototypes for OpenGL.

## **Related Information**

The **[glBegin](#page-26-0)** or **glEnd** subroutine, **[glCopyPixels](#page-77-0)** subroutine, **[glDrawBuffer](#page-100-0)** subroutine, **[glReadPixels](#page-298-0)** subroutine.

## <span id="page-298-0"></span>**glReadPixels Subroutine**

### **Purpose**

Reads a block of pixels from the frame buffer.

# **Library**

OpenGL C bindings library: **libGL.a**

# **C Syntax**

```
void glReadPixels(GLint X,
                  GLint Y,
                  GLsizei Width,
                  GLsizei Height,
                  GLenum Format,
                  GLenum Type,
                  GLvoid *Pixels)
```
# **Parameters**

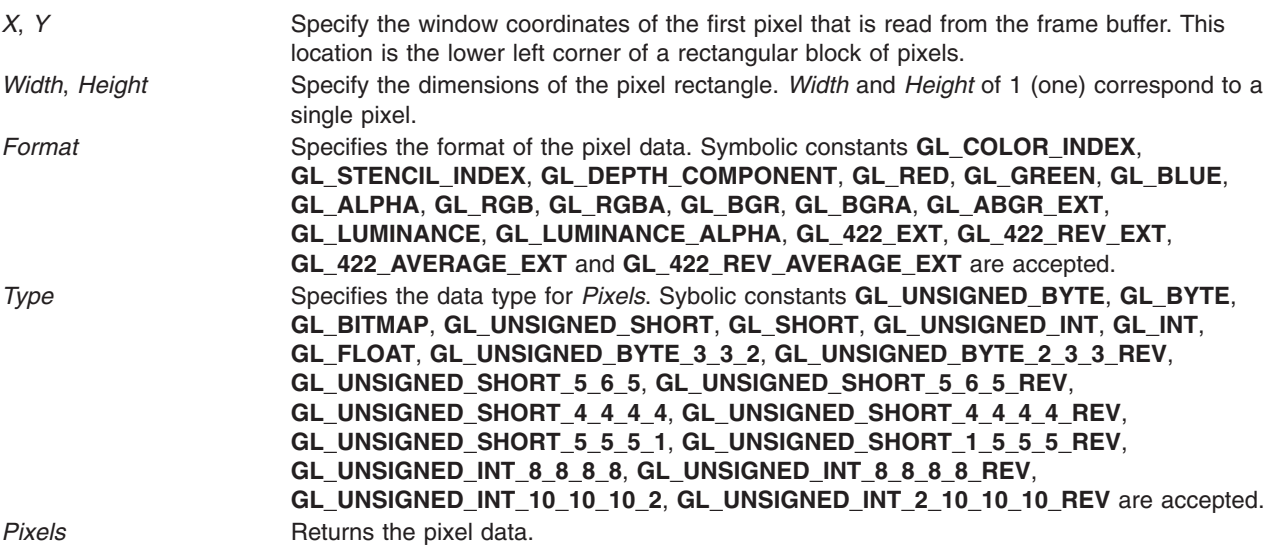

# **Description**

The **glReadPixels** subroutine returns pixel data from the frame buffer, starting with the pixel whose lower left corner is at location (*X*, *Y*), and puts it into client memory starting at the location specified by the *Pixels* parameter. Several parameters control the processing of the pixel data before it is placed into client memory. These parameters are set with three subroutines: **glPixelStore**, **glPixelTransfer**, and **glPixelMap**. The effects on **glReadPixels** of most, but not all, of the parameters specified by these three subroutines are described here.

The **glReadPixels** subroutine returns values from each pixel with the lower left-hand corner at  $(x + i, y + j)$ for 0 < *i < Width* and 0 < *j < Height*. This pixel is said to be the *i*th pixel in the *j*th row. Pixels are returned in row order from the lowest to the highest row, left to right in each row.

The *Format* parameter specifies the format for the returned pixel values. Accepted values for *Format* are as follows:

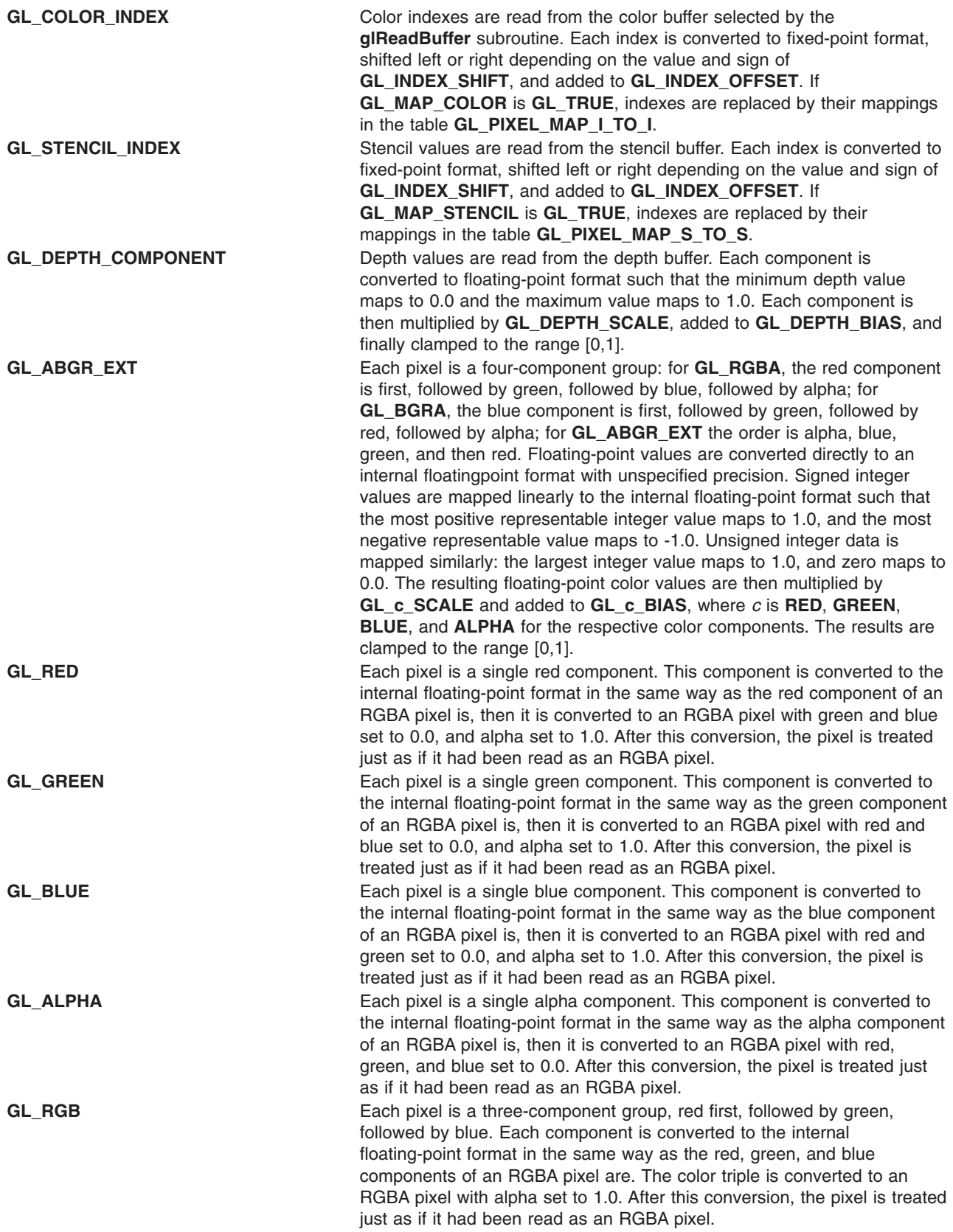

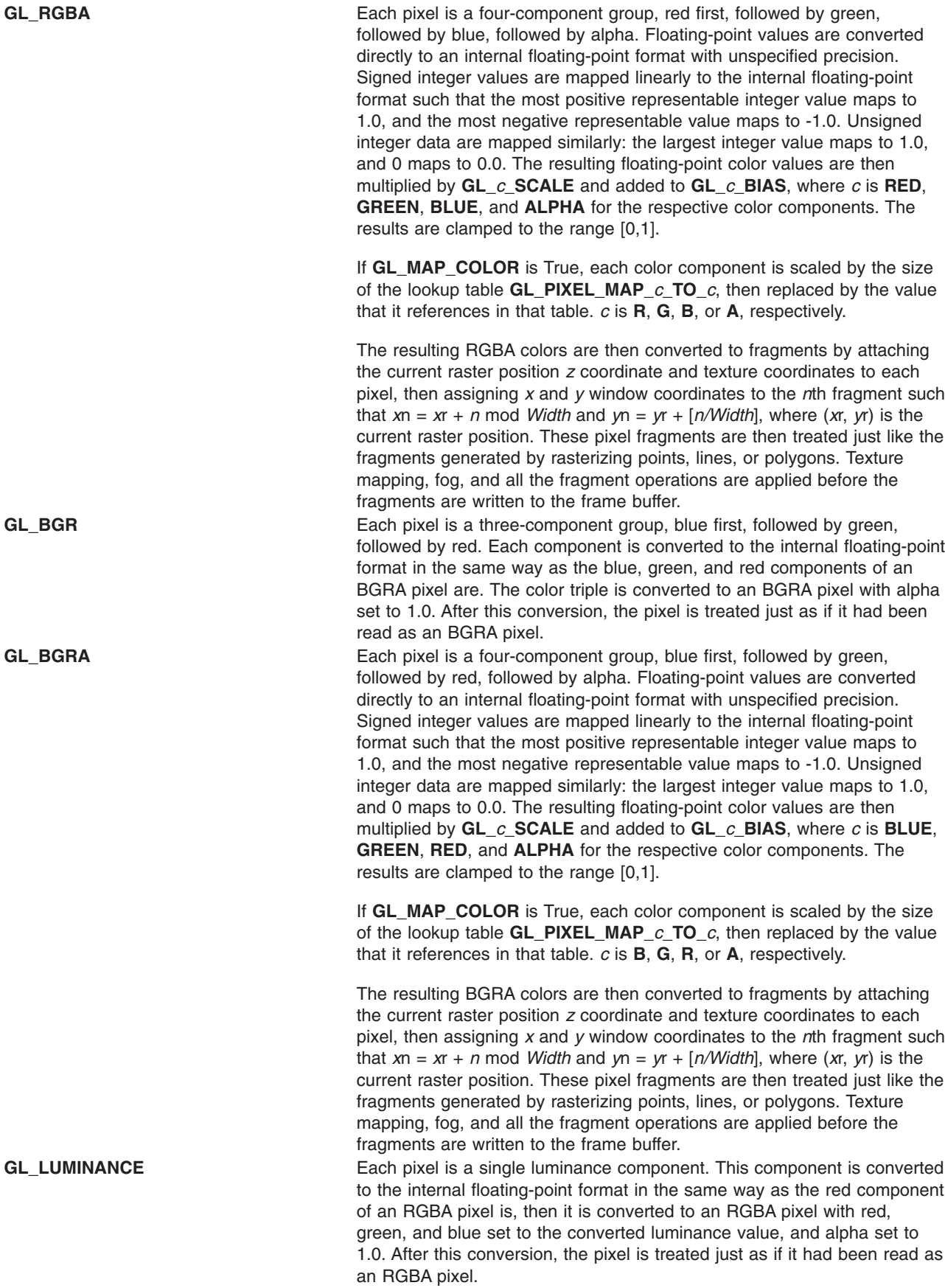

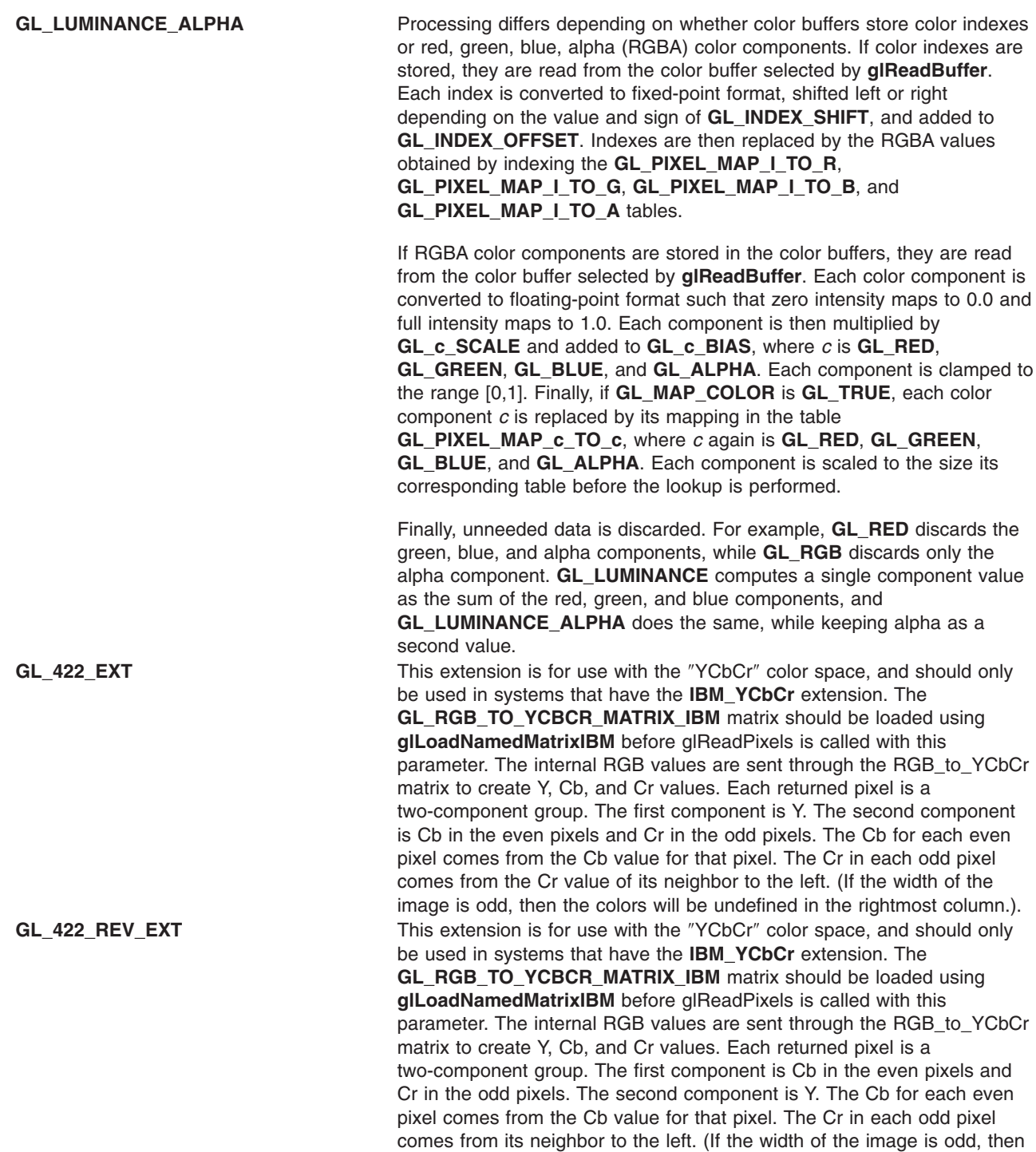

the colors will be undefined in the rightmost column.).

**GL\_422\_AVERAGE\_EXT** This extension is for use with the ″YCbCr″ color space, and should only be used in systems that have the **IBM\_YCbCr** extension. The **GL\_RGB\_TO\_YCBCR\_MATRIX\_IBM** matrix should be loaded using **glLoadNamedMatrixIBM** before glReadPixels is called with this parameter. The internal RGB values are sent through the RGB\_to\_YCbCr matrix to create Y, Cb, and Cr values. Each returned pixel is a two-component group. The first component is Y. The second component is Cb in the even pixels and Cr in the odd pixels. Each even pixel gets its Cb from itself, and its Cr from its neighbor to the right. Each odd pixel gets its Cb from the average of its own Cb and that of its left neighbor, and gets its Cr from the average of its own Cr and that of its left neighbor. (If the width of the image is odd, then the colors will be undefined in the rightmost column. If the neighbors to the right are not present for a given fragment, we use GL\_422\_EXT to compute that fragment.). **GL\_422\_REV\_AVERAGE\_EXT** This extension is for use with the ″YCbCr″ color space, and should only be used in systems that have the **IBM\_YCbCr** extension. The **GL\_RGB\_TO\_YCBCR\_MATRIX\_IBM** matrix should be loaded using **glLoadNamedMatrixIBM** before glReadPixels is called with this parameter. The internal RGB values are sent through the RGB\_to\_YCbCr matrix to create Y, Cb, and Cr values. Each returned pixel is a two-component group. The first component is Cb in the even pixels and Cr in the odd pixels. The second component is Y. Each even pixel gets its Cb from itself, and its Cr from its neighbor to the right. Each odd pixel gets its Cb from the average of its own Cb and that of its left neighbor, and gets its Cr from the average of its own Cr and that of its left neighbor. (If the width of the image is odd, then the colors will be undefined in the rightmost column. If the neighbors to the right are not present for a given fragment, we use GL\_422\_EXT to compute that fragment.).

The shift, scale, bias, and lookup factors described in the preceding section are all specified by **glPixelTransfer**. The lookup table contents themselves are specified by the **glPixelMap** subroutine.

The final step involves converting the indexes or components to the proper format, as specified by the *Type* parameter. If the *Format* parameter is **GL\_COLOR\_INDEX** or **GL\_STENCIL\_INDEX** and *Type* is not **GL\_FLOAT**, each index is masked with the mask value given in the following table. If the *Type* parameter is **GL\_FLOAT**, each integer index is converted to single-precision floating-point format.

If the *Format* parameter is any legal value other than **GL\_COLOR\_INDEX**, **GL\_STENCIL\_INDEX**, or **GL\_DEPTH\_COMPONENT**, and the *Type* parameter is not **GL\_FLOAT**, each component is multiplied by the multiplier shown in the following table. If *Type* is **GL\_FLOAT**, each component is passed as is (or converted to the client's single-precision floating-point format if it is different from the one used by the GL).

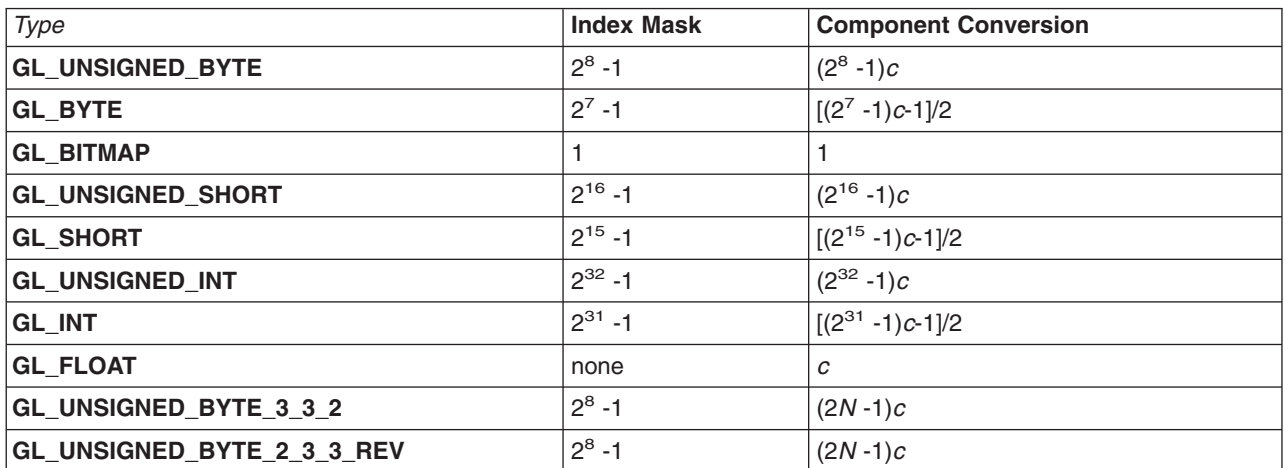

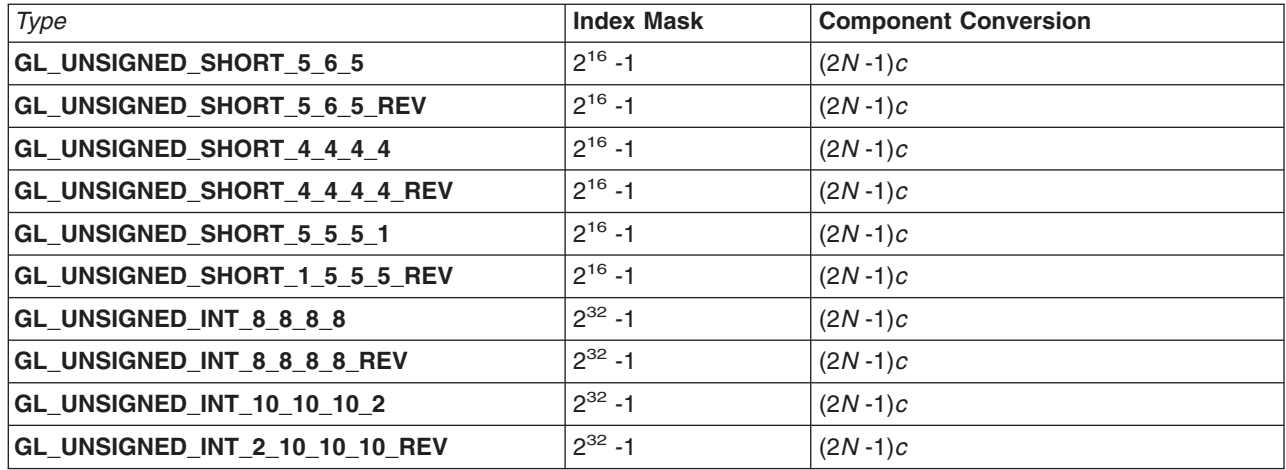

Equations with *N* as the exponent are performed for each bitfield of the packed data type, with *N* set to the number of bits in the bitfield.

Return values are placed in memory as follows. If the *Format* parameter is **GL\_COLOR\_INDEX**, **GL\_STENCIL\_INDEX**, **GL\_DEPTH\_COMPONENT**, **GL\_RED**, **GL\_GREEN**, **GL\_BLUE**, **GL\_ALPHA**, or **GL\_LUMINANCE**, a single value is returned and the data for the *i*th pixel in the *j*th row is placed in location *(j) Width + i*. **GL\_RGB** and **GL\_BGR** return three values, **GL\_RGBA**, **GL\_BGRA**, and **GL\_ABGR\_EXT** return four values, and **GL\_LUMINANCE\_ALPHA**, **GL\_422\_EXT**, **GL\_422\_REV\_EXT**, **GL\_422\_AVERAGE\_EXT** and **GL\_422\_REV\_AVERAGE\_EXT** return two values for each pixel, with all values corresponding to a single pixel occupying contiguous space in *Pixels*. Storage parameters set by **glPixelStore**, such as **GL\_PACK\_SWAP\_BYTES** and **GL\_PACK\_LSB\_FIRST**, affect the way that data is written into memory. See the **[glPixelStore](#page-266-0)** subroutine for a description.

#### **Notes**

Values for pixels that lie outside the window connected to the current GL context are undefined. If an error is generated, no change is made to the contents of *Pixels*.

Format of **GL\_ABGR\_EXT** is part of the \_extname (EXT\_abgr) extension, not part of the core GL command set.

Packed pixel types and BGR/BGRA formats are only supported in OpenGL 1.2 and later.

#### **Error Codes**

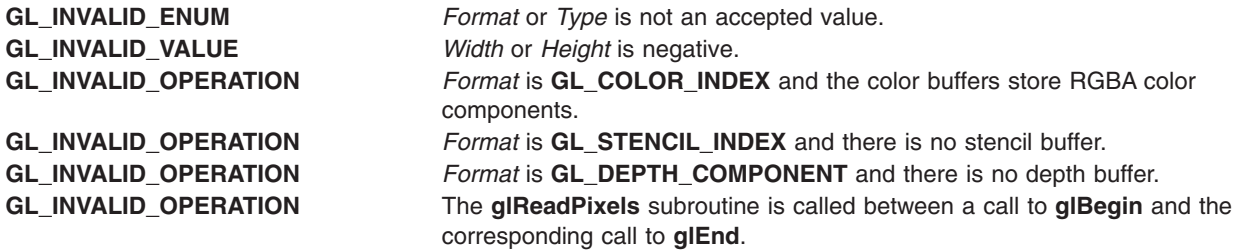

#### **Associated Gets**

Associated gets for the **glReadPixels** subroutine are as follows. (See the **[glGet](#page-146-0)** subroutine for more information.)

**glGet** with argument **GL\_INDEX\_MODE**.

**Files**

**/usr/include/GL/gl.h** Contains C language constants, variable type definitions, and ANSI function prototypes for OpenGL.

# **Related Information**

The **[glBegin](#page-26-0)** or **glEnd** subroutine, **[glCopyPixels](#page-77-0)** subroutine, **[glDrawPixels](#page-103-0)** subroutine, **[glPixelMap](#page-264-0)** subroutine, **[glPixelStore](#page-266-0)** subroutine, **[glPixelTransfer](#page-272-0)** subroutine, **[glReadBuffer](#page-296-0)** subroutine.

# **glRect Subroutine**

## **Purpose**

Draws a rectangle.

# **Library**

OpenGL C bindings library: **libGL.a**

# **C Syntax**

**void glRectd(GLdouble** *[X1](#page-305-0)*, **GLdouble** *[Y1](#page-305-0)*, **GLdouble** *[X2](#page-305-0)*, **GLdouble** *[Y2](#page-305-0)***) void glRectf(GLfloat** *[X1](#page-305-0)*, **GLfloat** *[Y1](#page-305-0)*, **GLfloat** *[X2](#page-305-0)*, **GLfloat** *[Y2](#page-305-0)***) void glRecti(GLint** *[X1](#page-305-0)*, **GLint** *[Y1](#page-305-0)*, **GLint** *[X2](#page-305-0)*, **GLint** *[Y2](#page-305-0)***) void glRects(GLshort** *[X1](#page-305-0)*, **GLshort** *[Y1](#page-305-0)*, **GLshort** *[X2](#page-305-0)*, **GLshort** *[Y2](#page-305-0)***) void glRectdv(const GLdouble** \* *[V1](#page-305-0)*, **const GLdouble** \* *[V2](#page-305-0)***) void glRectfv(const GLfloat** \* *[V1](#page-305-0)*, **const GLfloat** \* *[V2](#page-305-0)***) void glRectiv(const GLint** \* *[V1](#page-305-0)*, **const GLint** \* *[V2](#page-305-0)***) void glRectsv(const GLshort** \* *[V1](#page-305-0)*, **const GLshort** \* *[V2](#page-305-0)***)**

# <span id="page-305-0"></span>**Parameters**

- *X1*, *Y1* Specify one vertex of a rectangle.
- *X2*, *Y2* Specify the opposite vertex of the rectangle.
- *V1* Specifies a pointer to one vertex of a rectangle.
- *V2* Specifies a pointer to the opposite vertex of the rectangle.

# **Description**

The **glRect** subroutine supports efficient specification of rectangles as two corner points. Each rectangle command takes four arguments, organized either as two consecutive pairs of (*x*,*y*) coordinates, or as two pointers to arrays, each containing an (*x*,*y*) pair. The resulting rectangle is defined in the *z*=0 plane.

glRect(X1, Y1, X2, Y2) is equivalent to the following sequence:

glBegin(GL\_POLYGON);  $g$ lVertex2( $\overline{X}$ 1, Y1); glVertex2(X2, Y1); glVertex2(X2, Y2); glVertex2(X1, Y2); glEnd();

> **Note:** If the second vertex is above and to the right of the first vertex, the rectangle is constructed with a counterclockwise winding.

## **Errors**

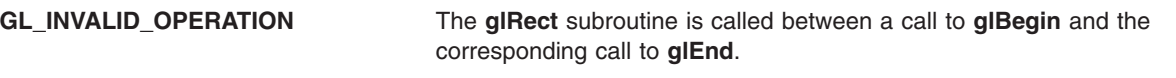

### **Files**

**/usr/include/GL/gl.h** Contains C language constants, variable type definitions, and ANSI function prototypes for OpenGL.

### **Related Information**

The **[glBegin](#page-26-0)** or **glEnd** subroutine, **[glVertex](#page-398-0)** subroutine.

### **glRenderMode Subroutine**

#### **Purpose**

Sets rasterization mode.

#### **Library**

OpenGL C bindings library: **libGL.a**

### **C Syntax**

**GLint glRenderMode(GLenum** *Mode***)**

#### **Parameters**

*Mode* Specifies the rasterization mode. Four values are accepted: **GL\_RENDER**, **GL\_SELECT**, **GL\_FEEDBACK**, and **GL\_VISIBILITY\_IBM**. The default value is **GL\_RENDER**.

## **Description**

The **glRenderMode** subroutine sets the rasterization mode. It takes one argument, the *Mode* parameter, which can assume one of four predefined values:

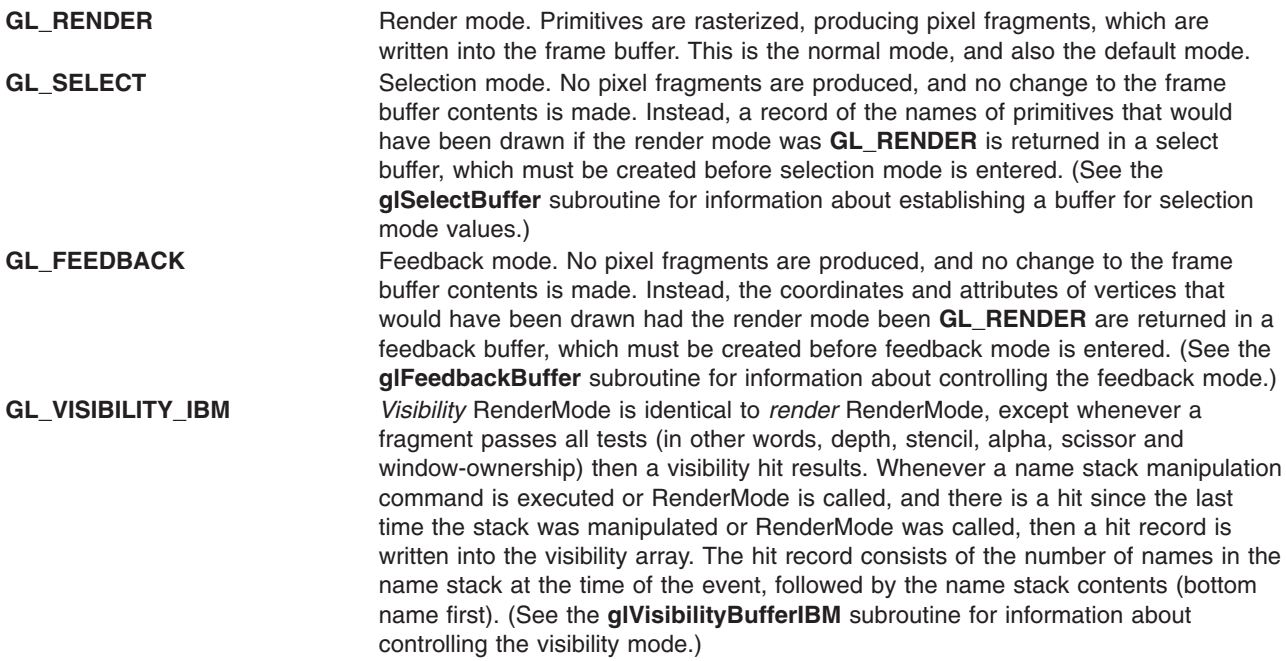

The return value of **glRenderMode** is determined by the render mode at the time **glRenderMode** is called, rather than by the *Mode* parameter.

Refer to **glSelectBuffer**, **glFeedbackBuffer** and **glVisibilityBufferIBM** for more details concerning selection, feedback and visibility operation.

#### **Notes**

If an error is generated, **glRenderMode** returns 0 (zero) regardless of the current render mode.

#### **Errors**

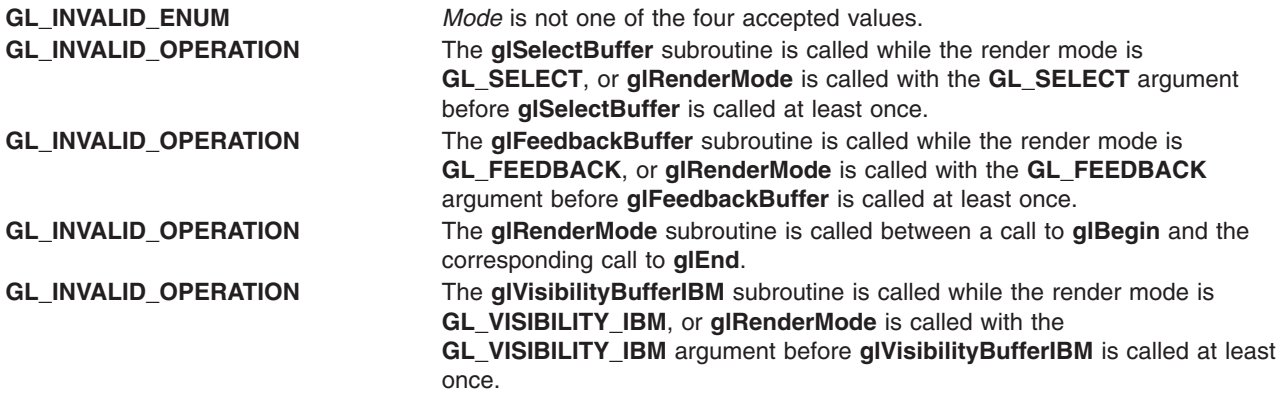

# <span id="page-307-0"></span>**Associated Gets**

Associated gets for the **glRenderMode** subroutine are as follows. (See the **[glGet](#page-146-0)** subroutine for more information.)

**glGet** with argument **GL\_RENDER\_MODE**.

#### **Return Values**

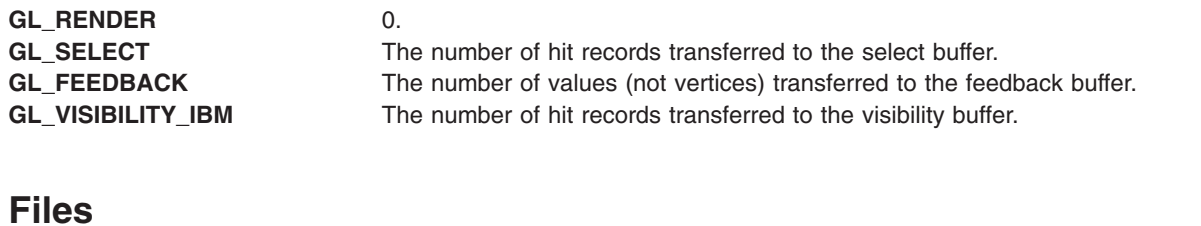

**/usr/include/GL/gl.h** Contains C language constants, variable type definitions, and ANSI function prototypes for OpenGL.

### **Related Information**

The **[glBegin](#page-26-0)** or **glEnd** subroutine, **[glFeedbackBuffer](#page-129-0)** subroutine, **[glVisibilityBufferIBM](#page-406-0)** subroutine, **[glInitNames](#page-204-0)** subroutine, **[glLoadName](#page-222-0)** subroutine, **[glPassThrough](#page-263-0)** subroutine, **[glPushName](#page-292-0)** subroutine, **[glSelectBuffer](#page-316-0)** subroutine.

## **glRotate Subroutine**

#### **Purpose**

Multiplies the current matrix by a rotation matrix.

### **Library**

OpenGL C bindings library: **libGL.a**

## **C Syntax**

```
void glRotated(GLdouble Angle,
    GLdouble X,
   GLdouble Y,
   GLdouble Z)
void glRotatef(GLfloat Angle,
  GLfloat X,
  GLfloat Y,
  GLfloat Z)
```
### **Parameters**

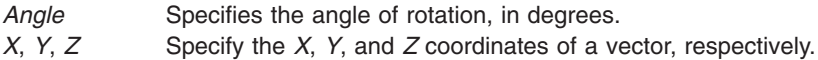

## **Description**

The **glRotate** subroutine computes a matrix that performs a counterclockwise rotation of *Angle* degrees about the vector from the origin through the point (*X*, *Y*, *Z*).

<span id="page-308-0"></span>The current matrix is multiplied by this rotation matrix, with the product replacing the current matrix. That is, if M is the current matrix and R is the translation matrix, M is replaced with MR. (See the **[glMatrixMode](#page-240-0)** subroutine for information on specifying the current matrix.)

If the matrix mode is either **GL\_MODELVIEW** or **GL\_PROJECTION**, all objects drawn after **glRotate** is called are rotated. Use the **glPushMatrix** and **glPopMatrix** subroutines to save and restore the unrotated coordinate system.

## **Associated Gets**

Associated gets for the **glRotate** subroutine are as follows. (See the **[glGet](#page-146-0)** subroutine for more information.)

**glGet** with argument **GL\_MATRIX\_MODE**

**glGet** with argument **GL\_MODELVIEW\_MATRIX**

**glGet** with argument **GL\_PROJECTION\_MATRIX**

**glGet** with argument **GL\_TEXTURE\_MATRIX**.

#### **Errors**

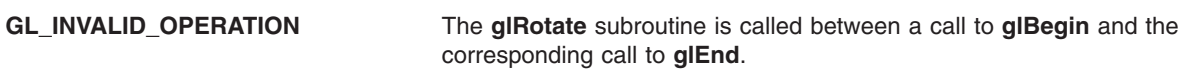

#### **Files**

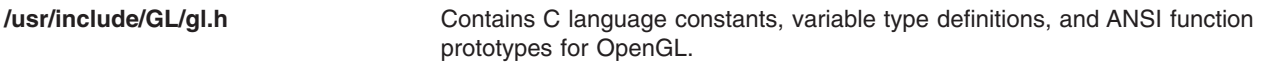

## **Related Information**

The **[glBegin](#page-26-0)** or **glEnd** subroutine, **[glMatrixMode](#page-240-0)** subroutine, **[glMultMatrix](#page-249-0)** subroutine, **[glPushMatrix](#page-291-0)** subroutine, **glScale** subroutine, **[glTranslate](#page-396-0)** subroutine.

### **glScale Subroutine**

#### **Purpose**

Multiplies the current matrix by a general scaling matrix.

### **Library**

OpenGL C bindings library: **libGL.a**

## **C Syntax**

```
void glScaled(GLdouble X,
       GLdouble Y,
       GLdouble Z)
void glScalef(GLfloat X,
      GLfloat Y,
      GLfloat Z)
```
## **Parameters**

*X*, *Y*, *Z* Specify scale factors along the *X*, *Y*, and *Z* axes, respectively.

## **Description**

The **glScale** subroutine produces a general scaling along the *X*, *Y*, and *Z* axes. The three arguments indicate the desired scale factors along each of the three axes. The resulting matrix is as follows:

Figure 22. Resulting Matrix. This diagram shows a matrix enclosed in brackets. The matrix consists of four lines containing four characters each. The first line contains the following (from left to right): x, zero, zero, zero. The second line contains the following (from left to right): zero, y, zero, zero. The third line contains the following (from left to right): zero, zero, z, zero. The fourth line contains the following (from left to right): zero, zero, zero, one.

The current matrix is multiplied by this scale matrix, with the product replacing the current matrix. That is, if M is the current matrix and S is the scale matrix, M is replaced with MS. (See the **[glMatrixMode](#page-240-0)** subroutine for information on specifying the current matrix.)

If the matrix mode is either **GL\_MODELVIEW** or **GL\_PROJECTION**, all objects drawn after **glScale** is called are scaled. Use the **glPushMatrix** and **glPopMatrix** subroutines to save and restore the unscaled coordinate system.

### **Notes**

If scale factors other than 1.0 are applied to the modelview matrix and lighting is enabled, automatic normalization of normals should probably also be enabled. (Use the **glEnable** and **glDisable** subroutines with the **GL\_NORMALIZE** argument.)

### **Errors**

**GL\_INVALID\_OPERATION** The **glScale** subroutine is called between a call to **glBegin** and the corresponding call to **glEnd**.

### **Associated Gets**

Associated gets for the **glScale** subroutine are as follows. (See the **[glGet](#page-146-0)** subroutine for more information.)

**glGet** with argument **GL\_MATRIX\_MODE**

**glGet** with argument **GL\_MODELVIEW\_MATRIX**

**glGet** with argument **GL\_PROJECTION\_MATRIX**

**glGet** with argument **GL\_TEXTURE\_MATRIX**.

**Files**

**/usr/include/GL/gl.h** Contains C language constants, variable type definitions, and ANSI function prototypes for OpenGL.

# **Related Information**

The **[glBegin](#page-26-0)** or **glEnd** subroutine, **[glEnable](#page-117-0)** subroutine, **[glMatrixMode](#page-240-0)** subroutine, **[glMultMatrix](#page-249-0)** subroutine, **[glPushMatrix](#page-291-0)** subroutine, **[glRotate](#page-307-0)** subroutine, **[glTranslate](#page-396-0)** subroutine.

# **glScissor Subroutine**

### **Purpose**

Defines the scissor box.

# **Library**

OpenGL C bindings library: **libGL.a**

# **C Syntax**

```
void glScissor(GLint X,
    GLint Y,
    GLsizei Width,
    GLsizei Height)
```
When the scissor test is disabled, it is as though the scissor box includes the entire window.

### **Parameters**

*X*, *Y* Specify the lower left corner of the scissor box. Initially (0,0). *Width*, *Height* Specify the width and height of the scissor box. When a GL context is *first* attached to a window, *Width* and *Height* are set to the dimensions of that window.

## **Description**

The **glScissor** subroutine defines a rectangle, called the scissor box, in window coordinates. The first two arguments, *X* and *Y*, specify the lower left corner of the box. The *Width* and *Height* parameters specify the width and height of the box.

The scissor test is enabled and disabled with the **glEnable** and **glDisable** subroutines with the **GL\_SCISSOR\_TEST** argument. While the scissor test is enabled, only pixels that lie within the scissor box can be modified by drawing commands. Window coordinates have integer values at the shared corners of frame buffer pixels, so glScissor( $(0,0,1,1)$  allows only the lower left pixel in the window to be modified, and  $g1Scissor(0,0,0,0)$  disallows modification to all pixels in the window.

### **Errors**

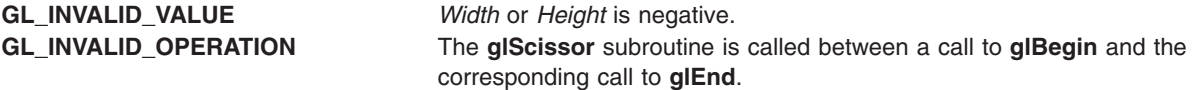

# **Associated Gets**

Associated gets for the **glScissor** subroutine are as follows. (See the **[glGet](#page-146-0)** subroutine for more information.)

**glGet** with argument **GL\_SCISSOR\_BOX**

**[glIsEnabled](#page-206-0)** with argument **GL\_SCISSOR\_TEST**.

### **Files**

**/usr/include/GL/gl.h** Contains C language constants, variable type definitions, and ANSI function prototypes for OpenGL.

# **Related Information**

The **[glBegin](#page-26-0)** or **glEnd** subroutine, **glEnable** or **[glDisable](#page-117-0)** subroutine, **[glViewport](#page-405-0)** subroutine.

## **glSecondaryColorEXT Subroutine**

#### **Purpose**

Specifies an RGB color used by the Color Sum stage.

## **Library**

OpenGL C bindings library: (**libGL.a**)

# **C Syntax**

```
void glSecondaryColorbEXT(GLbyte Red,
                         GLbyte Green,
                         GLbyte Blue)
void glSecondaryColorsEXT(GLshort Red,
                         GLshort Green,
                         GLshort Blue)
void glSecondaryColoriEXT(GLint Red,
                         GLint Green,
                         GLint Blue)
void glSecondaryColorfEXT(GLfloat Red,
                         GLfloat Green,
                         GLfloat Blue)
void glSecondaryColordEXT(GLdouble Red,
                         GLdouble Green,
                         GLdouble Blue)
void glSecondaryColorubEXT(GLubyte Red,
                          GLubyte Green,
                          GLubyte Blue)
void glSecondaryColorusEXT(GLushort Red,
                          GLushort Green,
                          GLushort Blue)
void glSecondaryColoruiEXT(GLuint Red,
                          GLuint Green,
                          GLuint Blue)
void glSecondaryColorbvEXT(GLbyte *Variable)
void glSecondaryColorsvEXT(GLshort *Variable)
void glSecondaryColorivEXT(GLint *Variable)
```

```
void glSecondaryColorfvEXT(GLfloat *Variable)
void glSecondaryColordvEXT(GLdouble *Variable)
void glSecondaryColorubvEXT(GLubyte *Variable)
void glSecondaryColorusvEXT(GLushort *Variable)
void glSecondaryColoruivEXT(GLuint *Variable)
```
# **Description**

This extension allows specifying the RGB components of the secondary color used in the Color Sum stage, instead of using the default (0,0,0,0) color. It applies only in RGBA mode and when LIGHTING is disabled.

Secondary alpha is always implicitly set to 0.0.

After texturing, a fragment has two RGBA colors: a primary color c\_pri (which texturing, if enabled, may have modified) and a secondary color c\_sec.

If color sum is enabled, the components of these two colors are summed to produce a single post-texturing RGBA color c (the A component of the secondary color is always 0). The components of c are then clamped to the range [0,1]. If color sum is disabled, then c\_pri is assigned to the post texturing color. Color sum is enabled or disabled using the generic Enable and Disable commands, respectively, with the symbolic constant **GL\_COLOR\_SUM\_EXT**.

## **Parameters**

**Red, Green, Blue** Specify the red, green and blue values of the Secondary color.

Variable **Specifies a pointer to an array of three values**. These are interpreted, respectively, as the *red*, *green* and *blue* values of the Secondary color.

## **Files**

**/usr/include/GL/gl.h** Contains C language constants, variable type definitions, and ANSI function prototypes for OpenGL.

# **glSecondaryColorPointerEXT Subroutine**

### **Purpose**

Specifies an array of secondary colors.

## **Library**

OpenGL C bindings library: (**libGL.a**)

# **C Syntax**

**void glSecondaryColorPointerEXT(GLint** *[size](#page-313-0)*,

**GLenum** *[type](#page-313-0)*, **GLsizei** *[stride](#page-313-0)*, **const GLvoid** *[\\*pointer](#page-313-0)***)**

# <span id="page-313-0"></span>**Description**

The **glSecondaryColorPointerEXT** extension specifies the location and data format of an array of secondary color components to use when rendering. The *size* parameter specifies the number of components per color, and must be 3 or 4. The *type* parameter specifies the data type of each color component and *stride* gives the byte stride from one color to the next allowing vertices and attributes to be packed into a single array or stored in separate arrays. (Single-array storage may be more efficient on some implementations; see **[glInterleavedArrays](#page-205-0)**).

When a secondary color array is specified, *size*, *type*, *stride*, and *pointer* are saved as client side state.

To enable and disable the secondary color array, call **glEnableClientState** and **glDisableClientState** with the argument **GL\_SECONDARY\_COLOR\_ARRAY**. If enabled, the secondary color array is used when **glDrawArrays**, **glDrawElements** or **glArrayElement** is called.

Use **glDrawArrays**, **glMultiDrawArraysEXT**, or **glMultiModeDrawArraysIBM** to construct a sequence of primitives from prespecified vertex and vertex attribute arrays. Use **glArrayElement** to specify primitives by indexing vertices and vertex attributes. Use **glDrawElements**, **glMultiDrawElementsEXT**, **glMultiModeDrawElementsIBM**, or **glDrawRangeElements** to construct a sequence of primitives by indexing vertices and vertex attributes.

If enabled, the Secondary Color array is used when **glDrawArrays**, **glDrawElements**, **glArrayElements**, **glMultiDrawArraysEXT**, **glMultiDrawElementsEXT**, **glMultiModeDrawArraysIBM**, **glMultiModeDrawElementsIBM**, or **glDrawRangeElements** is called.

#### **Parameters**

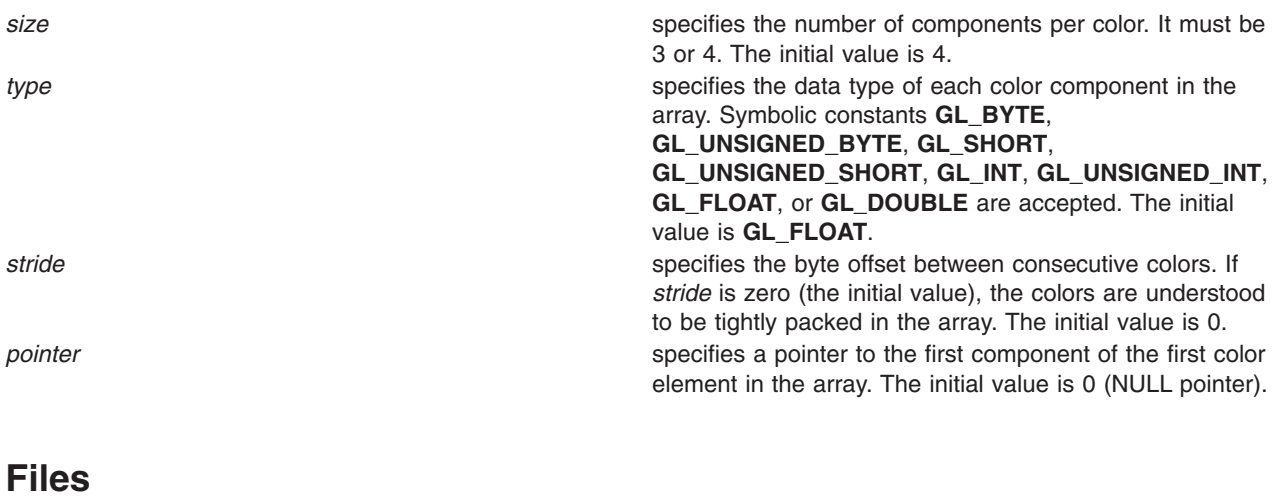

**/usr/include/GL/gl.h** Contains C language constants, variable type definitions, and ANSI function prototypes for OpenGL.

### **Related Information**

The **[glArrayElement](#page-24-0)** subroutine, the **[glColorPointer](#page-61-0)** subroutine, the **[glDrawArrays](#page-97-0)** subroutine, the **[glDrawElements](#page-102-0)** subroutine, the **[glEdgeFlagPointer](#page-112-0)** subroutine, the **[glEnable](#page-117-0)** subroutine, the **[glGetPointerv](#page-181-0)** subroutine, the **[glIndexPointer](#page-199-0)** subroutine, the **[glInterleavedArrays](#page-205-0)** subroutine, the **[glNormalPointer](#page-254-0)** subroutine, the **[glPushClientAttrib](#page-290-0)** or **glPopClientAttrib** subroutine, the **[glSecondaryColorPointerListIBM](#page-314-0)** subroutine, the **[glTexCoordPointer](#page-331-0)** subroutine, the **[glVertexPointer](#page-400-0)** subroutine.

# <span id="page-314-0"></span>**glSecondaryColorPointerListIBM Subroutine**

## **Purpose**

Defines a list of arrays of secondary colors.

# **Library**

OpenGL C bindings library: (**libGL.a**)

# **C Syntax**

```
void glColorPointerListIBM (GLint size,
                           GLenum type,
                           GLint stride,
                           const GLvoid **pointer,
                           GLint ptrstride)
```
# **Description**

The **glSecondaryColorPointerListIBM** subroutine specifies the location and data format of a list of arrays of color components to use when rendering. The *size* parameter specifies the number of components per color, and must be 3 or 4. The *type* parameter specifies the data type of each color component. The *stride* parameter gives the byte stride from one color to the next allowing vertices and attributes to be packed into a single array or stored in separate arrays. (Single-array storage may be more efficient on some implementations; see **[glInterleavedArrays](#page-205-0)**). The *ptrstride* parameter specifies the byte stride from one pointer to the next in the pointer array.

When a secondary color array is specified, *size*, *type*, *stride*, *pointer* and *ptrstride* are saved as client side state.

A *stride* value of 0 does not specify a ″tightly packed″ array as it does in **glSecondaryColorPointer**. Instead, it causes the first array element of each array to be used for each vertex. Also, a negative value can be used for *stride*, which allows the user to move through each array in reverse order.

To enable and disable the secondary color arrays, call **glEnableClientState** and **glDisableClientState** with the argument **GL\_COLOR\_ARRAY**. The secondary color array is initially disabled. When enabled, the secondary color arrays are used when **glMultiDrawArraysEXT**, **glMultiDrawElementsEXT**, **glMultiModeDrawArraysIBM**, **glMultiModeDrawElementsIBM**, **glDrawArrays**, **glDrawElements** or **glArrayElement** is called. The last three calls in this list will only use the first array (the one pointed at by pointer[0]). See the descriptions of these routines for more information on their use.

Use **glDrawArrays**, **glMultiDrawArraysEXT**, or **glMultiModeDrawArraysIBM** to construct a sequence of primitives from prespecified vertex and vertex attribute arrays. Use **glArrayElement** to specify primitives by indexing vertices and vertex attributes. Use **glDrawElements**, **glMultiDrawElementsEXT**, **glMultiModeDrawElementsIBM**, or **glDrawRangeElements** to construct a sequence of primitives by indexing vertices and vertex attributes.

If enabled, the Secondary Color array is used when **glDrawArrays**, **glDrawElements**, **glArrayElements**, **glMultiDrawArraysEXT**, **glMultiDrawElementsEXT**, **glMultiModeDrawArraysIBM**, **glMultiModeDrawElementsIBM**, or **glDrawRangeElements** is called.

## **Parameters**

**size** specifies the number of components per secondary color. This must be 3 or 4. The initial value is 4.

<span id="page-315-0"></span>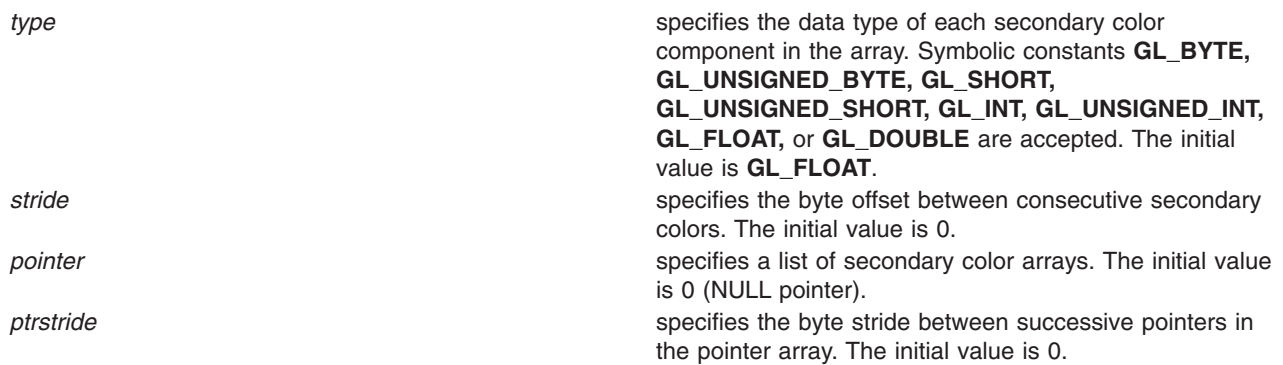

#### **Notes**

The **glSecondaryColorPointerListIBM** subroutine is available only if the **GL\_IBM\_vertex\_array\_lists** extension is supported.

Execution of **glSecondaryColorPointerListIBM** is not allowed between **glBegin** and the corresponding **glEnd**, but an error may or may not be generated. If an error is not generated, the operation is undefined.

The **glSecondaryColorPointerListIBM** subroutine is typically implemented on the client side.

Since the secondary color array parameters are client side state, they are not saved or restored by **glPushAttrib** and **glPopAttrib**. Use **glPushClientAttrib** and **glPopClientAttrib** instead.

When a **glSecondaryColorPointerListIBM** call is encountered while compiling a display list, the information it contains does NOT contribute to the display list, but is used to update the immediate context instead.

The **glSecondaryColorPointer** call and the **glSecondaryColorPointerListIBM** call share the same state variables. A **glSecondaryColorPointer** call will reset the secondary color list state to indicate that there is only one secondary color list, so that any and all lists specified by a previous **glSecondaryColorPointerListIBM** call will be lost, not just the first list that it specified.

### **Error Codes**

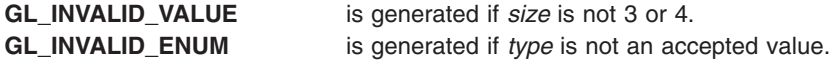

Associated gets for the **glSecondaryColorPointerListIBM** subroutine are as follows. (See the **[glGet](#page-146-0)** subroutine for more information.)

**[glIsEnabled](#page-206-0)** with argument **GL\_COLOR\_ARRAY.**.

**[glGetPointerv](#page-181-0)** with argument **GL\_COLOR\_ARRAY\_LIST\_IBM**.

**[glGet](#page-146-0)** with argument **GL\_COLOR\_ARRAY\_LIST\_STRIDE\_IBM**.

**[glGet](#page-146-0)** with argument **GL\_COLOR\_ARRAY\_SIZE**.

**[glGet](#page-146-0)** with argument **GL\_COLOR\_ARRAY\_STRIDE**.

**[glGet](#page-146-0)** with argument **GL\_COLOR\_ARRAY\_TYPE**.

### <span id="page-316-0"></span>**Files**

**/usr/include/GL/gl.h** Contains C language constants, variable type definitions, and ANSI function prototypes for OpenGL.

# **Related Information**

The **[glArrayElement](#page-24-0)** subroutine, the **[glColorPointer](#page-61-0)** subroutine, the **[glDrawArrays](#page-97-0)** subroutine, the **[glDrawElements](#page-102-0)** subroutine, the **[glEdgeFlagPointer](#page-112-0)** subroutine, the **[glEnable](#page-117-0)** subroutine, the **[glGetPointerv](#page-181-0)** subroutine, the **[glIndexPointer](#page-199-0)** subroutine, the **[glInterleavedArrays](#page-205-0)** subroutine, the **[glMultiDrawArraysEXT](#page-241-0)** subroutine, the **[glMultiDrawElementsEXT](#page-243-0)** subroutine, the **[glMultiModeDrawArraysIBM](#page-244-0)** subroutine, the **[glMultiModeDrawElementsIBM](#page-245-0)** subroutine, the **[glNormalPointer](#page-254-0)** subroutine, the **[glPushClientAttrib](#page-290-0)** or **glPopClientAttrib** subroutine, the **[glTexCoordPointer](#page-331-0)** subroutine, the **[glVertexPointer](#page-400-0)** subroutine.

## **glSelectBuffer Subroutine**

### **Purpose**

Establishes a buffer for selection mode values.

## **Library**

OpenGL C bindings library: **libGL.a**

# **C Syntax**

**void glSelectBuffer(GLsizei** *Size*, **GLuint** \**Buffer***)**

## **Parameters**

*Size* Specifies the size of *Buffer*. *Buffer* Returns the selection data.

## **Description**

The **glSelectBuffer** subroutine has two arguments: the *Buffer* parameter is a pointer to an array of unsigned integers, and the *Size* parameter indicates the size of the array. *Buffer* returns values from the name stack when the rendering mode is **GL\_SELECT**. (See the **[glInitNames](#page-204-0)** subroutine for information on initializing the name stack; the **[glLoadName](#page-222-0)** subroutine for information on loading names onto the name stack; the **[glPushName](#page-292-0)** subroutine for pushing and popping the name stack; and the **[glRenderMode](#page-305-0)** subroutine for information on setting the rasterization mode.) The **glSelectBuffer** subroutine must be issued before selection mode is enabled, and it must not be issued while the rendering mode is **GL\_SELECT**.

Selection is used by a programmer to determine which primitives are drawn into some region of a window. The region is defined by the current modelview and perspective matrices.

In selection mode, no pixel fragments are produced from rasterization. Instead, if a primitive intersects the clipping volume defined by the viewing frustum and the user-defined clipping planes, this primitive causes a selection hit. (With polygons, no hit occurs if the polygon is culled.) When a change is made to the name stack, or when the **glRenderMode** subroutine is called, a hit record is copied to *Buffer* if any hits have occurred since the last such event (name stack change or **glRenderMode** call). The hit record consists of

the number of names in the name stack at the time of the event, followed by the minimum and maximum depth values of all vertices that hit since the previous event, followed by the name stack contents, bottom name first.

Returned depth values are mapped such that the largest unsigned integer value corresponds to window coordinate depth 1.0, and 0 (zero) corresponds to window coordinate depth 0.0.

An internal index into *Buffer* is reset to 0 whenever selection mode is entered. Each time a hit record is copied into *Buffer*, the index is incremented to point to the cell just past the end of the block of names, that is, to the next available cell. If the hit record is larger than the number of remaining locations in *Buffer*, as much data as can fit is copied, and the overflow flag is set. If the name stack is empty when a hit record is copied, that record consists of 0 followed by the minimum and maximum depth values.

Selection mode is exited by calling **glRenderMode** with an argument other than **GL\_SELECT**. Whenever **glRenderMode** is called while the render mode is **GL\_SELECT**, it returns the number of hit records copied to *Buffer*, resets the overflow flag and the selection buffer pointer, and initializes the name stack to be empty. If the overflow bit was set when **glRenderMode** was called, a negative hit record count is returned.

#### **Notes**

The contents of *Buffer* are undefined until **glRenderMode** is called with an argument other than **GL\_SELECT**.

The **glBegin**/**glEnd** subroutine primitives and calls to **glRasterPos** can result in hits.

#### **Errors**

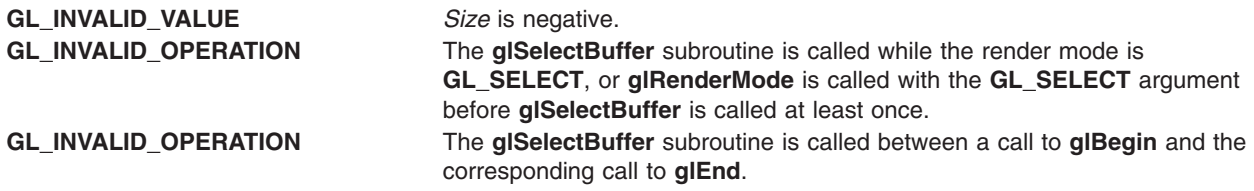

### **Associated Gets**

Associated gets for the **glSelectBuffer** subroutine are as follows. (See the **[glGet](#page-146-0)** subroutine for more information.)

**glGet** with argument **GL\_NAME\_STACK\_DEPTH**.

**glGetPointerv** with argument **GL\_SELECTION\_BUFFER\_POINTER**.

#### **Files**

**/usr/include/GL/gl.h** Contains C language constants, variable type definitions, and ANSI function prototypes for OpenGL.

### **Related Information**

The **[glBegin](#page-26-0)** or **glEnd** subroutine, **[glFeedbackBuffer](#page-129-0)** subroutine, **[glGetPointerv](#page-181-0)** subroutine, **[glInitNames](#page-204-0)** subroutine, **[glLoadName](#page-222-0)** subroutine, **[glPushName](#page-292-0)** subroutine, **[glRenderMode](#page-305-0)** subroutine.

## <span id="page-318-0"></span>**glShadeModel Subroutine**

#### **Purpose**

Selects flat or smooth shading.

# **Library**

OpenGL C bindings library: **libGL.a**

# **C Syntax**

**void glShadeModel(GLenum** *Mode***)**

## **Parameters**

*Mode* Specifies a symbolic value representing a shading technique. Accepted values are **GL\_FLAT** and **GL\_SMOOTH**. The default is **GL\_SMOOTH**.

# **Description**

GL primitives can have either flat or smooth shading. Smooth shading, the default, causes the computed colors of vertices to be interpolated as the primitive is rasterized, typically assigning different colors to each resulting pixel fragment. Flat shading selects the computed color of just one vertex and assigns it to all the pixel fragments generated by rasterizing a single primitive. In either case, the computed color of a vertex is the result of lighting, if lighting is enabled, or it is the current color at the time the vertex was specified, if lighting is disabled.

Flat and smooth shading are indistinguishable for points. Counting vertices and primitives from 1 (one) starting when the **glBegin** subroutine is issued, each flat-shaded line segment *i* is given the computed color of vertex *i* + 1, its second vertex. Counting similarly from 1, each flat-shaded polygon is given the computed color of the vertex in the following list. This is the last vertex to specify the polygon in all cases except single polygons, where the first vertex specifies the flat-shaded color.

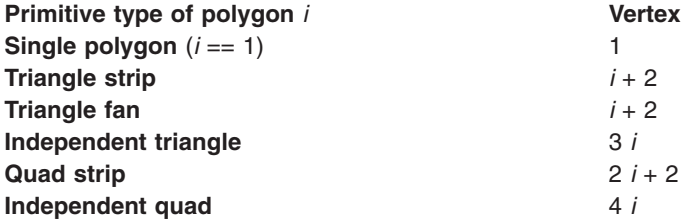

Flat and smooth shading are specified by **glShadeModel** with the *Mode* parameter set to **GL\_FLAT** and **GL\_SMOOTH**, respectively.

## **Errors**

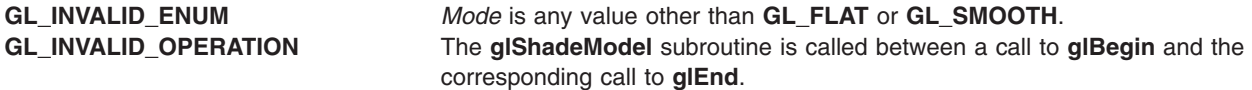

# **Associated Gets**

Associated gets for the **glShadeModel** subroutine are as follows. (See the **[glGet](#page-146-0)** subroutine for more information.)

<span id="page-319-0"></span>**glGet** with argument **GL\_SHADE\_MODEL**.

## **Files**

**/usr/include/GL/gl.h** Contains C language constants, variable type definitions, and ANSI function prototypes for OpenGL.

## **Related Information**

The **[glBegin](#page-26-0)** or **glEnd** subroutine, **[glColor](#page-54-0)** subroutine, **[glLight](#page-210-0)** subroutine, **[glLightModel](#page-213-0)** subroutine.

### **glStencilFunc Subroutine**

#### **Purpose**

Sets function and reference values for stencil testing.

#### **Library**

OpenGL C bindings library: **libGL.a**

# **C Syntax**

```
void glStencilFunc(GLenum Function,
     GLint Reference,
     GLuint Mask)
```
### **Parameters**

*Function* Specifies the test function. Eight tokens are valid:

- v **GL\_NEVER**
- v **GL\_LESS**
- v **GL\_LEQUAL**
- v **GL\_GREATER**
- v **GL\_GEQUAL**
- v **GL\_EQUAL**
- v **GL\_NOTEQUAL**
- **· GL\_ALWAYS**
- *Reference* Specifies the reference value for the stencil test. *Reference* is clamped to the range [0,2n-1], where *n* is the number of bit planes in the stencil buffer.
- *Mask* Specifies a mask that is ANDed with both the reference value and the stored stencil value when the test is done.

## **Description**

*Stenciling*, like z-buffering, enables and disables drawing on a per-pixel basis. You draw into the stencil planes using GL drawing primitives, and then render geometry and images, using the stencil planes to mask out portions of the screen. Stenciling is typically used in multipass rendering algorithms to achieve special effects, such as decals, outlining, and constructive solid geometry rendering.

The stencil test conditionally eliminates a pixel based on the outcome of a comparison between the reference value and the value in the stencil buffer. The test is enabled by the **glEnable** and **glDisable** subroutines with the **GL\_STENCIL** argument. Actions taken based on the outcome of the stencil test are specified with the **glStencilOp** subroutine.

The *Function* parameter is a symbolic constant that determines the stencil comparison function. It accepts one of the eight following values. The *Reference* parameter is an integer reference value that is used in the stencil comparison. It is clamped to the range [0,2n-1], where *n* is the number of bit planes in the stencil buffer. The *Mask* parameter is bitwise ANDed with both the reference value and the stored stencil value, with the ANDed values participating in the comparison.

If *stencil* represents the value stored in the corresponding stencil buffer location, the following list shows the effect of each comparison function that can be specified by the *Function* parameter. Only if the comparison succeeds is the pixel passed through to the next stage in the rasterization process. (See the **[glStencilOp](#page-322-0)** subroutine for information on setting stencil test actions.) All tests treat *stencil* values as unsigned integers in the range [0,2n-1], where *n* is the number of bit planes in the stencil buffer.

The following values are accepted by the *Function* parameter:

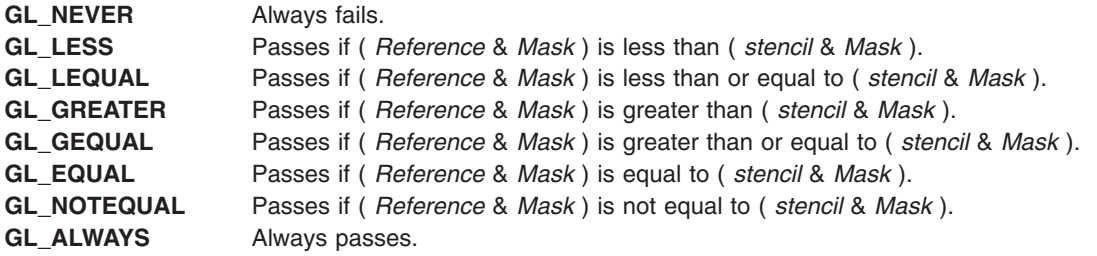

#### **Notes**

Initially, the stencil test is disabled. If there is no stencil buffer, no stencil modification can occur and it is as if the stencil test always passes.

### **Errors**

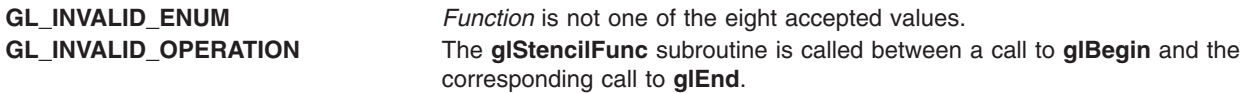

## **Associated Gets**

Associated gets for the **glStencilFunc** subroutine are as follows. (See the **[glGet](#page-146-0)** subroutine.)

**glGet** with argument **GL\_STENCIL\_FUNC**

**glGet** with argument **GL\_STENCIL\_VALUE\_MASK**

**glGet** with argument **GL\_STENCIL\_REF**

**glGet** with argument **GL\_STENCIL\_BITS**

**[glIsEnabled](#page-206-0)** with argument **GL\_STENCIL\_TEST**.

#### **Files**

**/usr/include/GL/gl.h** Contains C language constants, variable type definitions, and ANSI function prototypes for OpenGL.

## **Related Information**

The **[glAlphaFunc](#page-20-0)** subroutine, **[glBegin](#page-26-0)** or **glEnd** subroutine, **[glBlendFunc](#page-36-0)** subroutine, **[glDepthFunc](#page-94-0)** subroutine, **glEnable** or **[glDisable](#page-117-0)** subroutine, **[glLogicOp](#page-226-0)** subroutine, **[glStencilOp](#page-322-0)** subroutine.

### **glStencilMask Subroutine**

#### **Purpose**

Controls the writing of individual bits in the stencil planes.

#### **Library**

OpenGL C bindings library: **libGL.a**

# **C Syntax**

**void glStencilMask(GLuint** *Mask***)**

#### **Parameters**

*Mask* Specifies a bit mask to enable and disable writing of individual bits in the stencil planes. Initially, the mask is all 1s.

### **Description**

The **glStencilMask** subroutine controls the writing of individual bits in the stencil planes. The least significant *n* bits of the *Mask* parameter, where *n* is the number of bits in the stencil buffer, specify a mask. Wherever a 1 (one) appears in the mask, the corresponding bit in the stencil buffer is made writable. Where a 0 (zero) appears, the bit is write-protected. Initially, all bits are enabled for writing.

#### **Errors**

**GL\_INVALID\_OPERATION** The **glStencilMask** subroutine is called between a call to **glBegin** and the corresponding call to **glEnd**.

## **Associated Gets**

Associated gets for the **glStencilMask** subroutine are as follows. (See the **[glGet](#page-146-0)** subroutine for more information.)

**glGet** with argument **GL\_STENCIL\_WRITEMASK**

**glGet** with argument **GL\_STENCIL\_BITS**.

#### **Files**

**/usr/include/GL/gl.h** Contains C language constants, variable type definitions, and ANSI function prototypes for OpenGL.

## **Related Information**

The **[glBegin](#page-26-0)** or **glEnd** subroutine, **[glColorMask](#page-57-0)** subroutine, **[glDepthMask](#page-96-0)** subroutine, **[glIndexMask](#page-198-0)** subroutine, **[glStencilFunc](#page-319-0)** subroutine, **[glStencilOp](#page-322-0)** subroutine.

# <span id="page-322-0"></span>**glStencilOp Subroutine**

#### **Purpose**

Sets stencil test actions.

# **Library**

OpenGL C bindings library: **libGL.a**

# **C Syntax**

**void glStencilOp(GLenum** *Fail*, **GLenum** *zFail*, **GLenum** *zPass***)**

## **Parameters**

*Fail* Specifies the action to take when the stencil test fails. Six symbolic constants are accepted:

- v **GL\_KEEP**
- v **GL\_ZERO**
- v **GL\_REPLACE**
- $\cdot$  GL INCR
- v **GL\_DECR**
- v **GL\_INCR\_WRAP\_EXT**
- v **GL\_DECR\_WRAP\_EXT**
- $\cdot$  GL INVERT
- *zFail* Specifies stencil action when the stencil test passes but the depth test fails. *zFail* accepts the same symbolic constants as *Fail*.
- *zPass* Specifies stencil action when both the stencil test and the depth test pass, or when the stencil test passes and either there is no depth buffer or depth testing is not enabled. *zPass* accepts the same symbolic constants as *Fail*.

# **Description**

*Stenciling*, like z-buffering, enables and disables drawing on a per-pixel basis. You draw into the stencil planes using GL drawing primitives, and then render geometry and images, using the stencil planes to mask out portions of the screen. Stenciling is typically used in multipass rendering algorithms to achieve special effects, such as decals, outlining, and constructive solid geometry rendering.

The stencil test conditionally eliminates a pixel based on the outcome of a comparison between the value in the stencil buffer and a reference value. The test is enabled with the **glEnable** and **glDisable** subroutine calls with the **GL\_STENCIL** argument, and controlled with the **glStencilFunc** subroutine.

The **glStencilOp** subroutine takes three arguments that indicate what happens to the stored stencil value while stenciling is enabled. If the stencil test fails, no change is made to the pixel's color or depth buffers, and the *Fail* parameter specifies what happens to the stencil buffer contents. The eight possible actions are as follows:

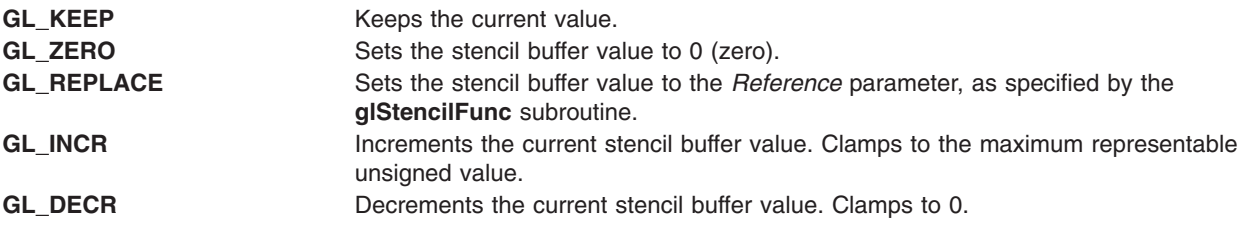

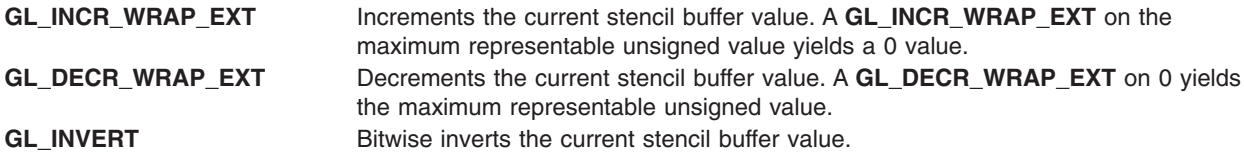

Stencil buffer values are treated as unsigned integers. The maximum representable value is *2n-1*, where *n* is the value returned by querying **GL\_STENCIL\_BITS**.

The other two arguments to **glStencilOp** specify stencil buffer actions should subsequent depth buffer tests succeed (the *zPass* parameter) or fail (the *zFail* parameter). (See the **[glDepthFunc](#page-94-0)** for information about specifying the function used for depth buffer comparisons.) They are specified using the same eight symbolic constants as the *Fail* parameter. Note that the *zFail* parameter is ignored when there is no depth buffer, or when the depth buffer is not enabled. In these cases, the *Fail* and *zPass* parameters specify stencil action when the stencil test fails and passes, respectively.

#### **Notes**

Initially the stencil test is disabled. If there is no stencil buffer, no stencil modification can occur and it is as if the stencil tests always pass, regardless of any call to the **glStencilOp** subroutine.

The **GL\_INCR\_WRAP\_EXT** and **GL\_DECR\_WRAP\_EXT** stencil actions are only supported if the **GL\_EXT\_stencil\_wrap** extension is supported.

#### **Errors**

**GL\_INVALID\_ENUM** *Fail*, *zFail*, or *zPass* is any value other than the eight defined constant values. **GL\_INVALID\_OPERATION** The **glStencilOp** subroutine is called between a call to **glBegin** and the corresponding call to **glEnd**.

#### **Associated Gets**

Associated gets for the **glStencilOp** subroutine are as follows. (See the **[glGet](#page-146-0)** subroutine for more information.)

**glGet** with argument **GL\_STENCIL\_FAIL**

**glGet** with argument **GL\_STENCIL\_PASS\_DEPTH\_PASS**

**glGet** with argument **GL\_STENCIL\_PASS\_DEPTH\_FAIL**

**glGet** with argument **GL\_STENCIL\_BITS**

**[glIsEnabled](#page-206-0)** with argument **GL\_STENCIL\_TEST**.

#### **Files**

**/usr/include/GL/gl.h** Contains C language constants, variable type definitions, and ANSI function prototypes for OpenGL.

### **Related Information**

The **[glAlphaFunc](#page-20-0)** subroutine, **[glBegin](#page-26-0)** or **glEnd** subroutine, **[glBlendFunc](#page-36-0)** subroutine, **[glDepthFunc](#page-94-0)** subroutine, **[glEnable](#page-117-0)** or **glDisable** subroutine, **[glLogicOp](#page-226-0)** subroutine, **[glStencilFunc](#page-319-0)** subroutine.
# <span id="page-324-0"></span>**glTexCoord Subroutine**

### **Purpose**

Sets the current texture coordinates.

# **Library**

OpenGL C bindings library: **libGL.a**

# **C Syntax**

```
void glTexCoord1d(GLdouble S)
void glTexCoord1f(GLfloat S)
void glTexCoord1i(GLint S)
void glTexCoord1s(GLshort S)
void glTexCoord2d(GLdouble S,
     GLdouble T)
void glTexCoord2f(GLfloat S,
    GLfloat T)
void glTexCoord2i(GLint S,
     GLint T)
void glTexCoord2s(GLshort S,
     GLshort T)
void glTexCoord3d(GLdouble S,
     GLdouble T,
     GLdouble R)
void glTexCoord3f(GLfloat S,
     GLfloat T,
     GLfloat R)
void glTexCoord3i(GLint S,
     GLint T,
     GLint R)
void glTexCoord3s(GLshort S,
     GLshort T,
     GLshort R)
void glTexCoord4d(GLdouble S,
     GLdouble T,
      GLdouble R,
     GLdouble Q)
void glTexCoord4f(GLfloat S,
    GLfloat T,
     GLfloat R,
     GLfloat Q)
```

```
void glTexCoord4i(GLint S,
    GLint T,
     GLint R,
     GLint Q)
void glTexCoord4s(GLshort S,
      GLshort T,
      GLshort R,
      GLshort Q)
void glTexCoord1dv(const GLdouble * V)
void glTexCoord1fv(const GLfloat * V)
void glTexCoord1iv(const GLint * V)
void glTexCoord1sv(const GLshort * V)
void glTexCoord2dv(const GLdouble * V)
void glTexCoord2fv(const GLfloat * V)
void glTexCoord2iv(const GLint * V)
void glTexCoord2sv(const GLshort * V)
void glTexCoord3dv(const GLdouble * V)
void glTexCoord3fv(const GLfloat * V)
void glTexCoord3iv(const GLint * V)
void glTexCoord3sv(const GLshort * V)
void glTexCoord4dv(const GLdouble * V)
void glTexCoord4fv(const GLfloat * V)
void glTexCoord4iv(const GLint * V)
void glTexCoord4sv(const GLshort * V)
```
### **Parameters**

*S*, *T*, *R*, *Q* Specify *S*, *T*, *R*, and *A* texture coordinates. Not all parameters are present in all forms of the command. *V* Specifies a pointer to an array of one, two, three, or four elements, which in turn specify the *S*, *T*, *R*, and *Q* texture coordinates.

### **Description**

The **glTexCoord** subroutine specifies texture coordinates in one, two, three, or four dimensions. The **glTexCoord1** subroutine sets the current texture coordinates to (*S*,0,0,1); a call to **glTexCoord2** sets them to (*S*,*T*,0,1). Similarly, **glTexCoord3** specifies the texture coordinates as (*S*,*T*,*R*,1), and **glTexCoord4** defines all four components explicitly as (*S*,*T*,*R*,*Q*).

The current texture coordinates are part of the data that is associated with each vertex and with the current raster position. Initially, the values for *S*, *T*, *R*, and *Q* are (0, 0, 0, 1).

### **Notes**

The current texture coordinates can be updated at any time. In particular, the **glTexCoord** subroutine can be called between a call to **glBegin** and the corresponding call to **glEnd**.

If the **GL\_ARB\_multitexture** extension is present, then there will be multiple texture units present. This call will only affect the current textrue coordinate on Texture Unit 0. Use **glMultiTexCoord\*ARB** to affect texture coordinates on other Texture Units.

# **Associated Gets**

Associated gets for the **glTexCoord** subroutine are as follows. (See the **[glGet](#page-146-0)** subroutine for more information.)

**glGet** with argument **GL\_CURRENT\_TEXTURE\_COORDS**.

### **Files**

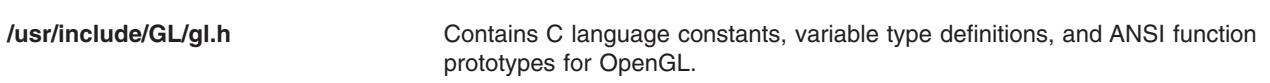

### **Related Information**

The **[glBegin](#page-26-0)** or **glEnd** subroutine, **[glTexCoordPointer](#page-331-0)** subroutine, **[glTexCoordPointerEXT](#page-332-0)** subroutine, **[glVertex](#page-398-0)** subroutine.

### **glTexCoordColorNormalVertexSUN Subroutine**

### **Purpose**

Specifies a texture coordinate, a color, a normal and a vertex in one call.

### **Library**

OpenGL C bindings library: (**libGL.a**)

### **C Syntax**

**void glTexCoord2fColor4fNormal3fVertex3fSUN (GLfloat** *[s](#page-327-0)*,

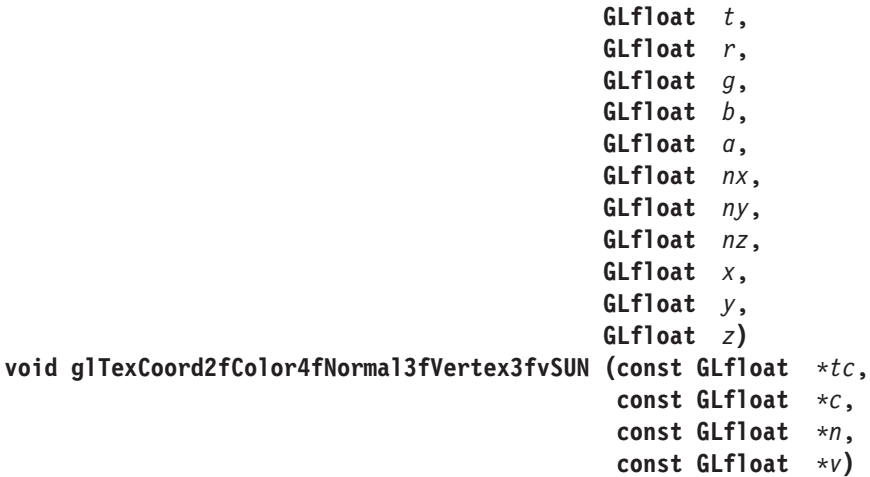

```
void glTexCoord4fColor4fNormal3fVertex4fSUN (GLfloat s,
                                           GLfloat t,
                                           GLfloat p,
                                           GLfloat q,
                                           GLfloat r,
                                           GLfloat g,
                                           GLfloat b,
                                           GLfloat a,
                                           GLfloat nx,
                                           GLfloat ny,
                                           GLfloat nz,
                                           GLfloat x,
                                           GLfloat y,
                                           GLfloat z,
                                           GLfloat w)
void glTexCoord4fColor4fNormal3fVertex4fvSUN (const GLfloat *tc,
                                            const GLfloat *c,
                                            const GLfloat *n,
                                            const GLfloat *v)
```
# **Description**

This subroutine can be used as a replacement for the following calls:

```
glTexCoord();
glColor();
glNormal();
glVertex();
```
For example:

**glTexCoord4fColor4fNormal3fVertex4fvSUN** replaces the following calls:

```
glTexCoord4f();
glColor4f();
glNormal3f();
glVertex4fv();
```
The only reason for using this call is that it reduces the use of bus bandwidth.

### **Parameters**

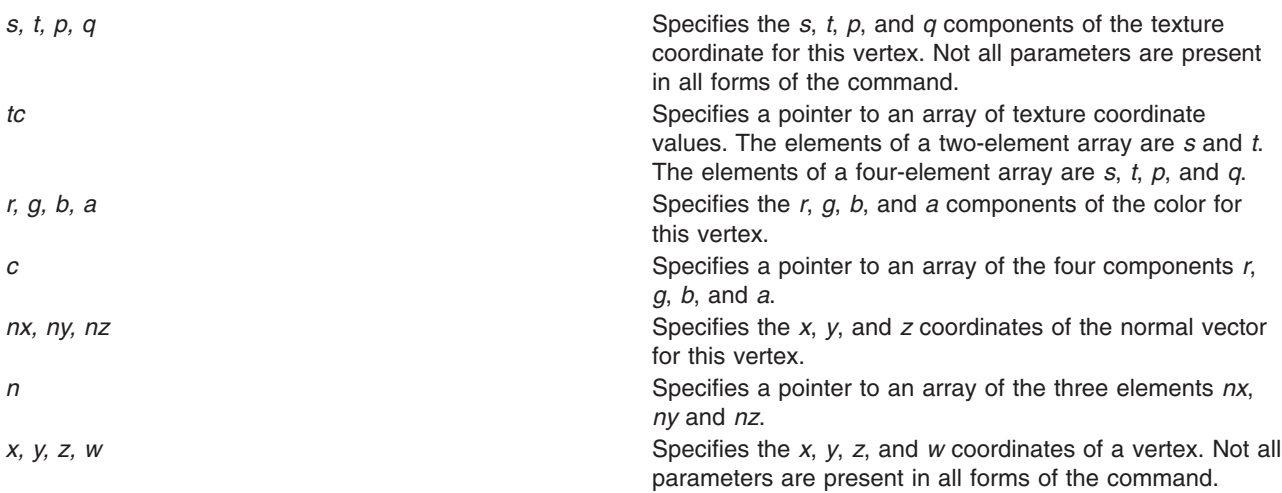

<span id="page-328-0"></span>*v* Specifies a pointer to an array of vertex coordinates. The elements of a three-element array are *x*, *y*, and *z*. The elements of a four-element array are *x*, *y*, *z*, and *w*.

### **Notes**

Calling **glTexCoordColorNormalVertexSUN** outside of a **glBegin**/**glEnd** subroutine pair results in undefined behavior.

This subroutine is only valid if the **GL\_SUN\_vertex** extension is defined.

### **Files**

**/usr/include/GL/gl.h** Contains C language constants, variable type definitions, and ANSI function prototypes for OpenGL.

### **Related Information**

The **[glBegin](#page-26-0)** or **glEnd** subroutine, the **[glColor](#page-54-0)** subroutine, the **[glNormal](#page-253-0)** subroutine, the **[glTexCoord](#page-324-0)** subroutine, the **[glVertex](#page-398-0)** subroutine.

# **glTexCoordColorVertexSUN Subroutine**

### **Purpose**

Specifies a texture coordinate, a color, and a vertex in one call.

### **Library**

OpenGL C bindings library: (**libGL.a**)

### **C Syntax**

```
extern void glTexCoord2fColor4ubVertex3fSUN (GLfloat s,
                                            GLfloat t,
                                            GLubyte r,
                                            GLubyte g,
                                           GLubyte b,
                                            GLubyte a,
                                            GLfloat x,
                                            GLfloat y,
                                            GLfloat z)
extern void glTexCoord2fColor4ubVertex3fvSUN (const GLfloat *tc,
                                            const GLubyte *c,
                                            const GLfloat *v)
extern void glTexCoord2fColor3fVertex3fSUN (GLfloat s,
                                           GLfloat t,
                                           GLfloat r,
                                           GLfloat g,
                                           GLfloat b,
                                           GLfloat x,
                                           GLfloat y,
                                           GLfloat z)
extern void glTexCoord2fColor3fVertex3fvSUN (const GLfloat *tc,
                                            const GLfloat *c,
                                            const GLfloat *v)
```
# <span id="page-329-0"></span>**Description**

This subroutine can be used as a replacement for the following calls:

```
glTexCoord();
glColor();
glVertex();
```
For example, **glTexCoord2fColor3fVertex3fvSUN** replaces the following calls:

```
glTexCoord2f();
glColor3f();
glVertex3fv();
```
The only reason for using this call is that it reduces the use of bus bandwidth.

### **Parameters**

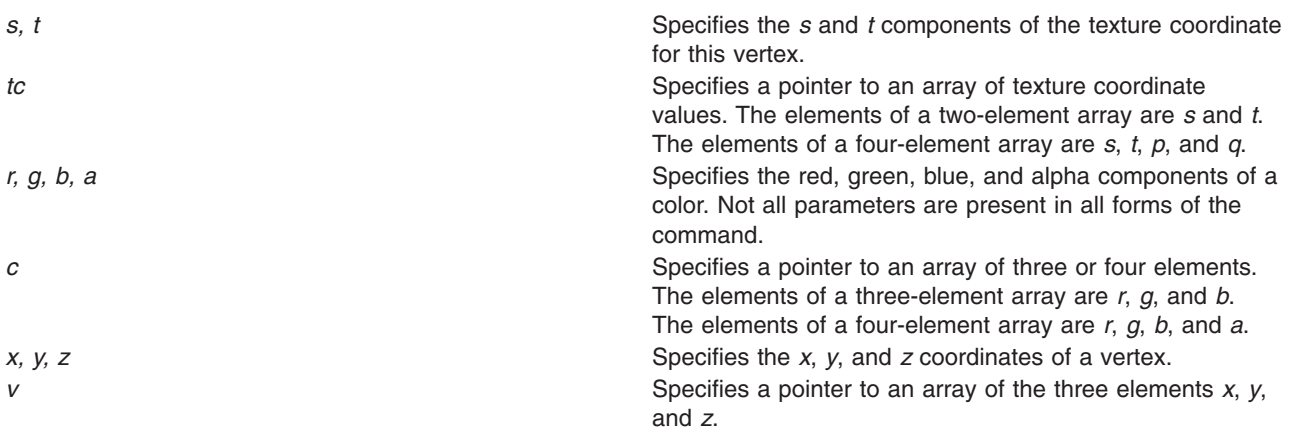

### **Notes**

Calling **glTexCoordColorVertexSUN** outside of a **glBegin**/**glEnd** subroutine pair results in undefined behavior.

This subroutine is only valid if the **GL\_SUN\_vertex** extension is defined.

### **Files**

**/usr/include/GL/gl.h** Contains C language constants, variable type definitions, and ANSI function prototypes for OpenGL.

### **Related Information**

The **[glBegin](#page-26-0)** or **glEnd** subroutine, the **[glColor](#page-54-0)** subroutine, the **[glNormal](#page-253-0)** subroutine, the **[glTexCoord](#page-324-0)** subroutine, the **[glVertex](#page-398-0)** subroutine.

### **glTexCoordNormalVertexSUN Subroutine**

### **Purpose**

Specifies a texture coordinate, a normal and a vertex in one call.

### **Library**

OpenGL C bindings library: (**libGL.a**)

# **C Syntax**

**void glTexCoord2fNormal3fVertex3fSUN (GLfloat** *s*, **GLfloat** *t*, **GLfloat** *nx*, **GLfloat** *ny*, **GLfloat** *nz*, **GLfloat** *x*, **GLfloat** *y*, **GLfloat** *z***) void glTexCoord2fNormal3fVertex3fvSUN (const GLfloat** *\*tc*, **const GLfloat** *\*n*, **const GLfloat** *\*v***)**

# **Description**

This subroutine can be used as a replacement for the following calls:

```
glTexCoord();
glNormal();
glVertex();
```
For example, **glTexCoord2fNormal3fVertex3fvSUN** replaces the following calls:

```
glTexCoord2f();
glNormal3f();
glVertex3fv();
```
The only reason for using this call is that it reduces the use of bus bandwidth.

### **Parameters**

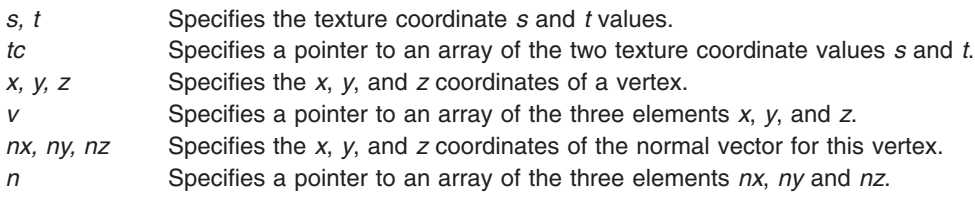

# **Notes**

Calling **glTexCoordNormalVertexSUN** outside of a **glBegin**/**glEnd** subroutine pair results in undefined behavior.

This subroutine is only valid if the **GL\_SUN\_vertex** extension is defined.

### **Files**

**/usr/include/GL/gl.h** Contains C language constants, variable type definitions, and ANSI function prototypes for OpenGL.

# **Related Information**

The **[glBegin](#page-26-0)** or **glEnd** subroutine, the **[glColor](#page-54-0)** subroutine, the **[glNormal](#page-253-0)** subroutine, the **[glTexCoord](#page-324-0)** subroutine, the **[glVertex](#page-398-0)** subroutine.

### <span id="page-331-0"></span>**glTexCoordPointer Subroutine**

### **Purpose**

Defines an array of texture coordinates.

# **Library**

OpenGL C bindings library: **libGL.a**

# **C Syntax**

```
void glTexCoordPointer( GLint size,
  GLenum type,
  GLsizei stride,
  const GLvoid * pointer)
```
# **Description**

The **glTexCoordPointer** subroutine specifies the location and data format of an array of texture coordinates to use when rendering. The *size* parameter specifies the number of coordinates per element, and must be 1, 2, 3, or 4. The *type* parameter specifies the data type of each texture coordinate and *stride* gives the byte stride from one array element to the next allowing vertices and attributes to be packed into a single array or stored in separate arrays. (Single array storage may be more efficient on some implementations; see **[glInterleavedArrays](#page-205-0)**). When a texture coordinate array is specified, *size*, *type*, *stride*, and *pointer* are saved client side state.

To enable and disable the texture coordinate array, call **glEnableClientState** and **glDisableClientState** with the argument **GL\_TEXTURE\_COORD\_ARRAY**. If enabled, the texture coordinate array is used when **glDrawArrays**, **glDrawElements** or **glArrayElement** is called.

Use **glDrawArrays**, **glMultiDrawArraysEXT**, or **glMultiModeDrawArraysIBM** to construct a sequence of primitives from prespecified vertex and vertex attribute arrays. Use **glArrayElement** to specify primitives by indexing vertices and vertex attributes. Use **glDrawElements**, **glMultiDrawElementsEXT**, **glMultiModeDrawElementsIBM**, or **glDrawRangeElements** to construct a sequence of primitives by indexing vertices and vertex attributes.

If enabled, the Tex Coord array is used when **glDrawArrays**, **glDrawElements**, **glArrayElements**, **glMultiDrawArraysEXT**, **glMultiDrawElementsEXT**, **glMultiModeDrawArraysIBM**, **glMultiModeDrawElementsIBM**, or **glDrawRangeElements** is called.

### **Parameters**

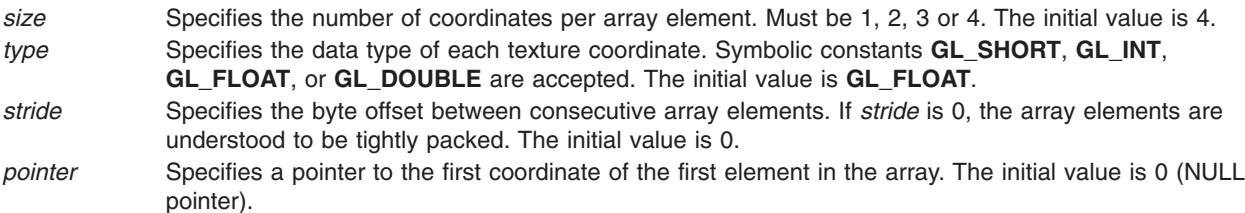

# **Notes**

The **glTexCoordPointer** subroutine is available only if the GL version is 1.1 or greater.

The texture coordinate array is initially disabled and it won't be accessed when **glArrayElement**, **glDrawElements** or **glDrawArrays** is called.

<span id="page-332-0"></span>Execution of **glTexCoordPointer** is not allowed between **glBegin** and the corresponding **glEnd**, but an error may or may not be generated. If an error is not generated, the operation is undefined.

The **glTexCoordPointer** subroutine is typically implemented on the client side with no protocol.

Since the texture coordinate array parameters are client side state, they are not saved or restored by **glPushAttrib** and **glPopAttrib**. Use **glPushClientAttrib** and **glPopClientAttrib** instead.

The **glTexCoordPointer** subroutine is not included in display lists.

### **Errors**

- **GL\_INVALID\_VALUE** is generated if size is not 1, 2, 3, or 4.
- **GL\_INVALID\_ENUM** is generated if type is not an accepted value.
- v **GL\_INVALID\_VALUE** is generated if stride is negative.

### **Associated Gets**

- v **glIsEnabled** with argument **GL\_TEXTURE\_COORD\_ARRAY**
- v **glGet** with argument **GL\_TEXTURE\_COORD\_ARRAY\_SIZE**
- v **glGet** with argument **GL\_TEXTURE\_COORD\_ARRAY\_TYPE**
- v **glGetPointerv** with argument **GL\_TEXTURE\_COORD\_ARRAY\_POINTER**

### **Related Information**

The **[glArrayElement](#page-24-0)** subroutine, **[glClientActiveTextureARB](#page-50-0)** subroutine, **[glColorPointer](#page-61-0)** subroutine, **[glDrawArrays](#page-97-0)** subroutine, **[glDrawElements](#page-102-0)** subroutine, **[glDrawRangeElements](#page-110-0)** subroutine, **[glEdgeFlagPointer](#page-112-0)** subroutine, **[glEnable](#page-117-0)** subroutine, **[glGetPointerv](#page-181-0)** subroutine, **[glIndexPointer](#page-199-0)** subroutine, **[glNormalPointer](#page-254-0)** subroutine, **[glPopClientAttrib](#page-290-0)** subroutine, **[glPushClientAttrib](#page-290-0)** subroutine, **[glTexCoord](#page-324-0)** subroutine, **[glTexCoordPointerListIBM](#page-334-0)** subroutine, **[glVertexPointer](#page-400-0)** subroutine.

### **glTexCoordPointerEXT Subroutine**

### **Purpose**

Defines an array of texture coordinates.

### **Library**

OpenGL C bindings library: **libGL.a**

### **C Syntax**

void **glTexCoordPointerEXT(GLint** *size*, **GLenum** *type*, **GLsize**i *stride*, **GLsizei** *count*, **const GLvoid** \**pointer***)**

### **Parameters**

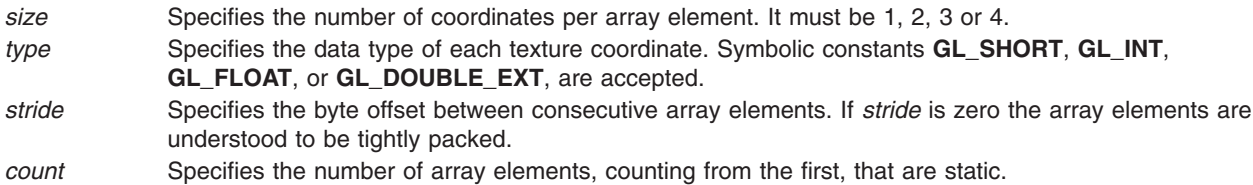

*pointer* Specifies a pointer to the first coordinate of the first element in the array.

# **Description**

**glTexCoordPointerEXT** specifies the location and data format of an array of texture coordinates to use when rendering. *size* specifies the number of coordinates per element, and must be 1, 2, 3, or 4. *type* specifies the data type of each texture coordinate and *stride* gives the byte stride from one array element to the next allowing vertexes and attributes to be packed into a single array or stored in separate arrays. (Single-array storage may be more efficient on some implementations.) *count* indicates the number of array elements (counting from the first) that are static. Static elements may be modified by the application, but once they are modified, the application must explicitly respecify the array before using it for any rendering. When a texture coordinate array is specified, *size*, *type*, *stride*, *count*, and *pointer* are saved as client-side state, and static array elements may be cached by the implementation.

The texture coordinate array is enabled and disabled using **glEnable** and **glDisable** with the argument **GL***\_***TEXTURE***\_***COORD***\_***ARRAY***\_***EXT**. If enabled, the texture coordinate array is used when **glDrawArraysEXT** or **glArrayElementEXT** is called.

### **Notes**

Non-static array elements are not accessed until **glArrayElementEXT** or **glDrawArraysEXT** is executed.

By default the texture coordinate array is disabled and it won't be accessed when **glArrayElementEXT** or **glDrawArraysEXT** is called.

Although, it is not an error to call **glTexCoordPointerEXT** between the execution of **glBegin** and the corresponding execution of **glEnd**, the results are undefined.

**glTexCoordPointerEXT** will typically be implemented on the client side with no protocol.

Since the texture coordinate array parameters are client side state, they are not saved or restored by **glPushAttrib** and **glPopAttrib**.

**glTexCoordPointerEXT** commands are not entered into display lists.

**glTexCoordPointerEXT** is part of the \_extname(EXT\_vertex\_array) extension, not part of the core GL command set. If extstring(EXT vertex array) is included in the string returned by **glGetString**, when called with argument **GL***\_***EXTENSIONS**, extension \_extname(EXT\_vertex\_array) is supported.

Use **glDrawArrays**, **glMultiDrawArraysEXT**, or **glMultiModeDrawArraysIBM** to construct a sequence of primitives from prespecified vertex and vertex attribute arrays. Use **glArrayElement** to specify primitives by indexing vertices and vertex attributes. Use **glDrawElements**, **glMultiDrawElementsEXT**, **glMultiModeDrawElementsIBM**, or **glDrawRangeElements** to construct a sequence of primitives by indexing vertices and vertex attributes.

If enabled, the Tex Coord array is used when **glDrawArrays**, **glDrawElements**, **glArrayElements**, **glMultiDrawArraysEXT**, **glMultiDrawElementsEXT**, **glMultiModeDrawArraysIBM**, **glMultiModeDrawElementsIBM**, or **glDrawRangeElements** is called.

### **Errors**

**GL***\_***INVALID***\_***VALUE** is generated if *size* is not 1, 2, 3, or 4.

**GL***\_***INVALID***\_***ENUM** is generated if *type* is not an accepted value.

**GL***\_***INVALID***\_***VALUE** is generated if *stride* or *count* is negative

# <span id="page-334-0"></span>**Associated Gets**

**glIsEnabled** with argument **GL**\_**TEXTURE**\_**COORD**\_**ARRAY**\_**EXT**

**glGet** with argument **GL**\_**TEXTURE**\_**COORD**\_**ARRAY**\_**SIZE**\_**EXT**

**glGet** with argument **GL**\_**TEXTURE**\_**COORD**\_**ARRAY**\_**TYPE**\_**EXT**

**glGet** with argument **GL**\_**TEXTURE**\_**COORD**\_**ARRAY**\_**STRIDE**\_**EXT**

**glGet** with argument **GL**\_**TEXTURE**\_**COORD**\_**ARRAY**\_**COUNT**\_**EXT**

**glGetPointervEXT** with argument **GL**\_**TEXTURE**\_**COORD**\_**ARRAY**\_**POINTER**\_**EXT**

### **File**

**/usr/include/GL/glext.h** Contains extensions to C language constants, variable type definitions, and ANSI function prototypes for OpenGL.

# **Related Information**

The **[glArrayElementEXT](#page-25-0)** subroutine, **[glColorPointerEXT](#page-62-0)** subroutine, **[glDrawArraysEXT](#page-99-0)** subroutine, **[glEdgeFlagPointerEXT](#page-114-0)** subroutine, **[glGetPointervEXT](#page-182-0)** subroutine, **[glIndexPointerEXT](#page-200-0)** subroutine, **[glNormalPointerEXT](#page-256-0)** subroutine, **[glVertexPointerEXT](#page-402-0)** subroutine.

# **glTexCoordPointerListIBM Subroutine**

### **Purpose**

Defines a list of texture coordinate arrays.

# **Library**

OpenGL C bindings library: **libGL.a**

# **C Syntax**

```
void glTexCoordPointerListIBM(GLint size,
  GLenum type,
  GLint stride,
  const GLvoid ** pointer,
  GLint ptrstride)
```
# **Description**

The **glTexCoordPointerListIBM** subroutine specifies the location and data format of a list of arrays of texture coordinate components to use when rendering. The *size* parameter specifies the number of components per texture coordinate, and must be 1, 2, 3 or 4. The *type* parameter specifies the data type of each texture coordinate component. The *stride* parameter gives the byte stride from one texture coordinate to the next allowing vertices and attributes to be packed into a single array or stored in separate arrays. (Single-array storage may be more efficient on some implementations; see **glInterleavedArrays**). The *ptrstride* parameter specifies the byte stride from one pointer to the next in the *pointer* array.

When a texture coordinate array is specified, *size*, *type*, *stride*, *pointer* and *ptrstride* are saved as client side state.

A *stride* value of 0 does not specify a "tightly packed" array as it does in **glTexCoordPointer**. Instead, it causes the first array element of each array to be used for each vertex. Also, a negative value can be used for stride, which allows the user to move through each array in reverse order.

To enable and disable the texture coordinate arrays, call **glEnableClientState** and **glDisableClientState** with the argument **GL\_TEXTURE\_COORD\_ARRAY**. The texture coordinate array is initially disabled. When enabled, the texture coordinate arrays are used when **glMultiDrawArraysEXT**, **glMultiDrawElementsEXT**, **glMultiModeDrawArraysIBM**, **glMultiModeDrawElementsIBM**, **glDrawArrays**, **glDrawElements** or **glArrayElement** is called. The last three calls in this list will only use the first array (the one pointed at by *pointer*[0]). See the descriptions of these routines for more information on their use.

Use **glDrawArrays**, **glMultiDrawArraysEXT**, or **glMultiModeDrawArraysIBM** to construct a sequence of primitives from prespecified vertex and vertex attribute arrays. Use **glArrayElement** to specify primitives by indexing vertices and vertex attributes. Use **glDrawElements**, **glMultiDrawElementsEXT**, **glMultiModeDrawElementsIBM**, or **glDrawRangeElements** to construct a sequence of primitives by indexing vertices and vertex attributes.

If enabled, the Tex Coord array is used when **glDrawArrays**, **glDrawElements**, **glArrayElements**, **glMultiDrawArraysEXT**, **glMultiDrawElementsEXT**, **glMultiModeDrawArraysIBM**, **glMultiModeDrawElementsIBM**, or **glDrawRangeElements** is called.

### **Parameters**

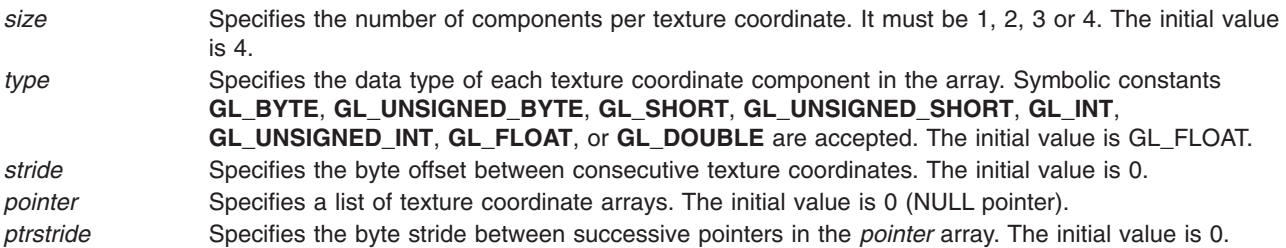

### **Notes**

The **glTexCoordPointerListIBM** subroutine is available only if the GL\_IBM\_vertex\_array\_lists extension is supported.

Execution of **glTexCoordPointerListIBM** is not allowed between **glBegin** and the corresponding **glEnd**, but an error may or may not be generated. If an error is not generated, the operation is undefined.

The **glTexCoordPointerListIBM** subroutine is typically implemented on the client side.

Since the texture coordinate array parameters are client side state, they are not saved or restored by **glPushAttrib** and **glPopAttrib**. Use **glPushClientAttrib** and **glPopClientAttrib** instead.

When a **glTexCoordPointerListIBM** call is encountered while compiling a display list, the information it contains does NOT contribute to the display list, but is used to update the immediate context instead.

The **glTexCoordPointer** call and the **glTexCoordPointerListIBM** call share the same state variables. A **glTexCoordPointer** call will reset the texture coordinate list state to indicate that there is only one texture coordinate list, so that any and all lists specified by a previous **glTexCoordPointerListIBM** call will be lost, not just the first list that it specified.

# **Error Codes**

- v **GL\_INVALID\_VALUE** is generated if size is not 1, 2, 3 or 4.
- **GL INVALID ENUM** is generated if type is not an accepted value.

# **Associated Gets**

- v **glIsEnabled** with argument **GL\_TEXTURE\_COORD\_ARRAY**
- v **glGetPointerv** with argument **GL\_TEXTURE\_COORD\_ARRAY\_LIST\_IBM**
- v **glGet** with argument **GL\_TEXTURE\_COORD\_ARRAY\_LIST\_STRIDE\_IBM**
- v **glGet** with argument **GL\_TEXTURE\_COORD\_ARRAY\_SIZE**
- v **glGet** with argument **GL\_TEXTURE\_COORD\_ARRAY\_STRIDE**
- v **glGet** with argument **GL\_TEXTURE\_COORD\_ARRAY\_TYPE**

# **Related Information**

The **[glArrayElement](#page-24-0)** subroutine, **[glClientActiveTextureARB](#page-50-0)** subroutine, **[glDrawArrays](#page-97-0)** subroutine, **[glDrawElements](#page-102-0)** subroutine, **[glDrawRangeElements](#page-110-0)** subroutine, **[glEdgeFlagPointer](#page-112-0)** subroutine, **[glEnable](#page-117-0)** subroutine, **[glGetPointerv](#page-181-0)** subroutine, **[glIndexPointer](#page-199-0)** subroutine, **[glInterleavedArrays](#page-205-0)** subroutine, **[glMultiDrawArraysEXT](#page-241-0)** subroutine, **[glMultiDrawElementsEXT](#page-243-0)** subroutine, **[glMultiModeDrawArraysIBM](#page-244-0)** subroutine, **[glMultiModeDrawElementsIBM](#page-245-0)** subroutine, **[glNormalPointer](#page-254-0)** subroutine, **[glPopClientAttrib](#page-290-0)** subroutine, **[glPushClientAttrib](#page-290-0)** subroutine, **[glTexCoordPointer](#page-331-0)** subroutine, **[glVertexPointer](#page-400-0)** subroutine.

# **glTexCoordVertexSUN Subroutine**

# **Purpose**

Specifies a texture coordinate and a vertex in one call.

# **Library**

OpenGL C bindings library: (**libGL.a**)

# **C Syntax**

```
void glTexCoord2fVertex3fSUN (GLfloat s,
                             GLfloat t,
                             GLfloat x,
                             GLfloat y,
                             GLfloat z)
void glTexCoord2fVertex3fvSUN (const GLfloat *tc,
                              const GLfloat *v)
void glTexCoord4fVertex4fSUN (GLfloat s,
                             GLfloat t,
                             GLfloat p,
                             GLfloat q,
                             GLfloat x,
                             GLfloat y,
                             GLfloat z,
                             GLfloat w)
void glTexCoord4fVertex4fvSUN (const GLfloat *tc,
                              const GLfloat *v)
```
### **Description**

This subroutine can be used as a replacement for the following calls:

```
glTexCoord();
```
#### For example, **glTexCoord4fVertex4fvSUN** replaces the following calls:

```
glTexCoord4f();
glVertex4fv();
```
<span id="page-337-0"></span>glVertex();

The only reason for using this call is that it reduces the use of bus bandwidth.

### **Parameters**

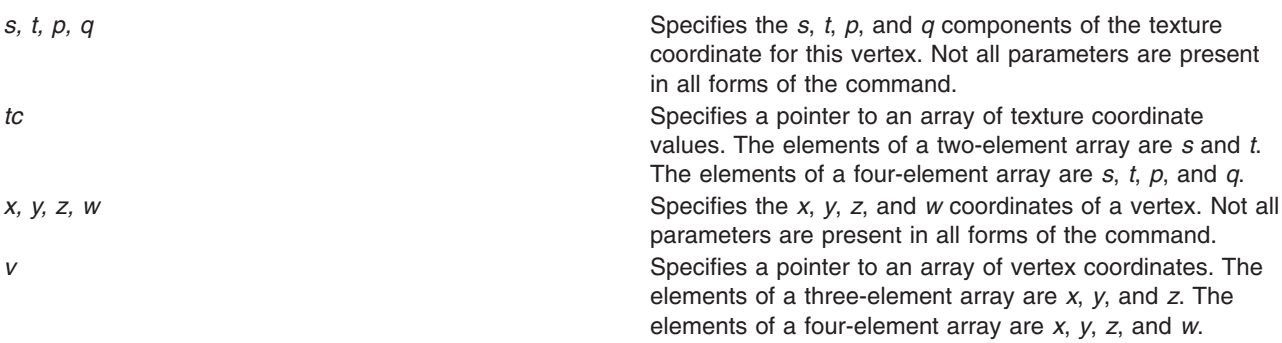

### **Notes**

Calling **glTexCoordVertexSUN** outside of a **glBegin**/**glEnd** subroutine pair results in undefined behavior.

This subroutine is only valid if the **GL\_SUN\_vertex** extension is defined.

### **Files**

**/usr/include/GL/gl.h** Contains C language constants, variable type definitions, and ANSI function prototypes for OpenGL.

### **Related Information**

The **[glBegin](#page-26-0)** or **glEnd** subroutine, the **[glColor](#page-54-0)** subroutine, the **[glNormal](#page-253-0)** subroutine, the **[glTexCoord](#page-324-0)** subroutine, the **[glVertex](#page-398-0)** subroutine.

### **glTexEnv Subroutine**

### **Purpose**

Sets texture environment parameters.

### **Library**

OpenGL C bindings library: **libGL.a**

### **C Syntax**

**void glTexEnvf**(**GLenum** *[Target](#page-338-0)*, **GLenum** *[pName](#page-338-0)*, **GLfloa**t *[Parameter](#page-338-0)***)**

```
void glTexEnvi(GLenum Target,
  GLenum pName,
  GLint Parameter)
void glTexEnvfv(GLenum Target,
    GLenum pName,
    const GLfloat * Parameters)
void glTexEnviv(GLenum Target,
    GLenum pName,
    const GLint * Parameters)
```
# **Parameters**

### **glTexEnvf or glTexEnvi**

**Target** Specifies a texture environment. Must be **GL\_TEXTURE\_ENV**.

*pName* **Specifies** the symbolic name of a single-valued texture  $\theta$ environment parameter. Accepted values are:

- v **GL\_TEXTURE\_ENV\_MODE**
- v **GL\_COMBINE\_RGB\_EXT**
- v **GL\_COMBINE\_ALPHA\_EXT**
- v **GL\_SOURCE0\_RGB\_EXT**
- v **GL\_SOURCE1\_RGB\_EXT**
- v **GL\_SOURCE2\_RGB\_EXT**
- v **GL\_SOURCE0\_ALPHA\_EXT**
- v **GL\_SOURCE1\_ALPHA\_EXT**
- v **GL\_SOURCE2\_ALPHA\_EXT**
- v **GL\_OPERAND0\_RGB\_EXT**
- v **GL\_OPERAND1\_RGB\_EXT**
- v **GL\_OPERAND2\_RGB\_EXT**
- v **GL\_OPERAND0\_ALPHA\_EXT**
- v **GL\_OPERAND1\_ALPHA\_EXT**
- v **GL\_OPERAND2\_ALPHA\_EXT**
- v **GL\_RGB\_SCALE\_EXT**, or

#### **· GL ALPHA SCALE**

**Parameter Specifies a single symbolic constant, one of** Specifies a single symbolic constant, one of **GL\_MODULATE**, **GL\_DECAL**, **GL\_BLEND**, **GL\_COMBINE\_EXT**, **GL\_ADD**, **GL\_REPLACE**, **GL\_ADD\_SIGNED\_EXT** or **GL\_INTERPOLATE\_EXT**.

### **glTexEnvfv or glTexEnviv**

*Target* Specifies a texture environment. Must be **GL\_TEXTURE\_ENV**.

<span id="page-339-0"></span>*pName* Specifies the symbolic name of a texture environment parameter. Accepted values are:

- v **GL\_TEXTURE\_ENV\_MODE**
- v **GL\_TEXTURE\_ENV\_COLOR**
- v **GL\_COMBINE\_RGB\_EXT**
- v **GL\_COMBINE\_ALPHA\_EXT**
- v **GL\_SOURCE0\_RGB\_EXT**
- v **GL\_SOURCE1\_RGB\_EXT**
- v **GL\_SOURCE2\_RGB\_EXT**
- v **GL\_SOURCE0\_ALPHA\_EXT**
- v **GL\_SOURCE1\_ALPHA\_EXT**
- v **GL\_SOURCE2\_ALPHA\_EXT**
- v **GL\_OPERAND0\_RGB\_EXT**
- v **GL\_OPERAND1\_RGB\_EXT**
- v **GL\_OPERAND2\_RGB\_EXT**
- v **GL\_OPERAND0\_ALPHA\_EXT**
- v **GL\_OPERAND1\_ALPHA\_EXT**
- v **GL\_OPERAND2\_ALPHA\_EXT**
- v **GL\_RGB\_SCALE\_EXT**
- v **GL\_ALPHA\_SCALE**

*Parameters* Specifies a pointer to an array of parameters: either a single symbolic constant or an RGBA color.

### **Description**

A *texture environment* specifies how texture values are interpreted when a fragment is textured.

If the *pName* parameter is **GL\_TEXTURE\_ENV\_MODE**, the *Parameter(s)* parameter is (or points to) the symbolic name of a texture function. Six texture functions are defined: **GL\_MODULATE**, **GL\_DECAL**, **GL\_BLEND**, **GL\_REPLACE**, **GL\_ADD** or **GL\_COMBINE**. **GL\_TEXTURE\_ENV\_MODE** defaults to **GL\_MODULATE**

If the *pName* parameter is **GL\_TEXTURE\_ENV\_COLOR**, the *Parameters* parameter is a pointer to an array that holds an RGBA color consisting of four values. Integer color components are interpreted linearly such that the most positive integer maps to 1.0, and the most negative integer maps to -1.0. The values are clamped to the range [0,1] when they are specified. *Cc* (see tables below) takes these four values. **GL TEXTURE ENV COLOR** defaults to (0,0,0,0).

If the *pName* parameter is **GL\_COMBINE\_RGB\_EXT** or **GL\_COMBINE\_ALPHA\_EXT**, the *Parameter(s)* parameter is (or points to) the symbolic name of a texture function. Five texture functions are defined: **GL\_MODULATE**, **GL\_REPLACE**, **GL\_ADD**, **GL\_ADD\_SIGNED\_EXT** or **GL\_INTERPOLATE\_EXT**. The default value for these *pNames* is **GL\_MODULATE**.

If the *pName* parameter is **GL\_SOURCE0\_RGB\_EXT**, **GL\_SOURCE1\_RGB\_EXT**, **GL\_SOURCE2\_RGB\_EXT**, **GL\_SOURCE0\_ALPHA\_EXT**, **GL\_SOURCE1\_ALPHA\_EXT**, or **GL\_SOURCE2\_ALPHA\_EXT**, the *Parameter(s)* parameter is (or points to) the symbolic name of a texture operator. Four texture operators are defined: **GL\_TEXTURE**, **GL\_CONSTANT\_EXT**, **GL\_PRIMARY\_COLOR\_EXT**, or **GL\_PREVIOUS\_EXT**. The default value for these *pNames* are shown in the following table:

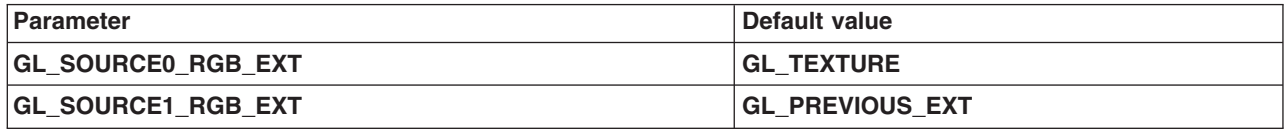

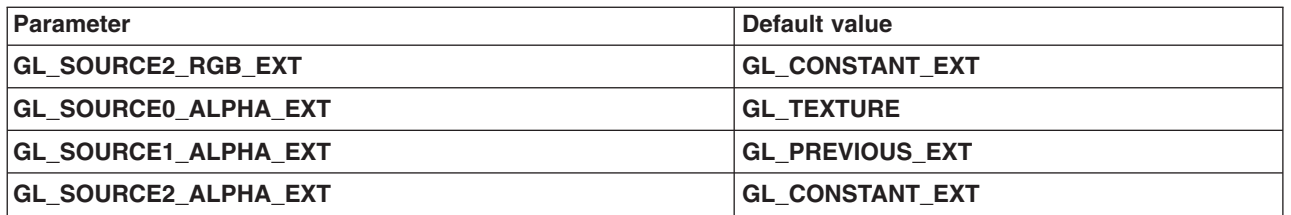

If the *pName* parameter is **GL\_OPERAND0\_RGB\_EXT**, or **GL\_OPERAND1\_RGB\_EXT**, the *Parameter(s)* parameter is (or points to) the symbolic name of a texture operand. Four texture operands are defined: **GL\_SRC\_COLOR**, **GL\_ONE\_MINUS\_SRC\_COLOR**, **GL\_SRC\_ALPHA**, or **GL\_ONE\_MINUS\_SRC\_ALPHA**. The default value for these *pNames* is **GL\_SRC\_COLOR**.

If the *pName* parameter is **GL\_OPERAND0\_ALPHA\_EXT**, or **GL\_OPERAND1\_ALPHA\_EXT**, the *Parameter(s)* parameter is (or points to) the symbolic name of a texture operand. Two texture operands are defined: **GL\_SRC\_ALPHA**, or **GL\_ONE\_MINUS\_SRC\_ALPHA**. The default value for these *pNames* is **GL\_SRC\_ALPHA**.

If the *pName* parameter is **GL\_OPERAND2\_RGB\_EXT**, or **GL\_OPERAND2\_ALPHA\_EXT**, the *Parameter(s)* parameter is (or points to) the symbolic name of a texture operand. One texture operand is defined: **GL\_SRC\_ALPHA**.

If the *pName* parameter is **GL\_RGB\_SCALE\_EXT**, or **GL\_ALPHA\_SCALE**, the *Parameter(s)* parameter is (or points to) a floating-point scale factor. Only three such scale factors are valid: 1.0, 2.0, and 4.0. The default value is 1.0.

A *texture function* acts on the fragment to be textured using the texture image value that applies to the fragment and produces a red, green, blue, alpha (RGBA) color for that fragment. (See the **[glTexParameter](#page-369-0)** subroutine for details on setting texture parameters.)

A *texture image* can have up to four components per texture element. (See the **[glTexImage1D](#page-346-0)** subroutine, the **[glTexImage2D](#page-352-0)** subroutine, and the **[glTexImage3DEXT](#page-364-0)** subroutine.) In a one-component image, *L*t indicates that single component. A two-component image uses *L*t and *A*t. A three-component image has only a color value, *C*t. A four-component image has both a color value, *C*t, and an alpha value, *A*t.

The following table shows how the RGBA color is produced when the **GL\_TEXTURE\_ENV\_MODE** is *NOT* **GL\_COMBINE\_EXT**. *C* is a triple of color values (RGB) and *A* is the associated alpha value. RGBA values extracted from a texture image are in the range [0,1]. The subscript *f* refers to the incoming fragment, the subscript *t* to the texture image, the subscript *c* to the texture environment color, and subscript *v* indicates a value produced by the texture function.

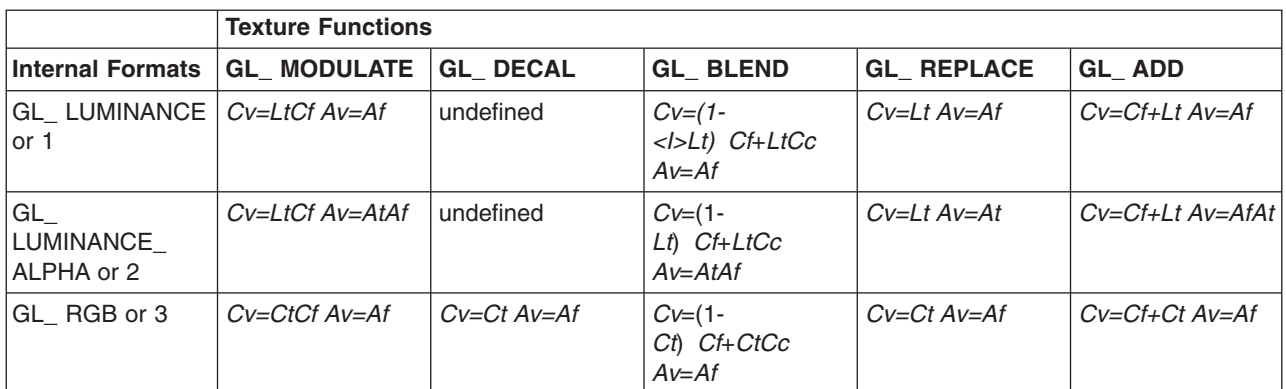

**Note:** In the following table, ″It″ equals the texture intensity.

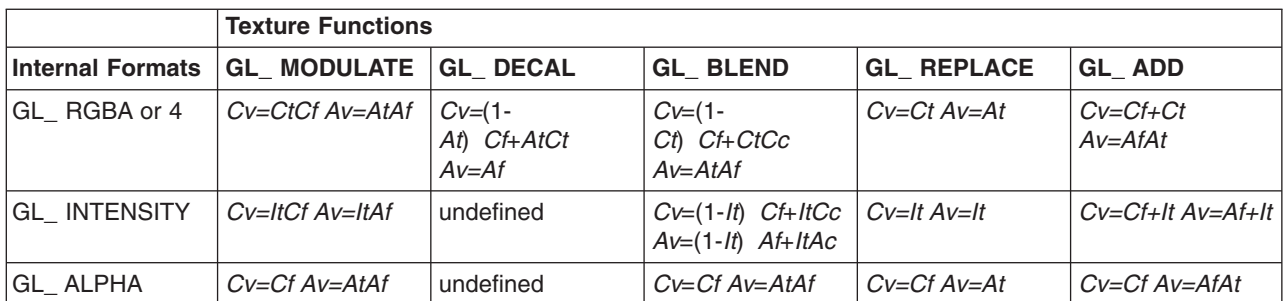

If the value of **GL\_TEXTURE\_ENV\_MODE** is **GL\_COMBINE\_EXT**, the form of the texture function depends on the values of **GL\_COMBINE\_RGB\_EXT** and **GL\_COMBINE\_ALPHA\_EXT**, according to the following table:

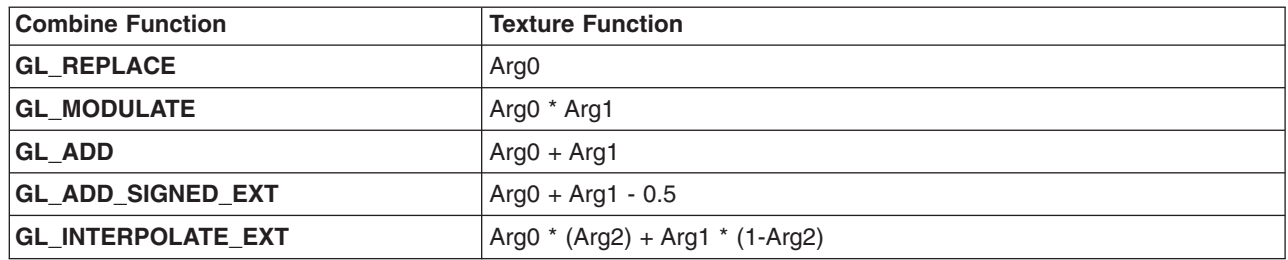

The RGB and ALPHA results of the texture function are then multiplied by the values of **GL\_RGB\_SCALE\_EXT** and **GL\_ALPHA\_SCALE**, respectively. The results are clamped to [0,1].

The arguments Arg0, Arg1 and Arg2 are determined by the values of **GL\_SOURCE(n)\_RGB\_EXT**, **GL\_SOURCE(n)\_ALPHA\_EXT**, **GL\_OPERAND(n)\_RGB\_EXT** and **GL\_OPERAND(n)\_ALPHA\_EXT**. In the following two tables, *Ct* and *At* are the filtered texture RGB and alpha values; *Cc* and *Ac* are the texture environment RGB and alpha values; *Cf* and *Af* are the RGB and alpha of the primary color of the incoming fragment; and *Cp* and *Ap* are the RGB and alpha values resulting from the previous texture environment. On texture unit *0*, *Cp* and *Ap* are identical to *Cf* and *Af*, respectively. The relationship is described in the following two tables:

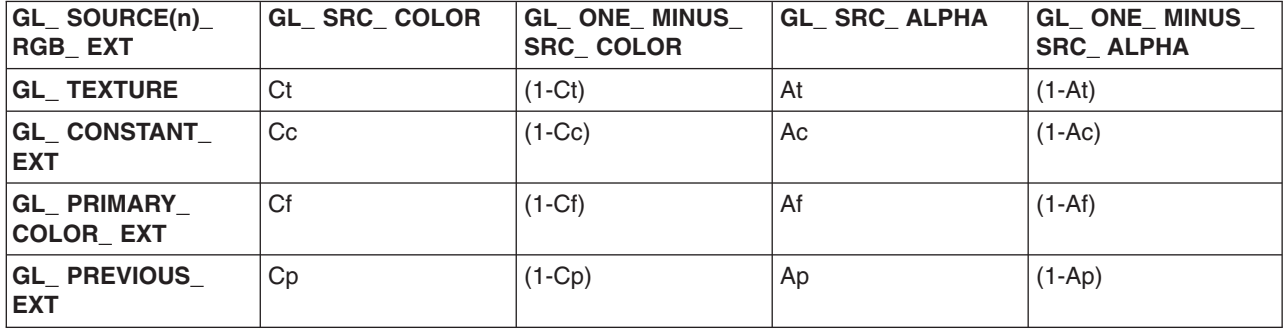

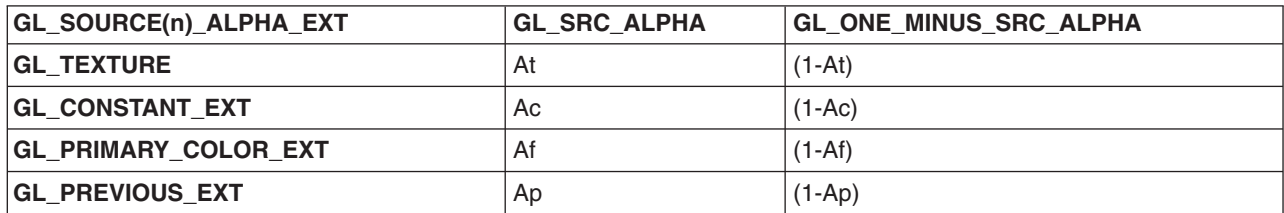

The mapping of texture components to source components is summarized in the following table, where *At*, *Lt*, *It*, *Rt*, *Gt* and *Bt* are the filtered texel values.

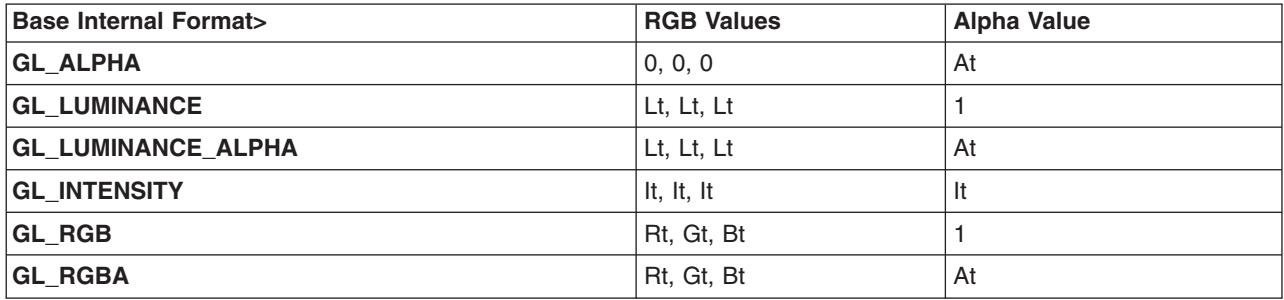

### **Notes**

**GL\_ADD** is only valid if the **GL\_EXT\_texture\_env\_add** extension is present.

**GL\_COMBINE\_EXT**, **GL\_ADD\_SIGNED\_EXT**, **GL\_INTERPOLATE\_EXT**, **GL\_COMBINE\_RGB\_EXT**, **GL\_COMBINE\_ALPHA\_EXT**,**GL\_SOURCEn\_RGB\_EXT**, **GL\_SOURCEn\_ALPHA\_EXT**, **GL\_OPERANDn\_RGB\_EXT**, **GL\_OPERANDn\_ALPHA\_EXT**, **GL\_RGB\_SCALE\_EXT**, and **GL\_ALPHA\_SCALE** are only valid if the **GL\_EXT\_texture\_env\_combine** extension is present.

### **Error Codes**

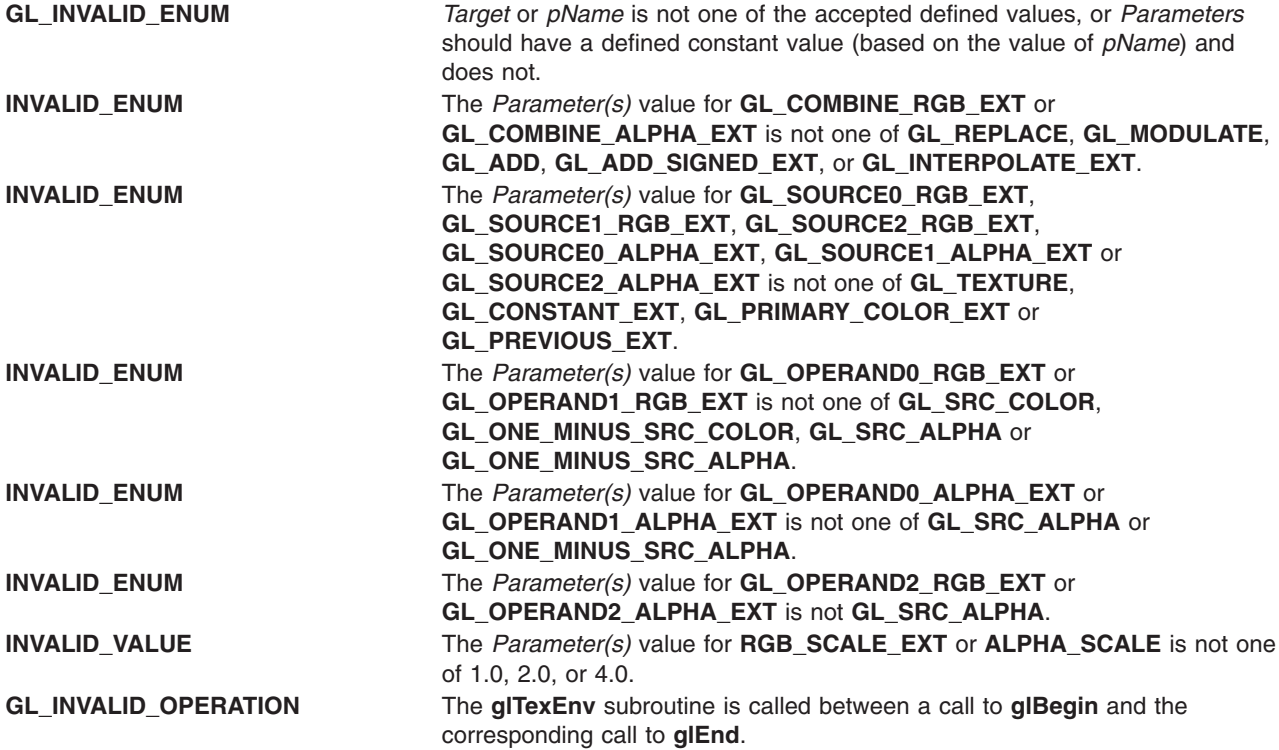

### **Associated Gets**

Associated gets for the **glTexEnv** subroutine are as follows. (See the **[glGet](#page-146-0)** subroutine for more information.)

#### **glGetTexEnv**.

<span id="page-343-0"></span>**Files**

**/usr/include/GL/gl.h** Contains C language constants, variable type definitions, and ANSI function prototypes for OpenGL.

### **Related Information**

The **[glBegin](#page-26-0)** or **glEnd** subroutine, **[glGetTexEnv](#page-185-0)** subroutine, **[glTexImage1D](#page-346-0)** subroutine, **[glTexImage2D](#page-352-0)** subroutine, **[glTexParameter](#page-369-0)** subroutine.

# **glTexGen Subroutine**

### **Purpose**

Controls the generation of texture coordinates.

### **Library**

OpenGL C bindings library: **libGL.a**

# **C Syntax**

```
void glTexGend(GLenum Coordinate,
    GLenum pName,
    GLdouble Parameter)
void glTexGenf(GLenum Coordinate,
   GLenum pName,
   GLfloat Parameter)
```

```
void glTexGeni(GLenum Coordinate,
   GLenum pName,
   GLint Parameter)
```

```
void glTexGendv(GLenum Coordinate,
      GLenum pName,
      const GLdouble * Parameters)
```
**void glTexGenfv(GLenum** *[Coordinate](#page-344-0)*, **GLenum** *[pName](#page-344-0)*, **const GLfloat** \* *[Parameters](#page-344-0)***)**

```
void glTexGeniv(GLenum Coordinate,
     GLenum pName,
     const GLint * Parameters)
```
### **Parameters**

### **glTexGend, glTexGenf or glTexGeni**

*Coordinate* Specifies a texture coordinate. Must be one of the following:

- v **GL\_S**
- v **GL\_T**
- v **GL\_R**
- v **GL\_Q**

<span id="page-344-0"></span>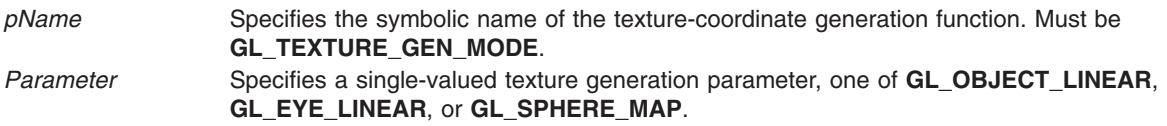

### **glTexGendv, glTexGenfv or glTexGeniv**

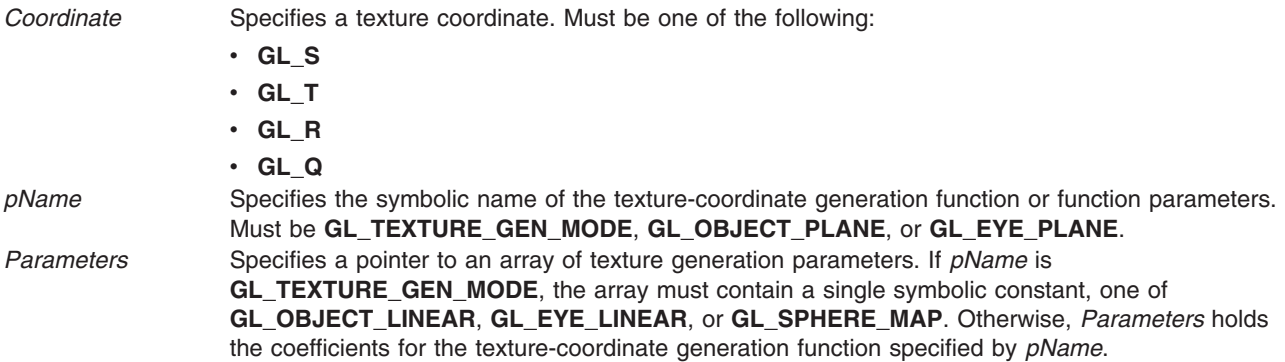

### **Description**

The **glTexGen** subroutine selects a texture-coordinate generation function or supplies coefficients for one of the functions. The *Coordinate* parameter names one of the (*s*, *t*, *r*, *q*) texture coordinates, and it must be one of these symbols: **GL\_S**, **GL\_T**, **GL\_R**, or **GL\_Q**. The *pName* parameter must be one of three symbolic constants: **GL\_TEXTURE\_GEN\_MODE**, **GL\_OBJECT\_PLANE**, or **GL\_EYE\_PLANE**. If *pName* is **GL\_TEXTURE\_GEN\_MODE**, the *Parameters* parameter chooses a mode, one of **GL\_OBJECT\_LINEAR**, **GL\_EYE\_LINEAR**, or **GL\_SPHERE\_MAP**. If *pName* is either **GL\_OBJECT\_PLANE** or **GL\_EYE\_PLANE**, the *Parameters* parameter contains coefficients for the corresponding texture generation function.

If the texture generation function is **GL\_OBJECT\_LINEAR**, the following function is used:

*g*=*p1x0*+*p2y0*+*p3z0*+*p4w0*

Figure 23. GL OBJECT LINEAR Function. This figure shows that g is equal to p subscript one x subscript zero + p subscript two y subscript zero + p subscript three z subscript zero + p subscript four w subscript zero.

where *g* is the value computed for the coordinate named in the *Coordinate* parameter, *p*1, *p*2, *p*3, and *p*4 are the four values supplied in the *Parameters* parameter, and *x*0, *y*0, *z*0, *w*0 are the object coordinates of the vertex. This function can be used to texture-map terrain using sea level as a reference plane (defined by *p*1, *p*2, *p*3, and *p*4). The altitude of a terrain vertex is computed by the **GL\_OBJECT\_LINEAR** coordinate generation function as its distance from sea level; that altitude is used to index the texture image to map white snow onto peaks and green grass onto foothills, for example.

If the texture generation function is **GL\_EYE\_LINEAR**, the following function is used:

*g*=*p1*′*xe*+*p2*′*ye*+*p3*′*ze*+*p4*′*we*

Figure 24. GL\_EYE\_LINEAR Function. This figure shows that g is equal to p subscript one' x subscript e + p subscript *two*′ *y subscript e + p subscript three*′ *z subscript e + p subscript four*′ *w subscript e.*

where:

(*p1*′ *p2*′ *p3*′ *p4*′)=(*p1 p2 p3 p4*)*M–1*

Figure 25. GL\_EYE\_LINEAR Function Definition. This figure shows that (p subscript one' p subscript two' p subscript three' p subscript four') equals (p subscript one p subscript two p subscript three p subscript four)M to the power of -1.

and *x*e*, y*e*, z*e*,* and *w*e are the eye coordinates of the vertex, *p*1*, p*2*, p*3*, p*4 are the values supplied in *Parameters*, and *M* is the modelview matrix when **glTexGen** is invoked. If *M* is poorly conditioned or singular, texture coordinates generated by the resulting function may be inaccurate or undefined.

Note that the values in the *Parameters* parameter define a reference plane in eye coordinates. The modelview matrix that is applied to them may not be the same one in effect when the polygon vertices are transformed. This function establishes a field of texture coordinates that can produce dynamic contour lines on moving objects.

If the *pName* parameter is **GL\_SPHERE\_MAP** and the *Coordinate* parameter is either **GL\_R** or **GL\_Q**, *s* and *t* texture coordinates are generated as follows. Let **u** be the unit vector pointing from the origin to the polygon vertex (in eye coordinates). Let **n'** be the current normal, after transformation to eye coordinates. Let **f***=*(*f*x *f*y *f*z)T be the reflection vector such that

**f**=**u**-2**n'n'**T**u**

Finally, let *m*=2(square root (*f*x2*+f*y2*+*(*f*z*+1*)2)). Then the values assigned to the *s* and *t* texture coordinates are the following:

$$
s = \frac{f_x}{m} + 1/2
$$

$$
t = \frac{f_y}{m} + 1/2
$$

Figure 26. s and t Values. This figure shows two equations, one for each texture coordinate. The first equation shows that texture coordinate s is equal to f subscript  $x/m + 1/2$ . The second equation shows that texture coordinate t is *equal to f subscript*  $y / m + \frac{1}{2}$ .

A texture-coordinate generation function is enabled or disabled using the **glEnable** or **glDisable** subroutines with one of the symbolic texture-coordinate names (**GL\_TEXTURE\_GEN\_S**, **GL\_TEXTURE\_GEN\_T**, **GL\_TEXTURE\_GEN\_R**, or **GL\_TEXTURE\_GEN\_Q**) as the argument. When enabled, the specified texture coordinate is computed according to the generating function associated with that coordinate. When disabled, subsequent vertices take the specified texture coordinate from the current <span id="page-346-0"></span>set of texture coordinates. Initially, all texture generation functions are set to **GL\_EYE\_LINEAR** and are disabled. Both *s* plane equations are (1,0,0,0), both *t* plane equations are (0,1,0,0), and all *r* and *q* plane equations are (0,0,0,0).

### **Error Codes**

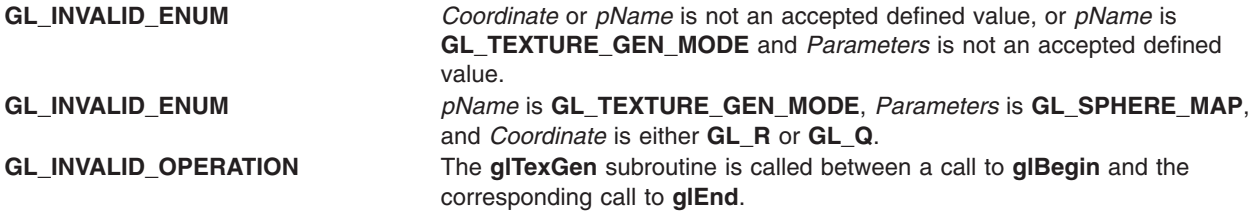

### **Associated Gets**

Associated gets for the **glTexGen** subroutine are as follows. (See the **[glGet](#page-146-0)** subroutine for more information.)

### **glGetTexGen**

**[glIsEnabled](#page-206-0)** with argument **GL\_TEXTURE\_GEN\_S**

**glIsEnabled** with argument **GL\_TEXTURE\_GEN\_T**

**glIsEnabled** with argument **GL\_TEXTURE\_GEN\_R**

**glIsEnabled** with argument **GL\_TEXTURE\_GEN\_Q**.

### **Files**

**/usr/include/GL/gl.h** Contains C language constants, variable type definitions, and ANSI function prototypes for OpenGL.

### **Related Information**

The **[glBegin](#page-26-0)** or **glEnd** subroutine, **glEnable** or **[glDisable](#page-117-0)** subroutine, **[glGetTexGen](#page-187-0)** subroutine, **[glTexEnv](#page-337-0)** subroutine, **glTexImage1D** subroutine, **[glTexImage2D](#page-352-0)** subroutine, **[glTexImage3DEXT](#page-364-0)** subroutine, **[glTexParameter](#page-369-0)** subroutine.

### **glTexImage1D Subroutine**

### **Purpose**

Specifies a one-dimensional (1D) texture image.

### **Library**

OpenGL C bindings library: **libGL.a**

# **C Syntax**

```
void glTexImage1D(GLenum target,
                 GLint level,
                 GLint internalformat,
                 GLsizei width,
```
**GLint** *border*, **GLenum** *format*, **GLenum** *type*, **const GLvoid** \* *pixels***)**

### <span id="page-347-0"></span>**Parameters**

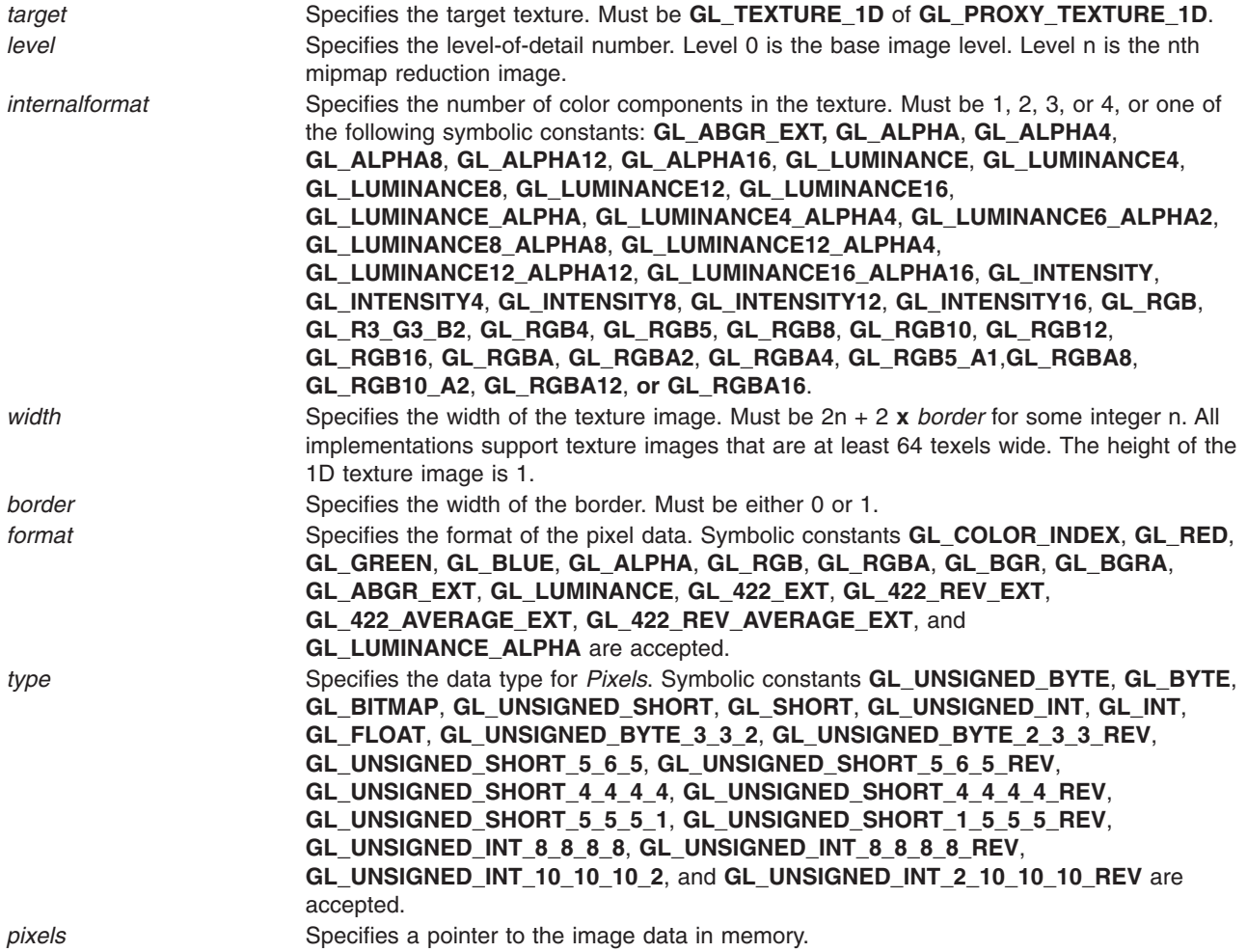

### **Description**

Texturing maps a portion of a specified texture image onto each graphical primitive for which texturing is enabled. To enable and disable one-dimensional texturing, call **glEnable** and **glDisable** with argument **GL\_TEXTURE\_1D**.

Texture images are defined with **glTexImage1D**. The arguments describe the parameters of the texture image, such as width, width of the border, level-of-detail number (See **[glTexParameter](#page-369-0)**), and the internal resolution and format used to store the image. The last three arguments describe how the image is represented in memory; they are identical to the pixel formats used for **glDrawPixels**.

If *target* is **GL\_PROXY\_TEXTURE\_1D** no data is read from *pixels*, but all of the texture image state is recalculated, checked for consistency, and checked against the

implementation's capabilities. If the implementation cannot handle a texture of the requested texture size, it sets all of the image state to 0, but does not generate an error (See **[glGetError](#page-173-0)**). To query for an entire mipmap array, use an image array level greater than or equal to 1.

If *target* is **GL\_TEXTURE\_1D**, data is read from *pixels* as a sequence of signed or unsigned bytes, shorts, or longs, or single-precision floating-point values, depending on *type*. These values are grouped into sets of one, two, three, or four values, depending on *format*, to form elements. If *type* is GL\_BITMAP, the data is considered as a string of unsigned bytes (and *format* must be **GL\_COLOR\_INDEX**). Each data byte is treated as eight 1-bit elements, with bit ordering determined by **GL\_UNPACK\_LSB\_FIRST** (See **[glPixelStore](#page-266-0)**).

The first element corresponds to the left end of the texture array. Subsequent elements progress left-to-right through the remaining texels in the texture array. The final element corresponds to the right end of the texture array.

The *format* parameter determines the composition of each element in *pixels*. It can assume one of 16 symbolic values:

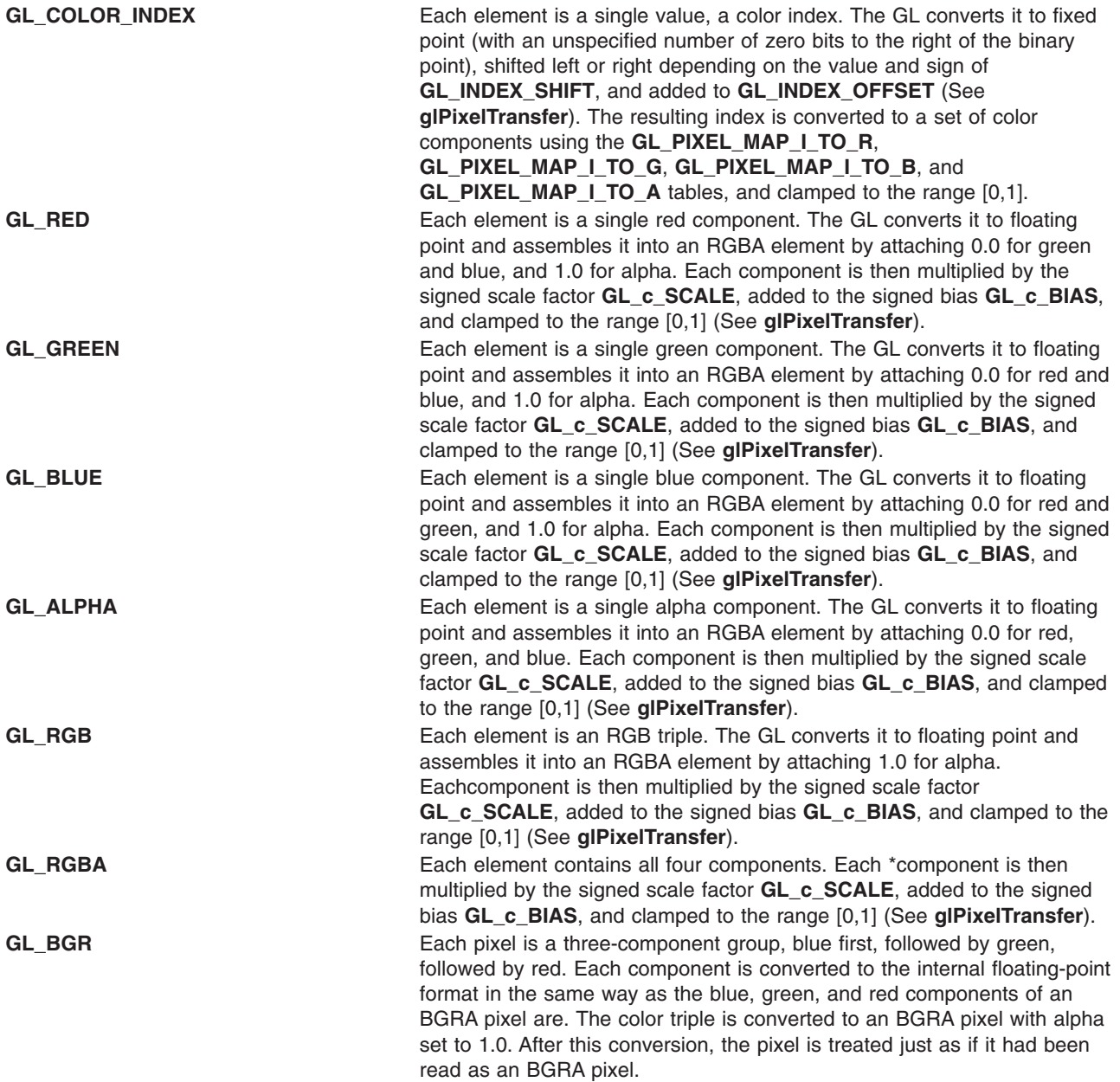

**GL\_BGRA** Each pixel is a four-component group, blue first, followed by green, followed by red, followed by alpha. Floating-point values are converted directly to an internal floating-point format with unspecified precision. Signed integer values are mapped linearly to the internal floating-point format such that the most positive representable integer value maps to 1.0, and the most negative representable value maps to -1.0. Unsigned integer data are mapped similarly: the largest integer value maps to 1.0, and 0 maps to 0.0. The resulting floating-point color values are then multiplied by **GL\_***c***\_SCALE** and added to **GL\_***c***\_BIAS**, where *c* is **BLUE**, **GREEN**, **RED**, and **ALPHA** for the respective color components. The results are clamped to the range [0,1].

> If **GL\_MAP\_COLOR** is True, each color component is scaled by the size of the lookup table **GL\_PIXEL\_MAP\_***c***\_TO\_***c*, then replaced by the value that it references in that table. *c* is **B**, **G**, **R**, or **A**, respectively.

The resulting BGRA colors are then converted to fragments by attaching the current raster position *z* coordinate and texture coordinates to each pixel, then assigning *x* and *y* window coordinates to the *n*th fragment such that  $xn = xr + n \text{ mod } W$ *idth* and  $yn = yr + [n/W$ *idth*], where  $(xr, yr)$  is the current raster position. These pixel fragments are then treated just like the fragments generated by rasterizing points, lines, or polygons. Texture mapping, fog, and all the fragment operations are applied before the fragments are written to the frame buffer.

**GL\_ABGR\_EXT** Each pixel is a four-component group: for **GL***\_***RGBA**, the red component is first, followed by green, followed by blue, followed by alpha; for **GL\_BGRA**, the blue component is first, followed by green, followed by red, followed by alpha; for **GL***\_***ABGR***\_***EXT** the order is alpha, blue, green, and then red. Floating-point values are converted directly to an internal floatingpoint format with unspecified precision. Signed integer values are mapped linearly to the internal floating-point format such that the most positive representable integer value maps to 1.0, and the most negative representable value maps to -1.0. Unsigned integer data is mapped similarly: the largest integer value maps to 1.0, and zero maps to 0.0. The resulting floating-point color values are then multiplied by **GL***\_***c***\_***SCALE** and added to **GL***\_***c***\_***BIAS**, where *c* is **RED**, **GREEN**, **BLUE**, and **ALPHA** for the respective color components. The results are clamped to the range [0,1].

> If **GL***\_***MAP***\_***COLOR** is true, each color component is scaled by the size of lookup table **GL***\_***PIXEL***\_***MAP***\_***c***\_***TO** *\_***c**, then replaced by the value that it references in that table. *c* is **R**, **G**, **B**, or **A**, respectively.

The resulting RGBA colors are then converted to fragments by attaching the current raster position *z* coordinate and texture coordinates to each pixel, then assigning *x* and *y* window coordinates to the *n*th fragment such that

*x*n = *x*r + *n* mod *width y*n = *y*r + | n bwidthc

where  $(xr, yr)$  is the current raster position. These pixel fragments are then treated just like the fragments generated by rasterizing points, lines, or polygons. Texture mapping, fog, and all the fragment operations are applied before the fragments are written to the frame buffer. **GL\_LUMINANCE** Each element is a single luminance value. The GL converts it to floating point, then assembles it into an RGBA element by replicating the luminance value three times for red, green, and blue and attaching 1.0 for alpha. Each component is then multiplied by the signed scale factor **GL\_c\_SCALE**, added to the signed bias **GL\_c\_BIAS**, and clamped to the range [0,1] (See **[glPixelTransfer](#page-272-0)**).

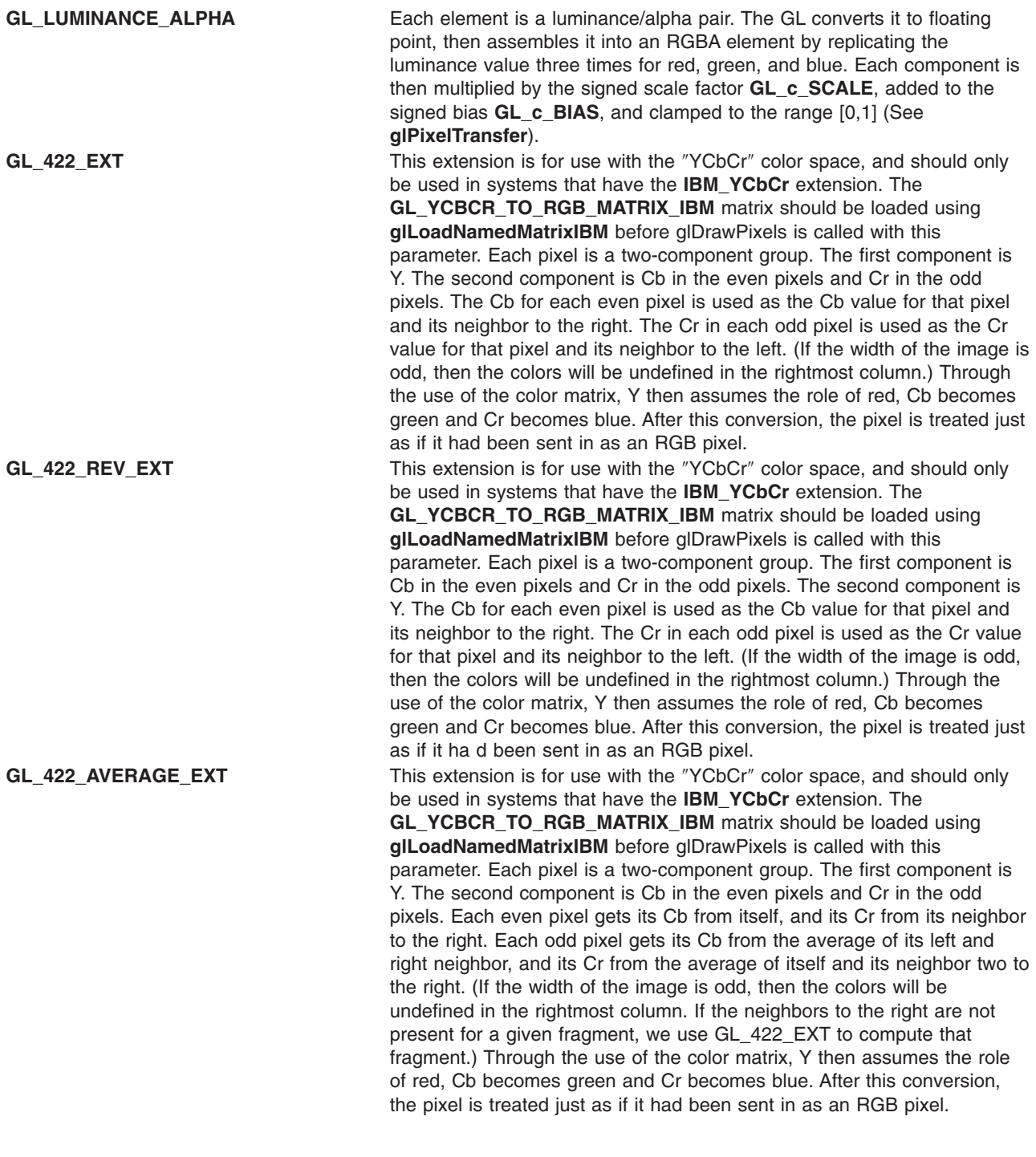

**GL\_422\_REV\_AVERAGE\_EXT** This extension is for use with the ″YCbCr″ color space, and should only be used in systems that have the **IBM\_YCbCr** extension. The **GL\_YCBCR\_TO\_RGB\_MATRIX\_IBM** matrix should be loaded using **glLoadNamedMatrixIBM** before glDrawPixels is called with this parameter. Each pixel is a two-component group. The first component is Cb in the even pixels and Cr in the odd pixels. The second component is Y. Each even pixel gets its Cb from itself, and its Cr from its neighbor to the right. Each odd pixel gets its Cb from the average of its left and right neighbor, and its Cr from the average of itself and its neighbor two to the right. (If the width of the image is odd, then the colors will be undefined in the rightmost column. If the neighbors to the right are not present for a given fragment, we use GL\_422\_REV\_EXT to compute that fragment.) Through the use of the color matrix, Y then assumes the role of red, Cb becomes green and Cr becomes blue. After this conversi on, the pixel is treated just as if it had been sent in as an RGB pixel.

For applications that store the texture at a certain resolution or in a certain format, request the resolution and format with *internalformat*. The GL will choose an internal representation that closely approximates that requested by *internalformat*, but it may not match exactly. (The representations specified by **GL\_LUMINANCE**, **GL\_LUMINANCE\_ALPHA**, **GL\_RGB**, and **GL\_RGBA** must match exactly. The numeric values 1, 2, 3, and 4 may also be used to specify the above representations.)

Use the **GL\_PROXY\_TEXTURE\_1D** target to try out a resolution and format. The implementation will update and recompute its best match for the requested storage resolution and format. To query this state, call **glGetTexLevelParameter**. If the texture cannot be accomodated, texture state is set to 0.

A one-component texture image uses only the red component of the RGBA color extracted from pixels. A two-component image uses the R and A values. A three-component image uses the R, G, and B values. A four-component image uses all of the RGBA components.

### **Notes**

**GL\_ABGR\_EXT** is only valid if the **GL\_EXT\_abgr** extension is defined.

Texturing has no effect in color index mode.

The texture image can be represented by the same data formats as the pixels in a **glDrawPixels** command, except that **GL\_STENCIL\_INDEX** and **GL\_DEPTH\_COMPONENT** cannot be used. The **glPixelStore** and **glPixelTransfer** modes affect texture images in exactly the way they affect **glDrawPixels**.

**GL\_PROXY\_TEXTURE\_1D** can only be used if the GL version is 1.1 or greater.

Internal formats other than 1, 2, 3, or 4 can only be used if the GL version is 1.1 or greater.

In GL version 1.1 or greater, *pixels* may be a null pointer. In this case texture memory is allocated to accomodate a texture of width *width*. You can then download subtextures to initialize the texture memory. The image is undefined if the user tries to apply an uninitialized portion of the texture image to a primitive.

Format of **GL\_ABGR\_EXT** is part of the \_extname (EXT\_abgr) extension, not part of the core GL command set.

### **Errors**

**GL\_INVALID\_ENUM** is generated if *target* is not **GL\_TEXTURE\_1D** or **GL\_PROXY\_TEXTURE\_1D**.

<span id="page-352-0"></span>**GL\_INVALID\_ENUM** is generated if *format* is not an accepted format constant. Format constants other than **GL\_STENCIL\_INDEX** and **GL\_DEPTH\_COMPONENT** are accepted.

**GL\_INVALID\_ENUM** is generated if *type* is not a type constant.

**GL\_INVALID\_ENUM** is generated if *type* is **GL\_BITMAP** and *format* is not **GL\_COLOR\_INDEX**.

**GL\_INVALID\_VALUE** is generated if *level* is less than zero.

**GL\_INVALID\_VALUE** may be generated if *level* is greater than log2max, where max is the returned value of **GL\_MAX\_TEXTURE\_SIZE**.

**GL\_INVALID\_VALUE** is generated if *internalformat* is not 1, 2, 3, 4, or one of the accepted resolution and format symbolic constants.

**GL\_INVALID\_VALUE** is generated if *width* is less than zero or greater than 2 + **GL\_MAX\_TEXTURE\_SIZE**, or if it cannot be represented as  $2n + 2$ **x** *border* for some integer value of n.

**GL\_INVALID\_VALUE** is generated if *border* is not 0 or 1.

**GL\_INVALID\_OPERATION** is generated if **glTexImage1D** is executed between the execution of **glBegin** and the corresponding execution of **glEnd**.

### **Associated Gets**

**[glGetTexImage](#page-189-0)**

**[glIsEnabled](#page-206-0)** with argument **GL\_TEXTURE\_1D**.

### **Related Information**

The **[glCopyTexImage1D](#page-80-0)** subroutine, **[glDrawPixels](#page-103-0)** subroutine, **[glFog](#page-133-0)** subroutine, **[glPixelStore](#page-266-0)** subroutine, **[glPixelTransfer](#page-272-0)** subroutine, **[glTexEnv](#page-337-0)** subroutine, **[glTexGen](#page-343-0)** subroutine, **glTexImage2D** subroutine, **[glTexParameter](#page-369-0)** subroutine, **[glTexSubImage1D](#page-372-0)** subroutine.

### **glTexImage2D Subroutine**

### **Purpose**

Specifies a two-dimensional (2D) texture image.

### **Library**

OpenGL C bindings library: **libGL.a**

### **C Syntax**

```
void glTexImage2D(GLenum target,
                 GLint level,
                 GLint internalformat,
                 GLsizei width,
                 GLsizei height,
                 GLint border,
                 GLenum format,
                 GLenum type,
                 const GLvoid * pixels)
```
# <span id="page-353-0"></span>**Parameters**

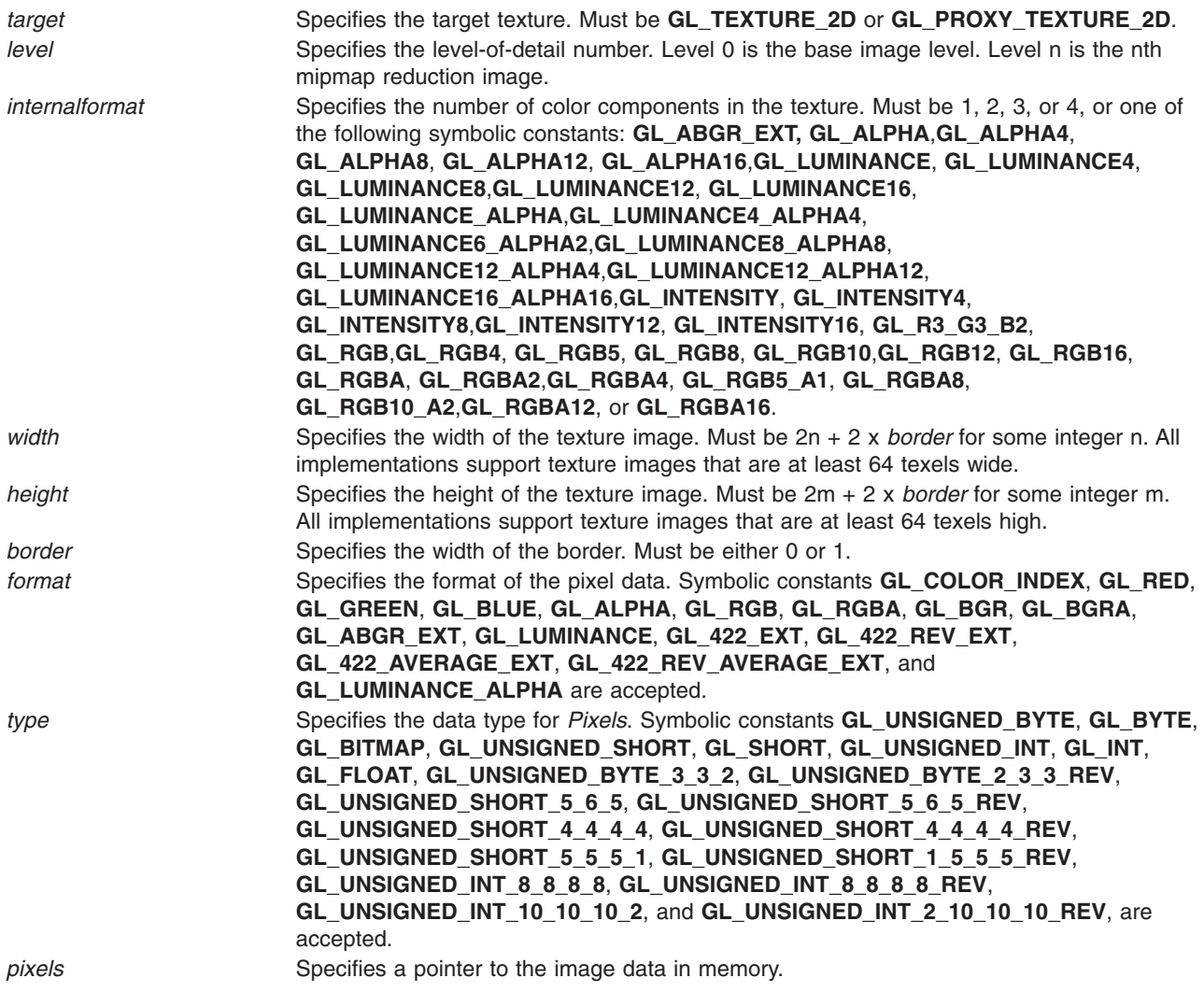

# **Description**

Texturing maps a portion of a specified texture image onto each graphical primitive for which texturing is enabled. To enable and disable two-dimensional texturing, call **glEnable** and **glDisable** with argument **GL\_TEXTURE\_2D**.

To define texture images, call **glTexImage2D**. The arguments describe the parameters of the texture image, such as height, width, width of the border, level-of-detail number (see **[glTexParameter](#page-369-0)**), and number of color components provided. The last three arguments describe how the image is represented in memory. They are identical to the pixel formats used for **glDrawPixels**.

If *target* is **GL\_PROXY\_TEXTURE\_2D** no data is read from pixels, but all of the texture image state is recalculated, checked for consistency, and checked against the implementation's capabilities. If the implementation cannot handle a texture of the requested texture size, it sets all of the image state to 0, but does not generate an error (see **[glGetError](#page-173-0)**). To query for an entire mipmap array, use an image array level greater than or equal to 1.

If *target* is **GL\_TEXTURE\_2D**, data is read from pixels as a sequence of signed or unsigned bytes, shorts, or longs, or single-precision floating-point values, depending on *type*. These values are grouped into sets of one, two, three, or four values, depending on format, to form elements. If *type* is **GL\_BITMAP**, the data

is considered as a string of unsigned bytes (and format must be **GL\_COLOR\_INDEX**). Each data byte is treated as eight 1-bit elements, with bit ordering determined by **GL\_UNPACK\_LSB\_FIRST** (see **[glPixelStore](#page-266-0)**).

The first element corresponds to the lower-left corner of the texture image. Subsequent elements progress left-to-right through the remaining texels in the lowest row of the texture image, and then in successively higher rows of the texture image. The final element corresponds to the upper-right corner of the texture image.

The *format* parameter determines the composition of each element in pixels. It can assume one of 16 symbolic values:

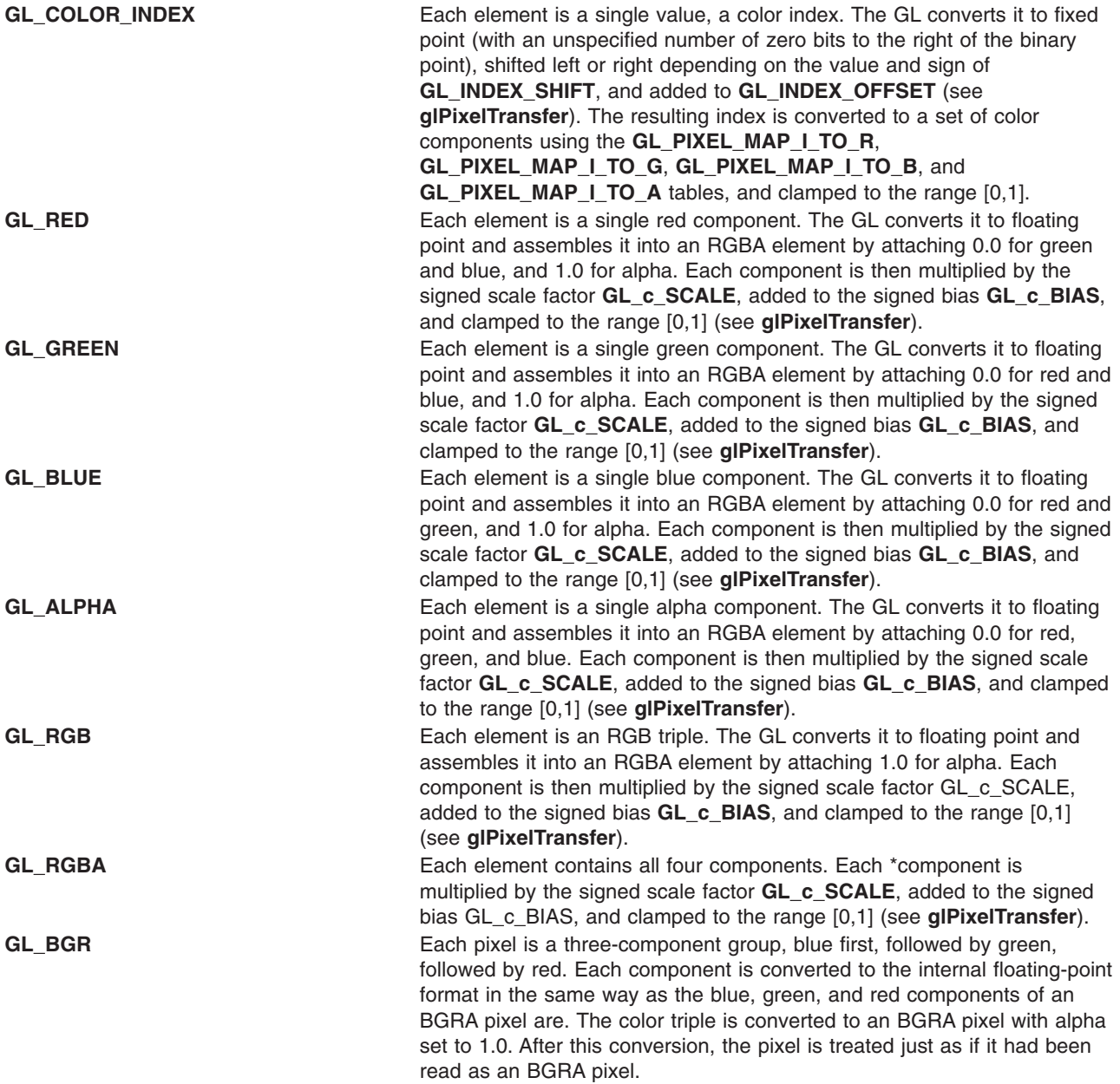

**GL\_BGRA** Each pixel is a four-component group, blue first, followed by green, followed by red, followed by alpha. Floating-point values are converted directly to an internal floating-point format with unspecified precision. Signed integer values are mapped linearly to the internal floating-point format such that the most positive representable integer value maps to 1.0, and the most negative representable value maps to -1.0. Unsigned integer data are mapped similarly: the largest integer value maps to 1.0, and 0 maps to 0.0. The resulting floating-point color values are then multiplied by **GL\_***c***\_SCALE** and added to **GL\_***c***\_BIAS**, where *c* is **BLUE**, **GREEN**, **RED**, and **ALPHA** for the respective color components. The results are clamped to the range [0,1].

> If **GL\_MAP\_COLOR** is True, each color component is scaled by the size of the lookup table **GL\_PIXEL\_MAP\_***c***\_TO\_***c*, then replaced by the value that it references in that table. *c* is **B**, **G**, **R**, or **A**, respectively.

The resulting BGRA colors are then converted to fragments by attaching the current raster position *z* coordinate and texture coordinates to each pixel, then assigning *x* and *y* window coordinates to the *n*th fragment such that  $xn = xr + n \text{ mod } W$ *idth* and  $yn = yr + [n/W$ *idth*], where  $(xr, yr)$  is the current raster position. These pixel fragments are then treated just like the fragments generated by rasterizing points, lines, or polygons. Texture mapping, fog, and all the fragment operations are applied before the fragments are written to the frame buffer.

**GL\_ABGR\_EXT** Each pixel is a four-component group: for **GL***\_***RGBA**, the red component is first, followed by green, followed by blue, followed by alpha; for **GL\_BGRA**, the blue component is first, followed by green, followed by red, followed by alpha; for **GL***\_***ABGR***\_***EXT** the order is alpha, blue, green, and then red. Floating-point values are converted directly to an internal floatingpoint format with unspecified precision. Signed integer values are mapped linearly to the internal floating-point format such that the most positive representable integer value maps to 1.0, and the most negative representable value maps to -1.0. Unsigned integer data is mapped similarly: the largest integer value maps to 1.0, and zero maps to 0.0. The resulting floating-point color values are then multiplied by **GL***\_***c***\_***SCALE** and added to **GL***\_***c***\_***BIAS**, where *c* is **RED**, **GREEN**, **BLUE**, and **ALPHA** for the respective color components. The results are clamped to the range [0,1].

> If **GL***\_***MAP***\_***COLOR** is true, each color component is scaled by the size of lookup table **GL***\_***PIXEL***\_***MAP***\_***c***\_***TO** *\_***c**, then replaced by the value that it references in that table. *c* is **R**, **G**, **B**, or **A**, respectively.

The resulting RGBA colors are then converted to fragments by attaching the current raster position *z* coordinate and texture coordinates to each pixel, then assigning *x* and *y* window coordinates to the *n*th fragment such that

*x*n = *x*r + *n* mod *width y*n = *y*r + | n bwidthc

where  $(xr, yr)$  is the current raster position. These pixel fragments are then treated just like the fragments generated by rasterizing points, lines, or polygons. Texture mapping, fog, and all the fragment operations are applied before the fragments are written to the frame buffer. **GL\_LUMINANCE** Each element is a single luminance value. The GL converts it to floating point, then assembles it into an RGBA element by replicating the luminance value three times for red, green, and blue and attaching 1.0 for alpha. Each component is then multiplied by the signed scale factor **GL\_c\_SCALE**, added to the signed bias **GL\_c\_BIAS**, and clamped to the range [0,1] (see **[glPixelTransfer](#page-272-0)**).

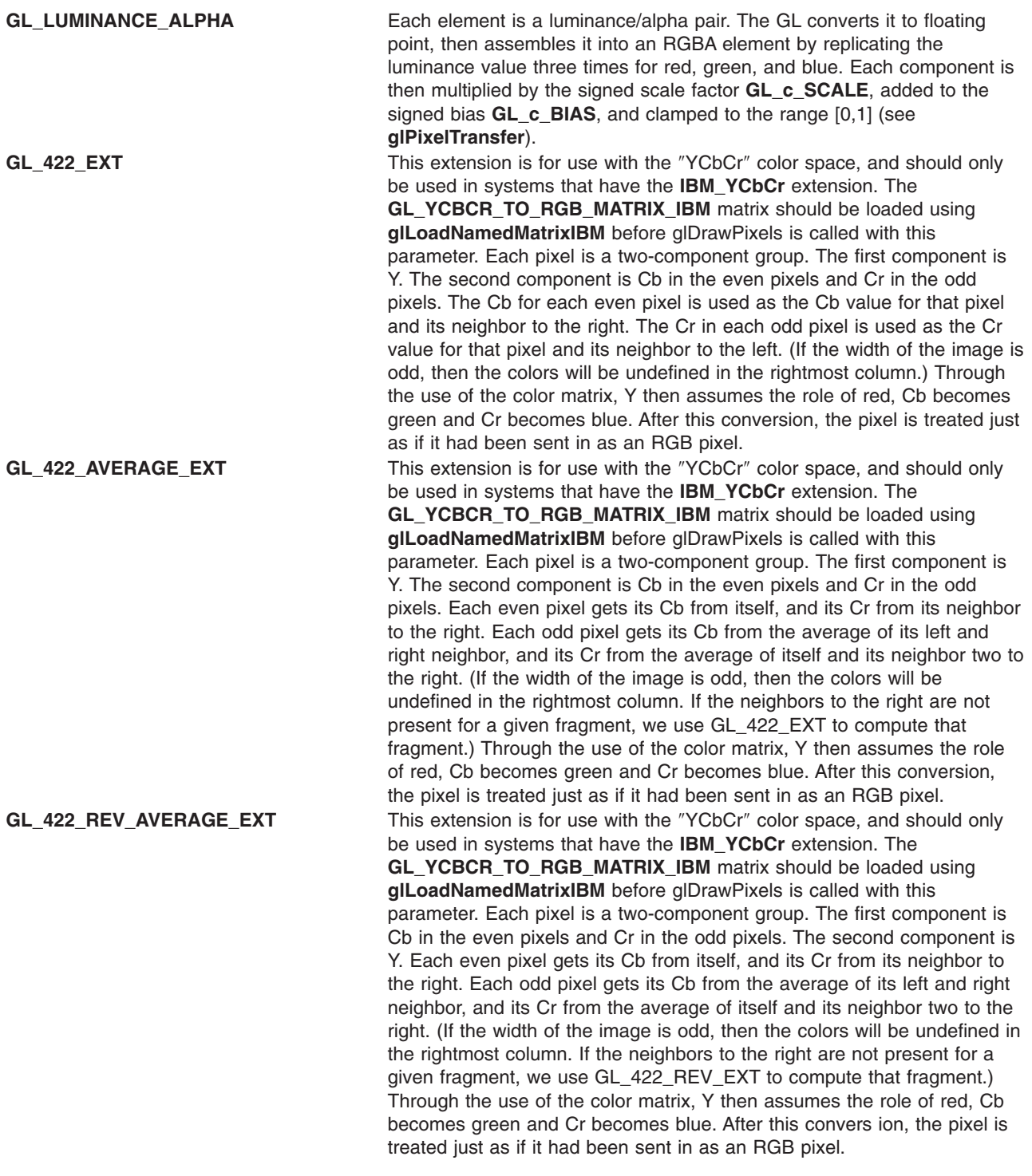

Refer to the **[glDrawPixels](#page-103-0)** subroutine for a description of the acceptable values for the *type* parameter. For applications that store the texture at a certain resolution or in a certain format, request the resolution and format with *internalformat*. The GL will choose an internal representation that closely approximates that requested by *internalformat*, but it may not match exactly. (The representations specified by **GL\_LUMINANCE**, **GL\_LUMINANCE\_ALPHA**, **GL\_RGB**, and **GL\_RGBA** must match exactly. The numeric values 1, 2, 3, and 4 may also be used to specify the above representations.)

Use the **GL\_PROXY\_TEXTURE\_2D** target to try out a resolution and format. The implementation will update and recompute its best match for the requested storage resolution and format. To then query this state, call **glGetTexLevelParameter**. If the texture cannot be accomodated, texture state is set to 0.

A one-component texture image uses only the red component of the RGBA color extracted from pixels. A two-component image uses the R and A values. A three-component image uses the R, G, and B values. A four-component image uses all of the RGBA components.

### **Notes**

**GL\_ABGR\_EXT** is only valid if the **GL\_EXT\_abgr** extension is defined.

Texturing has no effect in color index mode.

The texture image can be represented by the same data formats as the pixels in a **glDrawPixels** command, except that **GL\_STENCIL\_INDEX** and **GL\_DEPTH\_COMPONENT** cannot be used. The **glPixelStore** and **glPixelTransfer** modes affect texture images in exactly the way they affect **glDrawPixels**.

The **GL\_PROXY\_TEXTURE\_2D** target are only available if the GL version is 1.1 or greater.

Internal formats other than 1, 2, 3, or 4 may only be used if the GL version is 1.1 or greater.

In GL version 1.1 or greater, pixels may be a null pointer. In this case texture memory is allocated to accomodate a texture of width *width* and height *height*. You can then download subtextures to initialize this texture memory. The image is undefined if the user tries to apply an uninitialized portion of the texture image to a primitive.

Format of **GL\_ABGR\_EXT** is part of the \_extname (EXT\_abgr) extension, not part of the core GL command set.

### **Errors**

**GL\_INVALID\_ENUM** is generated if *target* is not **GL\_TEXTURE\_2D** or **GL\_PROXY\_TEXTURE\_2D**.

**GL\_INVALID\_ENUM** is generated if *format* is not an accepted format constant. Format constants other than **GL\_STENCIL\_INDEX** and **GL\_DEPTH\_COMPONENT** are accepted.

**GL\_INVALID\_ENUM** is generated if *type* is not a type constant.

**GL\_INVALID\_ENUM** is generated if *type* is **GL\_BITMAP** and *format* is not **GL\_COLOR\_INDEX**.

**GL\_INVALID\_VALUE** is generated if l*evel* is less than zero.

**GL\_INVALID\_VALUE** may be generated if *level* is greater than log2(max), where max is the returned value of **GL\_MAX\_TEXTURE\_SIZE**.

**GL\_INVALID\_VALUE** is generated if *internalformat* is not 1, 2, 3, 4, or one of the accepted resolution and format symbolic constants.

**GL\_INVALID\_VALUE** is generated if *width* or *height* is less than zero or greater than 2 + **GL\_MAX\_TEXTURE\_SIZE**, or if either cannot be represented as 2k + 2 x *border* for some integer value of k.

**GL\_INVALID\_VALUE** is generated if *border* is not 0 or 1.

**GL\_INVALID\_OPERATION** is generated if **glTexImage2D** is executed between the execution of **glBegin** and the corresponding execution of **glEnd**.

### **Associated Gets**

### **[glGetTexImage](#page-189-0)**

**[glIsEnabled](#page-206-0)** with argument **GL\_TEXTURE\_2D**.

### **Related Information**

The **[glCopyTexImage2D](#page-82-0)** subroutine, **[glDrawPixels](#page-103-0)** subroutine, **[glFog](#page-133-0)** subroutine, **[glPixelStore](#page-266-0)** subroutine, **[glPixelTransfer](#page-272-0)** subroutine, **[glTexEnv](#page-337-0)** subroutine, **[glTexGen](#page-343-0)** subroutine, **[glTexImage1D](#page-346-0)** subroutine, **[glTexParameter](#page-369-0)** subroutine, **[glTexSubImage2D](#page-380-0)** subroutine.

### **glTexImage3D Subroutine**

### **Purpose**

Specifies a three-dimensional (3D) texture subimage.

### **Library**

OpenGL C bindings library: **libGL.a**

# **C Syntax**

```
void glTexImage3D (GLenum target,
                   GLint level,
                   GLint internalformat,
                   GLsizei width,
                   GLsizei height,
                   GLsizei depth,
                   GLint border,
                   GLenum format,
                   GLenum type,
                   const GLvoid * pixels)
```
### **Parameters**

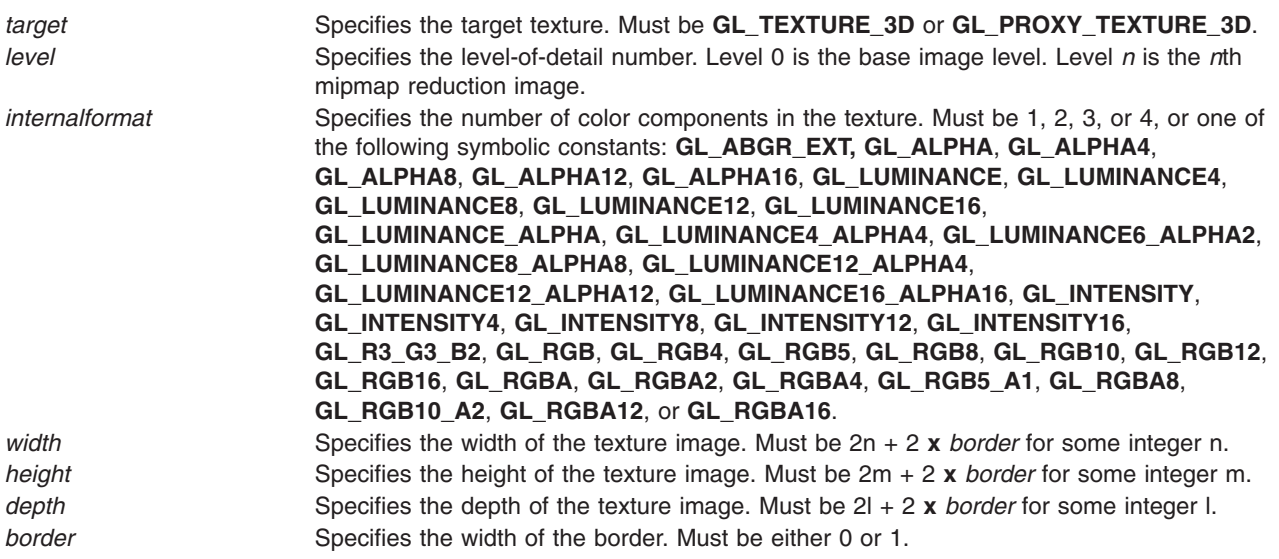

<span id="page-359-0"></span>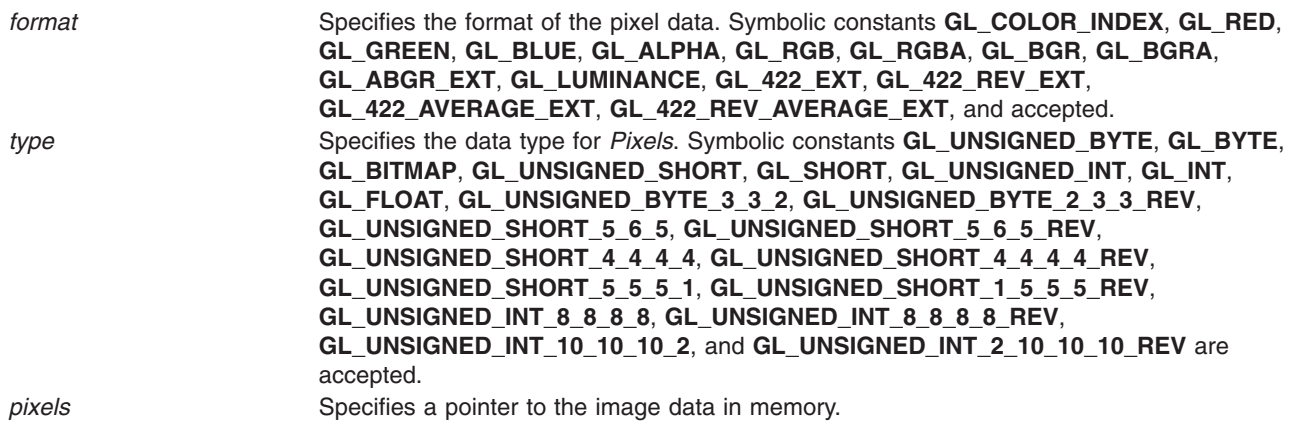

### **Description**

Texturing maps a portion of a specified texture image onto each graphical primitive for which texturing is enabled. To enable and disable three-dimensional texturing, call **glEnable** and **glDisable** with argument **GL\_TEXTURE\_3D**.

To define 3D texture images, call **glTexImage3D**. The arguments describe the parameters of the texture image, such as height, width, depth, width of the border, level-of-detail number (see **glTexParameter**), and number of color components provided. The last three arguments describe how the image is represented in memory; they are identical to the pixel formats used for **glDrawPixels**.

If *target* is **GL\_PROXY\_TEXTURE\_3D** no data is read from *pixels*, but all of the texture image state is recalculated, checked for consistency, and checked against the implementation's capabilities. If the implementation cannot handle a texture of the requested texture size, it sets all of the image state to 0, but does not generate an error (see **glGetError**). To query for an entire mipmap array, use an image array level greater than or equal to 1.

If *target* is **GL\_TEXTURE\_3D**, data is read from *pixels* as a sequence of signed or unsigned bytes, shorts, or longs, or single-precision floating-point values, depending on *type*. These values are grouped into sets of one, two, three, or four values, depending on *format*, to form elements. If *type* is **GL\_BITMAP**, the data is considered as a string of unsigned bytes (and *format* must be **GL\_COLOR\_INDEX**). Each data byte is treated as eight 1-bit elements, with bit ordering determined by **GL\_UNPACK\_LSB\_FIRST** (see **glPixelStore**).

The first element corresponds to the lower-left corner of the texture image. Subsequent elements progress left-to-right through the remaining texels in the lowest row of the texture image, and then in successively higher rows of the texture image. The final element corresponds to the upper-right corner of the texture image.

The *format* parameter determines the composition of each element in *pixels*. It can assume one of 16 symbolic values:

**GL**\_**COLOR**\_**INDEX** Each element is a single value, a color index. The GL converts it to fixed point (with an unspecified number of zero bits to the right of the binary point), shifted left or right depending on the value and sign of **GL\_INDEX\_SHIFT**, and added to **GL\_INDEX\_OFFSET** (see **[glPixelTransfer](#page-272-0)**). The resulting index is converted to a set of color components using the **GL\_PIXEL\_MAP\_I\_TO\_R**, **GL\_PIXEL\_MAP\_I\_TO\_G**, **GL\_PIXEL\_MAP\_I\_TO\_B**, and **GL\_PIXEL\_MAP\_I\_TO\_A** tables, and clamped to the range [0,1].
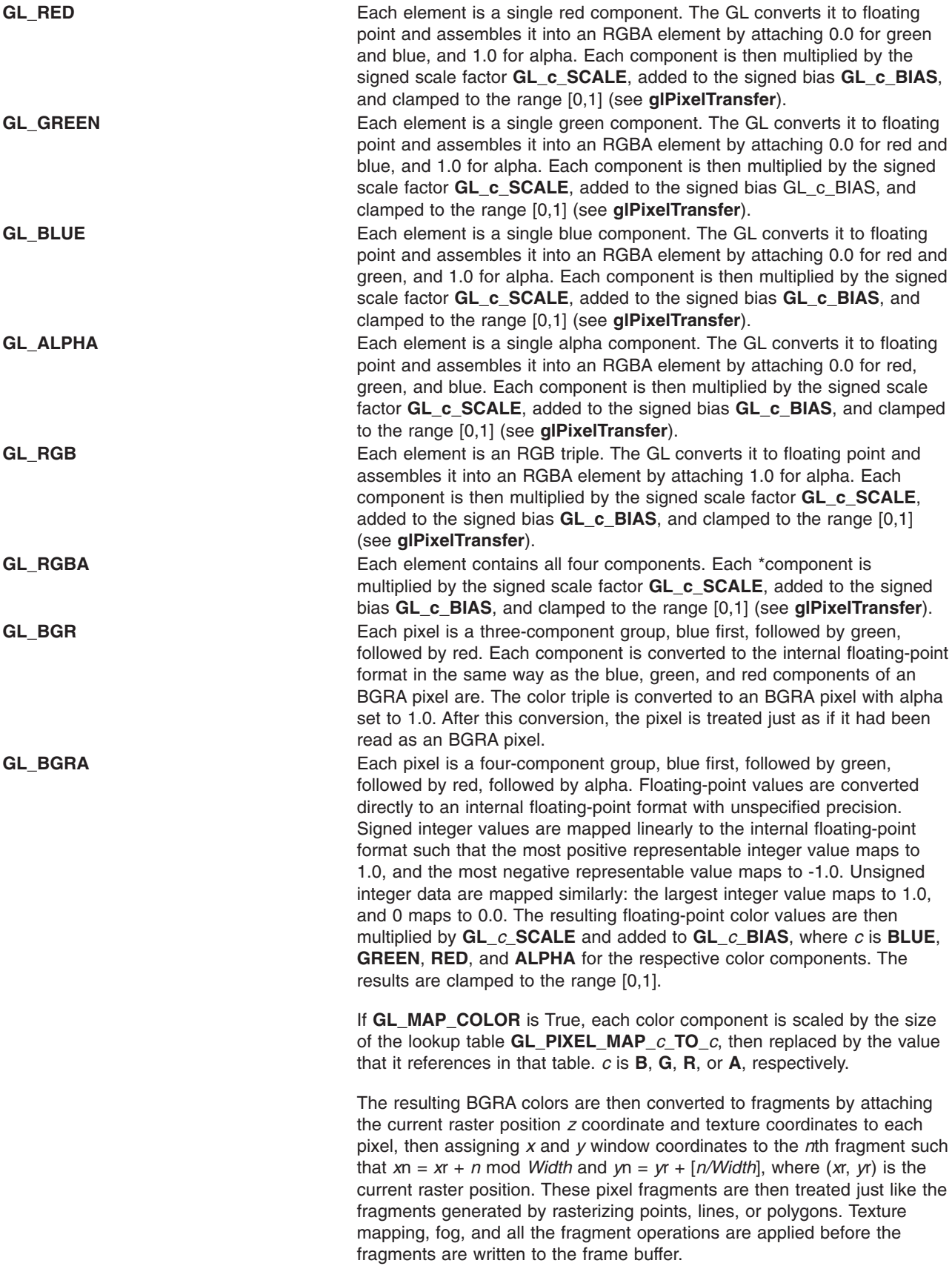

**GL\_ABGR\_EXT** Each pixel is a four-component group: for **GL***\_***RGBA**, the red component is first, followed by green, followed by blue, followed by alpha; for **GL\_BGRA**, the blue component is first, followed by green, followed by red, followed by alpha; for **GL***\_***ABGR***\_***EXT** the order is alpha, blue, green, and then red. Floating-point values are converted directly to an internal floatingpoint format with unspecified precision. Signed integer values are mapped linearly to the internal floating-point format such that the most positive representable integer value maps to 1.0, and the most negative representable value maps to -1.0. Unsigned integer data is mapped similarly: the largest integer value maps to 1.0, and zero maps to 0.0. The resulting floating-point color values are then multiplied by **GL***\_***c***\_***SCALE** and added to **GL***\_***c***\_***BIAS**, where *c* is **RED**, **GREEN**, **BLUE**, and **ALPHA** for the respective color components. The results are clamped to the range [0,1].

> If **GL***\_***MAP***\_***COLOR** is true, each color component is scaled by the size of lookup table **GL***\_***PIXEL***\_***MAP***\_***c***\_***TO** *\_***c**, then replaced by the value that it references in that table. *c* is **R**, **G**, **B**, or **A**, respectively.

The resulting RGBA colors are then converted to fragments by attaching the current raster position *z* coordinate and texture coordinates to each pixel, then assigning *x* and *y* window coordinates to the *n*th fragment such that

*x*n = *x*r + *n* mod *width y*n = *y*r + | n bwidthc

where  $(xr, yr)$  is the current raster position. These pixel fragments are then treated just like the fragments generated by rasterizing points, lines, or polygons. Texture mapping, fog, and all the fragment operations are applied before the fragments are written to the frame buffer. **GL**\_**LUMINANCE** Each element is a single luminance value. The GL converts it to floating point, then assembles it into an RGBA element by replicating the luminance value three times for red, green, and blue and attaching 1.0 for alpha. Each component is then multiplied by the signed scale factor **GL\_c\_SCALE**, added to the signed bias **GL\_c\_BIAS**, and clamped to the range [0,1] (see **[glPixelTransfer](#page-272-0)**). **GL**\_**LUMINANCE**\_**ALPHA** Each element is a luminance/alpha pair. The GL converts it to floating point, then assembles it into an RGBA element by replicating the luminance value three times for red, green, and blue. Each component is then multiplied by the signed scale factor **GL\_c\_SCALE**, added to the signed bias **GL\_c\_BIAS**, and clamped to the range [0,1] (see **[glPixelTransfer](#page-272-0)**). **GL 422 EXT** This extension is for use with the "YCbCr" color space, and should only be used in systems that have the **IBM\_YCbCr** extension. The **GL\_YCBCR\_TO\_RGB\_MATRIX\_IBM** matrix should be loaded using **glLoadNamedMatrixIBM** before glDrawPixels is called with this parameter. Each pixel is a two-component group. The first component is Y. The second component is Cb in the even pixels and Cr in the odd pixels. The Cb for each even pixel is used as the Cb value for that pixel and its neighbor to the right. The Cr in each odd pixel is used as the Cr value for that pixel and its neighbor to the left. (If the width of the image is odd, then the colors will be undefined in the rightmost column.) Through the use of the color matrix, Y then assumes the role of red, Cb becomes green and Cr becomes blue. After this conversion, the pixel is treated just as if it had been sent in as an RGB pixel.

GL\_422\_REV\_EXT This extension is for use with the "YCbCr" color space, and should only be used in systems that have the **IBM\_YCbCr** extension. The **GL\_YCBCR\_TO\_RGB\_MATRIX\_IBM** matrix should be loaded using **glLoadNamedMatrixIBM** before glDrawPixels is called with this parameter. Each pixel is a two-component group. The first component is Cb in the even pixels and Cr in the odd pixels. The second component is Y. The Cb for each even pixel is used as the Cb value for that pixel and its neighbor to the right. The Cr in each odd pixel is used as the Cr value for that pixel and its neighbor to the left. (If the width of the image is odd, then the colors will be undefined in the rightmost column.) Through the use of the color matrix, Y then assumes the role of red, Cb becomes green and Cr becomes blue. After this conversion, the pixel is treated just as if it had been sent in as an RGB pixel. **GL\_422\_AVERAGE\_EXT** This extension is for use with the ″YCbCr″ color space, and should only be used in systems that have the **IBM\_YCbCr** extension. The **GL\_YCBCR\_TO\_RGB\_MATRIX\_IBM** matrix should be loaded using **glLoadNamedMatrixIBM** before glDrawPixels is called with this parameter. Each pixel is a two-component group. The first component is Y. The second component is Cb in the even pixels and Cr in the odd pixels. Each even pixel gets its Cb from itself, and its Cr from its neighbor to the right. Each odd pixel gets its Cb from the average of its left and right neighbor, and its Cr from the average of itself and its neighbor two to the right. (If the width of the image is odd, then the colors will be undefined in the rightmost column. If the neighbors to the right are not present for a given fragment, we use GL\_422\_EXT to compute that fragment.) Through the use of the color matrix, Y then assumes the role of red, Cb becomes green and Cr becomes blue. After this conversion, the pixel is treated just as if it had been sent in as an RGB pixel. **GL\_422\_REV\_AVERAGE\_EXT** This extension is for use with the ″YCbCr″ color space, and should only be used in systems that have the **IBM\_YCbCr** extension. The **GL\_YCBCR\_TO\_RGB\_MATRIX\_IBM** matrix should be loaded using **glLoadNamedMatrixIBM** before glDrawPixels is called with this parameter. Each pixel is a two-component group. The first component is Cb in the even pixels and Cr in the odd pixels. The second component is Y. Each even pixel gets its Cb from itself, and its Cr from its neighbor to the right. Each odd pixel gets its Cb from the average of its left and right neighbor, and its Cr from the average of itself and its neighbor two to the right. (If the width of the image is odd, then the colors will be undefined in the rightmost column. If the neighbors to the right are not present for a given fragment, we use GL\_422\_REV\_EXT to compute that fragment.)

> Through the use of the color matrix, Y then assumes the role of red, Cb becomes green and Cr becomes blue. After this conversion, the pixel is

treated just as if it had been sent in as an RGB pixel.

Refer to the **glDrawPixels** reference page for a description of the acceptable values for the type parameter. If an application must store the texture at a certain resolution or in a certain format, use *internalformat* to request the resolution and format. The GL will choose an internal representation that closely approximates that requested by *internalformat*, but it may not match exactly. (The representations specified by **GL\_LUMINANCE**, **GL\_LUMINANCE\_ALPHA**, **GL\_RGB**, and **GL\_RGBA** must match exactly. The numeric values 1, 2, 3, and 4 may also be used to specify the above representations.)

Use the **GL\_PROXY\_TEXTURE\_3D** target to try out a resolution and format. The implementation will update and recompute its best match for the requested storage resolution and format. To then query this state, call **glGetTexLevelParameter**. If the texture cannot be accommodated, texture state is set to 0.

A one-component texture image uses only the red component of the RGBA color extracted from *pixels*. A two-component image uses the R and A values. A three-component image uses the R, G, and B values. A four-component image uses all of the RGBA components.

# **Notes**

**GL\_ABGR\_EXT** is only valid if the **GL\_EXT\_abgr** extension is defined.

Texturing has no effect in color index mode.

The texture image can be represented by the same data formats as the pixels in a **glDrawPixels** command, except that **GL\_STENCIL\_INDEX** and **GL\_DEPTH\_COMPONENT** cannot be used. The **glPixelStore** and **glPixelTransfer** modes affect texture images in exactly the way they affect **glDrawPixels**.

Internal formats other than 1, 2, 3, or 4 may only be used if the GL version is 1.2 or greater.

In GL version 1.2 or greater, *pixels* may be a null pointer. In this case texture memory is allocated to accomodate a texture of width *width* and height *height*. You can then download subtextures to initialize this texture memory. The image is undefined if the user tries to apply an uninitialized portion of the texture image to a primitive.

### **Errors**

**GL\_INVALID\_ENUM** is generated if *target* is not **GL\_TEXTURE\_3D** or **GL\_PROXY\_TEXTURE\_3D**.

**GL\_INVALID\_ENUM** is generated if *format* is not an accepted format constant. Format constants other than **GL\_STENCIL\_INDEX** and **GL\_DEPTH\_COMPONENT** are accepted.

**GL\_INVALID\_ENUM** is generated if *type* is not a type constant.

**GL\_INVALID\_ENUM** is generated if *type* is **GL\_BITMAP** and *format* is not **GL\_COLOR\_INDEX**.

**GL\_INVALID\_VALUE** is generated if *level* is less than zero.

**GL\_INVALID\_VALUE** may be generated if *level* is greater than log2(max), where max is the returned value of **GL\_MAX\_3D\_TEXTURE\_SIZE**.

**GL\_INVALID\_VALUE** is generated if *internalformat* is not 1, 2, 3, 4, or one of the accepted resolution and format symbolic constants.

**GL\_INVALID\_VALUE** is generated if *width*, *height*, or *depth* is less than zero or greater than 2 + **GL\_MAX\_3D\_TEXTURE\_SIZE**, or if either cannot be represented as 2k + 2 **x** *border* for some integer value of k.

**GL\_INVALID\_VALUE** is generated if *border* is not 0 or 1.

**GL\_INVALID\_OPERATION** is generated if **glTexImage3D** is executed between the execution of **glBegin** and the corresponding execution of **glEnd**.

# **Associated Gets**

**glGetTexImage**

**glIsEnabled** with argument **GL***\_***TEXTURE***\_***3D**

# **Related Information**

The **[glCopyTexSubImage3D](#page-87-0)** subroutine, **[glDrawPixels](#page-103-0)** subroutine, **[glFog](#page-133-0)** subroutine, **[glPixelStore](#page-266-0)** subroutine, **[glPixelTransfe](#page-272-0)**r subroutine, **[glTexEnv](#page-337-0)** [subroutine,](#page-187-0) **[glTexGen](#page-343-0)** subroutine, **[glTexImage1D](#page-346-0)** subroutine, **[glTexParameter](#page-369-0)** subroutine, **[glTexImage2D](#page-352-0)** subroutine.

# <span id="page-364-0"></span>**glTexImage3DEXT Subroutine**

# **Purpose**

Specifies a three-dimensional (3D) texture subimage.

# **Library**

OpenGL C bindings library: **libGL.a**

# **C Syntax**

```
void glTexImage3DEXT(GLenum target,
         GLint level,
         GLint internalformat,
         GLsizei width,
         GLsizei height,
         GLsizei depth,
         GLint border,
         GLenum format,
         GLenum type,
         const GLvoid * pixels)
```
# **Parameters**

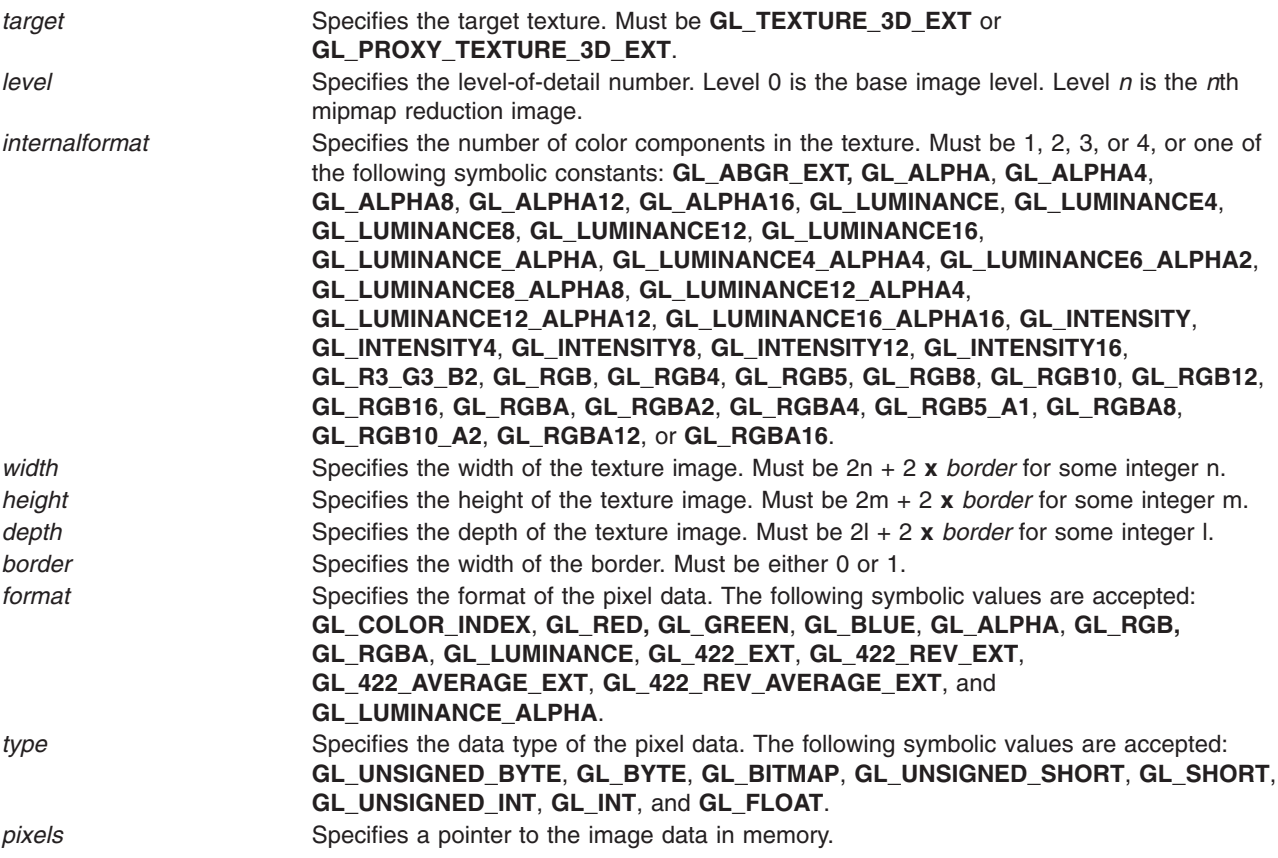

# **Description**

Texturing maps a portion of a specified texture image onto each graphical primitive for which texturing is enabled. To enable and disable three-dimensional texturing, call **glEnable** and **glDisable** with argument **GL\_TEXTURE\_3D\_EXT**.

To define 3D texture images, call **glTexImage3DEXT**. The arguments describe the parameters of the texture image, such as height, width, depth, width of the border, level-of-detail number (see **glTexParameter**), and number of color components provided. The last three arguments describe how the image is represented in memory; they are identical to the pixel formats used for **glDrawPixels**.

If *target* is **GL\_PROXY\_TEXTURE\_3D\_EXT** no data is read from *pixels*, but all of the texture image state is recalculated, checked for consistency, and checked against the implementation's capabilities. If the implementation cannot handle a texture of the requested texture size, it sets all of the image state to 0, but does not generate an error (see **glGetError**). To query for an entire mipmap array, use an image array level greater than or equal to 1.

If *target* is **GL\_TEXTURE\_3D\_EXT**, data is read from *pixels* as a sequence of signed or unsigned bytes, shorts, or longs, or single-precision floating-point values, depending on *type*. These values are grouped into sets of one, two, three, or four values, depending on *format*, to form elements. If *type* is **GL\_BITMAP**, the data is considered as a string of unsigned bytes (and *format* must be **GL\_COLOR\_INDEX**). Each data byte is treated as eight 1-bit elements, with bit ordering determined by **GL\_UNPACK\_LSB\_FIRST** (see **glPixelStore**).

The first element corresponds to the lower-left corner of the texture image. Subsequent elements progress left-to-right through the remaining texels in the lowest row of the texture image, and then in successively higher rows of the texture image. The final element corresponds to the upper-right corner of the texture image.

The *format* parameter determines the composition of each element in *pixels*. It can assume one of 16 symbolic values:

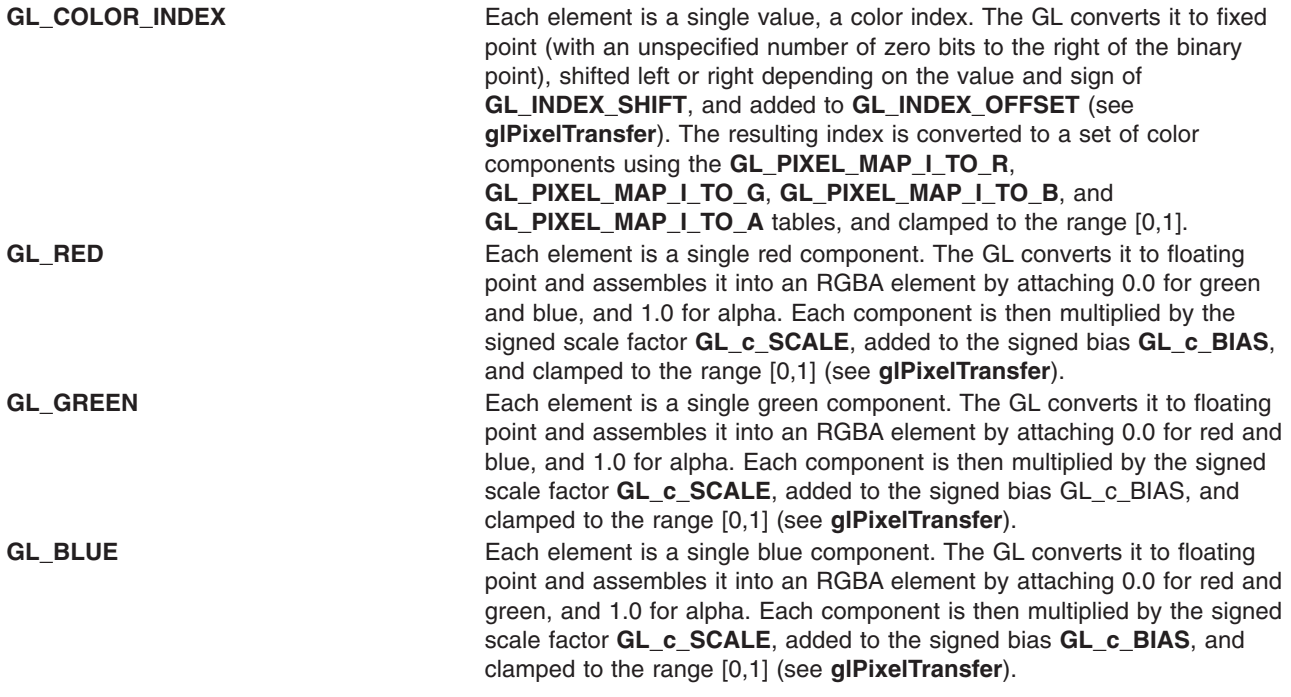

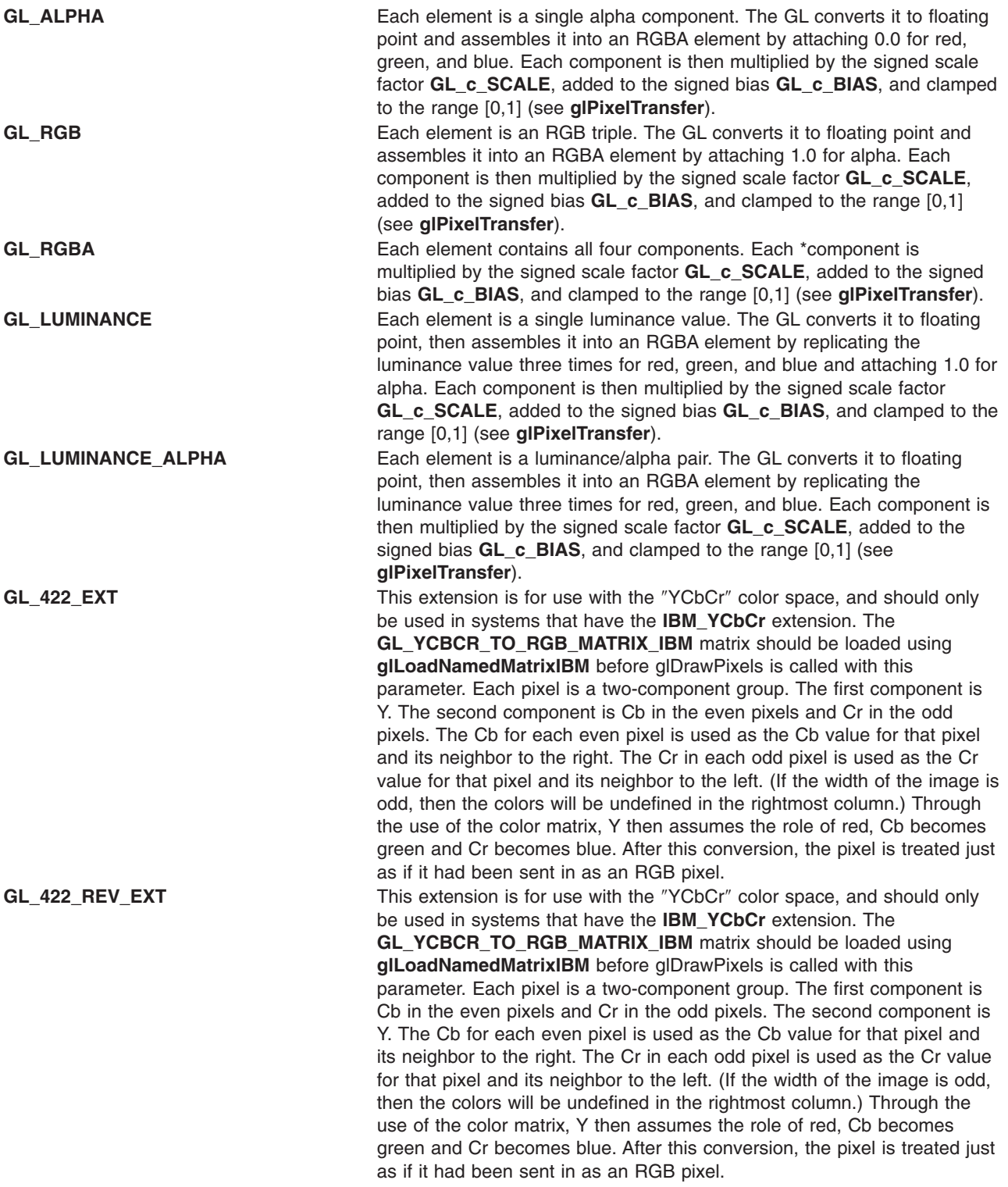

**GL\_422\_AVERAGE\_EXT** This extension is for use with the ″YCbCr″ color space, and should only be used in systems that have the **IBM\_YCbCr** extension. The **GL\_YCBCR\_TO\_RGB\_MATRIX\_IBM** matrix should be loaded using **glLoadNamedMatrixIBM** before glDrawPixels is called with this parameter. Each pixel is a two-component group. The first component is Y. The second component is Cb in the even pixels and Cr in the odd pixels. Each even pixel gets its Cb from itself, and its Cr from its neighbor to the right. Each odd pixel gets its Cb from the average of its left and right neighbor, and its Cr from the average of itself and its neighbor two to the right. (If the width of the image is odd, then the colors will be undefined in the rightmost column. If the neighbors to the right are not present for a given fragment, we use GL\_422\_EXT to compute that fragment.) Through the use of the color matrix, Y then assumes the role of red, Cb becomes green and Cr becomes blue. After this conversion, the pixel is treated just as if it had been sent in as an RGB pixel. **GL\_422\_REV\_AVERAGE\_EXT** This extension is for use with the ″YCbCr″ color space, and should only be used in systems that have the **IBM\_YCbCr** extension. The **GL\_YCBCR\_TO\_RGB\_MATRIX\_IBM** matrix should be loaded using **glLoadNamedMatrixIBM** before glDrawPixels is called with this parameter. Each pixel is a two-component group. The first component is Cb in the even pixels and Cr in the odd pixels. The second component is Y. Each even pixel gets its Cb from itself, and its Cr from its neighbor to the right. Each odd pixel gets its Cb from the average of its left and right neighbor, and its Cr from the average of itself and its neighbor two to the right. (If the width of the image is odd, then the colors will be undefined in the rightmost column. If the neighbors to the right are not present for a given fragment, we use GL\_422\_REV\_EXT to compute that fragment.) Through the use of the color matrix, Y then assumes the role of red, Cb becomes green and Cr becomes blue. After this convers ion, the pixel is treated just as if it had been sent in as an RGB pixel.

Refer to the **glDrawPixels** reference page for a description of the acceptable values for the type parameter. If an application must store the texture at a certain resolution or in a certain format, use *internalformat* to request the resolution and format. The GL will choose an internal representation that closely approximates that requested by *internalformat*, but it may not match exactly. (The representations specified by **GL\_LUMINANCE**, **GL\_LUMINANCE\_ALPHA**, **GL\_RGB**, and **GL\_RGBA** must match exactly. The numeric values 1, 2, 3, and 4 may also be used to specify the above representations.)

Use the **GL\_PROXY\_TEXTURE\_3D\_EXT** target to try out a resolution and format. The implementation will update and recompute its best match for the requested storage resolution and format. To then query this state, call **glGetTexLevelParameter**. If the texture cannot be accomodated, texture state is set to 0.

A one-component texture image uses only the red component of the RGBA color extracted from *pixels*. A two-component image uses the R and A values. A three-component image uses the R, G, and B values. A four-component image uses all of the RGBA components.

### **Notes**

**GL\_ABGR\_EXT** is only valid if the **GL\_EXT\_abgr** extension is defined.

Texturing has no effect in color index mode.

The texture image can be represented by the same data formats as the pixels in a **glDrawPixels** command, except that **GL\_STENCIL\_INDEX** and **GL\_DEPTH\_COMPONENT** cannot be used. The **glPixelStore** and **glPixelTransfer** modes affect texture images in exactly the way they affect **glDrawPixels**.

The **glTexImage3DEXT** subroutine and **GL\_PROXY\_TEXTURE\_3D\_EXT** are available only if the **EXT** texture3D extension is supported.

Internal formats other than 1, 2, 3, or 4 may only be used if the GL version is 1.1 or greater.

In GL version 1.1 or greater, *pixels* may be a null pointer. In this case texture memory is allocated to accomodate a texture of width *width* and height *height*. You can then download subtextures to initialize this texture memory. The image is undefined if the user tries to apply an uninitialized portion of the texture image to a primitive.

Format of **GL\_ABGR\_EXT** is part of the \_extname (EXT\_abgr) extension, not part of the core GL command set.

### **Errors**

**GL\_INVALID\_ENUM** is generated if *target* is not **GL\_TEXTURE\_3D\_EXT** or **GL\_PROXY\_TEXTURE\_3D\_EXT**.

**GL\_INVALID\_ENUM** is generated if *format* is not an accepted format constant. Format constants other than **GL\_STENCIL\_INDEX** and **GL\_DEPTH\_COMPONENT** are accepted.

**GL\_INVALID\_ENUM** is generated if *type* is not a type constant.

**GL\_INVALID\_ENUM** is generated if *type* is **GL\_BITMAP** and *format* is not **GL\_COLOR\_INDEX**.

**GL\_INVALID\_VALUE** is generated if *level* is less than zero.

**GL\_INVALID\_VALUE** may be generated if *level* is greater than log2(max), where max is the returned value of **GL\_MAX\_3D\_TEXTURE\_SIZE\_EXT.** 

**GL\_INVALID\_VALUE** is generated if *internalformat* is not 1, 2, 3, 4, or one of the accepted resolution and format symbolic constants.

**GL\_INVALID\_VALUE** is generated if *width*, *height*, or *depth* is less than zero or greater than 2 + **GL\_MAX\_3D\_TEXTURE\_SIZE\_EXT**, or if either cannot be represented as 2k + 2 **x** *border* for some integer value of k.

**GL\_INVALID\_VALUE** is generated if *border* is not 0 or 1.

**GL\_INVALID\_OPERATION** is generated if **glTexImage3DEXT** is executed between the execution of **glBegin** and the corresponding execution of **glEnd**.

# **Associated Gets**

**glGetTexImage**

**glIsEnabled** with argument **GL***\_***TEXTURE***\_***3D**\_**EXT**

# **Related Information**

The **[glCopyTexSubImage3DEXT](#page-89-0)** subroutine, **[glDrawPixels](#page-103-0)** subroutine, **[glFog](#page-133-0)** subroutine, **[glPixelStore](#page-266-0)** subroutine, **[glPixelTransfe](#page-272-0)**r subroutine, **[glTexEnv](#page-337-0)** [subroutine,](#page-187-0) **[glTexGen](#page-343-0)** subroutine, **[glTexImage1D](#page-346-0)** subroutine, **[glTexParameter](#page-369-0)** subroutine, **[glTexImage2D](#page-352-0)** subroutine.

# <span id="page-369-0"></span>**glTexParameter Subroutine**

# **Purpose**

Sets texture parameters.

# **Library**

OpenGL C bindings library: **libGL.a**

# **C Syntax**

```
void glTexParameterf(GLenum target,
                    GLenum pname,
                    GLfloat param)
void glTexParameteri(GLenum target,
                    GLenum pname,
                    GLint param)
void glTexParameterfv(GLenum target,
                     GLenum pname,
                     const GLfloat * params)
void glTexParameteriv(GLenum target,
                     GLenum pname,
                     const GLint * params)
```
# **Parameters**

### **glTexParameterf or glTexParameteri**

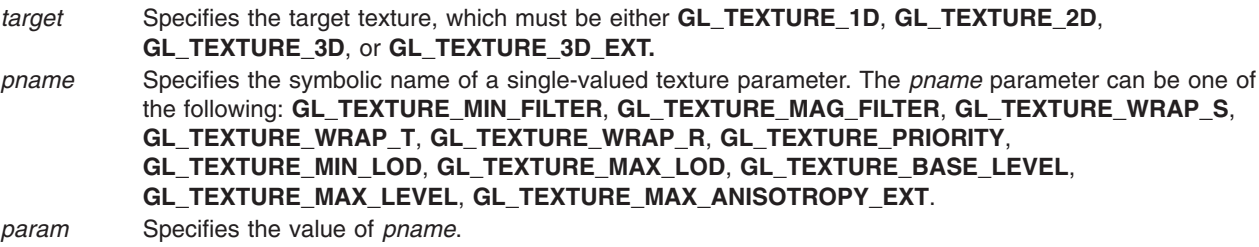

### **glTexParameterfv or glTexParameteriv**

*target* Specifies the target texture, which must be either **GL\_TEXTURE\_1D**, **GL\_TEXTURE\_2D**, **GL\_TEXTURE\_3D**, or **GL\_TEXTURE\_3D\_EXT**. *pname* Specifies the symbolic name of a texture parameter. The *pname* parameter can be one of the following: **GL\_TEXTURE\_MIN\_FILTER**, **GL\_TEXTURE\_MAG\_FILTER**, **GL\_TEXTURE\_WRAP\_S**, **GL\_TEXTURE\_WRAP\_T**, **GL\_TEXTURE\_WRAP\_R**, **GL\_TEXTURE\_BORDER\_COLOR**, **GL\_TEXTURE\_PRIORITY**, **GL\_TEXTURE\_MIN\_LOD**, **GL\_TEXTURE\_MAX\_LOD**, **GL\_TEXTURE\_BASE\_LEVEL**, **GL\_TEXTURE\_MAX\_LEVEL**, **GL\_TEXTURE\_MAX\_ANISOTROPY\_EXT** .

*params* Specifies a pointer to an array where the value or values of *pname* are stored.

# **Description**

Texture mapping is a technique that applies an image onto an object's surface as if the image were a decal or cellophane shrink-wrap. The image is created in texture space, with an (*s*, *t*) coordinate system. A texture is a one-dimensional (1D) or two-dimensional (2D) image and a set of parameters that determine how samples are derived from the image.

The **glTexParameter** subroutine assigns the value or values in *params* to the texture parameter specified as *pname*. The *target* parameter defines the target texture, either **GL\_TEXTURE\_1D**, **GL\_TEXTURE\_2D**, **GL\_TEXTURE\_3D**, or **GL\_TEXTURE\_3D\_EXT**. The following symbols are accepted in *pname*:

#### **GL\_TEXTURE\_BORDER\_COLOR**

Sets a border color. The *params* parameter contains four values that comprise the red, green, blue, alpha (RGBA) color of the texture border. Integer color components are interpreted linearly such that the most positive integer maps to 1.0, and the most negative integer maps to -1.0. The values are clamped to the range [0,1] when they are specified. Initially, the border color is (0, 0, 0, 0).

#### **GL\_TEXTURE\_MIN\_FILTER**

The texture minifying function is used whenever the pixel being textured maps to an area greater than one texture element. There are six defined minifying functions. Two of them use the nearest one or nearest four texture elements to compute the texture value. The other four use mipmaps.

A mipmap is an ordered set of arrays representing the same image at progressively lower resolutions. If the texture has dimensions 2n x 2m there are **max**(*n,m*)+1 mipmaps. The first mipmap is the original texture, with dimensions  $2n \times 2m$ . Each subsequent mipmap has dimensions 2k-1 x 2l-1 where 2k x 2l are the dimensions of the previous mipmap, until either *k*=0 or *l*=0. At that point, subsequent mipmaps have the dimension 1 x 2l-1 or 2k-1 x 1 until the final mipmap, which has the dimension 1 x 1. Mipmaps are defined using the **glTexImage1D**, **glTexImage2D**, or **glTexImage3DEXT** subroutines with the level-of-detail argument indicating the order of the mipmaps. Level 0 is the original texture; level  $max(n, m)$  is the final 1 x 1 mipmap.

The *paramrs* parameter supplies a function for minifying the texture as one of the following:

**GL\_NEAREST** returns the value of the texture element that is nearest (in Manhattan distance) to the center of the pixel being textured.

**GL\_LINEAR** returns the weighted average of the four texture elements that are closest to the center of the pixel being textured. These can include border texture elements, depending on the values of **GL\_TEXTURE\_WRAP\_S** and **GL\_TEXTURE\_WRAP\_T**, and on the exact mapping.

**GL\_NEAREST\_MIPMAP\_NEAREST** chooses the mipmap that most closely matches the size of the pixel being textured and uses the **GL\_NEAREST** criterion (the texture element nearest to the center of the pixel) to produce a texture value.

**GL\_LINEAR\_MIPMAP\_NEAREST** chooses the mipmap that most closely matches the size of the pixel being textured and uses the **GL\_LINEAR** criterion (a weighted average of the four texture elements that are closest to the center of the pixel) to produce a texture value.

**GL\_NEAREST\_MIPMAP\_LINEAR** chooses the two mipmaps that most closely match the size of the pixel being textured and uses the **GL\_NEAREST** criterion (the texture element nearest to the center of the pixel) to produce a texture value from each mipmap. The final texture value is a weighted average of those two values.

**GL\_LINEAR\_MIPMAP\_LINEAR** chooses the two mipmaps that most closely match the size of the pixel being textured and uses the **GL\_LINEAR** criterion (a weighted average of the four texture elements that are closest to the center of the pixel) to produce a texture value from each mipmap. The final texture value is a weighted average of those two values.

As more texture elements are sampled in the minification process, fewer aliasing artifacts will be apparent. While the **GL\_NEAREST** and **GL\_LINEAR** minification functions can be faster than the other four, they sample only one or four texture elements to determine the texture value of the

pixel being rendered and can produce moire patterns or ragged transitions. The default value of **GL\_TEXTURE\_MIN\_FILTER** is **GL\_NEAREST\_MIPMAP\_LINEAR**.

#### **GL\_TEXTURE\_MAG\_FILTER**

The texture magnification function is used when the pixel being textured maps to an area less than or equal to one texture element. It sets the texture magnification function to either **GL\_NEAREST** or **GL\_LINEAR**. **GL\_NEAREST** is generally faster than **GL\_LINEAR**, but it can produce textured images with sharper edges because the transition between texture elements is not as smooth. The initial value of **GL\_TEXTURE\_MAG\_FILTER** is **GL\_LINEAR**.

**GL\_NEAREST** returns the value of the texture element that is nearest (in Manhattan distance) to the center of the pixel being textured.

**GL\_LINEAR** returns the weighted average of the four texture elements that are closest to the center of the pixel being textured. These can include border texture elements, depending on the values of **GL\_TEXTURE\_WRAP\_S** and **GL\_TEXTURE\_WRAP\_T**, and on the exact mapping.

**GL\_NEAREST** is generally faster than **GL\_LINEAR**, but can produce textured images with sharper edges because the transition between texture elements is not as smooth. The default value of **GL\_TEXTURE\_MAG\_FILTER** is **GL\_LINEAR**.

#### **GL\_TEXTURE\_PRIORITY**

Specifies the texture residence priority of the currently bound texture. Permissible values are in the range [0.0, 1.0]. See **[glPrioritizeTextures](#page-283-0)** and **[glBindTexture](#page-27-0)** for more information.

#### **GL\_TEXTURE\_MAX\_LOD**

Specifies for the texture the maximum level of detail of the image array. Any floating-point value is permissable. Supported in OpenGL 1.2 and later.

#### **GL\_TEXTURE\_MIN\_LOD**

Specifies for the texture the minimum level of detail of the image array. Any floating-point value is permissable. Supported in OpenGL 1.2 and later.

#### **GL\_TEXTURE\_BASE\_LEVEL**

Specifies for the texture the base array level. Any non-negative integer value is permissable. Supported in OpenGL 1.2 and later.

#### **GL\_TEXTURE\_MAX\_LEVEL**

Specifies for the texture the maximum array level. Any non-negative integer value is permissable. Supported in OpenGL 1.2 and later.

#### **GL\_TEXTURE\_WRAP\_R**

Sets the wrap parameter for texture coordinate *r* to either **GL\_CLAMP**, **GL\_CLAMP\_NODRAW\_IBM**, **GL\_CLAMP\_TO\_EDGE**, or **GL\_REPEAT**. See the discussion under **GL\_TEXTURE\_WRAP\_S**. Initially, **GL\_TEXTURE\_WRAP\_R** is set to **GL\_REPEAT**.

#### **GL\_TEXTURE\_WRAP\_S**

Sets the wrap parameter for texture coordinate *s* to either **GL\_CLAMP**,

**GL\_CLAMP\_NODRAW\_IBM**, **GL\_CLAMP\_TO\_EDGE**, or **GL\_REPEAT**. **GL\_CLAMP** causes *s*, *t*, or *r* coordinates to be clamped to the range [0,1] and is useful for preventing wrapping artifacts when mapping a single image onto an object. **GL\_CLAMP\_NODRAW\_IBM** clamps texture coordinates at all mipmap levels such that any pixels whose corresponding texture coordinate falls outside the specified texture map are not drawn at all. **GL\_CLAMP\_TO\_EDGE** clamps texture coordinates at all mipmap levels such that the texture filter never samples a border texel. The color returned when clamping is derived only from texels at the edge of the texture image. **GL\_REPEAT** causes the integer part of the *s*, *t*, or *r* coordinates to be ignored; the GL uses only the fractional part, thereby creating a repeating pattern. Border texture elements are accessed only if wrapping is set to **GL\_CLAMP**. Initially, **GL\_TEXTURE\_WRAP\_S** is set to **GL\_REPEAT**.

#### **GL\_TEXTURE\_WRAP\_T**

Sets the wrap parameter for texture coordinate *t* to either **GL\_CLAMP**,

#### **GL\_CLAMP\_NODRAW\_IBM**, **GL\_CLAMP\_TO\_EDGE**, or **GL\_REPEAT**. See the discussion under **GL\_TEXTURE\_WRAP\_S**. Initially, **GL\_TEXTURE\_WRAP\_T** is set to **GL\_REPEAT**.

#### **GL\_TEXTURE\_MAX\_ANISOTROPIC\_EXT**

Sets the maximum degree of anisotropy for this texture map. Initially, **GL\_TEXTURE\_MAX\_ANISOTROPIC\_EXT** is set to 1.0.

### **Notes**

Suppose that a program has enabled texturing (by calling **glEnable** with argument **GL\_TEXTURE\_1D**, **GL\_TEXTURE\_2D**, or **GL\_TEXTURE\_3D**) and has set **GL\_TEXTURE\_MIN\_FILTER** to one of the functions that requires a mipmap. If either the dimensions of the texture images currently defined (with previous calls to **glTexImage1D**, **glTexImage2D**, or **glTexImage3D**) do not follow the proper sequence for mipmaps (described above) or there are fewer texture images defined than are needed or the set of texture images have differing numbers of texture components, then it is as if texture mapping were disabled.

Linear filtering accesses the four nearest texture elements only in 2D textures. In 1D textures, linear filtering accesses the two nearest texture elements.

**GL TEXTURE 3D** is supported in OpenGL 1.2 and later.

**GL TEXTURE 3D EXT** requires the 3D texture extension.

**GL\_TEXTURE\_MAX\_ANISOTROPY\_EXT** requires the **EXT\_texture\_filter\_anisotropic** extension.

### **Errors**

**GL\_INVALID\_ENUM** is generated if *target* or *pname* is not one of the accepted defined values.

**GL\_INVALID\_ENUM** is generated if *params* should have a defined constant value (based on the value of *pname*) and does not.

**GL\_INVALID\_OPERATION** is generated if **glTexParameter** is executed between the execution of **glBegin** and the corresponding execution of **glEnd**.

# **Associated Gets**

**[glGetTexParameter](#page-193-0)**

**[glGetTexLevelParameter](#page-191-0)**

# **Related Information**

The **[glBindTexture](#page-27-0)** subroutine, **[glPrioritizeTextures](#page-283-0)** subroutine, **[glTexEnv](#page-337-0)** subroutine, **[glTexGen](#page-343-0)** subroutine, **[glTexImage1D](#page-346-0)** subroutine, **[glTexImage2D](#page-352-0)** subroutine, **[glTexImage3D](#page-358-0)** subroutine, **[glTexImage3DEXT](#page-364-0)** subroutine.

# **glTexSubImage1D Subroutine**

# **Purpose**

Specifies a one-dimensional (1D) texture subimage.

# **Library**

OpenGL C bindings library: **libGL.a**

# **C Syntax**

```
void glTexSubImage1D(GLenum target,
                    GLint level,
                    GLint xoffset,
                    GLsizei width,
                    GLenum format,
                    GLenum type,
                    const GLvoid * pixels)
```
# **Parameters**

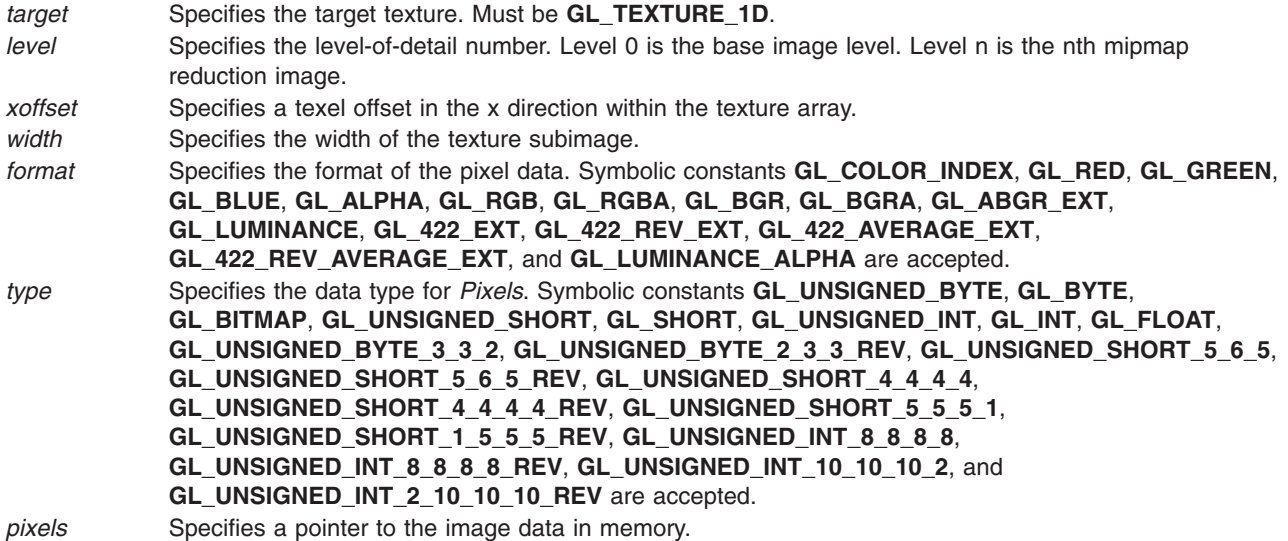

# **Description**

Texturing maps a portion of a specified texture image onto each graphical primitive for which texturing is enabled. To enable or disable one-dimensional texturing, call **glEnable** and **glDisable** with argument **GL\_TEXTURE\_1D**.

The **glTexSubImage1D** subroutine redefines a contiguous subregion of an existing one-dimensional texture image. The texels referenced by pixels replace the portion of the existing texture array with x indices xoffset and *xoffset* + *width* - 1, inclusive. This region may not include any texels outside the range of the texture array as it was originally specified. It is not an error to specify a subtexture with zero width, but such a specification has no effect.

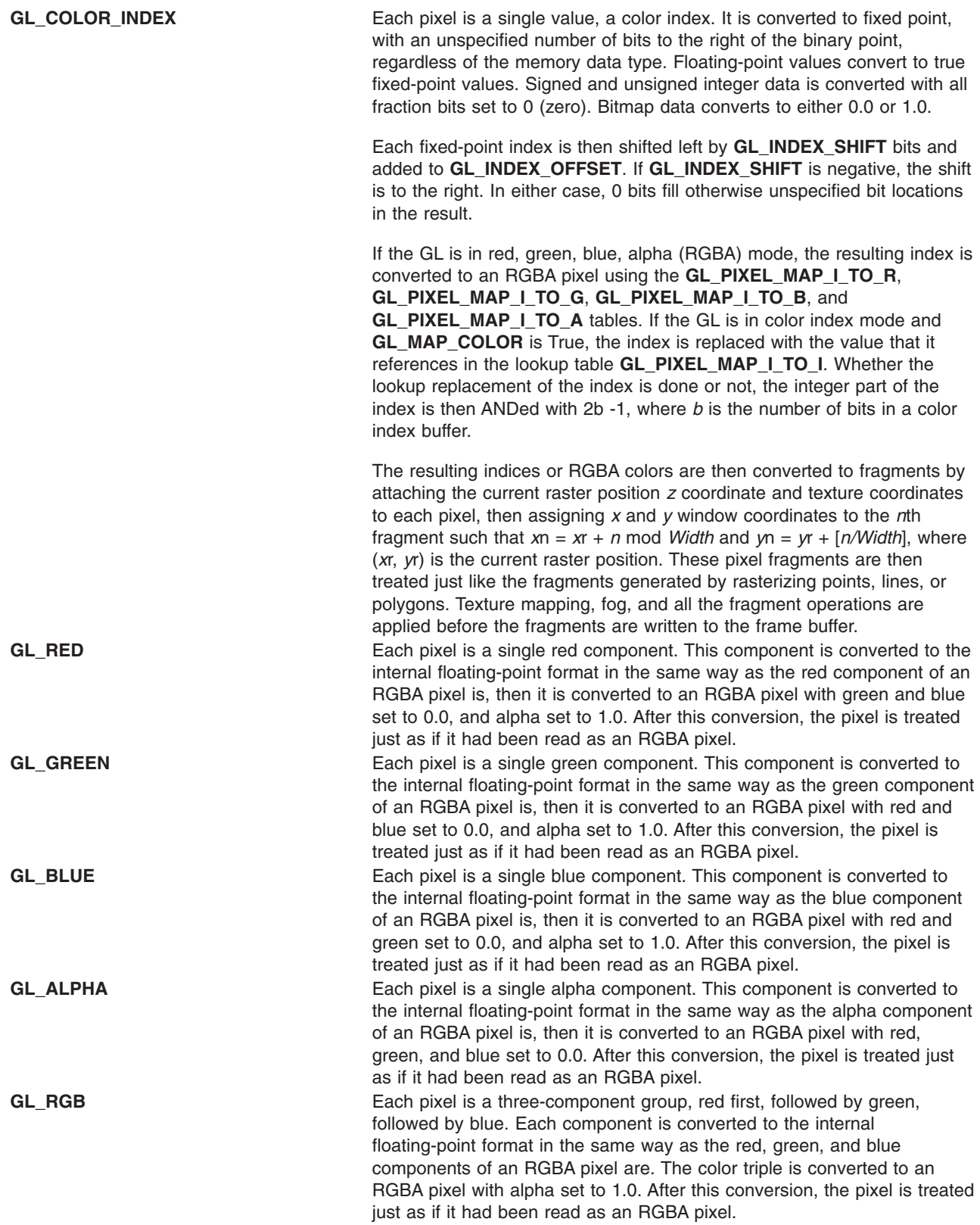

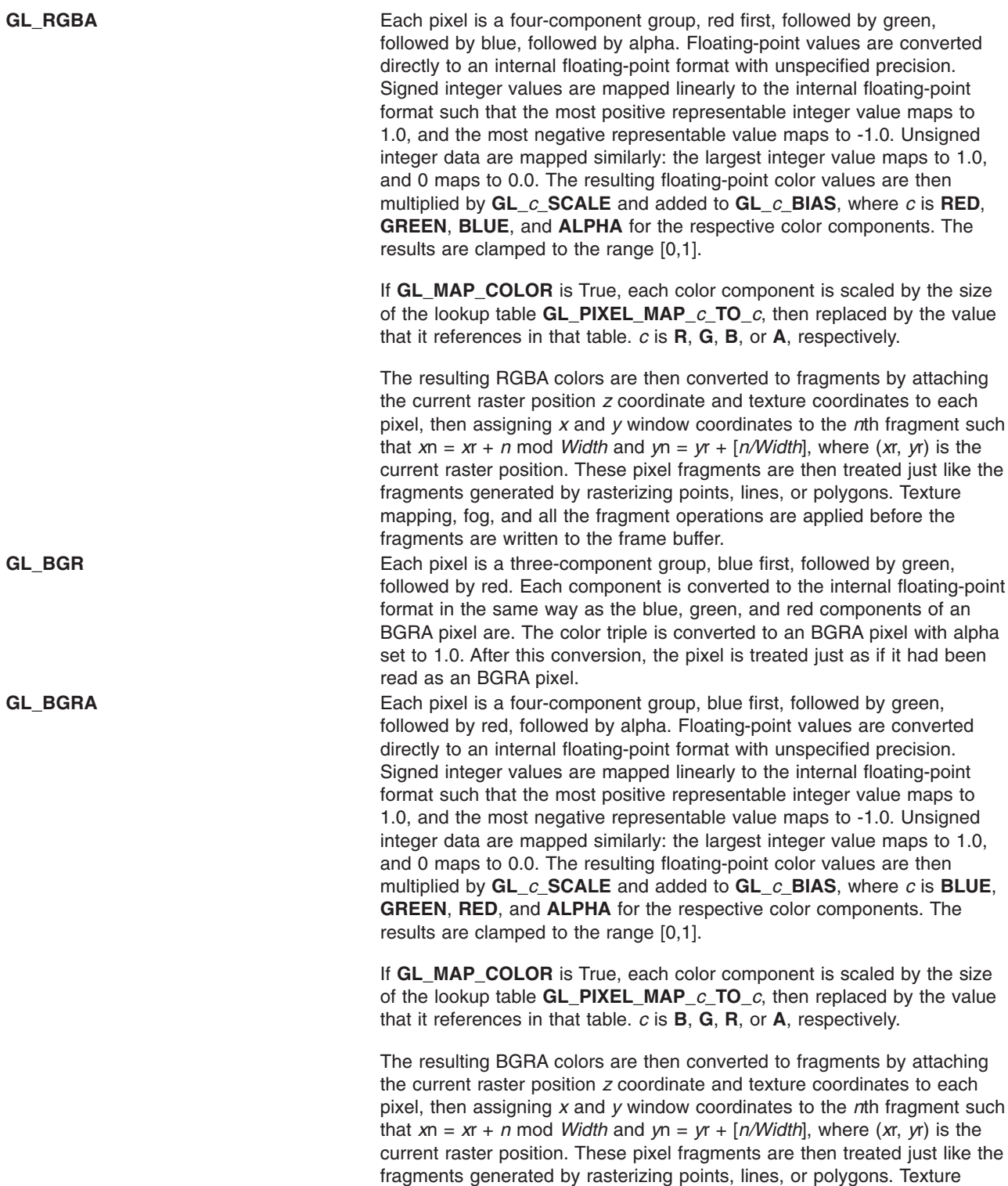

mapping, fog, and all the fragment operations are applied before the

fragments are written to the frame buffer.

**GL\_ABGR\_EXT** Each pixel is a four-component group: for **GL***\_***RGBA**, the red component is first, followed by green, followed by blue, followed by alpha; for **GL\_BGRA**, the blue component is first, followed by green, followed by red, followed by alpha; for **GL***\_***ABGR***\_***EXT** the order is alpha, blue, green, and then red. Floating-point values are converted directly to an internal floatingpoint format with unspecified precision. Signed integer values are mapped linearly to the internal floating-point format such that the most positive representable integer value maps to 1.0, and the most negative representable value maps to -1.0. Unsigned integer data is mapped similarly: the largest integer value maps to 1.0, and zero maps to 0.0. The resulting floating-point color values are then multiplied by **GL***\_***c***\_***SCALE** and added to **GL***\_***c***\_***BIAS**, where *c* is **RED**, **GREEN**, **BLUE**, and **ALPHA** for the respective color components. The results are clamped to the range [0,1].

> If **GL***\_***MAP***\_***COLOR** is true, each color component is scaled by the size of lookup table **GL***\_***PIXEL***\_***MAP***\_***c***\_***TO** *\_***c**, then replaced by the value that it references in that table. *c* is **R**, **G**, **B**, or **A**, respectively.

The resulting RGBA colors are then converted to fragments by attaching the current raster position *z* coordinate and texture coordinates to each pixel, then assigning *x* and *y* window coordinates to the *n*th fragment such that

*x*n = *x*r + *n* mod *width*

*y*n = *y*r + | n bwidthc

where (*x*r*,y*r) is the current raster position. These pixel fragments are then treated just like the fragments generated by rasterizing points, lines, or polygons. Texture mapping, fog, and all the fragment operations are applied before the fragments are written to the frame buffer. **GL\_LUMINANCE** Each pixel is a single luminance component. This component is converted to the internal floating-point format in the same way as the red component of an RGBA pixel is, then it is converted to an RGBA pixel with red,

green, and blue set to the converted luminance value, and alpha set to 1.0. After this conversion, the pixel is treated just as if it had been read as an RGBA pixel.

**GL\_LUMINANCE\_ALPHA** Each pixel is a two-component group, luminance first, followed by alpha. The two components are converted to the internal floating-point format in the same way as the red component of an RGBA pixel is, then they are converted to an RGBA pixel with red, green, and blue set to the converted luminance value, and alpha set to the converted alpha value. After this conversion, the pixel is treated just as if it had been read as an RGBA pixel.

**GL 422 EXT** This extension is for use with the "YCbCr" color space, and should only be used in systems that have the **IBM\_YCbCr** extension. The **GL\_YCBCR\_TO\_RGB\_MATRIX\_IBM** matrix should be loaded using **glLoadNamedMatrixIBM** before glDrawPixels is called with this parameter. Each pixel is a two-component group. The first component is Y. The second component is Cb in the even pixels and Cr in the odd pixels. The Cb for each even pixel is used as the Cb value for that pixel and its neighbor to the right. The Cr in each odd pixel is used as the Cr value for that pixel and its neighbor to the left. (If the width of the image is odd, then the colors will be undefined in the rightmost column.) Through the use of the color matrix, Y then assumes the role of red, Cb becomes green and Cr becomes blue. After this conversion, the pixel is treated just as if it had been sent in as an RGB pixel.

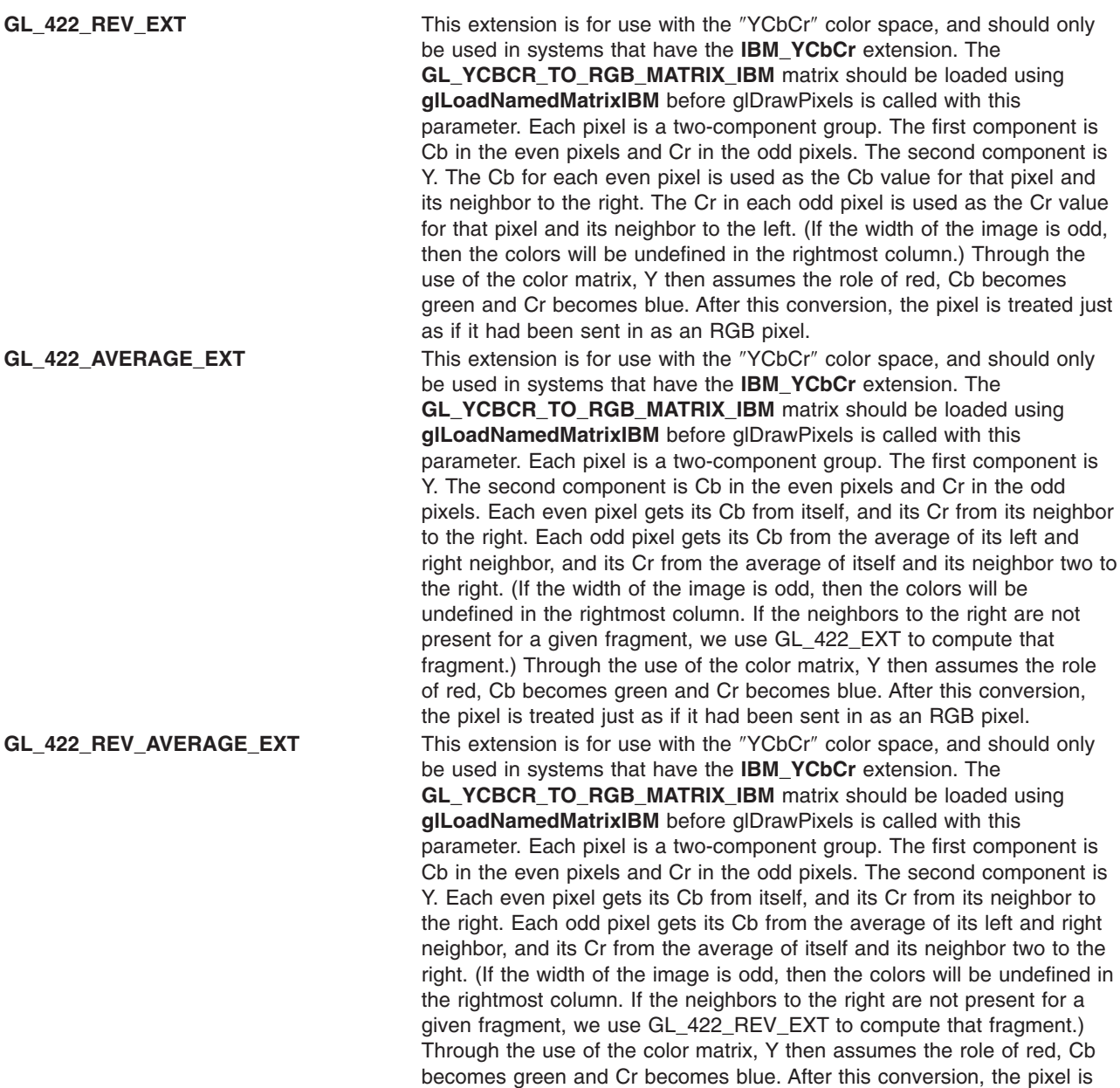

# **Notes**

Texturing has no effect in color index mode.

The **glPixelStore** and **glPixelTransfer** modes affect texture images in exactly the way they affect **glDrawPixels**.

treated just as if it had been sent in as an RGB pixel.

Format of **GL\_ABGR\_EXT** is part of the \_extname (EXT\_abgr) extension, not part of the core GL command set.

# **Errors**

**GL\_INVALID\_ENUM** is generated if *target* is not one of the allowable values.

**GL\_INVALID\_OPERATION** is generated if the texture array has not been defined by a previous **glTexImage1D** operation.

**GL\_INVALID\_VALUE** is generated if *level* is less than zero.

**GL\_INVALID\_VALUE** may be generated if *level* is greater than log2(max), where max is the returned value of **GL\_MAX\_TEXTURE\_SIZE**.

**GL\_INVALID\_VALUE** is generated if *width* < -b, where b is the border width of the texture array.

**GL\_INVALID\_VALUE** is generated if *xoffset* < -b, or if (*xoffset* + *width*) > (w - b). Where w is the **GL TEXTURE WIDTH**, and b is the width of the **GL TEXTURE BORDER** of the texture image being modified. Note that w includes twice the border width.

**GL\_INVALID\_ENUM** is generated if *format* is not an accepted format constant.

**GL\_INVALID\_ENUM** is generated if *type* is not a type constant.

**GL\_INVALID\_ENUM** is generated if *type* is **GL\_BITMAP** and *format* is not **GL\_COLOR\_INDEX**.

**GL\_INVALID\_OPERATION** is generated if **glTexSubImage1D** is executed between the execution of **glBegin** and the corresponding execution of **glEnd**.

# **Associated Gets**

**glGetTexImage**

**glIsEnabled** with argument **GL\_TEXTURE\_1D**

# **Related Information**

The **[glDrawPixels](#page-103-0)** subroutine, **[glFog](#page-133-0)** subroutine, **[glPixelStore](#page-266-0)** subroutine, **[glPixelTransfer](#page-272-0)** subroutine, **[glTexEnv](#page-337-0)** subroutine, **[glTexGen](#page-343-0)** subroutine, **[glTexImage1D](#page-346-0)** subroutine, **[glTexParameter](#page-369-0)** subroutine.

# **glTexSubImage1DEXT Subroutine**

### **Purpose**

Specifies a one-dimensional texture subimage.

# **Library**

OpenGL C bindings library: **libGL.a**

# **C Syntax**

```
void glTexSubImage1DEXT(GLenum target,
                  GLint level,
                  GLint xoffset,
                  GLsizei width,
                  GLenum format,
                  GLenum type,
                  const GLvoid *pixels)
```
# **Parameters**

*target* Specifies the target texture. Must be **GL***\_***TEXTURE***\_***1D**

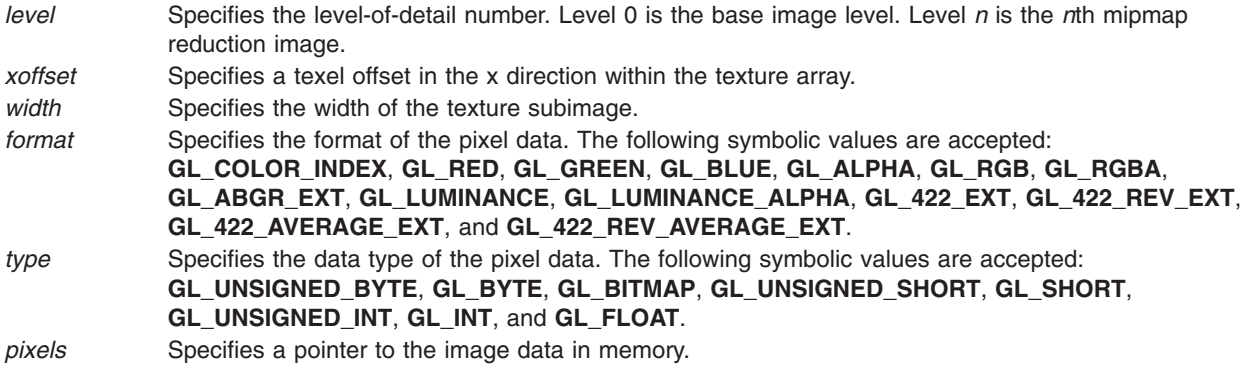

# **Description**

Texturing maps a portion of a specified *texture image* onto each graphical primitive for which texturing is enabled. One-dimensional texturing is enabled and disabled using **glEnable** and **glDisable** with argument **GL***\_***TEXTURE***\_***1D**.

**glTexSubImage1DEXT** redefines a contiguous subregion of an existing one-dimensional texture image. The texels referenced by *pixels* replace the portion of the existing texture array with x indices *xoffset* and *xoffset*+*width*-1, inclusive. This region may not include any texels outside the range of the texture array as it was originally specified. It is not an error to specify a subtexture with zero width, but such a specification has no effect.

# **Notes**

Texturing has no effect in color index mode.

**glPixelStore** and **glPixelTransfer** modes affect texture images in exactly the way they affect **glDrawPixels**.

Format of **GL\_ABGR\_EXT** is part of the \_extname (EXT\_abgr) extension, not part of the core GL command set.

# **Errors**

**GL***\_***INVALID***\_***ENUM** is generated when *target* is not one of the allowable values.

**GL***\_***INVALID***\_***OPERATION** is generated when the texture array has not been defined by a previous **glTexImage1D** operation.

**GL***\_***INVALID***\_***VALUE** is generated if *level* is less than zero or greater than log2(*max*), where *max* is the returned value of **GL***\_***MAX***\_***TEXTURE***\_***SIZE**.

**GL***\_***INVALID***\_***VALUE** is generated if *width <-*TEXTURE\_BORDER, where TEXTURE\_BORDER is the border width of the texture array.

**GL***\_***INVALID***\_***VALUE** is generated if *xoffset* <-TEXTURE\_BORDER, (*xoffset*+*width*) > (TEXTURE\_WIDTH- TEXTURE\_BORDER). Where TEXTURE\_WIDTH and TEXTURE\_BORDER are the state values of the texture image being modified. Note that TEXTURE\_WIDTH includes twice the border width.

**GL***\_***INVALID***\_***ENUM** is generated when *format* is not an accepted *format* constant.

**GL***\_***INVALID***\_***ENUM** is generated when *type* is not a *type* constant.

**GL***\_***INVALID***\_***ENUM** is generated if *type* is **GL***\_***BITMAP** and *format* is not **GL***\_***COLOR***\_***INDEX**.

**GL***\_***INVALID***\_***OPERATION** is generated if **glTexSubImage1DEXT** is executed between the execution of **glBegin** and the corresponding execution of **glEnd**.

# **Associated Gets**

**glGetTexImage**

**glIsEnabled** with argument **GL**\_**TEXTURE**\_**1D**

### **File**

**/usr/include/GL/glext.h** Contains extensions to C language constants, variable type definitions, and ANSI function prototypes for OpenGL.

# **Related Information**

The **[glDrawPixels](#page-103-0)** subroutine, **[glFog](#page-133-0)** subroutine, **[glPixelStore](#page-266-0)** subroutine, **[glPixelTransfer](#page-272-0)** subroutine, **[glTexEnv](#page-337-0)** subroutine, **[glTexGen](#page-343-0)** subroutine, **[glTexImage1D](#page-346-0)** subroutine, **[glTexParameter](#page-369-0)** subroutine.

# **glTexSubImage2D Subroutine**

# **Purpose**

Specifies a two-dimensional (2D) texture subimage.

# **Library**

OpenGL C bindings library: **libGL.a**

# **C Syntax**

**void glTexSubImage2D(GLenum** *target*,

**GLint** *[level](#page-381-0)*, **GLint** *[xoffset](#page-381-0)*, **GLint** *[yoffset](#page-381-0)*, **GLsizei** *[width](#page-381-0)*, **GLsizei** *[height](#page-381-0)*, **GLenum** *[format](#page-381-0)*, **GLenum** *[type](#page-381-0)*, **const GLvoid** \* *[pixels](#page-381-0)***)**

# **Parameters**

*target* Specifies the target texture. Must be **GL\_TEXTURE\_2D**.

<span id="page-381-0"></span>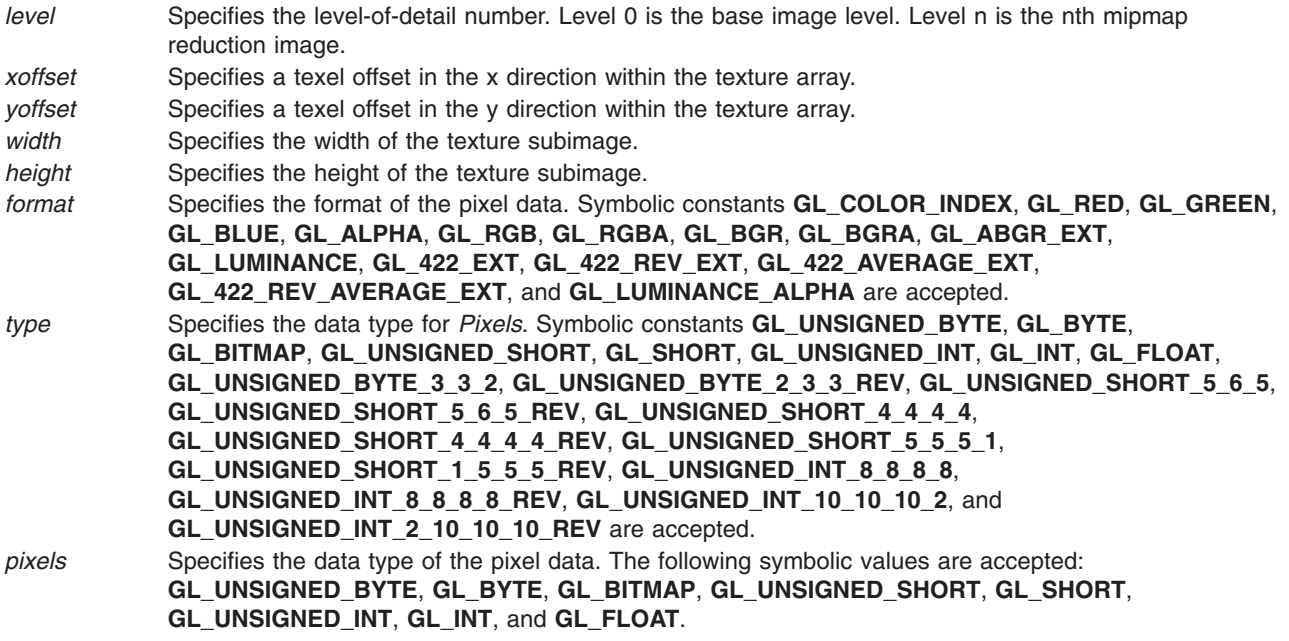

# **Description**

Texturing maps a portion of a specified texture image onto each graphical primitive for which texturing is enabled. To enable and disable two-dimensional texturing, call **glEnable** and **glDisable** with argument **GL\_TEXTURE\_2D**.

The **glTexSubImage2D** subroutine redefines a contiguous subregion of an existing two-dimensional texture image. The texels referenced by pixels replace the portion of the existing texture array with x indices *xoffset* and *xoffset* + *width* - 1, inclusive, and y indices *yoffset* and *yoffset* + *height* - 1, inclusive. This region may not include any texels outside the range of the texture array as it was originally specified. It is not an error to specify a subtexture with zero width or height, but such a specification has no effect.

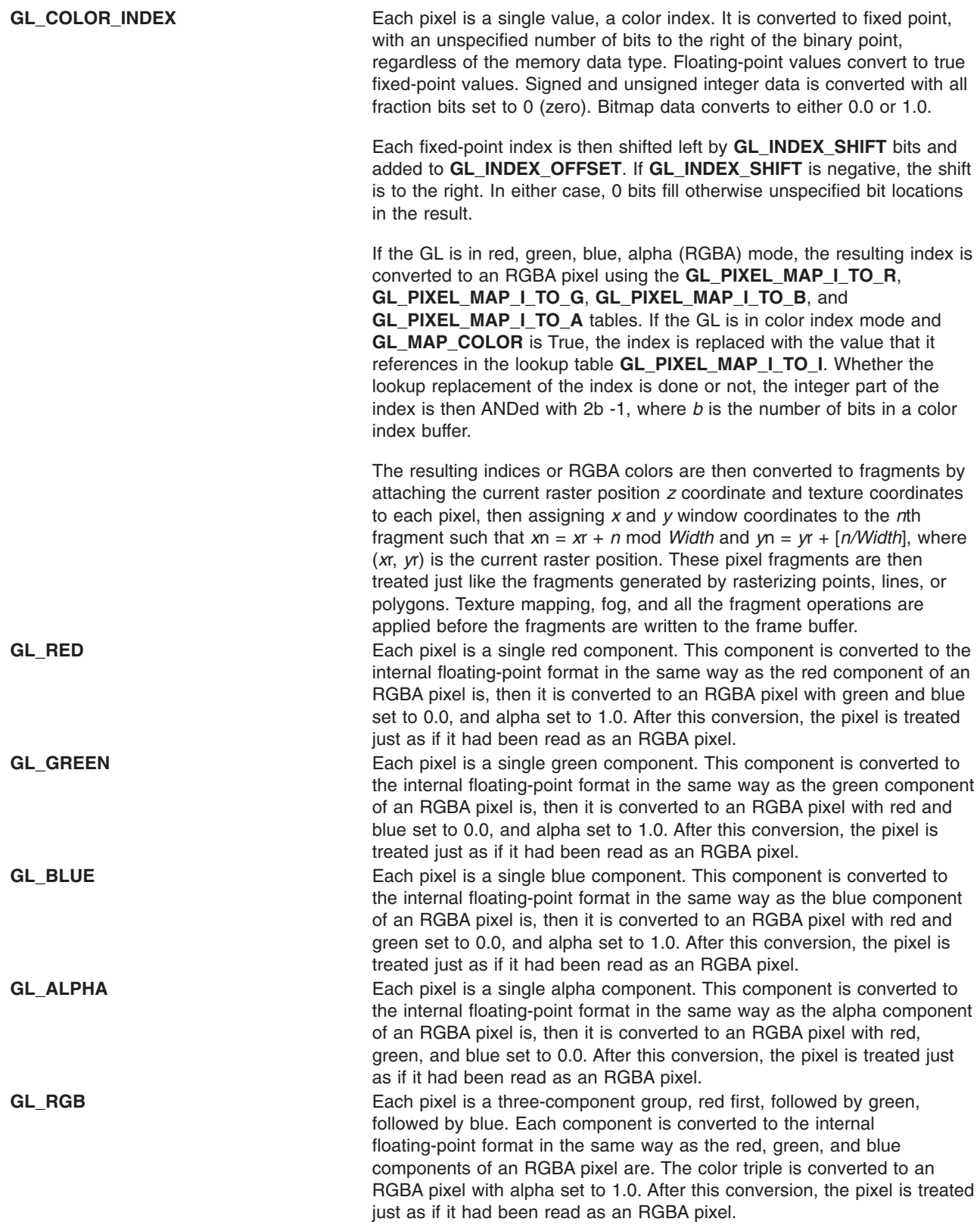

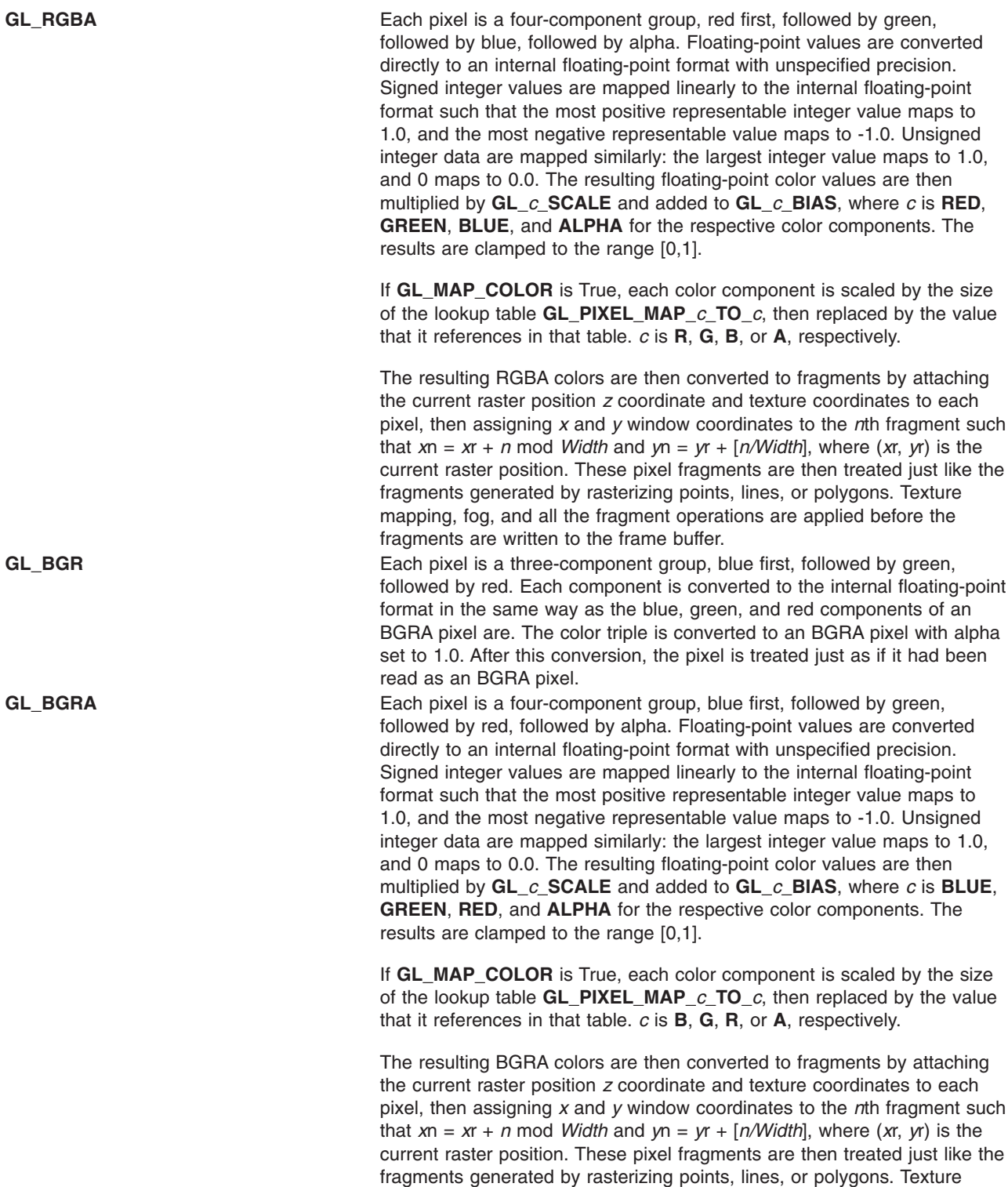

mapping, fog, and all the fragment operations are applied before the

fragments are written to the frame buffer.

**GL\_ABGR\_EXT** Each pixel is a four-component group: for **GL***\_***RGBA**, the red component is first, followed by green, followed by blue, followed by alpha; for **GL\_BGRA**, the blue component is first, followed by green, followed by red, followed by alpha; for **GL***\_***ABGR***\_***EXT** the order is alpha, blue, green, and then red. Floating-point values are converted directly to an internal floatingpoint format with unspecified precision. Signed integer values are mapped linearly to the internal floating-point format such that the most positive representable integer value maps to 1.0, and the most negative representable value maps to -1.0. Unsigned integer data is mapped similarly: the largest integer value maps to 1.0, and zero maps to 0.0. The resulting floating-point color values are then multiplied by **GL***\_***c***\_***SCALE** and added to **GL***\_***c***\_***BIAS**, where *c* is **RED**, **GREEN**, **BLUE**, and **ALPHA** for the respective color components. The results are clamped to the range [0,1].

> If **GL***\_***MAP***\_***COLOR**is true, each color component is scaled by the size of lookup table **GL***\_***PIXEL***\_***MAP***\_***c***\_***TO** *\_***c**, then replaced by the value that it references in that table. *c* is **R**, **G**, **B**, or **A**, respectively.

> The resulting RGBA colors are then converted to fragments by attaching the current raster position *z* coordinate and texture coordinates to each pixel, then assigning *x* and *y* window coordinates to the *n*th fragment such that

*x*n = *x*r + *n* mod *width*

*y*n = *y*r + | n bwidthc

where (*x*r*,y*r) is the current raster position. These pixel fragments are then treated just like the fragments generated by rasterizing points, lines, or polygons. Texture mapping, fog, and all the fragment operations are applied before the fragments are written to the frame buffer. **GL\_LUMINANCE** Each pixel is a single luminance component. This component is converted

to the internal floating-point format in the same way as the red component of an RGBA pixel is, then it is converted to an RGBA pixel with red, green, and blue set to the converted luminance value, and alpha set to 1.0. After this conversion, the pixel is treated just as if it had been read as an RGBA pixel.

**GL\_LUMINANCE\_ALPHA** Each pixel is a two-component group, luminance first, followed by alpha. The two components are converted to the internal floating-point format in the same way as the red component of an RGBA pixel is, then they are converted to an RGBA pixel with red, green, and blue set to the converted luminance value, and alpha set to the converted alpha value. After this conversion, the pixel is treated just as if it had been read as an RGBA pixel.

**GL 422 EXT** This extension is for use with the "YCbCr" color space, and should only be used in systems that have the **IBM\_YCbCr** extension. The **GL\_YCBCR\_TO\_RGB\_MATRIX\_IBM** matrix should be loaded using **glLoadNamedMatrixIBM** before glDrawPixels is called with this parameter. Each pixel is a two-component group. The first component is Y. The second component is Cb in the even pixels and Cr in the odd pixels. The Cb for each even pixel is used as the Cb value for that pixel and its neighbor to the right. The Cr in each odd pixel is used as the Cr value for that pixel and its neighbor to the left. (If the width of the image is odd, then the colors will be undefined in the rightmost column.) Through the use of the color matrix, Y then assumes the role of red, Cb becomes green and Cr becomes blue. After this conversion, the pixel is treated just as if it hadbeen sent in as an RGB pixel.

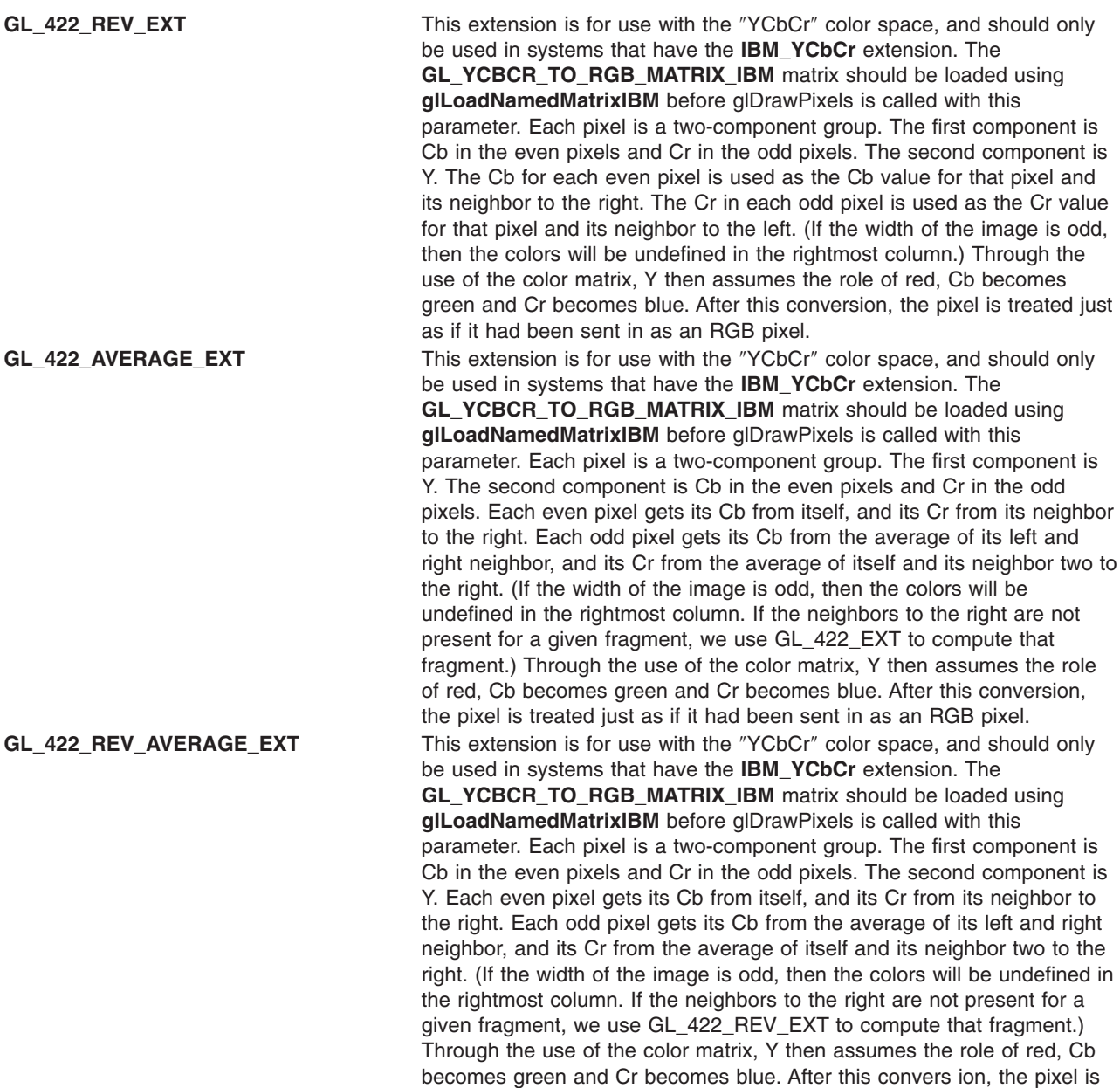

# **Notes**

Texturing has no effect in color index mode.

The **glPixelStore** and **glPixelTransfer** modes affect texture images in exactly the way they affect **glDrawPixels**.

treated just as if it had been sent in as an RGB pixel.

Format of **GL\_ABGR\_EXT** is part of the \_extname (EXT\_abgr) extension, not part of the core GL command set.

# **Errors**

**GL\_INVALID\_ENUM** is generated if target is not **GL\_TEXTURE\_2D**.

**GL\_INVALID\_OPERATION** is generated if the texture array has not been defined by a previous **glTexImage2D** operation.

**GL\_INVALID\_VALUE** is generated if *level* is less than zero.

**GL\_INVALID\_VALUE** may be generated if *level* is greater than log2(max), where max is the returned value of **GL\_MAX\_TEXTURE\_SIZE**.

**GL\_INVALID\_VALUE** is generated if *width* < -b or if *height* < -b, where b is the border width of the texture array.

**GL\_INVALID\_VALUE** is generated if *xoffset* < -b,  $(xoffset + width)$  >  $(w - b)$ ,  $yoffset < -b$ , or  $(yoffset +$ *height*) > (h - b). Where w is the **GL\_TEXTURE\_WIDTH**, h is the **GL\_TEXTURE\_HEIGHT**, and b is the border width of the texture image being modified. Note that w and h include twice the border width.

**GL\_INVALID\_ENUM** is generated if *format* is not an accepted format constant.

**GL\_INVALID\_ENUM** is generated if *type* is not a type constant.

**GL\_INVALID\_ENUM** is generated if *type* is **GL\_BITMAP** and *format* is not **GL\_COLOR\_INDEX**.

**GL\_INVALID\_OPERATION** is generated if **glTexSubImage2D** is executed between the execution of **glBegin** and the corresponding execution of **glEnd**.

# **Associated Gets**

**glGetTexImage**

**glIsEnabled** with argument **GL\_TEXTURE\_2D**

# **Related Information**

The **[glDrawPixels](#page-103-0)** subroutine, **[glFog](#page-133-0)** subroutine, **[glPixelStore](#page-266-0)** subroutine, **[glPixelTransfer](#page-272-0)** subroutine, **[glTexEnv](#page-337-0)** subroutine, **[glTexGen](#page-343-0)** subroutine, **[glTexImage2D](#page-352-0)** subroutine, **[glTexParameter](#page-369-0)** subroutine.

# **glTexSubImage2DEXT Subroutine**

### **Purpose**

Specifies a two-dimensional texture subimage.

# **Library**

OpenGL C bindings library: **libGL.a**

# **C Syntax**

```
void glTexSubImage2DEXT( GLenum target,
                   GLint level,
                   GLint xoffset,
                   GLint yoffset,
                   GLsizei width,
                   GLsizei height,
                   GLenum format,
                   GLenum type,
                   const GLvoid *pixels)
```
# **Parameters**

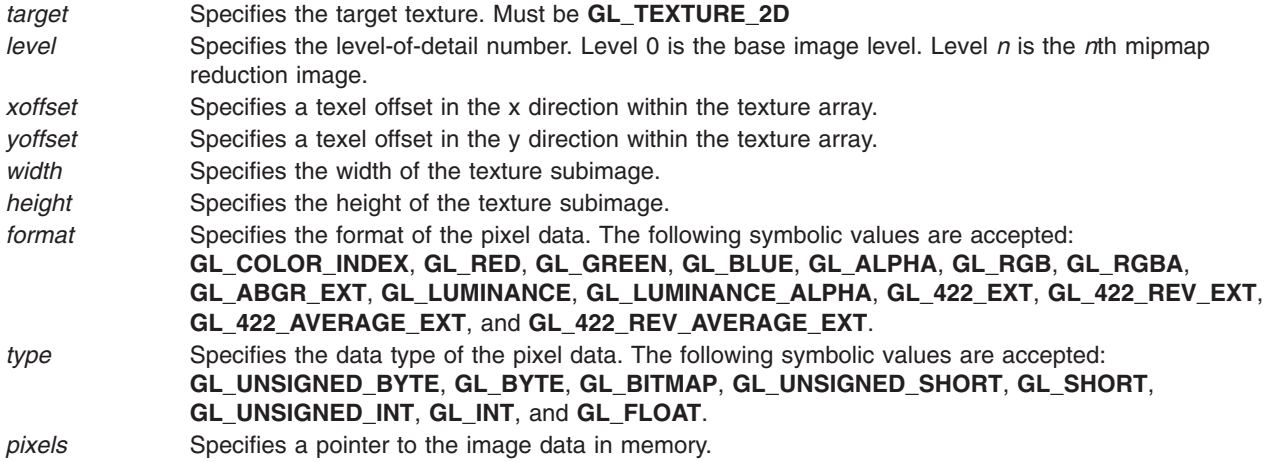

# **Description**

Texturing maps a portion of a specified *texture image* onto each graphical primitive for which texturing is enabled. Two-dimensional texturing is enabled and disabled using **glEnable** and **glDisable** with argument **GL\_TEXTURE\_2D**.

**glTexSubImage2DEXT** redefines a contiguous subregion of an existing two-dimensional texture image. The texels referenced by *pixels* replace the portion of the existing texture array with x indices *xoffset* and *xoffset*+*width*-1, inclusive, and y indices *yoffset* and *yoffset*+*height*-1, inclusive. This region may not include any texels outside the range of the texture array as it was originally specified. It is not an error to specify a subtexture with zero width or height, but such a specification has no effect.

# **Notes**

Texturing has no effect in color index mode.

**glPixelStore** and **glPixelTransfer** modes affect texture images in exactly the way they affect **glDrawPixels**.

**GL\_ABGR\_EXT** is only valid if the **GL\_EXT\_abgr** extension is present.

### **Errors**

**GL\_INVALID\_ENUM** is generated when *target* is not one of the allowable values.

**GL\_INVALID\_OPERATION** is generated when the texture array has not been defined by a previous **glTexImage2D** operation.

**GL\_INVALID\_VALUE** is generated if *level* is less than zero or greater than log2(*max*), where *max* is the returned value of **GL\_MAX\_TEXTURE\_SIZE**.

**GL\_INVALID\_VALUE** is generated if *width* height

**GL\_INVALID\_VALUE** is generated if *xoffset* <-TEXTURE\_BORDER, (*xoffset*+*width*) > (TEXTURE\_WIDTH - TEXTURE\_BORDER), *yoffset* <-TEXTURE\_BORDER, or (*yoffset*+*height*)> (TEXTURE\_HEIGHT - TEXTURE\_BORDER), where TEXTURE\_WIDTH, TEXTURE\_HEIGHT, and TEXTURE\_BORDER are the state values of the texture image being modified. Note that TEXTURE\_WIDTH and TEXTURE\_HEIGHT include twice the border width.

**GL\_INVALID\_ENUM** is generated when *format* is not an accepted *format* constant.

**GL\_INVALID\_ENUM** is generated when *type* is not a *type* constant.

**GL\_INVALID\_ENUM** is generated if *type* is **GL\_BITMAP** and *format* is not **GL\_COLOR\_INDEX**.

**GL\_INVALID\_OPERATION** is generated if **glTexSubImage2DEXT** is executed between the execution of **glBegin** and the corresponding execution of **glEnd**.

# **Associated Gets**

**glGetTexImage**

**glIsEnabled** with argument **GL\_TEXTURE\_2D**

### **File**

**/usr/include/GL/glext.h** Contains extensions to C language constants, variable type definitions, and ANSI function prototypes for OpenGL.

# **Related Information**

The **[glDrawPixels](#page-103-0)** subroutine, **[glFog](#page-133-0)** subroutine, **[glPixelStore](#page-266-0)** subroutine, **[glPixelTransfer](#page-272-0)** subroutine, **[glTexEnv](#page-337-0)** subroutine, **[glTexGen](#page-343-0)** subroutine, **[glTexImage2D](#page-352-0)** subroutine, **[glTexParameter](#page-369-0)** subroutine.

# **glTexSubImage3D Subroutine**

# **Purpose**

Specifies a three-dimensional (3D) texture subimage.

# **Library**

OpenGL C bindings library: **libGL.a**

# **C Syntax**

**void glTexSubImage3D(GLenum** *[target](#page-389-0)*,

**GLint** *[level](#page-389-0)*, **GLint** *[xoffset](#page-389-0)*, **GLint** *[yoffset](#page-389-0)*, **GLint** *[zoffset](#page-389-0)*, **GLsizei** *[width](#page-389-0)*, **GLsizei** *[height](#page-389-0)*, **GLsizei** *[depth](#page-389-0)*, **GLenum** *[format](#page-389-0)*,

**GLenum** *type*,

**const GLvoid** \* *pixels***)**

# <span id="page-389-0"></span>**Parameters**

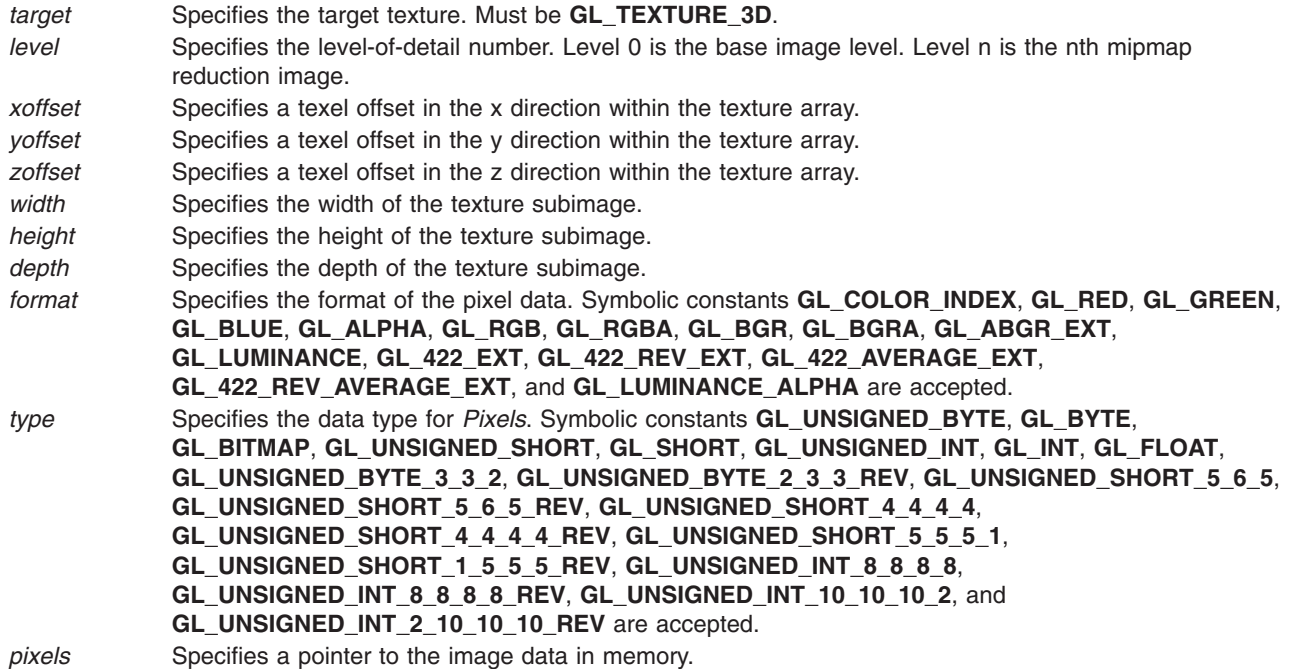

# **Description**

Texturing maps a portion of a specified texture image onto each graphical primitive for which texturing is enabled. To enable and disable three-dimensional texturing, call **glEnable** and **glDisable** with argument **GL\_TEXTURE\_3D**.

The **glTexSubImage3D** subroutine redefines a contiguous subregion of an existing three-dimensional texture image. The texels referenced by *pixels* replace the portion of the existing texture array with x indices *xoffset* and *xoffset* + *width* - 1, inclusive, y indices *yoffset* and *yoffset* + *height* - 1, inclusive, z indices *zoffset* and *zoffset* + *depth* - 1, inclusize. This region may not include any texels outside the range of the texture array as it was originally specified. It is not an error to specify a subtexture with zero *width*, *height* or *depth*, but such a specification has no effect.

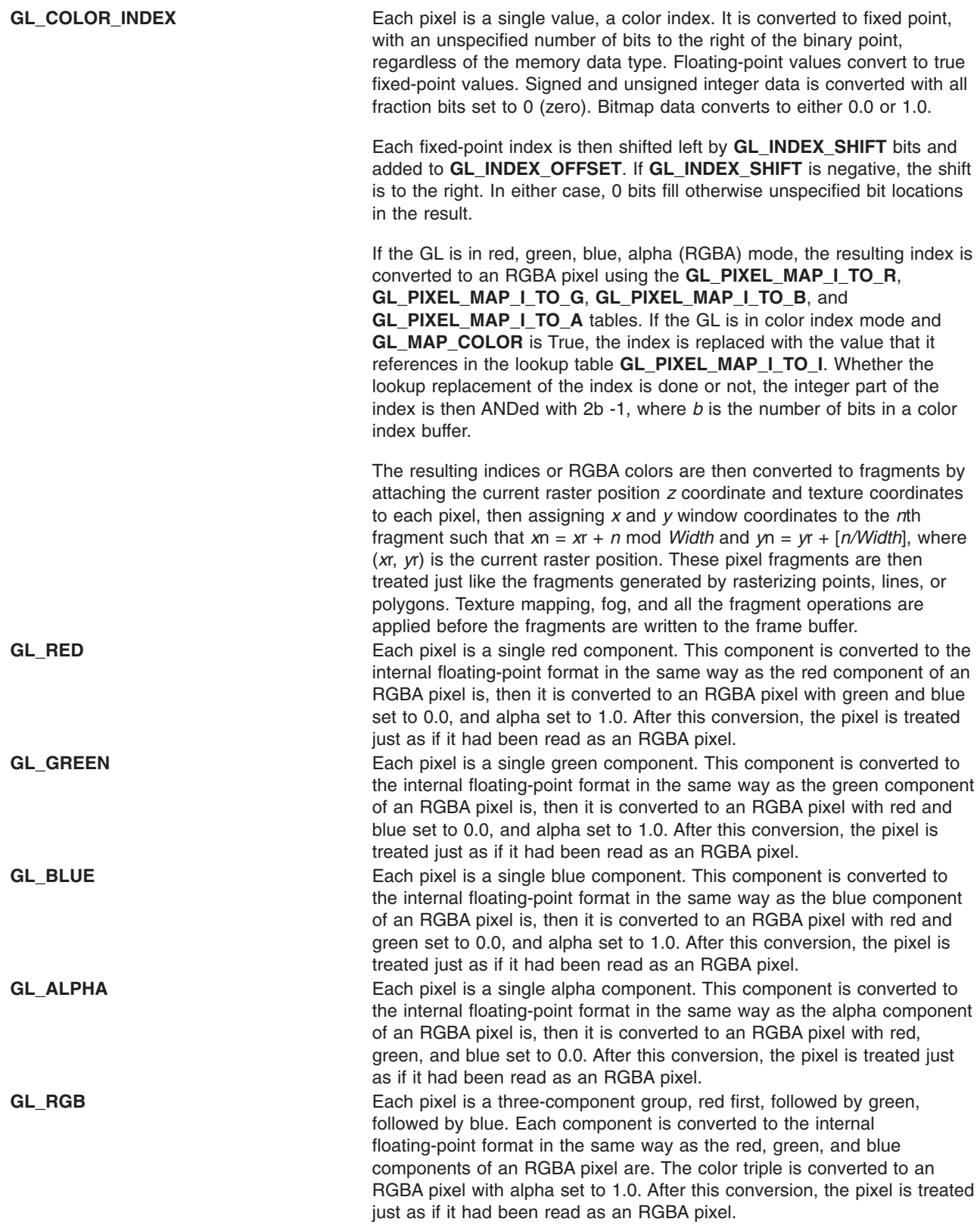

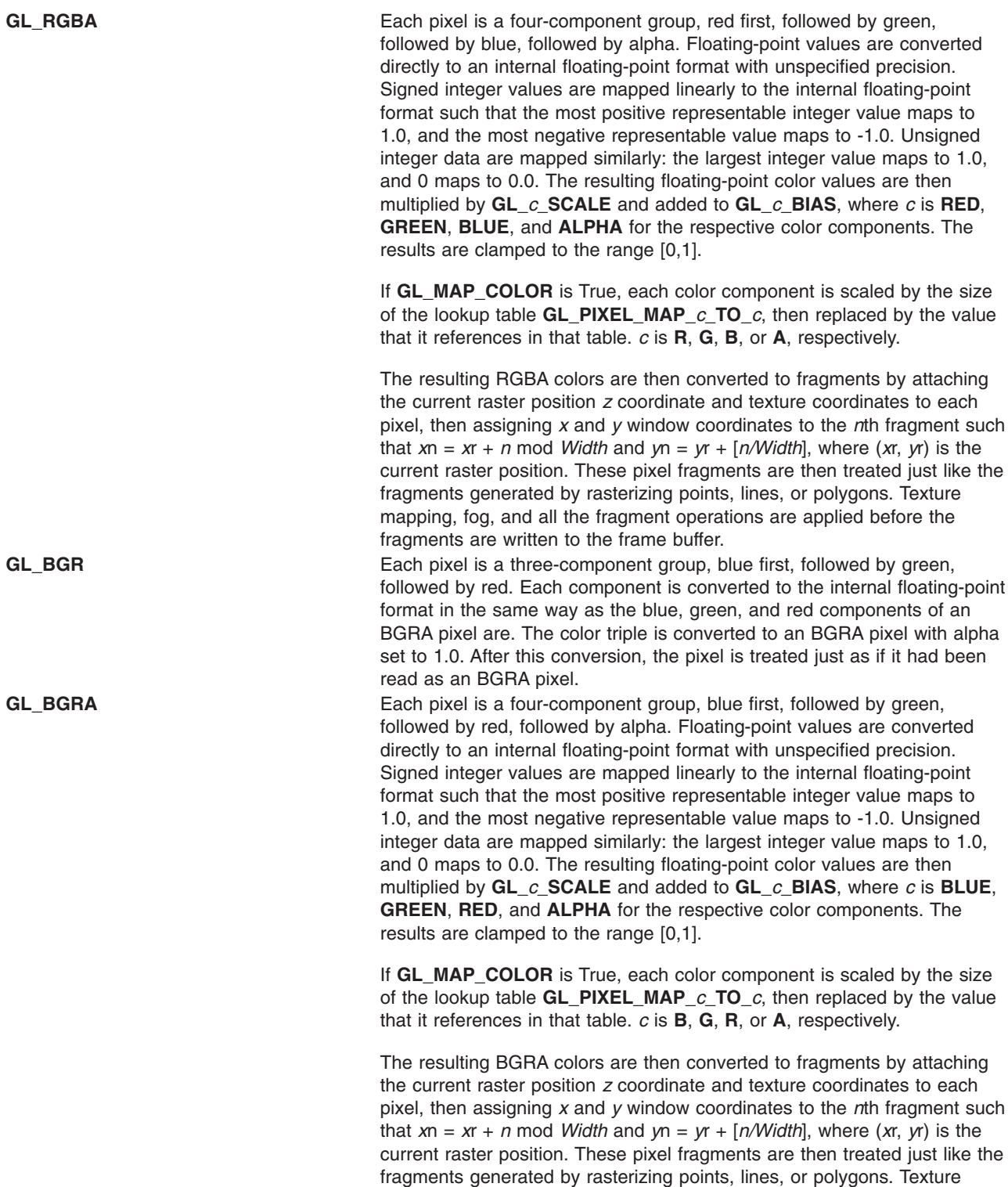

mapping, fog, and all the fragment operations are applied before the

fragments are written to the frame buffer.

**GL\_ABGR\_EXT** Each pixel is a four-component group: for **GL***\_***RGBA**, the red component is first, followed by green, followed by blue, followed by alpha; for **GL\_BGRA**, the blue component is first, followed by green, followed by red, followed by alpha; for **GL***\_***ABGR***\_***EXT** the order is alpha, blue, green, and then red. Floating-point values are converted directly to an internal floatingpoint format with unspecified precision. Signed integer values are mapped linearly to the internal floating-point format such that the most positive representable integer value maps to 1.0, and the most negative representable value maps to -1.0. Unsigned integer data is mapped similarly: the largest integer value maps to 1.0, and zero maps to 0.0. The resulting floating-point color values are then multiplied by **GL***\_***c***\_***SCALE** and added to **GL***\_***c***\_***BIAS**, where *c* is **RED**, **GREEN**, **BLUE**, and **ALPHA** for the respective color components. The results are clamped to the range [0,1].

> If **GL***\_***MAP***\_***COLOR**is true, each color component is scaled by the size of lookup table **GL***\_***PIXEL***\_***MAP***\_***c***\_***TO** *\_***c**, then replaced by the value that it references in that table. *c* is **R**, **G**, **B**, or **A**, respectively.

> The resulting RGBA colors are then converted to fragments by attaching the current raster position *z* coordinate and texture coordinates to each pixel, then assigning *x* and *y* window coordinates to the *n*th fragment such that

*x*n = *x*r + *n* mod

*width*

*y*n = *y*r + | n bwidthc

where  $(xr, yr)$  is the current raster position. These pixel fragments are then treated just like the fragments generated by rasterizing points, lines, or polygons. Texture mapping, fog, and all the fragment operations are applied before the fragments are written to the frame buffer. **GL\_LUMINANCE** Each pixel is a single luminance component. This component is converted to the internal floating-point format in the same way as the red component of an RGBA pixel is, then it is converted to an RGBA pixel with red, green, and blue set to the converted luminance value, and alpha set to 1.0. After this conversion, the pixel is treated just as if it had been read as an RGBA pixel. **GL\_LUMINANCE\_ALPHA** Each pixel is a two-component group, luminance first, followed by alpha.

The two components are converted to the internal floating-point format in the same way as the red component of an RGBA pixel is, then they are converted to an RGBA pixel with red, green, and blue set to the converted luminance value, and alpha set to the converted alpha value. After this conversion, the pixel is treated just as if it had been read as an RGBA pixel.

**GL\_422\_EXT** This extension is for use with the ″YCbCr″ color space, and should only be used in systems that have the **IBM\_YCbCr** extension. The **GL\_YCBCR\_TO\_RGB\_MATRIX\_IBM** matrix should be loaded using **glLoadNamedMatrixIBM** before glDrawPixels is called with this parameter. Each pixel is a two-component group. The first component is Y. The second component is Cb in the even pixels and Cr in the odd pixels. The Cb for each even pixel is used as the Cb value for that pixel and its neighbor to the right. The Cr in each odd pixel is used as the Cr value for that pixel and its neighbor to the left. (If the width of the image is odd, then the colors will be undefined in the rightmost column.) Through the use of the color matrix, Y then assumes the role of red, Cb becomes green and Cr becomes blue. After this conversion, the pixel is treated just as if it had been sent in as an RGB pixel.

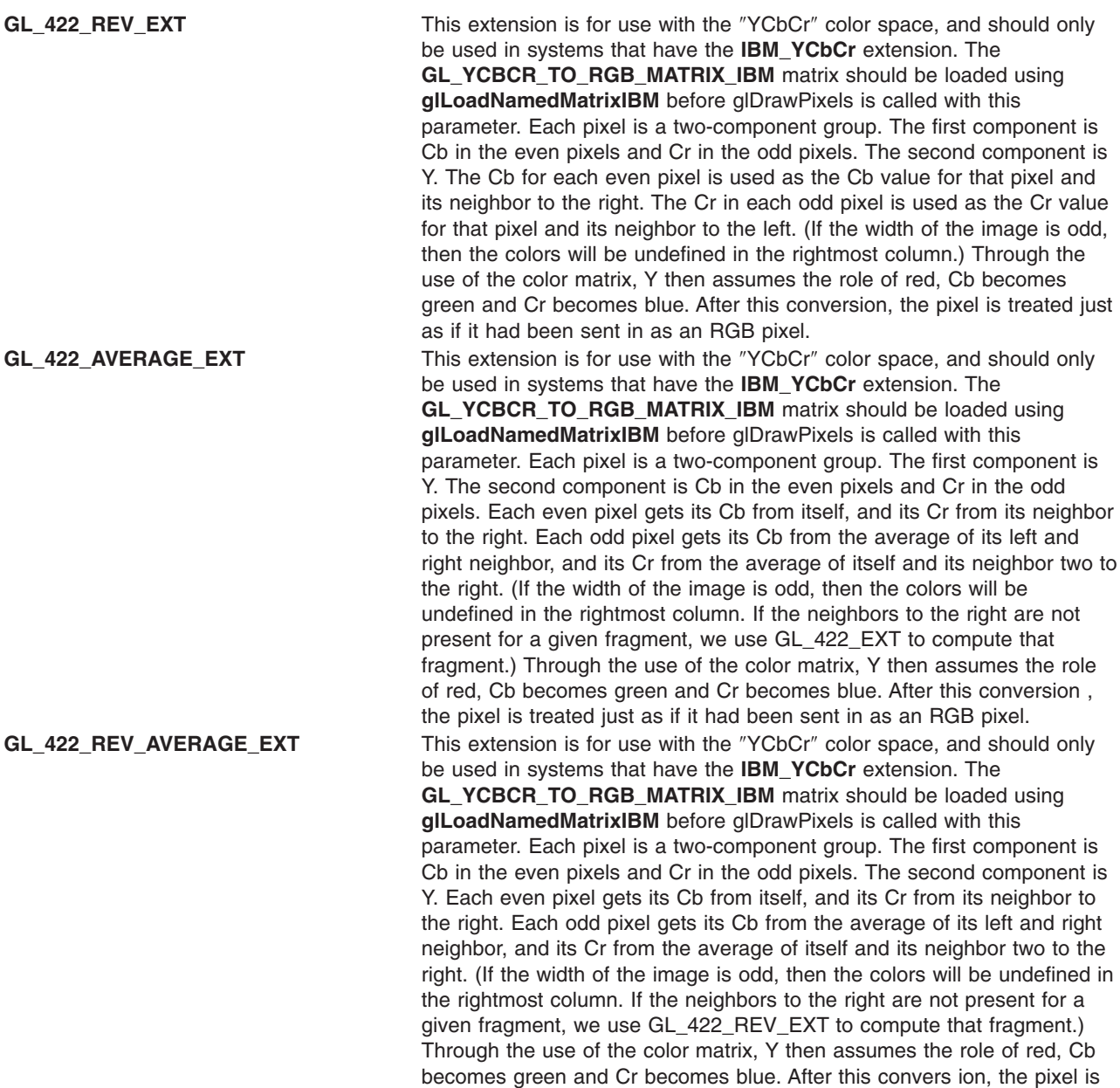

# **Notes**

Texturing has no effect in color index mode.

The **glPixelStore** and **glPixelTransfer** modes affect texture images in exactly the way they affect **glDrawPixels**.

treated just as if it had been sent in as an RGB pixel.

### **Errors**

**GL\_INVALID\_ENUM** is generated if *target* is not **GL\_TEXTURE\_3D**.

**GL\_INVALID\_OPERATION** is generated if the texture array has not been defined by a previous **glTexImage3D** operation.

**GL\_INVALID\_VALUE** is generated if *level* is less than zero.

**GL\_INVALID\_VALUE** may be generated if *level* is greater than log2(max), where max is the returned value of **GL\_MAX\_3D\_TEXTURE\_SIZE**.

**GL\_INVALID\_VALUE** is generated if *width* < -b or if *height* < -b, or if *depth* < -b where b is the border width of the texture array.

**GL\_INVALID\_VALUE** is generated if *xoffset* < -b, (*xoffset* + *width*) > (w - b), *yoffset* < -b, (*yoffset* + *height*) > (h - b), *zoffset* < -b, (*zoffset* + *depth*) > (d -b). Where w is the **GL\_TEXTURE\_WIDTH**, h is the **GL\_TEXTURE\_HEIGHT**, d is the **GL\_TEXTURE\_DEPTH**, and b is the border width of the texture image being modified. Note that w, h, and d include twice the border width.

**GL\_INVALID\_ENUM** is generated if *format* is not an accepted format constant.

**GL\_INVALID\_ENUM** is generated if *type* is not a type constant.

**GL\_INVALID\_ENUM** is generated if *type* is **GL\_BITMAP** and *format* is not **GL\_COLOR\_INDEX**.

**GL\_INVALID\_OPERATION** is generated if **glTexSubImage3D** is executed between the execution of **glBegin** and the corresponding execution of **glEnd**.

### **Associated Gets**

**glGetTexImage**

**glIsEnabled with argument GL\_TEXTURE\_3D**

### **Related Information**

The **[glDrawPixels](#page-103-0)** subroutine, **[glFog](#page-133-0)** subroutine, **[glPixelStore](#page-266-0)** subroutine, **[glPixelTransfer](#page-272-0)** subroutine, **[glTexEnv](#page-337-0)** subroutine, **[glTexGen](#page-343-0)** subroutine, **[glTexImage3D](#page-358-0)** subroutine, **[glTexParameter](#page-369-0)** subroutine.

# **glTexSubImage3DEXT Subroutine**

### **Purpose**

Specifies a three-dimensional (3D) texture subimage.

### **Library**

OpenGL C bindings library: **libGL.a**

# **C Syntax**

```
void glTexSubImage3DEXT(GLenum target,
```

```
GLint level,
GLint xoffset,
GLint yoffset,
GLint zoffset,
GLsizei width,
GLsizei height,
GLsizei depth,
GLenum format,
GLenum type,
const GLvoid *pixels)
```
# **Parameters**

*target* Specifies the target texture. Must be **GL\_TEXTURE\_3D\_EXT**.

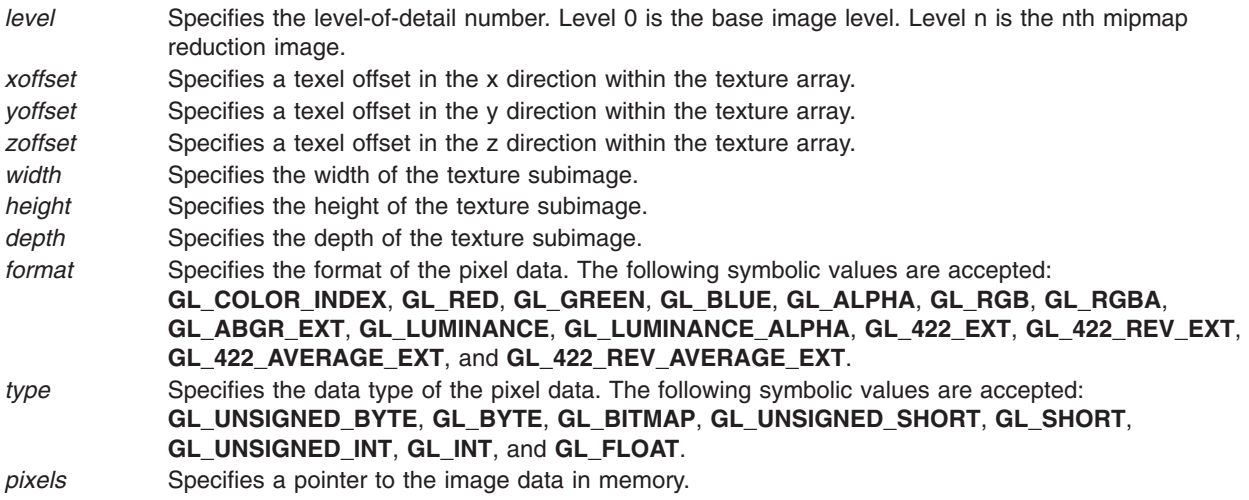

# **Description**

Texturing maps a portion of a specified texture image onto each graphical primitive for which texturing is enabled. To enable and disable three-dimensional texturing, call **glEnable** and **glDisable** with argument **GL\_TEXTURE\_3D\_EXT**.

The **glTexSubImage3DEXT** subroutine redefines a contiguous subregion of an existing three-dimensional texture image. The texels referenced by *pixels* replace the portion of the existing texture array with x indices *xoffset* and *xoffset* + *width* - 1, inclusive, y indices *yoffset* and *yoffset* + *height* - 1, inclusive, z indices *zoffset* and *zoffset* + *depth* - 1, inclusize. This region may not include any texels outside the range of the texture array as it was originally specified. It is not an error to specify a subtexture with zero *width*, *height* or *depth*, but such a specification has no effect.

### **Notes**

Texturing has no effect in color index mode.

The **glPixelStore** and **glPixelTransfer** modes affect texture images in exactly the way they affect **glDrawPixels**.

Format of **GL\_ABGR\_EXT** is part of the \_extstring(EXT\_abgr) extension, not part of the core GL command set.

# **Errors**

**GL\_INVALID\_ENUM** is generated if *target* is not **GL\_TEXTURE\_3D\_EXT**.

**GL\_INVALID\_OPERATION** is generated if the texture array has not been defined by a previous **glTexImage3D** operation.

**GL\_INVALID\_VALUE** is generated if *level* is less than zero.

**GL\_INVALID\_VALUE** may be generated if *level* is greater than log2(max), where max is the returned value of **GL\_MAX\_3D\_TEXTURE\_SIZE\_EXT**.

**GL\_INVALID\_VALUE** is generated if *width* < -b or if *height* < -b, or if *depth* < -b where b is the border width of the texture array.

**GL\_INVALID\_VALUE** is generated if *xoffset* < -b, (*xoffset* + *width*) > (w - b), *yoffset* < -b, (*yoffset* + *height*) > (h - b), *zoffset* < -b, (*zoffset* + *depth*) > (d -b). Where w is the **GL\_TEXTURE\_WIDTH**, h is the
**GL\_TEXTURE\_HEIGHT**, d is the **GL\_TEXTURE\_DEPTH\_EXT**, and b is the border width of the texture image being modified. Note that w, h, and d include twice the border width.

**GL\_INVALID\_ENUM** is generated if *format* is not an accepted format constant.

**GL\_INVALID\_ENUM** is generated if *type* is not a type constant.

**GL\_INVALID\_ENUM** is generated if *type* is **GL\_BITMAP** and *format* is not **GL\_COLOR\_INDEX**.

**GL\_INVALID\_OPERATION** is generated if **glTexSubImage3DEXT** is executed between the execution of **glBegin** and the corresponding execution of **glEnd**.

### **Associated Gets**

**glGetTexImage**

**glIsEnabled with argument GL\_TEXTURE\_3D\_EXT**

### **Related Information**

The **[glDrawPixels](#page-103-0)** subroutine, **[glFog](#page-133-0)** subroutine, **[glPixelStore](#page-266-0)** subroutine, **[glPixelTransfer](#page-272-0)** subroutine, **[glTexEnv](#page-337-0)** subroutine, **[glTexGen](#page-343-0)** subroutine, **[glTexImage3DEXT](#page-364-0)** subroutine, **[glTexParameter](#page-369-0)** subroutine.

### **glTranslate Subroutine**

### **Purpose**

Multiplies the current matrix by a translation matrix.

### **Library**

OpenGL C bindings library: **libGL.a**

# **C Syntax**

```
void glTranslated(GLdouble X,
  GLdouble Y,
  GLdouble Z)
void glTranslatef(GLfloat X,
  GLfloat Y,
  GLfloat Z)
```
### **Parameters**

*X*, *Y*, *Z* Specify the *X*, *Y*, and *Z* coordinates of a translation vector.

### **Description**

The **glTranslate** subroutine moves the coordinate system origin to the point specified by (*X*,*Y*,*Z*). The translation vector is used to compute a 4 x 4 translation matrix as follows:

Figure 27. Translation Matrix. This diagram shows a matrix in brackets. The matrix consists of four lines containing four characters each. The first line contains the following (from left to right): one, zero, zero, x. The second line contains the following (from left to right): zero, one, zero, y. The third line contains the following (from left to right): zero, zero, one, z. The fourth line contains the following (from left to right): zero, zero, zero, one.

The current matrix (see the **[glMatrixMode](#page-240-0)** subroutine for information on specifying the current matrix) is multiplied by this translation matrix, with the product replacing the current matrix. That is, if M is the current matrix and T is the translation matrix, M is replaced with MT.

If the matrix mode is either **GL\_MODELVIEW** or **GL\_PROJECTION**, all objects drawn after **glTranslate** is called are translated. Use the **glPushMatrix** and **glPopMatrix** subroutines to save and restore the untranslated coordinate system.

### **Errors**

**GL\_INVALID\_OPERATION** The **glTranslate** subroutine is called between a call to **glBegin** and the corresponding call to **glEnd**.

### **Associated Gets**

Associated gets for the **glTranslate** subroutine are as follows. (See the **[glGet](#page-146-0)** subroutine for more information.)

**glGet** with argument **GL\_MATRIX\_MODE**

**glGet** with argument **GL\_MODELVIEW\_MATRIX**

**glGet** with argument **GL\_PROJECTION\_MATRIX**

**glGet** with argument **GL\_TEXTURE\_MATRIX**.

### **Files**

**/usr/include/GL/gl.h** Contains C language constants, variable type definitions, and ANSI function prototypes for OpenGL.

### **Related Information**

The **[glBegin](#page-26-0)** or **glEnd** subroutine, **[glMatrixMode](#page-240-0)** subroutine, **[glMultMatrix](#page-249-0)** subroutine, **[glPushMatrix](#page-291-0)** subroutine, **[glRotate](#page-307-0)** subroutine, **[glScale](#page-308-0)** subroutine.

# **glUnLockArraysEXT Subroutine**

# **Purpose**

Unlocks the currently enabled vertex arrays.

**Library** OpenGL C bindings library: **libGL.a**

# **C Syntax**

**void glUnlockArraysEXT** (**void**)

# **Description**

The **glUnlockArraysEXT** subroutine unlocks vertex arrays locked by the **[glLockArraysEXT](#page-225-0)** subroutine.

### **Errors INVALID\_OPERATION** The **glUnlockArraysEXT** subroutine is called without a corresponding previous execution of **glLockArraysEXT**. **INVALID\_OPERATION** The **glUnlockArraysEXT** subroutine is called between execution of **Begin** and the corresponding execution of **End**.

# **Related Information**

The **[glLockArraysEXT](#page-225-0)** subroutine.

# **glVertex Subroutine**

### **Purpose**

Specifies a vertex.

### **Library**

OpenGL C bindings library: **libGL.a**

# **C Syntax**

```
void glVertex2d(GLdouble X,
    GLdouble Y)
void glVertex2f(GLfloat X,
   GLfloat Y)
void glVertex2i(GLint X,
   GLint Y)
void glVertex2s(GLshort X,
    GLshort Y)
void glVertex3d(GLdouble X,
    GLdouble Y,
    GLdouble Z)
void glVertex3f(GLfloat X,
   GLfloat Y,
   GLfloat Z)
void glVertex3i(GLint X,
   GLint Y,
   GLint Z)
```

```
void glVertex3s(GLshort X,
    GLshort Y,
    GLshort Z)
void glVertex4d(GLdouble X,
    GLdouble Y,
    GLdouble Z,
    GLdouble W)
void glVertex4f(GLfloat X,
   GLfloat Y,
   GLfloat Z,
   GLfloat W)
void glVertex4i(GLint X,
  GLint Y,
  GLint Z,
  GLint W)
void glVertex4s(GLshort X,
   GLshort Y,
   GLshort Z,
   GLshort W)
void glVertex2dv(const GLdouble * V)
void glVertex2fv(const GLfloat * V)
void glVertex2iv(const GLint * V)
void glVertex2sv(const GLshort * V)
void glVertex3dv(const GLdouble * V)
void glVertex3fv(const GLfloat * V)
void glVertex3iv(const GLint * V)
void glVertex3sv(const GLshort * V)
void glVertex4dv(const GLdouble * V)
void glVertex4fv(const GLfloat * V)
void glVertex4iv(const GLint * V)
void glVertex4sv(const GLshort * V)
```
### **Parameters**

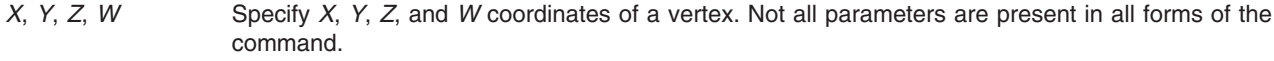

*V* Specifies a pointer to an array of two, three, or four elements. The elements of a two-element array are *X* and *Y*. The elements of a three-element array are X, *Y*, and *Z*. The elements of a four-element array are *X*, *Y*, *Z*, and *W*.

# <span id="page-400-0"></span>**Description**

The **glVertex** subroutines are used within the **glBegin** and **glEnd** subroutine pairs to specify point, line, and polygon vertices. The current color, normal, texture coordinate, edge flag, secondary color, fog coordinate and color index are associated with the vertex when **glVertex** is called.

When only *X* and *Y* are specified, *Z* defaults to 0.0 and *W* defaults to 1.0. When *X*, *Y*, and *Z* are specified, *W* defaults to 1.0.

### **Notes**

Calling **glVertex** outside of a **glBegin**/**glEnd** subroutine pair results in undefined behavior.

### **Files**

**/usr/include/GL/gl.h** Contains C language constants, variable type definitions, and ANSI function prototypes for OpenGL.

# **Related Information**

The **[glBegin](#page-26-0)** or **glEnd** subroutine, **[glCallList](#page-41-0)** subroutine, **[glColor](#page-54-0)** subroutine, **[glEdgeFlag](#page-111-0)** subroutine, **[glEvalCoord](#page-123-0)** subroutine, **[glIndex](#page-197-0)** subroutine, **[glMaterial](#page-238-0)** subroutine, **[glNormal](#page-253-0)** subroutine, **[glRect](#page-304-0)** subroutine, **[glTexCoord](#page-324-0)** subroutine.

# **glVertexPointer Subroutine**

### **Purpose**

Defines an array of vertex data.

# **Library**

OpenGL C bindings library: **libGL.a**

# **C Syntax**

```
void glVertexPointer(GLint size,
  GLenum type,
  GLsizei stride,
  const GLvoid * pointer)
```
# **Description**

The **glVertexPointer** subroutine specifies the location and data format of an array of vertex coordinates to use when rendering. The *size* parameter specifies the number of coordinates per vertex and *type* the data type of the coordinates. The *stride* parameter specifies the byte stride from one vertex to the next allowing vertices and attributes to be packed into a single array or stored in separate arrays. (Single array storage may be more efficient on some implementations; see **[glInterleavedArrays](#page-205-0)**). When a vertex array is specified, *size*, *type*, *stride*, and *pointer* are saved as client side state.

To enable and disable the vertex array, call **glEnableClientState** and **glDisableClientState** with the argument **GL\_VERTEX\_ARRAY**. If enabled, the vertex array is used when **glDrawArrays**, **glDrawElements**, or **glArrayElement** is called.

Use **glDrawArrays** to construct a sequence of primitives (all of the same type) from prespecified vertex and vertex attribute arrays. Use **glArrayElement** to specify primitives by indexing vertices and vertex attributes and **glDrawElements** to construct a sequence of primitives by indexing vertices and vertex attributes.

Use **glDrawArrays**, **glMultiDrawArraysEXT**, or **glMultiModeDrawArraysIBM** to construct a sequence of primitives from prespecified vertex and vertex attribute arrays. Use **glArrayElement** to specify primitives by indexing vertices and vertex attributes. Use **glDrawElements**, **glMultiDrawElementsEXT**, **glMultiModeDrawElementsIBM**, or **glDrawRangeElements** to construct a sequence of primitives by indexing vertices and vertex attributes.

If enabled, the Vertex array is used when **glDrawArrays**, **glDrawElements**, **glArrayElements**, **glMultiDrawArraysEXT**, **glMultiDrawElementsEXT**, **glMultiModeDrawArraysIBM**, **glMultiModeDrawElementsIBM**, or **glDrawRangeElements** is called.

### **Parameters**

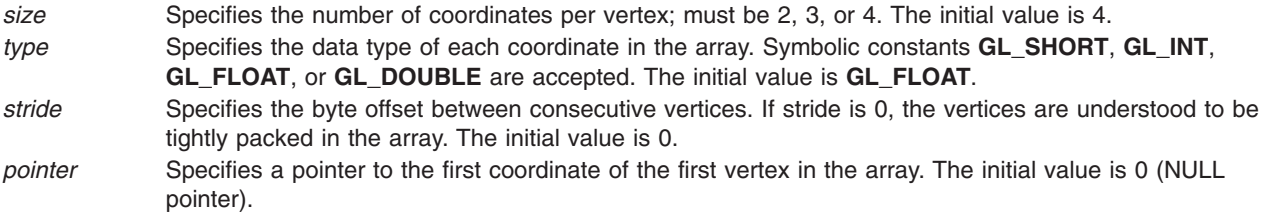

# **Notes**

The **glVertexPointer** subroutine is available only if the GL version is 1.1 or greater.

The vertex array is initially disabled and it won't be accessed when **glArrayElement**, **glDrawElements** or **glDrawArrays** is called.

Execution of **glVertexPointer** is not allowed between **glBegin** and the corresponding **glEnd**, but an error may or may not be generated. If an error is not generated, the operation is undefined.

The **glVertexPointer** subroutine is typically implemented on the client side with no protocol.

Since the vertex array parameters are client side state, they are not saved or restored by **glPushAttrib** and **glPopAttrib**. Use **glPushClientAttrib** and **glPopClientAttrib** instead.

The **glVertexPointer** subroutine is not included in display lists.

### **Errors**

- **GL INVALID VALUE** is generated if size is not 2, 3, or 4.
- **GL INVALID ENUM** is generated if type is is not an accepted value.
- **GL INVALID VALUE** is generated if stride is negative.

### **Associated Gets**

- v **glIsEnabled** with argument **GL\_VERTEX\_ARRAY**
- v **glGet** with argument **GL\_VERTEX\_ARRAY\_SIZE**
- v **glGet** with argument **GL\_VERTEX\_ARRAY\_TYPE**
- v **glGet** with argument **GL\_VERTEX\_ARRAY\_STRIDE**
- v **glGetPointerv** with argument **GL\_VERTEX\_ARRAY\_POINTER**

# **Related Information**

The **[glArrayElement](#page-24-0)** subroutine, **[glColorPointer](#page-61-0)** subroutine, **[glDrawArrays](#page-97-0)** subroutine, **[glDrawElements](#page-102-0)** subroutine, **[glEdgeFlagPointer](#page-112-0)** subroutine, **[glEnable](#page-117-0)** subroutine, **[glGetPointerv](#page-181-0)** subroutine,

**[glIndexPointer](#page-199-0)** subroutine, **[glNormalPointer](#page-254-0)** subroutine, **[glPopClientAttrib](#page-290-0)** subroutine, **[glPushClientAttrib](#page-290-0)** subroutine, **[glTexCoordPointer](#page-331-0)** subroutine. **[glVertexPointerListIBM](#page-404-0)** subroutine.

### **glVertexPointerEXT Subroutine**

### **Purpose**

Defines an array of vertex data.

# **Library**

OpenGL C bindings library: **libGL.a**

# **C Syntax**

**void glVertexPointerEXT(GLint** *size*,

```
GLenum type,
GLsizei stride,
GLsizei count,
const GLvoid *pointer)
```
# **Parameters**

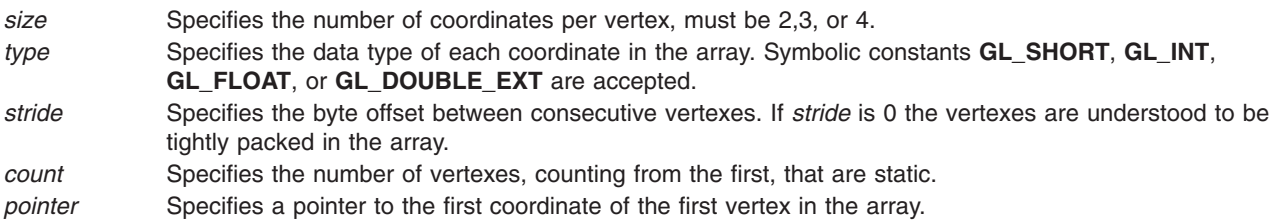

# **Description**

The **glVertexPointerEXT** subroutine specifies the location and data format of an array of vertex coordinates to use when rendering. *size* specifies the number of coordinates per vertex and *type* the data type of the coordinates. *stride* gives the byte stride from one vertex to the next allowing vertexes and attributes to be packed into a single array or stored in separate arrays. (Single-array storage may be more efficient on some implementations.) *count* indicates the number of array elements (counting from the first) that are static. Static elements may be modified by the application, but once they are modified, the application must explicitly respecify the array before using it for any rendering. When a vertex array is specified, *size*, *type*, *stride*, *count*, and *pointer* are saved as client-side state, and static array elements may be cached by the implementation.

The vertex array is enabled and disabled using **glEnable** and **glDisable** with the argument **GL***\_***VERTEX***\_***ARRAY***\_***EXT**. If enabled, the vertex array is used when **glDrawArraysEXT** or **glArrayElementEXT** is called.

### **Notes**

Non-static array elements are not accessed until **glArrayElementEXT** or **glDrawArraysEXT** is executed.

By default the vertex array is disabled and it won't be accessed when **glArrayElementEXT** or **glDrawArraysEXT** is called.

Although, it is not an error to call **glVertexPointerEXT** between the execution of **glBegin** and the corresponding execution of **glEnd**, the results are undefined.

The **glVertexPointerEXT** subroutine will typically be implemented on the client side with no protocol.

Since the vertex array parameters are client side state, they are not saved or restored by **glPushAttrib** and **glPopAttrib**.

The **glVertexPointerEXT** commands are not entered into display lists.

The **glVertexPointerEXT** subroutine is part of the \_extname(EXT\_vertex\_array) extension, not part of the core GL command set. If \_extstring(EXT\_vertex\_array) is included in the string returned by **glGetString**, when called with argument **GL***\_***EXTENSIONS**, extension \_extname(EXT\_vertex\_array) is supported.

Use **glDrawArrays**, **glMultiDrawArraysEXT**, or **glMultiModeDrawArraysIBM** to construct a sequence of primitives from prespecified vertex and vertex attribute arrays. Use **glArrayElement** to specify primitives by indexing vertices and vertex attributes. Use **glDrawElements**, **glMultiDrawElementsEXT**, **glMultiModeDrawElementsIBM**, or **glDrawRangeElements** to construct a sequence of primitives by indexing vertices and vertex attributes.

If enabled, the Vertex array is used when **glDrawArrays**, **glDrawElements**, **glArrayElements**, **glMultiDrawArraysEXT**, **glMultiDrawElementsEXT**, **glMultiModeDrawArraysIBM**, **glMultiModeDrawElementsIBM**, or **glDrawRangeElements** is called.

#### **Errors**

**GL***\_***INVALID***\_***VALUE** is generated if *size* is not 2, 3, or 4.

**GL***\_***INVALID***\_***ENUM** is generated if *type* is is not an accepted value.

**GL***\_***INVALID***\_***VALUE** is generated if *stride* or *count* is negative.

### **Associated Gets**

**glIsEnabled** with argument **GL**\_**VERTEX**\_**ARRAY**\_**EXT**

**glGet** with argument **GL**\_**VERTEX**\_**ARRAY**\_**SIZE**\_**EXT**

**glGet** with argument **GL**\_**VERTEX**\_**ARRAY**\_**TYPE**\_**EXT**

**glGet** with argument **GL**\_**VERTEX**\_**ARRAY**\_**STRIDE**\_**EXT**

**glGet** with argument **GL**\_**VERTEX**\_**ARRAY**\_**COUNT**\_**EXT**

**glGetPointervEXT** with argument **GL**\_**VERTEX**\_**ARRAY**\_**POINTER**\_**EXT**

### **File**

**/usr/include/GL/glext.h** Contains extensions to C language constants, variable type definitions, and ANSI function prototypes for OpenGL.

### **Related Information**

The **[glArrayElementEXT](#page-25-0)** subroutine, **[glColorPointerEXT](#page-62-0)** subroutine, **[glDrawArraysEXT](#page-99-0)** subroutine, **[glEdgeFlagPointerEXT](#page-114-0)** subroutine, **[glGetPointervEXT](#page-182-0)** subroutine, **[glIndexPointerEXT](#page-200-0)**subroutine, **[glNormalPointerEXT](#page-256-0)** subroutine, **[glTexCoordPointerEXT](#page-332-0)** subroutine.

# <span id="page-404-0"></span>**glVertexPointerListIBM Subroutine**

### **Purpose**

Defines a list of vertex arrays.

# **Library**

OpenGL C bindings library: **libGL.a**

# **C Syntax**

```
void glVertexPointerListIBM( GLint size,
  GLenum type,
  GLint stride,
  const GLvoid ** pointer,
  GLint ptrstride)
```
# **Description**

The **glVertexPointerListIBM** subroutine specifies the location and data format of a list of arrays of vertex components to use when rendering. The *size* parameter specifies the number of components per vertex, and must be 2, 3 or 4. The *type* parameter specifies the data type of each vertex component. The *stride* parameter gives the byte stride from one vertex to the next allowing vertices and attributes to be packed into a single array or stored in separate arrays. (Single-array storage may be more efficient on some implementations; see **glInterleavedArrays**). The *ptrstride* parameter specifies the byte stride from one pointer to the next in the *pointer* array.

When a vertex array is specified, *size*, *type*, *stride*, *pointer* and *ptrstride* are saved as client side state.

A *stride* value of 0 does not specify a "tightly packed" array as it does in **glVertexPointer**. Instead, it causes the first array element of each array to be used for each vertex. Also, a negative value can be used for stride, which allows the user to move through each array in reverse order.

To enable and disable the vertex arrays, call **glEnableClientState** and **glDisableClientState** with the argument **GL\_VERTEX\_ARRAY**. The vertex array is initially disabled. When enabled, the vertex arrays are used when **glMultiDrawArraysEXT**, **glMultiDrawElementsEXT**, **glMultiModeDrawArraysIBM**, **glMultiModeDrawElementsIBM**, **glDrawArrays**, **glDrawElements** or **glArrayElement** is called. The last three calls in this list will only use the first array (the one pointed at by *pointer*[0]). See the descriptions of these routines for more information on their use.

Use **glDrawArrays**, **glMultiDrawArraysEXT**, or **glMultiModeDrawArraysIBM** to construct a sequence of primitives from prespecified vertex and vertex attribute arrays. Use **glArrayElement** to specify primitives by indexing vertices and vertex attributes. Use **glDrawElements**, **glMultiDrawElementsEXT**, **glMultiModeDrawElementsIBM**, or **glDrawRangeElements** to construct a sequence of primitives by indexing vertices and vertex attributes.

If enabled, the Vertex array is used when **glDrawArrays**, **glDrawElements**, **glArrayElements**, **glMultiDrawArraysEXT**, **glMultiDrawElementsEXT**, **glMultiModeDrawArraysIBM**, **glMultiModeDrawElementsIBM**, or **glDrawRangeElements** is called.

### **Parameters**

*size* Specifies the number of components per vertex. It must be 2, 3 or 4. The initial value is 4. *type* Specifies the data type of each vertex component in the array. Symbolic constants **GL\_BYTE**, **GL\_UNSIGNED\_BYTE**, **GL\_SHORT**, **GL\_UNSIGNED\_SHORT**, **GL\_INT**, **GL\_UNSIGNED\_INT**, **GL\_FLOAT**, or **GL\_DOUBLE** are accepted. The initial value is GL\_FLOAT.

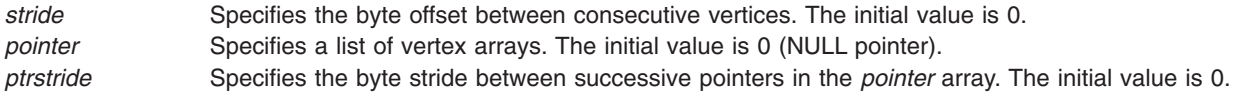

### **Notes**

The **glVertexPointerListIBM** subroutine is available only if the GL\_IBM\_vertex\_array\_lists extension is supported.

Execution of **glVertexPointerListIBM** is not allowed between **glBegin** and the corresponding **glEnd**, but an error may or may not be generated. If an error is not generated, the operation is undefined.

The **glVertexPointerListIBM** subroutine is typically implemented on the client side.

Since the vertex array parameters are client side state, they are not saved or restored by **glPushAttrib** and **glPopAttrib**. Use **glPushClientAttrib** and **glPopClientAttrib** instead.

When a **glVertexPointerListIBM** call is encountered while compiling a display list, the information it contains does NOT contribute to the display list, but is used to update the immediate context instead.

The **glVertexPointer** call and the **glVertexPointerListIBM** call share the same state variables. A **glVertexPointer** call will reset the vertex list state to indicate that there is only one vertex list, so that any and all lists specified by a previous **glVertexPointerListIBM** call will be lost, not just the first list that it specified.

### **Error Codes**

- **GL INVALID VALUE** is generated if size is not 2, 3 or 4.
- **GL INVALID ENUM** is generated if type is not an accepted value.

### **Associated Gets**

- v **glIsEnabled** with argument **GL\_VERTEX\_ARRAY**
- v **glGetPointerv** with argument **GL\_VERTEX\_ARRAY\_LIST\_IBM**
- v **glGet** with argument **GL\_VERTEX\_ARRAY\_LIST\_STRIDE\_IBM**
- v **glGet** with argument **GL\_VERTEX\_ARRAY\_SIZE**
- v **glGet** with argument **GL\_VERTEX\_ARRAY\_STRIDE**
- v **glGet** with argument **GL\_VERTEX\_ARRAY\_TYPE**

# **Related Information**

The **[glArrayElement](#page-24-0)** subroutine, **[glVertexPointer](#page-400-0)** subroutine, **[glDrawArrays](#page-97-0)** subroutine, **[glDrawElements](#page-102-0)** subroutine, **[glEdgeFlagPointer](#page-112-0)** subroutine, **[glEnable](#page-117-0)** subroutine, **[glGetPointerv](#page-181-0)** subroutine, **[glIndexPointer](#page-199-0)** subroutine, **[glInterleavedArrays](#page-205-0)** subroutine, **[glMultiDrawArraysEXT](#page-241-0)** subroutine, **[glMultiDrawElementsEXT](#page-243-0)** subroutine, **[glMultiModeDrawArraysIBM](#page-244-0)** subroutine, **[glMultiModeDrawElementsIBM](#page-245-0)** subroutine, **[glNormalPointer](#page-254-0)** subroutine, **[glPopClientAttrib](#page-290-0)** subroutine, **[glPushClientAttrib](#page-290-0)** subroutine, **[glTexCoordPointer](#page-331-0)** subroutine, **[glVertexPointer](#page-400-0)** subroutine.

### **glViewport Subroutine**

### **Purpose**

Sets the viewport.

# <span id="page-406-0"></span>**Library**

OpenGL C bindings library: **libGL.a**

# **C Syntax**

```
void glViewport(GLint X,
  GLint Y,
  GLsizei Width,
  GLsizei Height)
```
### **Parameters**

```
X, Y Specify the lower left corner of the viewport rectangle in pixels. The default is (0,0).
Width, Height Specify the width and height, respectively, of the viewport. When a GL context is first
                        attached to a window, Width and Height are set to the dimensions of that window.
```
# **Description**

The **glViewport** subroutine specifies the affine transformation of *X* and *Y* from normalized device coordinates to window coordinates. Let (*X*nd, *Y*nd) be normalized device coordinates. Then the window coordinates (*X*w, *Y*w) are computed as follows:

Viewport width and height are silently clamped to a range that depends on the implementation. This range is queried by calling the **glGet** subroutine with the **GL\_MAX\_VIEWPORT\_DIMS** argument.

### **Errors**

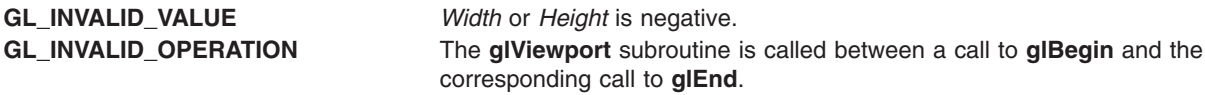

# **Associated Gets**

Associated gets for the **glViewport** subroutine are as follows. (See the **[glGet](#page-146-0)** subroutine for more information.)

**glGet** with argument **GL\_VIEWPORT**

**glGet** with argument **GL\_MAX\_VIEWPORT\_DIMS**.

### **Files**

**/usr/include/GL/gl.h** Contains C language constants, variable type definitions, and ANSI function prototypes for OpenGL.

### **Related Information**

The **[glBegin](#page-26-0)** or **glEnd** subroutine, **[glDepthRange](#page-96-0)** subroutine.

### **glVisibilityBufferIBM Subroutine**

### **Purpose**

Specifies the array in which visibility calculation results are stored.

# **Library**

OpenGL C bindings library: (**libGL.a**)

# **C Syntax**

**void glVisibilityBufferIBM(GLsizei** *size*, **GLuint** *\*buffer***)**

# **Description**

This call helps implement an extension providing a mechanism similar to selection and feedback that can be used to perform occlusion culling. The basic algorithm is as follows:

- 1. Render the occluders (objects most likely to occlude other objects) into the frame buffer.
- 2. Specify the visibility buffer (the buffer in which non-occluded names are returned, **glVisibiltyBufferIBM(len, ptr)**).
- 3. Disable z-buffer, stencil-buffer, and color-buffer updates.
- 4. Select **GL\_VISIBILITY\_IBM** rendering mode (**glRenderMode(GL\_VISIBILITY\_IBM)**).
- 5. For each possible occludee: a) identify its name using the glLoadName command. b) render a simplified representation of the occludee
- 6. Restore the render mode to **GL\_RENDER** (**glRenderMode(GL\_RENDER)**). The return value from glRenderMode in this case is the number of visible (picked) objects.
- 7. Restore z-buffer, stencil-buffer, and color-buffer updates.
- 8. Render all objects that are found to be non-occluded (those appearing in the visibility buffer).

**GL\_VISIBILITY** render mode is identical to **GL\_RENDER** render mode except whenever a fragment passes all tests (ie, depth, stencil, alpha, scissor and window-ownership) then a visibility hit results. Whenever a name stack manipulation command is executed or **glRenderMode** is called and there is a hit since the last time the stack was manipulated or **glRenderMode** was called, then a hit record is written into the visibility array. The hit record consists of the number of names in the name stack at the time of the event followed by the name stack contents (bottom name first).

Besides occlusion culling, this extension can also be used to refine selection (picking) to include visiblity. The basic algorithm is a follows:

- 1. Application renders a scene in which the user wishes to pick a object in the scene.
- 2. Application uses the base OpenGL select feature to obtain a list of pick candidates.
- 3. Disable z-buffer, stencil-buffer, and color-buffer updates.
- 4. Change depth test to GL\_EQUAL
- 5. Set the Scissor region to match the Pick aperture.
- 6. Select **GL\_VISIBILITY\_IBM** rendering mode (**glRenderMode(GL\_VISIBILITY\_IBM)**).
- 7. Render each pick candidate with name identifiers.
- 8. Restore the render mode to RENDER (**glRenderMode(GL\_RENDER)**). The return value from **glRenderMode** in this case is the number of visible (picked) objects.
- 9. Restore the depth test.
- 10. Restore z-buffer, stencil-buffer, and color-buffer updates.

### **Parameters**

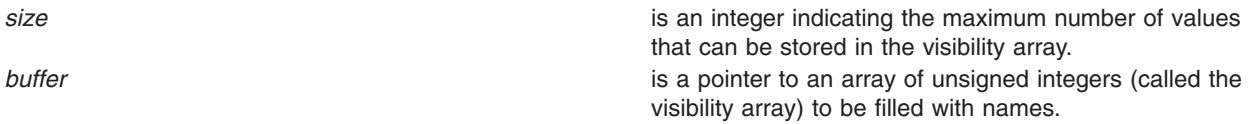

### **Notes**

This subroutine is only valid if the **GL\_IBM\_occlusion\_cull** extension is defined.

### **Error Codes**

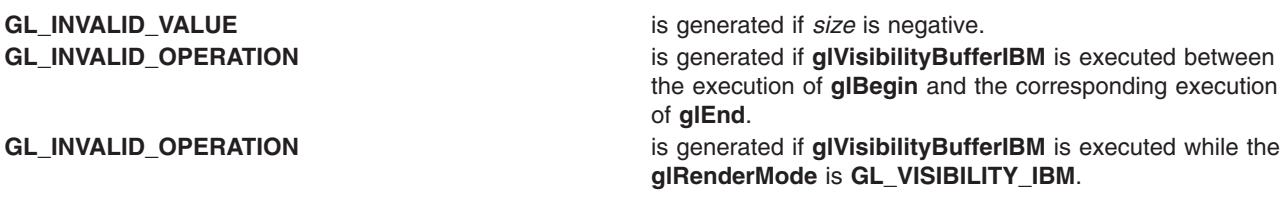

### **Files**

**/usr/include/GL/gl.h** Contains C language constants, variable type definitions, and ANSI function prototypes for OpenGL.

# **Related Information**

The **[glRenderMode](#page-305-0)** subroutine, the **glVisibilityThresholdIBM** subroutine.

# **glVisibilityThresholdIBM Subroutine**

### **Purpose**

Specifies the number of visible fragments rendered before a visibility hit is registered.

### **Library**

OpenGL C bindings library: (**libGL.a**)

# **C Syntax**

**void glVisibilityThresholdIBM(GLsizei** *threshold***)**

### **Description**

**glVisibilityThresholdIBM** specifies the number of visible fragments rendered before a visibility hit is registered. A value of 0 results in a visibility hit on the first visible fragment; a value of 1 results in a visilibility hit on the second visible fragment. The *threshold* parameter is silently clamped to an implementation dependent range **0 - GL\_MAX\_VISIBILITY\_THRESHOLD\_IBM**.

### **Parameters**

*threshold* is an integer indicating the number visible fragments prior to registering a visibility hit.

# **Error Codes**

- **GL\_INVALID\_OPERATION** is generated if one of the following conditions exists:
	- v **glVisibilityThresholdIBM** is executed between the execution of **glBegin** and the corresponding execution of **glEnd**.
	- v **glVisibilityThresholdIBM** is executed while **RenderMode** is **GL\_VISIBILITY\_IBM**.

# **Files**

**/usr/include/GL/gl.h** Contains C language constants, variable type definitions, and ANSI function prototypes for OpenGL.

# **Related Information**

The **[glRenderMode](#page-305-0)** subroutine, the **[glVisibilityBufferIBM](#page-406-0)** subroutine.

# **Chapter 2. OpenGL Utility (GLU) Library**

Following is a list of the subroutines available in the OpenGL utility library and the purpose of each subroutine.

Select the subroutine about which you want to read.

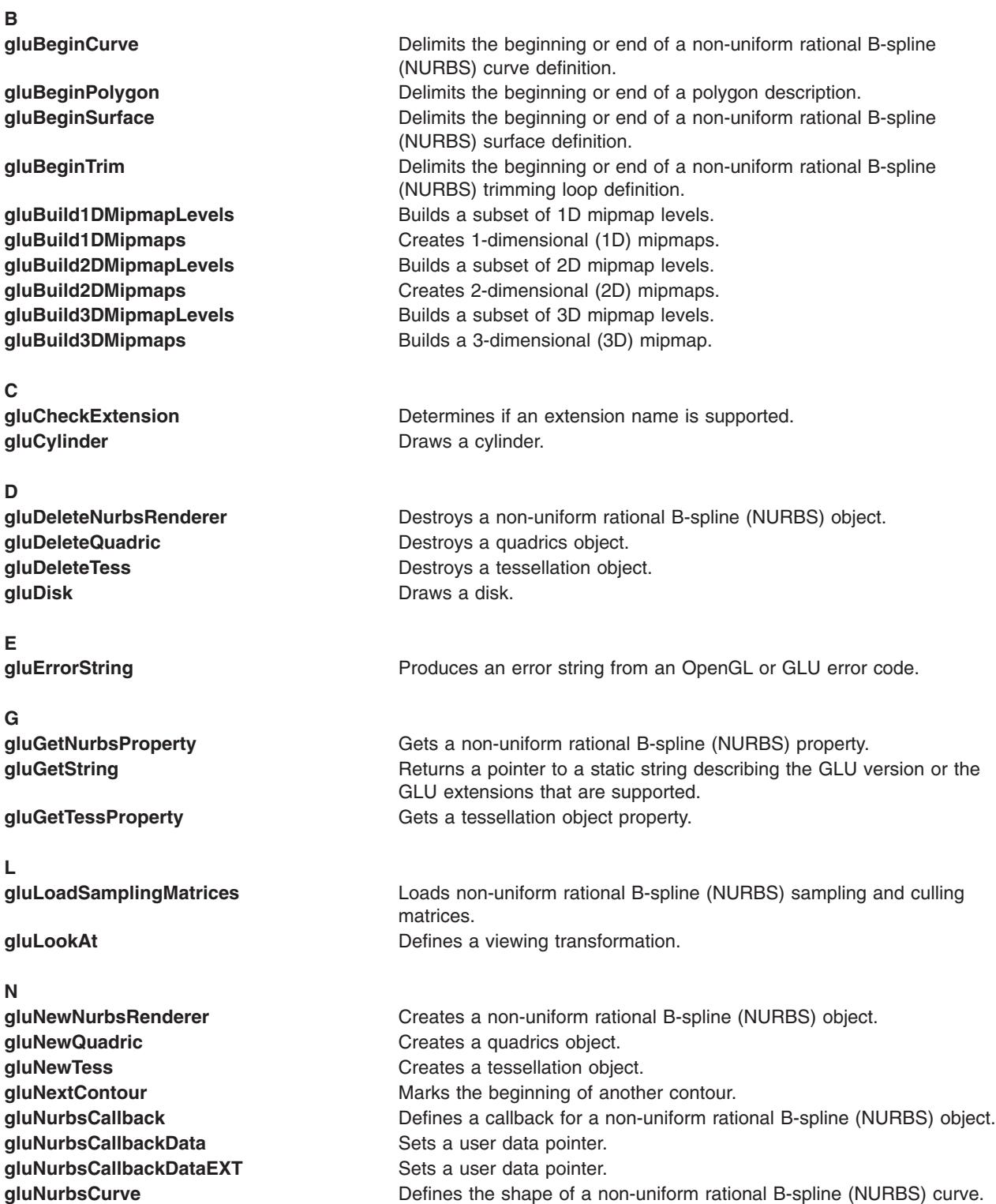

<span id="page-411-0"></span>

**O**

#### **P**

#### **Q**

#### **S**

#### **T**

**U**

**[gluNurbsProperty](#page-458-0) Sets a non-uniform rational B-spline (NURBS) property.** Sets a non-uniform rational B-spline (NURBS) property. **[gluNurbsSurface](#page-462-0)** Defines the shape of a non-uniform rational B-spline (NURBS) surface.

**[gluOrtho2D](#page-463-0)** Defines a 2-dimensional (2D) orthographic projection matrix.

**[gluPartialDisk](#page-464-0) Draws an arc of a disk. [gluPerspective](#page-465-0)** Sets up a perspective projection matrix. **[gluPickMatrix](#page-466-0)** Defines a picking region. **[gluProject](#page-468-0)** Maps object coordinates to window coordinates. **[gluPwlCurve](#page-469-0)** Defines a piecewise linear non-uniform rational B-spline (NURBS) trimming curve.

**[gluQuadricCallback](#page-470-0)** Defines a callback for a quadrics object. **[gluQuadricDrawStyle](#page-470-0)** Specifies the desired quadric drawing style. **[gluQuadricNormals](#page-471-0)** Specifies the desired normals for quadrics. **[gluQuadricOrientation](#page-472-0)** Specifies the desired inside/outside orientation for quadrics. **[gluQuadricTexture](#page-473-0)** Specifies if texturing is desired for quadrics.

[gluScaleImage](#page-474-0) **Scales an** image to an arbitrary size. **[gluSphere](#page-476-0) Draws a sphere.** 

[gluTessBeginContour](#page-477-0) **Delimits** a contour description. **[gluTessBeginPolygon](#page-478-0)** Delimits a polygon description. **[gluTessCallback](#page-479-0)** Defines a callback for a tessellation object. [gluTessEndPolygon](#page-483-0) **Delimits** a polygon description. [gluTessNormal](#page-484-0) **Specifies** a normal for a polygon. **[gluTessProperty](#page-485-0)** Sets a tessellation object property. **[gluTessVertex](#page-487-0)** Specifies a vertex on a polygon.

**[gluUnProject](#page-488-0)** Projects world space coordinates to object space. **[gluUnProject4](#page-489-0)** Maps window and clip coordinates to object coordinates.

# **gluBeginCurve or gluEndCurve Subroutine**

#### **Purpose**

Delimits the beginning or end of a non-uniform rational B-spline (NURBS) curve definition.

### **Library**

OpenGL C bindings library: **libGL.a**

### **C Syntax**

**void gluBeginCurve(**GLUnurbs\* *[nurb](#page-412-0)***)**

**void gluEndCurve(**GLUnurbs\* *[nurb](#page-412-0)***)**

# <span id="page-412-0"></span>**Description**

Use the **gluBeginCurve** subroutine to mark the beginning of a NURBS curve definition. After calling the **gluBeginCurve** subroutine, make one or more calls to the **gluNurbsCurve** subroutine to define the attributes of the curve. One (and only one) of these calls must have a curve type of **GL\_MAP1\_VERTEX\_3** or **GL\_MAP1\_VERTEX\_4**.

Use the **gluEndCurve** subroutine to mark the end of the NURBS curve definition.

OpenGL evaluators render the NURBS curve as a series of line segments. Evaluator state is preserved during rendering with the **glPushAttrib**(**GL\_EVAL\_BIT**) and **glPopAttrib** attributes. (See the **[glPushAttrib](#page-286-0)** subroutine for details on what state these calls preserve.)

### **Parameters**

*nurb* Specifies the NURBS object created with the **gluNewNurbsRenderer** subroutine.

# **Examples**

The following commands render a textured NURBS curve with normals. Texture coordinates and normals are also specified as NURBS curves.

```
gluBeginCurve(nobj);
   gluNurbsCurve(nobj, ..., GL_MAP1_TEXTURE_COORD_2);
   gluNurbsCurve(nobj, ..., GL_MAP1_NORMAL);
   gluNurbsCurve(nobj, ..., GL_MAP1_VERTEX_4);
gluEndCurve(nobj);
```
# **Files**

**/usr/include/GL/gl.h** Contains C language constraints, variable type definitions, and ANSI function prototypes for OpenGL.

# **Related Information**

The **[glPushAttrib](#page-286-0)** or **glPopAttrib** subroutine, **[gluBeginSurface](#page-413-0)** subroutine, **[gluBeginTrim](#page-414-0)** subroutine, **[gluNewNurbsRenderer](#page-449-0)** subroutine, **[gluNurbsCurve](#page-457-0)** subroutine.

# **gluBeginPolygon or gluEndPolygon Subroutine**

### **Purpose**

Delimits the beginning or end of a polygon description.

# **Library**

OpenGL C bindings library: **libGL.a**

# **C Syntax**

**void gluBeginPolygon(**GLUtesselator\* *[tess](#page-413-0)***)**

**void gluEndPolygon(**GLUtesselator\* *[tess](#page-413-0)***)**

# **Description**

The **gluBeginPolygon** and **gluEndPolygon** subroutines delimit the definition of a nonconvex polygon. To define a nonconvex polygon, first call the **gluBeginPolygon** subroutine. Then, call the **gluTessVertex** subroutine to define the contours of the polygon for each vertex and the **gluNextContour** subroutine to

<span id="page-413-0"></span>start each new contour. (See the **[gluTessVertex](#page-487-0)** subroutine for details about defining a polygon vertex; and the **[gluNextContour](#page-451-0)** subroutine for details about describing polygons with multiple contours.) Finally, call the **gluEndPolygon** subroutine to signal the end of the definition.

Once the **gluEndPolygon** subroutine is called, the polygon is tessellated and the resulting triangles are described through the callbacks. (See the **[gluTessCallback](#page-479-0)** subroutine for a list of definitions for the callback routines.)

### **Parameters**

*tess* Specifies the tessellation object created with the **gluNewTess** subroutine.

### **Notes**

This command is obsolete and is provided for backward compatibility only. Calls to **gluBeginPolygon** are mapped to **gluTessBeginPolygon** followed by **gluTessBeginContour**. Calls to **gluEndPolygon** are mapped to **gluTessEndContour** followed by **gluTessEndPolygon**.

# **Examples**

A quadrilateral with a triangular hole can be described as follows:

```
gluBeginPolygon(tobj);
   gluTessVertex(tobj, v1, v1);
   gluTessVertex(tobj, v2, v2);
  gluTessVertex(tobj, v3, v3);
  gluTessVertex(tobj, v4, v4);
gluNextContour(tobj, GLU_INTERIOR);
   gluTessVertex(tobj, v5, v5);
   gluTessVertex(tobj, v6, v6);
   gluTessVertex(tobj, v7, v7);
gluEndPolygon(tobj);
```
# **Files**

**/usr/include/GL/gl.h** Contains C language constraints, variable type definitions, and ANSI function prototypes for OpenGL.

# **Related Information**

The **[gluNewTess](#page-450-0)** subroutine, **[gluNextContour](#page-451-0)** subroutine, **[gluTessBeginContour](#page-477-0)** subroutine, **[gluTessBeginPolygon](#page-478-0)** subroutine, **[gluTessCallback](#page-479-0)** subroutine, **[gluTessVertex](#page-487-0)** subroutine.

# **gluBeginSurface or gluEndSurface Subroutine**

### **Purpose**

Delimits the beginning or end of a non-uniform rational B-spline (NURBS) surface definition.

# **Library**

OpenGL C bindings library: **libGL.a**

# **C Syntax**

**void gluBeginSurface(**GLUnurbs\* *[nurb](#page-414-0)***)**

```
void gluEndSurface(GLUnurbs* nurb)
```
# <span id="page-414-0"></span>**Description**

Use the **gluBeginSurface** subroutine to mark the beginning of a NURBS surface definition. After calling the **gluBeginSurface** subroutine, make one or more calls to the **gluNurbsSurface** subroutine to define the attributes of the surface. One (and only one) of these calls must have a surface type of **GL\_MAP2\_VERTEX\_3** or **GL\_MAP2\_VERTEX\_4**.

Use the **gluEndSurface** subroutine to mark the end of the NURBS surface definition.

Trimming of NURBS surfaces is supported with the **gluBeginTrim, gluPwlCurve**, **gluNurbsCurve**, and **gluEndTrim** subroutines. (See the **gluBeginTrim** subroutine for details about delimiting a NURBS trimming loop.)

OpenGL evaluators render the NURBS surface as a series of polygons. Evaluator state is preserved during rendering with the **glPushAttrib** (**GL\_EVAL\_BIT**) and **glPopAttrib**( ) attributes. (See the **[glPushAttrib](#page-286-0)** for details on what state these calls preserve.)

### **Parameters**

*nurb* Specifies the NURBS object created with the **gluNewNurbsRenderer** subroutine.

# **Examples**

The following commands render a textured NURBS surface with normals. Texture coordinates and normals are also specified as NURBS surfaces.

```
gluBeginSurface(nobj);
   gluNurbsSurface(nobj, ..., GL_MAP2_TEXTURE_COORD_2);
   gluNurbsSurface(nobj, ..., GL_MAP2_NORMAL);
   gluNurbsSurface(nobj, ..., GL MAP2 VERTEX 4);
gluEndSurface(nobj);
```
### **Files**

**/usr/include/GL/gl.h** Contains C language constraints, variable type definitions, and ANSI function prototypes for OpenGL.

# **Related Information**

The **[glPushAttrib](#page-286-0)** subroutine, **[gluBeginCurve](#page-411-0)** subroutine, **gluBeginTrim** subroutine, **[gluNewNurbsRenderer](#page-449-0)** subroutine, **[gluNurbsCurve](#page-457-0)** subroutine, **[gluNurbsSurface](#page-462-0)** subroutine, **[gluPwlCurve](#page-469-0)** subroutine.

# **gluBeginTrim or gluEndTrim Subroutine**

# **Purpose**

Delimits the beginning or end of a non-uniform rational B-spline (NURBS) trimming loop definition.

### **Library**

OpenGL C bindings library: **libGL.a**

# **C Syntax**

**void gluBeginTrim(**GLUnurbs\* *[nurb](#page-415-0)***)**

```
void gluEndTrim(GLUnurbs* nurb)
```
# <span id="page-415-0"></span>**Description**

Use the **gluBeginTrim** subroutine to mark the beginning of a NURBS trimming loop. A *trimming loop* is a set of oriented curve segments (forming a closed curve) that define boundaries of a NURBS surface. Trimming loops are included in a NURBS surface definition between calls to the **gluBeginSurface** and **gluEndSurface** subroutine pair.

Use the **gluEndTrim** subroutine to mark the end of a trimming loop.

The definition for a NURBS surface can contain multiple trimming loops. For example, if a NURBS surface definition resembles a rectangle with a hole through it, the definition contains two trimming loops. One trimming loop defines the outer edge of the rectangle and the other defines the hole in the rectangle. Definitions for each of these trimming loops are bracketed by a **gluBeginTrim** and **gluEndTrim** subroutine pair.

The definition of a single closed trimming loop can consist of multiple curve segments, each described as a piecewise linear curve or as a single NURBS curve, or a combination of both in any order. (See the **[gluPwlCurve](#page-469-0)** subroutine for details on defining a piecewise linear NURBS trimming curve; and the **[gluNurbsCurve](#page-457-0)** subroutine for details on defining a NURBS curve.) The only library calls that can appear in a trimming loop definition (between the calls to the **gluBeginTrim** and **gluEndTrim** subroutine) are **gluPwlCurve** and **gluNurbsCurve**.

The region of the NURBS surface displayed is in the domain to the left of the trimming curve as the curve parameter increases. Therefore, the retained region of the NURBS surface is inside a counterclockwise trimming loop and outside a clockwise trimming loop. Using the rectangle with the hole mentioned in the preceding example, the trimming loop for the outer edge of the rectangle runs counterclockwise; the trimming loop for the hole runs clockwise.

If you use more than one curve to define a single trimming loop, the curve segments must form a closed loop. That is, the endpoint of each curve must be the starting point of the next curve and the endpoint of the final curve must be the starting point of the first curve. If the endpoints of these curves are sufficiently close together but not precisely coincident, they are forced to meet. If the endpoints are not sufficiently close, an error is generated. (See **[gluNurbsCallback](#page-452-0)** for details on defining a NURBS object callback.)

If a trimming loop definition contains multiple curves, the direction of the curves must be consistent. (The inside must be to the left of the curves.) Nested trimming loops are acceptable as long as curve orientations alternate correctly. Trimming curves cannot be self-intersecting; nor can they intersect each other.

If no trimming information is given for a NURBS surface, the entire surface is drawn.

### **Parameters**

*nurb* Specifies the NURBS object created with the **gluNewNurbsRenderer** subroutine.

# **Examples**

This code fragment defines a trimming loop that consists of one piecewise linear curve and two NURBS curves:

```
gluBeginTrim(nobj);
   gluPwlCurve(..., GL_MAP1_TRIM_2);
   gluNurbsCurve(..., GL_MAP1_TRIM_2);
   gluNurbsCurve(..., GL_MAP1_TRIM_3);
gluEndTrim(nobj);
```
<span id="page-416-0"></span>**Files**

**/usr/include/GL/gl.h** Contains C language constraints, variable type definitions, and ANSI function prototypes for OpenGL.

# **Related Information**

The **[gluBeginSurface](#page-413-0)** subroutine, **[gluNewNurbsRenderer](#page-449-0)** subroutine, **[gluNurbsCallback](#page-452-0)** subroutine, **[gluNurbsCurve](#page-457-0)** subroutine, **[gluPwlCurve](#page-469-0)** subroutine.

# **gluBuild1DMipmapLevels Subroutine**

# **Purpose**

Builds a subset of 1D mipmap levels.

# **Library**

OpenGL C bindings library: **libGL.a**

# **C Syntax**

```
GLint gluBuild1DMipmapLevels( GLenum target,
  GLint internalFormat,
  GLsizei width,
  GLenum format,
  GLenum type,
  GLint level,
  GLint base,
  GLint max,
  const void * data )
```
# **Description**

**gluBuild1DMipmapLevels** builds a subset of prefiltered 1D texture maps of decreasing resolutions called a mipmap. This is used for the antialiasing of texture mapped primitives.

A return value of 0 indicates success, otherwise a GLU error code is returned (see **gluErrorString**).

A series of mipmap levels from *base* to *max* is built by decimating *data* in half until size 1x1 is reached. At each level, each texel in the halved mipmap level is an average of the corresponding two texels in the larger mipmap level. **glTexImage1D** is called to load these mipmap levels from *base* to *max*. If *max* is larger than the highest mipmap level for the texture of the specified size, then a GLU error code is returned (see **gluErrorString**) and nothing is loaded.

For example, if *level* is 2 and *width* is 16, the following levels are possible: 16x1, 8x1, 4x1, 2x1, 1x1. These correspond to levels 2 through 6 respectively. If *base* is 3 and *max* is 5, then only mipmap levels 8x1, 4x1 and 2x1 are loaded. However, if *max* is 7 then an error is returned and nothing is loaded since *max* is larger than the highest mipmap level which is, in this case, 6.

The highest mipmap level can be derived from the formula log2(*width*)\*(2^*level*)). See the **glTexImage1D** reference page for a description of the acceptable values for *type* parameter. See the **glDrawPixels** reference page for a description of the acceptable values for *level* parameter.

# **Parameters**

*internalFormat* **Requests the internal storage format of the texture image.** Must be 1, 2, 3, or 4 or one of the following symbolic constants:

- v **GL\_ABGR\_EXT**
- v **GL\_ALPHA**
- v **GL\_ALPHA4**
- v **GL\_ALPHA8**
- v **GL\_ALPHA12**
- v **GL\_ALPHA16**
- v **GL\_LUMINANCE**
- v **GL\_LUMINANCE4**
- v **GL\_LUMINANCE8**
- v **GL\_LUMINANCE12**
- v **GL\_LUMINANCE16**
- v **GL\_LUMINANCE\_ALPHA**
- v **GL\_LUMINANCE4\_ALPHA4**
- v **GL\_LUMINANCE6\_ALPHA2**
- v **GL\_LUMINANCE8\_ALPHA8**
- v **GL\_LUMINANCE12\_ALPHA4**
- v **GL\_LUMINANCE12\_ALPHA12**
- v **GL\_LUMINANCE16\_ALPHA16**
- v **GL\_INTENSITY**
- v **GL\_INTENSITY4**
- v **GL\_INTENSITY8**
- v **GL\_INTENSITY12**
- v **GL\_INTENSITY16**
- v **GL\_RGB**
- v **GL\_R3\_G3\_B2**
- $\cdot$  GL RGB4
- v **GL\_RGB5**
- v **GL\_RGB8**
- $\cdot$  GL\_RGB10
- v **GL\_RGB12**
- v **GL\_RGB16**
- v **GL\_RGBA**
- v **GL\_RGBA2**
- v **GL\_RGBA4**
- v **GL\_RGB5\_A1**
- v **GL\_RGBA8**
- v **GL\_RGB10\_A2**
- v **GL\_RGBA12**
- v **GL\_RGBA16**

*width* Specifies the width in pixels of the texture image. This should be a power of 2.

<span id="page-418-0"></span>*format* Specifies the format of the pixel data. Must be one of:

- v **GL\_COLOR\_INDEX**
- v **GL\_DEPTH\_COMPONENT**
- v **GL\_RED**
- v **GL\_GREEN**
- v **GL\_BLUE**
- **· GL ALPHA**
- v **GL\_RGB**
- v **GL\_RGBA**
- $\cdot$  **GL BGRA**
- v **GL\_LUMINANCE**
- v **GL\_LUMINANCE\_ALPHA**

*type* states of *type* Specifies the data type for *data*. Must be one of:

- v **GL\_UNSIGNED\_BYTE**
- v **GL\_BYTE**
- **· GL BITMAP**
- v **GL\_UNSIGNED\_SHORT**
- v **GL\_SHORT**
- v **GL\_UNSIGNED\_INT**
- $\cdot$  **GL\_INT**
- v **GL\_FLOAT**

**glTexImage1D**.

**glTexImage1D**.

- v **GL\_UNSIGNED\_BYTE\_3\_3\_2**
- v **GL\_UNSIGNED\_BYTE\_2\_3\_3\_REV**
- v **GL\_UNSIGNED\_SHORT\_5\_6\_5**
- v **GL\_UNSIGNED\_SHORT\_5\_6\_5\_REV**
- v **GL\_UNSIGNED\_SHORT\_4\_4\_4\_4**
- v **GL\_UNSIGNED\_SHORT\_4\_4\_4\_4\_REV**
- v **GL\_UNSIGNED\_SHORT\_5\_5\_5\_1**
- v **GL\_UNSIGNED\_SHORT\_1\_5\_5\_5\_REV**
- v **GL\_UNSIGNED\_INT\_8\_8\_8\_8**
- v **GL\_UNSIGNED\_INT\_8\_8\_8\_8\_REV**
- v **GL\_UNSIGNED\_INT\_10\_10\_10\_2**

v **GL\_UNSIGNED\_INT\_2\_10\_10\_10\_REV** *level* **Specifies** the mipmap level of the image data.

**base Specifies** the minimum mipmap level to pass to

*max* **Specifies** the maximum mipmap level to pass to

*data* **Specifies a pointer to the image data in memory.** Specifies a pointer to the image data in memory.

### **Notes**

**GL\_ABGR\_EXT** is only valid if the **GL\_EXT\_abgr** extension is defined.

### **Error Codes**

- v **GLU\_INVALID\_VALUE** is returned if *level* > *base*, *base* < 0, *max*< *base* or *max* is > the highest mipmap level for *data*.
- v **GLU\_INVALID\_VALUE** is returned if *width* is < 1.
- v **GLU\_INVALID\_ENUM** is returned if *internalFormat*, *format* or *type* are not legal.
- <span id="page-419-0"></span>v **GLU\_INVALID\_OPERATION** is returned if *level* is **GL\_UNSIGNED\_BYTE\_3\_3\_2** or **GL\_UNSIGNED\_BYTE\_2\_3\_3\_REV** and *type* is not **GL\_RGB**.
- v **GLU\_INVALID\_OPERATION** is returned if *level* is **GL\_UNSIGNED\_SHORT\_5\_6\_5** or **GL\_UNSIGNED\_SHORT\_5\_6\_5\_REV** and *type* is not **GL\_RGB**.
- v **GLU\_INVALID\_OPERATION** is returned if *level* is **GL\_UNSIGNED\_SHORT\_4\_4\_4\_4** or **GL\_UNSIGNED\_SHORT\_4\_4\_4\_4\_REV** and *type* is neither **GL\_RGBA** nor **GL\_BGRA**.
- v **GLU\_INVALID\_OPERATION** is returned if *level* is **GL\_UNSIGNED\_SHORT\_5\_5\_5\_1** or **GL\_UNSIGNED\_SHORT\_1\_5\_5\_5\_REV** and *type* is neither **GL\_RGBA** nor **GL\_BGRA**.
- v **GLU\_INVALID\_OPERATION** is returned if *level* is **GL\_UNSIGNED\_INT\_8\_8\_8\_8** or **GL\_UNSIGNED\_INT\_8\_8\_8\_8\_REV** and *type* is neither **GL\_RGBA** nor **GL\_BGRA**.
- v **GLU\_INVALID\_OPERATION** is returned if *level* is **GL\_UNSIGNED\_INT\_10\_10\_10\_2** or **GL\_UNSIGNED\_INT\_2\_10\_10\_10\_REV** and *type* is neither **GL\_RGBA** nor **GL\_BGRA**.

### **Files**

**/usr/include/GL/gl.h** Contains C language constraints, variable type definitions, and ANSI function prototypes for OpenGL.

### **Related Information**

The **[glDrawPixels](#page-103-0)** subroutine, **[glTexImage1D](#page-346-0)** subroutine, **[glTexImage2D](#page-352-0)** subroutine, **[glTexImage3D](#page-358-0)** subroutine, **gluBuild1DMipmaps** subroutine, **[gluBuild2DMipmaps](#page-427-0)** subroutine, **[gluBuild3DMipmaps](#page-435-0)** subroutine, **[gluErrorString](#page-444-0)** subroutine, **[glGetTexImage](#page-189-0)** subroutine, **[glGetTexLevelParameter](#page-191-0)** subroutine, **[gluBuild2DMipmapLevels](#page-423-0)** subroutine and **[gluBuild3DMipmapLevels](#page-431-0)** subroutine.

# **gluBuild1DMipmaps Subroutine**

### **Purpose**

Creates 1-dimensional (1D) mipmaps.

### **Library**

OpenGL C bindings library: **libGL.a**

# **C Syntax**

```
GLint gluBuild1DMipmaps(GLenum target,
```

```
GLint internalFormat,
GLsizei width,
GLenum format,
GLenum type,
const void * data)
```
# **Description**

The **gluBuild1DMipmaps** subroutine builds a series of prefiltered 1D texture maps of decreasing resolutions called a mipmap. This is used for the antialiasing of texture mapped primitives.

A return value of 0 indicates success, otherwise a GLU error code is returned (see **gluErrorString**).

Initially, the *width* of *data* is checked to see if it is a power of two. If not, a copy of *data* is scaled up or down to the nearest power of two. This copy will be used for subsequent mipmapping operations described below. (If *width* is exactly between powers of 2, then the copy of *data* will scale upwards.) For example, if *width* is 57 then a copy of *data* will scale up to 64 before mipmapping takes place.

<span id="page-420-0"></span>Then, proxy textures (see **glTexImage1D**) are used to determine if the implementation can fit the requested texture. If not, *width* is continually halved until it fits.

Next, a series of mipmap levels is built by decimating a copy of *data* in half until size 1x1 is reached. At each level, each texel in the halved mipmap level is an average of the corresponding two texels in the larger mipmap level.

**glTexImage1D** is called to load each of these mipmap levels. Level 0 is a copy of *data*. The highest level is log2(width). For example, if width is 64 and the implementation can store a texture of this size, the following mipmap levels are built: 64x1, 32x1, 16x1, 8x1, 4x1, 2x1 and 1x1. These correspond to levels 0 through 6, respectively.

See the **[glTexImage1D](#page-346-0)** subroutine for a description of the acceptable values for the *format* parameter. See the **[glDrawPixels](#page-103-0)** subroutine for acceptable values for the *type* parameter.

### **Parameters**

*target* Specifies the target texture. This value must be **GL\_TEXTURE\_1D**.

<span id="page-421-0"></span>*internalFormat* Specifies the number of color components in the texture. Values must be 1, 2, 3, or 4 or one of the following symbolic constants:

- v **GL\_ABGR\_EXT**
- v **GL\_ALPHA**
- v **GL\_ALPHA4**
- v **GL\_ALPHA8**
- v **GL\_ALPHA12**
- v **GL\_ALPHA16**
- v **GL\_LUMINANCE**
- v **GL\_LUMINANCE4**
- v **GL\_LUMINANCE8**
- v **GL\_LUMINANCE12**
- v **GL\_LUMINANCE16**
- v **GL\_LUMINANCE\_ALPHA**
- v **GL\_LUMINANCE4\_ALPHA4**
- v **GL\_LUMINANCE6\_ALPHA2**
- v **GL\_LUMINANCE8\_ALPHA8**
- v **GL\_LUMINANCE12\_ALPHA4**
- v **GL\_LUMINANCE12\_ALPHA12**
- v **GL\_LUMINANCE16\_ALPHA16**
- v **GL\_INTENSITY**
- v **GL\_INTENSITY4**
- v **GL\_INTENSITY8**
- v **GL\_INTENSITY12**
- v **GL\_INTENSITY16**
- v **GL\_RGB**
- v **GL\_R3\_G3\_B2**
- $\cdot$  **GL\_RGB4**
- $\cdot$  **GL\_RGB5**
- v **GL\_RGB8**
- v **GL\_RGB10**
- v **GL\_RGB12**
- v **GL\_RGB16**
- v **GL\_RGBA**
- v **GL\_RGBA2**
- $\cdot$  **GL\_RGBA4**
- v **GL\_RGB5\_A1**
- v **GL\_RGBA8**
- v **GL\_RGB10\_A2**
- v **GL\_RGBA12**
- v **GL\_RGBA16**

width Specifies the width, in pixels, of the texture image.

<span id="page-422-0"></span>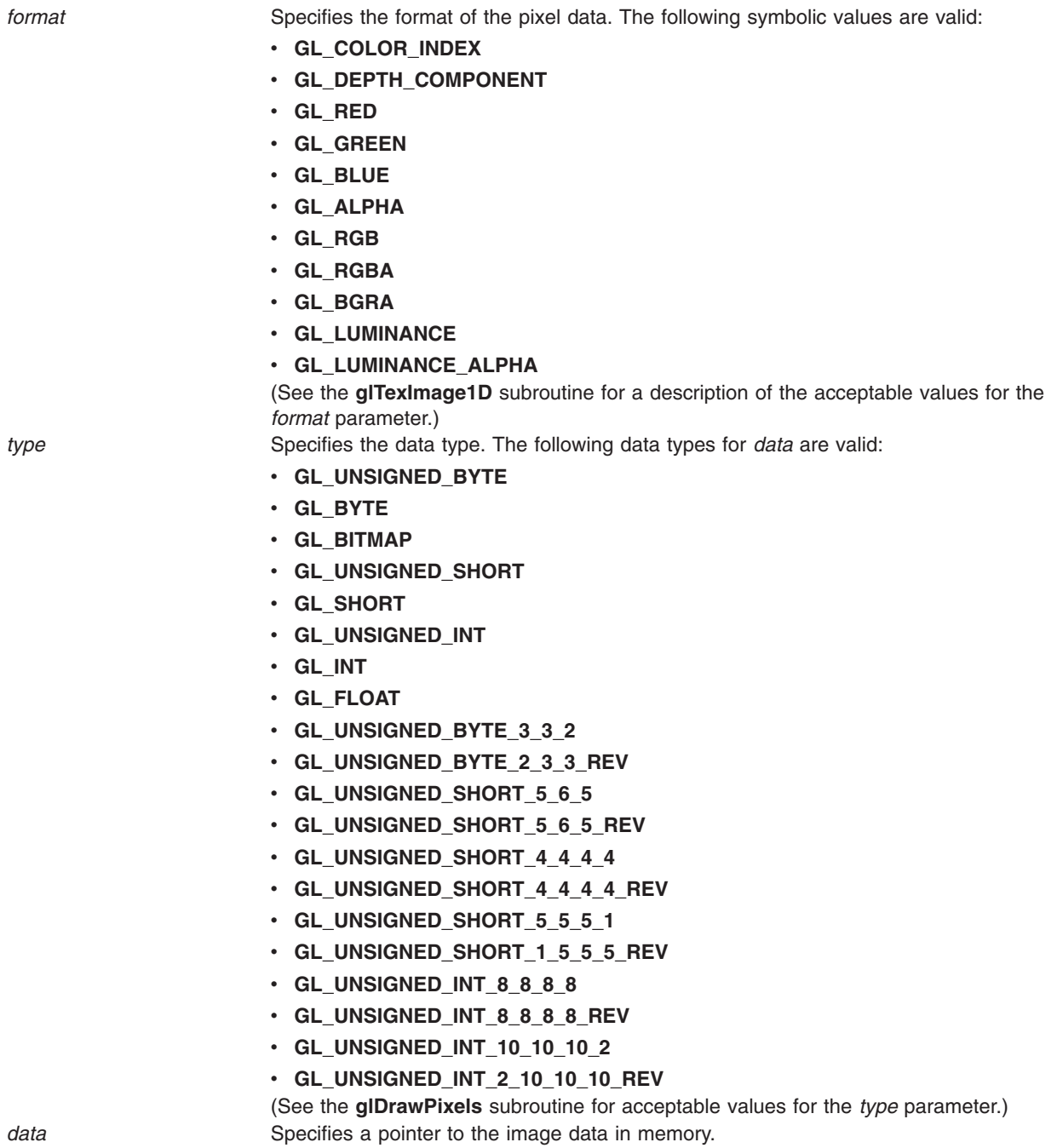

# **NOTES**

**GL\_ABGR\_EXT** is only valid if the **GL\_EXT\_abgr** extension is defined.

Note that there is no direct way of querying the maximum level. This can be derived indirectly via **glGetTexLevelParameter**. First, query for the width actually used at level 0. (The width may not be equal to *width* since proxy textures might have scaled it to fit the implementation.) Then the maximum level can be derived from the formula log2(width).

# <span id="page-423-0"></span>**ERRORS**

- v **GLU\_INVALID\_VALUE** is returned if *width* is < 1.
- **GLU INVALID ENUM** is returned if *format* or *type* are not legal.
- v **GLU\_INVALID\_OPERATION** is returned if *type* is **GL\_UNSIGNED\_BYTE\_3\_3\_2** or **GL\_UNSIGNED\_BYTE\_2\_3\_3\_REV** and *format* is not **GL\_RGB**.
- v **GLU\_INVALID\_OPERATION** is returned if *type* is **GL\_UNSIGNED\_SHORT\_5\_6\_5** or **GL\_UNSIGNED\_SHORT\_5\_6\_5\_REV** and *format* is not **GL\_RGB**.
- **GLU\_INVALID\_OPERATION** is returned if *type* is **GL\_UNSIGNED\_SHORT** 4 4 4 4 or **GL\_UNSIGNED\_SHORT\_4\_4\_4\_4\_REV** and *format* is neither **GL\_RGBA**, nor **GL\_BGRA**.
- v **GLU\_INVALID\_OPERATION** is returned if *type* is **GL\_UNSIGNED\_SHORT\_5\_5\_5\_1** or **GL\_UNSIGNED\_SHORT\_1\_5\_5\_5\_REV** and *format* is neither **GL\_RGBA** nor **GL\_BGRA**.
- v **GLU\_INVALID\_OPERATION** is returned if *type* is **GL\_UNSIGNED\_INT\_8\_8\_8\_8** or **GL\_UNSIGNED\_INT\_8\_8\_8\_8\_REV** and *format* is neither **GL\_RGBA** nor **GL\_BGRA**.
- v **GLU\_INVALID\_OPERATION** is returned if *type* is **GL\_UNSIGNED\_INT\_10\_10\_10\_2** or **GL\_UNSIGNED\_INT\_2\_10\_10\_10\_REV** and *format* is neither **GL\_RGBA** nor **GL\_BGRA**.

### **Files**

**/usr/include/GL/gl.h** Contains C language constraints, variable type definitions, and ANSI function prototypes for OpenGL.

# **Related Information**

The **[gluBuild1DMipmaps](#page-419-0)** subroutine, **[gluBuild2DMipmaps](#page-427-0)** subroutine, **[gluBuild3DMipmaps](#page-435-0)** subroutine, **[gluBuild1DMipmapLevels](#page-416-0)** subroutine, **gluBuild2DMipmapLevels** subroutine, **[gluBuild3DMipmapLevels](#page-431-0)** subroutine, **[glDrawPixels](#page-103-0)** subroutine, **[glGetTexLevelParameter](#page-191-0)** subroutine, **[glGetTexImage](#page-189-0)** subroutine, **[glTexImage1D](#page-346-0)** subroutine, **[glTexImage2D](#page-352-0)** subroutine, **[glTexImage3D](#page-358-0)** subroutine .

# **gluBuild2DMipmapLevels Subroutine**

### **Purpose**

Builds a subset of 2D mipmap levels.

### **Library**

OpenGL C bindings library: **libGL.a**

# **C Syntax**

```
GLint gluBuild2DMipmapLevels( GLenum target,
  GLint internalFormat,
  GLsizei width,
  GLsizei height,
  GLenum format,
  GLenum type,
  GLint level,
```

```
GLint base,
GLint max,
const void * data )
```
# **Description**

**gluBuild2DMipmapLevels** builds a subset of prefiltered 2D texture maps of decreasing resolutions called a mipmap. This is used for the antialiasing of texture mapped primitives.

A return value of 0 indicates success, otherwise a GLU error code is returned (see **[gluErrorString](#page-444-0)**).

A series of mipmap levels from *base* to *max* is built by decimating *data* in half along both dimensions until size 1x1 is reached. At each level, each texel in the halved mipmap level is an average of the corresponding four texels in the larger mipmap level. (In the case of rectangular images, the decimation will ultimately reach an N  $\times$  1 or 1  $\times$  N configuration. Here, two texels are averaged instead.) **glTexImage2D** is called to load these mipmap levels from *base* to *max*. If *max* is larger than the highest mipmap level for the texture of the specified size, then a GLU error code is returned (see **[gluErrorString](#page-444-0)**) and nothing is loaded.

For example, if *level* is 2 and *width* is 16 and *height* is 8, the following levels are possible: 16x8, 8x4, 4x2, 2x1, 1x1. These correspond to levels 2 through 6 respectively. If *base* is 3 and *max* is 5, then only mipmap levels 8x4, 4x2 and 2x1 are loaded. However, if *max* is 7 then an error is returned and nothing is loaded since *max* is larger than the highest mipmap level which is, in this case, 6.

The highest mipmap level can be derived from the formula log2(max(*width*,*height*)\*(2^*level*)).

See the **[glTexImage1D](#page-346-0)** subroutine for a description of the acceptable values for *format* parameter. See the **[glDrawPixels](#page-103-0)** subroutine for a description of the acceptable values for *type* parameter.

### **Parameters**

*target* Specifies the target texture. Must be **GL\_TEXTURE\_2D**.

*internalFormat* **Requests the internal storage format of the texture image.** Must be 1, 2, 3, or 4 or one of the following symbolic constants:

- v **GL\_ABGR\_EXT**
- **· GL ALPHA**
- v **GL\_ALPHA4**
- v **GL\_ALPHA8**
- v **GL\_ALPHA12**
- v **GL\_ALPHA16**
- v **GL\_LUMINANCE**
- v **GL\_LUMINANCE4**
- v **GL\_LUMINANCE8**
- v **GL\_LUMINANCE12**
- v **GL\_LUMINANCE16**
- v **GL\_LUMINANCE\_ALPHA**
- v **GL\_LUMINANCE4\_ALPHA4**
- v **GL\_LUMINANCE6\_ALPHA2**
- v **GL\_LUMINANCE8\_ALPHA8**
- v **GL\_LUMINANCE12\_ALPHA4**
- v **GL\_LUMINANCE12\_ALPHA12**
- v **GL\_LUMINANCE16\_ALPHA16**
- v **GL\_INTENSITY**
- v **GL\_INTENSITY4**
- v **GL\_INTENSITY8**
- v **GL\_INTENSITY12**
- v **GL\_INTENSITY16**
- v **GL\_RGB**
- v **GL\_R3\_G3\_B2**
- $\cdot$  GL RGB4
- v **GL\_RGB5**
- v **GL\_RGB8**
- v **GL\_RGB10**
- v **GL\_RGB12**
- v **GL\_RGB16**
- v **GL\_RGBA**
- v **GL\_RGBA2**
- v **GL\_RGBA4**
- v **GL\_RGB5\_A1**
- v **GL\_RGBA8**
- v **GL\_RGB10\_A2**
- v **GL\_RGBA12**
- v **GL\_RGBA16**

*width*, *height* Specifies the width and height, respectively, in pixels of the texture image. These should be a power of 2.

*format* Specifies the format of the pixel data. Must be one of:

- v **GL\_COLOR\_INDEX**
- v **GL\_DEPTH\_COMPONENT**
- v **GL\_RED**
- v **GL\_GREEN**
- v **GL\_BLUE**
- **· GL ALPHA**
- v **GL\_RGB**
- v **GL\_RGBA**
- $\cdot$  **GL BGRA**
- v **GL\_LUMINANCE**
- v **GL\_LUMINANCE\_ALPHA**

*type* **Specifies** the data type for *data*. Must be one of:

- v **GL\_UNSIGNED\_BYTE**
- v **GL\_BYTE**
- **· GL BITMAP**
- v **GL\_UNSIGNED\_SHORT**
- v **GL\_SHORT**
- v **GL\_UNSIGNED\_INT**
- $\cdot$  **GL\_INT**
- v **GL\_FLOAT**

**glTexImage2D**.

**glTexImage2D**.

- v **GL\_UNSIGNED\_BYTE\_3\_3\_2**
- v **GL\_UNSIGNED\_BYTE\_2\_3\_3\_REV**
- v **GL\_UNSIGNED\_SHORT\_5\_6\_5**
- v **GL\_UNSIGNED\_SHORT\_5\_6\_5\_REV**
- v **GL\_UNSIGNED\_SHORT\_4\_4\_4\_4**
- v **GL\_UNSIGNED\_SHORT\_4\_4\_4\_4\_REV**
- v **GL\_UNSIGNED\_SHORT\_5\_5\_5\_1**
- v **GL\_UNSIGNED\_SHORT\_1\_5\_5\_5\_REV**
- v **GL\_UNSIGNED\_INT\_8\_8\_8\_8**
- v **GL\_UNSIGNED\_INT\_8\_8\_8\_8\_REV**
- v **GL\_UNSIGNED\_INT\_10\_10\_10\_2**

v **GL\_UNSIGNED\_INT\_2\_10\_10\_10\_REV** *level* **Specifies** the mipmap level of the image data.

**base Specifies** the minimum mipmap level to pass to

*max* **Specifies** the maximum mipmap level to pass to

*data* **Specifies** a pointer to the image data in memory.

### **Notes**

**GL\_ABGR\_EXT** is only valid if the **GL\_EXT\_abgr** extension is defined.

### **Error Codes**

**GLU\_INVALID\_VALUE** is returned if *level* > *base*, *base* < 0, *max* < *base* or *max* is > the highest mipmap level for *data*.

**GLU\_INVALID\_VALUE** is returned if *width* or *height* are < 1.

<span id="page-427-0"></span>**GLU\_INVALID\_ENUM** is returned if *internalFormat*, *format* or *type* are not legal.

**GLU\_INVALID\_OPERATION** is returned if *type* is **GL\_UNSIGNED\_BYTE\_3\_3\_2** or **GL\_UNSIGNED\_BYTE\_2\_3\_3\_REV** and *format* is not **GL\_RGB**.

**GLU\_INVALID\_OPERATION** is returned if *type* is **GL\_UNSIGNED\_SHORT\_5\_6\_5** or **GL\_UNSIGNED\_SHORT\_5\_6\_5\_REV** and *format* is not **GL\_RGB**.

**GLU\_INVALID\_OPERATION** is returned if *type* is **GL\_UNSIGNED\_SHORT\_4\_4\_4\_4** or **GL\_UNSIGNED\_SHORT\_4\_4\_4\_4\_REV** and *format* is neither **GL\_RGBA** nor **GL\_BGRA**.

**GLU\_INVALID\_OPERATION** is returned if *type* is **GL\_UNSIGNED\_SHORT\_5\_5\_5\_1** or **GL\_UNSIGNED\_SHORT\_1\_5\_5\_5\_REV** and *format* is neither **GL\_RGBA** nor **GL\_BGRA**.

**GLU\_INVALID\_OPERATION** is returned if *type* is **GL\_UNSIGNED\_INT\_8\_8\_8\_8** or **GL\_UNSIGNED\_INT\_8\_8\_8\_8\_REV** and *format* is neither **GL\_RGBA** nor **GL\_BGRA**.

**GLU\_INVALID\_OPERATION** is returned if *type* is **GL\_UNSIGNED\_INT\_10\_10\_10\_2** or **GL\_UNSIGNED\_INT\_2\_10\_10\_10\_REV** and *format* is neither **GL\_RGBA** nor **GL\_BGRA**.

### **Files**

**/usr/include/GL/gl.h** Contains C language constraints, variable type definitions, and ANSI function prototypes for OpenGL.

### **Related Information**

The **[glDrawPixels](#page-103-0)** subroutine, **[glTexImage1D](#page-346-0)** subroutine, **[glTexImage2D](#page-352-0)** subroutine, **[glTexImage3D](#page-358-0)** subroutine, **[gluBuild1DMipmaps](#page-419-0)** subroutine, **gluBuild2DMipmaps** subroutine, **[gluBuild3DMipmaps](#page-435-0)** subroutine, **[gluErrorString](#page-444-0)** subroutine, **[glGetTexImage](#page-189-0)** subroutine, **[glGetTexLevelParameter](#page-191-0)** subroutine, **[gluBuild1DMipmapLevels](#page-416-0)** subroutine, **[gluBuild3DMipmapLevels](#page-431-0)** subroutine.

### **gluBuild2DMipmaps Subroutine**

### **Purpose**

Creates 2-dimensional (2D) mipmaps.

### **Library**

OpenGL C bindings library: **libGL.a**

# **C Syntax**

GLint **gluBuild2DMipmaps(**GLenum *[target](#page-428-0)***,** GLint *[internalFormat](#page-429-0)***,** GLsizei *[width](#page-429-0)***,** GLsizei *[height](#page-429-0)***,** GLenum *[format](#page-430-0)***,** GLenum *[type](#page-430-0)***,** const void \* *[data](#page-430-0)***)**

### **Description**

The **gluBuild2DMipmaps** subroutine builds a series of prefiltered 2-D texture maps of decreasing resolutions called a mipmap. This is used for the antialiasing of texture mapped primitives.

<span id="page-428-0"></span>A return value of 0 indicates success, otherwise a GLU error code is returned (see **[gluErrorString](#page-444-0)**).

Initially, the *width* and *height* of *data* are checked to see if they are a power of two. If not, a copy of *data* (not *data*), is scaled up or down to the nearest power of two. This copy will be used for subsequent mipmapping operations described below. (If *width* or *height* is exactly between powers of 2, then the copy of *data* will scale upwards.) For example, if *width* is 57 and *height* is 23 then a copy of *data* will scale up to 64 in width and down to 16 in depth, before mipmapping takes place.

Then, proxy textures (see **glTexImage2D**) are used to determine if the implementation can fit the requested texture. If not, both dimensions are continually halved until it fits. (If the OpenGL version is <= 1.0, both maximum texture dimensions are clamped to the value returned by **glGetIntegerv** with the argument **GL\_MAX\_TEXTURE\_SIZE**.)

Next, a series of mipmap levels is built by decimating a copy of *data* in half along both dimensions until size 1x1 is reached. At each level, each texel in the halved mipmap level is an average of the corresponding four texels in the larger mipmap level. (In the case of rectangular images, the decimation will ultimately reach an N  $\times$  1 or 1  $\times$  N configuration. Here, two texels are averaged instead.)

**glTexImage2D** is called to load each of these mipmap levels. Level 0 is a copy of *data*. The highest level is log2(max(width,height)). For example, if width is 64 and height is 16 and the implementation can store a texture of this size, the following mipmap levels are built: 64x16, 32x8, 16x4, 8x2, 4x1, 2x1 and 1x1. These correspond to levels 0 through 6, respectively.

See the **[glTexImage1D](#page-346-0)** subroutine for a description of the acceptable values for *format* parameter. See the **[glDrawPixels](#page-103-0)** subroutine for a description of the acceptable values for *type* parameter.

### **Parameters**

*target* Specifies the target texture. This value must be **GL\_TEXTURE\_2D**.

<span id="page-429-0"></span>*internalFormat* Specifies the number of color components in the texture. Values must be 1, 2, 3, or 4 or one of the following symbolic constants:

- v **GL\_ABGR\_EXT**
- v **GL\_ALPHA**
- **· GL ALPHA4**
- v **GL\_ALPHA8**
- v **GL\_ALPHA12**
- v **GL\_ALPHA16**
- v **GL\_LUMINANCE**
- v **GL\_LUMINANCE4**
- v **GL\_LUMINANCE8**
- v **GL\_LUMINANCE12**
- v **GL\_LUMINANCE16**
- v **GL\_LUMINANCE\_ALPHA**
- v **GL\_LUMINANCE4\_ALPHA4**
- v **GL\_LUMINANCE6\_ALPHA2**
- v **GL\_LUMINANCE8\_ALPHA8**
- v **GL\_LUMINANCE12\_ALPHA4**
- v **GL\_LUMINANCE12\_ALPHA12**
- v **GL\_LUMINANCE16\_ALPHA16**
- v **GL\_INTENSITY**
- v **GL\_INTENSITY4**
- v **GL\_INTENSITY8**
- v **GL\_INTENSITY12**
- v **GL\_INTENSITY16**
- v **GL\_RGB**
- v **GL\_R3\_G3\_B2**
- $\cdot$  **GL\_RGB4**
- $\cdot$  **GL\_RGB5**
- v **GL\_RGB8**
- v **GL\_RGB10**
- v **GL\_RGB12**
- v **GL\_RGB16**
- v **GL\_RGBA**
- v **GL\_RGBA2**
- $\cdot$  **GL\_RGBA4**
- v **GL\_RGB5\_A1**
- v **GL\_RGBA8**
- v **GL\_RGB10\_A2**
- v **GL\_RGBA12**
- v **GL\_RGBA16**

width Specifies the width, in pixels, of the texture image. *height* Specifies the height, in pixels, of the texture image.

<span id="page-430-0"></span>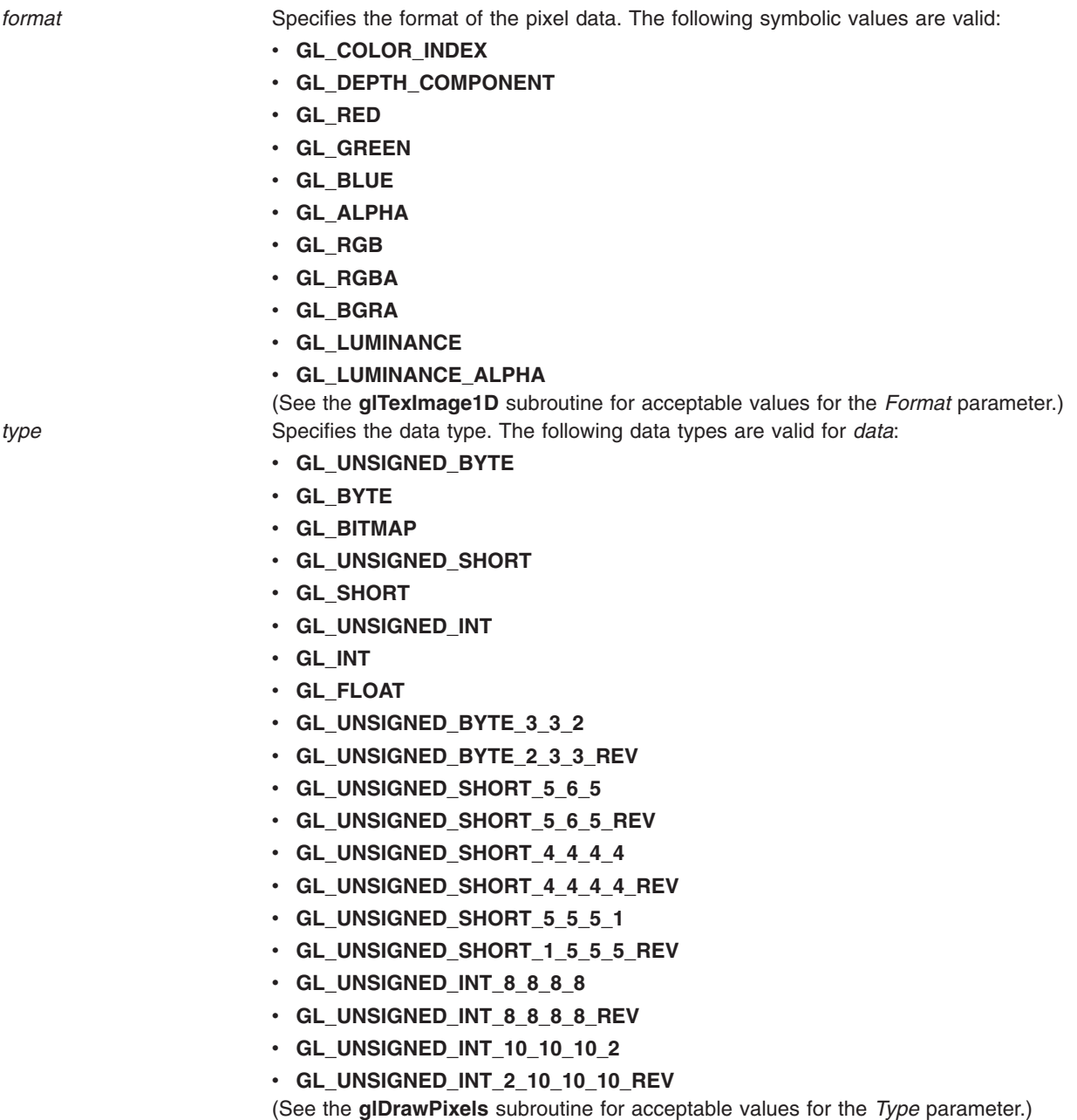

*data* Specifies a pointer to the image data in memory.

# **Notes**

**GL\_ABGR\_EXT** is only valid if the **GL\_EXT\_abgr** extension is defined.

There is no direct way of querying the maximum level. This can be derived indirectly via **glGetTexLevelParameter**. First, query for the width & height actually used at level 0. (The width & height may not be equal to *width* & *height* respectively since proxy textures might have scaled them to fit the implementation.) Then the maximum level can be derived from the formula log2(max(width,height)).

# **Error Codes**

- v **GLU\_INVALID\_VALUE** is returned if *width* or *height* are < 1.
- v **GLU\_INVALID\_ENUM** is returned if *internalFormat*, *format* or *type* are not legal.
- <span id="page-431-0"></span>v **GLU\_INVALID\_OPERATION** is returned if *type* is **GL\_UNSIGNED\_BYTE\_3\_3\_2** or **GL\_UNSIGNED\_BYTE\_2\_3\_3\_REV** and *format* is not **GL\_RGB**.
- v **GLU\_INVALID\_OPERATION** is returned if *type* is **GL\_UNSIGNED\_SHORT\_5\_6\_5** or **GL\_UNSIGNED\_SHORT\_5\_6\_5\_REV** and *format* is not **GL\_RGB**.
- v **GLU\_INVALID\_OPERATION** is returned if *type* is **GL\_UNSIGNED\_SHORT\_4\_4\_4\_4** or **GL\_UNSIGNED\_SHORT\_4\_4\_4\_4\_REV** and *format* is neither **GL\_RGBA** nor **GL\_BGRA**.
- v **GLU\_INVALID\_OPERATION** is returned if *type* is **GL\_UNSIGNED\_SHORT\_5\_5\_5\_1** or **GL\_UNSIGNED\_SHORT\_1\_5\_5\_5\_REV** and *format* is neither **GL\_RGBA** nor **GL\_BGRA**.
- v **GLU\_INVALID\_OPERATION** is returned if *type* is **GL\_UNSIGNED\_INT\_8\_8\_8\_8** or **GL\_UNSIGNED\_INT\_8\_8\_8\_8\_REV** and *format* is neither **GL\_RGBA** nor **GL\_BGRA**.
- v **GLU\_INVALID\_OPERATION** is returned if *type* is **GL\_UNSIGNED\_INT\_10\_10\_10\_2** or **GL\_UNSIGNED\_INT\_2\_10\_10\_10\_REV** and *format* is neither **GL\_RGBA** nor **GL\_BGRA**.

### **Files**

**/usr/include/GL/gl.h** Contains C language constraints, variable type definitions, and ANSI function prototypes for OpenGL.

### **Related Information**

The **[glDrawPixels](#page-103-0)** subroutine, **[glTexImage1D](#page-346-0)** subroutine, **[glTexImage2D](#page-352-0)** subroutine, **[glTexImage3D](#page-358-0)** subroutine, **[gluBuild1DMipmaps](#page-419-0)** subroutine, **[gluBuild3DMipmaps](#page-435-0)** subroutine, **[gluErrorString](#page-444-0)** subroutine, **[glGetTexImage](#page-189-0)** subroutine, **[glGetTexLevelParameter](#page-191-0)** subroutine, **[gluBuild1DMipmapLevels](#page-416-0)** subroutine, **[gluBuild2DMipmapLevels](#page-423-0)** subroutine, **gluBuild3DMipmapLevels** subroutine .

# **gluBuild3DMipmapLevels Subroutine**

### **Purpose**

Builds a subset of 3D mipmap levels.

### **Library**

OpenGL C bindings library: **libGL.a**

# **C Syntax**

```
GLint gluBuild3DMipmapLevels( GLenum target,
  GLint internalFormat,
  GLsizei width,
  GLsizei height,
  GLsizei depth,
  GLenum format,
  GLenum type,
  GLint level,
  GLint base,
  GLint max,
  const void * data )
```
# **Description**

**gluBuild3DMipmapLevels** builds a subset of prefiltered 3D texture maps of decreasing resolutions called a mipmap. This is used for the antialiasing of texture mapped primitives.

A return value of 0 indicates success, otherwise a GLU error code is returned (see **[gluErrorString](#page-444-0)**).
A series of mipmap levels from *base* to *max* is built by decimating *data* in half along both dimensions until size 1x1x1 is reached. At each level, each texel in the halved mipmap level is an average of the corresponding eight texels in the larger mipmap level. (If exactly one of the dimensions is 1, four texels are averaged. If exactly two of the dimensions are 1, two texels are averaged.) **glTexImage3D** is called to load these mipmap levels from *base* to *max*. If *max* is larger than the highest mipmap level for the texture of the specified size, then a GLU error code is returned (see **[gluErrorString](#page-444-0)**) and nothing is loaded.

For example, if *level* is 2 and *width* is 16, *height* is 8 and *depth* is 4, the following levels are possible: 16x8x4, 8x4x2, 4x2x1, 2x1x1, 1x1x1. These correspond to levels 2 through 6 respectively. If *base* is 3 and *max* is 5, then only mipmap levels 8x4x2, 4x2x1 and 2x1x1 are loaded. However, if *max* is 7 then an error is returned and nothing is loaded since *max* is larger than the highest mipmap level which is, in this case, 6.

The highest mipmap level can be derived from the formula log2(max(*width*,*height*,*depth*)\*(2^*level*)).

See the **[glTexImage1D](#page-346-0)** subroutine for a description of the acceptable values for *format* parameter. See the **[glDrawPixels](#page-103-0)** subroutine for a description of the acceptable values for *type* parameter.

#### **Parameters**

**Example 3** Alternative Specifies the target texture. Must be **GL\_TEXTURE\_3D**.

*internalFormat* **Requests the internal storage format of the texture image.** Must be 1, 2, 3, or 4 or one of the following symbolic constants:

- v **GL\_ABGR\_EXT**
- **· GL ALPHA**
- v **GL\_ALPHA4**
- v **GL\_ALPHA8**
- v **GL\_ALPHA12**
- v **GL\_ALPHA16**
- v **GL\_LUMINANCE**
- v **GL\_LUMINANCE4**
- v **GL\_LUMINANCE8**
- v **GL\_LUMINANCE12**
- v **GL\_LUMINANCE16**
- v **GL\_LUMINANCE\_ALPHA**
- v **GL\_LUMINANCE4\_ALPHA4**
- v **GL\_LUMINANCE6\_ALPHA2**
- v **GL\_LUMINANCE8\_ALPHA8**
- v **GL\_LUMINANCE12\_ALPHA4**
- v **GL\_LUMINANCE12\_ALPHA12**
- v **GL\_LUMINANCE16\_ALPHA16**
- v **GL\_INTENSITY**
- v **GL\_INTENSITY4**
- v **GL\_INTENSITY8**
- v **GL\_INTENSITY12**
- v **GL\_INTENSITY16**
- v **GL\_RGB**
- v **GL\_R3\_G3\_B2**
- $\cdot$  GL RGB4
- v **GL\_RGB5**
- v **GL\_RGB8**
- v **GL\_RGB10**
- v **GL\_RGB12**
- v **GL\_RGB16**
- v **GL\_RGBA**
- v **GL\_RGBA2**
- v **GL\_RGBA4**
- v **GL\_RGB5\_A1**
- v **GL\_RGBA8**
- v **GL\_RGB10\_A2**
- v **GL\_RGBA12**
- v **GL\_RGBA16**

**width** Specifies the width, in pixels, of the texture image. These should be a power of 2.

**height** Specifies the height, in pixels, of the texture image. These should be a power of 2.

*depth* Specifies the depth, in pixels, of the texture image. These should be a power of 2.

*format* Specifies the format of the pixel data. Must be one of:

- v **GL\_COLOR\_INDEX**
- v **GL\_DEPTH\_COMPONENT**
- v **GL\_RED**
- v **GL\_GREEN**
- v **GL\_BLUE**
- **· GL ALPHA**
- v **GL\_RGB**
- v **GL\_RGBA**
- $\cdot$  **GL BGRA**
- v **GL\_LUMINANCE**
- v **GL\_LUMINANCE\_ALPHA**

*type* **Specifies** the data type for *data*. Must be one of:

- v **GL\_UNSIGNED\_BYTE**
- v **GL\_BYTE**
- **· GL BITMAP**
- v **GL\_UNSIGNED\_SHORT**
- v **GL\_SHORT**
- v **GL\_UNSIGNED\_INT**
- $\cdot$  **GL\_INT**
- v **GL\_FLOAT**

**glTexImage3D**.

**glTexImage3D**.

- v **GL\_UNSIGNED\_BYTE\_3\_3\_2**
- v **GL\_UNSIGNED\_BYTE\_2\_3\_3\_REV**
- v **GL\_UNSIGNED\_SHORT\_5\_6\_5**
- v **GL\_UNSIGNED\_SHORT\_5\_6\_5\_REV**
- v **GL\_UNSIGNED\_SHORT\_4\_4\_4\_4**
- v **GL\_UNSIGNED\_SHORT\_4\_4\_4\_4\_REV**
- v **GL\_UNSIGNED\_SHORT\_5\_5\_5\_1**
- v **GL\_UNSIGNED\_SHORT\_1\_5\_5\_5\_REV**
- v **GL\_UNSIGNED\_INT\_8\_8\_8\_8**
- v **GL\_UNSIGNED\_INT\_8\_8\_8\_8\_REV**
- v **GL\_UNSIGNED\_INT\_10\_10\_10\_2**

v **GL\_UNSIGNED\_INT\_2\_10\_10\_10\_REV** *level* **Specifies the mipmap level of the image data.** 

**base Specifies** the minimum mipmap level to pass to

*max* **Specifies** the maximum mipmap level to pass to

*data* **Specifies** a pointer to the image data in memory.

#### **Notes**

**GL\_ABGR\_EXT** is only valid if the **GL\_EXT\_abgr** extension is defined.

#### **Error Codes**

**GLU\_INVALID\_VALUE** is returned if *level* > *base*, *base* < 0, *max* < *base* or *max* is > the highest mipmap level for *data*.

**GLU\_INVALID\_VALUE** is returned if *width*, *height* or *depth* are < 1.

<span id="page-435-0"></span>**GLU\_INVALID\_ENUM** is returned if *internalFormat*, *format* or *type* are not legal.

**GLU\_INVALID\_OPERATION** is returned if *type* is **GL\_UNSIGNED\_BYTE\_3\_3\_2** or **GL\_UNSIGNED\_BYTE\_2\_3\_3\_REV** and *format* is not **GL\_RGB**.

**GLU\_INVALID\_OPERATION** is returned if *type* is **GL\_UNSIGNED\_SHORT\_5\_6\_5** or **GL\_UNSIGNED\_SHORT\_5\_6\_5\_REV** and *format* is not **GL\_RGB**.

**GLU\_INVALID\_OPERATION** is returned if *type* is **GL\_UNSIGNED\_SHORT\_4\_4\_4\_4** or **GL\_UNSIGNED\_SHORT\_4\_4\_4\_4\_REV** and *format* is neither **GL\_RGBA** nor **GL\_BGRA**.

**GLU\_INVALID\_OPERATION** is returned if *type* is **GL\_UNSIGNED\_SHORT\_5\_5\_5\_1** or **GL\_UNSIGNED\_SHORT\_1\_5\_5\_5\_REV** and *format* is neither **GL\_RGBA** nor **GL\_BGRA**.

**GLU\_INVALID\_OPERATION** is returned if *type* is **GL\_UNSIGNED\_INT\_8\_8\_8\_8** or **GL\_UNSIGNED\_INT\_8\_8\_8\_8\_REV** and *format* is neither **GL\_RGBA** nor **GL\_BGRA**.

**GLU\_INVALID\_OPERATION** is returned if *type* is **GL\_UNSIGNED\_INT\_10\_10\_10\_2** or **GL\_UNSIGNED\_INT\_2\_10\_10\_10\_REV** and *format* is neither **GL\_RGBA** nor **GL\_BGRA**.

#### **Files**

**/usr/include/GL/gl.h** Contains C language constraints, variable type definitions, and ANSI function prototypes for OpenGL.

#### **Related Information**

**[glDrawPixels](#page-103-0)** subroutine, **[glTexImage1D](#page-346-0)** subroutine, **[glTexImage2D](#page-352-0)** subroutine, **[glTexImage3D](#page-358-0)** subroutine, **[gluBuild1DMipmaps](#page-419-0)** subroutine, **[gluBuild2DMipmaps](#page-427-0)** subroutine, **gluBuild3DMipmaps** subroutine, **[gluErrorString](#page-444-0)** subroutine, **[glGetTexImage](#page-189-0)** subroutine, **[glGetTexLevelParameter](#page-191-0)** subroutine, **[gluBuild1DMipmapLevels](#page-416-0)** subroutine, **[gluBuild2DMipmapLevels](#page-416-0)** subroutine.

#### **gluBuild3DMipmaps Subroutine**

#### **Purpose**

Builds a 3-D mipmap.

#### **Library**

OpenGL C bindings library: **libGL.a**

## **C Syntax**

GLint **gluBuild3DMipmaps(** GLenum *[target](#page-28-0)***,** GLint *[internalFormat](#page-81-0)***,** GLsizei *[width](#page-79-0)***,** GLsizei *[height](#page-79-0)***,** GLsizei *[depth](#page-48-0)***,** GLenum *[format](#page-190-0)***,** GLenum *[type](#page-43-0)***,** const void \* *[data](#page-418-0)* **)**

## **Description**

**gluBuild3DMipmaps** builds a series of prefiltered 3D texture maps of decreasing resolutions called a mipmap. This is used for the antialiasing of texture mapped primitives.

A return value of 0 indicates success, otherwise a GLU error code is returned (see **[gluErrorString](#page-444-0)**).

Initially, the *width*, *height* and *depth* of *data* are checked to see if they are a power of two. If not, a copy of *data* (not *data*), is scaled up or down to the nearest power of two. This copy will be used for subsequent mipmapping operations described below. (If *width*, *height* or *depth* is exactly between powers of 2, then the copy of *data* will scale upwards.) For example, if *width* is 57, *height* is 23 and *depth* is 24 then a copy of *data* will scale up to 64 in width, down to 16 in height and up to 32 in depth, before mipmapping takes place.

Then, proxy textures (see **[glTexImage3D](#page-358-0)**) are used to determine if the implementation can fit the requested texture. If not, all three dimensions are continually halved until it fits.

Next, a series of mipmap levels is built by decimating a copy of *data* in half along all three dimensions until size 1x1x1 is reached. At each level, each texel in the halved mipmap level is an average of the corresponding eight texels in the larger mipmap level. (If exactly one of the dimensions is 1, four texels are averaged. If exactly two of the dimensions are 1, two texels are averaged.)

**glTexImage3D** is called to load each of these mipmap levels. Level 0 is a copy of *data*. The highest level is log2(max(width,height,depth)). For example, if width is 64, height is 16 and depth is 32, and the implementation can store a texture of this size, the following mipmap levels are built: 64x16x32, 32x8x16, 16x4x8, 8x2x4, 4x1x2, 2x1x1 and 1x1x1. These correspond to levels 0 through 6, respectively.

See the **[glTexImage1D](#page-346-0)** subroutine for a description of the acceptable values for *format* parameter. See the **[glDrawPixels](#page-103-0)** subroutine for a description of the acceptable values for *type* parameter.

#### **Parameters**

**Example 31 Arror Specifies the target texture. Must be <b>GL\_TEXTURE\_3D**.

*internalFormat* **Requests the internal storage format of the texture image.** Must be 1, 2, 3, or 4 or one of the following symbolic constants:

- v **GL\_ABGR\_EXT**
- **· GL ALPHA**
- v **GL\_ALPHA4**
- v **GL\_ALPHA8**
- v **GL\_ALPHA12**
- v **GL\_ALPHA16**
- v **GL\_LUMINANCE**
- v **GL\_LUMINANCE4**
- v **GL\_LUMINANCE8**
- v **GL\_LUMINANCE12**
- v **GL\_LUMINANCE16**
- v **GL\_LUMINANCE\_ALPHA**
- v **GL\_LUMINANCE4\_ALPHA4**
- v **GL\_LUMINANCE6\_ALPHA2**
- v **GL\_LUMINANCE8\_ALPHA8**
- v **GL\_LUMINANCE12\_ALPHA4**
- v **GL\_LUMINANCE12\_ALPHA12**
- v **GL\_LUMINANCE16\_ALPHA16**
- v **GL\_INTENSITY**
- v **GL\_INTENSITY4**
- v **GL\_INTENSITY8**
- v **GL\_INTENSITY12**
- v **GL\_INTENSITY16**
- v **GL\_RGB**
- v **GL\_R3\_G3\_B2**
- $\cdot$  GL RGB4
- v **GL\_RGB5**
- v **GL\_RGB8**
- v **GL\_RGB10**
- v **GL\_RGB12**
- v **GL\_RGB16**
- v **GL\_RGBA**
- v **GL\_RGBA2**
- v **GL\_RGBA4**
- v **GL\_RGB5\_A1**
- v **GL\_RGBA8**
- v **GL\_RGB10\_A2**
- v **GL\_RGBA12**
- $\cdot$  GL RGBA16

*width* Specifies the width, in pixels, of the texture image. *height* **Specifies** the height, in pixels, of the texture image. *depth* Specifies the depth, in pixels, of the texture image.

*format* Specifies the format of the pixel data. Must be one of:

- v **GL\_COLOR\_INDEX**
- v **GL\_DEPTH\_COMPONENT**
- v **GL\_RED**
- v **GL\_GREEN**
- v **GL\_BLUE**
- **· GL ALPHA**
- v **GL\_RGB**
- $\cdot$  **GL RGBA**
- $\cdot$  **GL BGRA**
- **· GL\_LUMINANCE**
- v **GL\_LUMINANCE\_ALPHA**

*type* Specifies the data type for *data*. Must be one of:

- v **GL\_UNSIGNED\_BYTE**
- v **GL\_BYTE**
- **· GL BITMAP**
- v **GL\_UNSIGNED\_SHORT**
- v **GL\_SHORT**
- v **GL\_UNSIGNED\_INT**
- $\cdot$  **GL\_INT**
- **· GL FLOAT**
- v **GL\_UNSIGNED\_BYTE\_3\_3\_2**
- v **GL\_UNSIGNED\_BYTE\_2\_3\_3\_REV**
- v **GL\_UNSIGNED\_SHORT\_5\_6\_5**
- v **GL\_UNSIGNED\_SHORT\_5\_6\_5\_REV**
- v **GL\_UNSIGNED\_SHORT\_4\_4\_4\_4**
- v **GL\_UNSIGNED\_SHORT\_4\_4\_4\_4\_REV**
- v **GL\_UNSIGNED\_SHORT\_5\_5\_5\_1**
- v **GL\_UNSIGNED\_SHORT\_1\_5\_5\_5\_REV**
- v **GL\_UNSIGNED\_INT\_8\_8\_8\_8**
- v **GL\_UNSIGNED\_INT\_8\_8\_8\_8\_REV**
- v **GL\_UNSIGNED\_INT\_10\_10\_10\_2**
- v **GL\_UNSIGNED\_INT\_2\_10\_10\_10\_REV**

*data* **Specifies a pointer to the image data in memory.** Specifies a pointer to the image data in memory.

#### **Notes**

**GL\_ABGR\_EXT** is only valid if the **GL\_EXT\_abgr** extension is defined.

There is no direct way of querying the maximum level. This can be derived indirectly via **glGetTexLevelParameter**. First, query for the width, height and depth actually used at level 0. (The width, height and depth may not be equal to *width*, *height* and *depth* respectively since proxy textures might have scaled them to fit the implementation.) Then the maximum level can be derived from the formula log2(max(width,height,depth)).

#### **Error Codes**

**GLU\_INVALID\_VALUE** is returned if *width*, *height* or *depth* are < 1.

**GLU\_INVALID\_ENUM** is returned if *internalFormat*, *format* or *type* are not legal.

**GLU\_INVALID\_OPERATION** is returned if *type* is **GL\_UNSIGNED\_BYTE\_3\_3\_2** or **GL\_UNSIGNED\_BYTE\_2\_3\_3\_REV** and *format* is not **GL\_RGB**.

**GLU\_INVALID\_OPERATION** is returned if *type* is **GL\_UNSIGNED\_SHORT\_5\_6\_5** or **GL\_UNSIGNED\_SHORT\_5\_6\_5\_REV** and *format* is not **GL\_RGB**.

**GLU\_INVALID\_OPERATION** is returned if *type* is **GL\_UNSIGNED\_SHORT\_4\_4\_4\_4** or **GL\_UNSIGNED\_SHORT\_4\_4\_4\_4\_REV** and *format* is neither **GL\_RGBA** nor **GL\_BGRA**.

**GLU\_INVALID\_OPERATION** is returned if *type* is **GL\_UNSIGNED\_SHORT\_5\_5\_5\_1** or **GL\_UNSIGNED\_SHORT\_1\_5\_5\_5\_REV** and *format* is neither **GL\_RGBA** nor **GL\_BGRA**.

**GLU\_INVALID\_OPERATION** is returned if *type* is **GL\_UNSIGNED\_INT\_8\_8\_8\_8** or **GL\_UNSIGNED\_INT\_8\_8\_8\_8\_REV** and *format* is neither **GL\_RGBA** nor **GL\_BGRA**.

**GLU\_INVALID\_OPERATION** is returned if *type* is **GL\_UNSIGNED\_INT\_10\_10\_10\_2** or **GL\_UNSIGNED\_INT\_2\_10\_10\_10\_REV** and *format* is neither **GL\_RGBA** nor **GL\_BGRA**.

#### **Files**

**/usr/include/GL/gl.h** Contains C language constraints, variable type definitions, and ANSI function prototypes for OpenGL.

#### **Related Information**

- v **[glDrawPixels](#page-103-0)**
- v **[glTexImage1D](#page-346-0)**
- v **[glTexImage2D](#page-352-0)**
- v **[glTexImage3D](#page-358-0)**
- v **[gluBuild1DMipmaps](#page-419-0)**
- v **[gluBuild3DMipmaps](#page-435-0)**
- v **[gluErrorString](#page-444-0)**
- v **[glGetTexImage](#page-189-0)**
- v **[glGetTexLevelParameter](#page-191-0)**
- v **[gluBuild1DMipmapLevels](#page-416-0)**
- v **[gluBuild2DMipmapLevels](#page-423-0)**
- v **[gluBuild3DMipmapLevels](#page-431-0)**

#### **gluCheckExtension Subroutine**

#### **Purpose**

Determines if an extension name is supported.

## **Library**

OpenGL C bindings library: **libGL.a**

## **C Syntax**

```
GLboolean gluCheckExtension( const GLubyte * extName,
   const GLubyte * extString )
```
# <span id="page-440-0"></span>**Description**

**gluCheckExtension** returns **GL\_TRUE** if *extName* is supported otherwise **GL\_FALSE** is returned.

This is used to check for the presence for OpenGL, GLU or GLX extension names by passing the extensions strings returned by **glGetString**, **gluGetString**, or **glXGetClientString**, respectively, as *extString*.

## **Parameters**

*extName* Specifies an extension name. *extString* Specifies a space-separated list of extension names supported.

## **Notes**

Cases where one extension name is a substring of another are correctly handled.

There may or may not be leading or trailing blanks in *extString*.

Extension names should not contain embedded spaces.

All strings are null-terminated.

#### **Files**

**/usr/include/GL/gl.h** Contains C language constraints, variable type definitions, and ANSI function prototypes for OpenGL.

## **Related Information**

The **[glGetString](#page-184-0)** subroutine, **[gluGetString](#page-446-0)** subroutine, **[glXGetClientString](#page-519-0)** subroutine.

## **gluCylinder Subroutine**

#### **Purpose**

Draws a cylinder.

## **Library**

OpenGL C bindings library: **libGL.a**

# **C Syntax**

**void gluCylinder(**GLUquadric\* *[quad](#page-441-0)***,** GLdouble *[base](#page-441-0)***,** GLdouble *[top](#page-441-0)***,** GLdouble *[height](#page-441-0)***,** GLint *[slices](#page-441-0)***,** GLint *[stacks](#page-441-0)***)**

## **Description**

The **gluCylinder** subroutine draws a cylinder that is oriented along the z axis. The base of the cylinder is placed at z = 0; the top of the cylinder is placed at z=*height*. Like a sphere, the cylinder is subdivided around the z axis into slices and along the z axis into stacks.

<span id="page-441-0"></span>**Note:** If the *top* parameter is set to zero, this subroutine will generate a cone.

If the orientation is set to **GLU\_OUTSIDE** (with the **gluQuadricOrientation** subroutine), any generated normals point away from the z axis. Otherwise, they point toward the z axis.

If texturing is turned on using the **gluQuadricTexture** subroutine, texture coordinates are generated so that *t* ranges linearly from 0.0 at z=0 to 1.0 at z=*height*, and *s* ranges from 0.0 at the +y axis to 0.25 at the +x axis, as well as up to 0.5 at the -y axis and 0.75 at the -x axis, then back to 1.0 at the +y axis.

#### **Parameters**

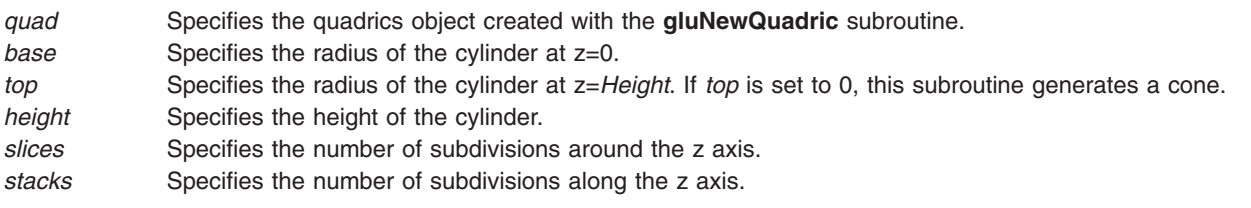

#### **Files**

**/usr/include/GL/gl.h** Contains C language constraints, variable type definitions, and ANSI function prototypes for OpenGL.

#### **Related Information**

The **[gluDisk](#page-443-0)** subroutine, **[gluNewQuadric](#page-450-0)** subroutine, **[gluPartialDisk](#page-464-0)** subroutine, **[gluQuadricOrientation](#page-472-0)** subroutine, **[gluQuadricTexture](#page-473-0)** subroutine, **[gluSphere](#page-476-0)** subroutine.

#### **gluDeleteNurbsRenderer Subroutine**

#### **Purpose**

Destroys a non-uniform rational B-spline (NURBS) object.

#### **Library**

OpenGL C bindings library: **libGL.a**

## **C Syntax**

**void gluDeleteNurbsRenderer(**GLUnurbs\* *nurb***)**

#### **Description**

The **gluDeleteNurbsRenderer** subroutine destroys the NURBS object and frees any memory used by that object. Once this **gluDeleteNurbsRenderer** subroutine is called, the previously defined value for the *nobj* parameter cannot be used.

#### **Parameters**

*nurb* Specifies the NURBS object (created with the **gluNewNurbsRenderer** subroutine) to be destroyed.

#### <span id="page-442-0"></span>**Files**

**/usr/include/GL/gl.h** Contains C language constraints, variable type definitions, and ANSI function prototypes for OpenGL.

## **Related Information**

The **[gluNewNurbsRenderer](#page-449-0)** subroutine.

#### **gluDeleteQuadric Subroutine**

#### **Purpose**

Destroys a quadrics object.

#### **Library**

OpenGL C bindings library: **libGL.a**

## **C Syntax**

**void gluDeleteQuadric(**GLUquadric\* *quad***)**

## **Description**

The **gluDeleteQuadric** subroutine destroys the quadrics object and frees any memory used by that object. Once the **gluDeleteQuadric** subroutine has been called, the *quad* parameter cannot be used again.

#### **Parameters**

*quad* Specifies the quadrics object (created with the **gluNewQuadric** subroutine) to be destroyed.

## **Files**

**/usr/include/GL/gl.h** Contains C language constraints, variable type definitions, and ANSI function prototypes for OpenGL.

## **Related Information**

The **[gluNewQuadric](#page-450-0)** subroutine.

## **gluDeleteTess Subroutine**

## **Purpose**

Destroys a tessellation object.

#### **Library**

OpenGL C bindings library: **libGL.a**

## **C Syntax**

**void gluDeleteTess(**GLUtesselator\* *[tess](#page-443-0)***)**

## <span id="page-443-0"></span>**Description**

The **gluDeleteTess** subroutine destroys the tessellation object and frees any memory used by that object. Once this subroutine has been called, the value previously defined for the *tess* parameter cannot be used again.

## **Parameters**

*tess* Specifies the tessellation object (created with the **gluNewTess** subroutine) to be destroyed.

#### **Files**

**/usr/include/GL/gl.h** Contains C language constraints, variable type definitions, and ANSI function prototypes for OpenGL.

## **Related Information**

The **[gluBeginPolygon](#page-412-0)** subroutine, **[gluNewTess](#page-450-0)** subroutine, **[gluTessCallback](#page-479-0)** subroutine.

## **gluDisk Subroutine**

#### **Purpose**

Draws a disk.

#### **Library**

OpenGL C bindings library: **libGL.a**

## **C Syntax**

**void gluDisk(**GLquadric\* *[quad](#page-444-0)***,** GLdouble *[inner](#page-444-0)***,** GLdouble *[outer](#page-444-0)***,** GLint *[slices](#page-444-0)***,** GLint *[loops](#page-444-0)***)**

## **Description**

The **gluDisk** subroutine renders a disk on the z=0 plane. The disk has a radius defined by the *outer* parameter and contains a concentric circular hole with a radius defined by the *inner* parameter. If the value of *inner* is 0, no hole is generated. The disk is subdivided around the z axis into slices and rings (as specified by the *slices* and *loops* parameters, respectively).

With regard to orientation, the +z side of the disk is considered to be *outside*. (See the **[gluQuadricOrientation](#page-472-0)** subroutine for details on specifying quadrics orientation.) If orientation is set to **GLU\_OUTSIDE**, any normals generated point along the +z axis. Otherwise, they point along the -z axis.

If texturing is turned on with the **gluQuadricTexture** subroutine, texture coordinates are generated linearly, consistent with the following table:

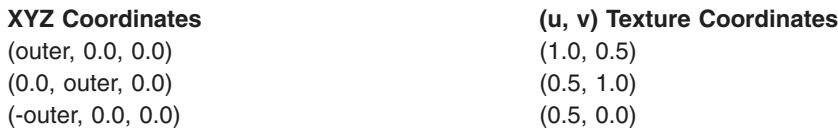

<span id="page-444-0"></span>The formulae are:

texture coordinate  $u = 0.5 + 0.5 * (x/outer)$ texture coordinate  $v = 0.5 + 0.5 * (y/outer)$ 

#### **Parameters**

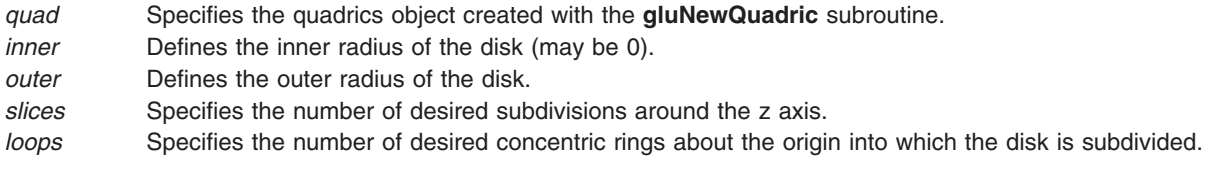

#### **Files**

**/usr/include/GL/gl.h** Contains C language constraints, variable type definitions, and ANSI function prototypes for OpenGL.

## **Related Information**

The **[gluCylinder](#page-440-0)** subroutine, **[gluNewQuadric](#page-450-0)** subroutine, **[gluPartialDisk](#page-464-0)** subroutine, **[gluQuadricOrientation](#page-472-0)** subroutine, **[gluQuadricTexture](#page-473-0)** subroutine, **[gluSphere](#page-476-0)** subroutine.

## **gluErrorString Subroutine**

#### **Purpose**

Produces an error string from an OpenGL or GLU error code.

#### **Library**

OpenGL C bindings library: **libGL.a**

## **C Syntax**

**const Glubyte \* gluErrorString(** GLenum *error***)**

## **Description**

The **gluErrorString** subroutine produces an error string from an OpenGL or GLU error code. The format of the string is **ISO\_Latin\_1**. For example, the code line gluErrorString(GL\_OUT\_OF\_MEMORY)

returns the out of memory string.

The standard GLU error codes are **GLU\_INVALID\_ENUM**, **GLU\_INVALID\_VALID**, and **GLU\_OUT\_OF\_MEMORY**. Certain other GLU functions can return specialized error codes through callbacks. See the **[glGetError](#page-173-0)** subroutine for a list of OpenGL error codes.

#### **Parameters**

*error* Specifies an OpenGL or GLU error code.

## <span id="page-445-0"></span>**Error Codes**

The standard GLU error codes are:

- v **GLU\_INVALID\_ENUM**
- v **GLU\_INVALID\_VALUE**
- v **GLU\_OUT\_OF\_MEMORY**

#### **Files**

**/usr/include/GL/gl.h** Contains C language constraints, variable type definitions, and ANSI function prototypes for OpenGL.

## **Related Information**

The **[glGetError](#page-173-0)** subroutine, **[gluNurbsCallback](#page-452-0)** subroutine, **[gluQuadricCallback](#page-470-0)** subroutine, **[gluTessCallback](#page-479-0)** subroutine.

## **gluGetNurbsProperty Subroutine**

#### **Purpose**

Retrieves a non-uniform rational B-spline (NURBS) property.

#### **Library**

OpenGL C bindings library: **libGL.a**

## **C Syntax**

```
void gluGetNurbsProperty(GLUnurbs* nurb,
  GLenum property,
  GLfloat* data )
```
## **Description**

The **gluGetNurbsProperty** subroutine retrieves properties stored in a NURBS object. These properties affect the way that NURBS curves and surfaces are rendered. See the **[gluNurbsProperty](#page-458-0)** subroutine for more information on these properties.

#### **Parameters**

*nurb* Specifies the NURBS object created with the **gluNewNurbsRenderer** subroutine.

*property* Specifies the property whose value is to be fetched. Valid values for this parameter are:

- v **GLU\_CULLING**
- v **GLU\_SAMPLING\_TOLERANCE**
- v **GLU\_DISPLAY\_MODE**
- v **GLU\_AUTO\_LOAD\_MATRIX**
- v **GLU\_PARAMETRIC\_TOLERANCE**
- **· GLU SAMPLING METHOD**
- v **GLU\_U\_STEP**
- v **GLU\_V\_STEP**
- v **GLU\_NURBS\_MODE**

*data* Specifies a pointer to the location into which the value of the named property is written.

<span id="page-446-0"></span>**Files**

**/usr/include/GL/gl.h** Contains C language constraints, variable type definitions, and ANSI function prototypes for OpenGL.

## **Related Information**

The **[gluNewNurbsRenderer](#page-449-0)** subroutine, **[gluNurbsProperty](#page-458-0)** subroutine.

## **gluGetString Subroutine**

#### **Purpose**

Returns a string describing the GLU version or GLU extensions.

# **C Syntax**

const GLubyte \* **gluGetString(** GLenum *name***)**

## **Description**

The **gluGetString** subroutine returns a pointer to a static string describing the GLU version or the GLU extensions that are supported.

The version number is one of the following forms:

*major\_number.minor\_number major\_number.minor\_number.release\_number*

The version string is of the following form:

*version number*<*space*>*vendor-specific information*

Vendor-specific information is optional. Its format and contents depend on the implementation.

The standard GLU contains a basic set of features and capabilities. If a company or group of companies wish to support other features, these may be included as extensions to the GLU. If *name* is **GLU\_EXTENSIONS**, then **gluGetString** returns a space-separated list of names of supported GLU extensions. (Extension names never contain spaces.)

All strings are null-terminated.

## **Parameters**

*name* Specifies a symbolic constant, one of **GLU\_VERSION**, or **GLU\_EXTENSIONS**.

## **Notes**

The **gluGetString** subroutine only returns information about GLU extensions. Call **[glGetString](#page-184-0)** to get a list of GL extensions.

The **gluGetString** subroutine is an initialization routine. Calling it after a **[glNewList](#page-251-0)** results in undefined behavior.

## <span id="page-447-0"></span>**Error Codes**

NULL is returned if *name* is not **GLU\_VERSION** or **GLU\_EXTENSIONS**.

#### **Related Information**

The **[glGetString](#page-184-0)** subroutine.

#### **gluGetTessProperty**

#### **Purpose**

Gets a tessellation object property.

#### **Library**

C bindings library: **libGL.a**

## **C Syntax**

```
void gluGetTessProperty( GLUtesselator* tess,
  GLenum which,
  GLdouble* data)
```
#### **Description**

The **gluGetTessProperty** subroutine retrieves properties stored in a tessellation object. These properties affect the way that tessellation objects are interpreted and rendered. See the **[gluTessProperty](#page-485-0)** reference page for information about the properties and what they do.

#### **Parameters**

**tess Specifies** the tessellation object (created with **gluNewTess**). *which* Specifies the property whose value is to be fetched. Valid values are: v **GLU\_TESS\_WINDING\_RULE** v **GLU\_TESS\_BOUNDARY\_ONLY** v **GLU\_TESS\_TOLERANCE** *data* Specifies a pointer to the location into which the value of the named property is written.

#### **Related Information**

The **[gluNewTess](#page-450-0)** subroutine, **[gluTessProperty](#page-485-0)** subroutine.

#### **gluLoadSamplingMatrices Subroutine**

#### **Purpose**

Loads non-uniform rational B-spline (NURBS) sampling and culling matrices.

#### **Library**

OpenGL C bindings library: **libGL.a**

# **C Syntax**

```
void gluLoadSamplingMatrices(GLUnurbs* nurb,
  const GLfloat *model,
  const GLfloat *perspective,
  const GLint *view)
```
# **Description**

The **gluLoadSamplingMatrices** subroutine uses the *model*, *perspective*, and *view* parameters to recompute the sampling and culling matrices stored in the *nurb* parameter. The sampling matrix determines how finely a NURBS surface or curve must be tessellated to satisfy the sampling tolerance (as determined by the **GLU\_SAMPLING\_TOLERANCE** property). The culling matrix determines whether a NURBS curve or surface should be culled before rendering (when the **GLU\_CULLING** property is turned on).

Use of the **gluLoadSamplingMatrices** subroutine is necessary only if the **GLU\_AUTO\_LOAD\_MATRIX** property is turned off. (See the **[gluNurbsProperty](#page-458-0)** subroutine for information on adjusting properties in a NURBS object.) Leaving the **GLU\_AUTO\_LOAD\_MATRIX** property turned on causes performance slowdown since it necessitates a round-trip to the OpenGL server to fetch the current values of the modelview matrix, projection matrix, and viewport.

# **Parameters**

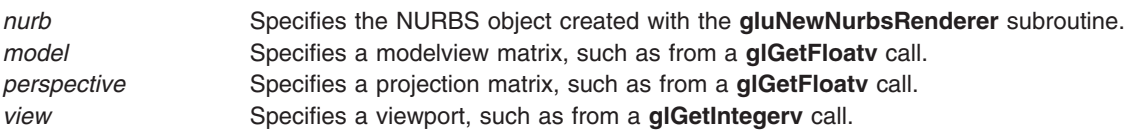

## **Files**

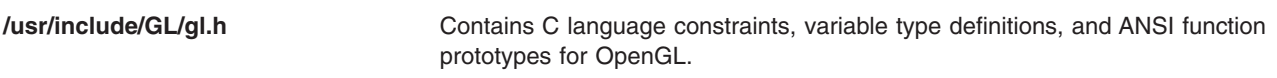

# **Related Information**

The **[gluGetNurbsProperty](#page-445-0)** subroutine, **[gluNewNurbsRenderer](#page-449-0)** subroutine, **[gluNurbsProperty](#page-458-0)** subroutine.

# **gluLookAt Subroutine**

## **Purpose**

Defines a viewing transformation.

# **Library**

OpenGL C bindings library: **libGL.a**

# **C Syntax**

```
void gluLookAt(GLdouble eyeX,
  GLdouble eyeY,
  GLdouble eyeZ,
  GLdouble centerX,
  GLdouble centerY,
  GLdouble centerZ,
```
<span id="page-449-0"></span>GLdouble *upX***,** GLdouble *upY***,** GLdouble *upZ***)**

#### **Description**

The gluLookAt subroutine multiplies the top matrix of the current matrix stack with a matrix M (computed below), whose effect is to place the eye point at the origin, the center point along the negative *z* axis, and the up vector somewhere in the YZ plane, above the z axis. This is done through pure rotation and translation, preserving all distance metrics.

The matrix M generated by the OpenGL could be computed as follows:

```
Let E be the 3d column vector (eyeX, eyeY, eyeZ).
Let C be the 3d column vector (centerX, centerY, centerZ).
Let U be the 3d column vector (upX, upY, upZ).
Compute L = C - E.
Normalize L.
Compute S = L \times U.
Normalize S.
Compute U' = S \times L.
```
M is the matrix whose columns are, in order:

 $(S, 0), (U', 0), (-L, 0), (-E, 1)$  (all column vectors)

**Note:** This matrix is defined for use in systems where the the modelling coordinate vector is a column vector and is multiplied on the left by the matrices. If you prefer a row vector which gets multiplied by matrices to its right, then use the transpose of this matrix M.

**Note:** It is necessary that the UP vector NOT be parallel to the line connecting the center point with the eye point.

#### **Parameters**

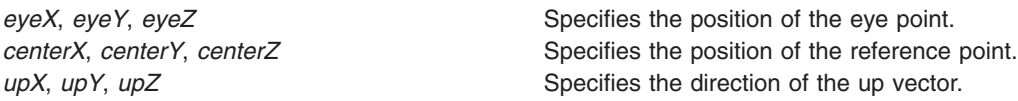

## **Files**

**/usr/include/GL/gl.h** Contains C language constraints, variable type definitions, and ANSI function prototypes for OpenGL.

#### **Related Information**

The **[glFrustum](#page-141-0)** subroutine, **[gluPerspective](#page-465-0)** subroutine.

#### **gluNewNurbsRenderer Subroutine**

#### **Purpose**

Creates a non-uniform rational B-spline (NURBS) object.

#### **Library**

OpenGL C bindings library: **libGL.a**

# <span id="page-450-0"></span>**C Syntax**

GLUnurbs\* **gluNewNurbsRenderer(**void**)**

# **Description**

The **gluNewNurbsRenderer** subroutine creates and returns a pointer to a new NURBS object. This object must be referred to when calling NURBS rendering and control functions. A return value of zero means that there is not enough memory to allocate the object.

#### **Files**

**/usr/include/GL/gl.h** Contains C language constraints, variable type definitions, and ANSI function prototypes for OpenGL.

#### **Related Information**

The **[gluBeginCurve](#page-411-0)** subroutine, **[gluBeginSurface](#page-413-0)** subroutine, **[gluBeginTrim](#page-414-0)** subroutine, **[gluDeleteNurbsRenderer](#page-441-0)** subroutine, **[gluNurbsCallback](#page-452-0)** subroutine, **[gluNurbsProperty](#page-458-0)** subroutine.

#### **gluNewQuadric Subroutine**

#### **Purpose**

Creates a quadrics object.

#### **Library**

OpenGL C bindings library: **libGL.a**

# **C Syntax**

GLUquadric\* **gluNewQuadric(** void **)**

## **Description**

The **gluNewQuadric** subroutine creates and returns a pointer to a new quadrics object. This object must be referred to when calling quadrics rendering and control functions. A return value of zero means that there is not enough memory to allocate the object.

#### **Files**

**/usr/include/GL/gl.h** Contains C language constraints, variable type definitions, and ANSI function prototypes for OpenGL.

#### **Related Information**

The **[gluCylinder](#page-440-0)** subroutine, **[gluDeleteQuadric](#page-442-0)** subroutine, **[gluDisk](#page-443-0)** subroutine, **[gluPartialDisk](#page-464-0)** subroutine, **[gluQuadricCallback](#page-470-0)** subroutine, **[gluQuadricDrawStyle](#page-470-0)** subroutine, **[gluQuadricNormals](#page-471-0)** subroutine, **[gluQuadricOrientation](#page-472-0)** subroutine, **[gluQuadricTexture](#page-473-0)** subroutine, **[gluSphere](#page-476-0)** subroutine.

## **gluNewTess Subroutine**

#### **Purpose**

Creates a tessellation object.

## **Library**

OpenGL C bindings library: **libGL.a**

# **C Syntax**

**GLUtesselator\* gluNewTess**( void )

## **Description**

The **gluNewTess** subroutine creates and returns a pointer to a new tessellation object. This object must be referred to when calling tessellation functions. A return value of zero means that there is not enough memory to allocate the object.

## **Files**

**/usr/include/GL/gl.h** Contains C language constraints, variable type definitions, and ANSI function prototypes for OpenGL.

## **Related Information**

The **[gluBeginPolygon](#page-412-0)** subroutine, **[gluDeleteTess](#page-442-0)** subroutine, **[gluTessCallback](#page-479-0)** subroutine.

## **gluNextContour Subroutine**

#### **Purpose**

Marks the beginning of another contour.

## **Library**

OpenGL C bindings library: **libGL.a**

## **C Syntax**

**void gluNextContour(**GLUtesselator\* *[tess](#page-452-0)***, GLenum** *[type](#page-452-0)* **)**

## **Description**

The **gluNextContour** subroutine is used in describing polygons with multiple contours. After describing the first contour through a series of **gluTessVertex** calls, a **gluNextContour** call indicates that the previous contour is complete and the next contour is about to begin. Then, another series of **gluTessVertex** calls is used to describe the new contour. This process can be repeated until all contours are described.

The **gluNextContour** subroutine can be called before the first contour is described to define the type of the first contour. If **gluNextContour** is not called before the first contour, the first contour is marked **GLU\_EXTERIOR**.

The type of contour that follows the **gluNextContour** subroutine is determined by the *type* parameter. Acceptable contour types are as follows:

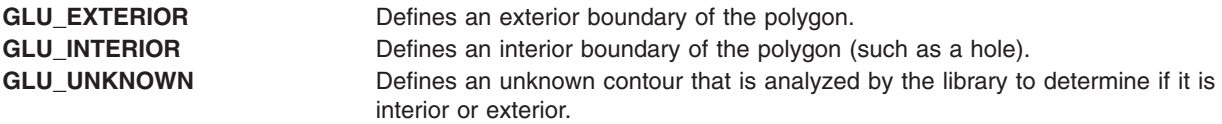

<span id="page-452-0"></span>**GLU\_CCW** or **GLU\_CW** The first **GLU\_CCW** or **GLU\_CW** contour defined is considered to be exterior. All other contours are considered to be exterior if they are oriented in the same direction (clockwise or counterclockwise) as the first contour. If they are not, they are considered interior. If one contour is of type **GLU\_CCW** or **GLU\_CW**, all contours must be of the same type (if they are not, all **GLU\_CCW** and **GLU\_CW** contours are changed to **GLU\_UNKNOWN**). There is no real difference between the **GLU\_CCW** and **GLU\_CW** contour types.

This command is obsolete and is provided for backward compatibility only. Calls to **gluNextContour** are mapped to **gluTessEndContour** followed by **gluTessBeginContour**.

#### **Parameters**

*tess* Specifies the tessellation object created with the **gluNewTess** subroutine.

- *type* Specifies the contour type. Valid values are:
	- v **GLU\_EXTERIOR**
	- v **GLU\_INTERIOR**
	- v **GLU\_UNKNOWN**
	- v **GLU\_CCW**
	- v **GLU\_CW**

# **Examples**

A quadrilateral with a triangular hole in it can be described as follows:

```
gluBeginPolygon(tobj);
```

```
gluTessVertex(tobj, v1, v1);
   gluTessVertex(tobj, v2, v2);
  gluTessVertex(tobj, v3, v3);
   gluTessVertex(tobj, v4, v4);
gluNextContour(tobj, GLU_INTERIOR);
   gluTessVertex(tobj, v5, v5);
   gluTessVertex(tobj, v6, v6);
   gluTessVertex(tobj, v7, v7);
gluEndPolygon(tobj);
```
## **Files**

**/usr/include/GL/gl.h** Contains C language constraints, variable type definitions, and ANSI function prototypes for OpenGL.

## **Related Information**

The **[gluBeginPolygon](#page-412-0)** subroutine, **[gluNewTess](#page-450-0)** subroutine, **[gluTessBeginContour](#page-477-0)** subroutine, **[gluTessCallback](#page-479-0)** subroutine, **[gluTessVertex](#page-487-0)** subroutine.

#### **gluNurbsCallback Subroutine**

#### **Purpose**

Defines a callback for a non-uniform rational B-spline (NURBS) object.

## **Library**

OpenGL C bindings library: **libGL.a**

# **C Syntax**

```
void gluNurbsCallback(GLUnurbs* nurb,
  GLenum which,
  GLvoid (* CallBackFunc)())
```
## **Description**

The **gluNurbsCallback** subroutine is used to define a callback to be used by a NURBS object. If the specified callback is already defined, the existing definition is replaced. If the *CallBackFunc* parameter is null, then this callback will not get involked and the replaced data, if any, will be lost.

Except the error callback, these callbacks are used by NURBS tessellator (when **GLU\_NURBS\_MODE** is set to be **GLU\_NURBS\_TESSELLATOR**) to return back the OpenGL polygon primitives resulted from the tessellation. Note that there are two versions of each callback: one with a user data pointer and one without. If both versions for a particular callback are specified then the callback with the user data pointer will be used. Note that ″userData″ is a copy of the pointer that was specified at the last call to **gluNurbsCallbackData**.

The error callback function is effective no matter which value that **GLU\_NURBS\_MODE** is set to. All other callback functions are effective only when **GLU\_NURBS\_MODE** is set to **GLU\_NURBS\_TESSELLATOR**.

The legal callbacks are as follows:

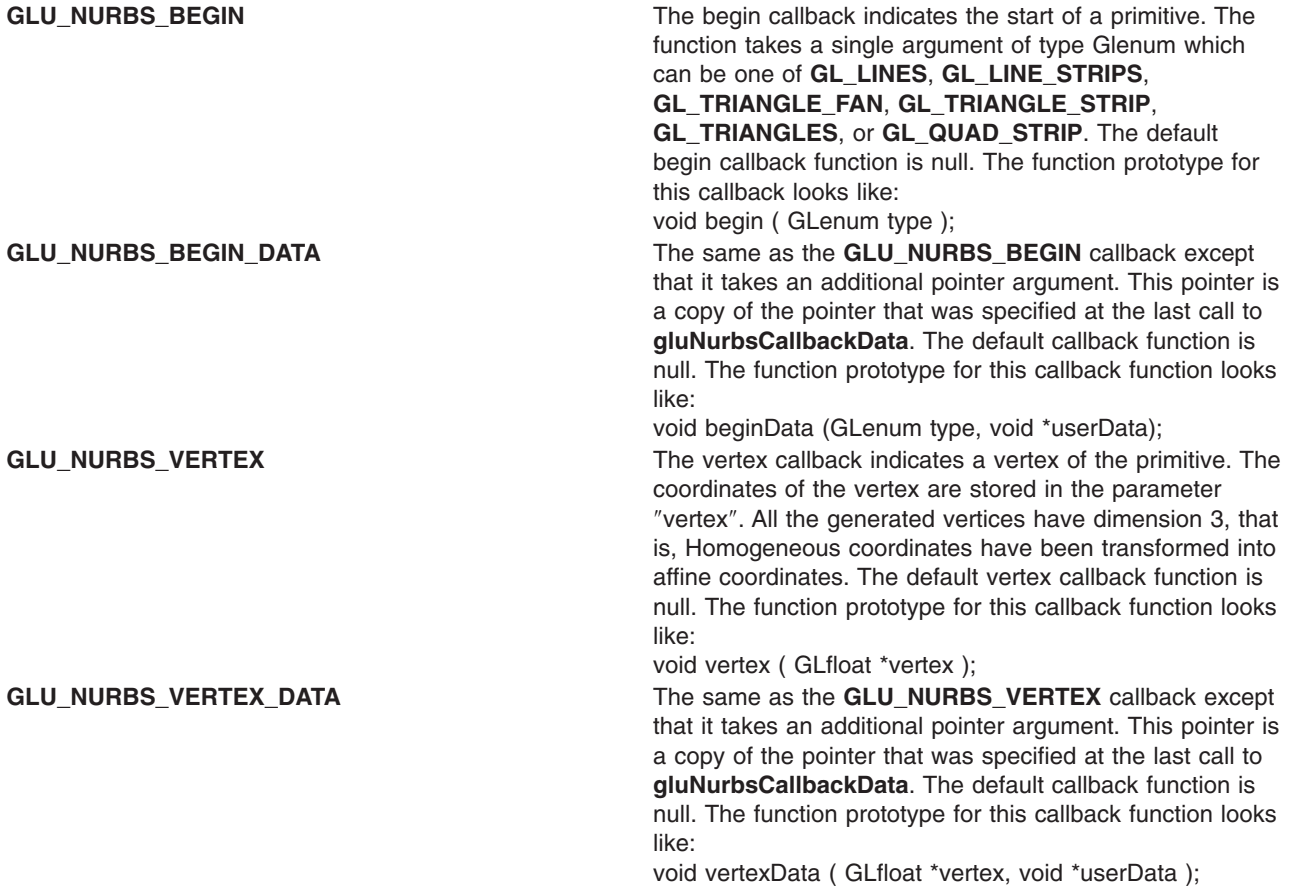

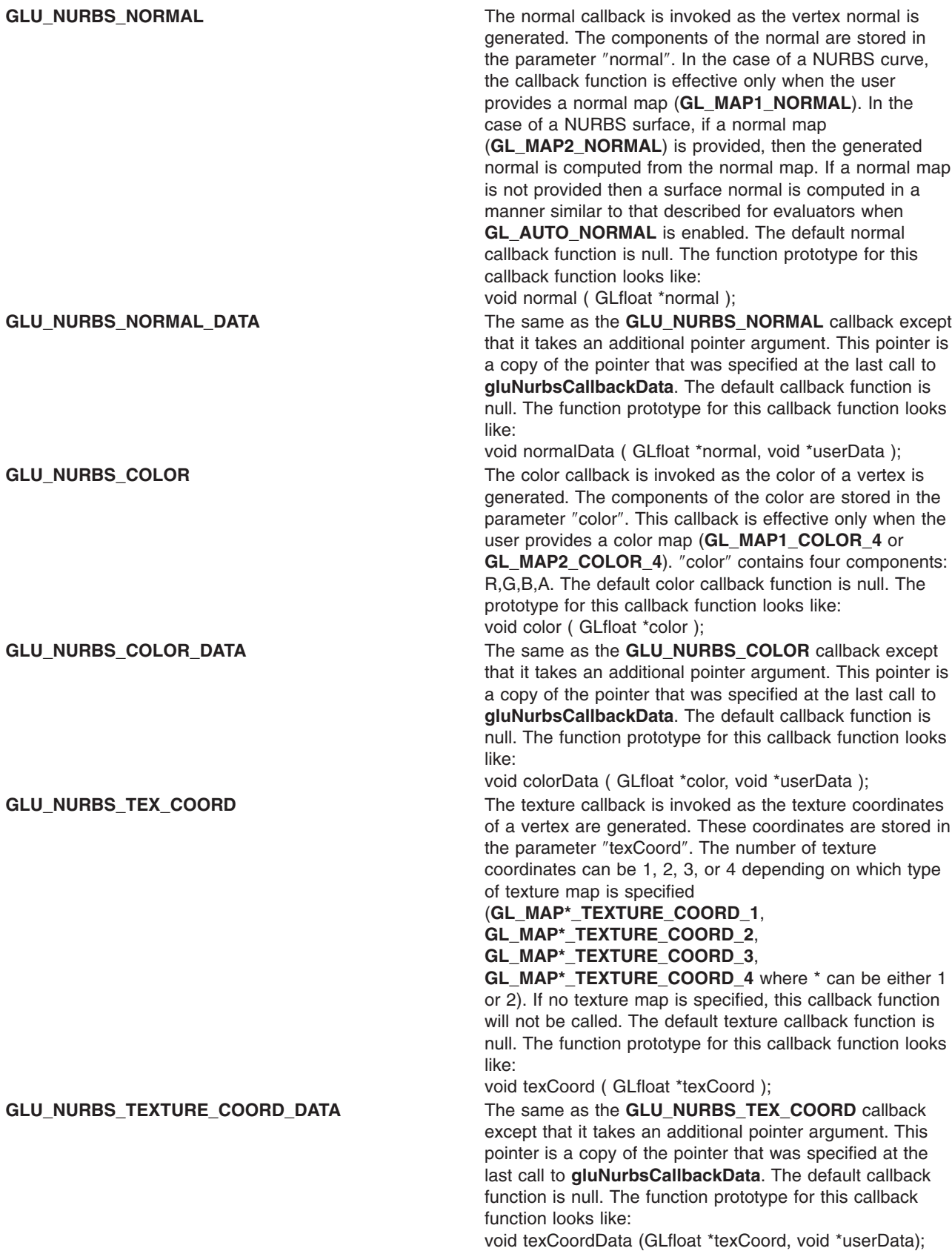

<span id="page-455-0"></span>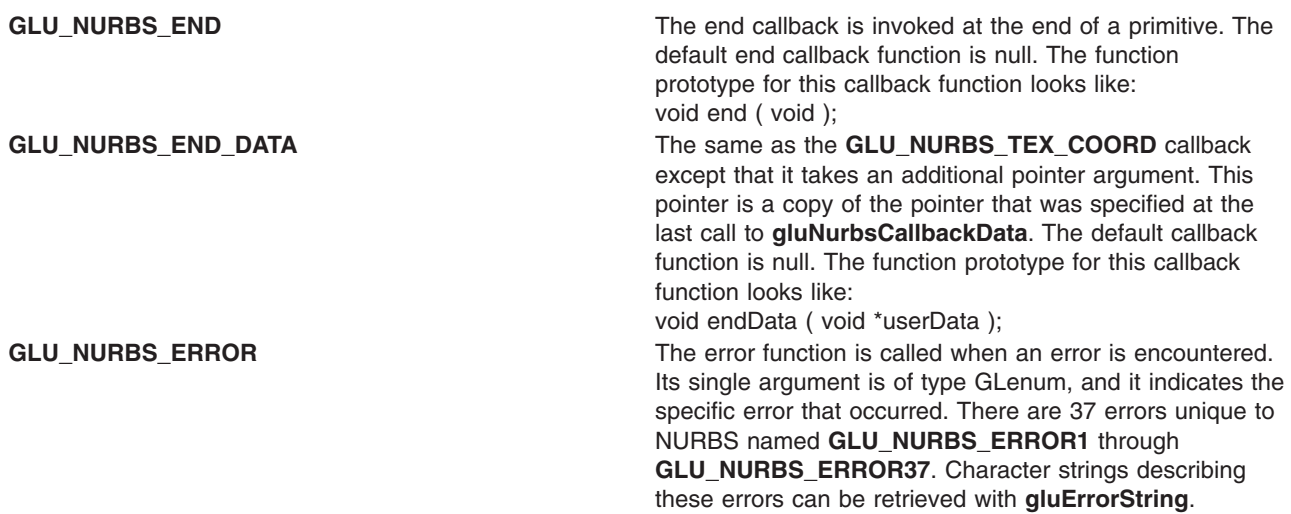

#### **Parameters**

*nurb* Specifies the NURBS object created with the **gluNewNurbsRenderer** subroutine. which Specifies the callback being defined. Valid values are:

- v **GLU\_NURBS\_BEGIN**
- v **GLU\_NURBS\_VERTEX**
- v **GLU\_NURBS\_NORMAL**
- v **GLU\_NURBS\_COLOR**
- v **GLU\_NURBS\_TEX\_COORD**
- v **GLU\_NURBS\_END**
- v **GLU\_NURBS\_BEGIN\_DATA**
- v **GLU\_NURBS\_VERTEX\_DATA**
- v **GLU\_NURBS\_NORMAL\_DATA**
- v **GLU\_NURBS\_COLOR\_DATA**
- v **GLU\_NURBS\_TEXTURE\_COORD\_DATA**
- v **GLU\_NURBS\_END\_DATA**
- v **GLU\_NURBS\_ERROR**

*CallBackFunc* Specifies the function that the callback calls.

## **Files**

**/usr/include/GL/gl.h** Contains C language constraints, variable type definitions, and ANSI function prototypes for OpenGL.

## **Related Information**

The **[gluErrorString](#page-444-0)** subroutine, **[gluNewNurbsRenderer](#page-449-0)** subroutine **gluNurbsCallbackData** subroutine **[gluNurbsProperty](#page-458-0)** subroutine .

## **gluNurbsCallbackData Subroutine**

#### **Purpose**

Sets a user data pointer.

# **Library**

OpenGL C bindings library: **libGL.a**

# **C Syntax**

void **gluNurbsCallbackData(** GLUnurbs\* *nurb***,** GLvoid\* *userData* **)**

## **Description**

**The same as the GLU\_NURBS\_END callback, the gluNurbsCallbackData** is used to pass a pointer to the application's data to NURBS tessellator. A copy of this pointer will be passed by the tessellator in the NURBS callback functions (set by **gluNurbsCallback**).

#### **Parameters**

*nurb* Specifies the NURBS object (created with **gluNewNurbsRenderer**). *userData* Specifies a pointer to the user's data.

#### **Files**

**/usr/include/GL/gl.h** Contains C language constraints, variable type definitions, and ANSI function prototypes for OpenGL.

## **Related Information**

The **[gluNewNurbsRenderer](#page-449-0)**subroutine and **[gluNurbsCallback](#page-452-0)** subroutine.

## **gluNurbsCallbackDataEXT Subroutine**

#### **Purpose**

Sets a user data pointer.

#### **Library**

OpenGL C bindings library: **libGL.a**

## **C Syntax**

void **gluNurbsCallbackDataEXT(** GLUnurbs\* *nurb***,** GLvoid\* *userData* **)**

## **Description**

**gluNurbsCallbackDataEXT** is used to pass a pointer to the application's data to NURBS tessellator. A copy of this pointer will be passed by the tessellator in the NURBS callback functions (set by **gluNurbsCallback**).

## **Parameters**

*nurb* Specifies the NURBS object (created with **gluNewNurbsRenderer**). *userData* Specifies a pointer to the user's data.

#### <span id="page-457-0"></span>**Files**

**/usr/include/GL/gl.h** Contains C language constraints, variable type definitions, and ANSI function prototypes for OpenGL.

## **Related Information**

The **[gluNurbsCallback](#page-452-0)** subroutine.

#### **gluNurbsCurve Subroutine**

#### **Purpose**

Defines the shape of a non-uniform rational B-spline (NURBS) curve.

#### **Library**

OpenGL C bindings library: **libGL.a**

# **C Syntax**

**void gluNurbsCurve(**GLUnurbs\* *nurb***,** GLint *knotCount***,** GLfloat \* *knots***,** GLint *stride***,** GLfloat \* *control***,** GLint *[order](#page-458-0)***,** GLenum *[type](#page-458-0)***)**

## **Description**

Use the **gluNurbsCurve** subroutine to describe a NURBS curve. When this subroutine is displayed between a **gluBeginCurve** and **gluEndCurve** pair, it describes a curve to be rendered. Positional, texture, and color coordinates are established by presenting each as a separate **gluNurbsCurve** statement between **gluBeginCurve** and **gluEndCurve** pairs. No more than one call to **gluNurbsCurve** for each color, position, or texture data can be made within a single **gluBeginCurve** and **gluEndCurve** pair. Exactly one call must be made to describe the position of the curve (a type of **GL\_MAP1\_VERTEX\_3** or **GL\_MAP1\_VERTEX\_4** description).

When a **gluNurbsCurve** subroutine is displayed between a **gluBeginTrim** and **gluEndTrim** pair, it describes a trimming curve on a NURBS surface. If the *Type* parameter is **GLU\_MAP1\_TRIM\_2**, it describes a curve in 2-dimensional (2D) (*u* and *v*) parameter space. If the *type* parameter is **GLU\_MAP1\_TRIM\_3**, it describes a curve in 2D homogeneous (*u*, *v*, and *w*) parameter space. (See the **[gluBeginTrim](#page-414-0)** subroutine for more information about trimming curves.)

## **Parameters**

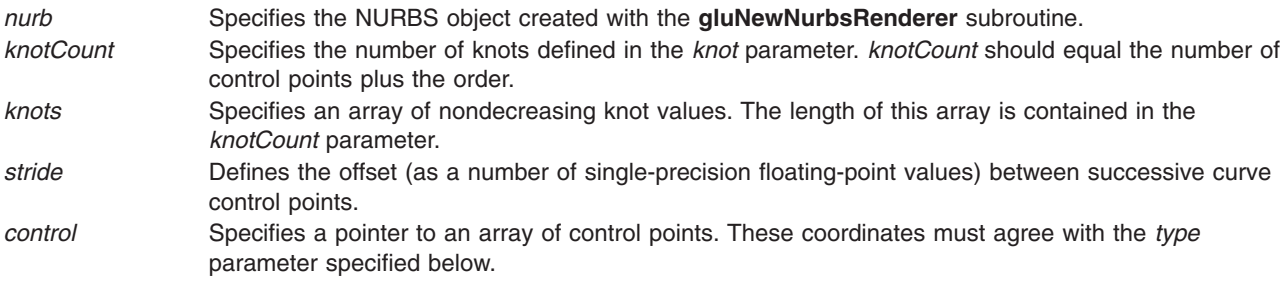

<span id="page-458-0"></span>*order* Specifies the order of the NURBS curve. The *order* parameter equals degree + 1, meaning that a cubic curve has an order of 4. *type* Indicates the type of the curve. If the curve is defined within a **gluBeginCurve**/**gluEndCurve** pair, the type may be any of the valid 1-dimensional evaluator type (such as **GL\_MAP1\_VERTEX\_3** or **GL\_MAP1\_COLOR\_4**). If it is between a **gluBeginTrim**/**gluEndTrim** pair, the only valid types are **GLU\_MAP1\_TRIM\_2** or **GLU\_MAP1\_TRIM\_3**.

# **Examples**

The following commands render a textured NURBS curve with normals:

```
gluBeginCurve(nobj);
    gluNurbsCurve(nobj, ..., GL_MAP1_TEXTURE_COORD_2);
    gluNurbsCurve(nobj, ..., GL_MAP1_NORMAL);
    gluNurbsCurve(nobj, ..., GL_MAP1_VERTEX 4);
gluEndCurve(nobj);
```
## **Files**

**/usr/include/GL/gl.h** Contains C language constraints, variable type definitions, and ANSI function prototypes for OpenGL.

**Note:** To define trim curves which stitch well, use **gluPwlCurve**.

## **Related Information**

The **[gluBeginCurve](#page-411-0)** subroutine, **[gluBeginTrim](#page-414-0)** subroutine, **[gluNewNurbsRenderer](#page-449-0)** subroutine, **[gluPwlCurve](#page-469-0)** subroutine.

## **gluNurbsProperty Subroutine**

## **Purpose**

Sets a non-uniform rational B-spline (NURBS) property.

## **Library**

OpenGL C bindings library: **libGL.a**

# **C Syntax**

```
void gluNurbsProperty(GLUnurbs* nurb,
  GLenum property,
  GLfloat value)
```
# **Description**

The **gluNurbsProperty** subroutine is used to control properties stored in a NURBS object. These properties affect the way that a NURBS curves is rendered. The following values are valid for the *property* parameter:

**GLU\_NURBS\_MODE** *value* should be set to be either **GLU\_NURBS\_RENDERER** or **GLU\_NURBS\_TESSELLATOR**. When set to **GLU\_NURBS\_RENDERER**, NURBS objects are tessellated into OpenGL primitives and sent to the pipeline for rendering. When set to **GLU\_NURBS\_TESSELLATOR**, NURBS objects are tessellated into OpenGL primitives but the vertices, normals, colors, and/or textures are retrieved back through a callback interface (see **gluNurbsCallback**). This allows the user to cache the tessellated results for further processing. **GLU\_SAMPLING\_METHOD** *Value* Specifies how a NURBS surface should be tessellated. The *value* parameter may be one of **GLU\_PATH\_LENGTH**, **GLU\_PARAMETRIC\_ERROR**, or **GLU\_DOMAIN\_DISTANCE**, **GLU\_OBJECT\_PATH\_LENGTH**, or **GLU\_OBJECT\_PARAMETRIC\_ERROR**. When set to **GLU\_PATH\_LENGTH**, the surface is rendered so that the maximum length, in pixels, of the edges of the tessellation polygons is no greater than what is specified by **GLU\_SAMPLING\_TOLERANCE**. **GLU\_PARAMETRIC\_ERROR** specifies that the surface is rendered in such a way that the *value* specified by

**GLU\_PARAMETRIC\_TOLERANCE** describes the maximum distance, in pixels, between the tessellation polygons and the surfaces they approximate.

**GLU\_DOMAIN\_DISTANCE** allows users to specify, in parametric coordinates, how many sample points per unit length are taken in *u*, *v* direction.

**GLU\_OBJECT\_PATH\_LENGTH** is similar to **GLU\_PATH\_LENGTH** except that it is view independent, that is, the surface is rendered so that the maximum length, in object space, of edges of the tessellation polygons is no greater than what is specified by **GLU\_SAMPLING\_TOLERANCE**.

**GLU\_OBJECT\_PARAMETRIC\_ERROR** is similar to **GLU\_PARAMETRIC\_ERROR** except that it is view independent, that is, the surface is rendered in such a way that the value specified by

**GLU\_PARAMETRIC\_TOLERANCE** describes the maximum distance, in object space, between the tessellation polygons and the surfaces they approximate.

#### The initial value of **GLU\_SAMPLING\_METHOD** is **GLU\_PATH\_LENGTH**.

**GLU\_SAMPLING\_TOLERANCE** *Value* Specifies the maximum length, in pixels or in object space length unit, to use when the sampling methos is set to **GLU\_PATH\_LENGTH** OR

> **GLU\_OBJECT\_PATH\_LENGTH**. The NURBS code is conservative when rendering a curve or surface, so the actual length can be somewhat shorter. The default value is 50.0 pixels.

**GLU\_PARAMETRIC\_TOLERANCE** *Value* The *Value* parameter specifies the maximum distance, in pixels, to use when the sampling method is **GLU\_PARAMETRIC\_ERROR**. The initial value is 0.5.

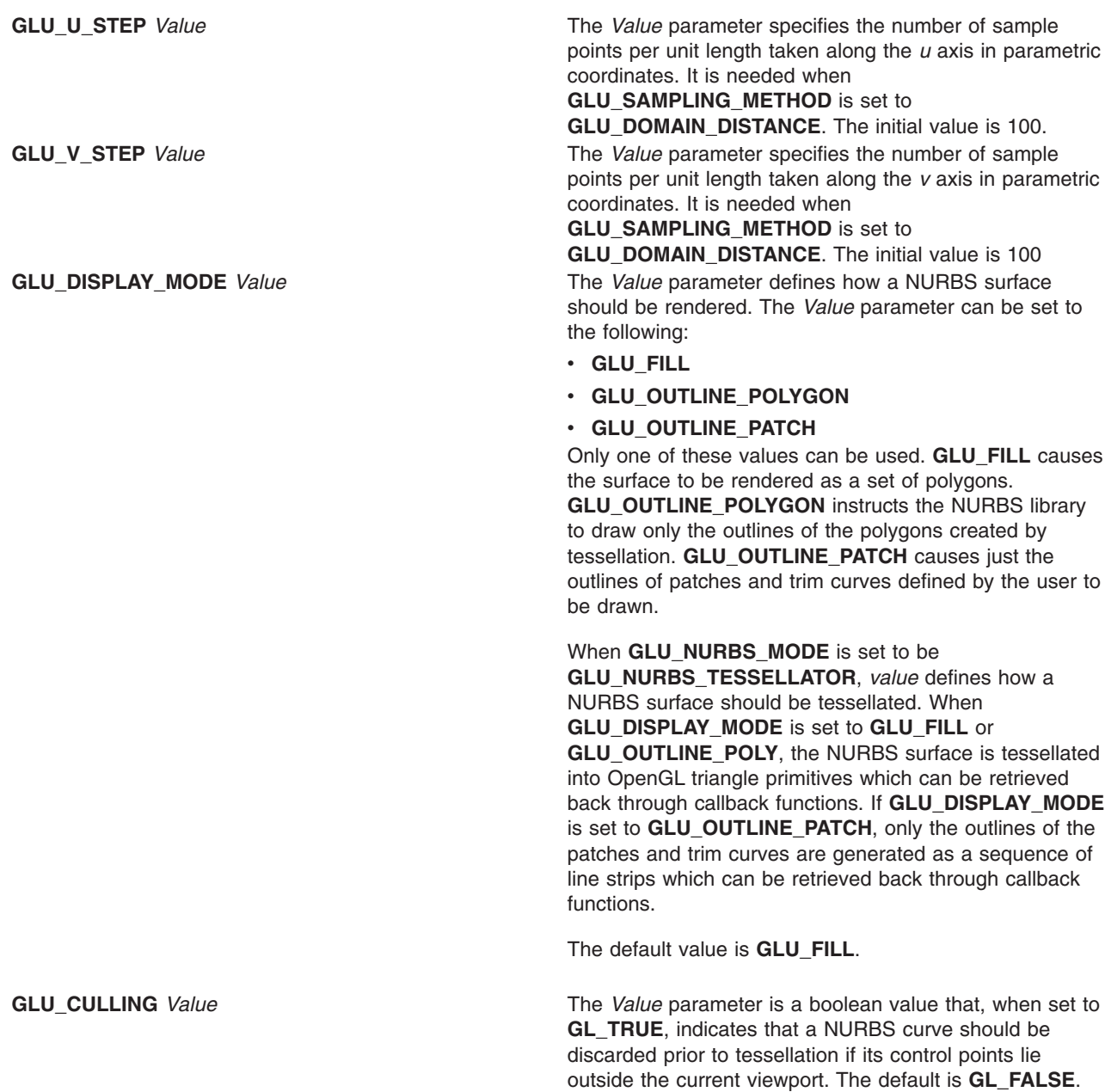

<span id="page-461-0"></span>**GLU\_AUTO\_LOAD\_MATRIX** *Value* The *Value* parameter is a Boolean value that, when set to **GL\_TRUE**, causes the NURBS code to download the projection matrix, the modelview matrix, and the viewport from the OpenGL server to compute sampling and culling matrices for each NURBS curve that is rendered. Sampling and culling matrices are required to determine the tessellation of a NURBS surface into line segments or polygons and to cull a NURBS surface if it lies outside of the viewport.

> If this mode is set to **GL\_FALSE**, the user must provide a projection matrix, a modelview matrix, and a viewport for the NURBS renderer to use to construct sampling and culling matrices. This can be done with the **[gluLoadSamplingMatrices](#page-447-0)** subroutine. The default for this mode is **GL\_TRUE**. Changing this mode from **GL\_TRUE** to **GL\_FALSE** does not affect the sampling and culling matrices until **gluLoadSamplingMatrices** is called.

#### **Parameters**

*nobj* Specifies the NURBS object created with the **gluNewNurbsRenderer** subroutine. *Property* Specifies the name of the property to be set. The following values are valid:

- v **GLU\_SAMPLING\_TOLERANCE**
- v **GLU\_DISPLAY\_MODE**
- v **GLU\_CULLING**
- $\cdot$  GLU AUTO LOAD MATRIX
- v **GLU\_PARAMETRIC\_TOLERANCE**
- v **GLU\_SAMPLING\_METHOD**
- v **GLU\_U\_STEP**
- v **GLU\_V\_STEP**

*Value* Specifies the value to which the indicated property is set. *Value* may be a numeric value or one of the following:

- v **GLU\_PATH\_LENGTH**
- v **GLU\_PARAMETRIC\_ERROR**
- **· GLU DOMAIN DISTANCE**

#### **Notes**

If **GLU\_AUTO\_LOAD\_MATRIX** is true, sampling and culling may be executed incorrectly if NURBS routines are compiled into a display list.

A *property* of **GLU\_PARAMETRIC\_TOLERANCE**, **GLU\_SAMPLING\_METHOD**, **GLU\_U\_STEP**, or **GLU\_V\_STEP**, or a *value* of **GLU\_PATH\_LENGTH**, **GLU\_PARAMETRIC\_ERROR**,

**GLU\_DOMAIN\_DISTANCE** are only available if the GLU version is 1.1 or greater. They are not valid parameters in GLU 1.0.

Use the **[gluGetString](#page-446-0)** subroutine to determine the GLU version.

## **Files**

**/usr/include/GL/gl.h** Contains C language constraints, variable type definitions, and ANSI function prototypes for OpenGL.

## **Related Information**

The **[gluGetNurbsProperty](#page-445-0)** subroutine, **[gluLoadSamplingMatrices](#page-447-0)** subroutine, **[gluNewNurbsRenderer](#page-449-0)** subroutine, **[gluGetString](#page-446-0)** subroutine, **[gluNurbsCallback](#page-452-0)** subroutine .

#### **gluNurbsSurface Subroutine**

#### **Purpose**

Defines the shape of a non-uniform rational B-spline (NURBS) surface.

#### **Library**

OpenGL C bindings library: **libGL.a**

# **C Syntax**

```
void gluNurbsSurface(GLUnurbs* nurb,
```

```
GLint sKnotCount,
GLfloat * sKnots,
GLint tKnotCount,
GLfloat * tKnots,
GLint sStride,
GLint tStride,
GLfloat * control,
GLint sOrder,
GLint tOrder,
GLenum type)
```
#### **Description**

The **gluNurbsSurface** subroutine is used within a NURBS surface definition to describe the shape of a NURBS surface before trimming. To mark the beginning and end of a NURBS surface definition, use the **gluBeginSurface** and **gluEndSurface** commands.

**Note:** Call the **gluNurbsSurface** subroutine within a NURBS surface definition only.

Positional, texture, and color coordinates are associated with a surface by presenting each as a separate **gluNurbsSurface** statement between a **gluBeginSurface** and **gluEndSurface** pair. Each **gluBeginSurface** and **gluEndSurface** pair can contain no more than one call to **gluNurbsSurface** for each color, position, and texture data. One (and only one) call must be made to describe the position of the surface. (The *Type* parameter must be either **GL\_MAP2\_VERTEX\_3** or **GL\_MAP2\_VERTEX\_4**.)

A NURBS surface can be trimmed using the **gluNurbsCurve** and **gluPwlCurve** subroutines within calls to **gluBeginTrim** and **gluEndTrim**.

**Note:** A **gluNurbsSurface** with *sKnotCount* knots in the *u* direction and *tKnotCount* knots in the *v* direction with the *sOrder* and *tOrder* orders must have control points equal to (*sKnotCount* - *sOrder*) x (*tKnotCount* - *tOrder*).

#### **Parameters**

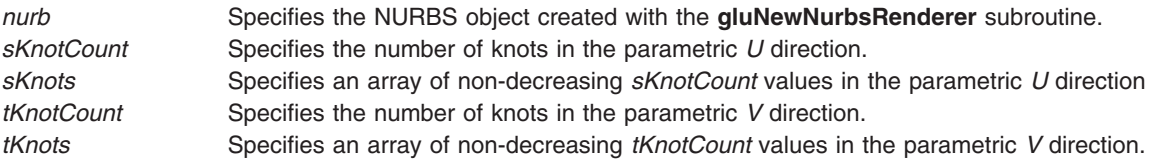

<span id="page-463-0"></span>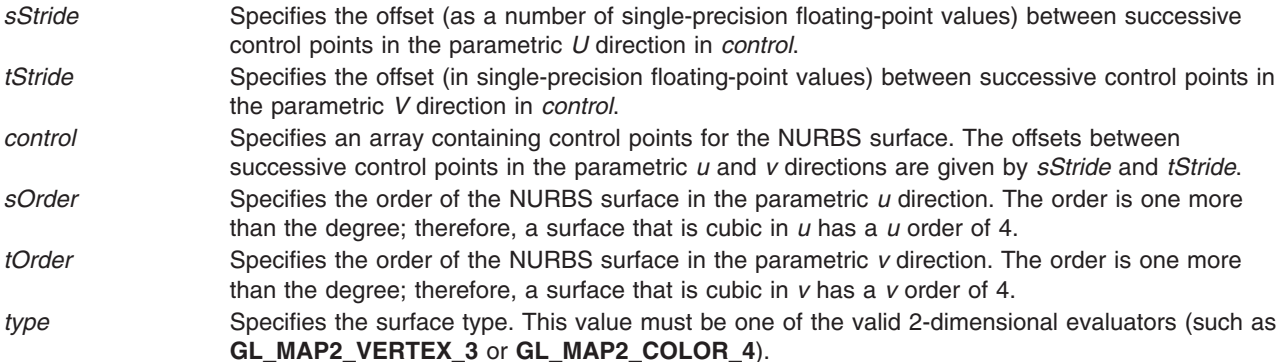

## **Examples**

The following commands render a textured NURBS surface with normals. The texture coordinates and normals are also NURBS surfaces.

```
gluBeginSurface(nobj);
   gluNurbsSurface(nobj, ..., GL_MAP2_TEXTURE_COORD_2);
   gluNurbsSurface(nobj, ..., GL_MAP2_NORMAL);
  gluNurbsSurface(nobj, ..., GL_MAP2_VERTEX_4);
gluEndSurface(nobj);
```
## **Files**

**/usr/include/GL/gl.h** Contains C language constraints, variable type definitions, and ANSI function prototypes for OpenGL.

## **Related Information**

The **[gluBeginSurface](#page-413-0)** subroutine, **[gluBeginTrim](#page-414-0)** subroutine, **[gluNewNurbsRenderer](#page-449-0)** subroutine, **[gluNurbsCurve](#page-457-0)** subroutine, **[gluPwlCurve](#page-469-0)** subroutine.

#### **gluOrtho2D Subroutine**

#### **Purpose**

Defines a 2-dimensional (2D) orthographic projection matrix.

## **Library**

```
OpenGL C bindings library: libGL.a
```
## **C Syntax**

```
void gluOrtho2D(GLdouble left,
  GLdouble right,
  GLdouble bottom,
  GLdouble top)
```
#### **Description**

The **gluOrtho2D** subroutine sets up a 2D orthographic viewing region. Use of this subroutine is equivalent to calling **glOrtho** with values of *Near* = -1 and *Far* = 1.

# <span id="page-464-0"></span>**Parameters**

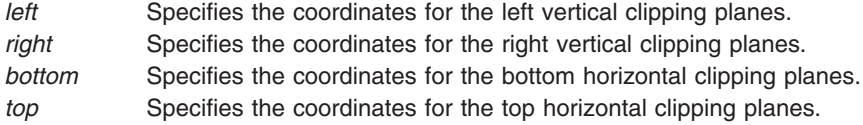

#### **Files**

**/usr/include/GL/gl.h** Contains C language constraints, variable type definitions, and ANSI function prototypes for OpenGL.

#### **Related Information**

The **[glOrtho](#page-261-0)** subroutine, **[gluPerspective](#page-465-0)** subroutine.

## **gluPartialDisk Subroutine**

#### **Purpose**

Draws an arc of a disk.

#### **Library**

OpenGL C bindings library: **libGL.a**

# **C Syntax**

**void gluPartialDisk(GLUquadricObj \*** *[quad](#page-465-0)***,**

```
GLdouble inner,
GLdouble outer,
GLint slices,
GLint loops,
GLdouble start,
GLdouble sweep)
```
## **Description**

The **gluPartialDisk** subroutine renders a partial disk on the z=0 (zero) plane. A partial disk is similar to a full disk, except that only a subset of the disk consisting of *start* through *start* plus *sweep* is included. For the purposes of this subroutine, 0 degrees is along the +y axis, 90 degrees is along the +x axis, 180 degrees is along the -y axis, and 270 degrees is along the -x axis.

The partial disk has a radius defined by the *outer* parameter and contains a concentric circular hole with a radius defined by the *inner* parameter. If the value of *InnerRadius* is 0, no hole is generated. The partial disk is subdivided around the z axis into slices and rings (as specified by the *slices* and *loops* parameters, respectively).

With regard to orientation, the +z side of the partial disk is considered to be *outside*. (See the **[gluQuadricOrientation](#page-472-0)** subroutine for details on specifying quadrics orientation.) This means that if the orientation is set to **GLU\_OUTSIDE**, any normals generated point along the +z axis. Otherwise, they point along the -z axis.

If texturing is turned on with the **gluQuadricTexture** subroutine, texture coordinates are generated linearly such that the value at (*r*, 0, 0) (where *r*=*outer*) is (1, 0.5).

<span id="page-465-0"></span>Under the same definition, the following values also apply:

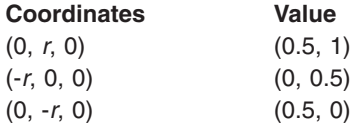

#### **Parameters**

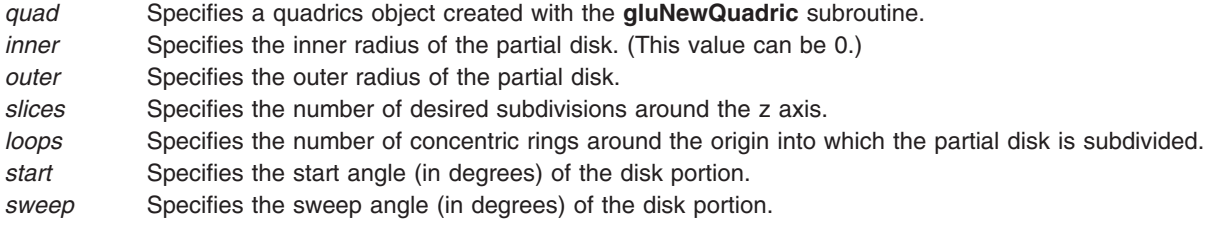

## **Files**

**/usr/include/GL/gl.h** Contains C language constraints, variable type definitions, and ANSI function prototypes for OpenGL.

## **Related Information**

The **[gluCylinder](#page-440-0)** subroutine, **[gluDisk](#page-443-0)** subroutine, **[gluNewQuadric](#page-450-0)** subroutine, **[gluQuadricOrientation](#page-472-0)** subroutine, **[gluQuadricTexture](#page-473-0)** subroutine, **[gluSphere](#page-476-0)** subroutine.

#### **gluPerspective Subroutine**

#### **Purpose**

Sets up a perspective projection matrix.

## **Library**

OpenGL C bindings library: **libGL.a**

## **C Syntax**

```
void gluPerspective(GLdouble fovy,
  GLdouble aspect,
  GLdouble zNear,
  GLdouble zFar)
```
## **Description**

The **gluPerspective** subroutine specifies a viewing frustum into the world coordinate system. Generally, the *aspect* used with this subroutine should match that of its associated viewport. For example, an aspect ratio value of *aspect*=2.0 means the viewer's angle of view is twice as wide in *x* as it is in *y*. If the viewport is twice as wide as it is tall, it displays the image without distortion.

The matrix generated by the **gluPerspective** subroutine is multiplied by the current matrix just as if the **glMultMatrix** subroutine were called with the generated matrix. To load the perspective matrix onto the current matrix stack instead, precede the call to **gluPerspective** with a call to the **glLoadIdentity** subroutine.

<span id="page-466-0"></span>Given *f* defined as follows:

*f = cotangent(fovy/2)*

The generated matrix is

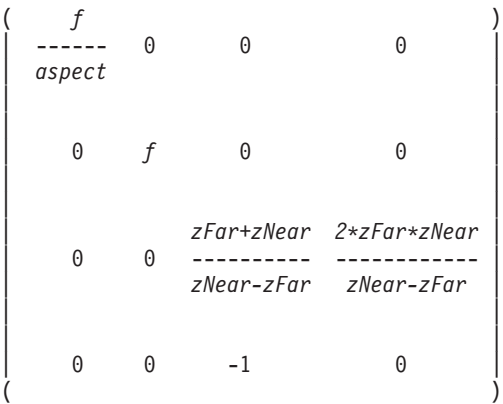

## **Parameters**

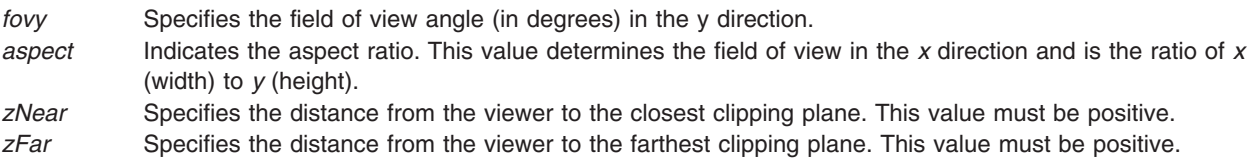

#### **Notes**

Depth buffer precision is affected by the values specified for *zNear* and *zFar*. The greater the ratio of *zFar* to *zNear* is, the less effective the depth buffer will be at distinguishing between surfaces that are near each other. If

*r = zFar/zNear*

roughly log2(*r*) bits of depth buffer precision are lost. Because *r* approaches infinity as *zNear* approaches 0, *zNear* must never be set to 0.

#### **Files**

**/usr/include/GL/gl.h** Contains C language constraints, variable type definitions, and ANSI function prototypes for OpenGL.

#### **Related Information**

The **[glFrustum](#page-141-0)** subroutine, **[glLoadIdentity](#page-219-0)** subroutine, **[glMultMatrix](#page-249-0)** subroutine, **[gluOrtho2D](#page-463-0)** subroutine.

#### **gluPickMatrix Subroutine**

#### **Purpose**

Defines a picking region.

#### **Library**

OpenGL C bindings library: **libGL.a**

# **C Syntax**

```
void gluPickMatrix( GLdouble x,
  GLdouble y,
  GLdouble delX,
  GLdouble delY,
  GLint viewport[4])
```
## **Description**

The **gluPickMatrix** subroutine creates a projection matrix that can be used to restrict drawing to a small region of the viewport. This feature is useful to determine what objects are being drawn near the cursor. Use **gluPickMatrix** to restrict drawing to a small region around the cursor. Then, enter the selection mode (with the **glRenderMode** subroutine) and re-render the scene. All primitives that would have been drawn near the cursor are identified and stored in the selection buffer.

The matrix created by the **gluPickMatrix** is multiplied by the current matrix just as if the **glMultMatrix** subroutine is called with the generated matrix. To effectively use the generated pick matrix for picking, first call the **glLoadIdentity** subroutine to load an identity matrix onto the perspective matrix stack. Then, call **gluPickMatrix**, and finally, call a subroutine (such as the **gluPerspective** subroutine) to multiply the perspective matrix by the pick matrix.

When using **gluPickMatrix** to pick non-uniform rational B-splines (NURBS), be careful to turn off the NURBS **GLU\_AUTO\_LOAD\_MATRIX** property. If **GLU\_AUTO\_LOAD\_MATRIX** is not turned off, any NURBS surface rendered is subdivided differently with the pick matrix than the way it was subdividied without the pick matrix.

#### **Parameters**

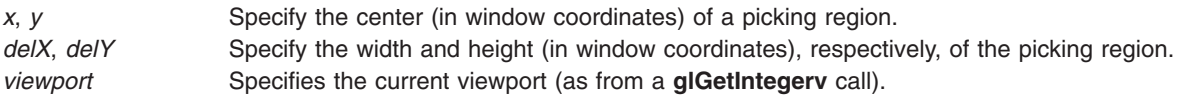

## **Examples**

When rendering a scene as in the following example:

```
glMatrixMode(GL_PROJECTION);
glLoadIdentity(\overline{\ };
gluPerspective(...);
glMatrixMode(GL_MODELVIEW);
/* Draw the scene */
```
a portion of the viewport can be selected as a pick region as follows:

```
glMatrixMode(GL_PROJECTION);
glLoadIdentity();
gluPickMatrix(x, y, width, height, viewport);
gluPerspective(...);
glMatrixMode(GL MODELVIEW);
/* Draw the scene */
```
## **Files**

**/usr/include/GL/gl.h** Contains C language constraints, variable type definitions, and ANSI function prototypes for OpenGL.
## <span id="page-468-0"></span>**Related Information**

The **[glGet](#page-146-0)** subroutine, **[glLoadIdentity](#page-219-0)** subroutine, **[glMultMatrix](#page-249-0)** subroutine, **[glRenderMode](#page-305-0)** subroutine, **[gluPerspective](#page-465-0)** subroutine.

#### **gluProject Subroutine**

#### **Purpose**

Maps object coordinates to window coordinates.

#### **Library**

OpenGL C bindings library: **libGL.a**

# **C Syntax**

```
int gluProject(GLdouble objX,
```

```
GLdouble objY,
GLdouble objZ,
const GLdouble model,
const GLdouble proj,
const GLint view,
GLdouble * winX,
GLdouble * winY,
GLdouble * winZ )
```
## **Description**

The **gluProject** transforms the specified object space coordinates into window coordinates using the *model*, *proj*, and *view* values provided. The results are stored in *winX*, *winY*, and *winZ*. A return value of **GL\_TRUE** indicates success, and **GL\_FALSE** indicates failure.

To compute the coordinates, let v=(objX,objY,objZ,1.0) represented as a matrix with 4 rows and 1 column. Then **gluProject** computes v' as follows:

 $v' = P \times M \times V$ 

where P is the current projection matrix *proj*, M is the current modelview matrix *model* (both represented as 4x4 matrices in column-major order) and 'x' represents matrix multiplication.

The window coordinates are then computed as follows:

winX = view(0) + view(2) \* (v'(0) + 1) / 2 winY = view(1) + view(3) \* (v'(1) + 1) / 2 winZ =  $(v'(2) + 1) / 2$ 

## **Parameters**

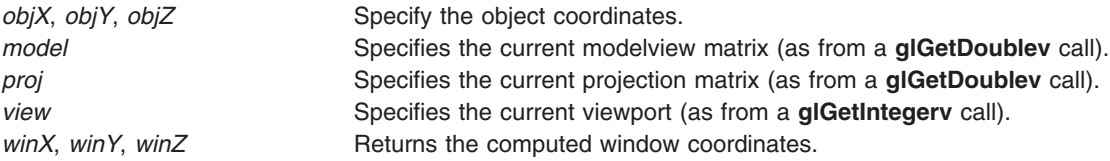

## **Return Values**

**GL\_TRUE** Indicates the conversion succeeded. GL\_FALSE Indicates the conversion failed.

## **Files**

**/usr/include/GL/gl.h** Contains C language constraints, variable type definitions, and ANSI function prototypes for OpenGL.

#### **Related Information**

The **[glGet](#page-146-0)** subroutine, **[gluUnProject](#page-488-0)** subroutine.

#### **gluPwlCurve Subroutine**

#### **Purpose**

Defines a piecewise linear non-uniform rational B-spline (NURBS) trimming curve.

#### **Library**

OpenGL C bindings library: **libGL.a**

## **C Syntax**

```
void gluPwlCurve(GLUnurbs * nurb,
```

```
GLint count,
GLfloat* data,
GLint stride,
GLenum type)
```
## **Description**

The **gluPwlCurve** subroutine describes a piecewise linear trimming curve for a NURBS surface. A piecewise linear curve consists of a list of coordinates of points in the parameter space for the NURBS surface to be trimmed. These points are connected with line segments to form a curve. If the curve is an approximation of a curve that is not piecewise linear, the points should be close enough in parameter space that the resulting path appears curved at the resolution used in the application.

A value of **GLU\_MAP1\_TRIM\_2** assigned for the *type* parameter describes a curve in 2-dimensional (2D) (*u* and *v*) parameter space; **GLU\_MAP1\_TRIM\_3** describes a curve in 2D homogeneous (*u*, *v*, and *w*) parameter space. (See the **[gluBeginTrim](#page-414-0)** subroutine for more information on trimming curves.)

**Note:** to describe a trim curve that closely follows the contours of a NURBS surface, call **gluNurbsCurb**.

#### **Parameters**

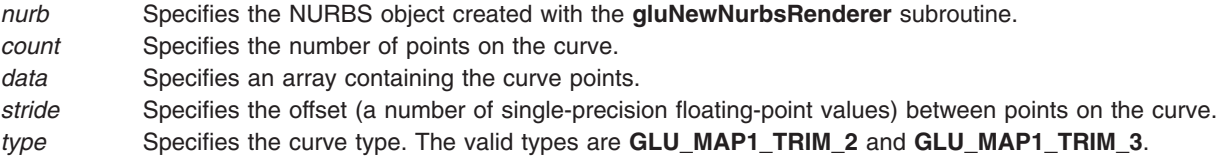

<span id="page-470-0"></span>**Files**

**/usr/include/GL/gl.h** Contains C language constraints, variable type definitions, and ANSI function prototypes for OpenGL.

# **Related Information**

The **[gluBeginCurve](#page-411-0)** subroutine, **[gluBeginTrim](#page-414-0)** subroutine, **[gluNewNurbsRenderer](#page-449-0)** subroutine, **[gluNurbsCurve](#page-457-0)** subroutine.

## **gluQuadricCallback Subroutine**

## **Purpose**

Defines a callback for a quadrics object.

# **Library**

OpenGL C bindings library: **libGL.a**

# **C Syntax**

**void gluQuadricCallback(** GLUquadric\* *quad***,** GLenum *which***,** void \* *CallBackFunc*( ) **)**

# **Description**

The **gluQuadricCallback** subroutine defines a new callback for use by a quadrics object. If the specified callback is already defined, the existing definition for that callback is replaced. If the *CallBackFunc* parameter is set to null, any existing callback is erased.

**GLU\_ERROR** is the only legal callback for this subroutine. The function is called when an error is encountered. Its only argument is of type **GLenum**, which indicates the specific error. Character strings describing these errors can be retrieved with the **gluErrorString** call.

## **Parameters**

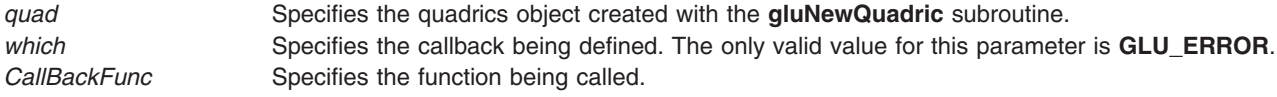

## **Files**

**/usr/include/GL/gl.h** Contains C language constraints, variable type definitions, and ANSI function prototypes for OpenGL.

## **Related Information**

The **[gluErrorString](#page-444-0)** subroutine, **[gluNewQuadric](#page-450-0)** subroutine.

## **gluQuadricDrawStyle Subroutine**

## **Purpose**

Specifies the desired quadric drawing style.

## <span id="page-471-0"></span>**Library**

OpenGL C bindings library: **libGL.a**

# **C Syntax**

**void gluQuadricDrawStyle(** GLUquadric\* *qobj***, GLenum** *draw* **)**

## **Description**

The **gluQuadricDrawStyle** subroutine specifies the draw style for quadrics rendered with the *quad* parameter. Legal values are as follows:

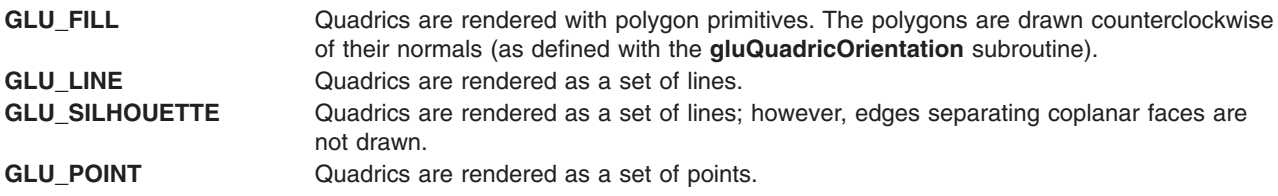

## **Parameters**

*quad* Specifies the quadrics object created with the **gluNewQuadric** subroutine.

*draw* Specifies the desired draw style. Valid values are as follows:

- v **GLU\_FILL**
- v **GLU\_LINE**
- v **GLU\_SILHOUETTE**
- **· GLU POINT**

#### **Files**

**/usr/include/GL/gl.h** Contains C language constraints, variable type definitions, and ANSI function prototypes for OpenGL.

## **Related Information**

The **[gluNewQuadric](#page-450-0)** subroutine, **gluQuadricNormals** subroutine, **[gluQuadricOrientation](#page-472-0)** subroutine, **[gluQuadricTexture](#page-473-0)** subroutine.

#### **gluQuadricNormals Subroutine**

#### **Purpose**

Specifies the desired normals for quadrics.

#### **Library**

OpenGL C bindings library: **libGL.a**

## **C Syntax**

**void gluQuadricNormals(** GLUquadric\* *[quad](#page-472-0)***, GLenum** *[normal](#page-472-0)***)**

## <span id="page-472-0"></span>**Description**

The **gluQuadricNormals** subroutine specifies the desired normals for quadric objects rendered with the *quad* parameter option. Legal parameter values are as follows:

**GLU\_NONE** No normals are generated. **GLU\_FLAT** One normal is generated for every facet of a quadric. **GLU\_SMOOTH** One normal is generated for every vertex of a quadric. This value is the default.

#### **Parameters**

*quad* Specifies the quadrics object created with the **gluNewQuadric** subroutine. *normal* Specifies the desired type of normals. Valid values are as follows:

- v **GLU\_NONE**
- v **GLU\_FLAT**
- v **GLU\_SMOOTH**

## **Files**

**/usr/include/GL/gl.h** Contains C language constraints, variable type definitions, and ANSI function prototypes for OpenGL.

## **Related Information**

The **[gluNewQuadric](#page-450-0)** subroutine, **[gluQuadricDrawStyle](#page-470-0)** subroutine, **gluQuadricOrientation** subroutine, **[gluQuadricTexture](#page-473-0)** subroutine.

## **gluQuadricOrientation Subroutine**

#### **Purpose**

Specifies inside and outside orientation for quadrics.

## **Library**

OpenGL C bindings library: **libGL.a**

## **C Syntax**

**void gluQuadricOrientation(** GLUquadric\* *[quad](#page-473-0)***,** GLenum *[orientation](#page-473-0)***)**

## **Description**

The **gluQuadricOrientation** subroutine specifies the desired orientation for quadrics rendered with the *quad* parameter option. Acceptable values for the *orientation* parameter are as follows:

**GLU\_OUTSIDE** Quadrics are drawn with normals pointing outward. This value is the default. **GLU\_INSIDE** Quadrics are drawn with normals pointing inward. The default value is **GLU\_OUTSIDE**.

**Note:** Outward and inward orientations are defined relative to the quadric being drawn.

# <span id="page-473-0"></span>**Parameters**

*quad* Specifies the quadrics object created with the **gluNewQuadric** subroutine. *orientation* Specifies the desired orientation. Valid values are **GLU\_OUTSIDE** and **GLU\_INSIDE**.

## **Files**

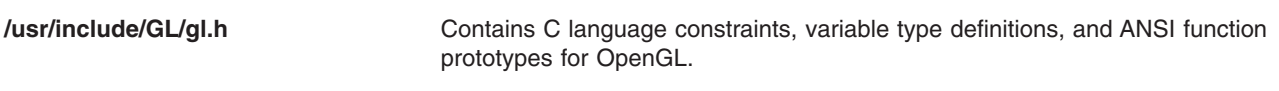

#### **Related Information**

The **[gluNewQuadric](#page-450-0)** subroutine, **[gluQuadricDrawStyle](#page-470-0)** subroutine, **[gluQuadricNormals](#page-471-0)** subroutine, **gluQuadricTexture** subroutine.

#### **gluQuadricTexture Subroutine**

#### **Purpose**

Specifies if texturing is desired for quadrics.

#### **Library**

OpenGL C bindings library: **libGL.a**

## **C Syntax**

**void gluQuadricTexture(** GLUquadric\* *quad***,** GLboolean *texture* **)**

## **Description**

The **gluQuadricTexture** subroutine specifies if texture coordinates should be generated for quadrics rendered with the *quad* parameter option. If the value of the *texture* parameter is **GL\_TRUE**, texture coordinates are generated, and if the value of the *texture* parameter is **GL\_FALSE**, they are not generated. The default is **GL\_FALSE**.

**Note:** The manner in which texture coordinates are generated depends upon the specific quadric rendered.

#### **Parameters**

*quad* Specifies the quadrics object created with the **gluNewQuadric** subroutine. *texture* Specifies a flag indicating if texture coordinates should be generated. Valid values are **GL\_TRUE** and **GL\_FALSE**.

## **Files**

**/usr/include/GL/gl.h** Contains C language constraints, variable type definitions, and ANSI function prototypes for OpenGL.

## **Related Information**

The **[gluNewQuadric](#page-450-0)** subroutine, **[gluQuadricDrawStyle](#page-470-0)** subroutine, **[gluQuadricNormals](#page-471-0)** subroutine, **[gluQuadricOrientation](#page-472-0)** subroutine.

## **gluScaleImage Subroutine**

#### **Purpose**

Scales an image to an arbitrary size.

# **Library**

OpenGL C bindings library: **libGL.a**

# **C Syntax**

```
GLint gluScaleImage( GLenum format,
  GLsizei wIn,
  GLsizei hIn,
  GLenum typeIn,
  const void * dataIn,
  GLsizei wOut,
  GLsizei hOut,
  GLenum typeOut,
  void* dataOut)
```
# **Description**

The **gluScaleImage** subroutine scales a pixel image using the appropriate pixel store modes to unpack data from the source image and pack data into the destination image.

When shrinking an image, the **gluScaleImage** subroutine uses a box filter to sample the source image and create pixels for the destination image. When magnifying an image, the pixels from the source image are interpolated linearly to create the destination image.

A return value of zero indicates success; otherwise, a GLU error code is returned. (See the **[gluErrorString](#page-444-0)** subroutine for standard GLU error codes.)

See the **[glReadPixels](#page-298-0)** subroutine for a description of valid values for the *format*, *typeIn*, and *typeOut* parameters.

## **Parameters**

*format* Specifies the format of the pixel data. The following symbolic values are valid:

- v **GL\_COLOR\_INDEX**
- v **GL\_STENCIL\_INDEX**
- v **GL\_DEPTH\_COMPONENT**
- v **GL\_RED**
- v **GL\_GREEN**
- v **GL\_BLUE**
- v **GL\_ALPHA**
- v **GL\_RGB**
- v **GL\_RGBA**
- v **GL\_BGRA**
- v **GL\_LUMINANCE**
- v **GL\_LUMINANCE\_ALPHA**

*wIn*, *hIn* Specify the width and height, respectively, of the source image that is scaled. Values are listed in map pixels.

<span id="page-475-0"></span>*typeIn* Specifies the data type for the *dataIn* parameter. The following symbolic values are valid:

- v **GL\_UNSIGNED\_BYTE**
- v **GL\_BYTE**
- v **GL\_BITMAP**
- v **GL\_UNSIGNED\_SHORT**
- v **GL\_SHORT**
- v **GL\_UNSIGNED\_INT**
- v **GL\_INT**
- v **GL\_FLOAT**
- v **GL\_UNSIGNED\_BYTE\_3\_3\_2**
- v **GL\_UNSIGNED\_BYTE\_2\_3\_3\_REV**
- v **GL\_UNSIGNED\_SHORT\_5\_6\_5**
- v **GL\_UNSIGNED\_SHORT\_5\_6\_5\_REV**
- v **GL\_UNSIGNED\_SHORT\_4\_4\_4\_4**
- v **GL\_UNSIGNED\_SHORT\_4\_4\_4\_4\_REV**
- v **GL\_UNSIGNED\_SHORT\_5\_5\_5\_1**
- v **GL\_UNSIGNED\_SHORT\_1\_5\_5\_5\_REV**
- v **GL\_UNSIGNED\_INT\_8\_8\_8\_8**
- v **GL\_UNSIGNED\_INT\_8\_8\_8\_8\_REV**
- v **GL\_UNSIGNED\_INT\_10\_10\_10\_2**
- v **GL\_UNSIGNED\_INT\_2\_10\_10\_10\_REV**

*dataIn* Specifies a pointer to the source image.

*wOut*, *hOut* Specify the width and height, respectively, in pixels, of the destination image. *typeOut* Specifies the data type for the *dataOut* parameter. The following symbolic values are valid:

- v **GL\_UNSIGNED\_BYTE**
- v **GL\_BYTE**
- v **GL\_BITMAP**
- v **GL\_UNSIGNED\_SHORT**
- **· GL SHORT**
- v **GL\_UNSIGNED\_INT**
- v **GL\_INT**
- v **GL\_FLOAT**
- v **GL\_UNSIGNED\_BYTE\_3\_3\_2**
- v **GL\_UNSIGNED\_BYTE\_2\_3\_3\_REV**
- v **GL\_UNSIGNED\_SHORT\_5\_6\_5**
- v **GL\_UNSIGNED\_SHORT\_5\_6\_5\_REV**
- v **GL\_UNSIGNED\_SHORT\_4\_4\_4\_4**
- v **GL\_UNSIGNED\_SHORT\_4\_4\_4\_4\_REV**
- v **GL\_UNSIGNED\_SHORT\_5\_5\_5\_1**
- v **GL\_UNSIGNED\_SHORT\_1\_5\_5\_5\_REV**
- v **GL\_UNSIGNED\_INT\_8\_8\_8\_8**
- v **GL\_UNSIGNED\_INT\_8\_8\_8\_8\_REV**
- v **GL\_UNSIGNED\_INT\_10\_10\_10\_2**
- v **GL\_UNSIGNED\_INT\_2\_10\_10\_10\_REV**

*dataOut* Specifies a pointer to the destination image.

See the **[glReadPixels](#page-298-0)** subroutine for a description of valid values for the *Format*, *TypeIn*, and *TypeOut* parameters.

# **Return Values**

0 Indicates the scaling succeeded. If the subroutine fails, a GLU error code is returned. (See the **[gluErrorString](#page-444-0)** subroutine for standard GLU error codes.)

## **Error Codes**

- GLU INVALID VALUE is returned if *wIn*, *hIn*, *wOut* or *hOut* is Negative.
- **GLU INVALID ENUM** is returned if *format, typeIn* or *typeOut* are not legal.
- v **GLU\_INVALID\_OPERATION** is returned if *typeIn* or *typeOut* is **GL\_UNSIGNED\_BYTE\_3\_3\_2** or **GL\_UNSIGNED\_BYTE\_2\_3\_3\_REV** and *format* is not **GL\_RGB**.
- v **GLU\_INVALID\_OPERATION** is returned if *typeIn* or *typeOut* is **GL\_UNSIGNED\_SHORT\_5\_6\_5** or **GL\_UNSIGNED\_SHORT\_5\_6\_5\_REV** and *format* is not **GL\_RGB**.
- v **GLU\_INVALID\_OPERATION** is returned if *typeIn* or *typeOut* is **GL\_UNSIGNED\_SHORT\_4\_4\_4\_4** or **GL\_UNSIGNED\_SHORT\_4\_4\_4\_4\_REV** and *format* is neither **GL\_RGBA** nor **GL\_BGRA**.
- v **GLU\_INVALID\_OPERATION** is returned if *typeIn* or *typeOut* is **GL\_UNSIGNED\_SHORT\_5\_5\_5\_1** or **GL\_UNSIGNED\_SHORT\_1\_5\_5\_5\_REV** and *format* is neither **GL\_RGBA** nor **GL\_BGRA**.
- v **GLU\_INVALID\_OPERATION** is returned if *typeIn* or *typeOut* is **GL\_UNSIGNED\_INT\_8\_8\_8\_8** or **GL\_UNSIGNED\_INT\_8\_8\_8\_8\_REV** and *format* is neither **GL\_RGBA** nor **GL\_BGRA**.
- v **GLU\_INVALID\_OPERATION** is returned if *typeIn* or *typeOut* is **GL\_UNSIGNED\_INT\_10\_10\_10\_2** or **GL\_UNSIGNED\_INT\_2\_10\_10\_10\_REV** and *format* is neither **GL\_RGBA** nor **GL\_BGRA**.

#### **Files**

**/usr/include/GL/gl.h** Contains C language constraints, variable type definitions, and ANSI function prototypes for OpenGL.

## **Related Information**

The **[glDrawPixels](#page-103-0)** subroutine, **[glReadPixels](#page-298-0)** subroutine, **[gluBuild1DMipmaps](#page-419-0)** subroutine, **[gluBuild2DMipmaps](#page-427-0)** subroutine, **[gluBuild3DMipmaps](#page-435-0)** subroutine, **[gluErrorString](#page-444-0)** subroutine.

## **gluSphere Subroutine**

#### **Purpose**

Draws a sphere.

## **Library**

OpenGL C bindings library: **libGL.a**

# **C Syntax**

```
void gluSphere( GLUquadric* quad,
  GLdouble radius,
  GLint slices,
  GLint stacks)
```
## **Description**

The **gluSphere** subroutine draws a sphere of the supplied *radius* around the centerpoint of the origin. The sphere is subdivided around the z axis into slices (longitude) and along the z axis into stacks (latitude).

<span id="page-477-0"></span>If the orientation is set to **GLU\_OUTSIDE** (with the **gluQuadricOrientation** subroutine), any normals generated point away from the center of the sphere. Otherwise, they point toward the center of the sphere.

If texturing is turned on using the **gluQuadricTexture** subroutine, texture coordinates are generated so that *t* ranges from 0.0 at z=*-radius* to 1.0 at z=*radius* (*t* increases linearly along longitudinal lines), and *s* ranges from 0.0 at the +y axis to 0.25 at the +x axis, as well as up to 0.5 at the -y axis and 0.75 at the -x axis, then back to 1.0 at the +y axis.

#### **Parameters**

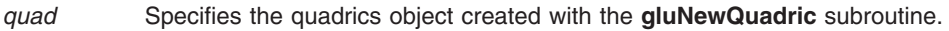

- *radius* Specifies the radius of the sphere.
- *slices* Specifies the number of subdivisions around the z axis (similar to lines of longitude).
- *stacks* Specifies the number of subdivisions along the z axis (similar to lines of latitude).

#### **Files**

**/usr/include/GL/gl.h** Contains C language constraints, variable type definitions, and ANSI function prototypes for OpenGL.

#### **Related Information**

The **[gluCylinder](#page-440-0)** subroutine, **[gluDisk](#page-443-0)** subroutine, **[gluNewQuadric](#page-450-0)** subroutine, **[gluPartialDisk](#page-464-0)** subroutine, **[gluQuadricOrientation](#page-472-0)** subroutine, **[gluQuadricTexture](#page-473-0)** subroutine.

## **gluTessBeginContour, gluTessEndContour**

#### **Purpose**

Delimits a contour description.

#### **Library**

C bindings library: **libGL.a**

## **C Syntax**

**void gluTessBeginContour**( GLUtesselator\* *[tess](#page-447-0)*) **void gluTessEndContour**( GLUtesselator\* *[tess](#page-447-0)*)

## **Description**

The **gluTessBeginContour** subroutine and **gluTessEndContour** subroutine delimit the definition of a polygon contour. Within each **gluTessBeginContour**/**gluTessEndContour** pair, there can be zero or more calls to **[gluTessVertex](#page-487-0)**. The vertices specify a closed contour (the last vertex of each contour is automatically linked to the first). See the **[gluTessVertex](#page-487-0)** reference page for more details. **gluTessBeginContour** can only be called between **[gluTessBeginPolygon](#page-478-0)** and **[gluTessEndPolygon](#page-483-0)**.

#### **Parameters**

**tess Specifies** the tessellation object (created with **gluNewTess**).

## <span id="page-478-0"></span>**Related Information**

The **[gluNewTess](#page-450-0)** subroutine, **gluTessBeginPolygon** subroutine, **[gluTessVertex](#page-487-0)** subroutine, **[gluTessCallback](#page-479-0)** subroutine, **[gluTessProperty](#page-485-0)** subroutine, **[gluTessNormal](#page-484-0)** subroutine, **[gluTessEndPolygon](#page-483-0)** subroutine.

#### **gluTessBeginPolygon Subroutine**

#### **Purpose**

Delimits a polygon description.

## **Library**

C bindings library: **libGL.a**

## **C Syntax**

**void gluTessBeginPolygon(** GLUtesselator\* *[tess](#page-447-0)*, GLvoid\* *[data](#page-418-0)* **)**

# **Description**

The **gluTessBeginPolygon** and **[gluTessEndPolygon](#page-483-0)** routines delimit the definition of a convex, concave or self-intersecting polygon. Within each **gluTessBeginPolygon**/**[gluTessEndPolygon](#page-483-0)** pair, there must be one or more calls to **[gluTessBeginContour](#page-477-0)**/ **[gluTessEndContour](#page-477-0)**. Within each contour, there are zero or more calls to **[gluTessVertex](#page-487-0)**. The vertices specify a closed contour (the last vertex of each contour is automatically linked to the first). See the **[gluTessVertex](#page-487-0)**, **[gluTessBeginContour](#page-477-0)**, and **[gluTessEndContour](#page-477-0)** reference pages for more details.

The parameter *data* is a pointer to a user-defined data structure. If the appropriate callback(s) are specified (see **[gluTessCallback](#page-479-0)**), then this pointer is returned to the callback function(s). Thus, it is a convenient way to store per-polygon information.

Once **[gluTessEndPolygon](#page-483-0)** is called, the polygon is tessellated, and the resulting triangles are described through callbacks. See **[gluTessCallback](#page-479-0)** for descriptions of the callback functions.

## **Parameters**

**tess** Specifies the tessellation object (created with  $\theta$ **gluNewTess**). *data* Specifies a pointer to user polygon data.

# **Examples**

A quadrilateral with a triangular hole in it can be described as follows:

```
gluTessBeginPolygon(tobj, NULL);
gluTessBeginContour(tobj);
   gluTessVertex(tobj, v1, v1);
   gluTessVertex(tobj, v2, v2);
   gluTessVertex(tobj, v3, v3);
   gluTessVertex(tobj, v4, v4);
 gluTessEndContour(tobj);
 gluTessBeginContour(tobj);
  gluTessVertex(tobj, v5, v5);
   gluTessVertex(tobj, v6, v6);
   gluTessVertex(tobj, v7, v7);
 gluTessEndContour(tobj);
gluTessEndPolygon(tobj);
```
## <span id="page-479-0"></span>**Related Information**

**[gluNewTess](#page-450-0)** subroutine, **[gluTessBeginContour](#page-477-0)** subroutine, **[gluTessVertex](#page-487-0)** subroutine, **gluTessCallback** subroutine, **[gluTessProperty](#page-485-0)** subroutine, **[gluTessNormal](#page-484-0)** subroutine, **[gluTessEndPolygon](#page-483-0)** subroutine.

#### **gluTessCallback Subroutine**

#### **Purpose**

Defines a callback for a tessellation object.

#### **Library**

OpenGL C bindings library: **libGL.a**

# **C Syntax**

```
void gluTessCallback( GLUtesselator* tess,
  GLenum which,
  void (* CallBackFunc)())
```
## **Description**

The **gluTessCallback** subroutine defines a new callback for use by a tessellation object. If the specified callback is already defined, it is replaced. If the *CallBackFunc* parameter is set to null, the existing callback becomes undefined.

These callbacks are used by the tessellation object to describe how a polygon specified by the user is broken into triangles.

**Note:** There are two versions of each callback: one with user-specified polygon data and one without. If both versions of a particular callback are specified, then the callback with user-specified polygon data will be used. The *polygon\_data* parameter used by some of the functions is a copy of the pointer that was specified when **gluTessBeginPolygon** was called.

The acceptable callbacks are as follows:

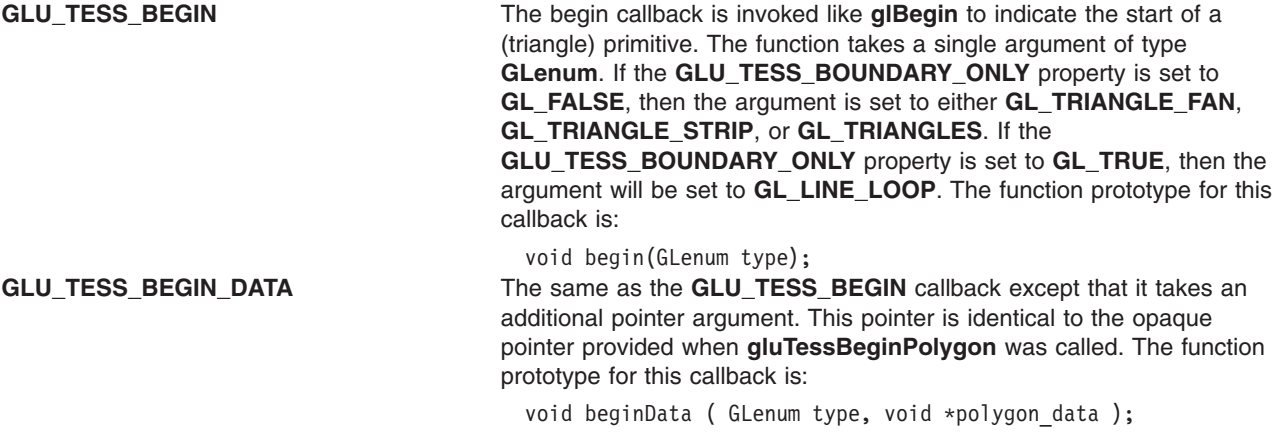

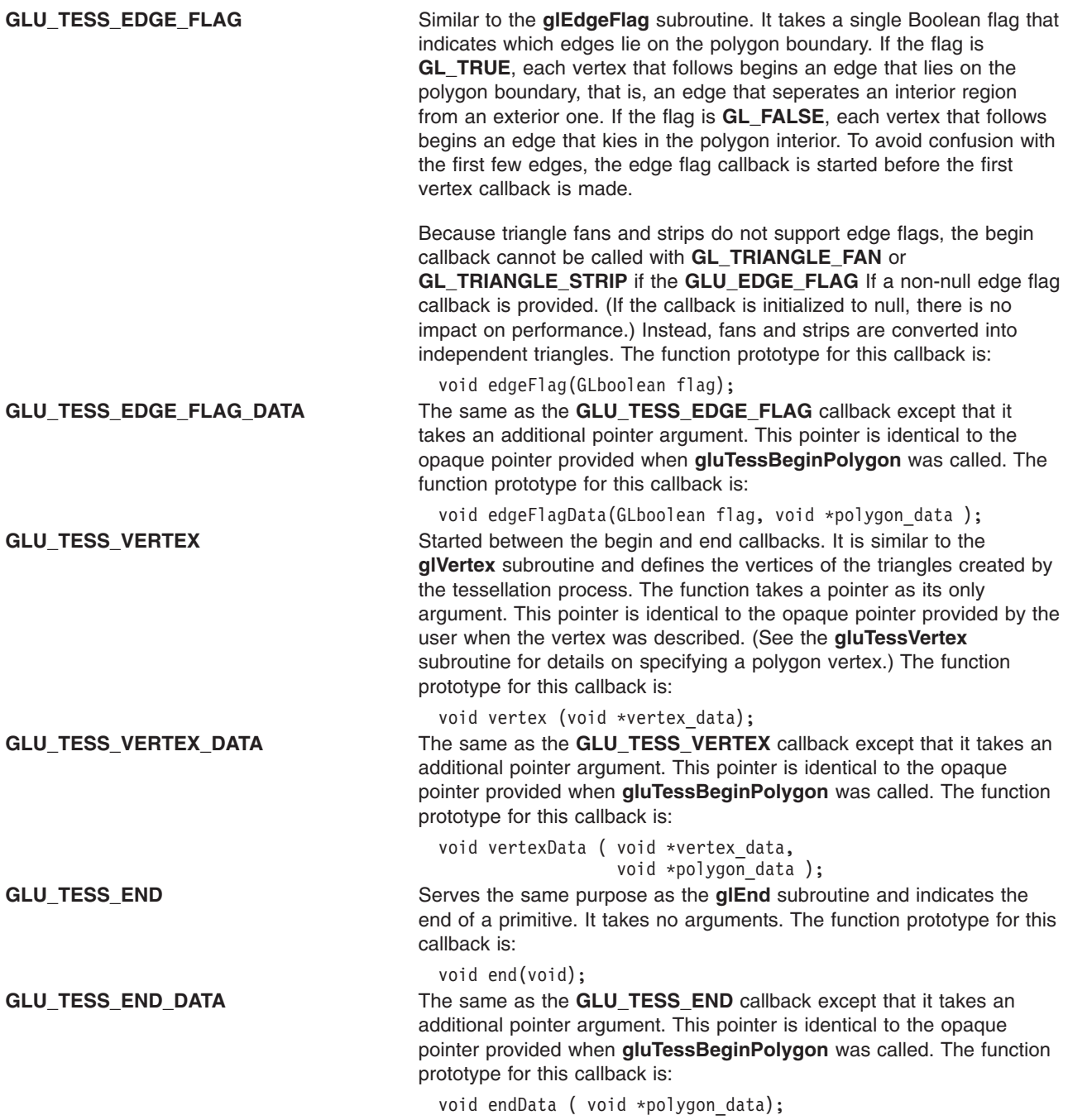

**GLU\_TESS\_COMBINE** The combine callback is called to create a new vertex when the tessellation detects an intersection, or wishes to merge features. The function takes four arguments: an array of three elements each of type GLdouble, an array of four pointers, an array of four elements each of type GLfloat, and a pointer to a pointer. The prototype Is:

```
void combine( GLdouble coords[3],
              void *vertex data[4],
              GLfloat weight[4],
              void **outData );
```
The vertex is defined as a linear combination of up to four existing vertices, stored in *vertex*\_*data*. The coefficients of the linear combination are given by *weight*; these weights always add up to 1. All vertex pointers are valid even when some of the weights are 0. *coords* gives the location of the new vertex.

The user must allocate another vertex, interpolate parameters using *vertex*\_*data* and *weight*, and return the new vertex pointer in *outData*. This handle is supplied during rendering callbacks. The user is responsible for freeing the memory some time after **gluTessEndPolygon** is called.

For example, if the polygon lies in an arbitrary plane in 3-space, and a color is associated with each vertex, the **GLU\_TESS\_COMBINE** callback might look like this:

```
void myCombine( GLdouble coords[3], VERTEX *d[4],
                  GLfloat w[4], VERTEX **dataOut )
{VERTEX \times new = new vertex();new->x = coords[0]:
  new \rightarrow y = coords[1];new->z = coords[2];new->r = w[0]*d[0]->r + w[1]*d[1]->r +
w[2]*d[2] \rightarrow r + w[3]*d[3] \rightarrow r;new->g = w[0]*d[0]->g + w[1]*d[1]->g +
w[2]*d[2]->g + w[3]*d[3]->g;new->b = w[0]*d[0]->b + w[1]*d[1]->b +w[2]*d[2] -> b + w[3]*d[3] -> b;new->a = w[0]*d[0]->a + w[1]*d[1]->a +
w[2]*d[2] \rightarrow a + w[3]*d[3] \rightarrow a;*dataOut = new;
```
If the tessellation detects an intersection, then the

**GLU\_TESS\_COMBINE** or **GLU\_TESS\_COMBINE\_DATA** callback (see below) must be defined, and it must write a non-NULL pointer into *dataOut*. Otherwise the **GLU\_TESS\_NEED\_COMBINE\_CALLBACK** error occurs, and no output is generated.

**GLU TESS COMBINE DATA** The same as the **GLU TESS COMBINE** callback except that it takes an additional pointer argument. This pointer is identical to the opaque pointer provided when **gluTessBeginPolygon** was called. The function prototype for this callback is:

```
void combineData ( GLdouble coords[3],
                   void *vertex data[4],
                   GLfloat weight[4],
                   void **outData,
                   void *polygon_data );
```
<span id="page-482-0"></span>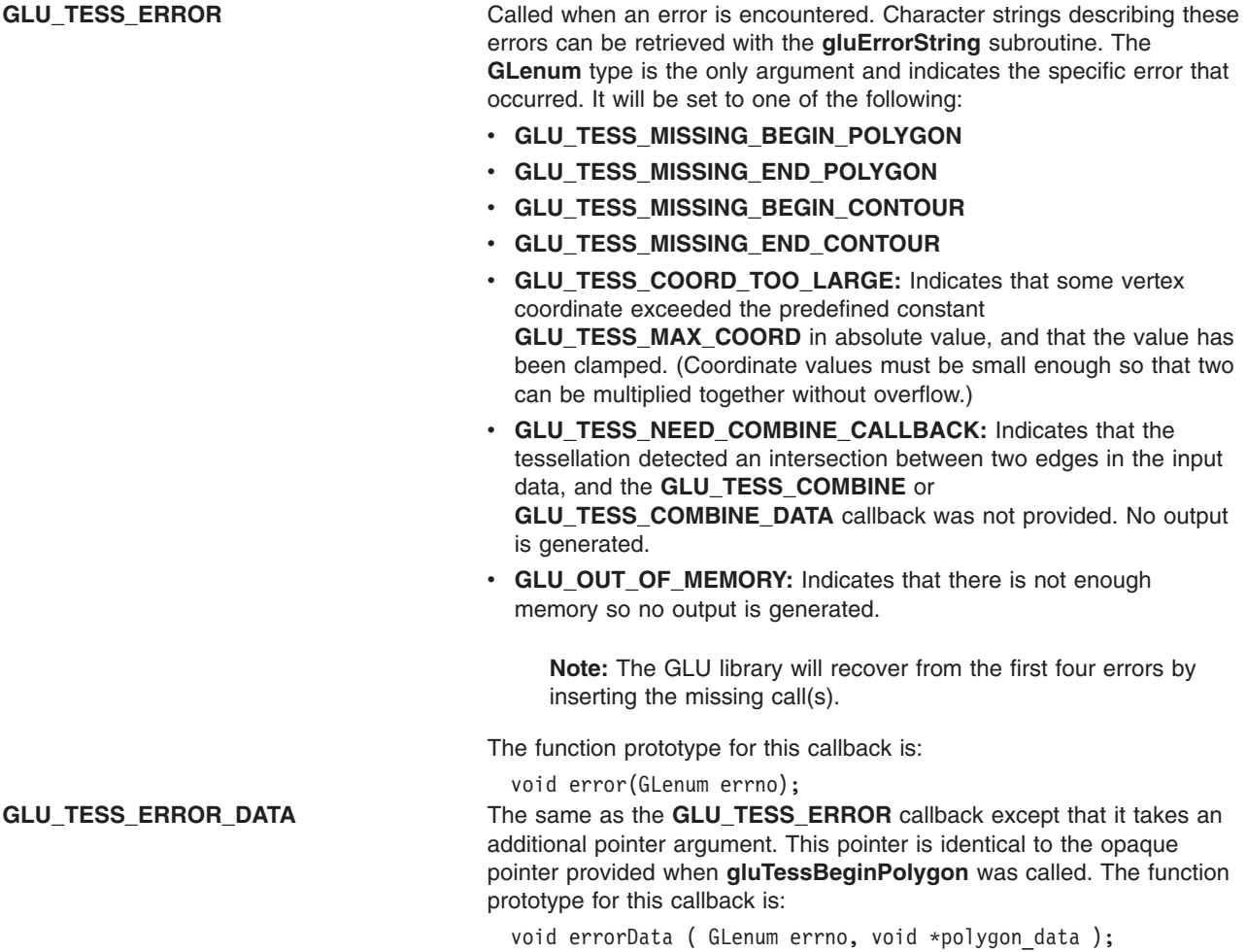

#### **Parameters**

*tess* Specifies the tessellation object created with the **gluNewTess** subroutine. which Specifies the callback being defined. The following values are valid:

- v **GLU\_TESS\_BEGIN**
- v **GLU\_TESS\_BEGIN\_DATA**
- v **GLU\_TESS\_EDGE\_FLAG**
- v **GLU\_TESS\_EDGE\_FLAG\_DATA**
- v **GLU\_TESS\_VERTEX**
- v **GLU\_TESS\_VERTEX\_DATA**
- v **GLU\_TESS\_END**
- v **GLU\_TESS\_END\_DATA**
- v **GLU\_TESS\_COMBINE**
- v **GLU\_TESS\_COMBINE\_DATA**
- v **GLU\_TESS\_ERROR**
- v **GLU\_TESS\_ERROR\_DATA**

*CallBackFunc* Specifies the new callback.

## **Examples**

Tessellated polygons can be rendered directly as in the following example:

```
gluTessCallback(tobj, GLU_TESS_BEGIN, glBegin);
gluTessCallback(tobj, GLU_TESS_VERTEX, glVertex3dv);
gluTessCallback(tobj, GLU TESS END, glEnd);
gluTessCallback(tobj, GLU_TESS_COMBINE, myCombine);
gluTessBeginPolygon(tobj, NULL);
  gluTessBeginContour(tobj);
    gluTessVertex(tobj, v, v);
    ...
  gluTessEndContour(tobj);
gluTessEndPolygon(tobj);
```
Typically, the tessellated polygon should be stored in a display list so that is does need to be retessellated every time it is rendered.

## **Files**

**/usr/include/GL/gl.h** Contains C language constraints, variable type definitions, and ANSI function prototypes for OpenGL.

## **Related Information**

The **[glBegin](#page-26-0)** subroutine, **[glEdgeFlag](#page-111-0)** subroutine, **[glVertex](#page-398-0)** subroutine, **[gluNewTess](#page-450-0)** subroutine, **[gluTessVertex](#page-487-0)** subroutine, **[gluErrorString](#page-444-0)** subroutine, **[gluTessBeginPolygon](#page-478-0)** subroutine, **[gluTessBeginContour](#page-477-0)** subroutine, **[gluTessProperty](#page-485-0)** subroutine, **[gluTessNormal](#page-484-0)** subroutine.

## **gluTessEndPolygon Subroutine**

#### **Purpose**

Delimit a polygon description.

#### **Library**

C bindings library: **libGL.a**

## **C Syntax**

**void gluTessEndPolygon(** GLUtesselator\* *[tess](#page-447-0)*)

## **Description**

The **[gluTessBeginPolygon](#page-478-0)** and **gluTessEndPolygon** routines delimit the definition of a convex, concave or self-intersecting polygon. Within each **[gluTessBeginPolygon](#page-478-0)**/**gluTessEndPolygon** pair, there must be one or more calls to **[gluTessBeginContour](#page-477-0)**/ **[gluTessEndContour](#page-477-0)**. Within each contour, there are zero or more calls to **[gluTessVertex](#page-487-0)**. The vertices specify a closed contour (the last vertex of each contour is automatically linked to the first). See the **[gluTessVertex](#page-487-0)** subroutine, **[gluTessBeginContour](#page-477-0)** subroutine and **[gluTessEndContour](#page-477-0)** subroutine for more details.

Once **gluTessEndPolygon** is called, the polygon is tessellated, and the resulting triangles are described through callbacks. See **[gluTessCallback](#page-479-0)** for descriptions of the callback functions.

## **Parameters**

*tess* Specifies the tessellation object (created with **gluNewTess**).

#### **Examples**

A quadrilateral with a triangular hole in it can be described like this:

```
gluTessBeginPolygon(tobj, NULL);
 gluTessBeginContour(tobj);
  gluTessVertex(tobj, v1, v1);
  gluTessVertex(tobj, v2, v2);
  gluTessVertex(tobj, v3, v3);
  gluTessVertex(tobj, v4, v4);
 gluTessEndContour(tobj);
 gluTessBeginContour(tobj);
  gluTessVertex(tobj, v5, v5);
  gluTessVertex(tobj, v6, v6);
  gluTessVertex(tobj, v7, v7);
 gluTessEndContour(tobj);
      gluTessEndPolygon(tobj);
```
In the above example the pointers, v1 through v7, should point to different addresses, since the values stored at these addresses will not be read by the tesselator until **gluTessEndPolygon** is called.

## **Related Information**

The **[gluNewTess](#page-450-0)** subroutine, **[gluTessBeginContour](#page-477-0)** subroutine, **[gluTessVertex](#page-487-0)** subroutine, **[gluTessCallback](#page-479-0)** subroutine, **[gluTessProperty](#page-485-0)** subroutine, **gluTessNormal** subroutine, and **[gluTessBeginPolygon](#page-478-0)** subroutine.

#### **gluTessNormal Subroutine**

#### **Purpose**

Specifies a normal for a polygon.

#### **Library**

C bindings library: **libGL.a**

## **C Syntax**

```
void gluTessNormal( GLUtesselator* tess,
  GLdouble valueX,
  GLdouble valueY,
  GLdouble valueZ)
```
## **Description**

The **gluTessNormal** subroutine describes a normal for a polygon that the program is defining. All input data will be projected onto a plane perpendicular to one of the three coordinate axes before tessellation and all output triangles will be oriented CCW with respect to the normal (CW orientation can be obtained by reversing the sign of the supplied normal). For example, if you know that all polygons lie in the XY plane, call **gluTessNormal**(*tess*, 0.0, 0.0, 1.0) before rendering any polygons.

If the supplied normal is (0.0, 0.0, 0.0) (the initial value), the normal is determined as follows. The direction of the normal, up to its sign, is found by fitting a plane to the vertices, without regard to how the vertices are connected. It is expected that the input data lies approximately in the plane; otherwise, projection perpendicular to one of the three coordinate axes may substantially change the geometry. The sign of the normal is chosen so that the sum of the signed areas of all input contours is nonnegative (where a CCW contour has positive area).

The supplied normal persists until it is changed by another call to **gluTessNormal**.

# <span id="page-485-0"></span>**Parameters**

*tess* Specifies the tessellation object (created with **gluNewTess**).

- *valueX* Specifies the first component of the normal.
- *valueY* Specifies the second component of the normal.
- *valueZ* Specifies the third component of the normal.

## **Related Information**

The **[gluTessBeginPolygon](#page-478-0)** subroutine and the **[gluTessEndPolygon](#page-478-0)** subroutine.

## **gluTessProperty Subroutine**

## **Purpose**

Sets a tessellation object property.

#### **Library**

C bindings library: **libGL.a**

# **C Syntax**

**void gluTessProperty**( GLUtesselator\* *[tess](#page-447-0)***,** GLenum *[which](#page-447-0)***,** GLdouble *[data](#page-418-0)***)**

## **Description**

The **gluTessProperty** subroutine is used to control properties stored in a tessellation object. These properties affect the way that the polygons are interpreted and rendered. The legal values for *which* are as follows:

**GLU\_TESS\_WINDING\_RULE** Determines which parts of the polygon are on the ″interior″. *data* may be set to one of:

- v **GLU\_TESS\_WINDING\_ODD**
- v **GLU\_TESS\_WINDING\_NONZERO**
- v **GLU\_TESS\_WINDING\_POSITIVE**
- v **GLU\_TESS\_WINDING\_NEGATIVE**
- v **GLU\_TESS\_WINDING\_ABS\_GEQ\_TWO**

To understand how the winding rule works, consider that the input contours partition the plane into regions. The winding rule determines which of these regions are inside the polygon.

For a single contour C, the winding number of a point x is simply the signed number of revolutions we make around x as we travel once around C (where CCW is positive). When there are several contours, the individual winding numbers are summed. This procedure associates a signed integer value with each point x in the plane. Note that the winding number is the same for all points in a single region.

The winding rule classifies a region as ″inside″ if its winding number belongs to the chosen category (odd, nonzero, positive, negative, or absolute value of at least two). The previous GLU tessellator (prior to GLU 1.2) used the ″odd″ rule. The ″nonzero″ rule is another common way to define the interior. The other three rules are useful for polygon CSG Operations.

**GLU\_TESS\_BOUNDARY\_ONLY** Is a boolean value (″value″ should be set to **GL\_TRUE** or **GL\_FALSE**). When set to **GL\_TRUE**, a set of closed contours separating the polygon interior and exterior are returned instead of a tessellation. Exterior contours are oriented CCW with respect to the normal; interior contours are oriented CW. The **GLU\_TESS\_BEGIN** and **GLU\_TESS\_BEGIN\_DATA** callbacks use the type **GL\_LINE\_LOOP** for each contour.

**GLU\_TESS\_TOLERANCE** Specifies a tolerance for merging features to reduce the size of the output. For example, two vertices that are very close to each other might be replaced by a single vertex. The tolerance is multiplied by the largest coordinate magnitude of any input vertex; this specifies the maximum distance that any feature can move as the result of a single merge operation. If a single feature takes part in several merge operations, the total distance moved could be larger.

> Feature merging is completely optional; the tolerance is only a hint. The implementation is free to merge in some cases and not in others, or to never merge features at all. The initial tolerance is 0.

> The current implementation merges vertices only if they are exactly coincident, regardless of the current tolerance. A vertex is spliced into an edge only if the implementation is unable to distinguish which side of the edge the vertex lies on. Two edges are merged only when both endpoints are identical.

## <span id="page-487-0"></span>**Parameters**

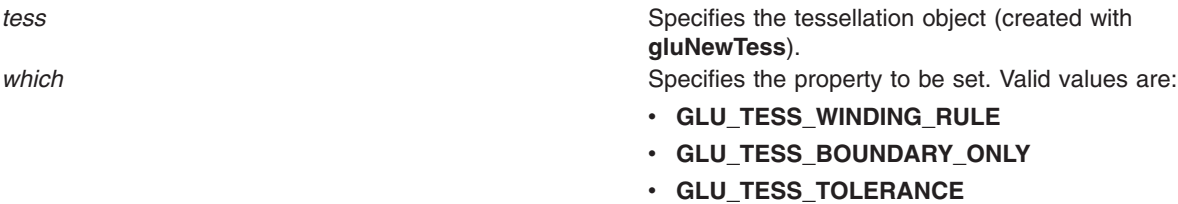

**data Specifies** the value of the indicated property.

## **Related Information**

**The [gluGetTessProperty](#page-447-0)** subroutine.

#### **gluTessVertex Subroutine**

#### **Purpose**

Specifies a vertex on a polygon.

#### **Library**

OpenGL C bindings library: **libGL.a**

## **C Syntax**

```
void gluTessVertex(GLUtesselator* tess,
  GLdouble * location,
  GLvoid* data)
```
## **Description**

The **gluTessVertex** subroutine describes a vertex on a polygon that the user is defining. Successive **gluTessVertex** calls describe a closed contour. For example, to describe a quadrilateral, the **gluTessVertex** subroutine must be called four times.

This subroutine can only be called between **gluBeginContour** and **gluEndContour**.

The *data* parameter normally points to a structure containing the vertex location, as well as other vertex-specific attributes (such as color and normal). This pointer is passed back to the user through the **GLU\_TESS\_VERTEX** or **GLU\_TESS\_VERTEX\_DATA** callback after tessellation. (See the **[gluTessCallback](#page-479-0)** subroutine for details on defining callbacks for a tessellation object.)

#### **Parameters**

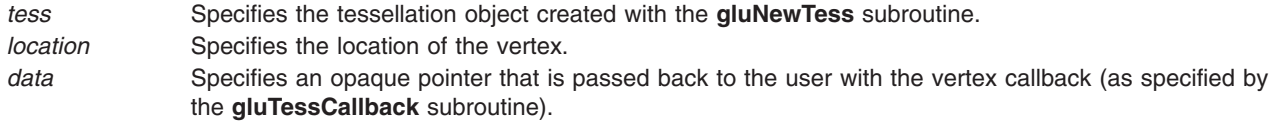

# **Files**

**/usr/include/GL/gl.h** Contains C language constraints, variable type definitions, and ANSI function prototypes for OpenGL.

# <span id="page-488-0"></span>**Examples**

A quadrilateral with a triangle hole in it can be described as follows:

```
gluBeginPolygon(tobj, NULL);
gluTessBeginContour(tobj);
   gluTessVertex(tobj, v1, v1);
   gluTessVertex(tobj, v2, v2);
  gluTessVertex(tobj, v3, v3);
  gluTessVertex(tobj, v4, v4);
gluTessEndContour(tobj);
gluTessBeginContour(tobj);
   gluTessVertex(tobj, v5, v5);
   gluTessVertex(tobj, v6, v6);
   gluTessVertex(tobj, v7, v7);
gluTessEndContour(tobj);
gluTessEndPolygon(tobj);
```
## **Notes**

It is a common error to use a local variable for *location* or *data* and store values into it as part of a loop. For example: for  $(i = 0; i <$  NVERTICES;  $++i$ ) {

```
GLdouble data[3];
data[0] = vertex[i][0];data[1] = vertex[i][1];
data[2] = vertex[i][2];gluTessVertex(tobj, data, data);
}
```
This doesn't work. Because the pointers specified by *location* and *data* might not be dereferenced until **gluTessEndPolygon** is executed, all the vertex coordinates but the very last set could be overwritten before tessellation begins.

Two common symptoms of this problem are consists of a single point (when a local variable is used for *data*) and a **GLU\_TESS\_NEED\_COMBINE\_CALLBACK** error (when a local variable is used for *location*.

## **Related Information**

The **[gluBeginPolygon](#page-412-0)** subroutine, **[gluNewTess](#page-450-0)** subroutine, **[gluTessBeginContour](#page-477-0)** subroutine, **[gluTessCallback](#page-479-0)** subroutine, **[gluTessProperty](#page-485-0)** subroutine, **[gluTessNormal](#page-484-0)** subroutine, **[gluTessEndPolygon](#page-483-0)** subroutine.

## **gluUnProject Subroutine**

## **Purpose**

Maps window coordinates to object coordinates.

## **Library**

OpenGL C bindings library: **libGL.a**

# **C Syntax**

```
int gluUnProject( GLdouble winX,
  GLdouble winY,
  GLdouble winZ,
  const GLdouble * model,
   const GLdouble * proj,
   const GLint * view,
```
<span id="page-489-0"></span>GLdouble\* *objX***,** GLdouble\* *objY***,** GLdouble\* *objZ***)**

#### **Description**

The **gluUnProject** subroutine maps the specified window coordinates into object space coordinates using the *model*, *proj*, and *view* parameter values provided. Results are stored in *objX*, *objY*, and *objZ*. A return value of **GL\_TRUE** indicates success, and **GL\_FALSE** indicates failure.

To compute the coordinates (*objX*, *objY*, and *objZ*), **gluUnProject** multiplies the normalized device coordinates by the inverse of *model \*proj* as follows:

( 2(*winX - view*[0]) ) | ----------------- - 1 | | *view*[2] |  $($  )  $|$ | *objX* | | 2(*winY - view*[1]) | | *objY* | = *INV(PM)*| ----------------- - 1 | | *objZ* | | *view*[3] | ( *W* ) | | | 2(*winZ*) - 1 | | |  $($  1 )

INV( ) denotes matrix inversion. W is an unused variable, included for consistent matrix notation.

#### **Parameters**

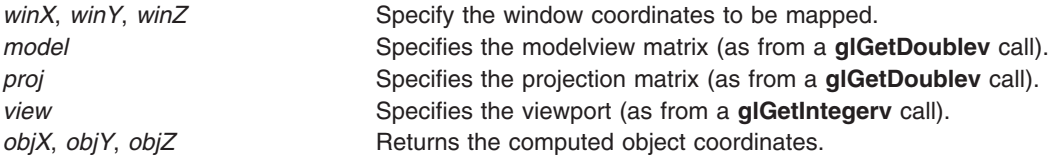

#### **Return Values**

**GL\_TRUE** Indicates the projection succeeded. **GL\_FALSE** Indicates the projection failed.

#### **Files**

**/usr/include/GL/gl.h** Contains C language constraints, variable type definitions, and ANSI function prototypes for OpenGL.

#### **Related Information**

The **[glGet](#page-146-0)** subroutine, **[gluProject](#page-468-0)** subroutine.

#### **gluUnProject4 Subroutine**

#### **Purpose**

Maps window and clip coordinates to object coordinates.

# **Library**

OpenGL C bindings library: **libGL.a**

# **C Syntax**

```
GLint gluUnProject4( GLdouble winX,
  GLdouble winY,
  GLdouble winZ,
  GLdouble clipW,
  const GLdouble * model,
  const GLdouble * proj,
  const GLint * view,
  GLdouble near,
  GLdouble far,
  GLdouble* objX,
  GLdouble* objY,
  GLdouble* objZ,
  GLdouble* objW )
```
# **Description**

**gluUnProject4** maps the specified window coordinates *winX*, *winY* and *winZ* and its clip w coordinate *clipW* into object coordinates (*objX*, *objY*, *objZ*, *objW*) using *model*, *proj* and *view*. *clipW* can be other than 1 as for vertices in **glFeedbackBuffer** when data type **GL\_4D\_COLOR\_TEXTURE** is returned. This also handles the case where the *near* and *far* planes are different from the default, 0 and 1 respectively. A return value of **GL\_TRUE** indicates success; a return value of **GL\_FALSE** indicates failure. To compute the coordinates (*objX*, *objY*, *objZ* and *objW*), **gluUnProject4** multiplies the normalized device coordinates by the inverse of *model*\**proj* as follows:

```
( 2(winX - view[0] )
                       | ---------------- - 1 |
                         | view[2] |
                     | |
                      2(winY - view[1]( objX ) | ---------------- - 1
 objY | = INV(PM) * | view[3]
\begin{array}{cc} | & \text{objZ} & | \\ \text{ObjW} & \text{y} \end{array}2(winZ - near)
                       | -------------- - 1 |
                        far - near
                     | |
                     ( clipW )
```
INV( ) denotes matrix inversion.

**gluUnProject4** is equivalent to **gluUnProject** when *clipW* is 1, *near* is 0 and *far* is 1.

## **Parameters**

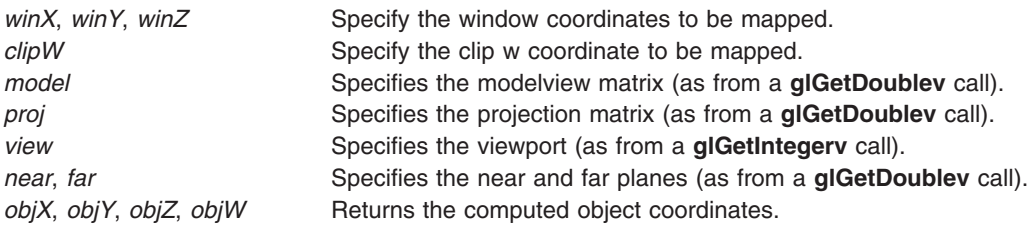

## **Files**

**/usr/include/GL/gl.h** Contains C language constraints, variable type definitions, and ANSI function prototypes for OpenGL.

## **Related Information**

The **[glGet](#page-146-0)** subroutine, **[glFeedbackBuffer](#page-129-0)** subroutine, **[gluProject](#page-468-0)** subroutine, **[gluUnProject](#page-488-0)** subroutine.

# <span id="page-492-0"></span>**Chapter 3. OpenGL in the AIXwindows (GLX) Environment**

OpenGL is a high-performance, 3D-oriented renderer available in the AIXwindows system through the GLX extension. Use the **glXQueryExtension** and **glXQueryVersion** subroutines to determine whether the GLX extension is supported by an X server. If the GLX extension is supported, the **glXQueryVersion** subroutine will return the GLX version supported by the X server and client and the **glXQueryServerString** subroutine will return the GLX version supported by a particular screen (because different screens might support different GLX versions).

GLX-extended servers make a subset of their visuals available for OpenGL rendering. Drawables created with these visuals can also be rendered using the core X renderer, or any other X extension compatible with all core X visuals. In GLX 1.3, these visuals are represented via frame buffer configuration structures (FBConfigs).

GLX extends drawables with several buffers other than the standard color buffer. These buffers include back and auxiliary color buffers, a depth buffer, a stencil buffer, and a color accumulation buffer. Some or all are included in each FBConfig or X visual that supports OpenGL.

Both core X and OpenGL commands can be used to operate on the current read and write drawables, if the drawables are windows or pixmaps. However, the X and OpenGL command streams are not synchronized (except at explicitly created boundaries generated by calling the **glXWaitGL**, **glXWaitX**, **XSync**, or **glFlush** subroutines).

#### **Related Information**

OpenGL [AIXwindows](#page-495-0) (GLX) Subroutines lists the GLX subroutines.

How to Render into an X Drawable gives steps on how to create an OpenGL-compatible X window.

**XCreateColormap** subroutine, **XCreateWindow** subroutine, **[glFinish](#page-131-0)** subroutine, **[glFlush](#page-132-0)** subroutine.

#### **How to Render into an X Drawable**

#### **Procedure**

To render into an X drawable:

#### **Notes:**

- 1. Decide which version of GLX can be used.
	- The **[glXQueryVersion](#page-545-0)** and **[glXQueryServerString](#page-544-0)** subroutines can be used to see if the GLX 1.3 subroutines are available to be used or not.
- 2. If GLX 1.3 subroutines can be used:
	- Choose a FBConfig that defines the required OpenGL buffers.

The **[glXChooseFBConfig](#page-497-0)** subroutine can be used to simplify selection of a compatible FBConfig. If more control of the selection process is required, use the **[glXGetFBConfigs](#page-530-0)** and **[glXGetFBConfigAttrib](#page-527-0)** subroutines to select among the available FBConfigs.

• Use the selected FBConfig to create a GLX context, a GLX drawable and an X drawable. GLX contexts are created with the **[glXCreateNewContext](#page-508-0)** subroutine. GLX drawables are created using either the **[glXCreateWindow](#page-513-0)**, **[glXCreatePixmap](#page-512-0)** or **[glXCreatePbuffer](#page-510-0)** subroutines. The **[glXCreateWindow](#page-513-0)** subroutines requires an X window to be associated with the GLX window drawable. Therefore, the **[glXGetVisualFromFBConfig](#page-533-0)** subroutine can be used to get the XVisualInfo structure for the X visual that is associated with the selected FBConfig and the **XCreateWindow** subroutine can be used to create the X window.

- v Bind the context and the drawable together using the **[glXMakeContextCurrent](#page-536-0)** subroutine. This context/drawable pair becomes the current context and current read and write drawable, and it is used by all OpenGL commands until the **[glXMakeContextCurrent](#page-536-0)** or **[glXMakeCurrent](#page-538-0)** subroutine is called with different arguments.
- 3. If GLX 1.3 subroutines can not be used:
	- Choose a visual that defines the required OpenGL buffers.

The **[glXChooseVisual](#page-500-0)** subroutine can be used to simplify selection of a compatible visual. If more control of the selection process is required, use the **XGetVisualInfo** and **[glXGetConfig](#page-520-0)** subroutines to select among the available visuals.

• Use the selected visual to create both a GLX context and an X drawable.

GLX contexts are created with the **[glXCreateContext](#page-505-0)** subroutine; drawables are created with either the **XCreateWindow** or **[glXCreateGLXPixmap](#page-507-0)** subroutines.

v Bind the context and the drawable together using the **[glXMakeCurrent](#page-538-0)** subroutine. This context/drawable pair becomes the current context and current drawable, and it is used by all OpenGL commands until the **[glXMakeCurrent](#page-538-0)** subroutine is called with different arguments.

## **Example**

Following is an example of the minimum code required to create a red, green, blue, alpha (RGBA) format, OpenGL-compatible X window. In this example, the X window is cleared to yellow. Note that although the code is valid, no error checking is included. Under normal conditions, all return values should be tested.

```
#include <GL/glx.h>
#include <GL/gl.h>
#include <string.h>
static int AttributeList[] = { GLX RGBA, None };static Bool WaitForNotify(Display *d, XEvent *e, char *arg) {
   return (e->type == MapNotify) && (e->xmap.window == (Window)arg);
}
void setup_glx12(Display *dpy) {
   XVisualInfo *vi;
   Colormap cmap;
   XSetWindowAttributes swa;
  Window win;
  GLXContext cx;
  XEvent event;
   /* Get an appropriate visual */
   vi = glXChooseVisual(dpy, DefaultScreen(dpy), AttributeList);
   /* Create a GLX context */
   cx = glXCreateContext(dpy, vi, 0, GL_FALSE);
   /* Create a colormap */
   cmap = XCreateColormap(dpy, RootWindow(dpy, vi->screen),vi->visual, AllocNone);
   /* Create a window */
   swa.colormap = cmap;
   swa.border pixel = 0;
   swa.event mask = StructureNotifyMask;
   win = XCreateWindow(dpy, RootWindow(dpy, vi->screen), 0, 0, 100, 100, 0, vi->depth, InputOutput,
                       vi->visual, CWBorderPixel|CWColormap|CWEventMask, &swa);
   XMapWindow(dpy, win);
   XIfEvent(dpy, &event, WaitForNotify, (Char*)win);
```

```
/* Connect the context to the window */glXMakeCurrent(dpy, win, cx);
}
void setup_glx13(Display *dpy) {
  GLXFBConfig *fbc;
  XVisualInfo *vi;
  Colormap cmap;
  XSetWindowAttributes swa;
  Window win;
  GLXContext cx;
  GLXWindow gwin;
  XEvent event;
  int nelements;
  /* Find a FBConfig that uses RGBA. Note that no attribute list is *//* needed since GLX RGBA BIT is a default attribute. */fbc = glXChooseFBConfig(dpy, DefaultScreen(dpy), 0, &nelements);
  vi = g1XGetVisualFromFBConfig(dpy, fbc[0]);/* Create a GLX context using the first FBConfig in the list. */cx = glXCreateNewContext(dpy, fbc[0], GLX RGBA TYPE, 0, GL FALSE);
  /* Create a colormap */
  cmap = XCreateColormap(dpy, RootWindow(dpy, vi->screen),vi->visual, AllocNone);
  /* Create a window */
  swa.colormap = cmap;
  swa.border_pixel = 0;
  swa.event mask = StructureNotifyMask;
  win = XCreateWindow(dpy, RootWindow(dpy, vi->screen), 0, 0, 100, 100, 0, vi->depth, InputOutput,
                      vi->visual, CWBorderPixel|CWColormap|CWEventMask, &swa);
  XMapWindow(dpy, win);
  XIfEvent(dpy, &event, WaitForNotify, (Char*)win);
  /* Create a GLX window using the same FBConfig that we used for the *//* the GLX context. */gwin = glXCreateWindow(dpy, fbc[0], win, 0);
  /* Connect the context to the window for read and write */glXMakeContextCurrent(dpy, gwin, gwin, cx);
}
int main(int argc, char **argv) {
  Display *dpy;
  GLXContext cx;
  XEvent event;
  int major, minor;
  char *string data;
  /* get a connection */dpy = X0penDisplay(0);
  /* */if (glXQueryVersion(dpy, &major, &minor)) {
    if (major == 1) {
      if (minor < 3) setup glx12(dpy);
      else {
        string data = glXGetServerString(dpy, DefaultScreen(dpy), GLX VERSION);
        if (strchr(string_data,"1.3")) setup_glx13(dpy);
        else setup glx12(dpy);
       }
      /* clear the buffer */
```

```
glClearColor(1,1,0,1);
       glClear(GL_COLOR_BUFFER_BIT);
       glFlush();
       /* wait a while */sleep(10);
     }
  }
}
```
#### **Special Considerations**

When creating an X window, keep the following in mind:

#### **Notes:**

- 1. A color map must be created and passed to the **XCreateWindow** subroutine.
- 2. A GLX context must be created and attached to one or more X drawable or GLX drawable before OpenGL commands are processed. OpenGL commands issued while no context/drawable pair is current are ignored.
- 3. Exposure events indicate that *all* buffers associated with the specified window may be damaged and should be repainted. Although some visual buffers on certain systems may never require repainting (the depth buffer, for example), this is not the rule. Do not create code based on the assumption that these buffers cannot be damaged.
- 4. GLX subroutines (at the GLX 1.2 level and earlier) manipulate XVisualInfo structures, not pointers to visuals or visual IDs. XVisualInfo structures contain visual, visual ID, screen, and depth parameters, as well as other X-specific information. GLX 1.3 subroutines use GLXFBConfig structures instead of the XVisualInfo structures.
- 5. The search methods used by the **glXChooseFBConfig** and **glXChooseVisual** subroutines are different and can return dissimilar results. Using the two subroutines in the same program to create GLX contexts and drawables can lead to **BadMatch X** protocol errors being generated in subsequent calls to GLX subroutines.

## **Related Information**

OpenGL in the AIXwindows (GLX) [Environment.](#page-492-0)

## **OpenGL in the AIXwindows environment (GLX) Subroutines**

Following is a list of the GLX subroutines and the purpose of each.

Select the subroutine about which you want to read:

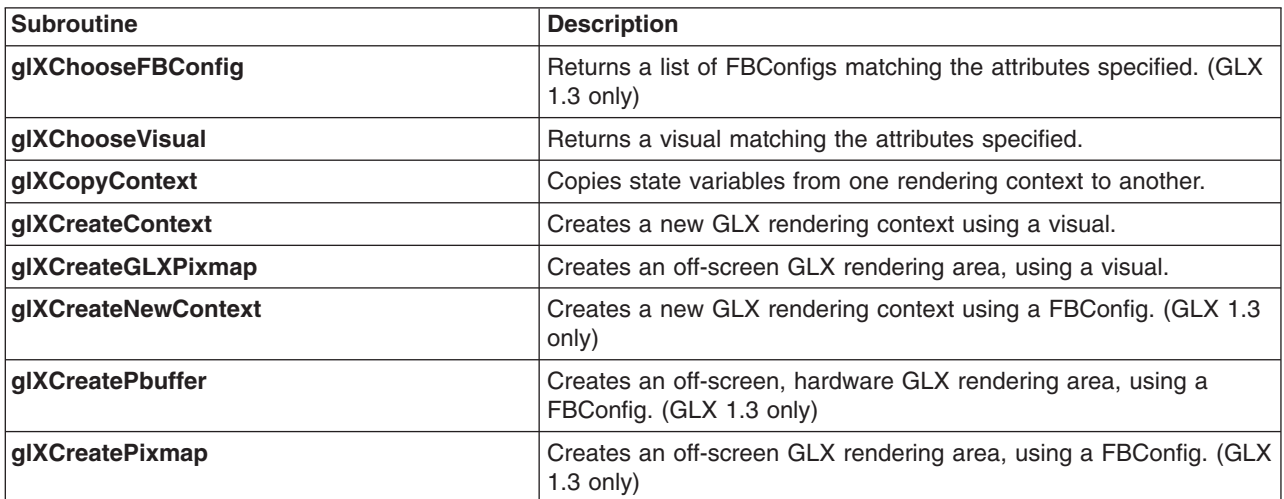

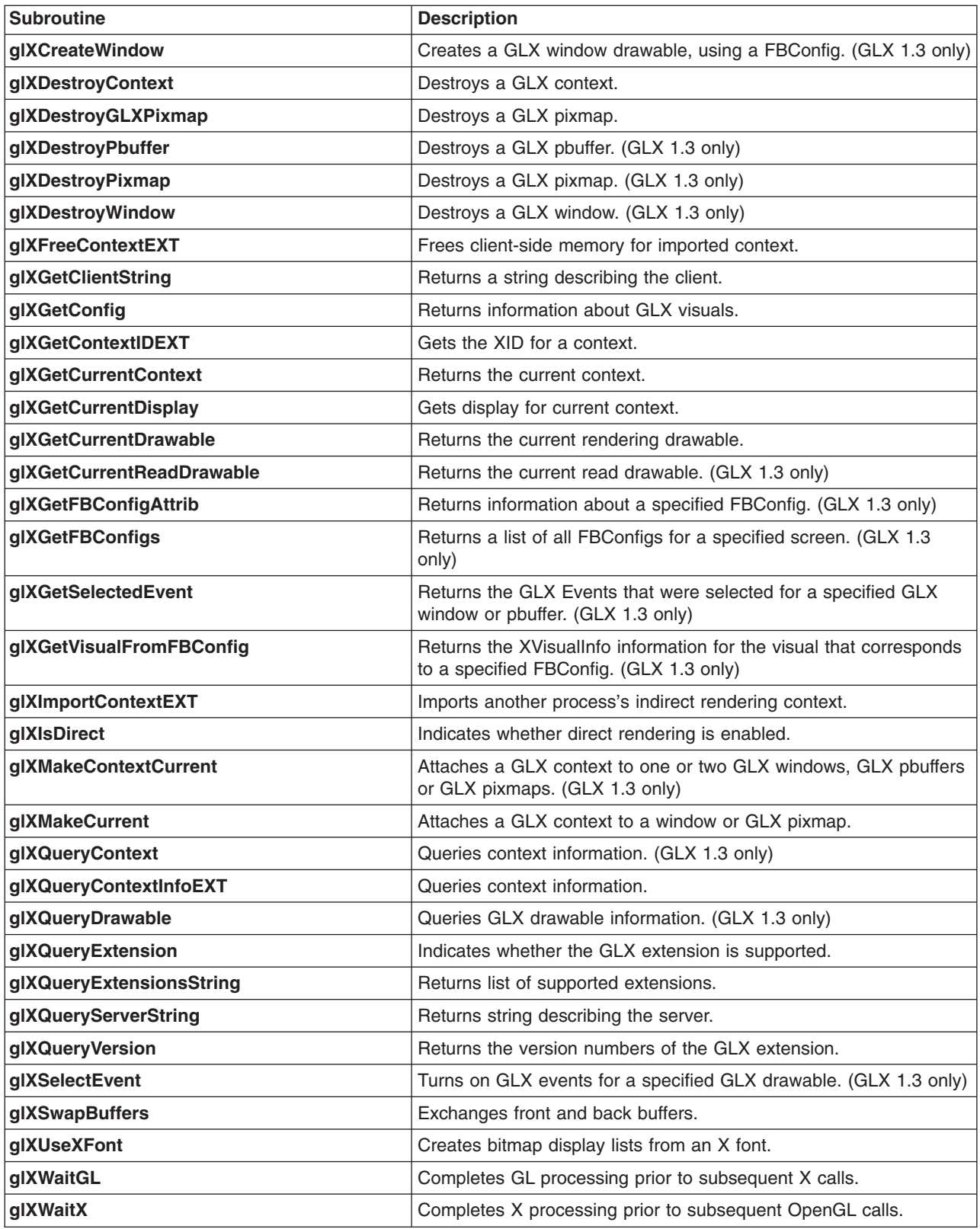

## <span id="page-497-0"></span>**glXChooseFBConfig Subroutine**

#### **Purpose**

Returns a list of GLX FBConfigs that match the attributes specified.

# **Library**

OpenGL C bindings library: **libGL.a**

# **C Syntax**

```
GLXFBConfig *glXChooseFBConfig(Display * dpy,
                               int screen,
                               int * AttributeList,
                               int * nelements)
```
## **Description**

The **glXChooseFBConfig** subroutine returns a pointer to a list of GLX FBConfig structures that match a specified list of attributes. The GLX attributes of the returned GLX FBConfigs match or exceed the the specified values, based on the table, below. To free the data returned by this function, use the **XFree** subroutine.

If an attribute is not specified in *AttributeList* then the default value will be used instead. If the default value is **GLX\_DONT\_CARE** and the attribute is not in *AttributeList* then the attribute will not be checked. **GLX\_DONT\_CARE** may be specified for all attributes except **GLX\_LEVEL**. If **GLX\_DONT\_CARE** is specified for an attribute then the attribute will not be checked. If *AttributeList* is **NULL** or empty (that is, the first attribute is **None** (or 0)), then the selection and sorting of the GLXFBConfigs is done according to the default values.

To retrieve a GLX FBConfig given its XID, use the **GLX\_FBCONFIG\_ID** attribute. When **GLX\_FBCONFIG\_ID** is specified, all other attributes are ignored and only the GLX FBConfig with the given XID is returned (**NULL** (or 0) is returned if it does not exist).

The following attributes can be specified in *AttributeList* but they will be ignored:

- v **GLX\_MAX\_PBUFFER\_WIDTH**
- v **GLX\_MAX\_PBUFFER\_HEIGHT**
- v **GLX\_MAX\_PBUFFER\_PIXELS**
- v **GLX\_VISUAL\_ID**

If **GLX\_TRANSPARENT\_TYPE** is set to **GLX\_NONE** in *AttributeList*, then the following attributes can be included in *AttributeList* but they will be ignored:

- v **GLX\_TRANSPARENT\_INDEX\_VALUE**
- v **GLX\_TRANSPARENT\_RED\_VALUE**
- **· GLX TRANSPARENT GREEN VALUE**
- v **GLX\_TRANSPARENT\_BLUE\_VALUE**
- v **GLX\_TRANSPARENT\_ALPHA\_VALUE**

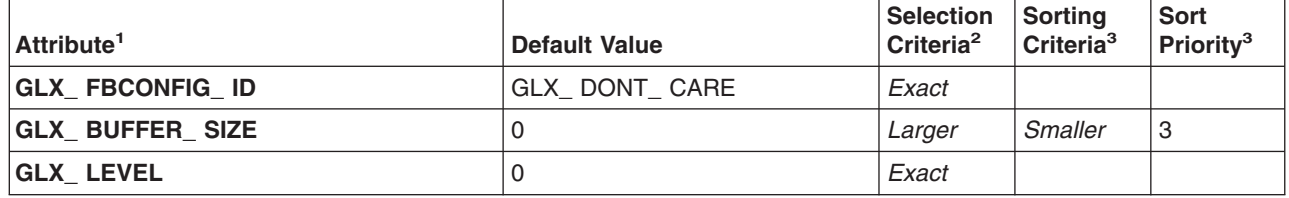

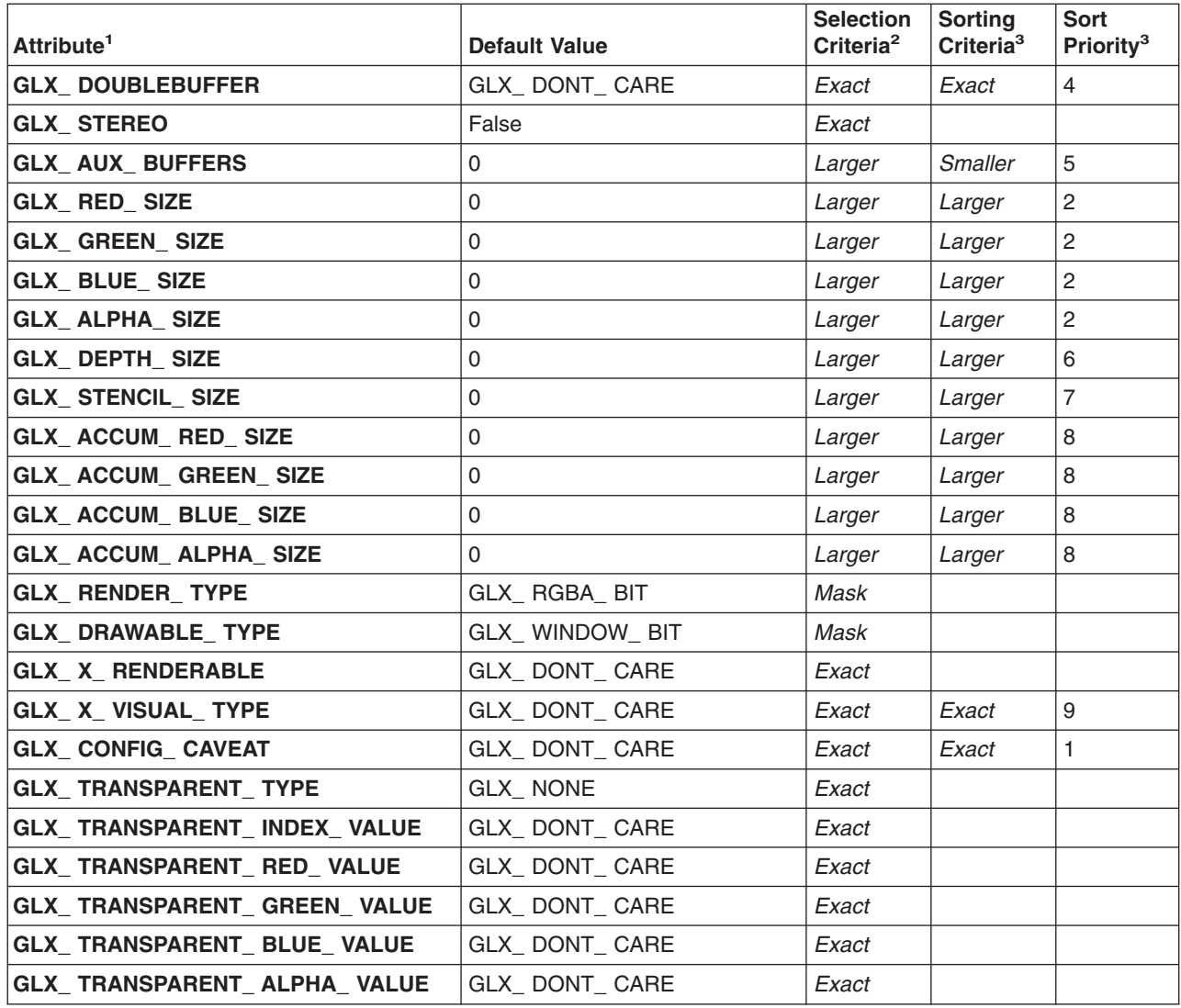

Table Notes:

- 1. See the **glXGetFBConfigAttrib** subroutine for the definition of each of the GLX FBConfig attributes.
- 2. The values in the **Selection criteria** column have the following meaning:

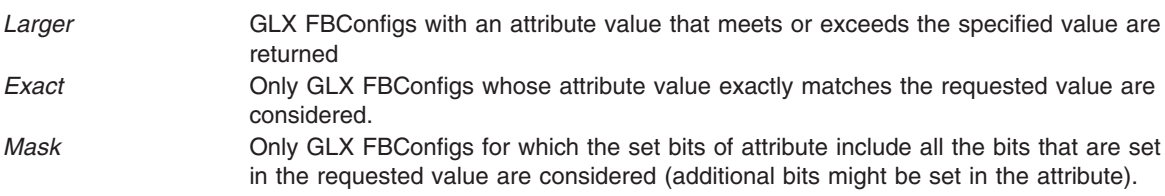

- 3. If more than one matching GLX FBConfig is found, then a list of GLX FBConfigs, sorted according to the *best* match criteria, is returned. The list is sorted according to the following precedence rules that are applied in ascending order:
	- a. By **GLX\_CONFIG\_CAVEAT** where the precedence is:
		- v **GLX\_NONE**
		- v **GLX\_SLOW\_CONFIG**
		- v **GLX\_NON\_CONFORMANT\_CONFIG**
- <span id="page-499-0"></span>b. Larger total number of RGBA color bits (**GLX\_RED\_SIZE**, **GLX\_GREEN\_SIZE**, **GLX\_BLUE\_SIZE**, plus **GLX\_ALPHA\_SIZE**). If the requested number of bits in *AttributeList* for a particular color component is 0 or **GLX\_DONT\_CARE**, then the number of bits for that component is not considered.
- c. Smaller **GLX\_BUFFER\_SIZE**.
- d. Single-buffered configuration (**GLX\_DOUBLE\_BUFFER** is **False**) precedes a double-buffered configuration.
- e. Smaller **GLX\_AUX\_BUFFERS**.
- f. Larger **GLX\_DEPTH\_SIZE**.
- g. Smaller **GLX\_STENCIL\_BITS**.
- h. Larger total number of accumulation buffer color bits (**GLX\_ACCUM\_RED\_SIZE**, **GLX\_ACCUM\_GREEN\_SIZE**, **GLX\_ACCUM\_BLUE\_SIZE**, plus **GLX\_ACCUM\_ALPHA\_SIZE**). If the requested number of bits in *AttributeList* for a particular color component is 0 or **GLX\_DONT\_CARE**, then the number of bits for that color component is not considered.
- i. By **GLX\_X\_VISUAL\_TYPE** where the precedence is:
	- v **GLX\_TRUE\_COLOR**
	- v **GLX\_DIRECT\_COLOR**
	- v **GLX\_PSEUDO\_COLOR**
	- v **GLX\_STATIC\_COLOR**
	- v **GLX\_GRAY\_SCALE**
	- v **GLX\_STATIC\_GRAY**

#### **Parameters**

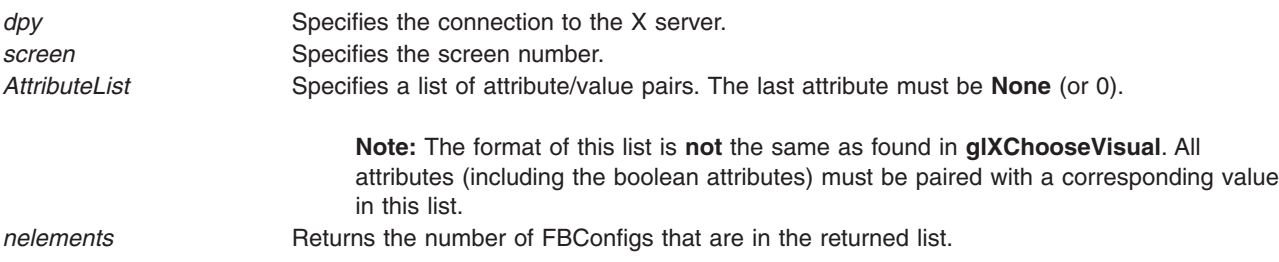

#### **Notes**

This subroutine requires GLX 1.3 support on both the GLX system on the client and on the specified screen on the X server.

The search methods used by the **glXChooseFBConfig** and **glXChooseVisual** subroutines are different and can return dissimilar results. Using the two subroutines in the same program to create GLX contexts and drawables can lead to **BadMatch X** protocol errors being generated in subsequent calls to GLX subroutines.

#### **Return Values**

Null Indicates that either an undefined GLX attribute is encountered in the specified *AttributeList*, that no FBConfig matches the specified values for the GLX attributes or that *screen* is invalid.

# <span id="page-500-0"></span>**Examples**

The following example specifies a single-buffered RGB FBConfig in the normal frame buffer (not an overlay or underlay). The returned visual supports at least 4 bits each of red, green, and blue and possibly no alpha bits. It does not support color-index mode, double-buffering, stereo display or transparency. The code shown in the example may or may not have one or more auxiliary color buffers, a depth buffer, a stencil buffer, or an accumulation buffer.

```
AttributeList = { GLX_DOUBLE_BUFFER, False, GLX_RED_SIZE, 4, GLX_GREEN_SIZE, 4, GLX_BLUE_SIZE,
4, None};
```
#### **Files**

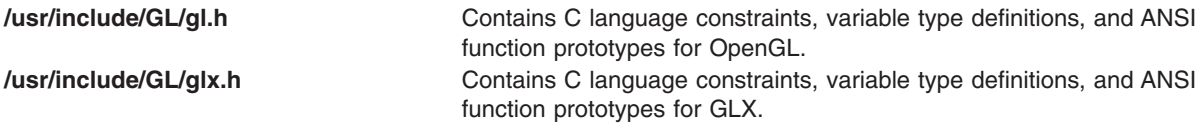

# **Related Information**

The **[glXCreateNewContext](#page-508-0)** subroutine, **[glXGetFBConfigAttrib](#page-527-0)** subroutine, **[glXGetFBConfigs](#page-530-0)** subroutine.

OpenGL in the AIXwindows (GLX) [Environment.](#page-492-0)

## **glXChooseVisual Subroutine**

#### **Purpose**

Returns a visual matching the attributes specified.

## **Library**

OpenGL C bindings library: **libGL.a**

# **C Syntax**

**XVisualInfo\* glXChooseVisual(**Display \* *[dpy](#page-503-0)*, int *[screen](#page-503-0)***,** int \* *[AttributeList](#page-503-0)***)**

## **Description**

The **glXChooseVisual** subroutine returns a pointer to an XVisualInfo structure that describes the visual best meeting a minimum specification. The Boolean GLX attributes of the returned visual match the specified values; the integer GLX attributes meet or exceed the specified minimum values. If all other attributes are equivalent, then TrueColor and PseudoColor visuals have priority over DirectColor and StaticColor visuals, respectively. If no conforming visual exists, Null is returned. To free the data returned by this function, use the **XFree** subroutine.

All Boolean GLX attributes default to False, except for **GLX\_USE\_GL**. The **GLX\_USE\_GL** attribute defaults to True. All integer GLX attributes default to 0 (zero). Default specifications are superseded by attributes included in *AttributeList* specified. Boolean attributes included in the specified *AttributeList* are understood to be True. Integer attributes are followed immediately by the corresponding specified (or minimum) value. The *AttributeList* must be terminated with the **None** attribute.

The GLX visual attributes are defined as follows:

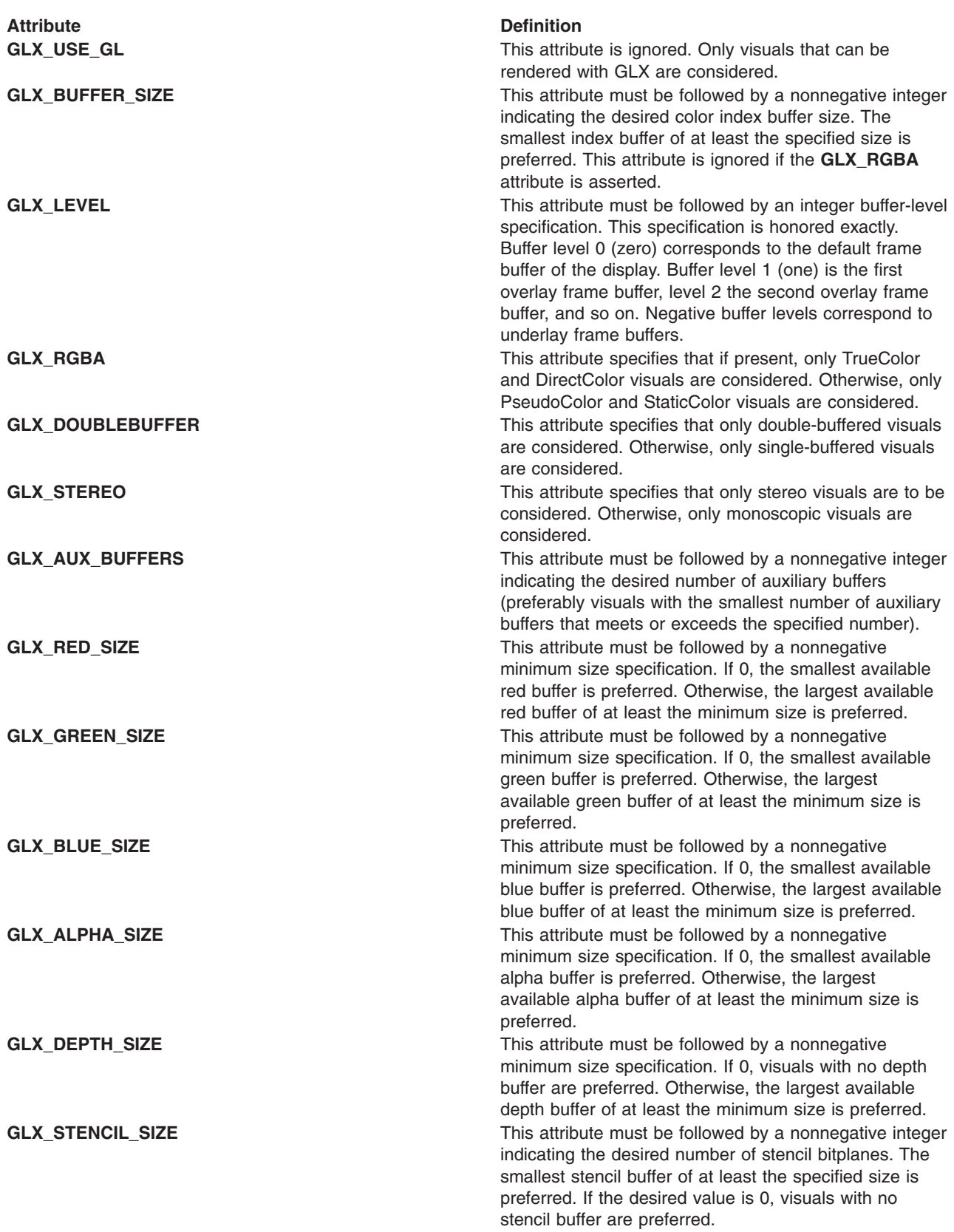

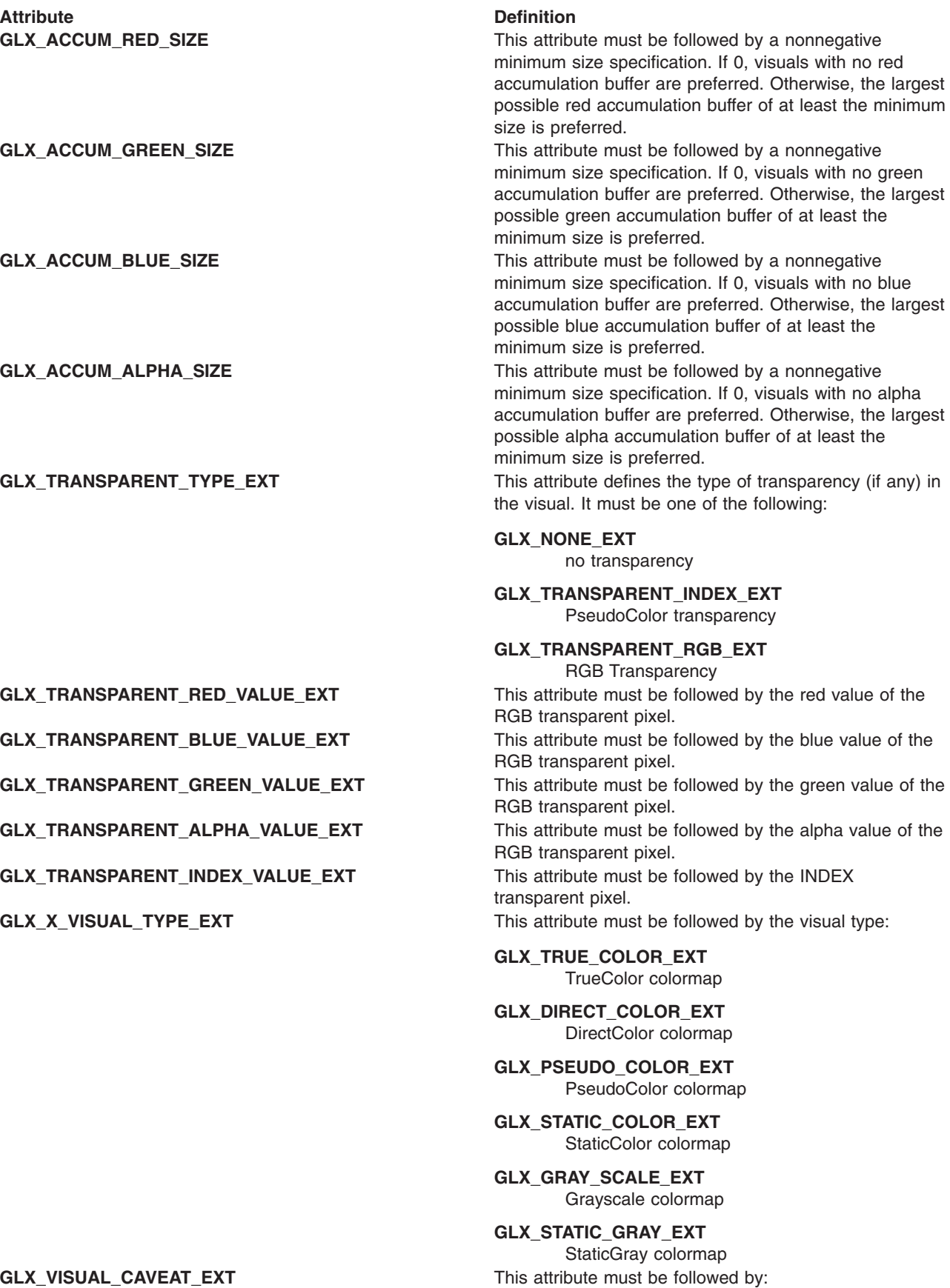

<span id="page-503-0"></span>**Attribute Definition**

**0 or GLX\_NONE\_EXT** no rating

**GLX\_SLOW\_VISUAL\_EXT**

not an optimal visual

#### **Parameters**

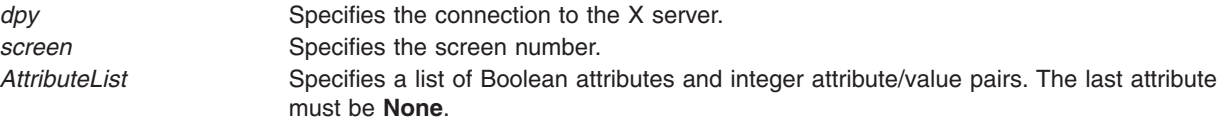

#### **Notes**

**XVisualInfo** is defined in the **Xutil.h** file. It is a structure that includes *Visual*, *VisualID*, *Screen*, and *Depth* elements.

**glXChooseVisual** is implemented as a client-side utility using only **XGetVisualInfo** and **glXGetConfig**. Calls to these two routines can be used to implement selection algorithms other than the generic one implemented by **glXChooseVisual**.

GLX implementers are strongly discouraged, but not proscribed, from changing the selection algorithm used by **glXChooseVisual**. Therefore, selections may change from release to release of the client-side library.

The search methods used by the **glXChooseFBConfig** and **glXChooseVisual** subroutines are different and can return dissimilar results. Using the two subroutines in the same program to create GLX contexts and drawables can lead to **BadMatch X** protocol errors being generated in subsequent calls to GLX subroutines.

There is no direct filter for picking only visuals that support GLX pixmaps. GLX pixmaps are supported for visuals whose **GLX\_BUFFER\_SIZE** is one of the pixmap depths supported by the X server.

#### **Return Values**

Null Indicates that an undefined GLX attribute is encountered in the specified *AttributeList*.

#### **Examples**

The following example specifies a single-buffered RGB visual in the normal frame buffer (not an overlay or underlay). The returned visual supports at least 4 bits each of red, green, and blue and possibly no alpha bits. It does not support color-index mode, double-buffering, or stereo display. The code shown in the example may or may not have one or more auxiliary color buffers, a depth buffer, a stencil buffer, or an accumulation buffer.

AttributeList = {GLX RGBA, GLX RED SIZE, 4, GLX GREEN SIZE, 4, GLX BLUE SIZE, 4, None};

GLX implementers are strongly discouraged from changing the selection algorithm used by the **glXChooseVisual** subroutine. Selections may change from between releases of the client-side library.
# **Files**

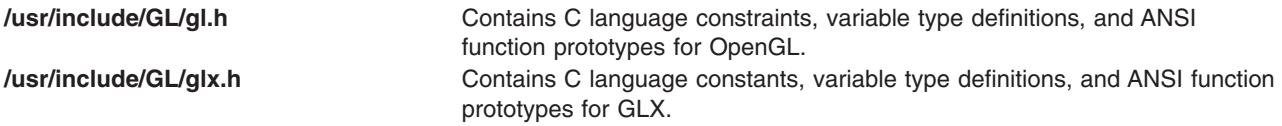

#### **Related Information**

The **[glXCreateContext](#page-505-0)** subroutine, **[glXGetConfig](#page-520-0)** subroutine.

OpenGL in the AIXwindows (GLX) [Environment.](#page-492-0)

# **glXCopyContext Subroutine**

#### **Purpose**

Copies state variables from one rendering context to another.

#### **Library**

OpenGL C bindings library: **libGL.a**

# **C Syntax**

**void glXCopyContext(**Display \* *dpy*, GLXContext *Source*, GLXContext *Destination*, GLuint *Mask***)**

# **Description**

The **glXCopyContext** subroutine copies selected groups of state variables from the specified *Source* to the specified *Destination*. The *Mask* parameter identifies the state variable groups to be copied. The *Mask* parameter contains the bitwise OR of the same symbolic names that are passed to the **glPushAttrib** subroutine. The **GL\_ALL\_ATTRIB\_BITS** single symbolic constant can be used to copy the maximum possible portion of the rendering state.

This subroutine is successful only if the renderers named by the *Source* and *Destination* parameters share an address space.

If both rendering contexts are nondirect, it is not necessary for the calling threads to share an address space; however, their related rendering contexts must share an address space.

If *Source* is not the current context for the thread issuing the request, the state of the *Source* is undefined.

Not all values for OpenGL state can be copied. For example, pixel pack and unpack state, render mode state, and select and feedback state cannot be copied using this subroutine. The state that is manipulated by the **glPushAttrib** subroutine is the only one that can be copied.

#### **Parameters**

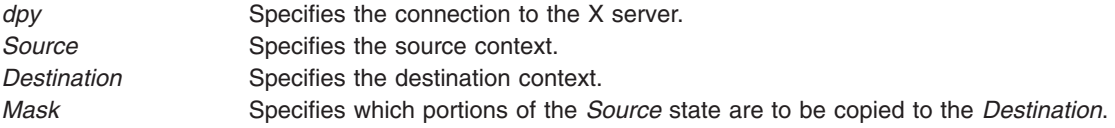

# <span id="page-505-0"></span>**Notes**

Two rendering contexts share an address space if both are nondirect and use the same server, or if both are direct but owned by a single process.

A *process* is a single execution environment, implemented in a single address space, consisting of one or more threads.

A *thread* is one of a set of subprocesses that share a single address space, but maintain separate program counters, stack spaces, and other related global data. A thread is the only member of its subprocess group that is equivalent to a process.

# **Error Codes**

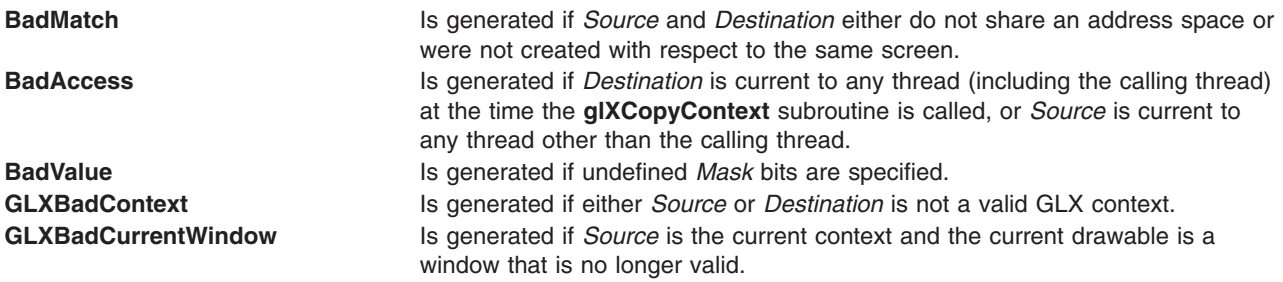

# **Files**

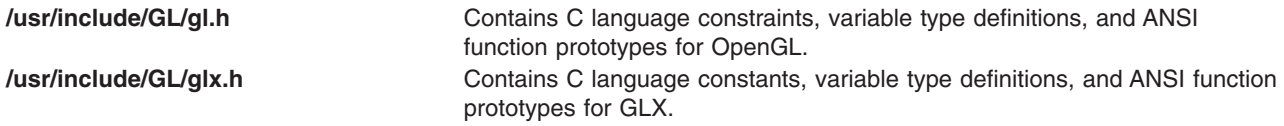

# **Related Information**

The **[glPushAttrib](#page-286-0)** or **glPopAttrib** subroutine, **glXCreateContext** subroutine, **[glXCreateNewContext](#page-508-0)** subroutine, **[glXIsDirect](#page-535-0)** subroutine.

OpenGL in the AIXwindows (GLX) [Environment.](#page-492-0)

# **glXCreateContext Subroutine**

#### **Purpose**

Creates a new GLX rendering context.

**Library** OpenGL C bindings library: **libGL.a**

# **C Syntax**

**GLXContext glXCreateContext(**Display \* *[dpy](#page-506-0)* XVisualInfo \* *[Visual](#page-506-0)* GLXContext *[ShareList](#page-506-0)* Bool *[Direct](#page-506-0)***)**

# <span id="page-506-0"></span>**Description**

The **glXCreateContext** subroutine creates a GLX rendering context and returns its handle. This context can be used to render into both windows and GLX pixmaps. If the **glXCreateContext** subroutine fails to create a rendering context, Null is returned.

If *Direct* is set to True, a direct rendering context is created if the implementation supports direct rendering and the connection is to a local X server. If *Direct* is set to False, a rendering context that renders through the X server is created. Direct rendering provides a performance advantage in some implementations. However, direct rendering contexts cannot be shared outside a single process or used to render to GLX pixmaps.

If *ShareList* is not Null, all display-list indexes and definitions are shared by both the *ShareList* context and the newly created context. An arbitrary number of contexts can share a single display-list space. However, all rendering contexts that share a single display-list space must exist in the same address space. Two rendering contexts share an address space if both are nondirect and use the same server, or if both are direct and owned by a single process.

If both rendering contexts are nondirect, it is not necessary for the calling threads to share an address space; however, their related rendering contexts must share the address space.

# **Parameters**

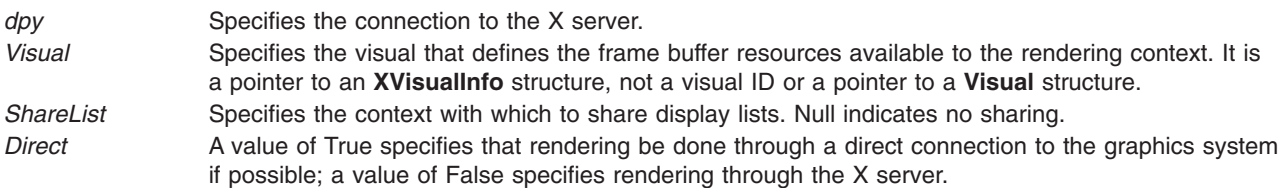

#### **Notes**

**XVisualInfo** is defined in the **Xutil.h** file. It is a structure that includes *Visual*, *VisualID*, *Screen*, and *Depth* elements.

A *process* is a single execution environment, implemented in a single address space, consisting of one or more threads.

A *thread* is one of a set of subprocesses that share a single address space, but maintain separate program counters, stack spaces, and other related global data. A thread is the only member of its subprocess group that is equivalent to a *process*.

# **Error Codes**

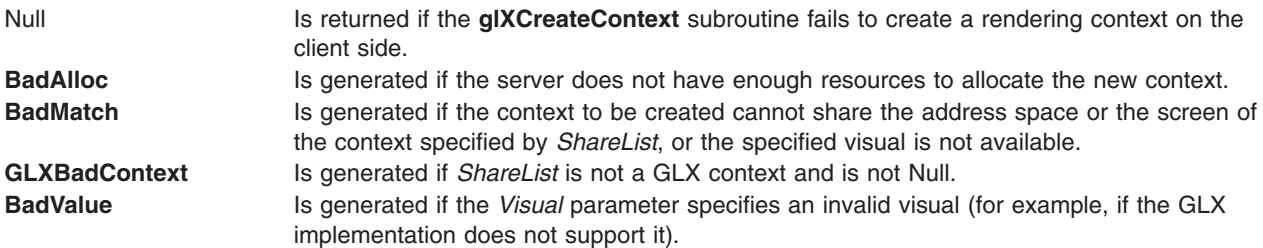

# <span id="page-507-0"></span>**Files**

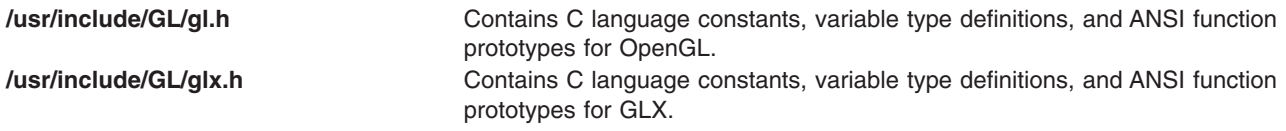

#### **Related Information**

The **[glXCreateNewContext](#page-508-0)** subroutine, **[glXDestroyContext](#page-514-0)** subroutine, **[glXGetConfig](#page-520-0)** subroutine, **[glXIsDirect](#page-535-0)** subroutine, **[glXMakeContextCurrent](#page-536-0)** subroutine, **[glXMakeCurrent](#page-538-0)** subroutine.

OpenGL in the AIXwindows (GLX) [Environment.](#page-492-0)

# **glXCreateGLXPixmap Subroutine**

#### **Purpose**

Creates an off-screen GLX rendering area.

#### **Library**

OpenGL C bindings library: **libGL.a**

# **C Syntax**

**GLXPixmap glXCreateGLXPixmap(**Display \* *dpy*, XVisualInfo \* *Visual*, Pixmap *Pixmap***)**

# **Description**

The **glXCreateGLXPixmap** subroutine creates an off-screen rendering area and returns its XID. Any GLX rendering context that was created with respect to the *Visual* parameter can be used to render into this off-screen area. Use the **glXMakeCurrent** subroutine to associate the rendering area with a GLX rendering context.

The X pixmap identified by the *Pixmap* parameter is used as the front left buffer of the resulting off-screen rendering area. All other buffers specified by the *Visual* parameter, including color buffers (other than the front left buffer), are created without externally visible names. GLX pixmaps with double-buffering are supported. However, the **glXSwapBuffers** subroutine is ignored by these pixmaps.

Direct rendering contexts cannot be used to render into GLX pixmaps.

# **Parameters**

*dpy* Specifies the connection to the X server.

*Visual* Specifies the visual that defines the structure of the rendering area. It is a pointer to an **XVisualInfo** structure, not a visual ID or a pointer to a **Visual** structure.

*Pixmap* Specifies the X pixmap that is used as the front left color buffer of the off-screen rendering area.

#### **Notes**

**XVisualInfo** is defined in the **Xutil.h** file. It is a structure that includes *Visual*, *VisualID*, *Screen*, and *Depth* elements.

# <span id="page-508-0"></span>**Error Codes**

**BadAlloc** Is generated if the server cannot allocate the GLX pixmap. **BadMatch** Is generated if one or more of the following is detected: the depth of *Pixmap* does not match the **GLX\_BUFFER\_SIZE** value of *Visual*, *Pixmap* was not created with respect to the same screen as *Visual*. **BadPixmap** Is generated if *Pixmap* is not a valid pixmap. **BadValue** Is generated if *Visual* is not a valid XVisualInfo pointer (for example, if the GLX implementation does not support this visual).

#### **Files**

**/usr/include/GL/gl.h** Contains C language constants, variable type definitions, and ANSI function prototypes for OpenGL.

# **Related Information**

The **[glXCreateContext](#page-505-0)** subroutine, **[glXIsDirect](#page-535-0)** subroutine, **[glXMakeCurrent](#page-538-0)** subroutine.

OpenGL in the AIXwindows (GLX) [Environment.](#page-492-0)

# **glXCreateNewContext Subroutine**

#### **Purpose**

Creates a new GLX rendering context.

# **Library**

OpenGL C bindings library: **libGL.a**

# **C Syntax**

**GLXContext glXCreateNewContext(**Display \* *[dpy](#page-499-0)* GLXFBConfig *[config](#page-509-0)*

int *[renderType](#page-43-0)* GLXContext *[ShareList](#page-509-0)* Bool *[Direct](#page-509-0)***)**

# **Description**

The **glXCreateNewContext** subroutine creates a GLX rendering context and returns its handle. This context can be used to render into GLX windows, GLX pixmaps and GLX pbuffers. If the **glXCreateNewContext** subroutine fails to create a rendering context, Null is returned.

If *Direct* is set to True, a direct rendering context is created if the implementation supports direct rendering and the connection is to a local X server. If *Direct* is set to False, a rendering context that renders through the X server is created. Direct rendering provides a performance advantage in some implementations. However, direct rendering contexts cannot be shared outside a single process or used to render to GLX pixmaps. If a direct rendering context cannot be created, then an attempt to create an indirect context instead.

If *ShareList* is not Null, all display-list indexes and definitions are shared by both the *ShareList* context and the newly created context. An arbitrary number of contexts can share a single display-list space. However,

<span id="page-509-0"></span>all rendering contexts that share a single display-list space must exist in the same address space. Two rendering contexts share an address space if both are nondirect and use the same server, or if both are direct and owned by a single process.

If both rendering contexts are nondirect, it is not necessary for the calling threads to share an address space; however, their related rendering contexts must share the address space.

#### **Parameters**

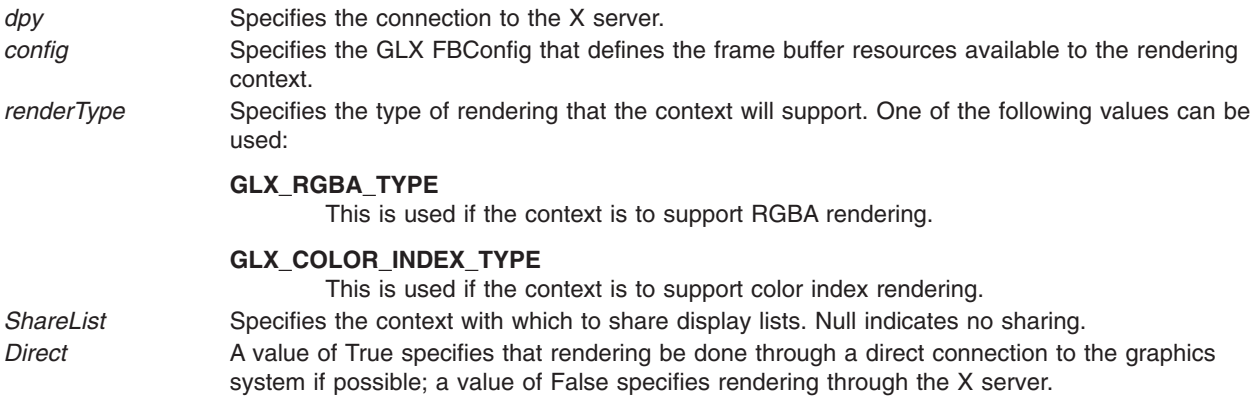

#### **Notes**

A *process* is a single execution environment, implemented in a single address space, consisting of one or more threads.

A *thread* is one of a set of subprocesses that share a single address space, but maintain separate program counters, stack spaces, and other related global data. A thread is the only member of its subprocess group that is equivalent to a *process*.

# **Error Codes**

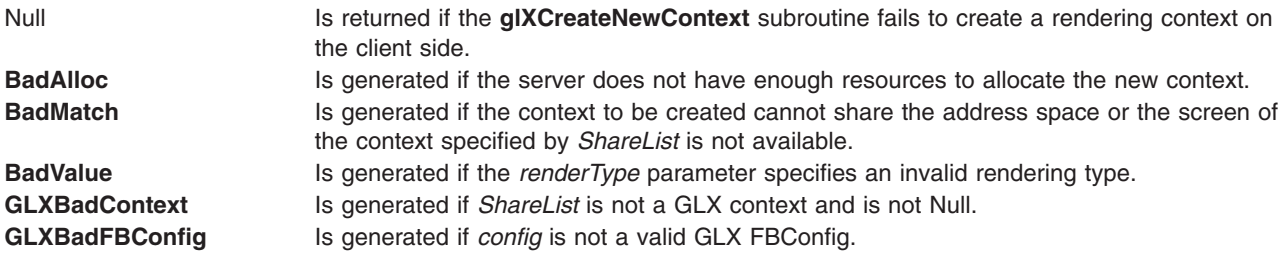

#### **Files**

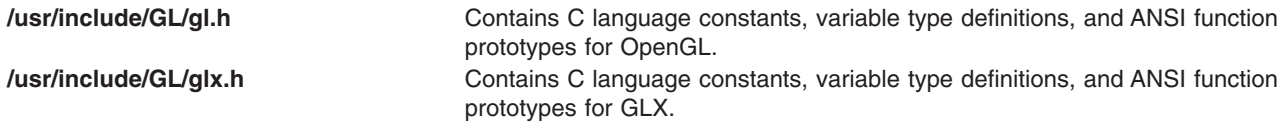

# **Related Information**

**[glXDestroyContext](#page-514-0)** subroutine, **[glXGetFBConfigAttrib](#page-527-0)** subroutine, **[glXIsDirect](#page-535-0)** subroutine, **[glXMakeContextCurrent](#page-536-0)** subroutine.

<span id="page-510-0"></span>OpenGL in the AIXwindows (GLX) [Environment.](#page-492-0)

#### **glXCreatePbuffer Subroutine**

#### **Purpose**

Creates an off-screen GLX rendering area in a non-visible framebuffer area.

#### **Library**

OpenGL C bindings library: **libGL.a**

# **C Syntax**

```
GLXPbuffer glXCreatePbuffer(Display * dpy,
               GLXFBConfig config,
                const int * AttributeList)
```
# **Description**

The **glXCreatePbuffer** subroutine creates an off-screen rendering area in a non-visible area of the framebuffer and returns its XID. Any GLX rendering context that was created with respect to the *config* parameter can be used to render into this off-screen area. Use the **[glXMakeContextCurrent](#page-536-0)** subroutine to associate the rendering area with a GLX rendering context.

The resulting pbuffer will contain color buffers and ancillary buffers as specified by the *config* parameter, GLX pbuffers with double-buffering are supported. The **[glXSwapBuffers](#page-548-0)** subroutine can be called to swap the front and back buffers.

#### **Parameters**

*dpy* Specifies the connection to the X server. *config* Specifies the GLX FBConfig that defines the structure of the rendering area.

<span id="page-511-0"></span>*AttributeList* Specifies a list of GLX attribute/value pairs that help define the GLX Pbuffer. The list has the same structure as described for the **glXChooseFBConfig** subroutine. The following attributes can be used in the attribute list:

#### **Attributes**

Description

#### **GLX\_PBUFFER\_WIDTH**

Specifies the pixel width of the rectangular pbuffer. This defaults to 0.

#### **GLX\_PBUFFER\_HEIGHT**

Specifies the pixel height of the rectangular pbuffer. This defaults to 0.

#### **GLX\_LARGEST\_PBUFFER**

A boolean value that specifies that the largest available pbuffer should be gotten if the allocation of the pbuffer would otherwise fail. The width and height of the allocated pbuffer will never exceed the values of **GLX\_PBUFFER\_WIDTH** and **GLX\_PBUFFER\_HEIGHT**, respectively. Use **glXQueryDrawable** to retrieve the dimensions of the allocated pbuffer. By default, **GLX\_LARGEST\_PBUFFER** is set to False.

#### **GLX\_PRESERVED\_CONTENTS**

A boolean value. If it is specified as False, then an *unpreserved* pbuffer is created and the contents of the pbuffer may be lost at any time. Once the contents of an unpreserved pbuffer have been lost, it is considered to be in a *damaged* state. It is not an error to render to a pbuffer that is in this state but the effect of rendering to it is the same as if the pbuffer were destroyed: the context state will be updated but the frame buffer state becomes undefined. It is also not an error to query the pixel contents of such a pbuffer, but the values of the returned pixels are undefined.

If it is specified as True (the default value), then when a resource conflict occurs the contents of the pbuffer will be *preserved*. In either case, the application can register to receive a pbuffer clobber event, which is generated when the pbuffer contents have been preserved or have been damaged. (See **glXSelectEvent** for more information).

Since the contents of an unpreserved pbuffer can be lost at any time with only asynchronous notification (via the pbuffer clobber event), the only way an application can guarantee that valid pixels are read back with **glReadPixels** is by grabbing the X server. Applications that don't wish to do this can check if the data returned by **glReadPixels** is valid by calling **XSync** and then checking the event queue for pbuffer clobber events (assuming that these events had been pulled off of the queue prior to the call to **glReadPixels**.

#### **Error Codes**

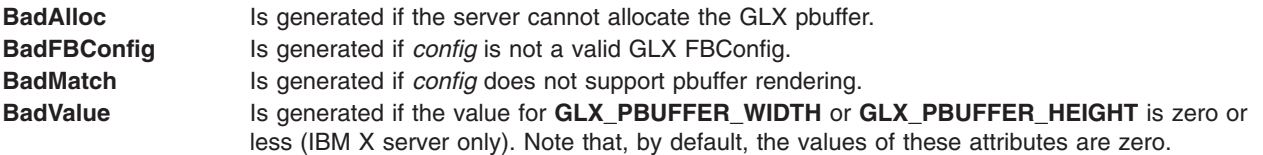

#### **Files**

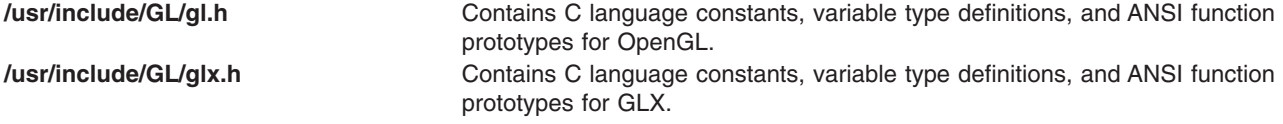

# <span id="page-512-0"></span>**Related Information**

The **[glXCreateNewContext](#page-508-0)** subroutine, **[glXMakeContextCurrent](#page-536-0)** subroutine, **[glXChooseFBConfig](#page-497-0)** subroutine, **[glXSelectEvent](#page-546-0)** subroutine.

OpenGL in the AIXwindows (GLX) [Environment.](#page-492-0)

#### **glXCreatePixmap Subroutine**

#### **Purpose**

Creates an off-screen GLX rendering area.

# **Library**

OpenGL C bindings library: **libGL.a**

# **C Syntax**

**GLXPixmap glXCreatePixmap(**Display \* *[dpy](#page-499-0)*,

GLXFBConfig *[config](#page-510-0)*, Pixmap *Pixmap*, const int \* *[AttributeList](#page-511-0)***)**

# **Description**

The **glXCreatePixmap** subroutine creates an off-screen rendering area and returns its XID. Any GLX rendering context that was created with respect to the *config* parameter can be used to render into this off-screen area. Use the **[glXMakeContextCurrent](#page-536-0)** subroutine to associate the rendering area with a GLX rendering context.

The X pixmap identified by the *Pixmap* parameter is used as the front left buffer of the resulting off-screen rendering area. All other buffers specified by the *config* parameter, including color buffers (other than the front left buffer), are created without externally visible names. GLX pixmaps with double-buffering are supported. However, the **[glXSwapBuffers](#page-548-0)** subroutine is ignored by these pixmaps.

Direct rendering contexts cannot be used to render into GLX pixmaps.

#### **Parameters**

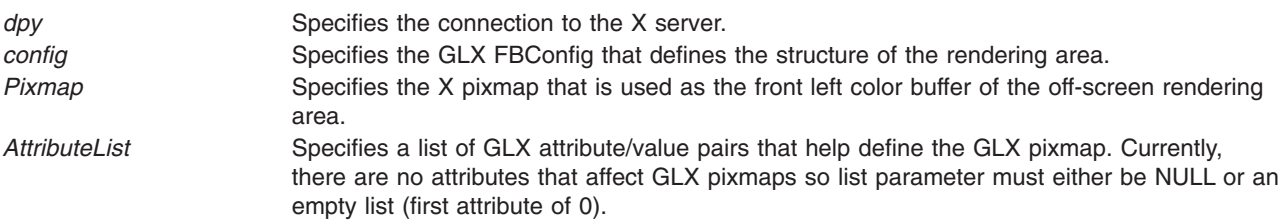

# **Error Codes**

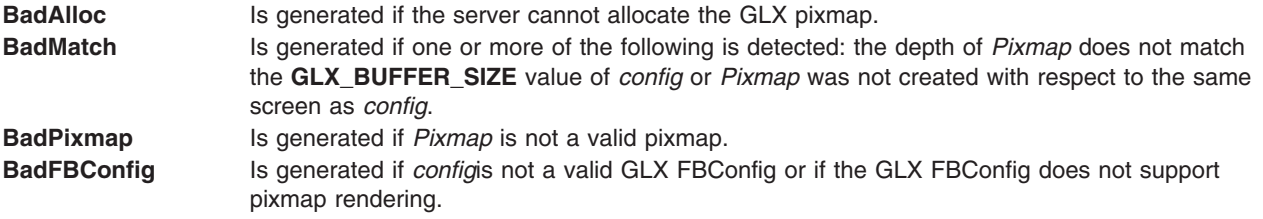

# <span id="page-513-0"></span>**Files**

**/usr/include/GL/gl.h** Contains C language constants, variable type definitions, and ANSI function prototypes for OpenGL. **/usr/include/GL/glx.h** Contains C language constants, variable type definitions, and ANSI function prototypes for GLX.

# **Related Information**

The **[glXCreateNewContext](#page-508-0)** subroutine, **[glXIsDirect](#page-535-0)** subroutine, **[glXMakeContextCurrent](#page-536-0)** subroutine.

OpenGL in the AIXwindows (GLX) [Environment.](#page-492-0)

#### **glXCreateWindow Subroutine**

#### **Purpose**

Creates an on-screen GLX rendering area.

**Library**

OpenGL C bindings library: **libGL.a**

# **C Syntax**

**GLXWindow glXCreateWindow(**Display \* *[dpy](#page-499-0)*,

GLXFBConfig *[config](#page-510-0)*, Window *window*, const int \* *[AttributeList](#page-511-0)***)**

# **Description**

The **glXCreateWindow** subroutine creates an on-screen rendering area and returns its XID. Any GLX rendering context that was created with respect to the *config* parameter can be used to render into this on-screen area. Use the **[glXMakeContextCurrent](#page-536-0)** subroutine to associate the rendering area with a GLX rendering context.

Direct rendering contexts cannot be used to render into GLX pixmaps.

#### **Parameters**

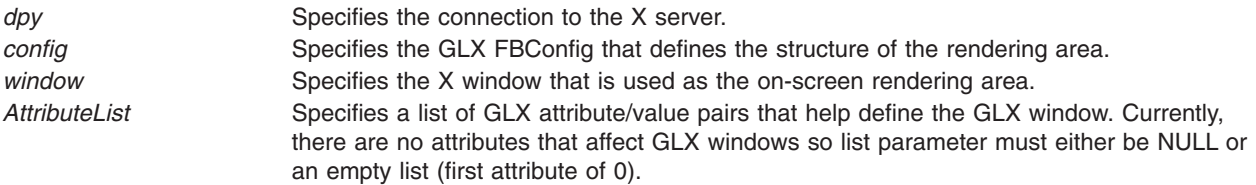

# **Error Codes**

**BadAlloc** Is generated if the server cannot allocate the GLX window or if *window* is already associated with another GLX FBConfig (as a result of a previous invocation of glXCreateWindow).

<span id="page-514-0"></span>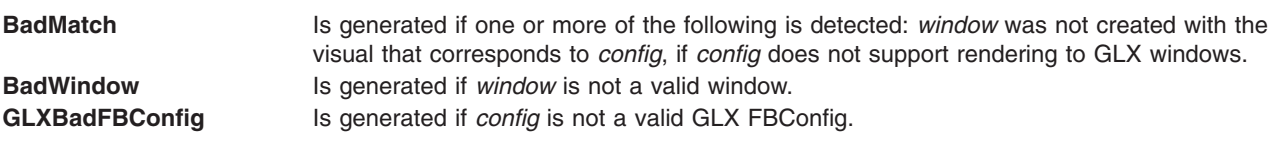

#### **Files**

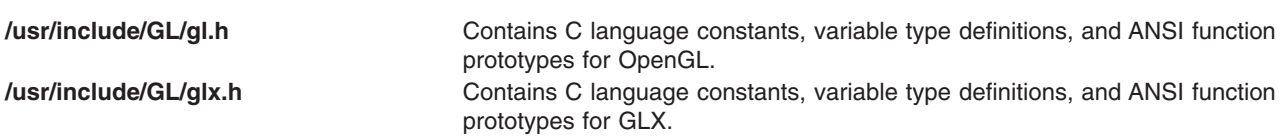

# **Related Information**

The **[glXCreateNewContext](#page-508-0)** subroutine, **[glXMakeContextCurrent](#page-536-0)** subroutine.

OpenGL in the AIXwindows (GLX) [Environment.](#page-492-0)

# **glXDestroyContext Subroutine**

#### **Purpose**

Destroys a GLX context.

# **Library**

OpenGL C bindings library: **libGL.a**

# **C Syntax**

**void glXDestroyContext(**Display \* *dpy***,** GLXContext *Context***)**

# **Description**

If the *Context* parameter is not current to any thread, the **glXDestroyContext** subroutine destroys it immediately. If *Context* is current, the **glXDestroyContext** subroutine destroys it when it becomes not current to any thread. In either case, the resource ID referenced by *Context* is freed immediately.

#### **Parameters**

*dpy* Specifies the connection to the X server. *Context* Specifies the GLX context to be destroyed.

# **Error Codes**

GLXBadContext **IS generated if** *Context* is not a valid GLX context.

# **Files**

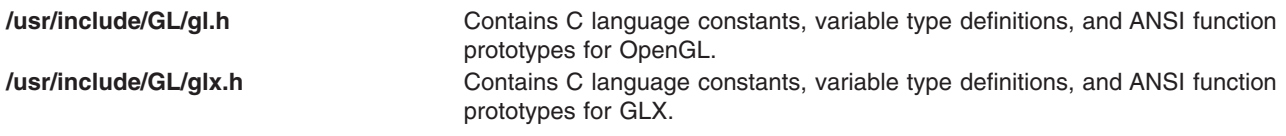

# **Related Information**

The **[glXCreateContext](#page-505-0)** subroutine, **[glXCreateNewContext](#page-508-0)** subroutine, **[glXMakeContextCurrent](#page-536-0)** subroutine, **[glXMakeCurrent](#page-538-0)** subroutine.

OpenGL in the AIXwindows (GLX) [Environment.](#page-492-0)

# **glXDestroyGLXPixmap Subroutine**

# **Purpose**

Destroys a GLX pixmap.

# **Library**

OpenGL C bindings library: **libGL.a**

# **C Syntax**

**void glXDestroyGLXPixmap(**Display \* *dpy***,** GLXPixmap *Pixmap***)**

# **Description**

If GLX pixmap *Pixmap* is not current to any client, the **glXDestroyGLXPixmap** subroutine destroys it immediately. Otherwise, *Pixmap* is destroyed when it is no longer current to any client. In either case, the resource ID is freed immediately.

#### **Parameters**

*dpy* Specifies the connection to the X server. *Pixmap* Specifies the GLX pixmap to be destroyed.

# **Error Codes**

**GLXBadPixmap** Is generated if *Pixmap* is not a valid GLX pixmap.

# **Files**

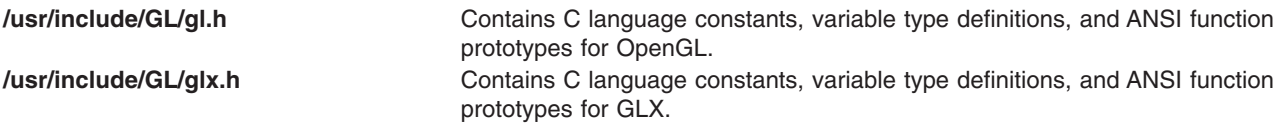

# **Related Information**

The **[glXCreateGLXPixmap](#page-507-0)** subroutine, **[glXMakeContextCurrent](#page-536-0)** subroutine, **[glXMakeCurrent](#page-538-0)** subroutine.

OpenGL in the AIXwindows (GLX) [Environment.](#page-492-0)

# **glXDestroyPbuffer Subroutine**

#### **Purpose**

Destroys a GLX pbuffer.

# **Library**

OpenGL C bindings library: **libGL.a**

# **C Syntax**

**void glXDestroyPbuffer(**Display \* *[dpy](#page-499-0)*, GLXPbuffer *Pbuffer***)**

# **Description**

If GLX pbuffer *Pbuffer* is not current to any client, the **glXDestroyPbuffer** subroutine destroys it immediately. Otherwise, *Pbuffer* is destroyed when it is no longer current to any client. In either case, the resource ID is freed immediately.

# **Parameters**

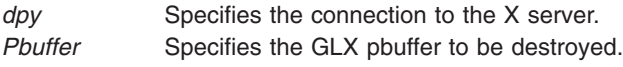

# **Error Codes**

**GLXBadPbuffer** Is generated if *Pbuffer* is not a valid GLX pbuffer.

# **Files**

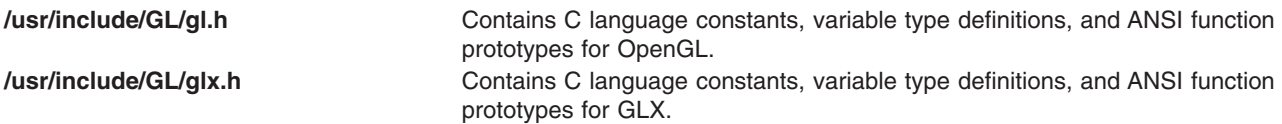

# **Related Information**

The **[glXCreatePbuffer](#page-510-0)** subroutine, **[glXMakeContextCurrent](#page-536-0)** subroutine.

OpenGL in the AIXwindows (GLX) [Environment.](#page-492-0)

# **glXDestroyPixmap Subroutine**

#### **Purpose**

Destroys a GLX pixmap.

#### **Library**

OpenGL C bindings library: **libGL.a**

# **C Syntax**

**void glXDestroyPixmap(**Display \* *[dpy](#page-499-0)*, GLXPixmap *[Pixmap](#page-512-0)***)**

# **Description**

If GLX pixmap *Pixmap* is not current to any client, the **glXDestroyPixmap** subroutine destroys it immediately. Otherwise, *Pixmap* is destroyed when it is no longer current to any client. In either case, the resource ID is freed immediately.

# **Parameters**

*dpy* Specifies the connection to the X server. *Pixmap* Specifies the GLX pixmap to be destroyed.

# **Error Codes**

**GLXBadPixmap** Is generated if *Pixmap* is not a valid GLX pixmap.

# **Files**

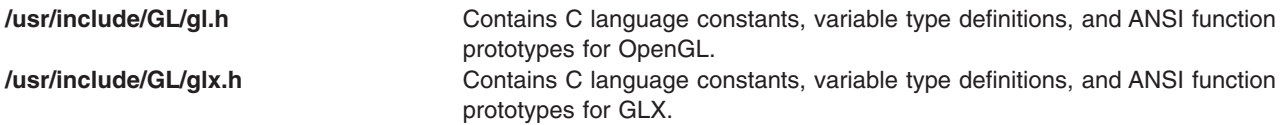

# **Related Information**

The **[glXCreatePixmap](#page-512-0)** subroutine, **[glXMakeContextCurrent](#page-536-0)** subroutine.

OpenGL in the AIXwindows (GLX) [Environment.](#page-492-0)

# **glXDestroyWindow Subroutine**

#### **Purpose**

Destroys a GLX window.

**Library** OpenGL C bindings library: **libGL.a**

# **C Syntax**

**void glXDestroyWindow(**Display \* *[dpy](#page-499-0)*, GLXWindow *[Window](#page-513-0)***)**

# **Description**

If GLX window *Window* is not current to any client, the **glXDestroyWindow** subroutine destroys it immediately. Otherwise, *Window* is destroyed when it is no longer current to any client. In either case, the resource ID is freed immediately.

# <span id="page-518-0"></span>**Parameters**

*dpy* Specifies the connection to the X server. *Window* Specifies the GLX window to be destroyed.

# **Error Codes**

**GLXBadWindow** Is generated if *Window* is not a valid GLX window.

## **Files**

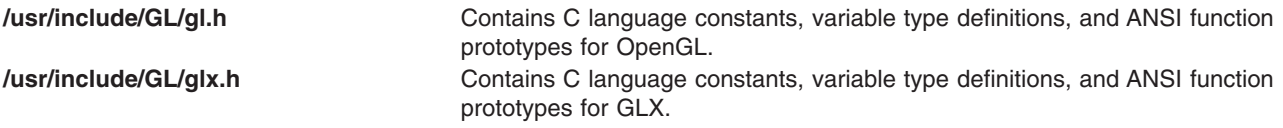

# **Related Information**

The **[glXCreateWindow](#page-513-0)** subroutine, **[glXMakeContextCurrent](#page-536-0)** subroutine.

# **glXFreeContextEXT Subroutine**

#### **Purpose**

Frees client-side memory for imported context.

# **Library**

C bindings library: **libGL.a**

# **C Syntax**

**void glXFreeContextEXT**(Display *\*dpy*, GLXContext *ctx*)

# **Description**

The **glXFreeContextEXT** subroutine frees the client-side part of a GLXContext that was created with **[glXImportContextEXT](#page-534-0)**. The **glXFreeContextEXT** subroutine does not free the server-side context information or the XID associated with the server-side context.

The **glXFreeContextEXT** subroutine is part of the **EXT\_import\_context** extension, not part of the core GLX command set. If **GLX\_EXT\_import\_context** is included in the string returned by **[glXQueryExtensionsString](#page-544-0)**, when called with argument **GLX\_EXTENSIONS**, extension **EXT\_vertex\_array** is supported.

#### **Parameters**

*dpy* Specifies the connection to the X server. *ctx* Specifies a GLX rendering context.

# **Errors**

**GLXBadContext** is generated if *ctx* does not refer to a valid context.

# **Related Information**

The **[glXCreateContext](#page-505-0)** subroutine, **[glXCreateNewContext](#page-508-0)** subroutine, **[glXQueryVersion](#page-545-0)** subroutine, **[glXQueryExtensionsString](#page-544-0)** subroutine, **[glXImportContextEXT](#page-534-0)** subroutine.

OpenGL in the AIXwindows (GLX) [Environment.](#page-492-0)

# **glXGetClientString Subroutine**

#### **Purpose**

Returns a string describing the client

#### **Library**

C bindings library: **libGL.a**

# **C Syntax**

**const char \*glXGetClientString**(Display *[\\*dpy](#page-518-0)*, int *name*)

# **Description**

The **glXGetClientString** subroutine returns a string describing some aspect of the client library. The possible values for *name* are **GLX\_VENDOR**, **GLX\_VERSION**, and **GLX\_EXTENSIONS**. If *name* is not set to one of these values, **glXGetClientString** returns NULL. The format and contents of the vendor string is implementation dependent.

The extensions string is null-terminated and contains a space-separated list of extension names. (The extension names never contain spaces.) If there are no extensions to GLX, then the empty string is returned.

The version string is laid out as follows:

<*major\_version* . *minor\_version*> <*space*> <*vendor-specific\_info*>

Both the major and minor portions of the version number are of arbitrary length. The vendor-specific information is optional. However, if it is present, the format and contents are implementation specific.

#### **Parameters**

*dpy* **Specifies the connection to the X server. name Specifies which string is returned. One of GLX VENDOR, GLX\_VERSION**, or **GLX\_EXTENSIONS**.

#### **Notes**

The **glXGetClientString** subroutine is available only if the GLX version is 1.1 or greater.

If the GLX version is 1.1 or 1.0, the GL version must be 1.0. If the GLX version is 1.2, then the GL version must be 1.1.

The **glXGetClientString** subroutine only returns information about GLX extensions supported by the client. Call **[glGetString](#page-184-0)** to get a list of GL extensions supported by the server.

# <span id="page-520-0"></span>**Related Information**

The **[glXQueryVersion](#page-545-0)** subroutine, **[glXQueryExtensionsString](#page-544-0)** subroutine, **[glXQueryServerString](#page-544-0)** subroutine.

OpenGL in the AIXwindows (GLX) [Environment.](#page-492-0)

# **glXGetConfig Subroutine**

#### **Purpose**

Returns information about GLX visuals.

#### **Library**

OpenGL C bindings library: **libGL.a**

# **C Syntax**

**int glXGetConfig(**Display \* *[dpy](#page-522-0)* XVisualInfo \* *[Visual](#page-522-0)* int *[Attribute](#page-522-0)* int \* *[Value](#page-522-0)***)**

# **Description**

The **glXGetConfig** subroutine sets the *Value* provided to the *Attribute* value of the windows or GLX pixmaps created with respect to the *Visual* parameter. The **glXGetConfig** subroutine returns an error code if for any reason it is unsuccessful. If it is successful, 0 (zero) is returned.

The *Attribute* parameter can be one of the following:

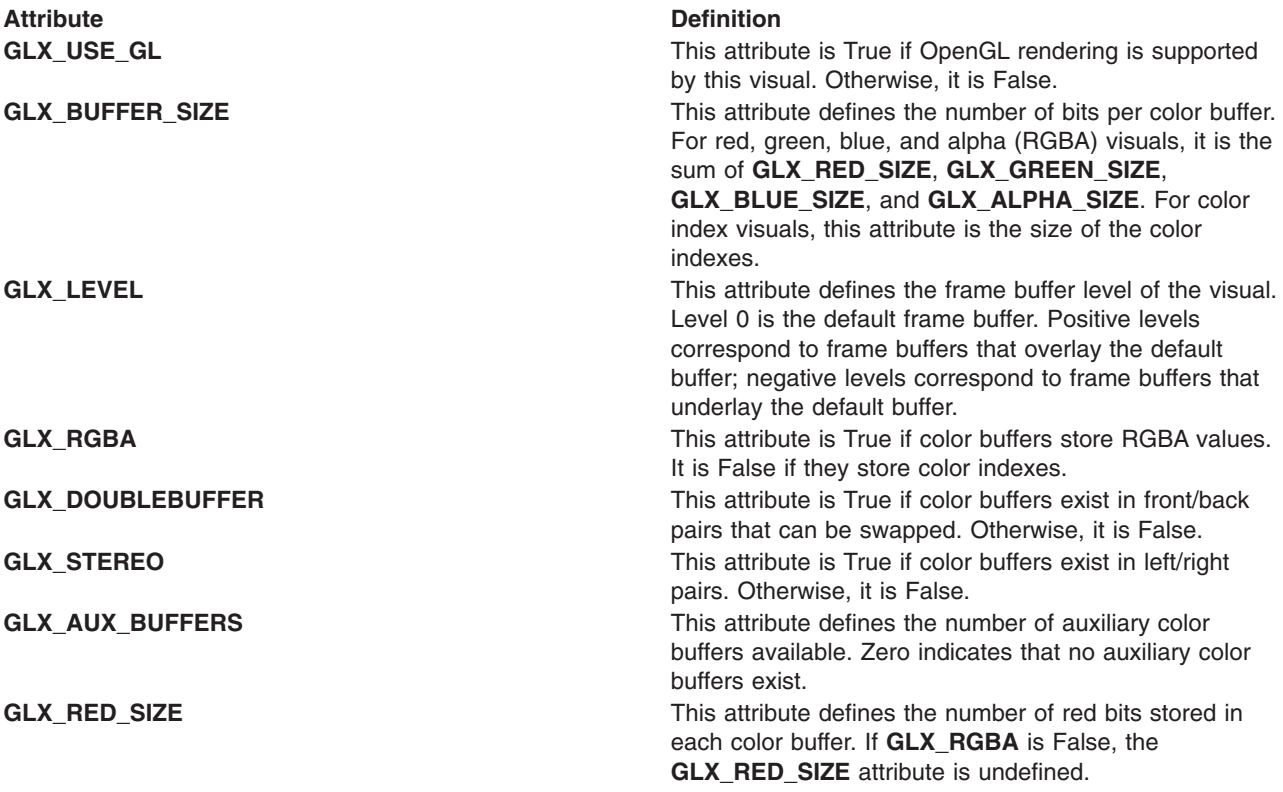

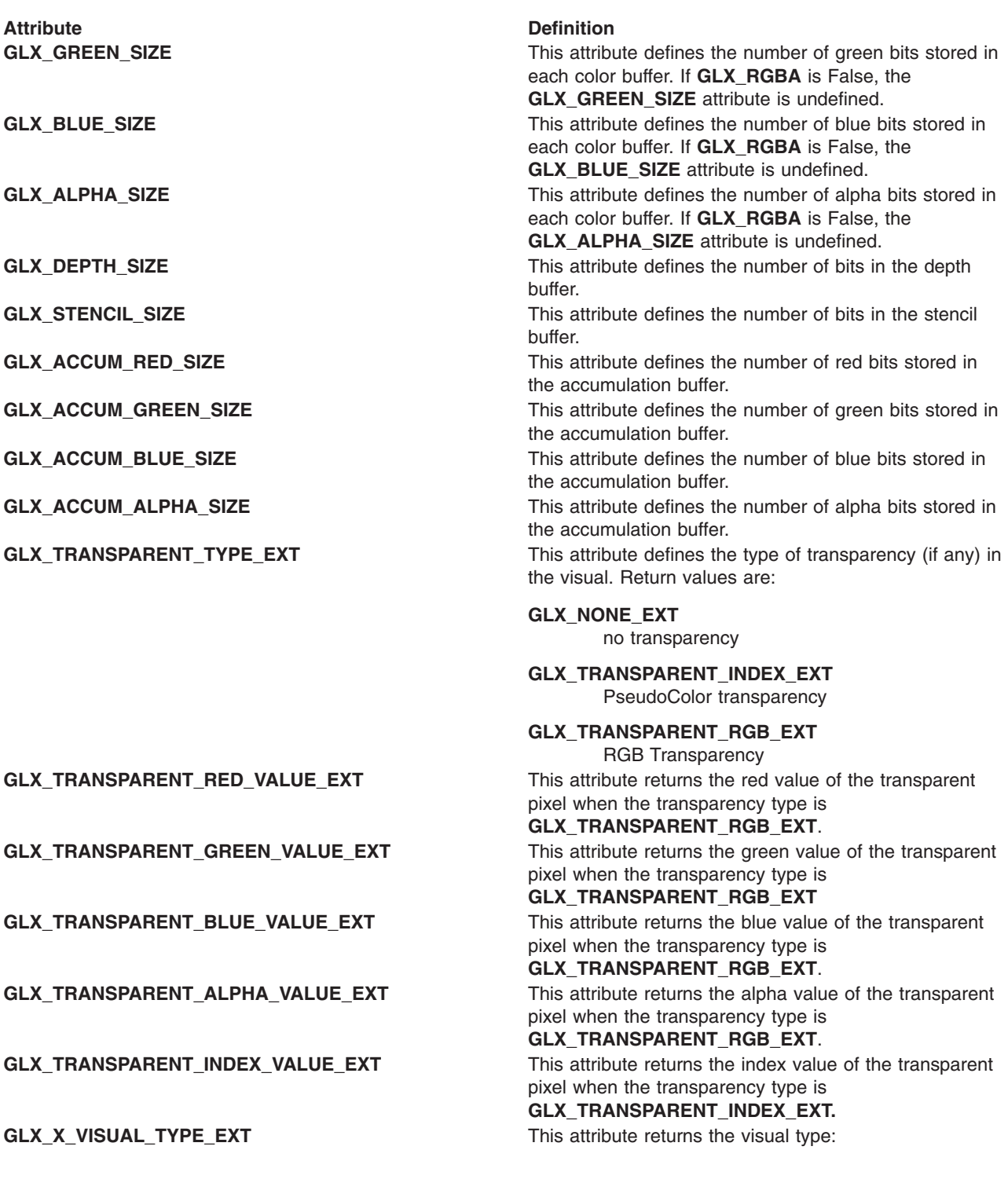

#### <span id="page-522-0"></span>**Attribute Definition**

**GLX\_TRUE\_COLOR\_EXT** TrueColor colormap

**GLX\_DIRECT\_COLOR\_EXT** DirectColor colormap

**GLX\_PSEUDO\_COLOR\_EXT** PseudoColor colormap

**GLX\_STATIC\_COLOR\_EXT** StaticColor colormap

**GLX\_GRAY\_SCALE\_EXT** Grayscale colormap

**GLX\_STATIC\_GRAY\_EXT** StaticGray colormap GLX\_VISUAL\_CAVEAT\_EXT **This attribute returns the visual rating:** 

> **0 or GLX\_NONE\_EXT** no rating

**GLX\_SLOW\_VISUAL\_EXT** not an optimal visual

The X protocol allows a single visual ID to be instantiated with different numbers of bits per pixel. However, windows or GLX pixmaps that will be rendered with OpenGL must be instantiated with a color buffer depth of **GLX\_BUFFER\_SIZE**.

Although a GLX implementation can export many visuals that support OpenGL rendering, it *must* support at least two. The first required visual must be an RGBA visual with at least one color buffer, a stencil buffer of at least 1 bit, a depth buffer of at least 12 bits, and an accumulation buffer. Alpha bitplanes are optional in this required visual. However, the color buffer size of this visual must be as great as the deepest **TrueColor**, **DirectColor**, **PseudoColor**, or **StaticColor** visual supported on level 0. The visual itself must also be available on level 0.

The other required visual is a color index one with at least one color buffer, a stencil buffer of at least 1 bit, and a depth buffer of at least 12 bits. This visual must have as many color bitplanes as the deepest **PseudoColor** or **StaticColor** visual supported on level 0. The visual itself must also be available on level 0.

An application is most effective when written to select the visual most closely meeting its requirements. Creating windows or GLX pixmaps with unnecessary buffers can result in reduced rendering performance and poor resource allocation.

#### **Parameters**

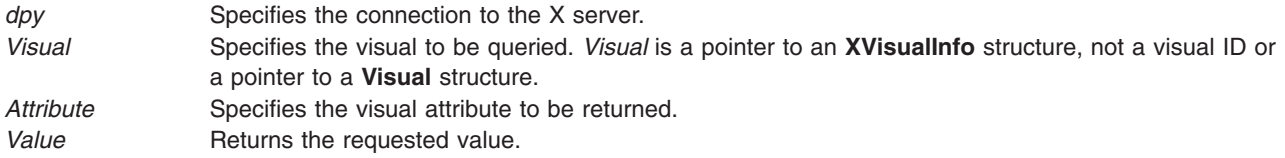

#### **Notes**

**XVisualInfo** is defined in the **Xutil.h** file. It is a structure that includes *Visual*, *VisualID*, *Screen*, and *Depth* elements.

# <span id="page-523-0"></span>**Return Values**

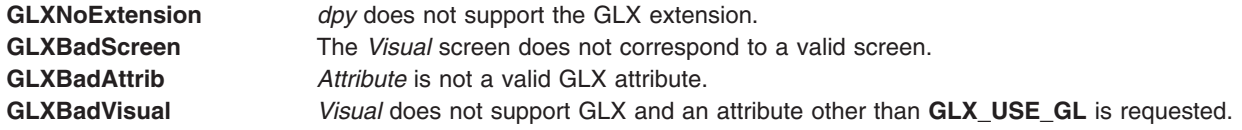

#### **Files**

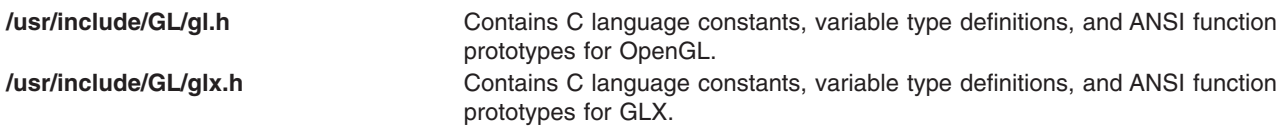

# **Related Information**

The **[glXChooseVisual](#page-500-0)** subroutine, **[glXCreateContext](#page-505-0)** subroutine.

OpenGL in the AIXwindows (GLX) [Environment.](#page-492-0)

# **glXGetContextIDEXT Subroutine**

#### **Purpose**

Gets the XID for a context

#### **Library**

C bindings library: **libGL.a**

# **C Syntax**

**GLXContextID glXGetContextIDEXT**(const GLXContext *[ctx](#page-518-0)*)

# **Description**

The **glXGetContextIDEXT** subroutine returns the XID associated with a GLXContext. No round trip is forced to the server; unlike most X calls that return a value, **glXGetContextIDEXT** does not flush any pending events.

The **glXGetContextIDEXT** subroutine is part of the **EXT\_import\_context** extension, not part of the core GLX command set. If **GLX\_EXT\_import\_context** is included in the string returned by **[glXQueryExtensionsString](#page-544-0)**, when called with argument **GLX\_EXTENSIONS**, extension **EXT\_import\_context** is supported.

# **Parameters**

**ctx** Specifies a GLX rendering context.

#### **Errors**

**GLXBadContext** is generated if *ctx* does not refer to a valid context.

# **Files**

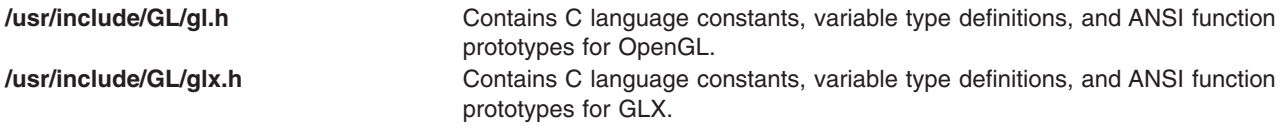

#### **Related Information**

The **[glXCreateContext](#page-505-0)** subroutine, **[glXCreateNewContext](#page-508-0)** subroutine, **[glXQueryVersion](#page-545-0)** subroutine, **[glXQueryExtensionsString](#page-544-0)** subroutine.

OpenGL in the AIXwindows (GLX) [Environment.](#page-492-0)

# **glXGetCurrentContext Subroutine**

#### **Purpose**

Returns the current context.

#### **Library**

OpenGL C bindings library: **libGL.a**

# **C Syntax**

**GLXContext glXGetCurrentContext( void )**

#### **Description**

The **glXGetCurrentContext** subroutine returns the current context, as specified by the **glXMakeCurrent** subroutine. If there is no current context, Null is returned.

This subroutine returns client-side information only. It does not make a round-trip to the server.

#### **Return Values**

Null Returned if there is no current context.

# **Files**

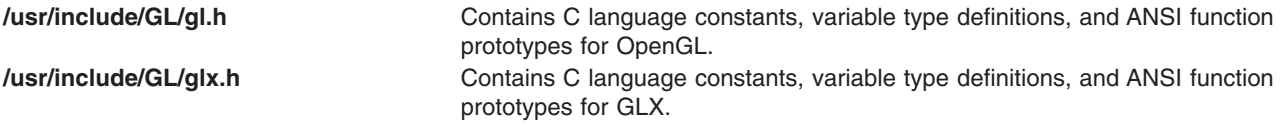

# **Related Information**

The **[glXCreateContext](#page-505-0)** subroutine, **[glXCreateNewContext](#page-508-0)** subroutine, **[glXMakeContextCurrent](#page-536-0)** subroutine, **[glXMakeCurrent](#page-538-0)** subroutine.

OpenGL in the AIXwindows (GLX) [Environment.](#page-492-0)

# <span id="page-525-0"></span>**glXGetCurrentDisplay Subroutine**

#### **Purpose**

Gets display for current context

# **Library**

C bindings library: **libGL.a**

# **C Syntax**

**Display \*glXGetCurrentDisplay(void)**

# **Description**

The **glXGetCurrentDisplay** subroutine returns the display for the current context. If no context is current, NULL is returned.

The **glXGetCurrentDisplay** subroutine returns client-side information. It does not make a round trip to the server, and therefore does not flush any pending events.

# **Notes**

The **glXGetCurrentDisplay** subroutine is only supported if the GLX version is 1.2 or greater.

#### **Related Information**

The **[glXQueryVersion](#page-545-0)** subroutine, **[glXQueryExtensionsString](#page-544-0)** subroutine.

OpenGL in the AIXwindows (GLX) [Environment.](#page-492-0)

# **glXGetCurrentDrawable Subroutine**

#### **Purpose**

Returns the current drawable.

#### **Library**

OpenGL C bindings library: **libGL.a**

# **C Syntax**

**GLXDrawable glXGetCurrentDrawable( void )**

# **Description**

The **glXGetCurrentDrawable** subroutine returns the current drawable, as specified by the **glXMakeCurrent** subroutine. If there is no current drawable, None is returned.

This subroutine returns client-side information only. It does not make a round-trip to the server.

#### **Return Values**

None Returned if there is no current drawable.

# **Files**

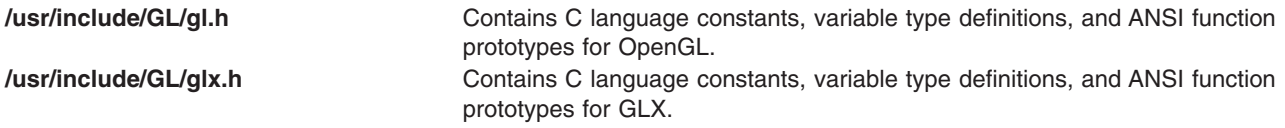

#### **Related Information**

The **[glXCreateGLXPixmap](#page-507-0)** subroutine, **[glXMakeContextCurrent](#page-536-0)** subroutine, **[glXMakeCurrent](#page-538-0)** subroutine.

OpenGL in the AIXwindows (GLX) [Environment.](#page-492-0)

# **glXGetCurrentReadDrawable Subroutine**

#### **Purpose**

Returns the current read drawable.

#### **Library**

OpenGL C bindings library: **libGL.a**

# **C Syntax**

**GLXDrawable glXGetCurrentReadDrawable( void )**

# **Description**

The **glXGetCurrentReadDrawable** subroutine returns the current read drawable, as specified by the **[glXMakeContextCurrent](#page-536-0)** subroutine. If the **[glXMakeCurrent](#page-538-0)** subroutine is used, then the specified drawable is both the read and write drawable. If there is no current read drawable, None is returned.

This subroutine returns client-side information only. It does not make a round-trip to the server.

#### **Return Values**

None Returned if there is no current read drawable.

# **Files**

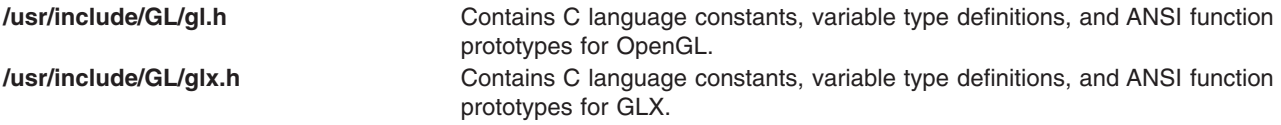

# **Related Information**

The **[glXGetCurrentDrawable](#page-525-0)** subroutine, **[glXMakeContextCurrent](#page-536-0)** subroutine, **[glXMakeCurrent](#page-538-0)** subroutine.

OpenGL in the AIXwindows (GLX) [Environment.](#page-492-0)

# <span id="page-527-0"></span>**glXGetFBConfigAttrib Subroutine**

#### **Purpose**

Returns information about GLX FBConfigs.

# **Library**

OpenGL C bindings library: **libGL.a**

# **C Syntax**

```
int glXGetFBConfigAttrib(Display * dpy,
            GLXFBConfig config,
            int Attribute,
            int * Value)
```
#### **Description**

The **glXGetFBConfigAttrib** subroutine sets the *Value* provided to the *Attribute* value of the specified GLX FBConfig. The **glXGetFBConfigAttrib** subroutine returns an error code if for any reason it is unsuccessful. If it is successful, 0 (zero) is returned.

The *Attribute* parameter can be one of the following:

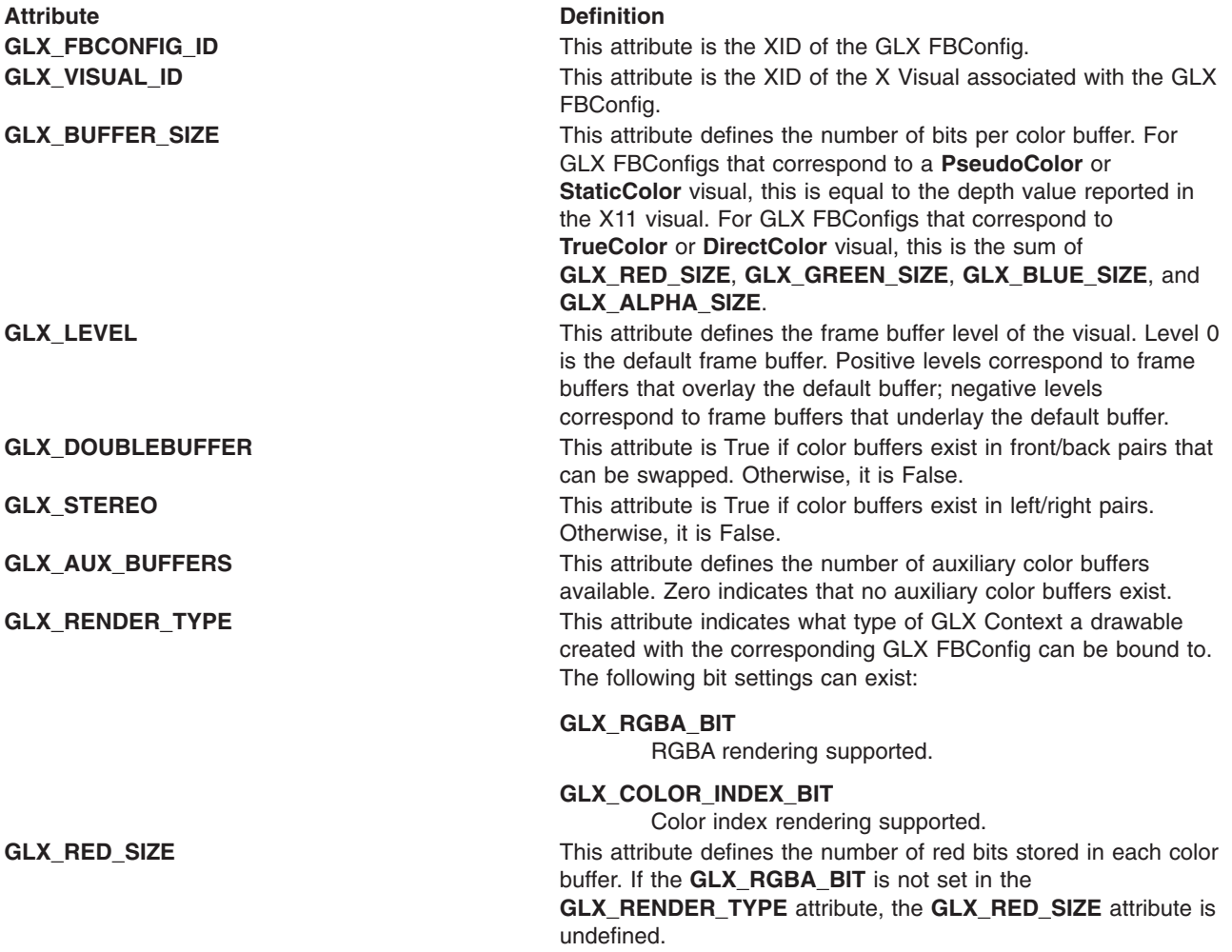

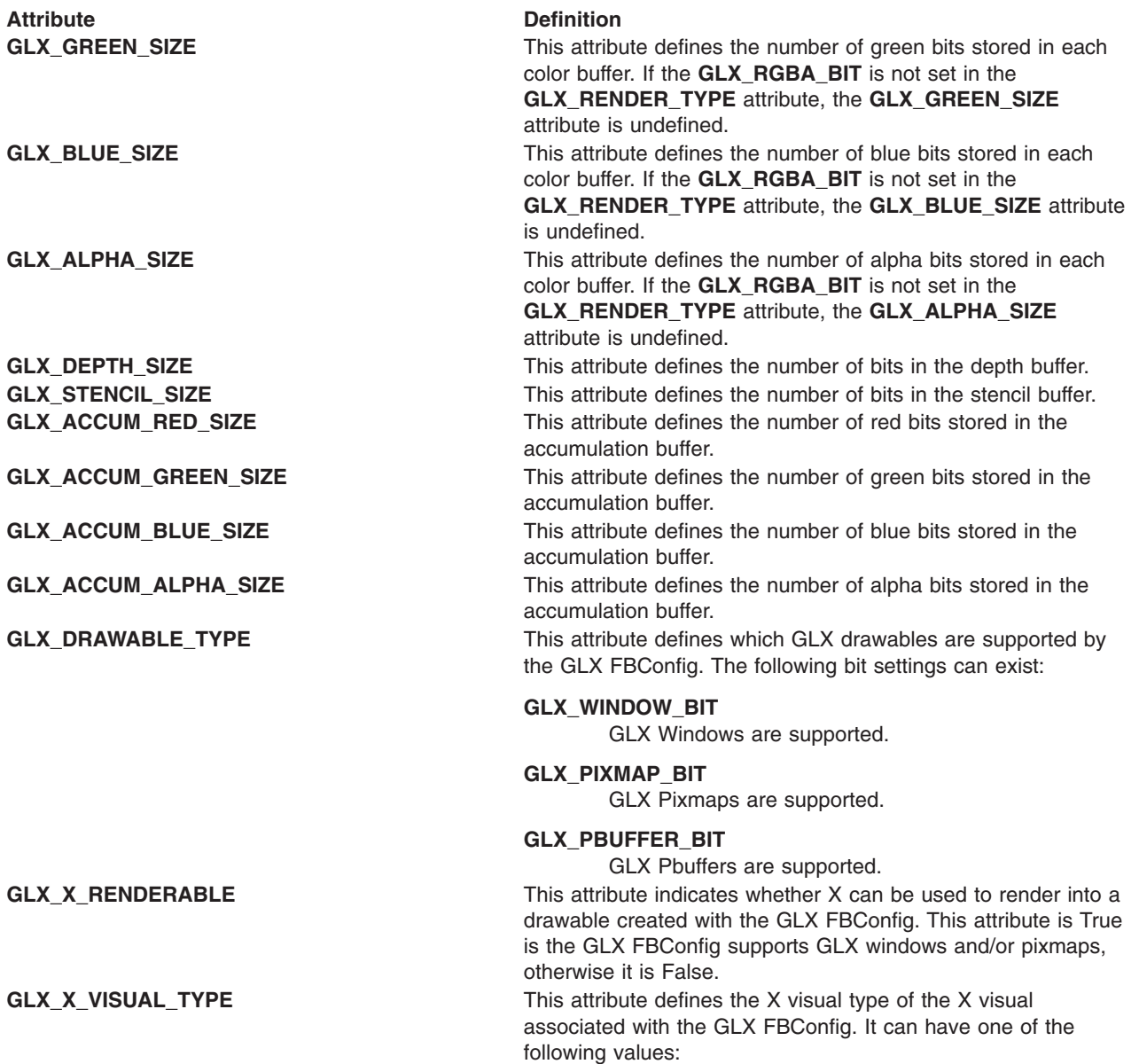

**Attribute Definition**

**Attribute Value** Equivalent X Visual Type

**GLX\_TRUE\_COLOR TrueColor**

**GLX\_DIRECT\_COLOR DirectColor**

**GLX\_PSEUDO\_COLOR PseudoColor**

**GLX\_STATIC\_COLOR StaticColor**

**GLX\_GRAY\_SCALE GrayScale**

**GLX\_STATIC\_GRAY StaticGray**

**GLX\_X\_VISUAL\_TYPE**

No Associated Visual

**GLX\_CONFIG\_CAVEAT** This attribute defines any problems that the GLX FBConfig may have:

**GLX\_NONE**

No caveats

#### **GLX\_SLOW\_CONFIG**

A drawable with this configuration may run at reduced performance.

#### **GLX\_NON\_CONFORMANT\_CONFIG**

A drawable with this configuration will not pass the required OpenGL conformance tests.

**GLX\_TRANSPARENT\_TYPE** This attribute defines the type of transparency (if any) supported by the FBConfig. It can have the following values:

#### **GLX\_NONE**

No transparency supported

**GLX\_TRANSPARENT\_INDEX**

Index Color transparency is supported

#### **GLX\_TRANSPARENT\_RGB**

RGB Transparency is supported

**GLX\_TRANSPARENT\_INDEX\_VALUE** This attribute defines the index value of the transparent pixel when the transparency type is **GLX\_TRANSPARENT\_INDEX. GLX\_TRANSPARENT\_RED\_VALUE** This attribute defines the red value of the transparent pixel when the transparency type is **GLX\_TRANSPARENT\_RGB**. **GLX\_TRANSPARENT\_GREEN\_VALUE** This attribute defines the green value of the transparent pixel when the transparency type is **GLX\_TRANSPARENT\_RGB** GLX TRANSPARENT BLUE VALUE **This attribute defines the blue value of the transparent pixel** when the transparency type is **GLX\_TRANSPARENT\_RGB**. **GLX\_TRANSPARENT\_ALPHA\_VALUE** This attribute defines the alpha value of the transparent pixel when the transparency type is **GLX\_TRANSPARENT\_RGB**. **GLX\_MAX\_PBUFFER\_WIDTH** This attribute defines the maximum width value that can be passed into **[glXCreatePbuffer](#page-510-0)**.

**GLX MAX PBUFFER HEIGHT** This attribute defines the maximum height value that can be passed into **[glXCreatePbuffer](#page-510-0)**.

<span id="page-530-0"></span>**Attribute Definition**

**GLX\_MAX\_PBUFFER\_PIXELS** This attribute defines the maximum number of pixels (width times height) for a GLX Pbuffer. It can have a value that is less than the maximum width times the maximum height. Also, the value is static and assumes that no other pbuffers or X resources are contending for the framebuffer memory. Therefore, it may not be possible to allocate a pbuffer of the size given by this attribute.

Although a GLX implementation can export many FBConfigs that support OpenGL rendering, it *must* export at least one FBConfig where the **GLX\_RENDER\_TYPE** attribute has the **GLX\_RGBA\_BIT** set and the **GLX\_CONFIG\_CAVEAT** must not be set to **GLX\_NON\_CONFORMANT\_CONFIG**, Also, this FBConfig just have at least one color buffer, a stencil buffer of at least 1 bit, a depth buffer of at least 12 bits and an accumulation buffer. Auxillary buffers are optional and the alpha buffer may have 0 bits. The color buffer size of this FBConfig must be as large as that of the deepest **TrueColor**, **DirectColor**, **PseudoColor**, or **StaticColor** visual supported on framebuffer level 0.

An application is most effective when written to select the GLX FBConfig that most closely meeting its requirements. Creating GLX drawables with unnecessary buffers can result in reduced rendering performance and poor resource allocation.

#### **Parameters**

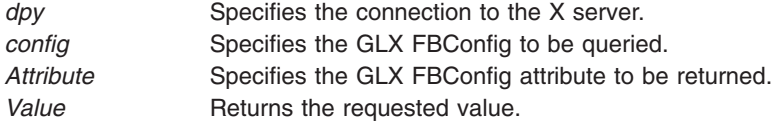

# **Return Values**

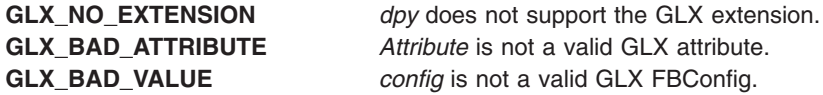

#### **Files**

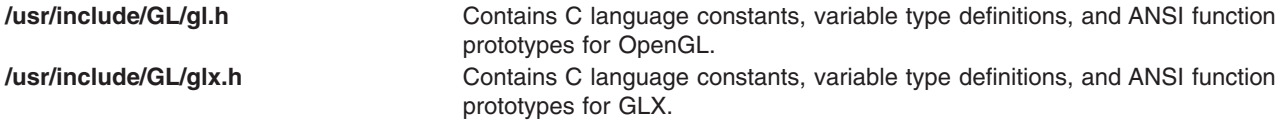

#### **Related Information**

The **[glXChooseFBConfig](#page-497-0)** subroutine, **[glXCreateNewContext](#page-508-0)** subroutine.

OpenGL in the AIXwindows (GLX) [Environment.](#page-492-0)

# **glXGetFBConfigs Subroutine**

#### **Purpose**

Returns a list of all GLX FBConfigs for a specified screen.

# **Library**

OpenGL C bindings library: **libGL.a**

# **C Syntax**

**GLXFBConfig \*glXGetFBConfigs(**Display \* *[dpy](#page-499-0)* int *[screen](#page-499-0)* int \* *[nelements](#page-499-0)***)**

# **Description**

The **glXGetFBConfigs** subroutine returns a list of all GLX FBConfigs that are available for a specified screen. The items in the list can be used in any GLX subroutine that requires a GLX FBConfig. If an error occurs, then a NULL value will be returned.

# **Parameters**

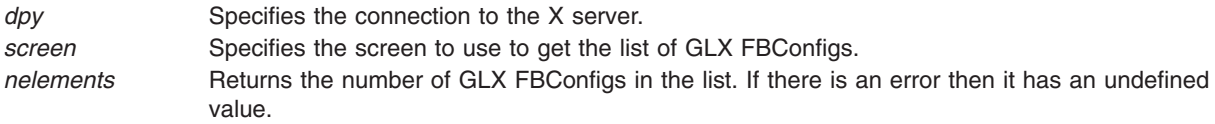

# **Return Values**

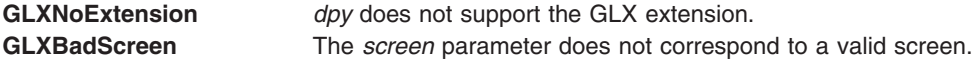

# **Files**

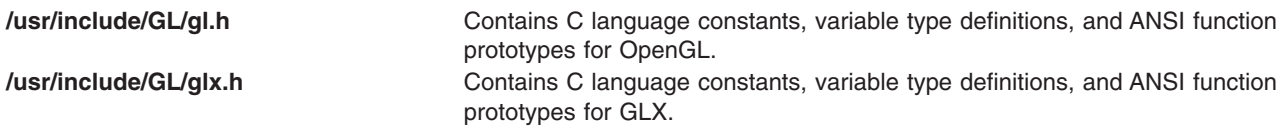

# **Related Information**

The **[glXChooseFBConfig](#page-497-0)** subroutine and the **[glXGetFBConfigAttrib](#page-527-0)** subroutine.

OpenGL in the AIXwindows (GLX) [Environment.](#page-492-0)

# **glXGetProcAddressARB Subroutine**

#### **Purpose**

Returns the address of a GLX or OpenGL subroutine, given the subroutine name.

#### **Library**

OpenGL C bindings library: (**libGL.a**)

# **C Syntax**

**void \*glXGetProcAddressARB(const GLubyte** *[\\*procName](#page-532-0)***)**

# <span id="page-532-0"></span>**Description**

The **glXGetProcAddressARB** subroutine returns the address of a GLX or OpenGL subroutine, given the subroutine name. This is useful in heterogenous implementations where hardware drivers may implement subroutines not known to the link library.

The pointer returned must be cast exactly as the given subroutine is defined in the **gl.h** or **glx.h** files or the OpenGL specification. Failure to do so can lead to unintended results, if and when the returned value is ever used to try to call the given subroutine.

A return value of NULL indicates that the specified subroutine does not exist for the implementation.

A non-NULL return value for **glXGetProcAddressARB** does not guarantee that a subroutine is actually supported at runtime. The client must also query **glGetString**(**GL\_EXTENSIONS**) or **glXQueryExtensionsString** to determine if a subroutine is supported by a particular context.

OpenGL and GLX subroutine pointers returned by **glXGetProcAddressARB** are independent of the currently bound context and may be used by any context which supports that subroutine.

**glXGetProcAddressARB** may be queried for all of the following subroutines:

- All OpenGL and GLX extension subroutines supported by the implementation (whether those extension subroutines are supported by the current context or not).
- All core (non-extension) subroutines in OpenGL and GLX from version 1.0 up to and including the versions of those specifications supported by the implementation, as determined by **glGetString**(**GL\_VERSION**) and **glXQueryVersion** queries.

#### **Parameters**

*procName* is the name of a GLX or OpenGL subroutine.

#### **Return Values**

**<address>** the address of the named subroutine. **NULL** notification that the subroutine does not exist in this implementation.

#### **Files**

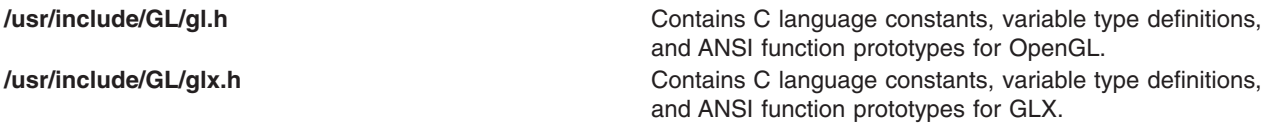

# **Related Information**

The **[glXCreateContext](#page-505-0)** subroutine, the **[glXCreateNewContext](#page-508-0)** subroutine, the **[glGetString](#page-184-0)** subroutine, the **[glXQueryVersion](#page-545-0)** subroutine, the **[glXQueryExtensionsString](#page-544-0)** subroutine.

OpenGL in the AIX windows (GLX) [Environment.](#page-492-0)

# <span id="page-533-0"></span>**glXGetSelectedEvent Subroutine**

#### **Purpose**

Returns the GLX events that have been selected for GLX drawables.

# **Library**

OpenGL C bindings library: **libGL.a**

# **C Syntax**

**void glXGetSelectedEvent(**display \* *[dpy](#page-499-0)* GLXDrawable *draw* unsigned long \* *[eventmask](#page-45-0)***)**

# **Description**

The **glXGetSelectedEvent** subroutine sets the *eventmask* provided to the GLX events that has been selected for *drawable*. See **[glXSelectEvent](#page-546-0)** for a list of event masks.

# **Parameters**

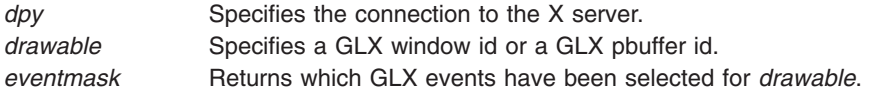

# **Errors**

**GLXBadDrawable** is generated *draw* is not a GLX window or a GLX pixmap drawable.

#### **Files**

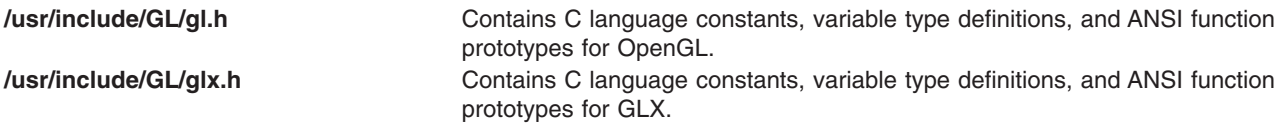

# **Related Information**

The **[glXSelectEvent](#page-546-0)** subroutine.

OpenGL in the AIXwindows (GLX) [Environment.](#page-492-0)

# **glXGetVisualFromFBConfig Subroutine**

#### **Purpose**

Returns XVisualInfo structure for the X visual associated with a specified GLX FBConfig.

# **Library**

OpenGL C bindings library: **libGL.a**

# <span id="page-534-0"></span>**C Syntax**

**XVisualInfo \*glXGetVisualFromFBConfig(**Display \* *[dpy](#page-499-0)* GLXFBConfig *[config](#page-510-0)***)**

# **Description**

The **glXGetVisualFromFBConfig** subroutine returns an XVisualInfo structure for the X visual associated with a specified GLX FBConfig, if one exists. If the GLX FBConfig does not have an associated X visual or if an error occurs (due to an invalid GLX FBConfig) then NULL is returned.

The data in the returned XVisualInfo structure can be used to create X drawables that will be be needed to create GLX drawables. Use **XFree** to free the returned data.

# **Parameters**

*dpy* Specifies the connection to the X server. *config* Specifies the GLX FBConfig to be used.

# **Notes**

**XVisualInfo** is defined in the **Xutil.h** file. It is a structure that includes *Visual*, *VisualID*, *Screen*, and *Depth* elements.

# **Return Values**

**NULL** is returned if *config* does not have an associated X visual or if *config* is not a valid GLX FBConfig.

# **Files**

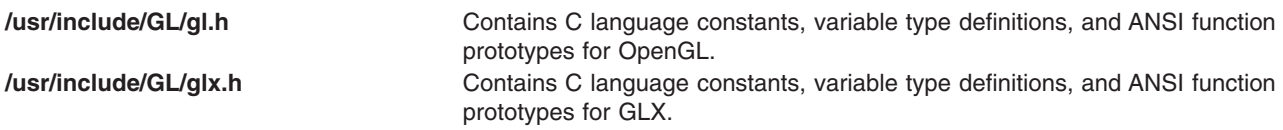

# **Related Information**

The **[glXChooseFBConfig](#page-497-0)** subroutine, the **[glXGetFBConfigs](#page-530-0)** subroutine and the **[glXGetFBConfigAttrib](#page-527-0)** subroutine.

OpenGL in the AIXwindows (GLX) [Environment.](#page-492-0)

# **glXImportContextEXT Subroutine**

#### **Purpose**

Imports another process's indirect rendering context.

# **Library**

C bindings library: **libGL.a**

# **C Syntax**

**GLXContext glXImportContextEXT**(Display *[\\*dpy](#page-518-0)*, GLXContextID *[contextID](#page-535-0)*)

# <span id="page-535-0"></span>**Description**

The **glXImportContextEXT** subroutine creates a GLXContext given the XID of an existing GLXContext. It may be used in place of **[glXCreateContext](#page-505-0)**, to share another process's indirect rendering context.

Only the server-side context information can be shared between X clients; client-side state, such as pixel storage modes, cannot be shared. Thus, **glXImportContextEXT** must allocate memory to store client-side information. This memory is freed by calling **[glXFreeContextEXT](#page-518-0)**.

This call does not create a new XID. It merely makes an existing object available to the importing client (Display \*). Like any XID, it goes away when the creating client drops its connection or the ID is explicitly deleted. Note that this is when the XID goes away. The object goes away when the XID goes away AND the context is not current to any thread.

If *contextID* refers to a direct rendering context then no error is generated but **glXImportContextEXT** returns NULL.

The **glXImportContextEXT** subroutine is part of the **EXT\_import\_context** extension, not part of the core GLX command set. If **GLX\_EXT\_import\_context** is included in the string returned by **[glXQueryExtensionsString](#page-544-0)**, when called with argument **GLX\_EXTENSIONS**, extension **EXT\_import\_context** is supported.

#### **Parameters**

*dpy* Specifies the connection to the X server. *contextID* Specifies a GLX rendering context.

#### **Errors**

**GLXBadContext** is generated if *contextID* does not refer to a valid context.

#### **Files**

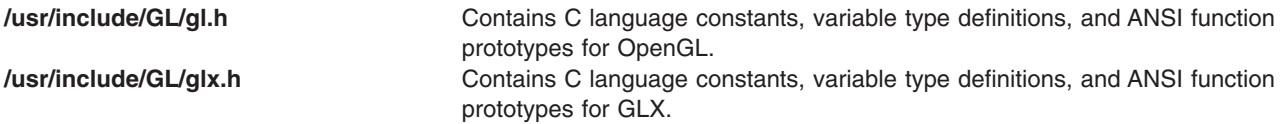

#### **Related Information**

The **[glXCreateContext](#page-505-0)** subroutine, **[glXCreateNewContext](#page-508-0)** subroutine, **[glXQueryVersion](#page-545-0)** subroutine, **[glXQueryExtensionsString](#page-544-0)** subroutine, **[glXGetContextIDEXT](#page-523-0)** subroutine, **[glXFreeContextEXT](#page-518-0)** subroutine.

OpenGL in the AIXwindows (GLX) [Environment.](#page-492-0)

#### **glXIsDirect Subroutine**

#### **Purpose**

Indicates whether direct rendering is enabled.

#### **Library**

OpenGL C bindings library: **libGL.a**

# <span id="page-536-0"></span>**C Syntax**

**Bool glXIsDirect(**Display \* *dpy* GLXContext *Context***)**

# **Description**

The **glXIsDirect** subroutine returns a value of True if the *Context* parameter supplied is a direct rendering context. Otherwise, False is returned. Direct rendering contexts bypass the X server and pass rendering commands directly from the address space of the calling process to the rendering system. Nondirect rendering contexts pass all rendering commands to the X server.

# **Parameters**

*dpy* Specifies the connection to the X server. *Context* Specifies the GLX context being queried.

# **Return Values**

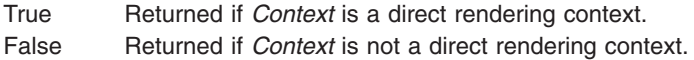

# **Error Codes**

**GLXBadContext** *Context* is not a valid GLX context.

# **Files**

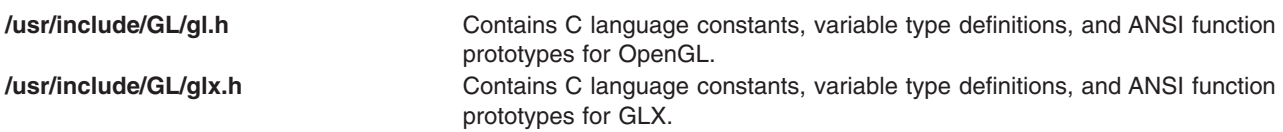

# **Related Information**

The **[glXCreateContext](#page-505-0)** subroutine, **[glXCreateNewContext](#page-508-0)** subroutine.

OpenGL in the AIXwindows (GLX) [Environment.](#page-492-0)

# **glXMakeContextCurrent Subroutine**

#### **Purpose**

Attaches a GLX context to one or more GLX drawables.

# **Library**

OpenGL C bindings library: **libGL.a**

# **C Syntax**

**Bool glXMakeContextCurrent(**Display \* *[dpy](#page-499-0)*, GLXDrawable *[draw](#page-533-0)*, GLXDrawable *[read](#page-537-0)*, GLXContext *[context](#page-537-0)***)**

# <span id="page-537-0"></span>**Description**

The **glXMakeContextCurrent** subroutine does two things: (1) it makes the specified *context* parameter the current GLX rendering context of the calling thread, replacing the previously current context if one exists, and (2) it attaches *context* to the GLX drawables *draw* and *read*. As a result of these two actions, subsequent OpenGL rendering calls use *context* as a rendering context to modify the *draw* and *read* GLX drawables. Since the **glXMakeContextCurrent** subroutine always replaces the current rendering context with the specified *context*, there can be only one current context per thread.

*draw* is used for all OpenGL operations except:

- Any pixel data that is read based on the value of **GL\_READ\_BUFFER**. Note that accumulation operations use the value **GL\_READ\_BUFFER** but are not allowed unless *draw* is identical to *read*.
- v Any depth values that are retrieved by **[glReadPixels](#page-298-0)** or **[glCopyPixels](#page-77-0)**.
- v Any stencil values that are retrieved by **glReadPixels** or **glCopyPixels**.

These frame buffer values are taken from *read*. Note that the same GLX Drawable may be specified for both *draw* and *read*.

Pending commands to the previous context, if any, are flushed before it is released.

The first time *context* is made current to any thread, its viewport is set to the full size of *draw*. Subsequent calls by any thread to the **glXMakeContextCurrent** subroutine using *context* have no effect on its viewport.

To release the current context without assigning a new one, call the **glXMakeContextCurrent** subroutine with the *draw*, *read* and *context* parameters set to None, None and Null, respectively.

The **glXMakeContextCurrent** subroutine returns True if it is successful, False otherwise. If False is returned, the previously current rendering context and drawables (if any) remain unchanged.

#### **Parameters**

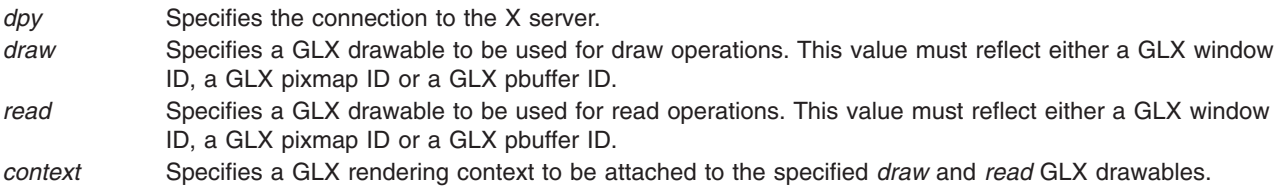

# **Return Values**

True Returned if the **glXMakeContextCurrent** subroutine is successful. False Returned if the **glXMakeContextCurrent** subroutine is not successful. The previously current rendering context and drawable (if any) remain unchanged.

# **Notes**

A *process* is a single execution environment, implemented in a single address space, consisting of one or more threads.

A *thread* is one of a set of subprocesses that share a single address space, but maintain separate program counters, stack spaces, and other related global data. A thread is the only member of its subprocess group that is equivalent to a *process*.

# <span id="page-538-0"></span>**Error Codes**

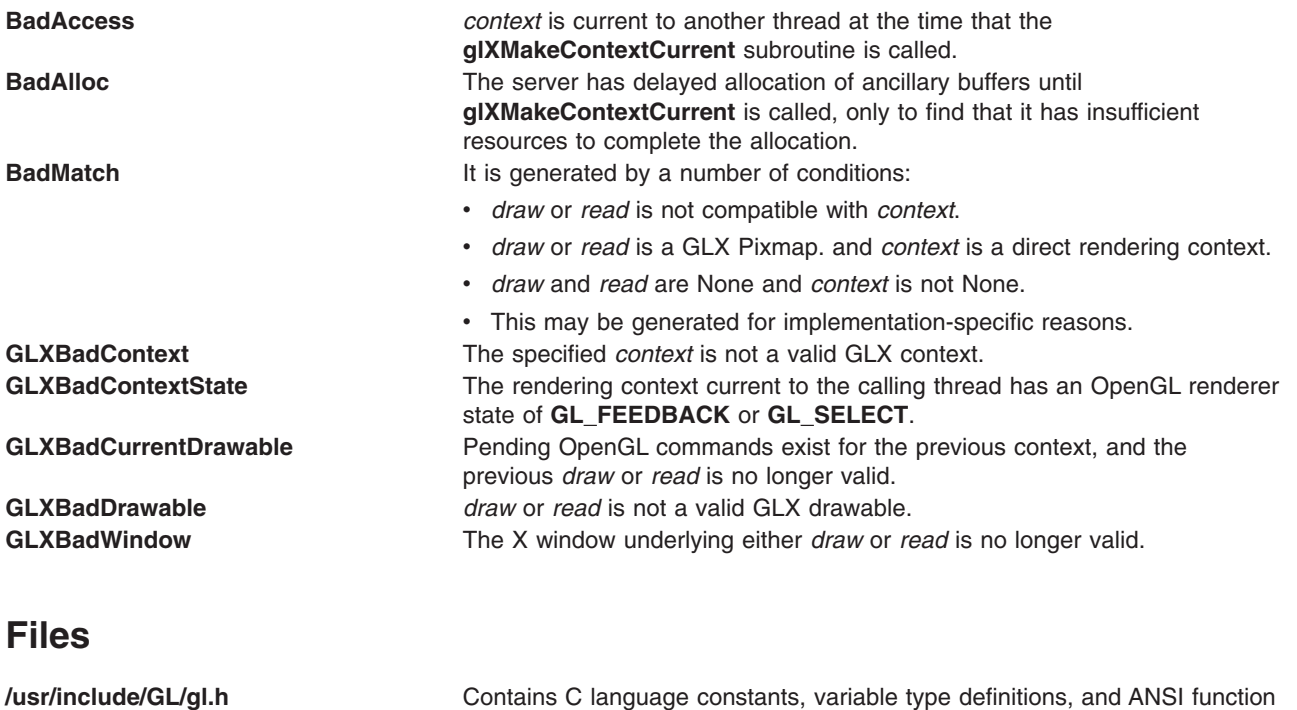

**/usr/include/GL/glx.h** Contains C language constants, variable type definitions, and ANSI function

# **Related Information**

The **[glCopyPixels](#page-77-0)** subroutine, **[glReadPixels](#page-298-0)** subroutine, **[glXCreateNewContext](#page-508-0)** subroutine, **[glXCreatePbuffer](#page-510-0)** subroutine, **[glXCreatePixmap](#page-512-0)** subroutine, **[glXCreateWindow](#page-513-0)** subroutine, and **glXMakeCurrent** subroutine.

prototypes for OpenGL.

prototypes for GLX.

OpenGL in the AIXwindows (GLX) [Environment.](#page-492-0)

#### **glXMakeCurrent Subroutine**

#### **Purpose**

Attaches a GLX context to a window or GLX pixmap.

# **Library**

OpenGL C bindings library: **libGL.a**

# **C Syntax**

**Bool glXMakeCurrent(**Display \* *[dpy](#page-539-0)*, GLXDrawable *[Drawable](#page-539-0)*, GLXContext *[Context](#page-539-0)***)**

# **Description**

The **glXMakeCurrent** subroutine does two things: (1) it makes the specified *Context* parameter the current GLX rendering context of the calling thread, replacing the previously current context if one exists, and (2) it attaches *Context* to a GLX drawable (either a window or GLX pixmap). As a result of these two actions,

<span id="page-539-0"></span>subsequent OpenGL rendering calls use *Context* as a rendering context to modify the *Drawable* GLX drawable. Since the **glXMakeCurrent** subroutine always replaces the current rendering context with the specified *Context*, there can be only one current context per thread.

Pending commands to the previous context, if any, are flushed before it is released.

The first time *Context* is made current to any thread, its viewport is set to the full size of *Drawable*. Subsequent calls by any thread to the **glXMakeCurrent** subroutine using *Context* have no effect on its viewport.

To release the current context without assigning a new one, call the **glXMakeCurrent** subroutine with the *Drawable* and *Context* parameters set to None and Null, respectively.

The **glXMakeCurrent** subroutine returns True if it is successful, False otherwise. If False is returned, the previously current rendering context and drawable (if any) remain unchanged.

#### **Parameters**

*dpy* Specifies the connection to the X server. *Drawable* Specifies a GLX drawable. This value must reflect either an X window ID or a GLX pixmap ID. *Context* Specifies a GLX rendering context to be attached to the specified *Drawable*.

#### **Return Values**

True Returned if the **glXMakeCurrent** subroutine is successful. False Returned if the **glXMakeCurrent** subroutine is not successful. The previously current rendering context and drawable (if any) remain unchanged.

#### **Notes**

A *process* is a single execution environment, implemented in a single address space, consisting of one or more threads.

A *thread* is one of a set of subprocesses that share a single address space, but maintain separate program counters, stack spaces, and other related global data. A thread is the only member of its subprocess group that is equivalent to a *process*.

#### **Error Codes**

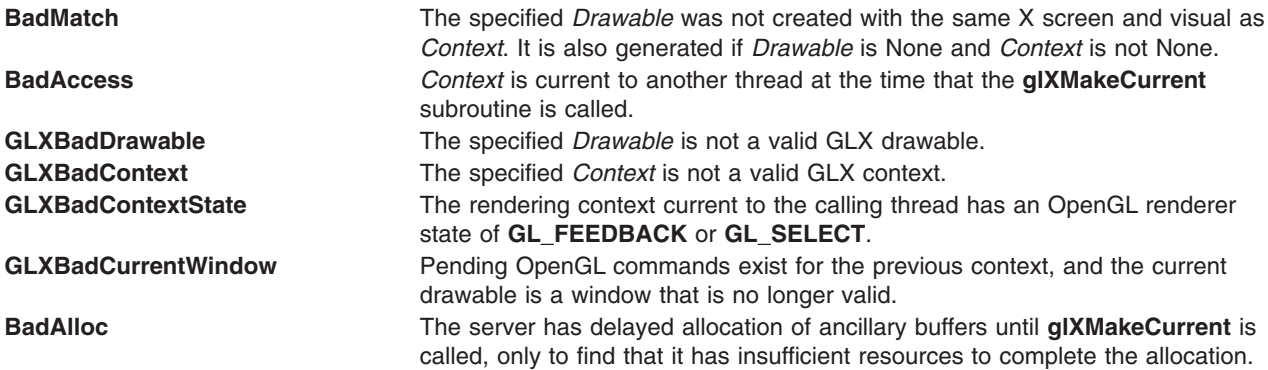
# **Files**

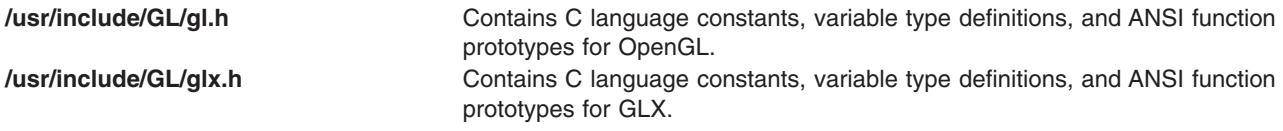

### **Related Information**

The **[glXCreateContext](#page-505-0)** subroutine, **[glXCreateNewContext](#page-508-0)** subroutine, **[glXCreateGLXPixmap](#page-507-0)** subroutine, **[glXMakeContextCurrent](#page-536-0)** subroutine.

OpenGL in the AIXwindows (GLX) [Environment.](#page-492-0)

# **glXQueryContext Subroutine**

### **Purpose**

Queries context information

### **Library**

C bindings library: **libGL.a**

# **C Syntax**

```
int glXQueryContext(Display * dpy,
                  GLXContext ctx,
                  int attribute,
                  int * value)
```
# **Description**

The **glXQueryContext** subroutine sets the *value* provided to the *attribute* value of the specified GLX Context. The **glXQueryContext** returns an error code if for any reason it is unsuccessful. If it is successful, 0 (zero) is returned.

The *attribute* parameter can be one of the following:

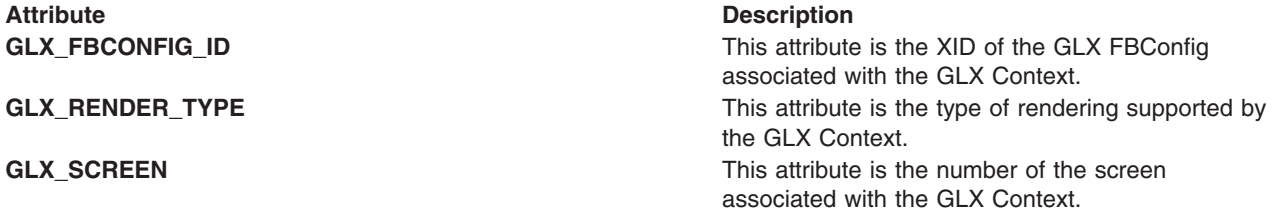

### **Parameters**

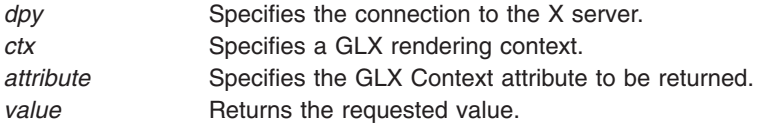

### **Errors**

**GLX\_BAD\_ATTRIBUTE** Is generated if *attribute* is not a valid GLX Context attribute. **GLXBadContext** Is generated if *ctx* does not refer to a valid context and a round trip to the X server is involved.

#### **Related Information**

The **[glXCreateContext](#page-505-0)** subroutine, **[glXCreateNewContext](#page-508-0)** subroutine.

OpenGL in the AIXwindows (GLX) [Environment.](#page-492-0)

#### **glXQueryContextInfoEXT Subroutine**

#### **Purpose**

Queries context information

#### **Library**

C bindings library: **libGL.a**

# **C Syntax**

**int glXQueryContextInfoEXT**(Display *[\\*dpy](#page-518-0)*, GLXContext *[ctx](#page-518-0)*, int *[attribute](#page-530-0)*, int *[\\*value](#page-18-0)*)

### **Description**

The **glXQueryContextInfoEXT** subroutine returns the the visual id, screen number, and share list of *ctx*. This call may cause a round trip to the server.

The **glXQueryContextInfoEXT** subroutine is part of the **EXT\_import\_context** extension, not part of the core GLX command set. If **GLX\_EXT\_import\_context** is included in the string returned by **[glXQueryExtensionsString](#page-544-0)**, when called with argument **GLX\_EXTENSIONS**, extension **EXT\_import\_context** is supported.

### **Parameters**

*dpy* Specifies the connection to the X server. *ctx* Specifies a GLX rendering context. *attribute* The visual ID that the context was created with. *value* The X screen the the context was created for.

# **Errors**

**GLXBadContext** is generated if *ctx* does not refer to a valid context.

### **Related Information**

The **[glXCreateContext](#page-505-0)** subroutine, **[glXCreateNewContext](#page-508-0)** subroutine, **[glXQueryVersion](#page-545-0)** subroutine, **[glXQueryExtensionsString](#page-544-0)** subroutine.

OpenGL in the AIXwindows (GLX) [Environment.](#page-492-0)

### **glXQueryDrawable Subroutine**

### **Purpose**

Returns an attribute associated with a GLX drawable.

# **Library**

C bindings library: **libGL.a**

# **C Syntax**

```
int glXQueryDrawable(Display * dpy,
                    GLXDrawable drawable,
                    int attribute,
                    unsigned int * value)
```
### **Description**

The **glXQueryDrawable** subroutine sets the *value* provided to the *attribute* value of the specified GLX drawable.

The *attribute* parameter can be one of the following:

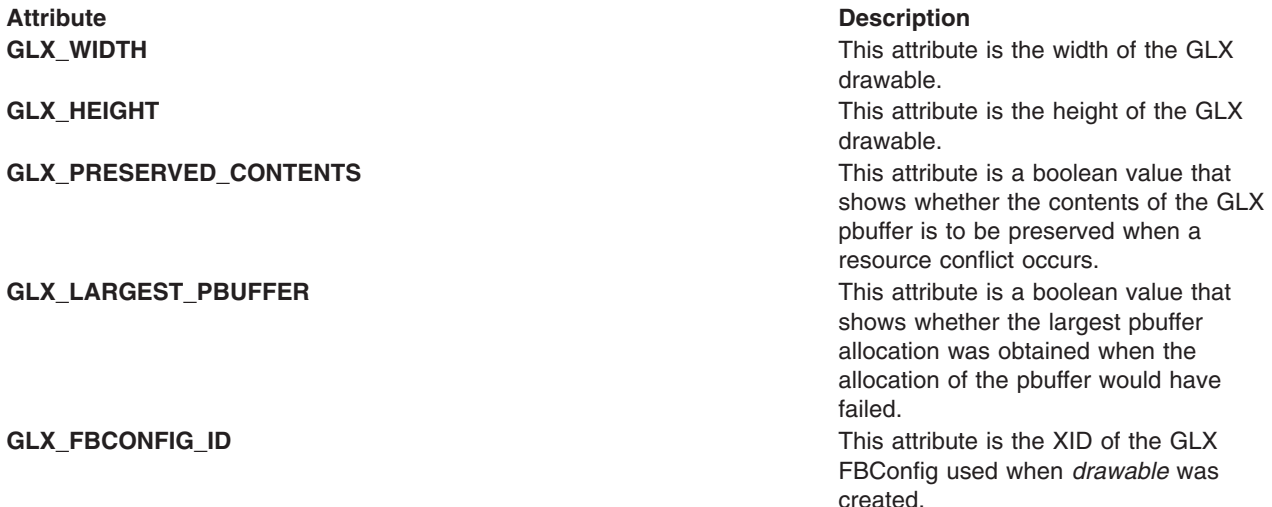

The contents of *value* will be undefined if *drawable* is not a GLX pbuffer and *attribute* is set to **GLX\_PRESERVED\_CONTENTS** or **GLX\_LARGEST\_PBUFFER**. The contents of *value* will be 0 (zero) if *attribute* is not one of the attributes listed above.

# **Parameters**

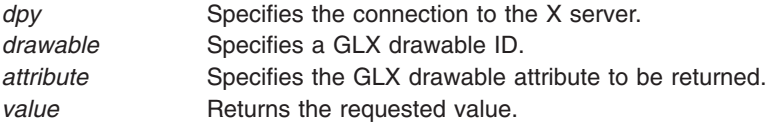

### **Errors**

GLXBadDrawable **IS generated if** *drawable* does not refer to a valid GLX drawable.

# <span id="page-543-0"></span>**Related Information**

The **[glXCreatePbuffer](#page-510-0)** subroutine, **[glXCreatePixmap](#page-512-0)** subroutine, or **[glXCreateWindow](#page-513-0)** subroutine.

OpenGL in the AIXwindows (GLX) [Environment.](#page-492-0)

### **glXQueryExtension Subroutine**

#### **Purpose**

Indicates whether the GLX extension is supported.

# **Library**

OpenGL C bindings library: **libGL.a**

# **C Syntax**

**Bool glXQueryExtension(**Display \* *dpy* int \* *ErrorBase* int \* EventBase**)**

# **Description**

The **glXQueryExtension** subroutine returns True if the X server of connection *dpy* supports the GLX extension. Otherwise, the subroutine returns False. If True is returned, the *ErrorBase* and *EventBase* parameters also return the error base and event base of the GLX extension, respectively. If the **glXQueryExtension** subroutine returns False, *ErrorBase* and *EventBase* are unchanged.

*ErrorBase* and *EventBase* do not return values if they are specified as Null.

# **Notes**

*EventBase* is included for future extensions. GLX does not currently define any events.

# **Parameters**

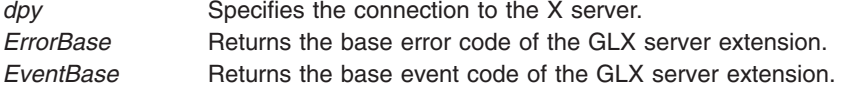

# **Return Values**

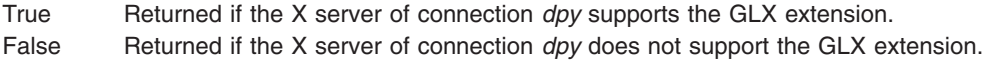

# **Files**

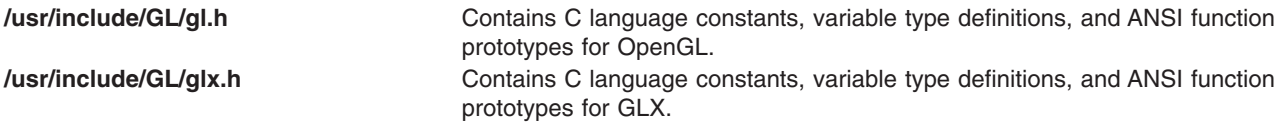

# <span id="page-544-0"></span>**Related Information**

The **[glXQueryVersion](#page-545-0)** subroutine.

OpenGL in the AIXwindows (GLX) [Environment.](#page-492-0)

# **glXQueryExtensionsString Subroutine**

#### **Purpose**

Returns a list of supported extensions.

# **Library**

C bindings library: **libGL.a**

# **C Syntax**

**const char \*glXQueryExtensionsString**(Display *[\\*dpy](#page-518-0)*, int *[screen](#page-499-0)*)

# **Description**

The **glXQueryExtensionsString** subroutine returns a pointer to a string describing which GLX extensions are supported on the connection. The string is null-terminated and contains a space-separated list of extension names. (The extension names themselves never contain spaces.) If there are no extensions to GLX, then the empty string is returned.

# **Parameters**

*dpy* Specifies the connection to the X server. *screen* Specifies the screen.

# **Notes**

The **glXQueryExtensionsString** subroutine is available only if the GLX version is 1.1 or greater.

The **glXQueryExtensionsString** subroutines only returns information about GLX extensions. Call **[glGetString](#page-184-0)** to get a list of GL extensions.

# **Related Information**

The **[glGetString](#page-184-0)** subroutine, **[glXQueryVersion](#page-545-0)** subroutine, **glXQueryServerString** subroutine, **[glXGetClientString](#page-519-0)** subroutine.

OpenGL in the AIXwindows (GLX) [Environment.](#page-492-0)

# **glXQueryServerString Subroutine**

#### **Purpose**

Returns string describing the server

### **Library**

C bindings library: **libGL.a**

# <span id="page-545-0"></span>**C Syntax**

```
const char *glXQueryServerString(Display *dpy,
                                int screen,
                                int name)
```
# **Description**

The **glXQueryServerString** subroutine returns a pointer to a static, null-terminated string describing some aspect of the server's GLX extension. The possible values for *name* and the format of the strings is the same as for **[glXGetClientString](#page-519-0)**. If *name* is not set to a recognized value, NULL is returned.

### **Parameters**

*dpy* **Specifies the connection to the X server. screen** Specifies the screen number. **name Specifies which string is returned. One of GLX\_VENDOR, GLX\_VERSION**, or **GLX\_EXTENSIONS**.

### **Notes**

The **glXQueryServerString** subroutine is available only if the GLX version is 1.1 or greater.

If the GLX version is 1.1 or 1.0, the GL version must be 1.0. If the GLX version is 1.2, the GL version must be 1.1.

The **glXQueryServerString** subroutine only returns information about GLX extensions supported by the server. Call **[glGetString](#page-184-0)** to get a list of GL extensions. Call **[glXGetClientString](#page-519-0)** to get a list of GLX extensions supported by the client.

### **Files**

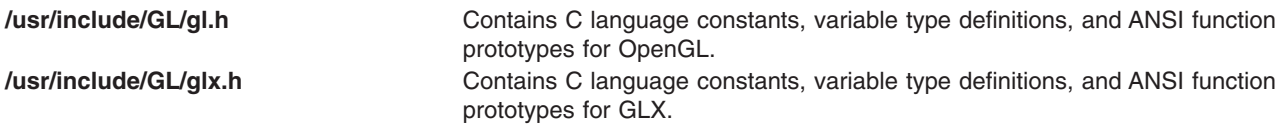

# **Related Information**

The **glXQueryVersion** subroutine, **[glXGetClientString](#page-519-0)** subroutine, **[glXQueryExtensionsString](#page-544-0)** subroutine.

OpenGL in the AIXwindows (GLX) [Environment.](#page-492-0)

# **glXQueryVersion Subroutine**

#### **Purpose**

Returns the version numbers of the GLX extension.

### **Library**

OpenGL C bindings library: **libGL.a**

# **C Syntax**

**Bool glXQueryVersion(**Display \* *dpy* int \* *Major* int *\* Minor***)**

# **Description**

The **glXQueryVersion** subroutine returns the major and minor version numbers of the GLX extension that is implemented by the server associated with the *dpy* connection. Implementations with the same major version number are upwardly compatible, meaning that the implementation with the higher minor version number is a superset of the version with the lower minor version number.

The *Major* and *Minor* parameters do not return values if they are specified as Null.

### **Parameters**

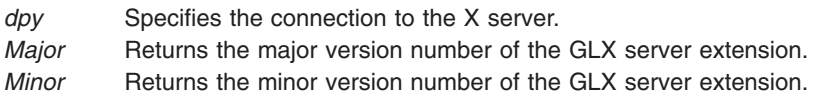

# **Return Values**

True Returned if the subroutine is successful. False Returned if the subroutine fails. If False is returned, *Major* and *Minor* parameter values are not updated.

### **Files**

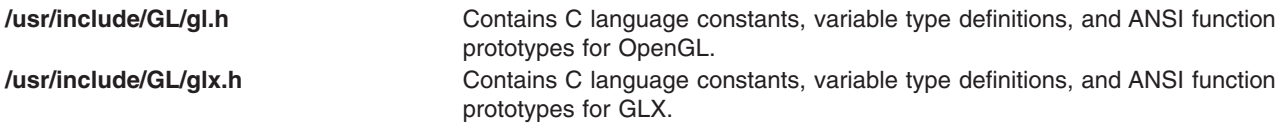

# **Related Information**

The **[glXQueryExtension](#page-543-0)** subroutine.

OpenGL in the AIXwindows (GLX) [Environment.](#page-492-0)

# **glXSelectEvent Subroutine**

### **Purpose**

Requests that a GLX drawable receive GLX events.

### **Library**

OpenGL C bindings library: **libGL.a**

# **C Syntax**

**void glXSelectEvent(**Display \* *[dpy](#page-499-0)*, GLXDrawable *[drawable](#page-533-0)*, unsigned long *[eventmask](#page-45-0)***)**

# **Description**

typedef struct {

The **glXSelectEvent** subroutine is used to allow the application to receive GLX events for a specified GLX drawable (*drawable*). Calling **glXSelectEvent** overrides any previous event mask that was set by the application for *drawable*.

GLX events are returned in the X11 event stream. The GLX event mask is private to GLX (it is separate from the X11 event mask) and a separate GLX event mask is maintained in the server for each client for each drawable.

Currently, only one GLX event can be selected, by setting *eventmask* to **GLX\_PBUFFER\_CLOBBER\_MASK**. The data structure describing a GLX pbuffer clobber event is:

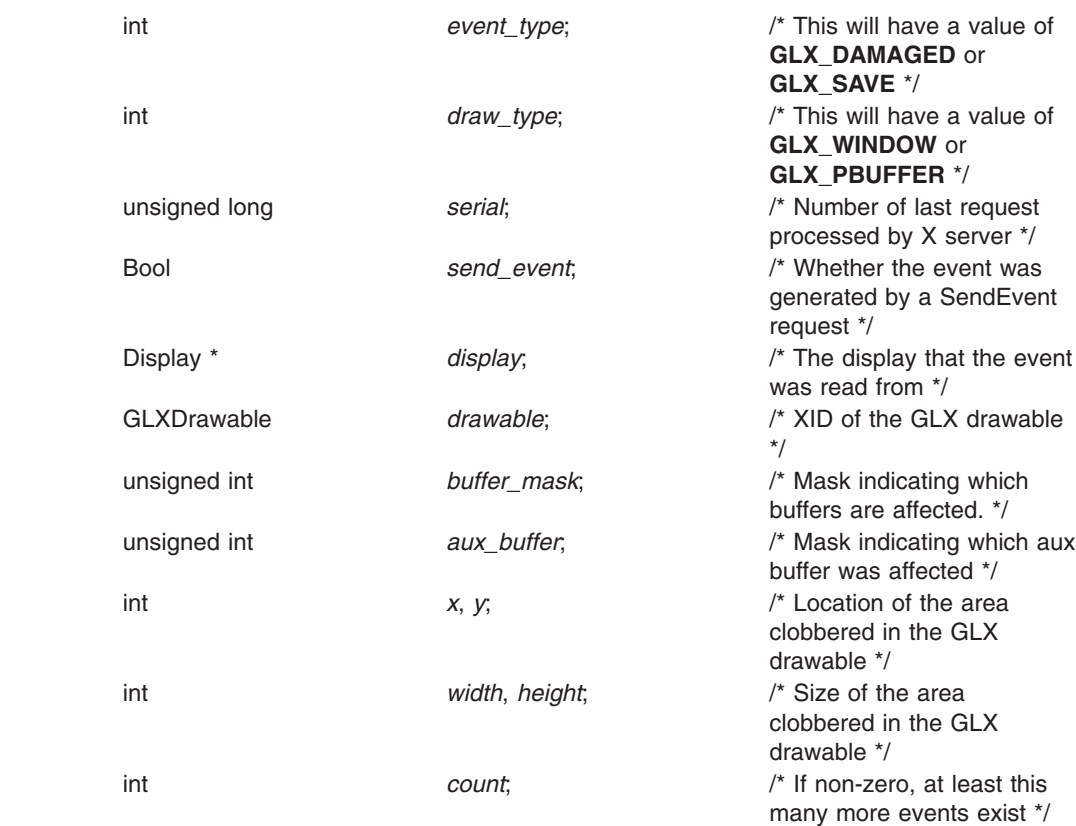

} GLX\_PbufferClobberEvent;

The masks that represent the clobbered buffers are defined as:

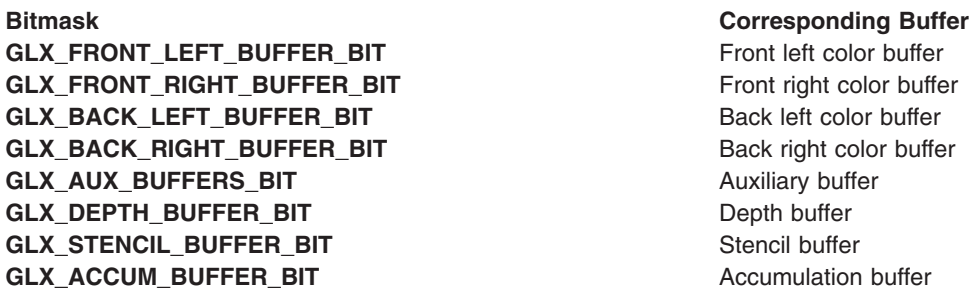

A single X server operation can cause several pbuffer clobber events to be sent. Each event specifies one region of the GLX drawable that was affected by the operation. *buffer\_mask* indicates which color or

<span id="page-548-0"></span>ancillary buffers were affected. When the **GLX\_AUX\_BUFFERS\_BIT** is set in *buffer\_mask*, then *aux\_buffer* is set to indicate which buffer was affected. If more than one aux buffer was affected then additional events are generated. For non-stereo drawables, **GLX\_FRONT\_LEFT\_BUFFER\_BIT** and **GLX\_BACK\_LEFT\_BUFFER\_BIT** are used to specify the front and back color buffers.

For preserved pbuffers, a pbuffer clobber event, that has *event\_type* set to **GLX\_SAVED**, is generated whenever the contents of a pbuffer has to be moved to avoid being damaged. The event (or events) describes which portions of the pbuffer were affected. Application who receive many pbuffer clobber events, which refer to different save actions, should consider freeing the pbuffer resource to prevent the system from thrashing due to insufficient resources.

For an unpreserved pbuffer, a pbuffer clobber event, that has *event\_type* set to **GLX\_DAMAGED**, is generated whenever a portion of the pbuffer becomes invalid.

### **Parameters**

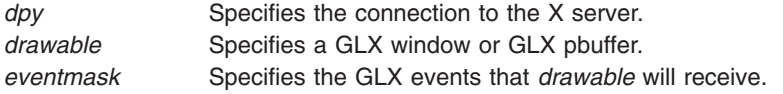

# **Error Codes**

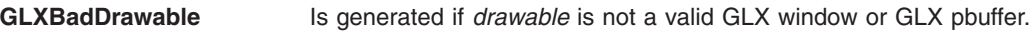

#### **Files**

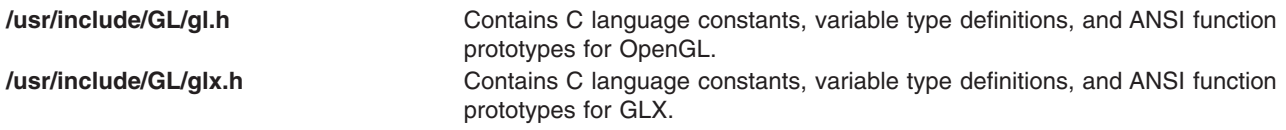

### **Related Information**

The **[glXCreatePbuffer](#page-510-0)** subroutine, **[glXCreateWindow](#page-513-0)** subroutine.

OpenGL in the AIXwindows (GLX) [Environment.](#page-492-0)

# **glXSwapBuffers Subroutine**

### **Purpose**

Makes the back buffer visible.

#### **Library**

OpenGL C bindings library: **libGL.a**

# **C Syntax**

**void glXSwapBuffers(**Display \* *[dpy](#page-549-0)* GLXDrawable *[Drawable](#page-549-0)***)**

# <span id="page-549-0"></span>**Description**

The **glXSwapBuffers** subroutine promotes the contents of the back buffer of *Drawable* to become the contents of the front buffer of *Drawable*. The contents of the back buffer then become undefined. The update typically takes place during the vertical retrace of the monitor, rather than immediately after **glXSwapBuffers** is called. All GLX rendering contexts share the same notion of which are front buffers and which are back buffers.

An implicit **glFlush** subroutine is performed by the **glXSwapBuffers** subroutine before it returns. Subsequent OpenGL commands can be issued immediately after calling **glXSwapBuffers**, but these commands are not executed until the buffer exchange is complete.

If *Drawable* was not created with respect to a double-buffered visual or GLX FBConfig, or if *Drawable* is a GLX pixmap, the **glXSwapBuffers** subroutine has no effect and no error is generated.

### **Parameters**

*dpy* Specifies the connection to the X server. *Drawable* Specifies the window whose buffers are to be swapped.

### **Notes**

Synchronization between multiple GLX contexts that render to the same double-buffered window is the responsibility of the client. The X Synchronization Extension can be used to facilitate this cooperation.

# **Error Codes**

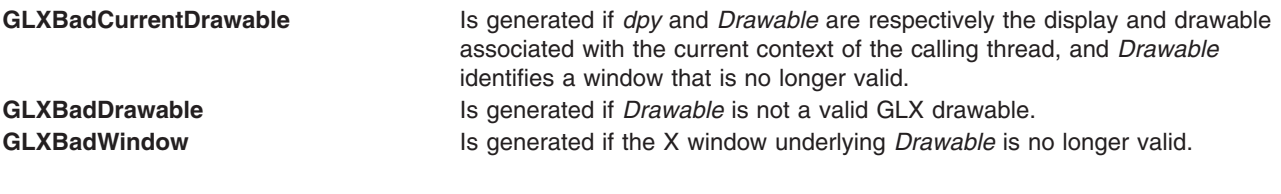

# **Files**

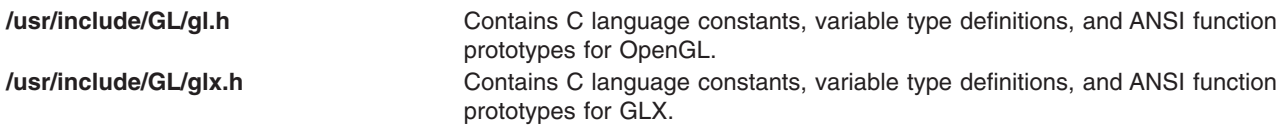

# **Related Information**

The **[glFlush](#page-132-0)** subroutine.

OpenGL in the AIXwindows (GLX) [Environment.](#page-492-0)

# **glXUseXFont Subroutine**

### **Purpose**

Creates bitmap display lists from an X font.

# **Library**

OpenGL C bindings library: **libGL.a**

# **C Syntax**

**void glXUseXFont(**Font *font*

int *First* int *Count* int *ListBase***)**

### **Description**

The **glXUseXFont** subroutine generates *Count* display lists, with each containing a single **glBitmap** command. These lists are named *ListBase* through *ListBase***+***Count***-1**. The parameters of the **glBitmap** command of display list *ListBase***+***i* are derived from glyph *first***+***i*. Bitmap parameters *Xorig*, *Yorig*, *Width*, and *Height* are computed from font metrics as *descent*-1, -*lbearing*, *rbearing*-*lbearing*, and *ascent*+*descent*, respectively. *Xmove* is taken from the glyph's *Width* metric, and *Ymove* is set to 0 (zero). Finally, the glyph's image is converted to the appropriate format for the **glBitmap** command.

Using the **glXUseXFont** subroutine may be more efficient than accessing the X font and generating the display lists explicitly, since display lists are created on the server without requiring the glyph data to make a round-trip. Also, the server may choose to delay the creation of each bitmap until it is accessed.

Empty display lists are created for all glyphs that are requested but not defined in the *Font* parameter.

The **glXUseXFont** subroutine is ignored if there is no current GLX context.

### **Parameters**

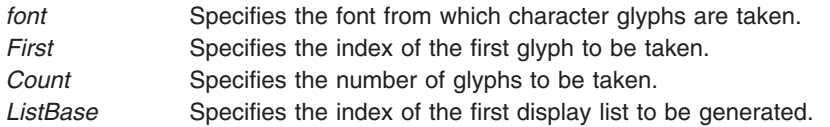

# **Error Codes**

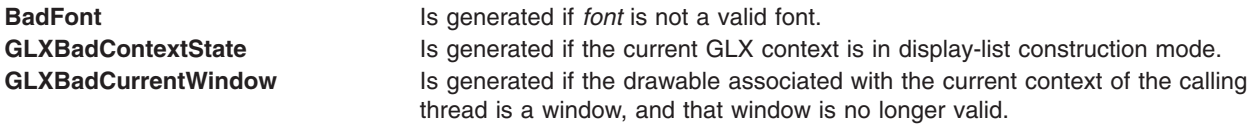

### **Files**

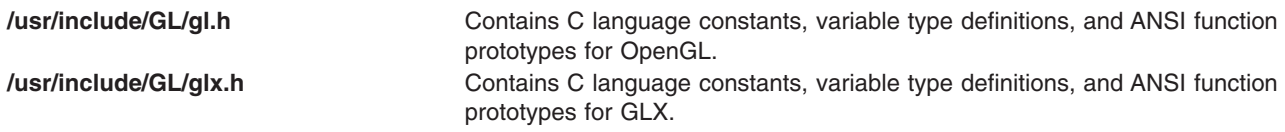

# **Related Information**

The **[glXMakeContextCurrent](#page-536-0)** subroutine, **[glXMakeCurrent](#page-538-0)** subroutine.

OpenGL in the AIXwindows (GLX) [Environment.](#page-492-0)

# <span id="page-551-0"></span>**glXWaitGL Subroutine**

### **Purpose**

Completes OpenGL processing prior to subsequent X calls.

# **Library**

OpenGL C bindings library: **libGL.a**

# **C Syntax**

**void glXWaitGL( void )**

# **Description**

The **glXWaitGL** subroutine ensures that OpenGL processing is complete before any subsequent X calls are processed. Any OpenGL rendering calls made prior to the **glXWaitGL** subroutine are completed before any X rendering calls made after **glXWaitGL**. Although this same result can be achieved using **glFinish**, the **glXWaitGL** subroutine does not require a round-trip to the server. Therefore, **glXWaitGL** is more efficient in cases where the client and server are on separate machines.

The **glXWaitGL** subroutine is ignored if there is no current GLX context.

### **Notes**

Using the **glXWaitGL** subroutine may or may not flush the X stream.

### **Files**

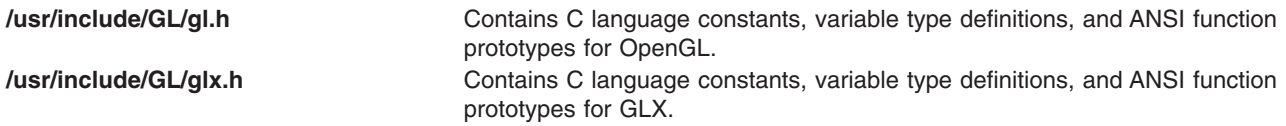

# **Related Information**

The **[glFinish](#page-131-0)** subroutine, **[glFlush](#page-132-0)** subroutine, **glXWaitX** subroutine.

The **XSync** function.

OpenGL in the AIXwindows (GLX) [Environment.](#page-492-0)

### **glXWaitX Subroutine**

### **Purpose**

Completes X processing prior to subsequent OpenGL calls.

# **Library**

OpenGL C bindings library: **libGL.a**

# **C Syntax**

**void glXWaitX( void )**

# **Description**

The **glXWaitX** subroutine ensures that X processing is complete before any subsequent OpenGL rendering calls are processed. Any X rendering calls made prior to the **glXWaitX** subroutine are completed before any OpenGL rendering calls made after **glXWaitX**. Although this same result can be achieved using **XSync**, the **glXWaitX** subroutine does not require a round-trip to the server. Therefore, **glXWaitX** is more efficient in cases where the client and server are on separate machines.

The **glXWaitX** subroutine is ignored if there is no current GLX context.

#### **Notes**

Using the **glXWaitX** subroutine may or may not flush the OpenGL stream.

# **Error Codes**

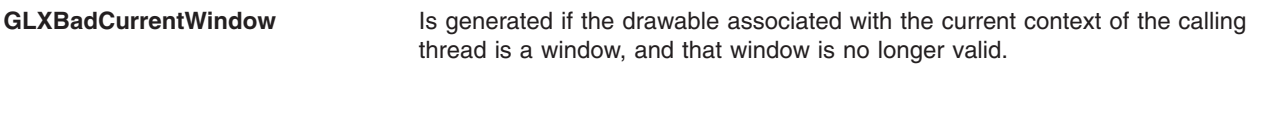

### **Files**

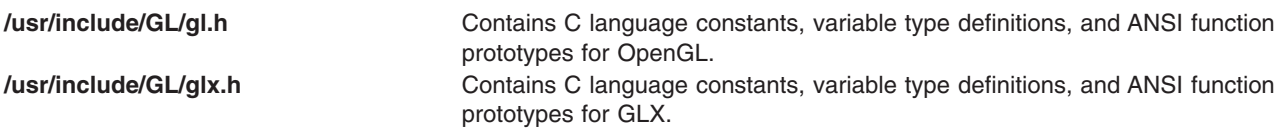

# **Related Information**

The **[glFinish](#page-131-0)** subroutine, **[glFlush](#page-132-0)** subroutine, **[glXWaitGL](#page-551-0)** subroutine.

The **XSync** subroutine.

OpenGL in the AIXwindows (GLX) [Environment.](#page-492-0)

# <span id="page-554-0"></span>**Chapter 4. OpenGL Drawing Widgets and Related Functions**

Following is a list of the OpenGL widgets and widget-related functions, and the purpose of each. Select the item to receive more information.

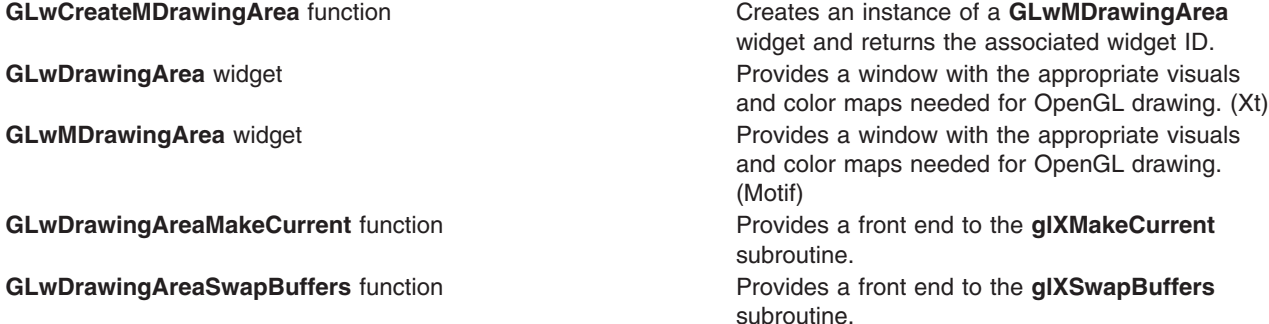

### **GLwCreateMDrawingArea Function**

#### **Purpose**

Creates an instance of a **GLwMDrawingArea** widget and returns the associated widget ID.

#### **Library**

OpenGL C bindings library: **libXGLW.a**

# **C Syntax**

**#include <X11/GLW/GLwMDraw.h>**

#### **Widget GLwCreateMDrawingArea(** *Parent***,** *Name***,**

*ArgumentList***,** *ArgumentCount***) Widget** *Parent***; String** *Name***; ArgList** *ArgumentList***; Cardinal** *ArgumentCount***;**

### **Description**

The **GLwCreateMDrawingArea** function creates an instance of a **GLwMDrawingArea** widget and returns the associated widget ID. For a complete definition of **GLwMDrawingArea** and its associated resources, see the **GLwMDrawingArea** widget.

#### **Parameters**

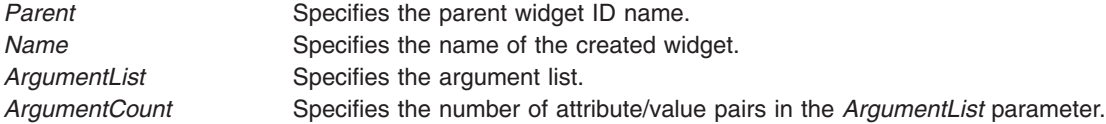

#### **Files**

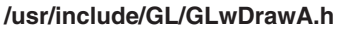

**Contains the GLwDrawingArea** widget definitions derived from the Xt.

<span id="page-555-0"></span>

**/usr/include/GL/GLwMDrawAP.h Contains GLwMDrawingArea** widget private definitions.

**/usr/include/GL/GLwDrawAP.h** Contains **GLwDrawingArea** widget private definitions. **/usr/include/GL/GLwMDrawA.h** Contains the **GLwMDrawingArea** widget definitions derived from Motif.

**Related Information**

The **GLwDrawingArea** or **GLwMDrawingArea** widget.

### **GLwDrawingArea or GLwMDrawingArea Widget**

#### **Purpose**

OpenGL Draw Widget Class

### **Library**

OpenGLC bindings library: **libXGLW.a**

# **C Syntax**

```
#include </usr/include/GL/GLwDrawA.h>
Widget = XtCreateWidget(Widget, glwDrawingAreaWidgetClass, ...);
ld ... -lXGLW -l<anywidgetlibrary> -lXt -lGL -lX11 ...
#include </usr/include/GL/GLwMDrawA.h>
Widget = XtCreateWidget(Widget, glwMDrawingAreaWidgetClass, ...);
ld ... -lXGLW -lXm -IXt -IGL -IX11 ...
```
# **Description**

**GLwDrawingArea** and **GLwMDrawingArea** are widgets suitable for OpenGL drawing. Based on supplied parameters, these widgets provide a window with the appropriate visual and color maps needed for OpenGL. The **GLwDrawingArea** and **GLwMDrawingArea** widgets also provide callbacks for redraw, resize, input, and initialization.

The **GLwDrawingArea** widget is not a part of any widget set, but depends only on the Intrinsics Library (Xt). **GLwDrawingArea** can be used with any widget set. The **GLwMDrawingArea** widget is identical to the **GLwDrawingArea** widget except that it is a subclass of the Motif **XmPrimitive** widget class and has resources and defaults suitable for use with Motif. For example, **GLwMDrawingArea** provides the default Motif background and foreground colors for resources, and handles keyboard traversal more efficiently. Although the **GLwDrawingArea** widget can be used in a Motif program, it is recommended that **GLwMDrawingArea** be used instead.

Because both **GLwDrawingArea** and **GLwMDrawingArea** widgets behave almost identically, the remainder of this article refers only to **GLwDrawingArea**, except when the behaviors differ. Unless explicitly stated, all statements about **GLwDrawingArea** also apply to **GLwMDrawingArea**.

Among the information the programmer must provide to create a **GLwDrawingArea** widget is information necessary to determine the visual. The programmer can provide this information through resources by using one of the following methods:

- v Supply a specific visualInfo structure. This visualInfo must have been obtained elsewhere; it is the application designer's responsibility to ensure that it is compatible with the OpenGL rendering done by the application.
- Provide an attribute list, which is formatted identically to that used for direct OpenGL programming.
- Specify each attribute as an individual resource. The method is the simplest, and is the only method that works from resource files.

In addition to allocating the visual, the **GLwDrawingArea** widget also allocates the color map unless one is provided by the application.

**Note:** If the color map is provided by the application, the application writer is responsible for guaranteeing compatibility between the color map and the visual.

If an application creates multiple **GLwDrawingArea** widgets in the same visual, the same color map will be used. However, the color map will not be shared among separate applications.

Creating the widget does not actually create the window until it is realized, and consequently, the application should not perform any OpenGL operations to the window immediately after creation. Instead, the application must wait until after it has realized the window. Alternatively, the **ginit** callback may be used to indicate when the window has been created. Upon receiving this callback, the application can perform all OpenGL initialization for the window, and can subsequently perform other operations on it. The initialization is discussed in more detail in the following sections.

Applications select which **GLwDrawingArea** they are accessing using either the **glXMakeCurrent** subroutine or the convenience function **GLwDrawingAreaMakeCurrent**, which uses a widget instead of a display and window. If there is only one **GLwDrawingArea**, this need only be called once; however, if there is more than one **GLwDrawingArea**, the widget should be called at the start of each callback. Callbacks in this case include not only callbacks provided by the widget itself, but any other callback that leads to Graphics Library (GL) activity, such as a timeout or a workproc.

If an application is using double buffering, it may call **GLwDrawingAreaSwapBuffers** instead of **glXSwapBuffers**. This allows the use of the widget instead of the display and window.

The **GLwDrawingArea** widget class is subclassed from the **Core** class, and inherits behavior and resources from the **Core** class. The **GLwDrawingArea** widget has the following class information:

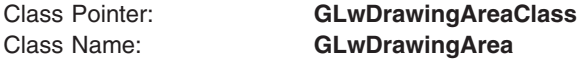

The **GLwMDrawingArea** widget class is subclassed from the **XmPrimitive** class, and inherits behavior and resources from the **XmPrimitive** and **Core** classes.

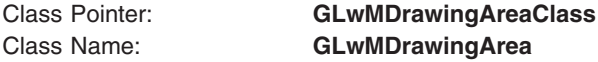

#### **New Resources**

The following table defines a set of widget resources used by the programmer to specify data. The programmer can also set the resource values for the inherited classes to set attributes for this widget. To reference a resource by name or by class in an **.Xdefaults** file, remove the GLwN or GLwC prefix and use the remaining letters. There are two tables included. The following table includes resources that correspond directly to the attributes used by the **glXChooseVisual** subroutine. As with **glXChooseVisual**, all Boolean resources default to False and all integer resources default to 0. These resources can all be set only at creation time, and are used to determine the visual. If either the **GLwNattribList** or **GLwNvisualInfo** resource is set, these resources are ignored. The specific meaning of these resources is discussed in the **glXChooseVisual** subroutine and will not be discussed here.

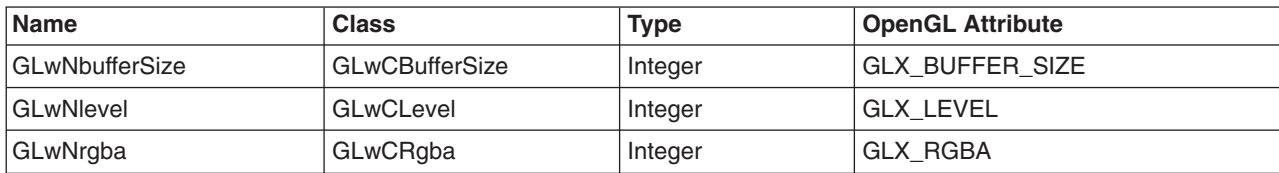

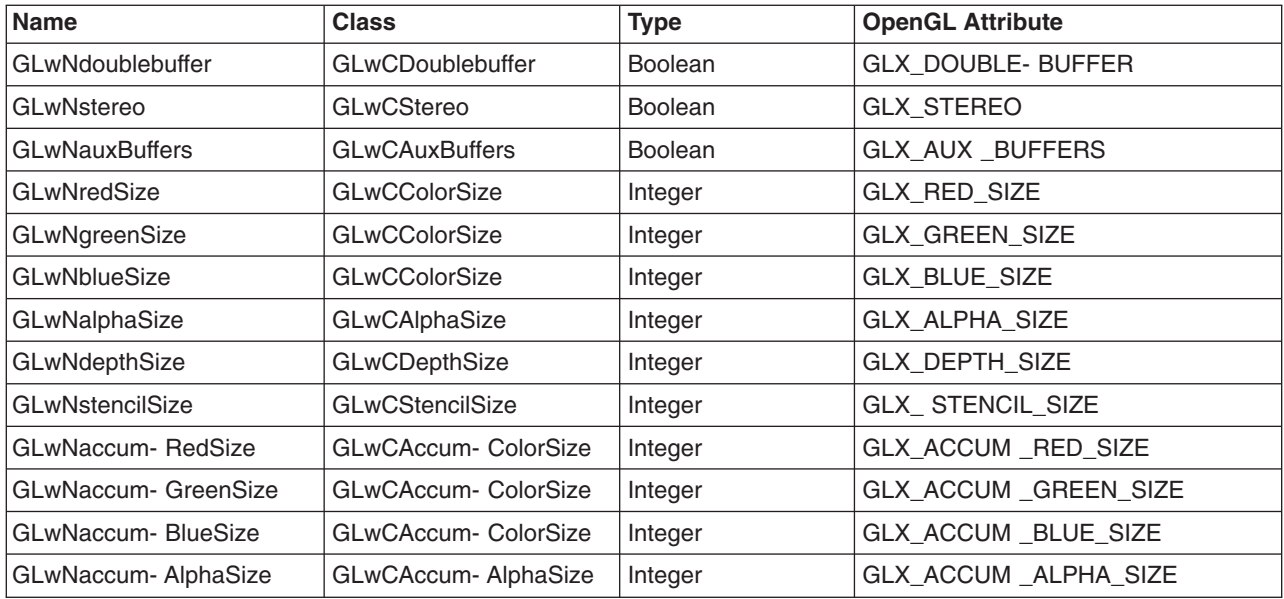

The following table lists other resources of the **GLwDrawingArea** widget. Following the table is a description of each resource. The codes in the access column indicate if the given resource can be set at creation time (C), set by using **XtSetValues** (S), retrieved by using **XtGetValues** (G), or is not applicable (N/A).

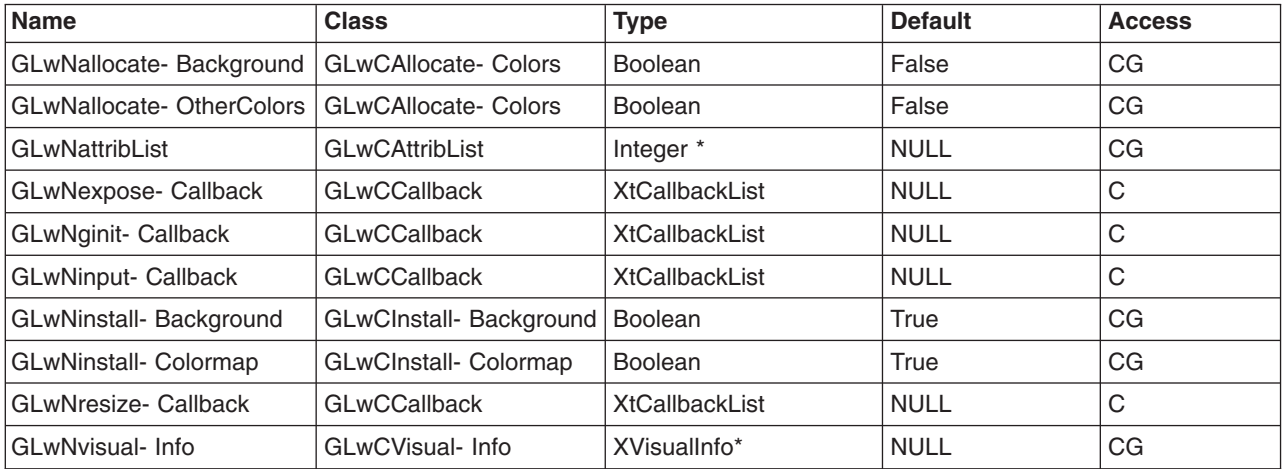

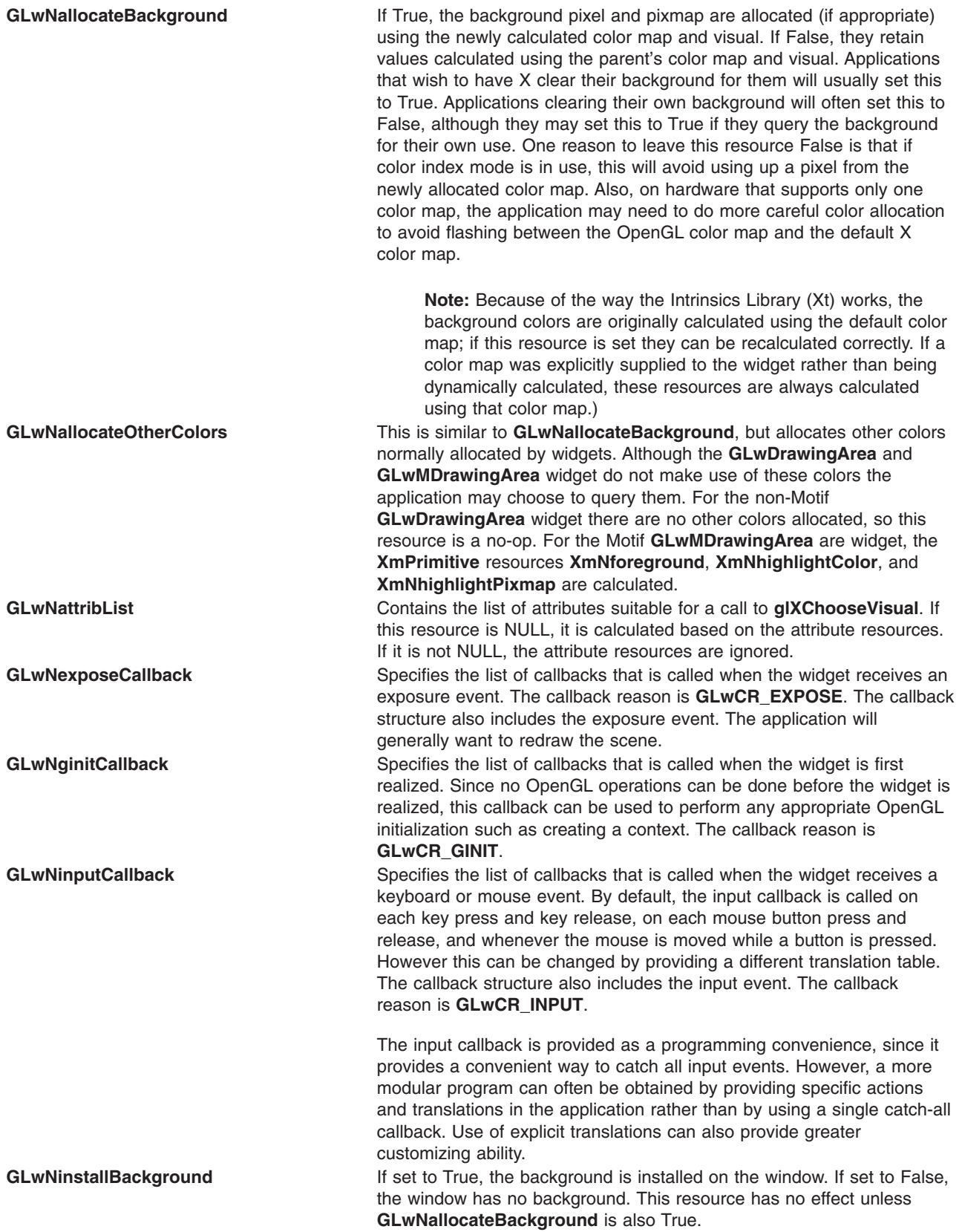

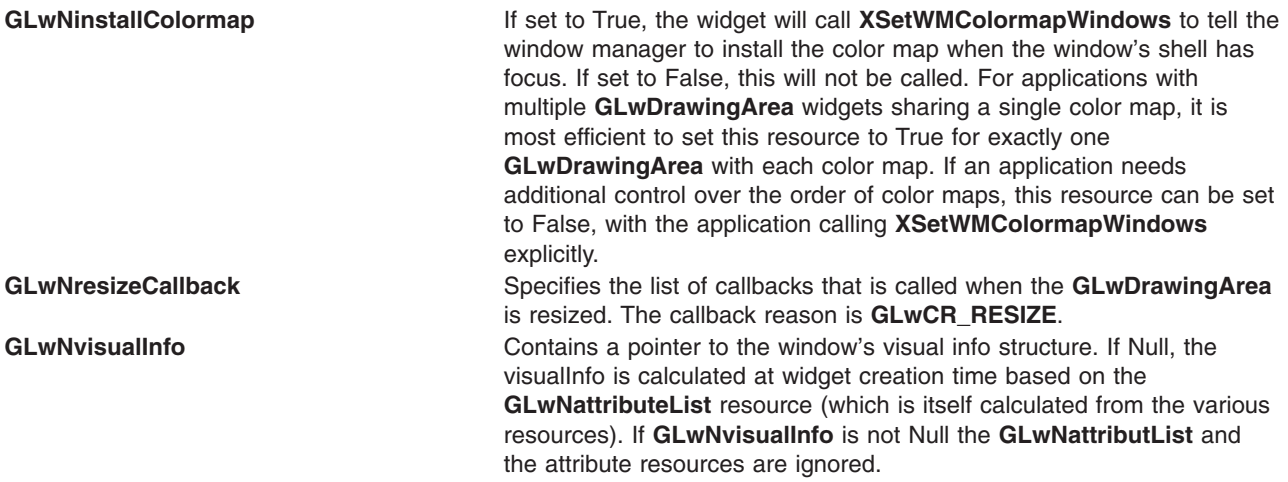

### **Inherited Resources**

Both **GLwDrawingArea** and **GLwMDrawingArea** inherit behavior and resources from the **Core** superclass. Other than the behavior of the color map and background resources described previously, all defaults are the same as for **Core**.

In addition, the Motif version **GLwMDrawingArea** also inherits from **XmPrimitive**. The behavior of the color resources has been described previously. The **TraversalOn** resource is disabled for this widget, but if keyboard input is required it should be enabled. (Also, the application should call **XmProcessTraversal**(widget, **XmTRAVERSE\_CURRENT**) whenever mouse button 1 is clicked in the widget. This is similar to the requirements of the Motif Drawing area.) Because Motif gets confused by having multiple visuals in one top level shell, **XmNhighlightOnEnter** has been disabled, and **XmNhighlightThickness** has been set to 0.

# **Callback Information**

A pointer to the following structure is passed to each callback:

```
typedef struct
{
   Integer reason;
   XEvent * event;
   Dimension width, height;
} GLwDrawingAreaCallbackStruct;
```

```
Reason Indicates why the callback was invoked. Appropriate values are stated in the previous resource
           descriptions. For Motif programmers, the values GLwCR_EXPOSE, GLwCR_RESIZE, and
           GLwCR_INPUT are equal to XmCR_EXPOSE, XmCR_RESIZE, and XmCR_INPUT respectively.
           GLwCR_GINIT does not have a Motif equivalent.
Event Points to the XEvent that triggered the callback. This is Null for GLwNginitCallback and
           GLwNresizeCallback.
Width Sets the width of the window.
Height Sets the height of the window.
```
#### 1 Adds space before the SS.

# **Translations**

The **GLwDrawingArea** widget has the following translations:

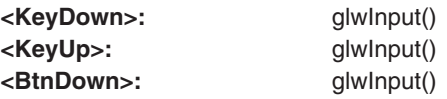

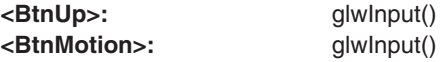

The **GLwMDrawingArea** widget has the following additional translation:

**<Key>osfHelp:** PrimitiveHelp()

An application wishing to catch other events than these defaults can do so by installing a different translation table.

1 Adds space before the SS.

### **Action Routines**

The **GLwDrawingArea** widget has the following action routine:

**glwInput():** Called whenever one of the previous translations specifies that input has occurred. Its sole purpose is to call the input callback.

#### **Initialization**

When the widget is initially created (for example, through **XtCreateWidget**) the associated window is not actually created. Instead, window creation is delayed until the widget is realized. However, **glXchooseVisual** is called immediately, so information based on its results is available.

Between the time the widget is created and it is realized, the following apply:

- No OpenGL operations can be done to the window.
- No resize callbacks are generated.
- The normal window is available (XtWindow returns Null).
- v The **GLwDrawingAreaMakeCurrent** function (and **glXMakeCurrent** subroutine) should not be called.

When the widget is realized, the following actions take place:

- The window is created.
- v The **ginit** callback is called. The user may use this callback to perform any needed OpenGL initialization to the window.

#### **Notes**

When using the input callback to receive keyboard input, the keycode in the event must be converted to a keysym. Use **XLookupKeysym** or **XLookupString** to do the conversion. Keyboard input can also be dealt using translations, in which case no such conversion is required.

Motif programmers should keep in mind that OSF uses virtual bindings and replaces some of the key bindings. As a common example, if the Esc key is to be used to exit the program (as it often is in GL programs), the translation should specify <key>osfCancel instead of <key>Escape.

Motif programmers may also create a **GLwMDrawingArea** widget with the Motif style **GLwCreateMDrawingArea**.

#### **Examples**

The following are some code fragments that create a **GLwDrawingArea** widget and manage the appropriate callbacks:

```
#include </usr/include/GL/GLwDrawA.h>
   static GLXContext glx context; /* assume only one context */. . .
  main()
   {
      Arg args[10];
      int n;
      Widget parent; /* The parent of the gl widget */Widget glw; /* The GLwDrawingArea widget */
       . . .
       /* Create the widget using RGB mode. This can also be set
       * in an X Defaults file
       */
      n = 0;
      XtSetArg(args[n], GLwNrgba, TRUE); n++;
       glw = XtCreateManagedWidget("glw",
      GLwDrawingAreaWidgetClass,
      parent, args, n);
      XtAddCallback(glw, GLwNexposeCallback, exposeCB, 0);
       XtAddCallback(glw, GLwNresizeCallback, resizeCB, 0);
      XtAddCallback(glw, GLwNginitCallback, ginitCB, 0);
       /* Also add input callback if needed */
       . . .
   }
   static void
   exposeCB(Widget w, XtPointer client data,
            GLwDrawingAreaCallbackStruct call_data)
   {
      GLwDrawingAreaMakeCurrent (w, glx context);
      /* redraw the display */}
   static void
   resizeCB(Widget w, XtPointer client data,
            GLwDrawingAreaCallbackStruct call_data)
   {
      GLwDrawingAreaMakeCurrent (w, glx context);
       /* perform any resize actions */glViewport (0, 0, call_data->width -1,
        call data->height -1);
      /* redraw the display */}
   static void
   ginitCB(Widget w, XtPointer client_data,
            GLwDrawingAreaCallbackStruct call_data)
   {
      Arg args[1];
      XVisualInfo *vi;
       XtSetArg(args[0], GLwNvisualInfo, &vi);
      XtGetValues(w, args, 1);
       /* create a visual context */
       glx context = glXCreateContext(XtDisplay(w), vi, 0, GL FALSE);
       GLwDrawingAreaMakeCurrent (w, glx context);
       /* Perform any necessary graphics initialization.*
```
The Motif program need only differ by including **GLwMDrawA.h** instead of **GLwDrawA.h** and by creating a widget of type **GLwMDrawingAreaWidgetClass** instead of **GLwDrawingAreaWidgetClass**. As an alternative, the Motif program could use **GLwCreateMDraw** instead.

#### **Notes:**

1. If a **GLwDrawingArea** widget is created as a child of an already realized widget, the **GLwDrawingArea** widget will be created immediately, without giving the user an opportunity to add the **ginit** callback. In such a case, initialization should be done immediately after creating the widget rather than by using the callback.

<span id="page-562-0"></span>2. If the non-Motif **GLwDrawingArea** widget is used in a Motif program and keyboard traversal is attempted, the behavior is undefined if the user traverses into the **GLwDrawingArea** widget.

### **Files**

**/usr/include/GL/GLwDrawA.h** Contains the **GLwDrawingArea** widget definitions derived from the Xt. **/usr/include/GL/GLwDrawAP.h** Contains **GLwDrawingArea** widget private definitions. **/usr/include/GL/GLwMDrawA.h** Contains the **GLwMDrawingArea** widget definitions derived from Motif. **/usr/include/GL/GLwMDrawAP.h Contains GLwMDrawingArea** widget private definitions.

# **Related Information**

The **[GLwCreateMDrawingArea](#page-554-0)** function, **GLwDrawingAreaMakeCurrent** function, **[GLwDrawingAreaSwapBuffers](#page-563-0)** function.

The **[glXChooseVisual](#page-500-0)** subroutine, **[glXMakeCurrent](#page-538-0)** subroutine.

# **GLwDrawingAreaMakeCurrent Function**

### **Purpose**

Provides a front end to the **glXMakeCurrent** subroutine.

### **Library**

OpenGL C bindings library: **libXGLW.a**

# **C Syntax**

**#include <X11/GLW/GLwDraw.h>**

**void GLwDrawingAreaMakeCurrent(** *Widget***,** *Context***) Widget** *Widget***; GLXContext** *Context***;**

# **Description**

The **GLwDrawingAreaMakeCurrent** function provides a front end to the **glXMakeCurrent** subroutine by means of a widget (rather than a display or a window).

# **Parameters**

*Widget* Specifies the widget created with the **GLwCreateMDrawingArea** function. *Context* Specifies a GLX rendering context created with the **glXCreateContext** subroutine.

# **Files**

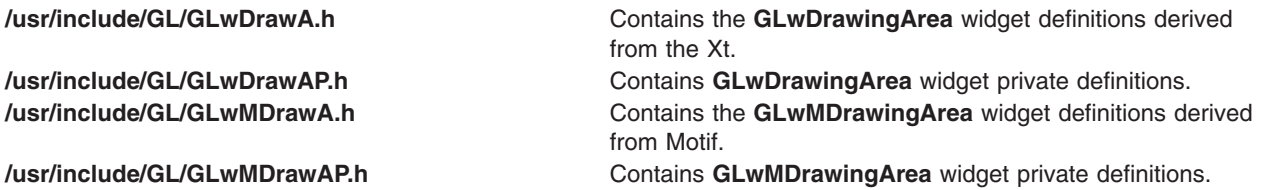

### <span id="page-563-0"></span>**Related Information**

The **[GLwDrawingArea](#page-555-0)** or **GLwMDrawingArea** widget.

The **[glXCreateContext](#page-505-0)** subroutine, **[glXMakeCurrent](#page-538-0)** subroutine.

### **GLwDrawingAreaSwapBuffers Function**

#### **Purpose**

Provides a front end to the **glXSwapBuffers** subroutine.

### **Library**

OpenGL C bindings library: **libXGLW.a**

### **C Syntax**

**#include <X11/GLW/GLwDraw.h>**

**void GLwDrawingAreaSwapBuffers(** *Widget***) Widget** *Widget***;**

### **Description**

The **GLwDrawingAreaSwapBuffers** function provides a front end to the **glXSwapBuffers** subroutine by means of a widget (rather than a display or a window).

### **Parameters**

*Widget* Specifies the widget created with the **GLwCreateMDrawingArea** function.

### **Files**

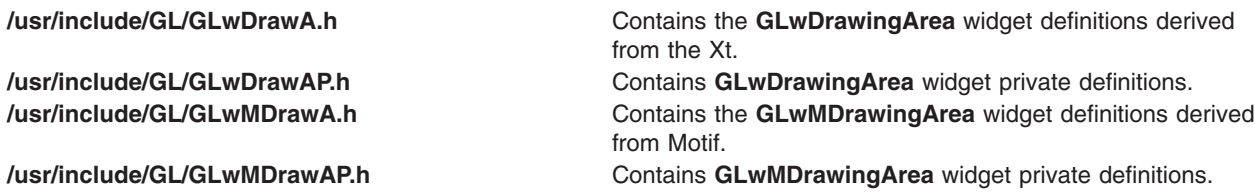

### **Related Information**

The **[GLwCreateMDrawingArea](#page-554-0)** function.

The **[GLwDrawingArea](#page-555-0)** or **GLwMDrawingArea** widget.

The **[glXSwapBuffers](#page-548-0)** subroutine.

# **Appendix. Notices**

This information was developed for products and services offered in the U.S.A.

IBM may not offer the products, services, or features discussed in this document in other countries. Consult your local IBM representative for information on the products and services currently available in your area. Any reference to an IBM product, program, or service is not intended to state or imply that only that IBM product, program, or service may be used. Any functionally equivalent product, program, or service that does not infringe any IBM intellectual property right may be used instead. However, it is the user's responsibility to evaluate and verify the operation of any non-IBM product, program, or service.

IBM may have patents or pending patent applications covering subject matter described in this document. The furnishing of this document does not give you any license to these patents. You can send license inquiries, in writing, to:

IBM Director of Licensing IBM Corporation North Castle Drive Armonk, NY 10504-1785 U.S.A.

**The following paragraph does not apply to the United Kingdom or any other country where such provisions are inconsistent with local law:** INTERNATIONAL BUSINESS MACHINES CORPORATION PROVIDES THIS PUBLICATION "AS IS" WITHOUT WARRANTY OF ANY KIND, EITHER EXPRESS OR IMPLIED, INCLUDING, BUT NOT LIMITED TO, THE IMPLIED WARRANTIES OF NON-INFRINGEMENT, MERCHANTABILITY OR FITNESS FOR A PARTICULAR PURPOSE. Some states do not allow disclaimer of express or implied warranties in certain transactions, therefore, this statement may not apply to you.

This information could include technical inaccuracies or typographical errors. Changes are periodically made to the information herein; these changes will be incorporated in new editions of the publication. IBM may make improvements and/or changes in the product(s) and/or the program(s) described in this publication at any time without notice.

Licensees of this program who wish to have information about it for the purpose of enabling: (i) the exchange of information between independently created programs and other programs (including this one) and (ii) the mutual use of the information which has been exchanged, should contact:

IBM Corporation Dept. LRAS/Bldg. 003 11400 Burnet Road Austin, TX 78758-3498 U.S.A.

Such information may be available, subject to appropriate terms and conditions, including in some cases, payment of a fee.

The licensed program described in this document and all licensed material available for it are provided by IBM under terms of the IBM Customer Agreement, IBM International Program License Agreement or any equivalent agreement between us.

For license inquiries regarding double-byte (DBCS) information, contact the IBM Intellectual Property Department in your country or send inquiries, in writing, to:

IBM World Trade Asia Corporation **Licensing** 2-31 Roppongi 3-chome, Minato-ku Tokyo 106, Japan

IBM may use or distribute any of the information you supply in any way it believes appropriate without incurring any obligation to you.

Information concerning non-IBM products was obtained from the suppliers of those products, their published announcements or other publicly available sources. IBM has not tested those products and cannot confirm the accuracy of performance, compatibility or any other claims related to non-IBM products. Questions on the capabilities of non-IBM products should be addressed to the suppliers of those products.

Any references in this information to non-IBM Web sites are provided for convenience only and do not in any manner serve as an endorsement of those Web sites. The materials at those Web sites are not part of the materials for this IBM product and use of those Web sites is at your own risk.

This information contains examples of data and reports used in daily business operations. To illustrate them as completely as possible, the examples include the names of individuals, companies, brands, and products. All of these names are fictitious and any similarity to the names and addresses used by an actual business enterprise is entirely coincidental.

#### COPYRIGHT LICENSE:

This information contains sample application programs in source language, which illustrates programming techniques on various operating platforms. You may copy, modify, and distribute these sample programs in any form without payment to IBM, for the purposes of developing, using, marketing or distributing application programs conforming to the application programming interface for the operating platform for which the sample programs are written. These examples have not been thoroughly tested under all conditions. IBM, therefore, cannot guarantee or imply reliability, serviceability, or function of these programs. You may copy, modify, and distribute these sample programs in any form without payment to IBM for the purposes of developing, using, marketing, or distributing application programs conforming to IBM's application programming interfaces.

Each copy or any portion of these sample programs or any derivative work, must include a copyright notice as follows:

(c) (your company name) (year). Portions of this code are derived from IBM Corp. Sample Programs. (c) Copyright IBM Corp. \_enter the year or years\_. All rights reserved.

#### **Trademarks**

The following terms are trademarks of International Business Machines Corporation in the United States, other countries, or both:

AIX

UNIX is a registered trademark of The Open Group in the United States and other countries.

Other company, product, or service names may be the trademarks or service marks of others.

# **Index**

# **A**

attribute stacks [pushing,](#page-286-0) popping 275

# **B**

buffer feedback [placing](#page-263-0) marker in 252

# **D**

display list [creating](#page-251-0) 240 [replacing](#page-251-0) 240 [display-list](#page-219-0) base 208

# **E**

evaluator defining [one-dimensional](#page-228-0) 217 [two-dimensional](#page-232-0) 221

# **F**

feedback buffer [placing](#page-263-0) marker in 252

# **I**

identity matrix [replacing](#page-219-0) current matrix with 208

# **L**

lighting model material [parameters](#page-238-0) for 227 line stipple [pattern](#page-216-0) 205 lines rasterized [width](#page-217-0) 206 logical pixel operation for color index [rendering](#page-226-0) 215

### **M**

material parameters for [lighting](#page-238-0) model 227 matrix current [multiplying](#page-308-0) by general scaling 297 [multiplying](#page-307-0) by rotation 296 multiplying current by [orthographic](#page-261-0) 250 [replacing](#page-219-0) current with identity 208

matrix *(continued)* [specifying](#page-240-0) current 229 matrix stack current [pushing,](#page-291-0) popping 280 mesh [specifiying](#page-236-0) 1D or 2D 225

# **N**

name stack [loading](#page-222-0) names onto 211 [pushing,](#page-292-0) popping 281

### **P**

pixel operations raster [position](#page-293-0) 282 storage modes [setting](#page-266-0) 255 transfer maps [setting](#page-264-0) up 253 transfer modes [setting](#page-272-0) 261 zoom factors [specifying](#page-276-0) 265 pixels [selecting](#page-296-0) color buffer source 285 points rasterized [specifying](#page-277-0) diameter 266 polygon rasterization mode [selecting](#page-279-0) 268 setting [stippling](#page-282-0) pattern 271

# **R**

raster position specifying for pixel [operations](#page-293-0) 282 rasterization mode polygon [selecting](#page-279-0) 268 rasterized lines [width](#page-217-0) 206 rasterized points diameter [specifiying](#page-277-0) 266 rectangle [drawing](#page-304-0) 293 rendering color [index](#page-226-0) 215

# **S**

scissor box [defining](#page-310-0) 299 selection mode [establishing](#page-316-0) buffer 305 shading flat or smooth [selecting](#page-318-0) 307 stack name [pushing,](#page-292-0) popping 281 stacks attribute [pushing,](#page-286-0) popping 275 stencil planes writing [individual](#page-321-0) bits 310 stencil testing setting function and [reference](#page-319-0) values 308 stippling pattern polygon [setting](#page-282-0) 271

# **T**

[translation](#page-264-0) tables 253

# **Z**

zoom factors pixel [specifying](#page-276-0) 265

# **Readers' Comments — We'd Like to Hear from You**

#### **OpenGL 1.2 Reference Manual**

**Publication No. SR28-5125-01**

#### **Overall, how satisfied are you with the information in this book?**

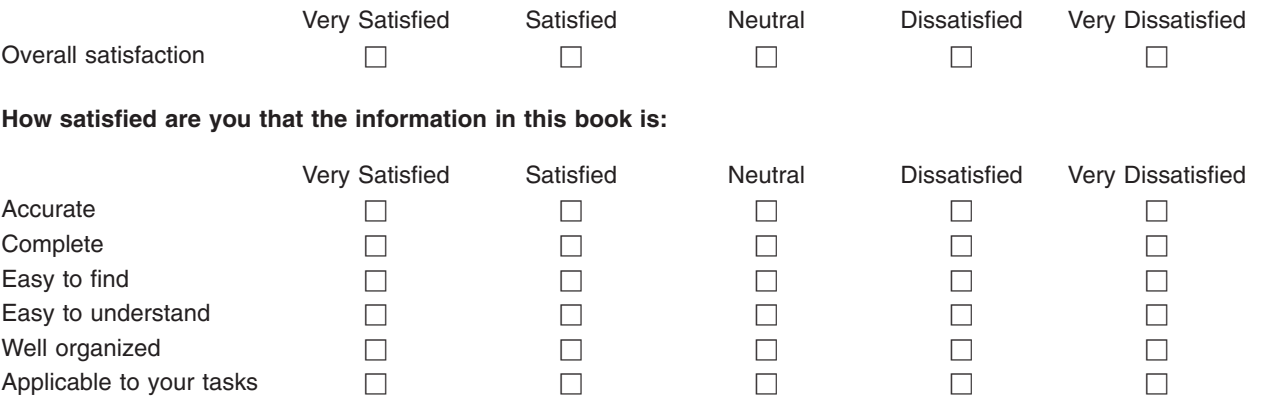

**Please tell us how we can improve this book:**

Thank you for your responses. May we contact you?  $\Box$  Yes  $\Box$  No

When you send comments to IBM, you grant IBM a nonexclusive right to use or distribute your comments in any way it believes appropriate without incurring any obligation to you.

Name Address

Company or Organization

Phone No.

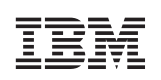

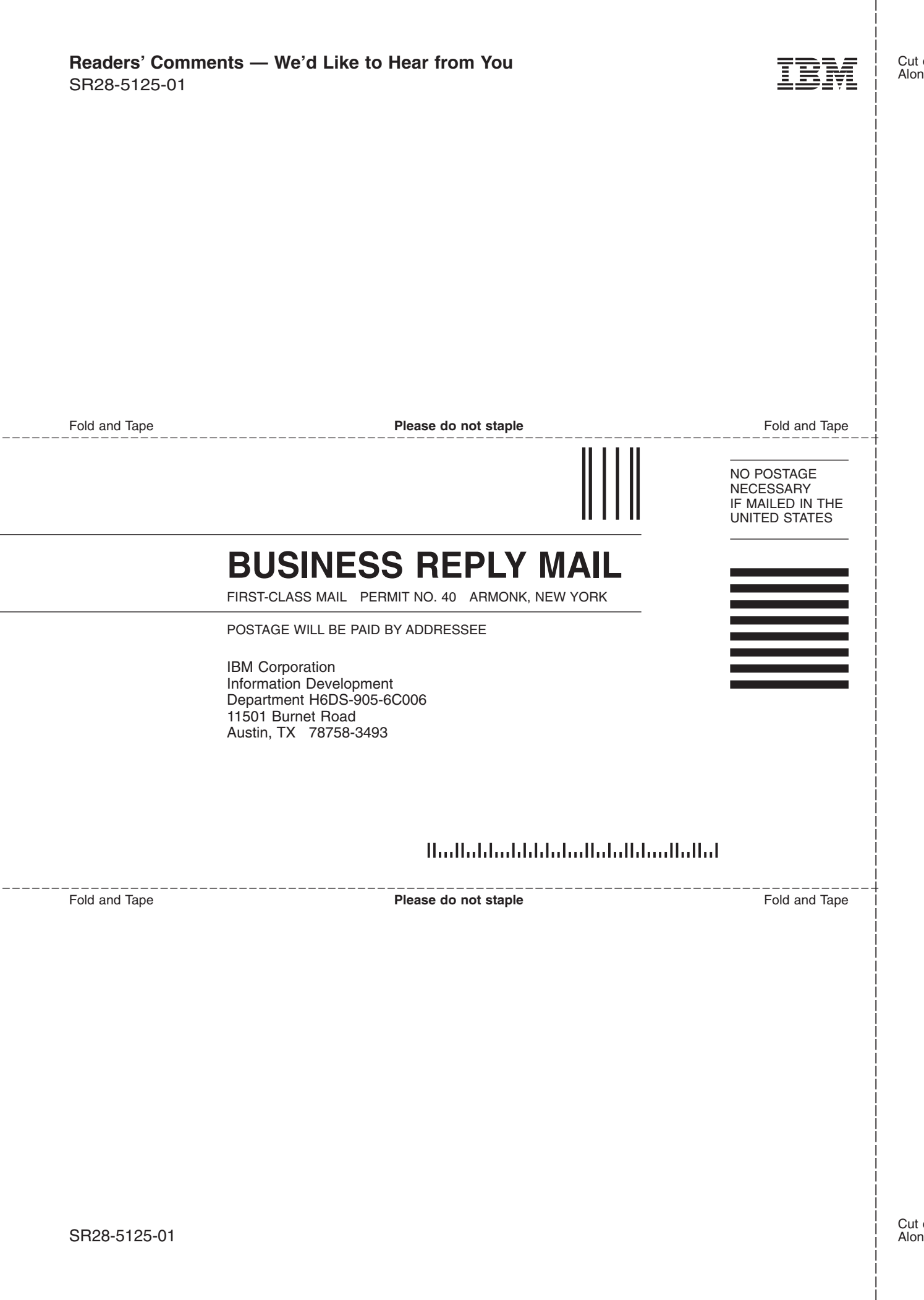

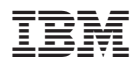

Printed in U. S. A.

SR28-5125-01

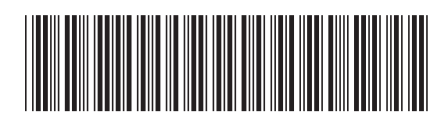